# **Galaxy Code Documentation** *Release*

**Galaxy Team**

June 22, 2015

## Contents

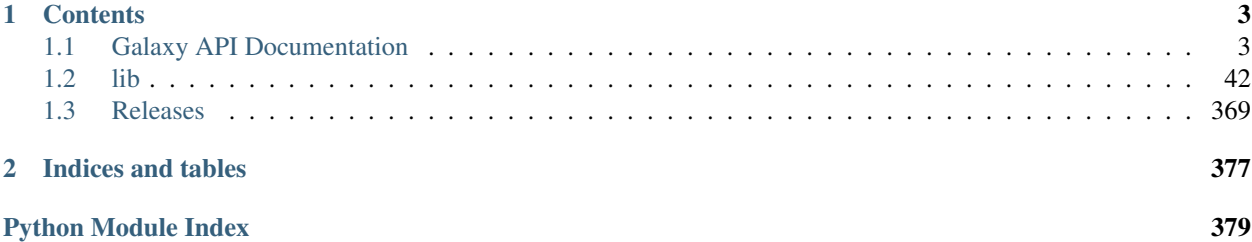

[Galaxy](http://galaxyproject.org/) is an open, web-based platform for accessible, reproducible, and transparent computational biomedical research.

- *Accessible:* Users without programming experience can easily specify parameters and run tools and workflows.
- *Reproducible:* Galaxy captures information so that any user can repeat and understand a complete computational analysis.
- *Transparent:* Users share and publish analyses via the web and create Pages, interactive, web-based documents that describe a complete analysis.

Two copies of the Galaxy code doumentation are published by the Galaxy Project

- [Galaxy-Dist:](https://galaxy-dist.readthedocs.org/) This describes the code in the [most recent official release](https://bitbucket.org/galaxy/galaxy-dist) of Galaxy.
- [Galaxy-Central:](https://galaxy-central.readthedocs.org/) Describes the [current code in the development branch](https://bitbucket.org/galaxy/galaxy-central) of Galaxy. This is the latest checkin, bleeding edge version of the code. The documentation should never be more than an hour behind the code.

Both copies are hosted at [ReadTheDocs,](https://readthedocs.org/) a publicly supported web site for hosting project documentation.

If you have your own copy of the Galaxy source code, you can also generate your own version of this documentation:

\$ cd doc \$ make html

The generated documentation will be in doc/build/html/ and can be viewed with a web browser. Note that you will need to install Sphinx and a fair number of module dependencies before this will produce output.

For more on the Galaxy Project, please visit the [project home page.](http://galaxyproject.org/)

## **Contents**

## <span id="page-6-1"></span><span id="page-6-0"></span>**1.1 Galaxy API Documentation**

## **1.1.1 Background**

In addition to being accessible through a web interface, Galaxy can also be accessed programmatically, through shell scripts and other programs. The web interface is appropriate for things like exploratory analysis, visualization, construction of workflows, and rerunning workflows on new datasets.

## The web interface is less suitable for things like

- Connecting a Galaxy instance directly to your sequencer and running workflows whenever data is ready.
- Running a workflow against multiple datasets (which can be done with the web interface, but is tedious).
- When the analysis involves complex control, such as looping and branching.

The Galaxy API addresses these and other situations by exposing Galaxy internals through an additional interface, known as an Application Programming Interface, or API.

## **1.1.2 Quickstart**

Log in as your user, navigate to the API Keys page in the User menu, and generate a new API key. Make a note of the API key, and then pull up a terminal. Now we'll use the display.py script in your galaxy/scripts/api directory for a short example:

```
% ./display.py my_key http://localhost:4096/api/histories
Collection Members
------------------
#1: /api/histories/8c49be448cfe29bc
 name: Unnamed history
 id: 8c49be448cfe29bc
#2: /api/histories/33b43b4e7093c91f
 name: output test
 id: 33b43b4e7093c91f
```
The result is a Collection of the histories of the user specified by the API key (you). To look at the details of a particular history, say #1 above, do the following:

```
% ./display.py my_key http://localhost:4096/api/histories/8c49be448cfe29bc
Member Information
------------------
state_details: {'ok': 1, 'failed_metadata': 0, 'upload': 0, 'discarded': 0, 'running': \phi, 'setting_me
```

```
state: ok
contents_url: /api/histories/8c49be448cfe29bc/contents
id: 8c49be448cfe29bc
name: Unnamed history
```
This gives detailed information about the specific member in question, in this case the History. To view history contents, do the following:

```
% ./display.py my_key http://localhost:4096/api/histories/8c49be448cfe29bc/contents
Collection Members
 ------------------
#1: /api/histories/8c49be448cfe29bc/contents/6f91353f3eb0fa4a
 name: Pasted Entry
 type: file
  id: 6f91353f3eb0fa4a
```
What we have here is another Collection of items containing all of the datasets in this particular history. Finally, to view details of a particular dataset in this collection, execute the following:

```
% ./display.py my_key http://localhost:4096/api/histories/8c49be448cfe29bc/contents/6f91353f3eb0fa4a
Member Information
------------------
misc_blurb: 1 line
name: Pasted Entry
data_type: txt
deleted: False
file_name: /Users/yoplait/work/galaxy-stock/database/files/000/dataset_82.dat
state: ok
download_url: /datasets/6f91353f3eb0fa4a/display?to_ext=txt
visible: True
genome_build: ?
model_class: HistoryDatasetAssociation
file_size: 17
metadata_data_lines: 1
id: 6f91353f3eb0fa4a
misc_info: uploaded txt file
metadata_dbkey: ?
```
And now you've successfully used the API to request and select a history, browse the contents of that history, and then look at detailed information about a particular dataset.

For a more comprehensive Data Library example, set the following option in your galaxy.ini as well, and restart galaxy again:

```
admin_users = you@example.org
library_import_dir = /path/to/some/directory
```
In the directory you specified for 'library\_import\_dir', create some subdirectories, and put (or symlink) files to import into Galaxy into those subdirectories.

In Galaxy, create an account that matches the address you put in 'admin\_users', then browse to that user's preferences and generate a new API Key. Copy the key to your clipboard and then use these scripts:

```
% ./display.py my_key http://localhost:4096/api/libraries
Collection Members
------------------
0 elements in collection
% ./library_create_library.py my_key http://localhost:4096/api/libraries api_test 'API Test Library'
```

```
Response
--------
/api/libraries/f3f73e481f432006
 name: api_test
  id: f3f73e481f432006
% ./display.py my_key http://localhost:4096/api/libraries
Collection Members
------------------
/api/libraries/f3f73e481f432006
 name: api_test
 id: f3f73e481f432006
% ./display.py my_key http://localhost:4096/api/libraries/f3f73e481f432006
Member Information
------------------
synopsis: None
contents_url: /api/libraries/f3f73e481f432006/contents
description: API Test Library
name: api_test
% ./display.py my_key http://localhost:4096/api/libraries/f3f73e481f432006/contents
Collection Members
------------------
/api/libraries/f3f73e481f432006/contents/28202595c0d2591f61ddda595d2c3670
 name: /
 type: folder
 id: 28202595c0d2591f61ddda595d2c3670
% ./library_create_folder.py my_key http://localhost:4096/api/libraries/f3f73e481f43200$/contents 28
Response
  --------
/api/libraries/f3f73e481f432006/contents/28202595c0d2591fa4f9089d2303fd89
 name: api_test_folder1
  id: 28202595c0d2591fa4f9089d2303fd89
% ./library_upload_from_import_dir.py my_key http://localhost:4096/api/libraries/f3f73e481f432006/con
Response
--------
/api/libraries/f3f73e481f432006/contents/e9ef7fdb2db87d7b
 name: 2.bed
 id: e9ef7fdb2db87d7b
/api/libraries/f3f73e481f432006/contents/3b7f6a31f80a5018
 name: 3.bed
 id: 3b7f6a31f80a5018
% ./display.py my_key http://localhost:4096/api/libraries/f3f73e481f432006/contents
Collection Members
------------------
/api/libraries/f3f73e481f432006/contents/28202595c0d2591f61ddda595d2c3670
 name: /
 type: folder
 id: 28202595c0d2591f61ddda595d2c3670
/api/libraries/f3f73e481f432006/contents/28202595c0d2591fa4f9089d2303fd89
 name: /api_test_folder1
 type: folder
  id: 28202595c0d2591fa4f9089d2303fd89
/api/libraries/f3f73e481f432006/contents/e9ef7fdb2db87d7b
```

```
name: /api_test_folder1/2.bed
  type: file
  id: e9ef7fdb2db87d7b
/api/libraries/f3f73e481f432006/contents/3b7f6a31f80a5018
  name: /api_test_folder1/3.bed
  type: file
  id: 3b7f6a31f80a5018
% ./display.py my_key http://localhost:4096/api/libraries/f3f73e481f432006/contents/e9ef7fdb2db87d7b
Member Information
misc_blurb: 68 regions
metadata_endCol: 3
data_type: bed
metadata_columns: 6
metadata_nameCol: 4
uploaded_by: nate@...
metadata_strandCol: 6
name: 2.bed
genome_build: hg19
metadata_comment_lines: None
metadata_startCol: 2
metadata_chromCol: 1
file_size: 4272
metadata_data_lines: 68
message:
metadata_dbkey: hg19
misc_info: uploaded bed file
date_uploaded: 2010-06-22T17:01:51.266119
metadata_column_types: str, int, int, str, int, str
```
Other parameters are valid when uploading, they are the same parameters as are used in the web form, like 'link\_data\_only' and etc.

The request and response format should be considered alpha and are subject to change.

## **1.1.3 API Design Guidelines**

The following section outlines guidelines related to extending and/or modifing the Galaxy API. The Galaxy API has grown in an ad-hoc fashion over time by many contributors and so clients SHOULD NOT expect the API will conform to these guidelines - but developers contributing to the Galaxy API SHOULD follow these guidelines.

- API functionality should include docstring documentation for consumption by readthedocs.org.
- Developers should familiarize themselves with the HTTP status code definitions [http://www.w3.org/Protocols/rfc2616/rfc2616-sec10.html.](http://www.w3.org/Protocols/rfc2616/rfc2616-sec10.html) The API responses should properly set the status code according to the result - in particular 2XX responses should be used for successful requests, 4XX for various kinds of client errors, and 5XX for the errors on the server side.
- If there is an error processing some part of request (one item in a list for instance), the status code should be set to reflect the error and the partial result may or may not be returned depending on the controller - this behavior should be documented.
- API methods should throw a finite number of exceptions (defined in [exceptions Package\)](#page-106-0) and these should subclass *MessageException* and not paste/wsgi HTTP exceptions. When possible, the framework itself should be responsible catching these exceptions, setting the status code, and building an error response.

• Error responses should not consist of plain text strings - they should be dictionaries describing the error and containing the following:

```
{
  "status_code": 400,
  "err_code": 400007,
  "err_msg": "Request contained invalid parameter, action could not be completed.",
  "type": "error",
  "extra error info": "Extra information."
}
```
Various error conditions (once a format has been chosen and framework to enforce it in place) should be spelled out in this document.

• Backward compatibility is important and should be maintained when possible. If changing behavior in a nonbackward compatibile way please ensure one of the following holds - there is a strong reason to believe no consumers depend on a behavior, the behavior is effectively broken, or the API method being modified has not been part of a tagged dist release.

The following bullet points represent good practices more than guidelines, please consider them when modifying the API.

- Functionality should not be copied and pasted between controllers consider refactoring functionality into associated classes or short of that into Mixins [\(http://en.wikipedia.org/wiki/Composition\\_over\\_inheritance\)](http://en.wikipedia.org/wiki/Composition_over_inheritance) or into Managers [\(managers Package\)](#page-157-0).
- API additions are more permanent changes to Galaxy than many other potential changes and so a second opinion on API changes should be sought. (Consider a pull request!)
- New API functionality should include functional tests. These functional tests should be implemented in Python and placed in *test/functional/api*. (Once such a framework is in place - it is not right now).
- Changes to reflect modifications to the API should be pushed upstream to the BioBlend project if possible.

Longer term goals/notes.

- It would be advantageous to have a clearer separation of anonymous and admin handling functionality.
- If at some point in the future, functionality needs to be added that breaks backward compatibility in a significant way to a component used by the community - a "dev" variant of the API will be established and the community should be alerted and given a timeframe for when the old behavior will be replaced with the new behavior.
- Consistent standards for range-based requests, batch requests, filtered requests, etc... should be established and documented here.

## **1.1.4 API Controllers**

Galaxy offers the following API controllers:

## **annotations Module**

API operations on annotations.

class galaxy.webapps.galaxy.api.annotations.**BaseAnnotationsController**(*app*)

Bases: [galaxy.web.base.controller.BaseAPIController](#page-249-0), galaxy.web.base.controller.UsesStored [galaxy.model.item\\_attrs.UsesAnnotations](#page-155-0)

**create**(*trans*, *\*args*, *\*\*kwargs*)

**delete**(*trans*, *\*args*, *\*\*kwargs*)

**index**(*trans*, *\*args*, *\*\*kwargs*)

**undelete**(*trans*, *\*args*, *\*\*kwargs*)

class galaxy.webapps.galaxy.api.annotations.**HistoryAnnotationsController**(*app*) Bases: [galaxy.webapps.galaxy.api.annotations.BaseAnnotationsController](#page-275-0)

**controller\_name** = 'history\_annotations'

**tagged\_item\_id** = 'history\_id'

class galaxy.webapps.galaxy.api.annotations.**HistoryContentAnnotationsController**(*app*) Bases: [galaxy.webapps.galaxy.api.annotations.BaseAnnotationsController](#page-275-0)

**controller\_name** = 'history\_content\_annotations'

**tagged\_item\_id** = 'history\_content\_id'

class galaxy.webapps.galaxy.api.annotations.**WorkflowAnnotationsController**(*app*) Bases: [galaxy.webapps.galaxy.api.annotations.BaseAnnotationsController](#page-275-0)

**controller\_name** = 'workflow\_annotations'

```
tagged_item_id = 'workflow_id'
```
## **authenticate Module**

API key retrieval through BaseAuth Sample usage:

curl –user [zipzap@foo.com:](mailto:zipzap@foo.com)password <http://localhost:8080/api/authenticate/baseauth>

Returns:

```
{ "api_key": "baa4d6e3a156d3033f05736255f195f9"
```
}

```
class galaxy.webapps.galaxy.api.authenticate.AuthenticationController(app)
    Bases: galaxy.web.base.controller.BaseAPIController
```
**get\_api\_key**(*trans*, *\*args*, *\*\*kwargs*)

def get\_api\_key( self, trans, \*\*kwd ) \* GET /api/authenticate/baseauth

returns an API key for authenticated user based on BaseAuth headers

Returns api\_key in json format

Return type dict

Raises ObjectNotFound, HTTPBadRequest

## **configuration Module**

API operations allowing clients to determine Galaxy instance's capabilities and configuration settings.

```
class galaxy.webapps.galaxy.api.configuration.ConfigurationController(app)
    Bases: galaxy.web.base.controller.BaseAPIController
```
**dynamic\_tool\_confs**(*trans*, *\*args*, *\*\*kwargs*)

**get\_config\_dict**(*trans*, *return\_admin=False*, *view=None*, *keys=None*, *default\_view='all'*) Return a dictionary with (a subset of) current Galaxy settings.

If *return\_admin* also include a subset of more sensitive keys. Pass in *view* (String) and comma seperated list of keys to control which configuration settings are returned.

```
index(trans, *args, **kwargs)
```
GET /api/configuration Return an object containing exposable configuration settings.

Note: a more complete list is returned if the user is an admin.

**tool\_lineages**(*trans*, *\*args*, *\*\*kwargs*)

```
version(trans, *args, **kwargs)
     GET /api/version Return a description of the major version of Galaxy (e.g. 15.03).
```
Return type dict

Returns dictionary with major version keyed on 'version\_major'

#### **dataset\_collections Module**

```
class galaxy.webapps.galaxy.api.dataset_collections.DatasetCollectionsController(app)
    galaxy.web.base.controller.BaseAPIController.galaxy.web.base.controller.UsesLibrai
```
**create**(*trans*, *\*args*, *\*\*kwargs*)

•POST /api/dataset\_collections: create a new dataset collection instance.

Parameters **payload** (*dict*) – (optional) dictionary structure containing: \* collection\_type: dataset colltion type to create. \* instance\_type: Instance type - 'history' or 'library'. \* name: the new dataset collections's name \* datasets: object describing datasets for collection

#### Return type dict

Returns element view of new dataset collection

**index**(*trans*, *\*args*, *\*\*kwargs*)

**show**(*trans*, *\*args*, *\*\*kwargs*)

### **datasets Module**

#### **datatypes Module**

API operations allowing clients to determine datatype supported by Galaxy.

class galaxy.webapps.galaxy.api.datatypes.**DatatypesController**(*app*) Bases: [galaxy.web.base.controller.BaseAPIController](#page-249-0)

**converters**(*trans*, *\*args*, *\*\*kwargs*)

**edam\_formats**(*trans*, *\*args*, *\*\*kwargs*)

**index**(*trans*, *\*args*, *\*\*kwargs*)

GET /api/datatypes Return an object containing upload datatypes.

```
mapping(trans, *args, **kwargs)
```
GET /api/datatypes/mapping Return a dictionary of class to class mappings.

**sniffers**(*trans*, *\*args*, *\*\*kwargs*) GET /api/datatypes/sniffers Return a list of sniffers.

#### **extended\_metadata Module**

#### API operations on annotations.

```
class galaxy.webapps.galaxy.api.extended_metadata.BaseExtendedMetadataController(app)
    galaxy.web.base.controller.BaseAPIController, galaxy.web.base.controller.UsesExtend
    galaxy.web.base.controller.UsesLibraryMixinItems, galaxy.web.base.controller.UsesStored
```
**create**(*trans*, *\*args*, *\*\*kwargs*)

**delete**(*trans*, *\*args*, *\*\*kwargs*)

**index**(*trans*, *\*args*, *\*\*kwargs*)

**undelete**(*trans*, *\*args*, *\*\*kwargs*)

class galaxy.webapps.galaxy.api.extended\_metadata.**HistoryDatasetExtendMetadataController**(*app*) Bases: [galaxy.webapps.galaxy.api.extended\\_metadata.BaseExtendedMetadataController](#page-278-0)

#### **controller\_name** = 'history\_dataset\_extended\_metadata'

#### **exmeta\_item\_id** = 'history\_content\_id'

class galaxy.webapps.galaxy.api.extended\_metadata.**LibraryDatasetExtendMetadataController**(*app*) Bases: [galaxy.webapps.galaxy.api.extended\\_metadata.BaseExtendedMetadataController](#page-278-0)

#### **controller\_name** = 'library\_dataset\_extended\_metadata'

**exmeta\_item\_id** = 'library\_content\_id'

#### **folder\_contents Module**

API operations on the contents of a library folder.

```
class galaxy.webapps.galaxy.api.folder_contents.FolderContentsController(app)
    galaxy.web.base.controller.BaseAPIController, galaxy.web.base.controller.UsesLibrar
    galaxy.web.base.controller.UsesLibraryMixinItems
```
Class controls retrieval, creation and updating of folder contents.

```
build_path(trans, folder)
```
Search the path upwards recursively and load the whole route of names and ids for breadcrumb building purposes.

#### Parameters

- **folder** current folder for navigating up
- **type** Galaxy LibraryFolder

Returns list consisting of full path to the library

Type list

**create**(*self*, *trans*, *library\_id*, *payload*, *\*\*kwd*)

•POST /api/folders/{encoded\_id}/contents create a new library file from an HDA

Parameters **payload** – dictionary structure containing:

Returns a dictionary containing the id, name, and 'show' url of the new item

Return type dict

Raises ObjectAttributeInvalidException, InsufficientPermissionsException, ItemAccessibilityException, InternalServerError

```
index(trans, *args, **kwargs)
```
GET /api/folders/{encoded\_folder\_id}/contents

Displays a collection (list) of a folder's contents (files and folders). Encoded folder ID is prepended with 'F' if it is a folder as opposed to a data set which does not have it. Full path is provided in response as a separate object providing data for breadcrumb path building.

### Parameters

- **folder\_id** (*encoded string*) encoded ID of the folder which contents should be library\_dataset\_dict
- **kwd** (*dict*) keyword dictionary with other params

Returns dictionary containing all items and metadata

Type dict

Raises MalformedId, InconsistentDatabase, ObjectNotFound, InternalServerError

```
show(trans, *args, **kwargs)
     GET /api/folders/{encoded_folder_id}/
```

```
update(trans, *args, **kwargs)
     PUT /api/folders/{encoded_folder_id}/contents
```
## **folders Module**

API operations on library folders.

class galaxy.webapps.galaxy.api.folders.**FoldersController**(*app*)

Bases: [galaxy.web.base.controller.BaseAPIController](#page-249-0), galaxy.web.base.controller.UsesLibrar [galaxy.web.base.controller.UsesLibraryMixinItems](#page-252-1)

**create**(*self*, *trans*, *encoded\_parent\_folder\_id*, *\*\*kwd*) \*POST /api/folders/{encoded\_parent\_folder\_id}

Create a new folder object underneath the one specified in the parameters.

## Parameters

- **encoded\_parent\_folder\_id** (*an encoded id string (should be prefixed by 'F')*) the parent folder's id (required)
- **name** (*str*) the name of the new folder (required)
- **description** (*str*) the description of the new folder

Returns information about newly created folder, notably including ID

Return type dictionary

Raises RequestParameterMissingException

**delete**(*self*, *trans*, *id*, *\*\*kwd*)

•DELETE /api/folders/{id} marks the folder with the given id as *deleted* (or removes the *deleted* mark if the *undelete* param is true)

Note: Currently, only admin users can un/delete folders.

## Parameters

- **id** (*an encoded id string*) the encoded id of the folder to un/delete
- **undelete** [\(bool\)](#page-160-0) (optional) flag specifying whether the item should be deleted or undeleted, defaults to false:

Returns detailed folder information

Return type dictionary

Raises ItemAccessibilityException, MalformedId, ObjectNotFound

#### **get\_permissions**(*trans*, *\*args*, *\*\*kwargs*)

•GET /api/folders/{id}/permissions

Load all permissions for the given folder id and return it.

## Parameters

- **encoded folder id** (*an encoded id string*) the encoded id of the folder
- **scope** (*string*) either 'current' or 'available'

Returns dictionary with all applicable permissions' values

Return type dictionary

Raises ObjectNotFound, InsufficientPermissionsException

#### **index**(*trans*, *\*args*, *\*\*kwargs*)

\*GET /api/folders/ This would normally display a list of folders. However, that would be across multiple libraries, so it's not implemented.

#### **set\_permissions**(*trans*, *\*args*, *\*\*kwargs*)

def set\_permissions( self, trans, encoded\_folder\_id, \*\*kwd ): \*POST /api/folders/{encoded\_folder\_id}/permissions

#### Parameters

- **encoded\_folder\_id** (*an encoded id string*) the encoded id of the folder to set the permissions of
- **action** (*string*) (required) describes what action should be performed available actions: set\_permissions
- **add\_ids[]** (*string or list*) list of Role.id defining roles that should have add item permission on the folder
- **manage\_ids[]** (*string or list*) list of Role.id defining roles that should have manage permission on the folder
- **modify\_ids** [] (*string or list*) list of Role.id defining roles that should have modify permission on the folder

#### Return type dictionary

Returns dict of current roles for all available permission types.

Raises RequestParameterInvalidException, ObjectNotFound, InsufficientPermissionsException, InternalServerError RequestParameterMissingException

**show**(*self*, *trans*, *id*, *\*\*kwd*) \*GET /api/folders/{encoded\_folder\_id}

Displays information about a folder.

Parameters **id** (*an encoded id string (has to be prefixed by 'F')*) – the folder's encoded id (required)

Returns dictionary including details of the folder

Return type dict

**update**(*trans*, *\*args*, *\*\*kwargs*) PUT /api/folders/{encoded\_folder\_id}

#### **forms Module**

API operations on FormDefinition objects.

```
class galaxy.webapps.galaxy.api.forms.FormDefinitionAPIController(app)
    Bases: galaxy.web.base.controller.BaseAPIController
```
**create**(*trans*, *\*args*, *\*\*kwargs*) POST /api/forms Creates a new form.

**index**(*trans*, *\*args*, *\*\*kwargs*) GET /api/forms Displays a collection (list) of forms.

**show**(*trans*, *\*args*, *\*\*kwargs*) GET /api/forms/{encoded\_form\_id} Displays information about a form.

## **ftp\_files Module**

## **genomes Module**

class galaxy.webapps.galaxy.api.genomes.**GenomesController**(*app*) Bases: [galaxy.web.base.controller.BaseAPIController](#page-249-0)

RESTful controller for interactions with genome data.

**index**(*trans*, *\*args*, *\*\*kwargs*) GET /api/genomes: returns a list of installed genomes

**show**(*trans*, *\*args*, *\*\*kwargs*) GET /api/genomes/{id}

Returns information about build <id>

galaxy.webapps.galaxy.api.genomes.**get\_id**(*base*, *format*)

#### **group\_roles Module**

API operations on Group objects.

```
class galaxy.webapps.galaxy.api.group_roles.GroupRolesAPIController(app)
    Bases: galaxy.web.base.controller.BaseAPIController
```

```
delete(trans, *args, **kwargs)
     DELETE /api/groups/{encoded_group_id}/roles/{encoded_role_id} Removes a role from a group
index(trans, *args, **kwargs)
```
GET /api/groups/{encoded\_group\_id}/roles Displays a collection (list) of groups.

```
show(trans, *args, **kwargs)
     GET /api/groups/{encoded_group_id}/roles/{encoded_role_id} Displays information about a group role.
```

```
update(trans, *args, **kwargs)
     PUT /api/groups/{encoded_group_id}/roles/{encoded_role_id} Adds a role to a group
```
### **group\_users Module**

#### API operations on Group objects.

```
class galaxy.webapps.galaxy.api.group_users.GroupUsersAPIController(app)
    Bases: galaxy.web.base.controller.BaseAPIController
```
**delete**(*trans*, *\*args*, *\*\*kwargs*) DELETE /api/groups/{encoded\_group\_id}/users/{encoded\_user\_id} Removes a user from a group

**index**(*trans*, *\*args*, *\*\*kwargs*) GET /api/groups/{encoded\_group\_id}/users Displays a collection (list) of groups.

**show**(*trans*, *\*args*, *\*\*kwargs*) GET /api/groups/{encoded\_group\_id}/users/{encoded\_user\_id} Displays information about a group user.

**update**(*trans*, *\*args*, *\*\*kwargs*) PUT /api/groups/{encoded\_group\_id}/users/{encoded\_user\_id} Adds a user to a group

## **groups Module**

## API operations on Group objects.

```
class galaxy.webapps.galaxy.api.groups.GroupAPIController(app)
    Bases: galaxy.web.base.controller.BaseAPIController
```
**create**(*trans*, *\*args*, *\*\*kwargs*) POST /api/groups Creates a new group.

**index**(*trans*, *\*args*, *\*\*kwargs*) GET /api/groups Displays a collection (list) of groups.

**show**(*trans*, *\*args*, *\*\*kwargs*) GET /api/groups/{encoded\_group\_id} Displays information about a group.

**update**(*trans*, *\*args*, *\*\*kwargs*) PUT /api/groups/{encoded\_group\_id} Modifies a group.

#### **histories Module**

API operations on a history.

#### See also:

[galaxy.model.History](#page-138-0)

## class galaxy.webapps.galaxy.api.histories.**HistoriesController**(*app*)

Bases: [galaxy.web.base.controller.BaseAPIController](#page-249-0), galaxy.web.base.controller.ExportsHis [galaxy.web.base.controller.ImportsHistoryMixin](#page-251-2)

### **archive\_download**(*trans*, *\*args*, *\*\*kwargs*)

export\_download( self, trans, id, jeha\_id ) \* GET /api/histories/{id}/exports/{jeha\_id}:

If ready and available, return raw contents of exported history. Use/poll "PUT /api/histories/{id}/exports" to initiate the creation of such an export - when ready that route will return 200 status code (instead of 202) with a JSON dictionary containing a *download\_url*.

### **archive\_export**(*trans*, *\*args*, *\*\*kwargs*)

export\_archive( self, trans, id, payload ) \* PUT /api/histories/{id}/exports:

start job (if needed) to create history export for corresponding history.

Parameters **id** (*str*) – the encoded id of the history to export

Return type dict

Returns object containing url to fetch export from.

**citations**(*trans*, *\*args*, *\*\*kwargs*)

**create**(*trans*, *payload*)

•POST /api/histories: create a new history

#### Parameters

- **payload** (*dict*) (optional) dictionary structure containing: \* name: the new history's name \* history\_id: the id of the history to copy \* archive\_source: the url that will generate the archive to import \* archive\_type: 'url' (default)
- **keys** same as the use of *keys* in the *index* function above
- **view** same as the use of *view* in the *index* function above

#### Return type dict

Returns element view of new history

```
delete(self, trans, id, **kwd)
```
•DELETE /api/histories/{id} delete the history with the given id

Note: Stops all active jobs in the history if purge is set.

## Parameters

- **id** (*str*) the encoded id of the history to delete
- **kwd** (*dict*) (optional) dictionary structure containing extra parameters

You can purge a history, removing all it's datasets from disk (if unshared), by passing in  $pure=True$  in the url.

## Parameters

- **keys** same as the use of *keys* in the *index* function above
- **view** same as the use of *view* in the *index* function above

### Return type dict

Returns the deleted or purged history

**index**(*trans*, *deleted='False'*)

•GET /api/histories: return undeleted histories for the current user

•GET /api/histories/deleted: return deleted histories for the current user

Note: Anonymous users are allowed to get their current history

Parameters **deleted** (*boolean*) – if True, show only deleted histories, if False, non-deleted

Return type *[list](#page-159-0)*

Returns list of dictionaries containing summary history information

### The following are optional parameters:

view: string, one of ('summary','detailed'), defaults to 'summary' controls which set of properties to return

keys: comma separated strings, unused by default keys/names of individual properties to return

If neither keys or views are sent, the default view (set of keys) is returned. If both a view and keys are sent, the key list and the view's keys are combined. If keys are send and no view, only those properties in keys are returned.

For which properties are available see: galaxy/managers/histories/HistorySerializer

The list returned can be filtered by using two optional parameters:

- q: string, generally a property name to filter by followed by an (often optional) hyphen and operator string.
- qv: string, the value to filter by
- ..example: To filter the list to only those created after 2015-01-29, the query string would look like:

'?q=create\_time-gt&qv=2015-01-29'

Multiple filters can be sent in using multiple  $q/qv$  pairs: '?q=create\_time-gt&qv=2015-01-29&q=tag-has&qv=experiment-1'

The list returned can be paginated using two optional parameters:

limit: integer, defaults to no value and no limit (return all) how many items to return

offset: integer, defaults to 0 and starts at the beginning skip the first ( offset - 1 ) items and begin returning at the Nth item

..example:

limit and offset can be combined. Skip the first two and return five: '?limit=5&offset=3'

**show**(*trans*, *id*, *deleted='False'*)

•GET /api/histories/{id}: return the history with id

•GET /api/histories/deleted/{id}: return the deleted history with  $id$ 

•GET /api/histories/most\_recently\_used: return the most recently used history

### Parameters

- **id** (*an encoded id string*) the encoded id of the history to query or the string 'most recently used'
- **deleted** (*boolean*) if True, allow information on a deleted history to be shown.
- **keys** same as the use of *keys* in the *index* function above
- **view** same as the use of *view* in the *index* function above

Return type dictionary

Returns detailed history information

#### **undelete**(*self*, *trans*, *id*, *\*\*kwd*)

•POST /api/histories/deleted/{id}/undelete: undelete history (that hasn't been purged) with the given id

#### Parameters

- **id** (*str*) the encoded id of the history to undelete
- **keys** same as the use of *keys* in the *index* function above
- **view** same as the use of *view* in the *index* function above

#### Return type str

Returns 'OK' if the history was undeleted

#### **update**(*self*, *trans*, *id*, *payload*, *\*\*kwd*)

•PUT /api/histories/{id} updates the values for the history with the given id

#### Parameters

- **id** (*str*) the encoded id of the history to update
- **payload** (*dict*) a dictionary containing any or all the fields in [galaxy.model.History.to\\_dict\(\)](#page-138-1) and/or the following:
	- annotation: an annotation for the history
- **keys** same as the use of *keys* in the *index* function above
- **view** same as the use of *view* in the *index* function above

#### Return type dict

Returns an error object if an error occurred or a dictionary containing any values that were different from the original and, therefore, updated

#### **history\_contents Module**

API operations on the contents of a history.

```
class galaxy.webapps.galaxy.api.history_contents.HistoryContentsController(app)
    galaxy.web.base.controller.BaseAPIController, galaxy.web.base.controller.UsesLibrar
    galaxy.web.base.controller.UsesLibraryMixinItems, galaxy.web.base.controller.UsesTagsMi.
```
**create**(*self*, *trans*, *history\_id*, *payload*, *\*\*kwd*)

•**POST** /api/histories/{history id}/contents/{type} create a new HDA by copying an accessible LibraryDataset

## Parameters

- **history\_id** (*str*) encoded id string of the new HDA's History
- **type** (*str*) Type of history content 'dataset' (default) or 'dataset\_collection'.
- **payload** (*dict*) dictionary structure containing:: copy from library (for type 'dataset'): 'source' = 'library' 'content' = [the encoded id from the library dataset]

copy from history dataset (for type 'dataset'): 'source' = 'hda' 'content' = [the encoded id from the HDA]

copy from history dataset collection (for type 'dataset\_collection') 'source' = 'hdca' 'content' = [the encoded id from the HDCA]

create new history dataset collection (for type 'dataset\_collection') 'source' = 'new\_collection' (default 'source' if type is

'dataset collection' - no need to specify this)

'collection\_type' = For example, "list", "paired", "list:paired". 'name' = Name of new dataset collection. 'element\_identifiers' = Recursive list structure defining collection.

Each element must have 'src' which can be 'hda', 'ldda', 'hdca', or 'new\_collection', as well as a 'name' which is the name of element (e.g. "forward" or "reverse" for paired datasets, or arbitrary sample names for instance for lists). For all src's except 'new\_collection' - a encoded 'id' attribute must be included wiht element as well. 'new\_collection' sources must defined a 'collection\_type' and their own list of (potentially) nested 'element\_identifiers'.

..note: Currently, a user can only copy an HDA from a history that the user owns.

#### Return type dict

Returns dictionary containing detailed information for the new HDA

**delete**(*self*, *trans*, *history\_id*, *id*, *\*\*kwd*)

•DELETE /api/histories/{history\_id}/contents/{id} delete the HDA with the given  $id$ 

Note: Currently does not stop any active jobs for which this dataset is an output.

#### Parameters

- **id** (*str*) the encoded id of the history to delete
- **purge** [\(bool\)](#page-160-0) if True, purge the HDA
- **kwd** (*dict*) (optional) dictionary structure containing:
	- payload: a dictionary itself containing:
		- \* purge: if True, purge the HDA

Note: that payload optionally can be placed in the query string of the request. This allows clients that strip the request body to still purge the dataset.

## Return type dict

Returns an error object if an error occurred or a dictionary containing: \* id: the encoded id of the history, \* deleted: if the history was marked as deleted, \* purged: if the history was purged

### **index**(*self*, *trans*, *history\_id*, *ids=None*, *\*\*kwd*)

•GET /api/histories/{history\_id}/contents return a list of HDA data for the history with the given id

Note: Anonymous users are allowed to get their current history contents

If Ids is not given, index returns a list of *summary* objects for every HDA associated with the given *history\_id*.

If ids is given, index returns a *more complete* json object for each HDA in the ids list.

#### **Parameters**

- **history\_id** (*str*) encoded id string of the HDA's History
- **ids** (*str*) (optional) a comma separated list of encoded *HDA* ids
- **types** (*str*) (optional) kinds of contents to index (currently just dataset, but dataset collection will be added shortly).

#### Return type *[list](#page-159-0)*

Returns dictionaries containing summary or detailed HDA information

**show**(*self*, *trans*, *id*, *history\_id*, *\*\*kwd*)

•GET /api/histories/{history\_id}/contents/{id} return detailed information about an HDA within a history

Note: Anonymous users are allowed to get their current history contents

#### Parameters

- **ids** the encoded id of the HDA to return
- **history\_id** (*str*) encoded id string of the HDA's History

#### Return type dict

Returns dictionary containing detailed HDA information

**update**(*self*, *trans*, *history\_id*, *id*, *payload*, *\*\*kwd*)

•PUT /api/histories/{history\_id}/contents/{id} updates the values for the HDA with the given  $id$ 

### Parameters

- **history\_id** (*str*) encoded id string of the HDA's History
- **id** (*str*) the encoded id of the history to undelete
- **payload** (*dict*) a dictionary containing any or all the fields in [galaxy.model.HistoryDatasetAssociation.to\\_dict\(\)](#page-139-0) and/or the following:
	- annotation: an annotation for the HDA

Return type dict

Returns an error object if an error occurred or a dictionary containing any values that were different from the original and, therefore, updated

#### **item\_tags Module**

API operations related to tagging items.

```
class galaxy.webapps.galaxy.api.item_tags.BaseItemTagsController(app)
    galaxy.web.base.controller.BaseAPIController.galaxy.web.base.controller.UsesTagsM
```
**create**(*trans*, *\*args*, *\*\*kwargs*)

**delete**(*trans*, *\*args*, *\*\*kwargs*)

**index**(*trans*, *\*args*, *\*\*kwargs*)

**show**(*trans*, *\*args*, *\*\*kwargs*)

**update**(*trans*, *\*args*, *\*\*kwargs*)

class galaxy.webapps.galaxy.api.item\_tags.**HistoryContentTagsController**(*app*) Bases: [galaxy.webapps.galaxy.api.item\\_tags.BaseItemTagsController](#page-287-0)

**controller\_name** = 'history\_content\_tags'

**tagged\_item\_class** = 'HistoryDatasetAssociation'

#### **tagged\_item\_id** = 'history\_content\_id'

class galaxy.webapps.galaxy.api.item\_tags.**HistoryTagsController**(*app*) Bases: [galaxy.webapps.galaxy.api.item\\_tags.BaseItemTagsController](#page-287-0)

**controller\_name** = 'history\_tags'

**tagged\_item\_class** = 'History'

**tagged\_item\_id** = 'history\_id'

class galaxy.webapps.galaxy.api.item\_tags.**WorkflowTagsController**(*app*) Bases: [galaxy.webapps.galaxy.api.item\\_tags.BaseItemTagsController](#page-287-0)

**controller\_name** = 'workflow\_tags'

**tagged\_item\_class** = 'StoredWorkflow'

**tagged\_item\_id** = 'workflow\_id'

#### **job\_files Module**

API for asynchronous job running mechanisms can use to fetch or put files related to running and queued jobs.

class galaxy.webapps.galaxy.api.job\_files.**JobFilesAPIController**(*app*) Bases: [galaxy.web.base.controller.BaseAPIController](#page-249-0)

This job files controller allows remote job running mechanisms to read and modify the current state of files for queued and running jobs. It is certainly not meant to represent part of Galaxy's stable, user facing API.

Furthermore, even if a user key corresponds to the user running the job, it should not be accepted for authorization - this API allows access to low-level unfiltered files and such authorization would break Galaxy's security model for tool execution.

#### **create**(*self*, *trans*, *job\_id*, *payload*, *\*\*kwargs*)

•POST /api/jobs/{job\_id}/files Populate an output file (formal dataset, task split part, working directory file (such as those related to metadata)). This should be a multipart post with a 'file' parameter containing the contents of the actual file to create.

#### Parameters

- **job\_id** (*str*) encoded id string of the job
- **payload** (*dict*) dictionary structure containing:: 'job\_key' = Key authenticating 'path' = Path to file to create.
- ..note: This API method is intended only for consumption by job runners, not end users.

#### Return type dict

Returns an okay message

**index**(*self*, *trans*, *job\_id*, *\*\*kwargs*)

•GET /api/jobs/{job\_id}/files Get a file required to staging a job (proper datasets, extra inputs, task-split inputs, working directory files).

### Parameters

- **job** id (*str*) encoded id string of the job
- **path** (*str*) Path to file.
- **job\_key** (*str*) A key used to authenticate this request as acting on behalf or a job runner for the specified job.

..note: This API method is intended only for consumption by job runners, not end users.

#### Return type *[binary](#page-47-0)*

Returns contents of file

## **jobs Module**

API operations on a jobs.

#### See also:

galaxy.model.Jobs

class galaxy.webapps.galaxy.api.jobs.**JobController**(*app*) Bases: [galaxy.web.base.controller.BaseAPIController](#page-249-0), galaxy.web.base.controller.UsesLibrai

**create**(*trans*, *\*args*, *\*\*kwargs*)

See the create method in tools.py in order to submit a job.

**index**(*trans*, *state=None*, *tool\_id=None*, *history\_id=None*, *date\_range\_min=None*, *date\_range\_max=None*, *user\_details=False*)

•GET /api/jobs: return jobs for current user

!! if user is admin and user\_details is True, then return jobs for all galaxy users based on filtering - this is an extended service

- Parameters **state** (*string or list*) limit listing of jobs to those that match one of the included states. If none, all are returned.
- Valid Galaxy job states include: 'new', 'upload', 'waiting', 'queued', 'running', 'ok', 'error', 'paused', 'deleted', 'deleted\_new'

### Parameters

- **tool\_id** (*string or list*) limit listing of jobs to those that match one of the included tool\_ids. If none, all are returned.
- **user\_details** (*boolean*) if true, and requestor is an admin, will return external job id and user email.
- **date\_range\_min** (*string '2014-01-01'*) limit the listing of jobs to those updated on or after requested date
- **date\_range\_max** (*string '2014-12-31'*) limit the listing of jobs to those updated on or before requested date
- **history\_id** (*string*) limit listing of jobs to those that match the history\_id. If none, all are returned.

## Return type *[list](#page-159-0)*

Returns list of dictionaries containing summary job information

**inputs**(*trans*, *\*args*, *\*\*kwargs*)

show( trans, id )  $*$  GET /api/jobs/{job\_id}/inputs

returns input datasets created by job

Parameters **id** (*string*) – Encoded job id

Return type dictionary

Returns dictionary containing input dataset associations

**outputs**(*trans*, *\*args*, *\*\*kwargs*)

show( trans, id ) \* GET /api/jobs/{job\_id}/outputs

returns output datasets created by job

Parameters **id** (*string*) – Encoded job id

Return type dictionary

Returns dictionary containing output dataset associations

**search**(*trans*, *payload*)

•POST /api/jobs/search: return jobs for current user

Parameters **payload** (*dict*) – Dictionary containing description of requested job. This is in the same format as a request to POST /apt/tools would take to initiate a job

## Return type *[list](#page-159-0)*

Returns list of dictionaries containing summary job information of the jobs that match the requested job run

This method is designed to scan the list of previously run jobs and find records of jobs that had the exact some input parameters and datasets. This can be used to minimize the amount of repeated work, and simply recycle the old results.

**show**(*trans*, *id*)

•GET /api/jobs/{job\_id}: return jobs for current user

#### Parameters

- **id** (*string*) Specific job id
- **full** (*boolean*) whether to return extra information

Return type dictionary

Returns dictionary containing full description of job data

### **lda\_datasets Module**

API operations on the library datasets.

```
class galaxy.webapps.galaxy.api.lda_datasets.LibraryDatasetsController(app)
    galaxy.web.base.controller.BaseAPIController.galaxy.web.base.controller.UsesVisua.
```

```
delete(trans, *args, **kwargs)
```
delete( self, trans, encoded\_dataset\_id, \*\*kwd ): \* DELETE /api/libraries/datasets/{encoded\_dataset\_id}

Marks the dataset deleted or undeleted based on the value of the undelete flag. If the flag is not present it is considered False and the item is marked deleted.

Parameters **encoded\_dataset\_id** (*an encoded id string*) – the encoded id of the dataset to change

Returns dict containing information about the dataset

Return type dictionary

**download**(*self*, *trans*, *format*, *\*\*kwd*)

•GET /api/libraries/datasets/download/{format}

•POST /api/libraries/datasets/download/{format} Downloads requested datasets (identified by encoded IDs) in requested format.

example: GET localhost:8080/api/libraries/datasets/download/tbz?ld\_ids%255B%255D=a0d8

Note: supported format values are: 'zip', 'tgz', 'tbz', 'uncompressed'

## Parameters

- **format** (*string*) string representing requested archive format
- **ld\_ids[]** (*an array*) an array of encoded ids

### Return type file

Returns either archive with the requested datasets packed inside or a single uncompressed dataset

Raises MessageException, ItemDeletionException, ItemAccessibilityException, HTTP-BadRequest, OSError, IOError, ObjectNotFound

#### **load**(*trans*, *\*args*, *\*\*kwargs*)

load( self, trans, \*\*kwd ): \* POST /api/libraries/datasets Load dataset from the given source into the library. Source can be:

user directory - root folder specified in galaxy.ini as "\$user\_library\_import\_dir" example path: [path/to/galaxy/\\$user\\_library\\_import\\_dir/user@example.com/{user](mailto:path/to/galaxy/\protect \T1\textdollar user_library_import_dir/user@example.com/\protect \T1\textbraceleft user) can browse everything here} the folder with the user login has to be created beforehand

(admin)import directory - root folder specified in galaxy ini as "\$library\_import\_dir" example path: path/to/galaxy/\$library\_import\_dir/{admin can browse everything here}

(admin)any absolute or relative path - option allowed with "allow\_library\_path\_paste" in galaxy.ini

## Parameters

- **encoded\_folder\_id** (*an encoded id string*) the encoded id of the folder to import dataset(s) to
- **source** (*str*) source the datasets should be loaded form
- **link** data [\(bool\)](#page-160-0) flag whether to link the dataset to data or copy it to Galaxy, defaults to copy while linking is set to True all symlinks will be resolved \_once\_
- **preserve\_dirs** [\(bool\)](#page-160-0) flag whether to preserve the directory structure when importing dir if False only datasets will be imported
- **file\_type** (*str*) file type of the loaded datasets, defaults to 'auto' (autodetect)
- **dbkey** (*str*) dbkey of the loaded genome, defaults to '?' (unknown)

Returns dict containing information about the created upload job

Return type dictionary

## **show**(*self*, *trans*, *id*, *\*\*kwd*)

•GET /api/libraries/datasets/{encoded\_dataset\_id}: Displays information about the dataset identified by the encoded ID.

Parameters **id** (*an encoded id string*) – the encoded id of the dataset to query

Returns detailed dataset information from base controller

Return type dictionary

## See also:

[galaxy.web.base.controller.UsesLibraryMixinItems.get\\_library\\_dataset](#page-252-3)

#### **show\_roles**(*trans*, *\*args*, *\*\*kwargs*)

show\_roles( self, trans, id, \*\*kwd ): \* GET /api/libraries/datasets/{encoded\_dataset\_id}/permissions

Displays information about current or available roles for a given dataset permission.

#### Parameters

• **encoded\_dataset\_id** (*an encoded id string*) – the encoded id of the dataset to query

• **scope** (*string*) – either 'current' or 'available'

#### Return type dictionary

Returns either dict of current roles for all permission types or dict of available roles to choose from (is the same for any permission type)

#### **show\_version**(*trans*, *\*args*, *\*\*kwargs*)

show\_version( self, trans, encoded\_dataset\_id, encoded\_ldda\_id, \*\*kwd ): \* GET /api/libraries/datasets/:encoded\_dataset\_id/versions/:encoded\_ldda\_id

Displays information about specific version of the library\_dataset (i.e. ldda).

#### Parameters

- **encoded\_dataset\_id** (*an encoded id string*) the encoded id of the dataset to query
- **encoded\_ldda\_id** (*an encoded id string*) the encoded id of the ldda to query

Return type dictionary

Returns dict of ldda's details

#### **update\_permissions**(*trans*, *\*args*, *\*\*kwargs*)

def update( self, trans, encoded\_dataset\_id, \*\*kwd ): \*POST /api/libraries/datasets/{encoded\_dataset\_id}/permissions

#### Parameters

- **encoded\_dataset\_id** (*an encoded id string*) the encoded id of the dataset to update permissions of
- **action** (*string*) (required) describes what action should be performed available actions: make\_private, remove\_restrictions, set\_permissions
- **access\_ids[]** (*string or list*) list of Role.name defining roles that should have access permission on the dataset
- **manage\_ids[]** (*string or list*) list of Role.name defining roles that should have manage permission on the dataset
- **modify\_ids[]** (*string or list*) list of Role.name defining roles that should have modify permission on the library dataset item

Return type dictionary

Returns dict of current roles for all available permission types

Raises RequestParameterInvalidException, ObjectNotFound, InsufficientPermissionsException, InternalServerError RequestParameterMissingException

### **libraries Module**

API operations on a data library.

class galaxy.webapps.galaxy.api.libraries.**LibrariesController**(*app*) Bases: [galaxy.web.base.controller.BaseAPIController](#page-249-0)

**create**(*self*, *trans*, *payload*, *\*\*kwd*)

•POST /api/libraries: Creates a new library. Only name parameter is required.

Note: Currently, only admin users can create libraries.

Parameters **payload** (*dict*) – dictionary structure containing:: 'name': the new library's name (required) 'description': the new library's description (optional) 'synopsis': the new library's synopsis (optional)

Returns detailed library information

Return type dict

Raises ItemAccessibilityException, RequestParameterMissingException

**delete**(*self*, *trans*, *id*, *\*\*kwd*)

•DELETE /api/libraries/{id} marks the library with the given id as *deleted* (or removes the *deleted* mark if the *undelete* param is true)

Note: Currently, only admin users can un/delete libraries.

#### Parameters

- **id** (*an encoded id string*) the encoded id of the library to un/delete
- **undelete** [\(bool\)](#page-160-0) (optional) flag specifying whether the item should be deleted or undeleted, defaults to false:

Returns detailed library information

Return type dictionary

#### See also:

[galaxy.model.Library.dict\\_element\\_visible\\_keys](#page-144-0)

Raises ItemAccessibilityException, MalformedId, ObjectNotFound

**get\_permissions**(*trans*, *\*args*, *\*\*kwargs*)

•GET /api/libraries/{id}/permissions

Load all permissions for the given library id and return it.

#### Parameters

- **encoded\_library\_id** (*an encoded id string*) the encoded id of the library
- **scope** (*string*) either 'current' or 'available'
- **is\_library\_access** [\(bool\)](#page-160-0) indicates whether the roles available for the library access are requested

Returns dictionary with all applicable permissions' values

Return type dictionary

Raises ObjectNotFound, InsufficientPermissionsException

**index**(*self*, *trans*, *\*\*kwd*)

•GET /api/libraries: Returns a list of summary data for all libraries.

Parameters **deleted** (*boolean (optional)*) – if True, show only deleted libraries, if False show only non-deleted

Returns list of dictionaries containing library information

Return type *[list](#page-159-0)*

#### See also:

[galaxy.model.Library.dict\\_collection\\_visible\\_keys](#page-144-1)

#### **set\_permissions**(*trans*, *\*args*, *\*\*kwargs*)

def set\_permissions( self, trans, encoded\_dataset\_id, \*\*kwd ): \*POST

/api/libraries/{encoded\_library\_id}/permissions

### Parameters

- **encoded\_library\_id** (*an encoded id string*) the encoded id of the library to set the permissions of
- **action** (*string*) (required) describes what action should be performed available actions: remove\_restrictions, set\_permissions
- **access\_ids[]** (*string or list*) list of Role.id defining roles that should have access permission on the library
- **add\_ids[]** (*string or list*) list of Role.id defining roles that should have add item permission on the library
- **manage\_ids[]** (*string or list*) list of Role.id defining roles that should have manage permission on the library
- **modify\_ids[]** (*string or list*) list of Role.id defining roles that should have modify permission on the library

#### Return type dictionary

Returns dict of current roles for all available permission types

Raises RequestParameterInvalidException, ObjectNotFound, InsufficientPermissionsException, InternalServerError RequestParameterMissingException

## **set\_permissions\_old**(*trans*, *library*, *payload*, *\*\*kwd*) \* old implementation for backward compatibility \*

POST /api/libraries/{encoded\_library\_id}/permissions Updates the library permissions.

**show**(*self*, *trans*, *id*, *deleted='False'*, *\*\*kwd*)

•GET /api/libraries/{encoded\_id}: returns detailed information about a library

•GET /api/libraries/deleted/{encoded\_id}: returns detailed information about a deleted library

## Parameters

- **id** (*an encoded id string*) the encoded id of the library
- **deleted** (*boolean*) if True, allow information on a deleted library

Returns detailed library information

Return type dictionary

#### See also:

[galaxy.model.Library.dict\\_element\\_visible\\_keys](#page-144-0)

Raises MalformedId, ObjectNotFound

**update**(*trans*, *\*args*, *\*\*kwargs*)

•PATCH /api/libraries/{encoded\_id} Updates the library defined by an encoded\_id with the data in the payload.

Note: Currently, only admin users can update libraries. Also the library must not be *deleted*.

param id the encoded id of the library

type id an encoded id string

param payload (required) dictionary structure containing:: 'name': new library's name, cannot be empty 'description': new library's description 'synopsis': new library's synopsis

type payload dict

returns detailed library information

rtype dict

raises ItemAccessibilityException, MalformedId, ObjectNotFound, RequestParameterInvalidException, RequestParameterMissingException

## **library\_contents Module**

API operations on the contents of a data library.

```
class galaxy.webapps.galaxy.api.library_contents.LibraryContentsController(app)
    galaxy.web.base.controller.BaseAPIController, galaxy.web.base.controller.UsesLibrar
    galaxy.web.base.controller.UsesLibraryMixinItems
```
**create**(*self*, *trans*, *library\_id*, *payload*, *\*\*kwd*)

•POST /api/libraries/{library\_id}/contents: create a new library file or folder

To copy an HDA into a library send create\_type of 'file' and the HDA's encoded id in from\_hda\_id (and optionally ldda\_message).

#### Parameters

- **library\_id** (*str*) the encoded id of the library where to create the new item
- **payload** (*dict*) dictionary structure containing:
	- folder\_id: the encoded id of the parent folder of the new item
	- create\_type: the type of item to create ('file', 'folder' or 'collection')
	- from\_hda\_id: (optional, only if create\_type is 'file') the encoded id of an accessible HDA to copy into the library
	- ldda\_message: (optional) the new message attribute of the LDDA created
	- extended\_metadata: (optional) dub-dictionary containing any extended metadata to associate with the item
- upload\_option: (optional) one of 'upload\_file' (default), 'upload\_directory' or 'upload\_paths'
- server\_dir: (optional, only if upload\_option is 'upload\_directory') relative path of the subdirectory of Galaxy library\_import\_dir to upload. All and only the files (i.e. no subdirectories) contained in the specified directory will be uploaded.
- filesystem\_paths: (optional, only if upload\_option is 'upload\_paths' and the user is an admin) file paths on the Galaxy server to upload to the library, one file per line
- link\_data\_only: (optional, only when upload\_option is 'upload\_directory' or 'upload\_paths') either 'copy\_files' (default) or 'link\_to\_files'. Setting to 'link\_to\_files' symlinks instead of copying the files
- name: (optional, only if create\_type is 'folder') name of the folder to create
- description: (optional, only if create\_type is 'folder') description of the folder to create

### Return type dict

Returns a dictionary containing the id, name, and 'show' url of the new item

**delete**(*self*, *trans*, *library\_id*, *id*, *\*\*kwd*)

•DELETE /api/libraries/{library id}/contents/{id} delete the LibraryDataset with the given id

#### Parameters

- **id** (*str*) the encoded id of the library dataset to delete
- **kwd** (*dict*) (optional) dictionary structure containing:
	- payload: a dictionary itself containing:
		- \* purge: if True, purge the LD

## Return type dict

Returns an error object if an error occurred or a dictionary containing: \* id: the encoded id of the library dataset, \* deleted: if the library dataset was marked as deleted, \* purged: if the library dataset was purged

## **index**(*self*, *trans*, *library\_id*, *\*\*kwd*)

•GET /api/libraries/{library\_id}/contents: Returns a list of library files and folders.

Note: May be slow! Returns all content traversing recursively through all folders.

#### See also:

galaxy.webapps.galaxy.api.FolderContentsController.index for a non-recursive solution

Parameters **library\_id** (*str*) – the encoded id of the library

#### Returns

list of dictionaries of the form: \* id: the encoded id of the library item \* name: the 'library path'

or relationship of the library item to the root

• type: 'file' or 'folder'

• url: the url to get detailed information on the library item

#### Return type *[list](#page-159-0)*

Raises MalformedId, InconsistentDatabase, RequestParameterInvalidException, InternalServerError

**show**(*self*, *trans*, *id*, *library\_id*, *\*\*kwd*)

•GET /api/libraries/{library\_id}/contents/{id} Returns information about library file or folder.

#### Parameters

- **id** (*str*) the encoded id of the library item to return
- **library\_id** (*str*) the encoded id of the library that contains this item

Returns detailed library item information

Return type dict

#### See also:

[galaxy.model.LibraryDataset.to\\_dict\(\)](#page-144-2) and galaxy.model.LibraryFolder.dict\_element\_vi **update**(*self*, *trans*, *id*, *library\_id*, *payload*, *\*\*kwd*)

•PUT /api/libraries/{library\_id}/contents/{id} create a ImplicitlyConvertedDatasetAssociation

## See also:

[galaxy.model.ImplicitlyConvertedDatasetAssociation](#page-140-0)

#### Parameters

- **id** (*str*) the encoded id of the library item to return
- **library\_id** (*str*) the encoded id of the library that contains this item
- **payload** (*dict*) dictionary structure containing:: 'converted\_dataset\_id':

Return type None

## Returns None

#### **metrics Module**

API operations for for querying and recording user metrics from some client (typically a user's browser).

class galaxy.webapps.galaxy.api.metrics.**MetricsController**(*app*) Bases: [galaxy.web.base.controller.BaseAPIController](#page-249-0)

**create**(*trans*, *payload*)

•POST /api/metrics: record any metrics sent and return some status object

Note: Anonymous users can post metrics

Parameters **payload** (*dict*) – (optional) dictionary structure containing: \* metrics: a list containing dictionaries of the form:

> \*\* namespace: label indicating the source of the metric \*\* time: isoformat datetime when the metric was recorded \*\* level: an integer representing the metric's log level \*\* args: a json string containing an array of extra data

## Return type dict

Returns status object

### **debugging** = None

set to true to send additional debugging info to the log

## **page\_revisions Module**

API for updating Galaxy Pages

```
class galaxy.webapps.galaxy.api.page_revisions.PageRevisionsController(app)
    galaxy.web.base.controller.BaseAPIController, galaxy.web.base.controller.SharableIt
    galaxy.model.item_attrs.UsesAnnotations, galaxy.web.base.controller.SharableMixin
```
**create**(*self*, *trans*, *page\_id*, *payload \*\*kwd*)

•POST /api/pages/{page\_id}/revisions Create a new revision for a page

#### Parameters

- **page\_id** Add revision to Page with ID=page\_id
- **payload** A dictionary containing:: 'title' = New title of the page 'content' = New content of the page

Return type dictionary

Returns Dictionary with 'success' or 'error' element to indicate the result of the request

**index**(*self*, *trans*, *page\_id*, *\*\*kwd*)

•GET /api/pages/{page\_id}/revisions return a list of Page revisions

Parameters **page\_id** – Display the revisions of Page with ID=page\_id

#### Return type *[list](#page-159-0)*

Returns dictionaries containing different revisions of the page

## **pages Module**

API for updating Galaxy Pages

class galaxy.webapps.galaxy.api.pages.**PagesController**(*app*)

Bases: [galaxy.web.base.controller.BaseAPIController](#page-249-0), galaxy.web.base.controller.SharableIt [galaxy.model.item\\_attrs.UsesAnnotations](#page-155-0), [galaxy.web.base.controller.SharableMixin](#page-251-4)

**create**(*self*, *trans*, *payload*, *\*\*kwd*)

•POST /api/pages Create a page and return dictionary containing Page summary

**Parameters payload** – dictionary structure containing:: 'slug' = The title slug for the page URL, must be unique 'title' = Title of the page 'content' =  $HTML$  contents of the page 'annotation' = Annotation that will be attached to the page

## Return type dict

Returns Dictionary return of the Page.to\_dict call

**delete**(*self*, *trans*, *id*, *\*\*kwd*)

•DELETE /api/pages/{id} Create a page and return dictionary containing Page summary

Parameters **id** – ID of page to be deleted

Return type dict

Returns Dictionary with 'success' or 'error' element to indicate the result of the request

**index**(*self*, *trans*, *deleted=False*, *\*\*kwd*)

•GET /api/pages return a list of Pages viewable by the user

Parameters **deleted** – Display deleted pages

Return type *[list](#page-159-0)*

Returns dictionaries containing summary or detailed Page information

**show**(*self*, *trans*, *id*, *\*\*kwd*)

•GET /api/pages/{id} View a page summary and the content of the latest revision

Parameters **id** – ID of page to be displayed

Return type dict

Returns Dictionary return of the Page.to\_dict call with the 'content' field populated by the most recent revision

#### **provenance Module**

#### API operations provenance

class galaxy.webapps.galaxy.api.provenance.**BaseProvenanceController**(*app*) Bases: [galaxy.web.base.controller.BaseAPIController](#page-249-0)

**create**(*trans*, *\*args*, *\*\*kwargs*)

**delete**(*trans*, *\*args*, *\*\*kwargs*)

**index**(*trans*, *\*args*, *\*\*kwargs*)

**show**(*trans*, *\*args*, *\*\*kwargs*)

class galaxy.webapps.galaxy.api.provenance.**HDAProvenanceController**(*app*) Bases: [galaxy.webapps.galaxy.api.provenance.BaseProvenanceController](#page-300-0)

**controller\_name** = 'history\_content\_provenance'

**provenance\_item\_class** = 'HistoryDatasetAssociation'

**provenance\_item\_id** = 'history\_content\_id'
class galaxy.webapps.galaxy.api.provenance.**LDDAProvenanceController**(*app*) Bases: [galaxy.webapps.galaxy.api.provenance.BaseProvenanceController](#page-300-0)

**controller\_name** = 'ldda\_provenance'

**provenance\_item\_class** = 'LibraryDatasetDatasetAssociation'

provenance item id = 'library content id'

# **quotas Module**

API operations on Quota objects.

```
class galaxy.webapps.galaxy.api.quotas.QuotaAPIController(app)
    galaxy.web.base.controller.BaseAPIController, galaxy.web.base.controllers.admin.Adm
    galaxy.actions.admin.AdminActions, galaxy.web.base.controller.UsesQuotaMixin,
    galaxy.web.params.QuotaParamParser
```
**create**(*trans*, *\*args*, *\*\*kwargs*) POST /api/quotas Creates a new quota.

**delete**(*trans*, *\*args*, *\*\*kwargs*) DELETE /api/quotas/{encoded\_quota\_id} Deletes a quota

- **index**(*trans*, *\*args*, *\*\*kwargs*) GET /api/quotas GET /api/quotas/deleted Displays a collection (list) of quotas.
- **show**(*trans*, *\*args*, *\*\*kwargs*) GET /api/quotas/{encoded\_quota\_id} GET /api/quotas/deleted/{encoded\_quota\_id} Displays information about a quota.

```
undelete(trans, *args, **kwargs)
     POST /api/quotas/deleted/{encoded_quota_id}/undelete Undeletes a quota
```

```
update(trans, *args, **kwargs)
     PUT /api/quotas/{encoded_quota_id} Modifies a quota.
```
# **request\_types Module**

API operations on RequestType objects.

```
class galaxy.webapps.galaxy.api.request_types.RequestTypeAPIController(app)
    Bases: galaxy.web.base.controller.BaseAPIController
```
**create**(*trans*, *\*args*, *\*\*kwargs*) POST /api/request\_types Creates a new request type (external\_service configuration).

**index**(*trans*, *\*args*, *\*\*kwargs*) GET /api/request\_types Displays a collection (list) of request\_types.

**show**(*trans*, *\*args*, *\*\*kwargs*) GET /api/request\_types/{encoded\_request\_type\_id} Displays information about a request\_type.

# **requests Module**

API operations on a sample tracking system.

```
class galaxy.webapps.galaxy.api.requests.RequestsAPIController(app)
    Bases: galaxy.web.base.controller.BaseAPIController
```
**index**(*trans*, *\*args*, *\*\*kwargs*) GET /api/requests Displays a collection (list) of sequencing requests.

**show**(*trans*, *\*args*, *\*\*kwargs*)

GET /api/requests/{encoded\_request\_id} Displays details of a sequencing request.

**update**(*trans*, *\*args*, *\*\*kwargs*)

PUT /api/requests/{encoded\_request\_id} Updates a request state, sample state or sample dataset transfer status depending on the update\_type

**v** = ('REQUEST', 'request\_state')

# **roles Module**

API operations on Role objects.

```
class galaxy.webapps.galaxy.api.roles.RoleAPIController(app)
    Bases: galaxy.web.base.controller.BaseAPIController
```
**create**(*trans*, *\*args*, *\*\*kwargs*) POST /api/roles Creates a new role.

**index**(*trans*, *\*args*, *\*\*kwargs*) GET /api/roles Displays a collection (list) of roles.

**show**(*trans*, *\*args*, *\*\*kwargs*) GET /api/roles/{encoded\_role\_id} Displays information about a role.

# **samples Module**

API operations for samples in the Galaxy sample tracking system.

```
class galaxy.webapps.galaxy.api.samples.SamplesAPIController(app)
    Bases: galaxy.web.base.controller.BaseAPIController
```
**index**(*trans*, *\*args*, *\*\*kwargs*)

GET /api/requests/{encoded\_request\_id}/samples Displays a collection (list) of sample of a sequencing request.

# **k** = 'SAMPLE\_DATASET'

**update**(*trans*, *\*args*, *\*\*kwargs*)

PUT /api/samples/{encoded\_sample\_id} Updates a sample or objects related ( mapped ) to a sample.

**update\_type\_values** = ['sample\_state', 'run\_details', 'sample\_dataset\_transfer\_status']

update types = <galaxy.util.bunch.Bunch object>

**v** = ['sample\_dataset\_transfer\_status']

# **search Module**

# **tool\_data Module**

class galaxy.webapps.galaxy.api.tool\_data.**ToolData**(*app*) Bases: [galaxy.web.base.controller.BaseAPIController](#page-249-0)

RESTful controller for interactions with tool data

**delete**(*trans*, *\*args*, *\*\*kwargs*) DELETE /api/tool\_data/{id} Removes an item from a data table

### Parameters

- **id** (*str*) the id of the data table containing the item to delete
- **kwd** (*dict*) (required) dictionary structure containing:

#### – payload: a dictionary itself containing:

\* values: <TAB> separated list of column contents, there must be a value for all the columns of the data table

### **download\_field\_file**(*trans*, *\*args*, *\*\*kwargs*)

**index**(*trans*, *\*args*, *\*\*kwargs*) GET /api/tool\_data: returns a list tool\_data tables:

**reload**(*trans*, *\*args*, *\*\*kwargs*) GET /api/tool\_data/{id}/reload

Reloads a tool\_data table.

**show**(*trans*, *\*args*, *\*\*kwargs*)

**show\_field**(*trans*, *\*args*, *\*\*kwargs*) GET /api/tool\_data/<id>/fields/<value>

Get information about a partiular field in a tool\_data table

# **tool\_shed\_repositories Module**

class galaxy.webapps.galaxy.api.tool\_shed\_repositories.**ToolShedRepositoriesController**(*app*) Bases: [galaxy.web.base.controller.BaseAPIController](#page-249-0)

RESTful controller for interactions with tool shed repositories.

### **exported\_workflows**(*trans*, *\*args*, *\*\*kwargs*)

GET /api/tool\_shed\_repositories/{encoded\_tool\_shed\_repository\_id}/exported\_workflows

Display a list of dictionaries containing information about this tool shed repository's exported workflows.

Parameters **id** – the encoded id of the ToolShedRepository object

# **get\_latest\_installable\_revision**(*trans*, *\*args*, *\*\*kwargs*)

POST /api/tool\_shed\_repositories/get\_latest\_installable\_revision Get the latest installable revision of a specified repository from a specified Tool Shed.

Parameters **key** – the current Galaxy admin user's API key

The following parameters are included in the payload. :param tool\_shed\_url (required): the base URL of the Tool Shed from which to retrieve the Repository revision. :param name (required): the name of the Repository :param owner (required): the owner of the Repository

# **import\_workflow**(*trans*, *\*args*, *\*\*kwargs*)

POST /api/tool\_shed\_repositories/import\_workflow

Import the specified exported workflow contained in the specified installed tool shed repository into Galaxy.

#### Parameters

• **key** – the API key of the Galaxy user with which the imported workflow will be associated.

• **id** – the encoded id of the ToolShedRepository object

The following parameters are included in the payload. :param index: the index location of the workflow tuple in the list of exported workflows stored in the metadata for the specified repository

# **import\_workflows**(*trans*, *\*args*, *\*\*kwargs*)

POST /api/tool\_shed\_repositories/import\_workflows

Import all of the exported workflows contained in the specified installed tool shed repository into Galaxy.

#### Parameters

- **key** the API key of the Galaxy user with which the imported workflows will be associated.
- **id** the encoded id of the ToolShedRepository object

### **index**(*trans*, *\*args*, *\*\*kwargs*)

GET /api/tool\_shed\_repositories Display a list of dictionaries containing information about installed tool shed repositories.

### **install\_repository\_revision**(*trans*, *\*args*, *\*\*kwargs*)

POST /api/tool\_shed\_repositories/install\_repository\_revision Install a specified repository revision from a specified tool shed into Galaxy.

# Parameters **key** – the current Galaxy admin user's API key

The following parameters are included in the payload. :param tool\_shed\_url (required): the base URL of the Tool Shed from which to install the Repository :param name (required): the name of the Repository :param owner (required): the owner of the Repository :param changeset\_revision (required): the changeset revision of the RepositoryMetadata object associated with the Repository :param new\_tool\_panel\_section\_label (optional): label of a new section to be added to the Galaxy tool panel in which to load

tools contained in the Repository. Either this parameter must be an empty string or the tool\_panel\_section\_id parameter must be an empty string or both must be an empty string (both cannot be used simultaneously).

# Parameters

- **(optional)** (*shed\_tool\_conf*) id of the Galaxy tool panel section in which to load tools contained in the Repository. If this parameter is an empty string and the above new\_tool\_panel\_section\_label parameter is an empty string, tools will be loaded outside of any sections in the tool panel. Either this parameter must be an empty string or the tool\_panel\_section\_id parameter must be an empty string of both must be an empty string (both cannot be used simultaneously).
- **(optional)** Set to True if you want to install repository dependencies defined for the specified repository being installed. The default setting is False.
- **(optional)** Set to True if you want to install tool dependencies defined for the specified repository being installed. The default setting is False.
- **(optional)** The shed-related tool panel configuration file configured in the "tool\_config\_file" setting in the Galaxy config file (e.g., galaxy.ini). At least one shed-related tool panel config file is required to be configured. Setting this parameter to a specific file enables you to choose where the specified repository will be installed because the tool\_path attribute of the <toolbox> from the specified file is used as the installation location (e.g., <toolbox tool\_path="../shed\_tools">). If this parameter is not set, a shed-related tool panel configuration file will be selected automatically.

# **install\_repository\_revisions**(*trans*, *\*args*, *\*\*kwargs*)

POST /api/tool\_shed\_repositories/install\_repository\_revisions Install one or more specified repository revisions from one or more specified tool sheds into Galaxy. The received parameters must be ordered lists so that positional values in tool\_shed\_urls, names, owners and changeset\_revisions are associated.

It's questionable whether this method is needed as the above method for installing a single repository can probably cover all desired scenarios. We'll keep this one around just in case...

Parameters **key** – the current Galaxy admin user's API key

The following parameters are included in the payload. :param tool\_shed\_urls: the base URLs of the Tool Sheds from which to install a specified Repository :param names: the names of the Repositories to be installed :param owners: the owners of the Repositories to be installed :param changeset\_revisions: the changeset\_revisions of each RepositoryMetadata object associated with each Repository to be installed :param new\_tool\_panel\_section\_label: optional label of a new section to be added to the Galaxy tool panel in which to load

tools contained in the Repository. Either this parameter must be an empty string or the tool\_panel\_section\_id parameter must be an empty string, as both cannot be used.

# Parameters

- **tool\_panel\_section\_id** optional id of the Galaxy tool panel section in which to load tools contained in the Repository. If not set, tools will be loaded outside of any sections in the tool panel. Either this parameter must be an empty string or the tool panel section id parameter must be an empty string, as both cannot be used.
- **(optional)** (*shed\_tool\_conf*) Set to True if you want to install repository dependencies defined for the specified repository being installed. The default setting is False.
- **(optional)** Set to True if you want to install tool dependencies defined for the specified repository being installed. The default setting is False.
- **(optional)** The shed-related tool panel configuration file configured in the "tool\_config\_file" setting in the Galaxy config file (e.g., galaxy.ini). At least one shed-related tool panel config file is required to be configured. Setting this parameter to a specific file enables you to choose where the specified repository will be installed because the tool\_path attribute of the <toolbox> from the specified file is used as the installation location (e.g.,  $\lt$ toolbox tool path="../shed tools">). If this parameter is not set, a shed-related tool panel configuration file will be selected automatically.

### **repair\_repository\_revision**(*trans*, *\*args*, *\*\*kwargs*)

POST /api/tool\_shed\_repositories/repair\_repository\_revision Repair a specified repository revision previously installed into Galaxy.

Parameters **key** – the current Galaxy admin user's API key

The following parameters are included in the payload. :param tool\_shed\_url (required): the base URL of the Tool Shed from which the Repository was installed :param name (required): the name of the Repository :param owner (required): the owner of the Repository :param changeset\_revision (required): the changeset\_revision of the RepositoryMetadata object associated with the Repository

```
reset_metadata_on_installed_repositories(trans, *args, **kwargs)
```
PUT /api/tool\_shed\_repositories/reset\_metadata\_on\_installed\_repositories

Resets all metadata on all repositories installed into Galaxy in an "orderly fashion".

Parameters **key** – the API key of the Galaxy admin user.

**show**(*trans*, *\*args*, *\*\*kwargs*)

GET /api/tool\_shed\_repositories/{encoded\_tool\_shed\_repsository\_id} Display a dictionary containing information about a specified tool\_shed\_repository.

Parameters **id** – the encoded id of the ToolShedRepository object

galaxy.webapps.galaxy.api.tool\_shed\_repositories.**get\_message\_for\_no\_shed\_tool\_config**()

# **tools Module**

# **users Module**

API operations on User objects.

```
class galaxy.webapps.galaxy.api.users.UserAPIController(app)
    galaxy.web.base.controller.BaseAPIController, galaxy.web.base.controller.UsesTagsM.
```
[galaxy.web.base.controller.CreatesUsersMixin](#page-250-0), galaxy.web.base.controller.CreatesApiKeysi

#### **anon\_user\_api\_value**(*trans*)

Returns data for an anonymous user, truncated to only usage and quota\_percent

**api\_key**(*trans*, *\*args*, *\*\*kwargs*) POST /api/users/{encoded\_user\_id}/api\_key Creates a new API key for specified user.

**create**(*trans*, *\*args*, *\*\*kwargs*) POST /api/users Creates a new Galaxy user.

**delete**(*trans*, *\*args*, *\*\*kwargs*)

- **index**(*trans*, *\*args*, *\*\*kwargs*) GET /api/users GET /api/users/deleted Displays a collection (list) of users.
- **show**(*trans*, *\*args*, *\*\*kwargs*) GET /api/users/{encoded\_user\_id} GET /api/users/deleted/{encoded\_user\_id} GET /api/users/current Displays information about a user.

**undelete**(*trans*, *\*args*, *\*\*kwargs*)

**update**(*trans*, *\*args*, *\*\*kwargs*)

#### **visualizations Module**

Visualizations resource control over the API.

NOTE!: this is a work in progress and functionality and data structures may change often.

class galaxy.webapps.galaxy.api.visualizations.**VisualizationsController**(*app*)

Bases: [galaxy.web.base.controller.BaseAPIController](#page-249-0), galaxy.web.base.controller.UsesVisua. [galaxy.web.base.controller.SharableMixin](#page-251-0), [galaxy.model.item\\_attrs.UsesAnnotations](#page-155-0)

RESTful controller for interactions with visualizations.

**create**(*trans*, *\*args*, *\*\*kwargs*)

POST /api/visualizations creates a new visualization using the given payload

POST /api/visualizations?import\_id={encoded\_visualization\_id} imports a copy of an existing visualization into the user's workspace

**index**(*trans*, *\*args*, *\*\*kwargs*) GET /api/visualizations:

**show**(*trans*, *\*args*, *\*\*kwargs*) GET /api/visualizations/{viz\_id}

**update**(*trans*, *\*args*, *\*\*kwargs*) PUT /api/visualizations/{encoded\_visualization\_id}

# **workflows Module**

# API operations for Workflows

```
class galaxy.webapps.galaxy.api.workflows.WorkflowsAPIController(app)
```
Bases: [galaxy.web.base.controller.BaseAPIController](#page-249-0), galaxy.web.base.controller.UsesStored [galaxy.model.item\\_attrs.UsesAnnotations](#page-155-0), [galaxy.web.base.controller.SharableMixin](#page-251-0)

**build\_module**(*trans*, *\*args*, *\*\*kwargs*)

POST /api/workflows/build\_module Builds module details including a tool model for the workflow editor.

### **cancel\_invocation**(*trans*, *\*args*, *\*\*kwargs*)

DELETE /api/workflows/{workflow\_id}/invocation/{invocation\_id} Cancel the specified workflow invocation.

### Parameters

- **workflow\_id** (*str*) the workflow id (required)
- **invocation id** (*str*) the usage id (required)

Raises exceptions.MessageException, exceptions.ObjectNotFound

**create**(*trans*, *\*args*, *\*\*kwargs*)

POST /api/workflows

Run or create workflows from the api.

If installed\_repository\_file or from\_history\_id is specified a new workflow will be created for this user. Otherwise, workflow\_id must be specified and this API method will cause a workflow to execute.

:param installed\_repository\_file The path of a workflow to import. Either workflow id, installed\_repository\_file or from\_history\_id must be specified :type installed\_repository\_file str

# Parameters

- **workflow\_id** (*str*) An existing workflow id. Either workflow\_id, installed\_repository\_file or from\_history\_id must be specified
- **parameters** (*dict*) If workflow\_id is set see \_update\_step\_parameters()
- **ds** map (*dict*) If workflow id is set a dictionary mapping each input step id to a dictionary with 2 keys: 'src' (which can be 'ldda', 'ld' or 'hda') and 'id' (which should be the id of a LibraryDatasetDatasetAssociation, LibraryDataset or HistoryDatasetAssociation respectively)
- **no\_add\_to\_history** (*str*) If workflow\_id is set if present in the payload with any value, the input datasets will not be added to the selected history
- **history** (*str*) If workflow\_id is set optional history where to run the workflow, either the name of a new history or "hist\_id=HIST\_ID" where HIST\_ID is the id of an existing history. If not specified, the workflow will be run a new unnamed history
- **replacement\_params** (*dict*) If workflow\_id is set an optional dictionary used when renaming datasets
- **from\_history\_id** (*str*) Id of history to extract a workflow from. Either workflow\_id, installed\_repository\_file or from\_history\_id must be specified
- **job** ids  $(str)$  If from history id is set optional list of jobs to include when extracting a workflow from history
- **dataset ids** (*str*) If from history id is set optional list of HDA 'hid's corresponding to workflow inputs when extracting a workflow from history
- **dataset\_collection\_ids** (*str*) If from\_history\_id is set optional list of HDCA 'hid's corresponding to workflow inputs when extracting a workflow from history
- **workflow\_name** (*str*) If from\_history\_id is set name of the workflow to create when extracting a workflow from history

### **delete**(*trans*, *\*args*, *\*\*kwargs*)

DELETE /api/workflows/{encoded\_workflow\_id} Deletes a specified workflow Author: rpark

copied from galaxy.web.controllers.workflows.py (delete)

# **import\_new\_workflow\_deprecated**(*trans*, *\*args*, *\*\*kwargs*)

POST /api/workflows/upload Importing dynamic workflows from the api. Return newly generated workflow id. Author: rpark

# currently assumes payload['workflow'] is a json representation of a workflow to be inserted into the database

Deprecated in favor to POST /api/workflows with encoded 'workflow' in payload the same way.

# **import\_shared\_workflow\_deprecated**(*trans*, *\*args*, *\*\*kwargs*)

POST /api/workflows/import Import a workflow shared by other users.

Parameters **workflow\_id** (*str*) – the workflow id (required)

Raises exceptions.MessageException, exceptions.ObjectNotFound

# **index**(*trans*, *\*args*, *\*\*kwargs*)

GET /api/workflows

Displays a collection of workflows.

### Parameters **show\_published** (*boolean*) – if True, show also published workflows

# **index\_invocations**(*trans*, *\*args*, *\*\*kwargs*)

GET /api/workflows/{workflow\_id}/invocations

Get the list of the workflow invocations

Parameters **workflow\_id** (*str*) – the workflow id (required)

Raises exceptions.MessageException, exceptions.ObjectNotFound

# **invocation\_step**(*trans*, *\*args*, *\*\*kwargs*)

GET /api/workflows/{workflow\_id}/invocation/{invocation\_id}/steps/{step\_id}

#### **Parameters**

- **workflow\_id** (*str*) the workflow id (required)
- **invocation\_id** (*str*) the invocation id (required)
- **step\_id** (*str*) encoded id of the WorkflowInvocationStep (required)

• **payload** – payload containing update action information for running workflow.

Raises exceptions.MessageException, exceptions.ObjectNotFound

**invoke**(*trans*, *\*args*, *\*\*kwargs*)

POST /api/workflows/{encoded\_workflow\_id}/invocations

Schedule the workflow specified by *workflow id* to run.

**show**(*trans*, *\*args*, *\*\*kwargs*) GET /api/workflows/{encoded\_workflow\_id}

Displays information needed to run a workflow from the command line.

# **show\_invocation**(*trans*, *\*args*, *\*\*kwargs*)

GET /api/workflows/{workflow\_id}/invocation/{invocation\_id} Get detailed description of workflow invocation

#### Parameters

- **workflow\_id** (*str*) the workflow id (required)
- **invocation** id (*str*) the invocation id (required)

Raises exceptions.MessageException, exceptions.ObjectNotFound

**update**(*trans*, *\*args*, *\*\*kwargs*)

•PUT /api/workflows/{id} updates the workflow stored with id

# Parameters

- **id** (*str*) the encoded id of the workflow to update
- **payload** (*dict*) a dictionary containing any or all the \* workflow the json description of the workflow as would be

produced by GET workflows/<id>/download or given to *POST workflows*

The workflow contents will be updated to target this.

# Return type dict

Returns serialized version of the workflow

### **update\_invocation\_step**(*trans*, *\*args*, *\*\*kwargs*)

PUT /api/workflows/{workflow\_id}/invocation/{invocation\_id}/steps/{step\_id} Update state of running workflow step invocation - still very nebulous but this would be for stuff like confirming paused steps can proceed etc....

## Parameters

- **workflow** id (*str*) the workflow id (required)
- **invocation\_id** (*str*) the usage id (required)
- **step\_id** (*str*) encoded id of the WorkflowInvocationStep (required)

Raises exceptions.MessageException, exceptions.ObjectNotFound

# **workflow\_dict**(*trans*, *\*args*, *\*\*kwargs*)

GET /api/workflows/{encoded\_workflow\_id}/download Returns a selected workflow as a json dictionary.

# **1.2 lib**

# **1.2.1 fpconst Module**

# **1.2.2 galaxy Package**

# **galaxy Package**

Galaxy root package – this is a namespace package.

# **app Module**

# **config Module**

Universe configuration builder.

```
class galaxy.config.Configuration(**kwargs)
```
Bases: object

**check**()

# **deprecated\_options** = ('database\_file',)

**ensure\_tempdir**()

**get**(*key*, *default*)

**get\_bool**(*key*, *default*)

**guess\_galaxy\_port**()

# **is\_admin\_user**(*user*)

Determine if the provided user is listed in *admin\_users*.

# NOTE: This is temporary, admin users will likely be specified in the database in the future.

# **resolve\_path**(*path*)

Resolve a path relative to Galaxy's root.

# **sentry\_dsn\_public**

Sentry URL with private key removed for use in client side scripts, sentry server will need to be configured to accept events

# class galaxy.config.**ConfiguresGalaxyMixin**

Shared code for configuring Galaxy-like app objects.

# **reindex\_tool\_search**()

```
galaxy.config.configure_logging(config)
     Allow some basic logging configuration to be read from ini file.
```
galaxy.config.**get\_database\_engine\_options**(*kwargs*, *model\_prefix=''*) Allow options for the SQLAlchemy database engine to be passed by using the prefix "database\_engine\_option".

# galaxy.config.**resolve\_path**(*path*, *root*)

If 'path' is relative make absolute by prepending 'root'

# **Subpackages**

# **actions Package**

<span id="page-46-0"></span>**admin** Module Contains administrative functions

class galaxy.actions.admin.**AdminActions**

Bases: object

Mixin for controllers that provide administrative functionality.

# **datatypes Package**

**assembly Module** velvet datatypes James E Johnson - University of Minnesota for velvet assembler tool in galaxy

```
class galaxy.datatypes.assembly.Amos(**kwd)
    Bases: galaxy.datatypes.data.Text
```
Class describing the AMOS assembly file

```
edam_format = 'format_2561'
```
**file\_ext** = 'afg'

metadata\_spec = dbkey (DBKeyParameter): Database/Build, defaults to '?', data\_lines (MetadataParameter): Numbe

# **sniff**(*filename*)

Determines whether the file is an amos assembly file format Example:

```
{CTG
iid:1
eid:1
seq:
CCTCTCCTGTAGAGTTCAACCGA-GCCGGTAGAGTTTTATCA
.
qlt:
DDDDDDDDDDDDDDDDDDDDDDDDDDDDDDDDDDDDDDDDDD
.
{TLE
src:1027
off:0
clr:618,0
gap:
250 612
.
}
}
```
class galaxy.datatypes.assembly.**Roadmaps**(*\*\*kwd*) Bases: [galaxy.datatypes.data.Text](#page-56-0)

Class describing the Sequences file generated by velveth

**edam\_format** = 'format\_2561'

metadata\_spec = dbkey (DBKeyParameter): Database/Build, defaults to '?', data\_lines (MetadataParameter): Numbe

**sniff**(*filename*)

```
Determines whether the file is a velveth produced RoadMap:: 142858 21 1 ROADMAP 1
     ROADMAP 2 ...
```

```
class galaxy.datatypes.assembly.Sequences(**kwd)
    Bases: galaxy.datatypes.sequence.Fasta
```
Class describing the Sequences file generated by velveth

#### metadata\_spec = dbkey (DBKeyParameter): Database/Build, defaults to '?', data\_lines (MetadataParameter): Numbe

#### **sniff**(*filename*)

Determines whether the file is a velveth produced fasta format The id line has 3 fields separated by tabs: sequence\_name sequence\_index cataegory:

```
>SEQUENCE 0_length_35 1 1
GGATATAGGGCCAACCCAACTCAACGGCCTGTCTT
>SEQUENCE_1_length_35 2 1
CGACGAATGACAGGTCACGAATTTGGCGGGGATTA
```
class galaxy.datatypes.assembly.**Velvet**(*\*\*kwd*)

Bases: [galaxy.datatypes.images.Html](#page-63-0)

**allow\_datatype\_change** = False

**composite\_type** = 'auto\_primary\_file'

**file\_ext** = 'html'

**generate\_primary\_file**(*dataset=None*)

metadata\_spec = dbkey (DBKeyParameter): Database/Build, defaults to '?', data\_lines (MetadataParameter): Numbe

**regenerate\_primary\_file**(*dataset*) cannot do this until we are setting metadata

**set\_meta**(*dataset*, *\*\*kwd*)

#### **binary** Module Binary classes

```
class galaxy.datatypes.binary.Ab1(**kwd)
    Bases: galaxy.datatypes.binary.Binary
```
Class describing an ab1 binary sequence file

**display\_peek**(*dataset*)

```
file_ext = 'ab1'
```
#### **metadata\_spec** = dbkey (DBKeyParameter): Database/Build, defaults to '?'

**set\_peek**(*dataset*, *is\_multi\_byte=False*)

class galaxy.datatypes.binary.**Bam**(*\*\*kwd*)

Bases: [galaxy.datatypes.binary.Binary](#page-49-0)

Class describing a BAM binary file

**column\_dataprovider**(*\*args*, *\*\*kwargs*)

**data\_sources** = {'index': 'bigwig', 'data': 'bai'}

dataproviders = {'chunk64': <function chunk64\_dataprovider at 0x7f36a1a836e0>, 'id-seq-qual': <function id\_seq\_q

```
dataset_content_needs_grooming(file_name)
     See if file_name is a sorted BAM file
```
**dict\_dataprovider**(*\*args*, *\*\*kwargs*)

```
display_peek(dataset)
```
**edam\_format** = 'format\_2572'

**file\_ext** = 'bam'

**genomic\_region\_dataprovider**(*\*args*, *\*\*kwargs*)

**genomic\_region\_dict\_dataprovider**(*\*args*, *\*\*kwargs*)

# **groom\_dataset\_content**(*file\_name*) Ensures that the Bam file contents are sorted. This function is called on an output dataset after the content is initially generated.

**header\_dataprovider**(*\*args*, *\*\*kwargs*)

**id\_seq\_qual\_dataprovider**(*\*args*, *\*\*kwargs*)

**init\_meta**(*dataset*, *copy\_from=None*)

**line\_dataprovider**(*\*args*, *\*\*kwargs*)

static **merge**(*split\_files*, *output\_file*)

metadata\_spec = dbkey (DBKeyParameter): Database/Build, defaults to '?', bam\_index (FileParameter): BAM Index

**regex\_line\_dataprovider**(*\*args*, *\*\*kwargs*)

```
samtools_dataprovider(*args, **kwargs)
```
Generic samtools interface - all options available through settings.

```
set_meta(dataset, overwrite=True, **kwd)
     Creates the index for the BAM file.
```
**set\_peek**(*dataset*, *is\_multi\_byte=False*)

**sniff**(*filename*)

**track\_type** = 'ReadTrack'

class galaxy.datatypes.binary.**Bcf**(*\*\*kwd*) Bases: [galaxy.datatypes.binary.Binary](#page-49-0)

Class describing a BCF file

**edam\_format** = 'format\_3020'

**file\_ext** = 'bcf'

metadata spec = dbkey (DBKeyParameter): Database/Build, defaults to '?', bcf index (FileParameter): BCF Index Fi

**set\_meta**(*dataset*, *overwrite=True*, *\*\*kwd*) Creates the index for the BCF file.

**sniff**(*filename*)

class galaxy.datatypes.binary.**BigBed**(*\*\*kwd*)

Bases: [galaxy.datatypes.binary.BigWig](#page-48-0)

BigBed support from UCSC.

**data\_sources** = {'data\_standalone': 'bigbed'}

**edam\_format** = 'format\_3004'

<span id="page-48-0"></span>**metadata\_spec** = dbkey (DBKeyParameter): Database/Build, defaults to '?'

```
class galaxy.datatypes.binary.BigWig(**kwd)
    Bases: galaxy.datatypes.binary.Binary
```
Accessing binary BigWig files from UCSC. The supplemental info in the paper has the binary details: <http://bioinformatics.oxfordjournals.org/cgi/content/abstract/btq351v1>

**data\_sources** = {'data\_standalone': 'bigwig'}

**display\_peek**(*dataset*)

**edam\_format** = 'format\_3006'

```
metadata_spec = dbkey (DBKeyParameter): Database/Build, defaults to '?'
```
**set\_peek**(*dataset*, *is\_multi\_byte=False*)

**sniff**(*filename*)

**track\_type** = 'LineTrack'

<span id="page-49-0"></span>class galaxy.datatypes.binary.**Binary**(*\*\*kwd*)

Bases: [galaxy.datatypes.data.Data](#page-53-0)

Binary data

**display\_data**(*trans*, *dataset*, *preview=False*, *filename=None*, *to\_ext=None*, *size=None*, *offset=None*, *\*\*kwd*)

**edam\_format** = 'format\_2333'

```
get_mime()
```
Returns the mime type of the datatype

static **is\_ext\_unsniffable**(*ext*)

static **is\_sniffable\_binary**(*filename*)

**metadata\_spec** = dbkey (DBKeyParameter): Database/Build, defaults to '?'

static **register\_sniffable\_binary\_format**(*data\_type*, *ext*, *type\_class*)

static **register\_unsniffable\_binary\_ext**(*ext*)

**set\_peek**(*dataset*, *is\_multi\_byte=False*) Set the peek and blurb text

```
sniffable_binary_formats=[{'ext': 'idat', 'type': 'idat', 'class': <class 'galaxy.datatypes.binary.Idat'>}, {'ext': 'b
```
**unsniffable\_binary\_formats** = ['ab1', 'compressed\_archive', 'asn1-binary', 'h5', 'scf', 'hmmpress']

```
class galaxy.datatypes.binary.CompressedArchive(**kwd)
    Bases: galaxy.datatypes.binary.Binary
```
Class describing an compressed binary file This class can be sublass'ed to implement archive filetypes that will not be unpacked by upload.py.

**compressed** = True

**display\_peek**(*dataset*)

**file\_ext** = 'compressed\_archive'

**metadata\_spec** = dbkey (DBKeyParameter): Database/Build, defaults to '?'

**set\_peek**(*dataset*, *is\_multi\_byte=False*)

```
class galaxy.datatypes.binary.GeminiSQLite(**kwd)
    Bases: galaxy.datatypes.binary.SQlite
```
Class describing a Gemini Sqlite database

**display\_peek**(*dataset*)

**file\_ext** = 'gemini.sqlite'

metadata\_spec = dbkey (DBKeyParameter): Database/Build, defaults to '?', tables (ListParameter): Database Tables,

**set\_meta**(*dataset*, *overwrite=True*, *\*\*kwd*)

**set\_peek**(*dataset*, *is\_multi\_byte=False*)

**sniff**(*filename*)

```
class galaxy.datatypes.binary.GenericAsn1Binary(**kwd)
    Bases: galaxy.datatypes.binary.Binary
```
Class for generic ASN.1 binary format

```
file_ext = 'asn1-binary'
```
**metadata\_spec** = dbkey (DBKeyParameter): Database/Build, defaults to '?'

```
class galaxy.datatypes.binary.H5(**kwd)
    Bases: galaxy.datatypes.binary.Binary
```
Class describing an HDF5 file

**display\_peek**(*dataset*)

**file\_ext** = 'h5'

**metadata\_spec** = dbkey (DBKeyParameter): Database/Build, defaults to '?'

**set\_peek**(*dataset*, *is\_multi\_byte=False*)

```
class galaxy.datatypes.binary.Idat(**kwd)
```
Bases: [galaxy.datatypes.binary.Binary](#page-49-0)

Binary data in idat format

**file\_ext** = 'idat'

```
metadata_spec = dbkey (DBKeyParameter): Database/Build, defaults to '?'
```
**sniff**(*filename*)

```
class galaxy.datatypes.binary.RData(**kwd)
    Bases: galaxy.datatypes.binary.Binary
```
Generic R Data file datatype implementation

**file\_ext** = 'rdata'

#### **metadata\_spec** = dbkey (DBKeyParameter): Database/Build, defaults to '?'

**sniff**(*filename*)

```
class galaxy.datatypes.binary.SQlite(**kwd)
    Bases: galaxy.datatypes.binary.Binary
```
Class describing a Sqlite database

dataproviders = {'chunk64': <function chunk64 dataprovider at  $0x7f36a1a836e0$ , 'chunk': <function chunk dataproviders = {'chunk64': <function chunk dataproviders = {'chunk64': <function chunk dataproviders = {'chunk64':

**display\_peek**(*dataset*)

**file\_ext** = 'sqlite'

**init\_meta**(*dataset*, *copy\_from=None*)

metadata\_spec = dbkey (DBKeyParameter): Database/Build, defaults to '?', tables (ListParameter): Database Tables,

**set\_meta**(*dataset*, *overwrite=True*, *\*\*kwd*)

**set\_peek**(*dataset*, *is\_multi\_byte=False*)

**sniff**(*filename*)

**sqlite\_datadictprovider**(*\*args*, *\*\*kwargs*)

**sqlite\_dataprovider**(*\*args*, *\*\*kwargs*)

**sqlite\_datatableprovider**(*\*args*, *\*\*kwargs*)

class galaxy.datatypes.binary.**Scf**(*\*\*kwd*) Bases: [galaxy.datatypes.binary.Binary](#page-49-0)

Class describing an scf binary sequence file

**display\_peek**(*dataset*)

**edam\_format** = 'format\_1632'

**file\_ext** = 'scf'

**metadata\_spec** = dbkey (DBKeyParameter): Database/Build, defaults to '?'

**set\_peek**(*dataset*, *is\_multi\_byte=False*)

class galaxy.datatypes.binary.**Sff**(*\*\*kwd*) Bases: [galaxy.datatypes.binary.Binary](#page-49-0)

Standard Flowgram Format (SFF)

**display\_peek**(*dataset*)

**edam\_format** = 'format\_3284'

**file\_ext** = 'sff'

**metadata\_spec** = dbkey (DBKeyParameter): Database/Build, defaults to '?'

**set\_peek**(*dataset*, *is\_multi\_byte=False*)

**sniff**(*filename*)

```
class galaxy.datatypes.binary.Sra(**kwd)
```
Bases: [galaxy.datatypes.binary.Binary](#page-49-0)

Sequence Read Archive (SRA) datatype originally from mdshw5/sra-tools-galaxy

**display\_peek**(*dataset*)

**file\_ext** = 'sra'

#### **metadata\_spec** = dbkey (DBKeyParameter): Database/Build, defaults to '?'

**set\_peek**(*dataset*, *is\_multi\_byte=False*)

**sniff**(*filename*)

The first 8 bytes of any NCBI sra file is 'NCBI.sra', and the file is binary. For details about the format, see [http://www.ncbi.nlm.nih.gov/books/n/helpsra/SRA\\_Overview\\_BK/#SRA\\_Overview\\_BK.4\\_SRA\\_Data\\_Structure](http://www.ncbi.nlm.nih.gov/books/n/helpsra/SRA_Overview_BK/#SRA_Overview_BK.4_SRA_Data_Structure)

```
class galaxy.datatypes.binary.TwoBit(**kwd)
    Bases: galaxy.datatypes.binary.Binary
```
Class describing a TwoBit format nucleotide file

**display\_peek**(*dataset*)

**edam\_format** = 'format\_3009'

**file\_ext** = 'twobit'

**metadata\_spec** = dbkey (DBKeyParameter): Database/Build, defaults to '?'

**set\_peek**(*dataset*, *is\_multi\_byte=False*)

**sniff**(*filename*)

class galaxy.datatypes.binary.**Xlsx**(*\*\*kwd*) Bases: [galaxy.datatypes.binary.Binary](#page-49-0)

Class for Excel 2007 (xlsx) files

**file\_ext** = 'xlsx'

# **metadata\_spec** = dbkey (DBKeyParameter): Database/Build, defaults to '?'

**sniff**(*filename*)

#### **checkers** Module

```
galaxy.datatypes.checkers.check_binary(name, file_path=True)
galaxy.datatypes.checkers.check_bz2(file_path)
galaxy.datatypes.checkers.check_gzip(file_path)
galaxy.datatypes.checkers.check_html(file_path, chunk=None)
```
galaxy.datatypes.checkers.**check\_image**(*file\_path*)

galaxy.datatypes.checkers.**check\_zip**(*file\_path*)

galaxy.datatypes.checkers.**is\_bz2**(*file\_path*)

galaxy.datatypes.checkers.**is\_gzip**(*file\_path*)

# **chrominfo** Module

class galaxy.datatypes.chrominfo.**ChromInfo**(*\*\*kwd*) Bases: [galaxy.datatypes.tabular.Tabular](#page-91-0)

# **file\_ext** = 'len'

metadata\_spec = dbkey (DBKeyParameter): Database/Build, defaults to '?', data\_lines (MetadataParameter): Numbe

#### **coverage** Module Coverage datatypes

class galaxy.datatypes.coverage.**LastzCoverage**(*\*\*kwd*) Bases: [galaxy.datatypes.tabular.Tabular](#page-91-0)

**file\_ext** = 'coverage'

**get\_track\_resolution**(*dataset*, *start*, *end*)

**get\_track\_window**(*dataset*, *data*, *start*, *end*) Assumes we have a numpy file.

metadata spec = dbkey (DBKeyParameter): Database/Build, defaults to '?', data lines (MetadataParameter): Numbe

### **data** Module

```
class galaxy.datatypes.data.Data(**kwd)
    Bases: object
```
Base class for all datatypes. Implements basic interfaces as well as class methods for metadata.

```
>>> class DataTest( Data ):
... MetadataElement( name="test" )
...
>>> DataTest.metadata_spec.test.name
'test'
>>> DataTest.metadata_spec.test.desc
'test'
>>> type( DataTest.metadata_spec.test.param )
<class 'galaxy.datatypes.metadata.MetadataParameter'>
```
#### **CHUNKABLE** = False

**add\_composite\_file**(*name*, *\*\*kwds*)

#### **add\_display\_app**(*app\_id*, *label*, *file\_function*, *links\_function*)

Adds a display app to the datatype. app\_id is a unique id label is the primary display label, e.g., display at 'UCSC' file\_function is a string containing the name of the function that returns a properly formatted display links\_function is a string containing the name of the function that returns a list of (link\_name,link)

**add\_display\_application**(*display\_application*)

```
New style display applications
```

```
after_setting_metadata(dataset)
```
This function is called on the dataset after metadata is set.

#### **allow\_datatype\_change** = True

**as\_display\_type**(*dataset*, *type*, *\*\*kwd*) Returns modified file contents for a particular display type

**base\_dataprovider**(*\*args*, *\*\*kwargs*)

#### **before\_setting\_metadata**(*dataset*)

This function is called on the dataset before metadata is set.

**chunk64\_dataprovider**(*\*args*, *\*\*kwargs*)

**chunk\_dataprovider**(*\*args*, *\*\*kwargs*)

**clear\_display\_apps**()

```
composite_files = {}
```

```
composite_type = None
```
**convert\_dataset**(*trans*, *original\_dataset*, *target\_type*, *return\_output=False*, *visible=True*, *deps=None*, *set\_output\_history=True*)

This function adds a job to the queue to convert a dataset to another type. Returns a message about success/failure.

```
copy_safe_peek = True
```

```
data_sources = {}
```
#### **dataprovider**(*dataset*, *data\_format*, *\*\*settings*)

Base dataprovider factory for all datatypes that returns the proper provider for the given *data\_format* or raises a *NoProviderAvailable*.

### dataproviders = {'chunk64': <function chunk64\_dataprovider at 0x7f36a1a836e0>, 'base': <function base\_dataprovi

#### **dataset\_content\_needs\_grooming**(*file\_name*)

This function is called on an output dataset file after the content is initially generated.

### **display\_data**(*trans*, *data*, *preview=False*, *filename=None*, *to\_ext=None*, *size=None*, *offset=None*,

*\*\*kwd*)

Old display method, for transition - though still used by API and test framework. Datatypes should be very careful if overridding this method and this interface between datatypes and Galaxy will likely change.

TOOD: Document alternatives to overridding this method (data providers?).

#### **display\_info**(*dataset*)

Returns formatted html of dataset info

- **display\_name**(*dataset*) Returns formatted html of dataset name
- **display\_peek**(*dataset*) Create HTML table, used for displaying peek

#### **edam\_format** = 'format\_1915'

**find\_conversion\_destination**(*dataset*, *accepted\_formats*, *datatypes\_registry*, *\*\*kwd*) Returns ( target\_ext, existing converted dataset )

#### **generate\_auto\_primary\_file**(*dataset=None*)

#### **get\_composite\_files**(*dataset=None*)

- **get\_converter\_types**(*original\_dataset*, *datatypes\_registry*) Returns available converters by type for this dataset
- **get\_display\_application**(*key*, *default=None*)

#### **get\_display\_applications\_by\_dataset**(*dataset*, *trans*)

## **get\_display\_label**(*type*)

Returns primary label for display app

#### **get\_display\_links**(*dataset*, *type*, *app*, *base\_url*, *target\_frame='\_blank'*, *\*\*kwd*)

Returns a list of tuples of (name, link) for a particular display type. No check on 'access' permissions is done here - if you can view the dataset, you can also save it or send it to a destination outside of Galaxy, so Galaxy security restrictions do not apply anyway.

#### **get\_display\_types**()

Returns display types available

#### **get\_max\_optional\_metadata\_filesize**()

#### **get\_mime**()

Returns the mime type of the datatype

#### **get\_raw\_data**(*dataset*)

Returns the full data. To stream it open the file\_name and read/write as needed

#### **get\_visualizations**(*dataset*)

Returns a list of visualizations for datatype.

# **groom\_dataset\_content**(*file\_name*)

This function is called on an output dataset file if dataset\_content\_needs\_grooming returns True.

# **has\_dataprovider**(*data\_format*)

Returns True if *data\_format* is available in *dataproviders*.

# **has\_resolution**

**init\_meta**(*dataset*, *copy\_from=None*)

# **is\_binary** = True

**matches\_any**(*target\_datatypes*)

Check if this datatype is of any of the target\_datatypes or is a subtype thereof.

# **max\_optional\_metadata\_filesize**

#### static **merge**(*split\_files*, *output\_file*)

Merge files with copy.copyfileobj() will not hit the max argument limitation of cat. gz and bz2 files are also working.

# **metadata\_spec** = dbkey (DBKeyParameter): Database/Build, defaults to '?'

dictionary of metadata fields for this datatype:

### **missing\_meta**(*dataset*, *check=[]*, *skip=[]*)

Checks for empty metadata values, Returns True if non-optional metadata is missing Specifying a list of 'check' values will only check those names provided; when used, optionality is ignored Specifying a list of 'skip' items will return True even when a named metadata value is missing

# **primary\_file\_name** = 'index'

#### **remove\_display\_app**(*app\_id*)

Removes a display app from the datatype

#### **repair\_methods**(*dataset*)

Unimplemented method, returns dict with method/option for repairing errors

#### **set\_max\_optional\_metadata\_filesize**(*max\_value*)

**set\_meta**(*dataset*, *overwrite=True*, *\*\*kwd*) Unimplemented method, allows guessing of metadata from contents of file

# **set\_peek**(*dataset*, *is\_multi\_byte=False*) Set the peek and blurb text

#### **set\_raw\_data**(*dataset*, *data*) Saves the data on the disc

# **supported\_display\_apps** = {}

#### **track\_type** = None

**validate**(*dataset*) Unimplemented validate, return no exceptions

#### **writable\_files**

# **write\_from\_stream**(*dataset*, *stream*) Writes data from a stream class galaxy.datatypes.data.**DataMeta**(*name*, *bases*, *dict\_*)

Bases: type

Metaclass for Data class. Sets up metadata spec.

class galaxy.datatypes.data.**GenericAsn1**(*\*\*kwd*) Bases: [galaxy.datatypes.data.Text](#page-56-0)

Class for generic ASN.1 text format

### file  $ext = 'asn1'$

# metadata\_spec = dbkey (DBKeyParameter): Database/Build, defaults to '?', data\_lines (MetadataParameter): Numbe

class galaxy.datatypes.data.**LineCount**(*\*\*kwd*) Bases: [galaxy.datatypes.data.Text](#page-56-0)

Dataset contains a single line with a single integer that denotes the line count for a related dataset. Used for custom builds.

#### metadata\_spec = dbkey (DBKeyParameter): Database/Build, defaults to '?', data\_lines (MetadataParameter): Numbe

```
class galaxy.datatypes.data.Newick(**kwd)
    Bases: galaxy.datatypes.data.Text
```
New Hampshire/Newick Format

**edam\_format** = 'format\_1910'

```
file_ext = 'nhx'
```

```
get_visualizations(dataset)
     Returns a list of visualizations for datatype.
```
**init\_meta**(*dataset*, *copy\_from=None*)

# metadata\_spec = dbkey (DBKeyParameter): Database/Build, defaults to '?', data\_lines (MetadataParameter): Numbe

#### **sniff**(*filename*)

Returning false as the newick format is too general and cannot be sniffed.

# class galaxy.datatypes.data.**Nexus**(*\*\*kwd*)

Bases: [galaxy.datatypes.data.Text](#page-56-0)

Nexus format as used By Paup, Mr Bayes, etc

```
edam_format = 'format_1912'
```

```
file_ext = 'nex'
```

```
get_visualizations(dataset)
     Returns a list of visualizations for datatype.
```
**init\_meta**(*dataset*, *copy\_from=None*)

# metadata\_spec = dbkey (DBKeyParameter): Database/Build, defaults to '?', data\_lines (MetadataParameter): Numbe

```
sniff(filename)
```
All Nexus Files Simply puts a '#NEXUS' in its first line

```
class galaxy.datatypes.data.Text(**kwd)
```
Bases: [galaxy.datatypes.data.Data](#page-53-0)

```
count_data_lines(dataset)
```
Count the number of lines of data in dataset, skipping all blank lines and comments.

dataproviders = {'chunk64': <function chunk64\_dataprovider at 0x7f36a1a836e0>, 'base': <function base\_dataprovi

```
edam_format = 'format_2330'
```

```
estimate_file_lines(dataset)
```
Perform a rough estimate by extrapolating number of lines from a small read.

**file\_ext** = 'txt'

**get\_mime**()

Returns the mime type of the datatype

```
line_class = 'line'
```
**line\_dataprovider**(*\*args*, *\*\*kwargs*)

Returns an iterator over the dataset's lines (that have been 'strip'ed) optionally excluding blank lines and lines that start with a comment character.

## metadata\_spec = dbkey (DBKeyParameter): Database/Build, defaults to '?', data\_lines (MetadataParameter): Numbe

```
regex_line_dataprovider(*args, **kwargs)
```
Returns an iterator over the dataset's lines optionally including/excluding lines that match one or more regex filters.

- **set\_meta**(*dataset*, *\*\*kwd*) Set the number of lines of data in dataset.
- **set\_peek**(*dataset*, *line\_count=None*, *is\_multi\_byte=False*, *WIDTH=256*, *skipchars=[]*) Set the peek. This method is used by various subclasses of Text.
- **set\_raw\_data**(*dataset*, *data*) Saves the data on the disc
- classmethod **split**(*input\_datasets*, *subdir\_generator\_function*, *split\_params*) Split the input files by line.

**write\_from\_stream**(*dataset*, *stream*) Writes data from a stream

galaxy.datatypes.data.**get\_file\_peek**(*file\_name*, *is\_multi\_byte=False*, *WIDTH=256*, *LINE\_COUNT=5*, *skipchars=[]*)

Returns the first LINE\_COUNT lines wrapped to WIDTH

## >>> fname = get\_test\_fname('4.bed') ## >>> get\_file\_peek(fname) ## 'chr22 30128507 31828507 uc003bnx.1\_cds\_2\_0\_chr22\_29227\_f 0 +

galaxy.datatypes.data.**get\_test\_fname**(*fname*) Returns test data filename

**genetics** Module rgenetics datatypes Use at your peril Ross Lazarus for the rgenetics and galaxy projects

genome graphs datatypes derived from Interval datatypes genome graphs datasets have a header row with appropriate columnames The first column is always the marker - eg columname = rs, first row= rs12345 if the rows are snps subsequent row values are all numeric ! Will fail if any non numeric (eg '+' or 'NA') values ross lazarus for rgenetics august 20 2007

class galaxy.datatypes.genetics.**Affybatch**(*\*\*kwd*) Bases: [galaxy.datatypes.genetics.RexpBase](#page-59-0)

derived class for BioC data structures in Galaxy

**file\_ext** = 'affybatch'

 $\ddot{\phantom{0}}$ 

metadata\_spec = dbkey (DBKeyParameter): Database/Build, defaults to '?', data\_lines (MetadataParameter): Numbe

class galaxy.datatypes.genetics.**Eigenstratgeno**(*\*\*kwd*) Bases: [galaxy.datatypes.genetics.Rgenetics](#page-60-0)

Eigenstrat format - may be able to get rid of this if we move to shellfish Rgenetics data collections

**file\_ext** = 'eigenstratgeno'

metadata\_spec = dbkey (DBKeyParameter): Database/Build, defaults to '?', data\_lines (MetadataParameter): Numbe

class galaxy.datatypes.genetics.**Eigenstratpca**(*\*\*kwd*) Bases: [galaxy.datatypes.genetics.Rgenetics](#page-60-0)

Eigenstrat PCA file for case control adjustment Rgenetics data collections

**file\_ext** = 'eigenstratpca'

metadata spec = dbkey (DBKeyParameter): Database/Build, defaults to '?', data lines (MetadataParameter): Numbe

class galaxy.datatypes.genetics.**Eset**(*\*\*kwd*) Bases: [galaxy.datatypes.genetics.RexpBase](#page-59-0)

derived class for BioC data structures in Galaxy

**file\_ext** = 'eset'

metadata\_spec = dbkey (DBKeyParameter): Database/Build, defaults to '?', data\_lines (MetadataParameter): Numbe

```
class galaxy.datatypes.genetics.Fped(**kwd)
    Bases: galaxy.datatypes.genetics.Rgenetics
```
FBAT pedigree format - single file, map is header row of rs numbers. Strange. Rgenetics data collections

**file\_ext** = 'fped'

metadata\_spec = dbkey (DBKeyParameter): Database/Build, defaults to '?', data\_lines (MetadataParameter): Numbe

```
class galaxy.datatypes.genetics.Fphe(**kwd)
```
Bases: [galaxy.datatypes.genetics.Rgenetics](#page-60-0)

fbat pedigree file - mad format with ! as first char on header row Rgenetics data collections

**file\_ext** = 'fphe'

metadata\_spec = dbkey (DBKeyParameter): Database/Build, defaults to '?', data\_lines (MetadataParameter): Numbe

class galaxy.datatypes.genetics.**GenomeGraphs**(*\*\*kwd*) Bases: [galaxy.datatypes.tabular.Tabular](#page-91-0)

Tab delimited data containing a marker id and any number of numeric values

```
as_ucsc_display_file(dataset, **kwd)
```
Returns file

file  $ext = 'gg'$ 

**get\_mime**()

Returns the mime type of the datatype

**make\_html\_table**(*dataset*, *skipchars=[]*) Create HTML table, used for displaying peek

metadata\_spec = dbkey (DBKeyParameter): Database/Build, defaults to '?', data\_lines (MetadataParameter): Numbe

**set\_meta**(*dataset*, *\*\*kwd*)

**sniff**(*filename*)

Determines whether the file is in gg format

```
ucsc_links(dataset, type, app, base_url)
```
from the ever-helpful angie hinrichs [angie@soe.ucsc.edu](mailto:angie@soe.ucsc.edu) a genome graphs call looks like this

[http://genome.ucsc.edu/cgi-bin/hgGenome?clade=mammal&org=Human&db=hg18&hgGenome\\_dataSetName=dname](http://genome.ucsc.edu/cgi-bin/hgGenome?clade=mammal&org=Human&db=hg18&hgGenome_dataSetName=dname) &hgGenome\_dataSetDescription=test&hgGenome\_formatType=best%20guess&hgGenome\_markerType=best%20guess &hgGenome\_columnLabels=best%20guess&hgGenome\_maxVal=&hgGenome\_labelVals= &hgGenome\_maxGapToFill=25000000&hgGenome\_uploadFile=http://galaxy.esphealth.org/datasets/333/display/index &hgGenome\_doSubmitUpload=submit

Galaxy gives this for an interval file

<http://genome.ucsc.edu/cgi-bin/hgTracks?db=hg18&position=chr1:1-1000&hgt.customText=> http%3A%2F%2Fgalaxy.esphealth.org%2Fdisplay\_as%3Fid%3D339%26display\_app%3Ducsc

**validate**(*dataset*)

Validate a gg file - all numeric after header row

class galaxy.datatypes.genetics.**Lped**(*\*\*kwd*) Bases: [galaxy.datatypes.genetics.Rgenetics](#page-60-0)

linkage pedigree (ped,map) Rgenetics data collections

**file\_ext** = 'lped'

metadata\_spec = dbkey (DBKeyParameter): Database/Build, defaults to '?', data\_lines (MetadataParameter): Numbe

```
class galaxy.datatypes.genetics.MAlist(**kwd)
    Bases: galaxy.datatypes.genetics.RexpBase
```
derived class for BioC data structures in Galaxy

# **file\_ext** = 'malist'

metadata\_spec = dbkey (DBKeyParameter): Database/Build, defaults to '?', data\_lines (MetadataParameter): Numbe

class galaxy.datatypes.genetics.**Pbed**(*\*\*kwd*) Bases: [galaxy.datatypes.genetics.Rgenetics](#page-60-0)

Plink Binary compressed 2bit/geno Rgenetics data collections

**file\_ext** = 'pbed'

metadata\_spec = dbkey (DBKeyParameter): Database/Build, defaults to '?', data\_lines (MetadataParameter): Numbe

class galaxy.datatypes.genetics.**Phe**(*\*\*kwd*)

Bases: [galaxy.datatypes.genetics.Rgenetics](#page-60-0)

Phenotype file

**file\_ext** = 'phe'

metadata\_spec = dbkey (DBKeyParameter): Database/Build, defaults to '?', data\_lines (MetadataParameter): Numbe

```
class galaxy.datatypes.genetics.Pheno(**kwd)
    Bases: galaxy.datatypes.tabular.Tabular
```
base class for pheno files

**file\_ext** = 'pheno'

metadata\_spec = dbkey (DBKeyParameter): Database/Build, defaults to '?', data\_lines (MetadataParameter): Numbe

class galaxy.datatypes.genetics.**Pphe**(*\*\*kwd*) Bases: [galaxy.datatypes.genetics.Rgenetics](#page-60-0)

Plink phenotype file - header must have FID IID... Rgenetics data collections

**file\_ext** = 'pphe'

metadata\_spec = dbkey (DBKeyParameter): Database/Build, defaults to '?', data\_lines (MetadataParameter): Numbe

<span id="page-59-0"></span>class galaxy.datatypes.genetics.**RexpBase**(*\*\*kwd*) Bases: [galaxy.datatypes.images.Html](#page-63-0)

base class for BioC data structures in Galaxy must be constructed with the pheno data in place since that goes into the metadata for each instance

# **allow\_datatype\_change** = False

#### **composite\_type** = 'auto\_primary\_file'

**display\_peek**(*dataset*) Returns formatted html of peek

# **file\_ext** = 'rexpbase'

# **generate\_primary\_file**(*dataset=None*)

This is called only at upload to write the html file cannot rename the datasets here - they come with the default unfortunately

### **get\_file\_peek**(*filename*)

can't really peek at a filename - need the extra\_files\_path and such?

### **get\_mime**()

Returns the mime type of the datatype

# **get\_peek**(*dataset*)

expects a .pheno file in the extra\_files\_dir - ugh

### **get\_phecols**(*phenolist=[]*, *maxConc=20*)

sept 2009: cannot use whitespace to split - make a more complex structure here and adjust the methods that rely on this structure return interesting phenotype column names for an rexpression eset or affybatch to use in array subsetting and so on. Returns a data structure for a dynamic Galaxy select parameter. A column with only 1 value doesn't change, so is not interesting for analysis. A column with a different value in every row is equivalent to a unique identifier so is also not interesting for anova or limma analysis - both these are removed after the concordance (count of unique terms) is constructed for each column. Then a complication - each remaining pair of columns is tested for redundancy - if two columns are always paired, then only one is needed :)

### **get\_pheno**(*dataset*)

expects a .pheno file in the extra\_files\_dir - ugh note that R is wierd and adds the row.name in the header so the columns are all wrong - unless you tell it not to. A file can be written as write.table(file='foo.pheno',pData(foo),sep=' ',quote=F,row.names=F)

#### **html\_table** = None

```
init_meta(dataset, copy_from=None)
```
# **is\_binary** = True

**make\_html\_table**(*pp='nothing supplied from peek\n'*) Create HTML table, used for displaying peek

metadata\_spec = dbkey (DBKeyParameter): Database/Build, defaults to '?', data\_lines (MetadataParameter): Numbe

- **regenerate\_primary\_file**(*dataset*) cannot do this until we are setting metadata
- **set\_meta**(*dataset*, *\*\*kwd*) NOTE we apply the tabular machinary to the phenodata extracted from a BioC eSet or affybatch.
- **set\_peek**(*dataset*, *\*\*kwd*)

expects a .pheno file in the extra\_files\_dir - ugh note that R is weird and does not include the row.name in the header. why?

```
class galaxy.datatypes.genetics.Rgenetics(**kwd)
    Bases: galaxy.datatypes.images.Html
```
base class to use for rgenetics datatypes derived from html - composite datatype elements stored in extra files path

**allow\_datatype\_change** = False

**composite\_type** = 'auto\_primary\_file'

**file\_ext** = 'rgenetics'

**generate\_primary\_file**(*dataset=None*)

**get\_mime**() Returns the mime type of the datatype

metadata\_spec = dbkey (DBKeyParameter): Database/Build, defaults to '?', data\_lines (MetadataParameter): Numbe

**regenerate\_primary\_file**(*dataset*) cannot do this until we are setting metadata

**set\_meta**(*dataset*, *\*\*kwd*) for lped/pbed eg

class galaxy.datatypes.genetics.**SNPMatrix**(*\*\*kwd*)

Bases: [galaxy.datatypes.genetics.Rgenetics](#page-60-0)

BioC SNPMatrix Rgenetics data collections

**file\_ext** = 'snpmatrix'

metadata\_spec = dbkey (DBKeyParameter): Database/Build, defaults to '?', data\_lines (MetadataParameter): Numbe

**set\_peek**(*dataset*, *\*\*kwd*)

**sniff**(*filename*) need to check the file header hex code

class galaxy.datatypes.genetics.**Snptest**(*\*\*kwd*)

Bases: [galaxy.datatypes.genetics.Rgenetics](#page-60-0)

BioC snptest Rgenetics data collections

**file\_ext** = 'snptest'

metadata\_spec = dbkey (DBKeyParameter): Database/Build, defaults to '?', data\_lines (MetadataParameter): Numbe

class galaxy.datatypes.genetics.**ldIndep**(*\*\*kwd*) Bases: [galaxy.datatypes.genetics.Rgenetics](#page-60-0)

LD (a good measure of redundancy of information) depleted Plink Binary compressed 2bit/geno This is really a plink binary, but some tools work better with less redundancy so are constrained to these files

**file\_ext** = 'ldreduced'

metadata spec = dbkey (DBKeyParameter): Database/Build, defaults to '?', data lines (MetadataParameter): Numbe

class galaxy.datatypes.genetics.**rgFeatureList**(*\*\*kwd*) Bases: [galaxy.datatypes.genetics.rgTabList](#page-62-0)

for featureid lists of exclusions or inclusions in the clean tool output from QC eg low maf, high missingness, bad hwe in controls, excess mendel errors,... featureid subsets on statistical criteria -> specialized display such as gg same infrastructure for expression?

**file\_ext** = 'rgFList'

metadata\_spec = dbkey (DBKeyParameter): Database/Build, defaults to '?', data\_lines (MetadataParameter): Numbe

class galaxy.datatypes.genetics.**rgSampleList**(*\*\*kwd*) Bases: [galaxy.datatypes.genetics.rgTabList](#page-62-0)

for sampleid exclusions or inclusions in the clean tool output from QC eg excess het, gender error, ibd pair member,eigen outlier,excess mendel errors,... since they can be uploaded, should be flexible but they are persistent at least same infrastructure for expression?

# **file\_ext** = 'rgSList'

#### metadata\_spec = dbkey (DBKeyParameter): Database/Build, defaults to '?', data\_lines (MetadataParameter): Numbe

**sniff**(*filename*)

<span id="page-62-0"></span>class galaxy.datatypes.genetics.**rgTabList**(*\*\*kwd*) Bases: [galaxy.datatypes.tabular.Tabular](#page-91-0)

for sampleid and for featureid lists of exclusions or inclusions in the clean tool featureid subsets on statistical criteria -> specialized display such as gg

```
display_peek(dataset)
     Returns formated html of peek
```
**file\_ext** = 'rgTList'

**get\_mime**() Returns the mime type of the datatype

metadata\_spec = dbkey (DBKeyParameter): Database/Build, defaults to '?', data\_lines (MetadataParameter): Numbe

#### **images** Module Image classes

```
class galaxy.datatypes.images.Bmp(**kwd)
    Bases: galaxy.datatypes.images.Image
```
**file\_ext** = 'bmp'

#### **metadata\_spec** = dbkey (DBKeyParameter): Database/Build, defaults to '?'

**sniff**(*filename*, *image=None*) Determine if the file is in bmp format.

class galaxy.datatypes.images.**Eps**(*\*\*kwd*) Bases: [galaxy.datatypes.images.Image](#page-63-1)

#### **edam\_format** = 'format\_3466'

**file\_ext** = 'eps'

#### **metadata\_spec** = dbkey (DBKeyParameter): Database/Build, defaults to '?'

**sniff**(*filename*, *image=None*) Determine if the file is in eps format.

class galaxy.datatypes.images.**Gif**(*\*\*kwd*) Bases: [galaxy.datatypes.images.Image](#page-63-1)

#### **edam\_format** = 'format\_3467'

**file\_ext** = 'gif'

#### **metadata\_spec** = dbkey (DBKeyParameter): Database/Build, defaults to '?'

**sniff**(*filename*, *image=None*) Determine if the file is in gif format.

class galaxy.datatypes.images.**Gmaj**(*\*\*kwd*) Bases: [galaxy.datatypes.data.Data](#page-53-0)

Class describing a GMAJ Applet

**copy\_safe\_peek** = False

**display\_peek**(*dataset*)

**edam\_format** = 'format\_3547'

**file\_ext** = 'gmaj.zip'

```
get_mime()
```
Returns the mime type of the datatype

# **metadata\_spec** = dbkey (DBKeyParameter): Database/Build, defaults to '?'

**set\_peek**(*dataset*, *is\_multi\_byte=False*)

```
sniff(filename)
```
NOTE: the sniff.convert\_newlines() call in the upload utility will keep Gmaj data types from being correctly sniffed, but the files can be uploaded (they'll be sniffed as 'txt'). This sniff function is here to provide an example of a sniffer for a zip file.

```
class galaxy.datatypes.images.Html(**kwd)
```
Bases: [galaxy.datatypes.data.Text](#page-56-0)

Class describing an html file

```
edam_format = 'format_2331'
```

```
file_ext = 'html'
```

```
get_mime()
```
Returns the mime type of the datatype

metadata\_spec = dbkey (DBKeyParameter): Database/Build, defaults to '?', data\_lines (MetadataParameter): Numbe

```
set_peek(dataset, is_multi_byte=False)
```

```
sniff(filename)
```
Determines whether the file is in html format

```
>>> fname = get_test_fname( 'complete.bed' )
>>> Html().sniff( fname )
False
>>> fname = get_test_fname( 'file.html' )
>>> Html().sniff( fname )
True
```
class galaxy.datatypes.images.**Im**(*\*\*kwd*)

Bases: [galaxy.datatypes.images.Image](#page-63-1)

# **file\_ext** = 'im'

**metadata\_spec** = dbkey (DBKeyParameter): Database/Build, defaults to '?'

**sniff**(*filename*, *image=None*) Determine if the file is in im format.

```
class galaxy.datatypes.images.Image(**kwd)
    Bases: galaxy.datatypes.data.Data
```
Class describing an image

**edam\_format** = 'format\_3547'

#### **metadata\_spec** = dbkey (DBKeyParameter): Database/Build, defaults to '?'

```
set_peek(dataset, is_multi_byte=False)
```
**sniff**(*filename*)

```
class galaxy.datatypes.images.Jpg(**kwd)
    Bases: galaxy.datatypes.images.Image
```
**file\_ext** = 'jpg'

**metadata\_spec** = dbkey (DBKeyParameter): Database/Build, defaults to '?'

**sniff**(*filename*, *image=None*) Determine if the file is in jpg format.

class galaxy.datatypes.images.**Laj**(*\*\*kwd*) Bases: [galaxy.datatypes.data.Text](#page-56-0)

Class describing a LAJ Applet

**copy\_safe\_peek** = False

**display\_peek**(*dataset*)

**file\_ext** = 'laj'

metadata\_spec = dbkey (DBKeyParameter): Database/Build, defaults to '?', data\_lines (MetadataParameter): Numbe

**set\_peek**(*dataset*, *is\_multi\_byte=False*)

class galaxy.datatypes.images.**Pbm**(*\*\*kwd*) Bases: [galaxy.datatypes.images.Image](#page-63-1)

**file\_ext** = 'pbm'

**metadata\_spec** = dbkey (DBKeyParameter): Database/Build, defaults to '?'

**sniff**(*filename*, *image=None*) Determine if the file is in PBM format

class galaxy.datatypes.images.**Pcd**(*\*\*kwd*) Bases: [galaxy.datatypes.images.Image](#page-63-1)

**file\_ext** = 'pcd'

**metadata\_spec** = dbkey (DBKeyParameter): Database/Build, defaults to '?'

**sniff**(*filename*, *image=None*) Determine if the file is in pcd format.

class galaxy.datatypes.images.**Pcx**(*\*\*kwd*) Bases: [galaxy.datatypes.images.Image](#page-63-1)

file  $ext = 'pcx'$ 

**metadata\_spec** = dbkey (DBKeyParameter): Database/Build, defaults to '?'

**sniff**(*filename*, *image=None*) Determine if the file is in pcx format.

class galaxy.datatypes.images.**Pdf**(*\*\*kwd*) Bases: [galaxy.datatypes.images.Image](#page-63-1)

**edam\_format** = 'format\_3508'

**file\_ext** = 'pdf'

**metadata\_spec** = dbkey (DBKeyParameter): Database/Build, defaults to '?'

**sniff**(*filename*)

Determine if the file is in pdf format.

```
class galaxy.datatypes.images.Pgm(**kwd)
    Bases: galaxy.datatypes.images.Image
```
**file\_ext** = 'pgm'

**metadata\_spec** = dbkey (DBKeyParameter): Database/Build, defaults to '?'

**sniff**(*filename*, *image=None*) Determine if the file is in PGM format

class galaxy.datatypes.images.**Png**(*\*\*kwd*) Bases: [galaxy.datatypes.images.Image](#page-63-1)

**file\_ext** = 'png'

```
metadata_spec = dbkey (DBKeyParameter): Database/Build, defaults to '?'
```
**sniff**(*filename*, *image=None*) Determine if the file is in png format.

class galaxy.datatypes.images.**Ppm**(*\*\*kwd*) Bases: [galaxy.datatypes.images.Image](#page-63-1)

**file\_ext** = 'ppm'

**metadata\_spec** = dbkey (DBKeyParameter): Database/Build, defaults to '?'

**sniff**(*filename*, *image=None*) Determine if the file is in ppm format.

class galaxy.datatypes.images.**Psd**(*\*\*kwd*) Bases: [galaxy.datatypes.images.Image](#page-63-1)

**file\_ext** = 'psd'

**metadata\_spec** = dbkey (DBKeyParameter): Database/Build, defaults to '?'

**sniff**(*filename*, *image=None*) Determine if the file is in psd format.

class galaxy.datatypes.images.**Rast**(*\*\*kwd*) Bases: [galaxy.datatypes.images.Image](#page-63-1)

**file\_ext** = 'rast'

**metadata\_spec** = dbkey (DBKeyParameter): Database/Build, defaults to '?'

**sniff**(*filename*, *image=None*) Determine if the file is in rast format

class galaxy.datatypes.images.**Rgb**(*\*\*kwd*) Bases: [galaxy.datatypes.images.Image](#page-63-1)

**file\_ext** = 'rgb'

**metadata\_spec** = dbkey (DBKeyParameter): Database/Build, defaults to '?'

**sniff**(*filename*, *image=None*) Determine if the file is in RGB format.

class galaxy.datatypes.images.**Tiff**(*\*\*kwd*) Bases: [galaxy.datatypes.images.Image](#page-63-1)

**file\_ext** = 'tiff'

**metadata\_spec** = dbkey (DBKeyParameter): Database/Build, defaults to '?'

**sniff**(*filename*, *image=None*) Determine if the file is in tiff format.

```
class galaxy.datatypes.images.Xbm(**kwd)
```
Bases: [galaxy.datatypes.images.Image](#page-63-1)

# **file\_ext** = 'xbm'

**metadata\_spec** = dbkey (DBKeyParameter): Database/Build, defaults to '?'

**sniff**(*filename*, *image=None*) Determine if the file is in XBM format.

class galaxy.datatypes.images.**Xpm**(*\*\*kwd*) Bases: [galaxy.datatypes.images.Image](#page-63-1)

# **file\_ext** = 'xpm'

```
metadata_spec = dbkey (DBKeyParameter): Database/Build, defaults to '?'
```
**sniff**(*filename*, *image=None*) Determine if the file is in XPM format.

galaxy.datatypes.images.**create\_applet\_tag\_peek**(*class\_name*, *archive*, *params*)

# <span id="page-66-0"></span>**interval** Module Interval datatypes

```
class galaxy.datatypes.interval.Bed(**kwd)
    Bases: galaxy.datatypes.interval.Interval
```
Tab delimited data in BED format

```
as_ucsc_display_file(dataset, **kwd)
      Returns file contents with only the bed data. If bed 6+, treat as interval.
```
**data\_sources** = {'index': 'bigwig', 'data': 'tabix', 'feature\_search': 'fli'}

**edam\_format** = 'format\_3003'

```
file_ext = 'bed'
```

```
metadata_spec = dbkey (DBKeyParameter): Database/Build, defaults to '?', data_lines (MetadataParameter): Numbe
```

```
set_meta(dataset, overwrite=True, **kwd)
```
Sets the metadata information for datasets previously determined to be in bed format.

```
sniff(filename)
```
Checks for 'bedness'

BED lines have three required fields and nine additional optional fields. The number of fields per line must be consistent throughout any single set of data in an annotation track. The order of the optional fields is binding: lower-numbered fields must always be populated if higher-numbered fields are used. The data type of all 12 columns is: 1-str, 2-int, 3-int, 4-str, 5-int, 6-str, 7-int, 8-int, 9-int or list, 10-int, 11-list, 12-list

For complete details see <http://genome.ucsc.edu/FAQ/FAQformat#format1>

```
>>> fname = get_test_fname( 'test_tab.bed' )
>>> Bed().sniff( fname )
True
>>> fname = get_test_fname( 'interval1.bed' )
>>> Bed().sniff( fname )
True
>>> fname = get_test_fname( 'complete.bed' )
```
**>>>** Bed().sniff( fname ) True

# **track\_type** = 'FeatureTrack' Add metadata elements

class galaxy.datatypes.interval.**Bed12**(*\*\*kwd*) Bases: [galaxy.datatypes.interval.BedStrict](#page-67-0)

Tab delimited data in strict BED format - no non-standard columns allowed; column count forced to 12

**file\_ext** = 'bed12'

# metadata\_spec = dbkey (DBKeyParameter): Database/Build, defaults to '?', data\_lines (MetadataParameter): Numbe

```
class galaxy.datatypes.interval.Bed6(**kwd)
    Bases: galaxy.datatypes.interval.BedStrict
```
Tab delimited data in strict BED format - no non-standard columns allowed; column count forced to 6

**file\_ext** = 'bed6'

metadata\_spec = dbkey (DBKeyParameter): Database/Build, defaults to '?', data\_lines (MetadataParameter): Numbe

```
class galaxy.datatypes.interval.BedGraph(**kwd)
    Bases: galaxy.datatypes.interval.Interval
```
Tab delimited chrom/start/end/datavalue dataset

```
as_ucsc_display_file(dataset, **kwd)
```
Returns file contents as is with no modifications. TODO: this is a functional stub and will need to be enhanced moving forward to provide additional support for bedgraph.

# **data\_sources** = {'index': 'bigwig', 'data': 'bigwig'}

#### $file$   $ext$  = 'bedgraph'

```
get_estimated_display_viewport(dataset, chrom_col=0, start_col=1, end_col=2)
     Set viewport based on dataset's first 100 lines.
```
metadata\_spec = dbkey (DBKeyParameter): Database/Build, defaults to '?', data\_lines (MetadataParameter): Numbe

# **track\_type** = 'LineTrack'

```
class galaxy.datatypes.interval.BedStrict(**kwd)
```
Bases: [galaxy.datatypes.interval.Bed](#page-66-0)

Tab delimited data in strict BED format - no non-standard columns allowed

# **allow\_datatype\_change** = False

**file\_ext** = 'bedstrict'

metadata\_spec = dbkey (DBKeyParameter): Database/Build, defaults to '?', data\_lines (MetadataParameter): Numbe

**set\_meta**(*dataset*, *overwrite=True*, *\*\*kwd*)

**sniff**(*filename*)

```
class galaxy.datatypes.interval.ChromatinInteractions(**kwd)
    Bases: galaxy.datatypes.interval.Interval
```
Chromatin interactions obtained from 3C/5C/Hi-C experiments.

```
column_names = ['Chrom1', 'Start1', 'End1', 'Chrom2', 'Start2', 'End2', 'Value']
     Add metadata elements
```
data  $sources = {'index': 'big', 'data': 'tabix'}$ 

**file\_ext** = 'chrint'

metadata\_spec = dbkey (DBKeyParameter): Database/Build, defaults to '?', data\_lines (MetadataParameter): Numbe

**sniff**(*filename*)

**track\_type** = 'DiagonalHeatmapTrack'

```
class galaxy.datatypes.interval.CustomTrack(**kwd)
    Bases: galaxy.datatypes.tabular.Tabular
```
UCSC CustomTrack

**display\_peek**(*dataset*) Returns formated html of peek

**file\_ext** = 'customtrack'

**get\_estimated\_display\_viewport**(*dataset*, *chrom\_col=None*, *start\_col=None*, *end\_col=None*) Return a chrom, start, stop tuple for viewing a file.

metadata\_spec = dbkey (DBKeyParameter): Database/Build, defaults to '?', data\_lines (MetadataParameter): Numbe

**set\_meta**(*dataset*, *overwrite=True*, *\*\*kwd*)

**sniff**(*filename*)

Determines whether the file is in customtrack format.

CustomTrack files are built within Galaxy and are basically bed or interval files with the first line looking something like this.

track name="User Track" description="User Supplied Track (from Galaxy)" color=0,0,0 visibility=1

```
>>> fname = get_test_fname( 'complete.bed' )
>>> CustomTrack().sniff( fname )
False
>>> fname = get_test_fname( 'ucsc.customtrack' )
>>> CustomTrack().sniff( fname )
True
```
**ucsc\_links**(*dataset*, *type*, *app*, *base\_url*)

class galaxy.datatypes.interval.**ENCODEPeak**(*\*\*kwd*) Bases: [galaxy.datatypes.interval.Interval](#page-71-0)

Human ENCODE peak format. There are both broad and narrow peak formats. Formats are very similar; narrow peak has an additional column, though.

Broad peak ( <http://genome.ucsc.edu/FAQ/FAQformat#format13> ): This format is used to provide called regions of signal enrichment based on pooled, normalized (interpreted) data. It is a BED 6+3 format.

Narrow peak <http://genome.ucsc.edu/FAQ/FAQformat#format12> and : This format is used to provide called peaks of signal enrichment based on pooled, normalized (interpreted) data. It is a BED6+4 format.

```
column_names = ['Chrom', 'Start', 'End', 'Name', 'Score', 'Strand', 'SignalValue', 'pValue', 'qValue', 'Peak']
```

```
data_sources = {'index': 'bigwig', 'data': 'tabix'}
     Add metadata elements
```
**file\_ext** = 'encodepeak'

<span id="page-68-0"></span>metadata\_spec = dbkey (DBKeyParameter): Database/Build, defaults to '?', data\_lines (MetadataParameter): Numbe **sniff**(*filename*)

```
class galaxy.datatypes.interval.Gff(**kwd)
```
Bases: [galaxy.datatypes.tabular.Tabular](#page-91-0), galaxy.datatypes.interval.\_RemoteCallMixin

Tab delimited data in Gff format

**column\_names** = ['Seqname', 'Source', 'Feature', 'Start', 'End', 'Score', 'Strand', 'Frame', 'Group']

data  $sources = {'index': 'big', 'data': 'interval index', 'feature search': 'fil'}$ 

dataproviders = {'dataset-column': <function dataset\_column\_dataprovider at 0x7f36a247fc80>, 'chunk64': <function

**display\_peek**(*dataset*) Returns formated html of peek

**edam\_format** = 'format\_2305'

**file\_ext** = 'gff'

**gbrowse\_links**(*dataset*, *type*, *app*, *base\_url*)

**genomic\_region\_dataprovider**(*\*args*, *\*\*kwargs*)

**genomic\_region\_dict\_dataprovider**(*\*args*, *\*\*kwargs*)

#### **get\_estimated\_display\_viewport**(*dataset*)

Return a chrom, start, stop tuple for viewing a file. There are slight differences between gff 2 and gff 3 formats. This function should correctly handle both...

**interval\_dataprovider**(*\*args*, *\*\*kwargs*)

**interval\_dict\_dataprovider**(*\*args*, *\*\*kwargs*)

metadata\_spec = dbkey (DBKeyParameter): Database/Build, defaults to '?', data\_lines (MetadataParameter): Numbe

**set\_attribute\_metadata**(*dataset*)

Sets metadata elements for dataset's attributes.

```
set_meta(dataset, overwrite=True, **kwd)
```

```
sniff(filename)
```
Determines whether the file is in gff format

GFF lines have nine required fields that must be tab-separated.

For complete details see <http://genome.ucsc.edu/FAQ/FAQformat#format3>

```
>>> fname = get_test_fname( 'gff_version_3.gff' )
>>> Gff().sniff( fname )
False
>>> fname = get_test_fname( 'test.gff' )
>>> Gff().sniff( fname )
True
```
**track\_type** = 'FeatureTrack' Add metadata elements

**ucsc\_links**(*dataset*, *type*, *app*, *base\_url*)

```
class galaxy.datatypes.interval.Gff3(**kwd)
    Bases: galaxy.datatypes.interval.Gff
```
Tab delimited data in Gff3 format

**column\_names** = ['Seqid', 'Source', 'Type', 'Start', 'End', 'Score', 'Strand', 'Phase', 'Attributes']

**edam\_format** = 'format\_1975'

**file\_ext** = 'gff3'

metadata spec = dbkey (DBKeyParameter): Database/Build, defaults to '?', data lines (MetadataParameter): Numbe

**set\_meta**(*dataset*, *overwrite=True*, *\*\*kwd*)

```
sniff(filename)
```
Determines whether the file is in gff version 3 format

GFF 3 format:

1.adds a mechanism for representing more than one level of hierarchical grouping of features and subfeatures.

2.separates the ideas of group membership and feature name/id

3.constrains the feature type field to be taken from a controlled vocabulary.

4.allows a single feature, such as an exon, to belong to more than one group at a time.

5.provides an explicit convention for pairwise alignments

6.provides an explicit convention for features that occupy disjunct regions

The format consists of 9 columns, separated by tabs (NOT spaces).

Undefined fields are replaced with the "." character, as described in the original GFF spec.

For complete details see <http://song.sourceforge.net/gff3.shtml>

```
>>> fname = get_test_fname( 'test.gff' )
>>> Gff3().sniff( fname )
False
>>> fname = get_test_fname('gff_version_3.gff')
>>> Gff3().sniff( fname )
True
```
**track\_type** = 'FeatureTrack' Add metadata elements

```
valid_gff3_phase = ['.', '0', '1', '2']
```

```
valid_gff3_strand = ['+', '-', '.', '?']
```
class galaxy.datatypes.interval.**Gtf**(*\*\*kwd*) Bases: [galaxy.datatypes.interval.Gff](#page-68-0)

Tab delimited data in Gtf format

**column\_names** = ['Seqname', 'Source', 'Feature', 'Start', 'End', 'Score', 'Strand', 'Frame', 'Attributes']

**edam\_format** = 'format\_2306'

**file\_ext** = 'gtf'

metadata\_spec = dbkey (DBKeyParameter): Database/Build, defaults to '?', data\_lines (MetadataParameter): Numbe

**sniff**(*filename*)

Determines whether the file is in gtf format

GTF lines have nine required fields that must be tab-separated. The first eight GTF fields are the same as GFF. The group field has been expanded into a list of attributes. Each attribute consists of a type/value pair. Attributes must end in a semi-colon, and be separated from any following attribute by exactly one space. The attribute list must begin with the two mandatory attributes:

gene\_id value - A globally unique identifier for the genomic source of the sequence. transcript\_id value - A globally unique identifier for the predicted transcript.

For complete details see <http://genome.ucsc.edu/FAQ/FAQformat#format4>

```
>>> fname = get_test_fname( '1.bed' )
>>> Gtf().sniff( fname )
False
>>> fname = get_test_fname( 'test.gff' )
>>> Gtf().sniff( fname )
False
>>> fname = get_test_fname( 'test.gtf' )
>>> Gtf().sniff( fname )
True
```
# **track\_type** = 'FeatureTrack' Add metadata elements

```
class galaxy.datatypes.interval.Interval(**kwd)
    Bases: galaxy.datatypes.tabular.Tabular
```
Tab delimited data containing interval information

**as\_ucsc\_display\_file**(*dataset*, *\*\*kwd*) Returns file contents with only the bed data

**data\_sources** = {'index': 'bigwig', 'data': 'tabix'} Add metadata elements

dataproviders = {'dataset-column': <function dataset\_column\_dataprovider at 0x7f36a247fc80>, 'chunk64': <function

```
display_peek(dataset)
     Returns formated html of peek
```
**displayable**(*dataset*)

**edam\_format** = 'format\_3475'

**file\_ext** = 'interval'

```
genomic_region_dataprovider(*args, **kwargs)
```

```
genomic_region_dict_dataprovider(*args, **kwargs)
```
**get\_estimated\_display\_viewport**(*dataset*, *chrom\_col=None*, *start\_col=None*,

*end\_col=None*) Return a chrom, start, stop tuple for viewing a file.

**get\_track\_resolution**(*dataset*, *start*, *end*)

- **get\_track\_window**(*dataset*, *data*, *start*, *end*) Assumes the incoming track data is sorted already.
- **init\_meta**(*dataset*, *copy\_from=None*)

**interval\_dataprovider**(*\*args*, *\*\*kwargs*)

**interval\_dict\_dataprovider**(*\*args*, *\*\*kwargs*)

**line\_class** = 'region'

metadata\_spec = dbkey (DBKeyParameter): Database/Build, defaults to '?', data\_lines (MetadataParameter): Numbe

```
repair_methods(dataset)
     Return options for removing errors along with a description
```

```
set_meta(dataset, overwrite=True, first_line_is_header=False, **kwd)
     Tries to guess from the line the location number of the column for the chromosome, region start-end and
      strand
```
## **sniff**(*filename*)

Checks for 'intervalness'

This format is mostly used by galaxy itself. Valid interval files should include a valid header comment, but this seems to be loosely regulated.

```
>>> fname = get_test_fname( 'test_space.txt' )
>>> Interval().sniff( fname )
False
>>> fname = get_test_fname( 'interval.interval' )
>>> Interval().sniff( fname )
True
```
## **track\_type** = 'FeatureTrack'

```
ucsc_links(dataset, type, app, base_url)
      Generate links to UCSC genome browser sites based on the dbkey and content of dataset.
```
**validate**(*dataset*)

Validate an interval file using the bx GenomicIntervalReader

```
class galaxy.datatypes.interval.Wiggle(**kwd)
```
Bases: [galaxy.datatypes.tabular.Tabular](#page-91-0), galaxy.datatypes.interval.\_RemoteCallMixin

Tab delimited data in wiggle format

**data\_sources** = {'index': 'bigwig', 'data': 'bigwig'}

dataproviders = {'dataset-column': <function dataset\_column\_dataprovider at 0x7f36a247fc80>, 'chunk64': <function

**display\_peek**(*dataset*) Returns formated html of peek

```
edam_format = 'format_3005'
```
**file\_ext** = 'wig'

**gbrowse\_links**(*dataset*, *type*, *app*, *base\_url*)

**get\_estimated\_display\_viewport**(*dataset*) Return a chrom, start, stop tuple for viewing a file.

**get\_track\_resolution**(*dataset*, *start*, *end*)

**get\_track\_window**(*dataset*, *data*, *start*, *end*) Assumes we have a numpy file.

metadata\_spec = dbkey (DBKeyParameter): Database/Build, defaults to '?', data\_lines (MetadataParameter): Numbe

**set\_meta**(*dataset*, *overwrite=True*, *\*\*kwd*)

## **sniff**(*filename*)

Determines wether the file is in wiggle format

The .wig format is line-oriented. Wiggle data is preceeded by a track definition line, which adds a number of options for controlling the default display of this track. Following the track definition line is the track data, which can be entered in several different formats.

The track definition line begins with the word 'track' followed by the track type. The track type with version is REQUIRED, and it currently must be wiggle\_0. For example, track type=wiggle\_0...

For complete details see <http://genome.ucsc.edu/goldenPath/help/wiggle.html>

```
>>> fname = get_test_fname( 'interval1.bed' )
>>> Wiggle().sniff( fname )
False
>>> fname = get_test_fname( 'wiggle.wig' )
>>> Wiggle().sniff( fname )
True
```
# **track\_type** = 'LineTrack'

**ucsc\_links**(*dataset*, *type*, *app*, *base\_url*)

**wiggle\_dataprovider**(*\*args*, *\*\*kwargs*)

**wiggle\_dict\_dataprovider**(*\*args*, *\*\*kwargs*)

## **metadata** Module Galaxy Metadata

class galaxy.datatypes.metadata.**ColumnParameter**(*spec*) Bases: [galaxy.datatypes.metadata.RangeParameter](#page-76-0)

**get\_html**(*value*, *context=None*, *other\_values=None*, *values=None*, *\*\*kwd*)

**get\_html\_field**(*value=None*, *context=None*, *other\_values=None*, *values=None*, *\*\*kwd*)

class galaxy.datatypes.metadata.**ColumnTypesParameter**(*spec*) Bases: [galaxy.datatypes.metadata.MetadataParameter](#page-75-0)

**to\_string**(*value*)

class galaxy.datatypes.metadata.**DBKeyParameter**(*spec*) Bases: [galaxy.datatypes.metadata.SelectParameter](#page-76-1)

**get\_html**(*value=None*, *context=None*, *other\_values=None*, *values=None*, *\*\*kwd*)

**get\_html\_field**(*value=None*, *context=None*, *other\_values=None*, *values=None*, *\*\*kwd*)

class galaxy.datatypes.metadata.**DictParameter**(*spec*) Bases: [galaxy.datatypes.metadata.MetadataParameter](#page-75-0)

## **to\_safe\_string**(*value*)

## **to\_string**(*value*)

- class galaxy.datatypes.metadata.**FileParameter**(*spec*) Bases: [galaxy.datatypes.metadata.MetadataParameter](#page-75-0)
	- **from\_external\_value**(*value*, *parent*, *path\_rewriter=None*) Turns a value read from a external dict into its value to be pushed directly into the metadata dict.
	- **get\_html**(*value=None*, *context=None*, *other\_values=None*, *\*\*kwd*)

**get\_html\_field**(*value=None*, *context=None*, *other\_values=None*, *\*\*kwd*)

**make\_copy**(*value*, *target\_context*, *source\_context*)

classmethod **marshal**(*value*)

**new\_file**(*dataset=None*, *\*\*kwds*)

**to\_external\_value**(*value*)

Turns a value read from a metadata into its value to be pushed directly into the external dict.

```
to_safe_string(value)
```
**to\_string**(*value*)

**wrap**(*value*, *session*)

```
class galaxy.datatypes.metadata.JobExternalOutputMetadataWrapper(job)
    Bases: object
```
Class with methods allowing set\_meta() to be called externally to the Galaxy head. This class allows access to external metadata filenames for all outputs associated with a job. We will use JSON as the medium of exchange of information, except for the DatasetInstance object which will use pickle (in the future this could be JSONified as well)

```
cleanup_external_metadata(sa_session)
```
**external\_metadata\_set\_successfully**(*dataset*, *sa\_session*)

**get\_dataset\_metadata\_key**(*dataset*)

**get\_output\_filenames\_by\_dataset**(*dataset*, *sa\_session*)

**invalidate\_external\_metadata**(*datasets*, *sa\_session*)

**set\_job\_runner\_external\_pid**(*pid*, *sa\_session*)

```
setup_external_metadata(datasets, sa_session, exec_dir=None, tmp_dir=None,
                             dataset_files_path=None, output_fnames=None, config_root=None,
                             config_file=None, datatypes_config=None, job_metadata=None,
                             compute_tmp_dir=None, include_command=True, kwds=None)
```
class galaxy.datatypes.metadata.**ListParameter**(*spec*) Bases: [galaxy.datatypes.metadata.MetadataParameter](#page-75-0)

## **to\_string**(*value*)

```
class galaxy.datatypes.metadata.MetadataCollection(parent)
    Bases: object
```
MetadataCollection is not a collection at all, but rather a proxy to the real metadata which is stored as a Dictionary. This class handles processing the metadata elements when they are set and retrieved, returning default values in cases when metadata is not set.

**element\_is\_set**(*name*)

```
from_JSON_dict(filename=None, path_rewriter=None, json_dict=None)
```
**get**(*key*, *default=None*)

**get\_html\_by\_name**(*name*, *\*\*kwd*)

**get\_parent**()

**items**()

```
make_dict_copy(to_copy)
     Makes a deep copy of input iterable to_copy according to self.spec
```
**parent**

**set\_parent**(*parent*)

**spec**

**to\_JSON\_dict**(*filename=None*)

galaxy.datatypes.metadata.**MetadataElement** = <galaxy.datatypes.metadata.Statement object> MetadataParameter sub-classes.

class galaxy.datatypes.metadata.**MetadataElementSpec**(*datatype*, *name=None*, *desc=None*, *param=<class 'galaxy.datatypes.metadata.MetadataParameter'>*, *default=None*, *no\_value=None*, *visible=True*, *set\_in\_upload=False*, *\*\*kwargs*)

Bases: object

Defines a metadata element and adds it to the metadata\_spec (which is a MetadataSpecCollection) of datatype.

**get**(*name*, *default=None*)

**unwrap**(*value*)

Turns an incoming value into its storable form.

**wrap**(*value*, *session*)

Turns a stored value into its usable form.

```
class galaxy.datatypes.metadata.MetadataParameter(spec)
```

```
Bases: object
```
**from\_external\_value**(*value*, *parent*)

Turns a value read from an external dict into its value to be pushed directly into the metadata dict.

**get\_html**(*value*, *context=None*, *other\_values=None*, *\*\*kwd*)

The "context" is simply the metadata collection/bunch holding this piece of metadata. This is passed in to allow for metadata to validate against each other (note: this could turn into a huge, recursive mess if not done with care). For example, a column assignment should validate against the number of columns in the dataset.

**get\_html\_field**(*value=None*, *context=None*, *other\_values=None*, *\*\*kwd*)

**make\_copy**(*value*, *target\_context=None*, *source\_context=None*)

```
classmethod marshal(value)
```
This method should/can be overridden to convert the incoming value to whatever type it is supposed to be.

```
to_external_value(value)
```
Turns a value read from a metadata into its value to be pushed directly into the external dict.

```
to_safe_string(value)
```
**to\_string**(*value*)

**unwrap**(*form\_value*)

Turns a value into its storable form.

**validate**(*value*) Throw an exception if the value is invalid.

**wrap**(*value*, *session*) Turns a value into its usable form.

```
class galaxy.datatypes.metadata.MetadataSpecCollection(dict=None)
```
Bases: [galaxy.util.odict.odict](#page-238-0)

A simple extension of dict which allows cleaner access to items and allows the values to be iterated over directly as if it were a list. append() is also implemented for simplicity and does not "append".

**append**(*item*)

**iter**()

class galaxy.datatypes.metadata.**MetadataTempFile**(*\*\*kwds*) Bases: object

classmethod **cleanup\_from\_JSON\_dict\_filename**(*filename*)

**file\_name**

classmethod **from\_JSON**(*json\_dict*)

classmethod **is\_JSONified\_value**(*value*)

**tmp\_dir** = 'database/tmp'

**to\_JSON**()

class galaxy.datatypes.metadata.**PythonObjectParameter**(*spec*) Bases: [galaxy.datatypes.metadata.MetadataParameter](#page-75-0)

**get\_html**(*value=None*, *context=None*, *other\_values=None*, *\*\*kwd*)

**get\_html\_field**(*value=None*, *context=None*, *other\_values=None*, *\*\*kwd*)

classmethod **marshal**(*value*)

**to\_string**(*value*)

<span id="page-76-0"></span>class galaxy.datatypes.metadata.**RangeParameter**(*spec*) Bases: [galaxy.datatypes.metadata.SelectParameter](#page-76-1)

**get\_html**(*value*, *context=None*, *other\_values=None*, *values=None*, *\*\*kwd*)

**get\_html\_field**(*value=None*, *context=None*, *other\_values=None*, *values=None*, *\*\*kwd*)

classmethod **marshal**(*value*)

<span id="page-76-1"></span>class galaxy.datatypes.metadata.**SelectParameter**(*spec*) Bases: [galaxy.datatypes.metadata.MetadataParameter](#page-75-0)

**get\_html**(*value*, *context=None*, *other\_values=None*, *values=None*, *\*\*kwd*)

**get\_html\_field**(*value=None*, *context=None*, *other\_values=None*, *values=None*, *\*\*kwd*)

classmethod **marshal**(*value*)

**to\_string**(*value*)

**wrap**(*value*, *session*)

class galaxy.datatypes.metadata.**Statement**(*target*) Bases: object

This class inserts its target into a list in the surrounding class. the data.Data class has a metaclass which executes these statements. This is how we shove the metadata element spec into the class.

classmethod **process**(*element*)

#### **ngsindex** Module NGS indexes

```
class galaxy.datatypes.ngsindex.BowtieBaseIndex(**kwd)
    Bases: galaxy.datatypes.ngsindex.BowtieIndex
```
Bowtie base space index

#### file ext = 'bowtie base index'

metadata\_spec = dbkey (DBKeyParameter): Database/Build, defaults to '?', data\_lines (MetadataParameter): Numbe

class galaxy.datatypes.ngsindex.**BowtieColorIndex**(*\*\*kwd*)

Bases: [galaxy.datatypes.ngsindex.BowtieIndex](#page-77-0)

Bowtie color space index

**file\_ext** = 'bowtie\_color\_index'

metadata\_spec = dbkey (DBKeyParameter): Database/Build, defaults to '?', data\_lines (MetadataParameter): Numbe

<span id="page-77-0"></span>class galaxy.datatypes.ngsindex.**BowtieIndex**(*\*\*kwd*) Bases: [galaxy.datatypes.images.Html](#page-63-0)

base class for BowtieIndex is subclassed by BowtieColorIndex and BowtieBaseIndex

**allow\_datatype\_change** = False

**composite\_type** = 'auto\_primary\_file'

**display\_peek**(*dataset*)

**file\_ext** = 'bowtie\_index'

**generate\_primary\_file**(*dataset=None*)

This is called only at upload to write the html file cannot rename the datasets here - they come with the default unfortunately

**is\_binary** = True

metadata\_spec = dbkey (DBKeyParameter): Database/Build, defaults to '?', data\_lines (MetadataParameter): Numbe

**regenerate\_primary\_file**(*dataset*)

cannot do this until we are setting metadata

**set\_peek**(*dataset*, *is\_multi\_byte=False*)

**sniff**(*filename*)

## **qualityscore** Module Qualityscore class

```
class galaxy.datatypes.qualityscore.QualityScore(**kwd)
    Bases: galaxy.datatypes.data.Text
```
until we know more about quality score formats

**file\_ext** = 'qual'

metadata\_spec = dbkey (DBKeyParameter): Database/Build, defaults to '?', data\_lines (MetadataParameter): Numbe

class galaxy.datatypes.qualityscore.**QualityScore454**(*\*\*kwd*) Bases: [galaxy.datatypes.qualityscore.QualityScore](#page-77-1)

until we know more about quality score formats

**file\_ext** = 'qual454'

metadata spec = dbkey (DBKeyParameter): Database/Build, defaults to '?', data lines (MetadataParameter): Numbe

**sniff**(*filename*)

```
>>> fname = get_test_fname( 'sequence.fasta' )
>>> QualityScore454().sniff( fname )
False
>>> fname = get_test_fname( 'sequence.qual454' )
>>> QualityScore454().sniff( fname )
True
```

```
class galaxy.datatypes.qualityscore.QualityScoreIllumina(**kwd)
    Bases: galaxy.datatypes.qualityscore.QualityScore
```
until we know more about quality score formats

```
file_ext = 'qualillumina'
```
metadata spec = dbkey (DBKeyParameter): Database/Build, defaults to '?', data lines (MetadataParameter): Numbe

```
class galaxy.datatypes.qualityscore.QualityScoreSOLiD(**kwd)
    Bases: galaxy.datatypes.qualityscore.QualityScore
```
until we know more about quality score formats

**file\_ext** = 'qualsolid'

metadata\_spec = dbkey (DBKeyParameter): Database/Build, defaults to '?', data\_lines (MetadataParameter): Numbe

**set\_meta**(*dataset*, *\*\*kwd*)

**sniff**(*filename*)

```
>>> fname = get_test_fname( 'sequence.fasta' )
>>> QualityScoreSOLiD().sniff( fname )
False
>>> fname = get_test_fname( 'sequence.qualsolid' )
>>> QualityScoreSOLiD().sniff( fname )
True
```

```
class galaxy.datatypes.qualityscore.QualityScoreSolexa(**kwd)
    Bases: galaxy.datatypes.qualityscore.QualityScore
```
until we know more about quality score formats

**file\_ext** = 'qualsolexa'

metadata\_spec = dbkey (DBKeyParameter): Database/Build, defaults to '?', data\_lines (MetadataParameter): Numbe

**registry** Module Provides mapping between extensions and datatypes, mime-types, etc.

```
exception galaxy.datatypes.registry.ConfigurationError
    Bases: exceptions.Exception
class galaxy.datatypes.registry.Registry
    Bases: object
    change_datatype(data, ext)
    edam_formats
    find_conversion_destination_for_dataset_by_extensions(dataset, ac-
                                                                     cepted_formats,
                                                                    converter_safe=True)
         Returns ( target_ext, existing converted dataset )
    get_available_tracks()
    get_composite_extensions()
    get_converter_by_target_type(source_ext, target_ext)
         Returns a converter based on source and target datatypes
    get_converters_by_datatype(ext)
         Returns available converters by source type
```
**get\_datatype\_by\_extension**(*ext*) Returns a datatype based on an extension

#### **get\_datatype\_class\_by\_name**(*name*)

Return the datatype class where the datatype's *type* attribute (as defined in the datatype\_conf.xml file) contains *name*.

- **get\_display\_sites**(*site\_type*)
- **get\_legacy\_sites\_by\_build**(*site\_type*, *build*)
- **get\_mimetype\_by\_extension**(*ext*, *default='application/octet-stream'*) Returns a mimetype based on an extension
- **get\_upload\_metadata\_params**(*context*, *group*, *tool*) Returns dict of case value:inputs for metadata conditional for upload tool

## **integrated\_datatypes\_configs**

## **load\_build\_sites**(*root*)

- **load\_datatype\_converters**(*toolbox*, *installed\_repository\_dict=None*, *deactivate=False*) If deactivate is False, add datatype converters from self.converters or self.proprietary\_converters to the calling app's toolbox. If deactivate is True, eliminates relevant converters from the calling app's toolbox.
- **load\_datatype\_sniffers**(*root*, *deactivate=False*, *handling\_proprietary\_datatypes=False*, *over-*

*ride=False*)

Process the sniffers element from a parsed a datatypes XML file located at root\_dir/config (if processing the Galaxy distributed config) or contained within an installed Tool Shed repository. If deactivate is True, an installed Tool Shed repository that includes custom sniffers is being deactivated or uninstalled, so appropriate loaded sniffers will be removed from the registry. The value of override will be False when a Tool Shed repository is being installed. Since installation is occurring after the datatypes registry has been initialized at server startup, its contents cannot be overridden by newly introduced conflicting sniffers.

**load\_datatypes**(*root\_dir=None*, *config=None*, *deactivate=False*, *override=True*)

Parse a datatypes XML file located at root\_dir/config (if processing the Galaxy distributed config) or contained within an installed Tool Shed repository. If deactivate is True, an installed Tool Shed repository that includes custom datatypes is being deactivated or uninstalled, so appropriate loaded datatypes will be removed from the registry. The value of override will be False when a Tool Shed repository is being installed. Since installation is occurring after the datatypes registry has been initialized at server startup, its contents cannot be overridden by newly introduced conflicting data types.

**load\_display\_applications**(*app*, *installed\_repository\_dict=None*, *deactivate=False*)

If deactivate is False, add display applications from self.display\_app\_containers or self.proprietary\_display\_app\_containers to appropriate datatypes. If deactivate is True, eliminates relevant display applications from appropriate datatypes.

- **load\_external\_metadata\_tool**(*toolbox*) Adds a tool which is used to set external metadata
- **reload\_display\_applications**(*display\_application\_ids=None*) Reloads display applications: by id, or all if no ids provided Returns tuple( [reloaded\_ids], [failed\_ids] )

**set\_default\_values**()

**to\_xml\_file**()

## **sequence** Module Sequence classes

```
class galaxy.datatypes.sequence.Alignment(**kwd)
    Bases: galaxy.datatypes.data.Text
```
Class describing an alignment

## metadata\_spec = dbkey (DBKeyParameter): Database/Build, defaults to '?', data\_lines (MetadataParameter): Numbe

**split**(*input\_datasets*, *subdir\_generator\_function*, *split\_params*) Split a generic alignment file (not sensible or possible, see subclasses).

class galaxy.datatypes.sequence.**Axt**(*\*\*kwd*) Bases: [galaxy.datatypes.data.Text](#page-56-0)

Class describing an axt alignment

**file\_ext** = 'axt'

## metadata\_spec = dbkey (DBKeyParameter): Database/Build, defaults to '?', data\_lines (MetadataParameter): Numbe

```
sniff(filename)
```
Determines whether the file is in axt format

axt alignment files are produced from Blastz, an alignment tool available from Webb Miller's lab at Penn State University.

Each alignment block in an axt file contains three lines: a summary line and 2 sequence lines. Blocks are separated from one another by blank lines.

The summary line contains chromosomal position and size information about the alignment. It consists of 9 required fields.

The sequence lines contain the sequence of the primary assembly (line 2) and aligning assembly (line 3) with inserts. Repeats are indicated by lower-case letters.

For complete details see <http://genome.ucsc.edu/goldenPath/help/axt.html>

```
>>> fname = get_test_fname( 'alignment.axt' )
>>> Axt().sniff( fname )
True
>>> fname = get_test_fname( 'alignment.lav' )
>>> Axt().sniff( fname )
False
```
class galaxy.datatypes.sequence.**Fasta**(*\*\*kwd*)

Bases: [galaxy.datatypes.sequence.Sequence](#page-84-0)

Class representing a FASTA sequence

**edam\_format** = 'format\_1929'

**file\_ext** = 'fasta'

metadata\_spec = dbkey (DBKeyParameter): Database/Build, defaults to '?', data\_lines (MetadataParameter): Numbe

**sniff**(*filename*)

Determines whether the file is in fasta format

A sequence in FASTA format consists of a single-line description, followed by lines of sequence data. The first character of the description line is a greater-than (">") symbol in the first column. All lines should be shorter than 80 characters

For complete details see <http://www.ncbi.nlm.nih.gov/blast/fasta.shtml>

Rules for sniffing as True:

We don't care about line length (other than empty lines).

The first non-empty line must start with '>' and the Very Next line.strip() must have sequence data and not be a header.

'sequence data' here is loosely defined as non-empty lines which do not start with '>'

This will cause Color Space FASTA (csfasta) to be detected as True (they are, after all, still FASTA files - they have a header line followed by sequence data)

Previously this method did some checking to determine if the sequence data had integers (presumably to differentiate between fasta and csfasta)

This should be done through sniff order, where csfasta (currently has a null sniff function) is detected for first (stricter definition) followed sometime after by fasta

We will only check that the first purported sequence is correctly formatted.

```
>>> fname = get_test_fname( 'sequence.maf' )
>>> Fasta().sniff( fname )
False
>>> fname = get_test_fname( 'sequence.fasta' )
>>> Fasta().sniff( fname )
True
```
classmethod **split**(*input\_datasets*, *subdir\_generator\_function*, *split\_params*) Split a FASTA file sequence by sequence.

Note that even if split\_mode="number\_of\_parts", the actual number of sub-files produced may not match that requested by split\_size.

If split mode="to size" then split size is treated as the number of FASTA records to put in each sub-file (not size in bytes).

# <span id="page-81-0"></span>class galaxy.datatypes.sequence.**Fastq**(*\*\*kwd*)

Bases: [galaxy.datatypes.sequence.Sequence](#page-84-0)

Class representing a generic FASTQ sequence

```
edam_format = 'format_1930'
```
**file\_ext** = 'fastq'

```
metadata_spec = dbkey (DBKeyParameter): Database/Build, defaults to '?', data_lines (MetadataParameter): Numbe
```
#### static **process\_split\_file**(*data*)

This is called in the context of an external process launched by a Task (possibly not on the Galaxy machine) to create the input files for the Task. The parameters: data - a dict containing the contents of the split file

**set\_meta**(*dataset*, *\*\*kwd*)

Set the number of sequences and the number of data lines in dataset. FIXME: This does not properly handle line wrapping

#### **sniff**(*filename*)

Determines whether the file is in generic fastq format For details, see <http://maq.sourceforge.net/fastq.shtml>

Note: There are three kinds of FASTQ files, known as "Sanger" (sometimes called "Standard"), Solexa, and Illumin These differ in the representation of the quality scores

```
>>> fname = get_test_fname( '1.fastqsanger' )
>>> Fastq().sniff( fname )
True
>>> fname = get_test_fname( '2.fastqsanger' )
```
**>>>** Fastq().sniff( fname ) True

classmethod **split**(*input\_datasets*, *subdir\_generator\_function*, *split\_params*) FASTQ files are split on cluster boundaries, in increments of 4 lines

class galaxy.datatypes.sequence.**FastqCSSanger**(*\*\*kwd*) Bases: [galaxy.datatypes.sequence.Fastq](#page-81-0)

Class representing a Color Space FASTQ sequence ( e.g a SOLiD variant )

**file\_ext** = 'fastqcssanger'

metadata\_spec = dbkey (DBKeyParameter): Database/Build, defaults to '?', data\_lines (MetadataParameter): Numbe

class galaxy.datatypes.sequence.**FastqIllumina**(*\*\*kwd*) Bases: [galaxy.datatypes.sequence.Fastq](#page-81-0)

Class representing a FASTQ sequence ( the Illumina 1.3+ variant )

**edam\_format** = 'format\_1931'

**file\_ext** = 'fastqillumina'

metadata\_spec = dbkey (DBKeyParameter): Database/Build, defaults to '?', data\_lines (MetadataParameter): Numbe

class galaxy.datatypes.sequence.**FastqSanger**(*\*\*kwd*) Bases: [galaxy.datatypes.sequence.Fastq](#page-81-0)

Class representing a FASTQ sequence ( the Sanger variant )

**edam\_format** = 'format\_1932'

**file\_ext** = 'fastqsanger'

metadata\_spec = dbkey (DBKeyParameter): Database/Build, defaults to '?', data\_lines (MetadataParameter): Numbe

class galaxy.datatypes.sequence.**FastqSolexa**(*\*\*kwd*) Bases: [galaxy.datatypes.sequence.Fastq](#page-81-0)

Class representing a FASTQ sequence ( the Solexa variant )

**edam\_format** = 'format\_1933'

**file\_ext** = 'fastqsolexa'

metadata\_spec = dbkey (DBKeyParameter): Database/Build, defaults to '?', data\_lines (MetadataParameter): Numbe

class galaxy.datatypes.sequence.**Lav**(*\*\*kwd*)

Bases: [galaxy.datatypes.data.Text](#page-56-0)

Class describing a LAV alignment

**edam\_format** = 'format\_3014'

**file\_ext** = 'lav'

metadata\_spec = dbkey (DBKeyParameter): Database/Build, defaults to '?', data\_lines (MetadataParameter): Numbe

**sniff**(*filename*)

Determines whether the file is in lav format

LAV is an alignment format developed by Webb Miller's group. It is the primary output format for BLASTZ. The first line of a .lav file begins with #:lav.

For complete details see [http://www.bioperl.org/wiki/LAV\\_alignment\\_format](http://www.bioperl.org/wiki/LAV_alignment_format)

```
>>> fname = get_test_fname( 'alignment.lav' )
>>> Lav().sniff( fname )
True
>>> fname = get_test_fname( 'alignment.axt' )
>>> Lav().sniff( fname )
False
```
class galaxy.datatypes.sequence.**Maf**(*\*\*kwd*) Bases: [galaxy.datatypes.sequence.Alignment](#page-79-0)

Class describing a Maf alignment

```
display_peek(dataset)
     Returns formated html of peek
```
**edam\_format** = 'format\_3008'

```
file_ext = 'maf'
```
**init\_meta**(*dataset*, *copy\_from=None*)

```
make_html_table(dataset, skipchars=[])
     Create HTML table, used for displaying peek
```
metadata\_spec = dbkey (DBKeyParameter): Database/Build, defaults to '?', data\_lines (MetadataParameter): Numbe

**set\_meta**(*dataset*, *overwrite=True*, *\*\*kwd*) Parses and sets species, chromosomes, index from MAF file.

**set\_peek**(*dataset*, *is\_multi\_byte=False*)

```
sniff(filename)
```
Determines wether the file is in maf format

The .maf format is line-oriented. Each multiple alignment ends with a blank line. Each sequence in an alignment is on a single line, which can get quite long, but there is no length limit. Words in a line are delimited by any white space. Lines starting with # are considered to be comments. Lines starting with ## can be ignored by most programs, but contain meta-data of one form or another.

The first line of a .maf file begins with ##maf. This word is followed by white-space-separated variable=value pairs. There should be no white space surrounding the "=".

For complete details see <http://genome.ucsc.edu/FAQ/FAQformat#format5>

```
>>> fname = get_test_fname( 'sequence.maf' )
>>> Maf().sniff( fname )
True
>>> fname = get_test_fname( 'sequence.fasta' )
>>> Maf().sniff( fname )
False
```
class galaxy.datatypes.sequence.**MafCustomTrack**(*\*\*kwd*) Bases: [galaxy.datatypes.data.Text](#page-56-0)

**file\_ext** = 'mafcustomtrack'

metadata\_spec = dbkey (DBKeyParameter): Database/Build, defaults to '?', data\_lines (MetadataParameter): Numbe

```
set_meta(dataset, overwrite=True, **kwd)
     Parses and sets viewport metadata from MAF file.
```

```
class galaxy.datatypes.sequence.RNADotPlotMatrix(**kwd)
    Bases: galaxy.datatypes.data.Data
```
**edam\_format** = 'format\_3466'

file  $ext = 'rna~eps'$ 

**metadata\_spec** = dbkey (DBKeyParameter): Database/Build, defaults to '?'

**set\_peek**(*dataset*, *is\_multi\_byte=False*)

**sniff**(*filename*) Determine if the file is in RNA dot plot format.

<span id="page-84-0"></span>class galaxy.datatypes.sequence.**Sequence**(*\*\*kwd*) Bases: [galaxy.datatypes.data.Text](#page-56-0)

Class describing a sequence

## classmethod **do\_fast\_split**(*input\_datasets*, *toc\_file\_datasets*, *subdir\_generator\_function*, *split\_params*)

classmethod **do\_slow\_split**(*input\_datasets*, *subdir\_generator\_function*, *split\_params*)

static **get\_sequences\_per\_file**(*total\_sequences*, *split\_params*)

static **get\_split\_commands\_sequential**(*is\_compressed*, *input\_name*, *output\_name*, *start\_sequence*, *sequence\_count*)<br>*scan* & extract of certain

Does a brain-dead sequential scan & extract of certain sequences >>> Sequence.get\_split\_commands\_sequential(True, './input.gz', './output.gz', start\_sequence=0, sequence count=10) ['zcat "./input.gz" | ( tail -n +1 2> /dev/null) | head -40 | gzip -c > "./output.gz"'] >>> Sequence.get\_split\_commands\_sequential(False, './input.fastq', './output.fastq', start\_sequence=10, sequence count=10) ['tail -n +41 "./input.fastq" 2> /dev/null | head -40 > "./output.fastq"']

static **get\_split\_commands\_with\_toc**(*input\_name*, *output\_name*, *toc\_file*, *start\_sequence*, *se-*

*quence\_count*)

Uses a Table of Contents dict, parsed from an FQTOC file, to come up with a set of shell commands that will extract the parts necessary  $\gg$  three\_sections=[dict(start=0, end=74, sequences=10),  $dict(start=74, end=148, sequences=10), dict(start=148, end=148+76, sequences=10)$   $>> Se$ quence.get split commands with toc('./input.gz', './output.gz', dict(sections=three sections), start sequence=0, sequence count=10)  $\int d\mathbf{d}$  bs=1 skip=0 count=74 if=./input.gz 2> /dev/null >> ./output.gz'] >>> Sequence.get\_split\_commands\_with\_toc('./input.gz', './output.gz', dict(sections=three\_sections), start\_sequence=1, sequence\_count=5) ['(dd bs=1 skip=0 count=74 if=./input.gz 2> /dev/null )| zcat  $|$  ( tail -n +5 2> /dev/null) | head -20 | gzip -c >> ./output.gz'| >>> Sequence.get\_split\_commands\_with\_toc('./input.gz', './output.gz', dict(sections=three\_sections), start\_sequence=0, sequence\_count=20) ['dd bs=1 skip=0 count=148 if=./input.gz 2> /dev/null >> ./output.gz'] >>> Sequence.get\_split\_commands\_with\_toc('./input.gz', './output.gz', dict(sections=three\_sections), start\_sequence=5, sequence\_count=10) ['(dd bs=1 skip=0 count=74 if=./input.gz 2> /dev/null )| zcat  $\int$  ( tail -n +21 2> /dev/null)  $\int$  head -20  $\int$  gzip -c >> ./output.gz', '(dd bs=1 skip=74 count=74 if=./input.gz 2> /dev/null )| zcat | ( tail -n +1 2> /dev/null) | head -20 | gzip  $-c \gg$  ./output.gz'|  $\gg$  Sequence.get split commands with toc('./input.gz', './output.gz', dict(sections=three sections), start sequence=10, sequence count=10) ['dd bs=1 skip=74 count=74 if=./input.gz 2> /dev/null >> ./output.gz'] >>> Sequence.get\_split\_commands\_with\_toc('./input.gz', './output.gz', dict(sections=three sections), start sequence=5, sequence count=20) ['(dd bs=1 skip=0 count=74 if=./input.gz 2> /dev/null )| zcat | ( tail -n +21 2> /dev/null) | head -20 | gzip -c >> ./output.gz', 'dd bs=1 skip=74 count=74 if=./input.gz  $2$ > /dev/null >> ./output.gz', '(dd bs=1 skip=148 count=76 if=./input.gz 2>/dev/null )| zcat  $\left($  ( tail -n +1 2>/dev/null) | head -20  $\left|$  gzip -c >> ./output.gz']

## metadata\_spec = dbkey (DBKeyParameter): Database/Build, defaults to '?', data\_lines (MetadataParameter): Numbe

**set\_meta**(*dataset*, *\*\*kwd*)

Set the number of sequences and the number of data lines in dataset.

**set\_peek**(*dataset*, *is\_multi\_byte=False*)

**split**(*input\_datasets*, *subdir\_generator\_function*, *split\_params*) Split a generic sequence file (not sensible or possible, see subclasses).

classmethod **write\_split\_files**(*input\_datasets*, *toc\_file\_datasets*, *subdir\_generator\_function*, *sequences\_per\_file*)

```
class galaxy.datatypes.sequence.SequenceSplitLocations(**kwd)
    Bases: galaxy.datatypes.data.Text
```
Class storing information about a sequence file composed of multiple gzip files concatenated as one OR an uncompressed file. In the GZIP case, each sub-file's location is stored in start and end.

The format of the file is JSON:

```
{ "sections" : [
        { "start" : "x", "end" : "y", "sequences" : "z" },
        ...
]}
```
**file\_ext** = 'fqtoc'

metadata\_spec = dbkey (DBKeyParameter): Database/Build, defaults to '?', data\_lines (MetadataParameter): Numbe

**set\_peek**(*dataset*, *is\_multi\_byte=False*)

**sniff**(*filename*)

```
class galaxy.datatypes.sequence.csFasta(**kwd)
```
Bases: [galaxy.datatypes.sequence.Sequence](#page-84-0)

Class representing the SOLID Color-Space sequence ( csfasta )

**edam\_format** = 'format\_1929'

**file\_ext** = 'csfasta'

metadata\_spec = dbkey (DBKeyParameter): Database/Build, defaults to '?', data\_lines (MetadataParameter): Numbe

**set\_meta**(*dataset*, *\*\*kwd*)

**sniff**(*filename*)

Color-space sequence: >2\_15\_85\_F3 T213021013012303002332212012112221222112212222

```
>>> fname = get_test_fname( 'sequence.fasta' )
>>> csFasta().sniff( fname )
False
>>> fname = get_test_fname( 'sequence.csfasta' )
>>> csFasta().sniff( fname )
True
```
# **sniff** Module File format detector

```
exception galaxy.datatypes.sniff.InappropriateDatasetContentError
    Bases: exceptions.Exception
galaxy.datatypes.sniff.check_newlines(fname, bytes_to_read=52428800)
```
Determines if there are any non-POSIX newlines in the first number of bytes (by default, 50MB) of the file.

```
galaxy.datatypes.sniff.convert_newlines(fname, in_place=True, tmp_dir=None,
```
*tmp\_prefix=None*) Converts in place a file from universal line endings to Posix line endings.

```
>>> fname = get_test_fname('temp.txt')
>>> file(fname, 'wt').write("1 2\r3 4")
>>> convert_newlines(fname, tmp_prefix="gxtest", tmp_dir=tempfile.gettempdir())
(2, None)
>>> file(fname).read()
'1 2\n3 4\n'
```
galaxy.datatypes.sniff.**convert\_newlines\_sep2tabs**(*fname*, *in\_place=True*, *patt='\\s+'*, *tmp\_dir=None*, *tmp\_prefix=None*) Combines above methods: convert\_newlines() and sep2tabs() so that files do not need to be read twice

```
>>> fname = get_test_fname('temp.txt')
>>> file(fname, 'wt').write("1 2\r3 4")
>>> convert_newlines_sep2tabs(fname, tmp_prefix="gxtest", tmp_dir=tempfile.gettempdir())
(2, None)
>>> file(fname).read()
'1\t2\n3\t4\n'
```
galaxy.datatypes.sniff.**get\_headers**(*fname*, *sep*, *count=60*, *is\_multi\_byte=False*) Returns a list with the first 'count' lines split by 'sep'

```
>>> fname = get_test_fname('complete.bed')
>>> get_headers(fname,'\t')
[['chr7', '127475281', '127491632', 'NM_000230', '0', '+', '127486022', '127488767', '0', '3',
```

```
galaxy.datatypes.sniff.get_test_fname(fname)
    Returns test data filename
```
galaxy.datatypes.sniff.**guess\_ext**(*fname*, *sniff\_order=None*, *is\_multi\_byte=False*) Returns an extension that can be used in the datatype factory to generate a data for the 'fname' file

```
>>> fname = get_test_fname('megablast_xml_parser_test1.blastxml')
>>> guess_ext(fname)
'xml'
>>> fname = get_test_fname('interval.interval')
>>> guess_ext(fname)
'interval'
>>> fname = get_test_fname('interval1.bed')
>>> guess_ext(fname)
'bed'
>>> fname = get_test_fname('test_tab.bed')
>>> guess_ext(fname)
'bed'
>>> fname = get_test_fname('sequence.maf')
>>> guess_ext(fname)
'maf'
>>> fname = get_test_fname('sequence.fasta')
>>> guess_ext(fname)
'fasta'
>>> fname = get_test_fname('file.html')
>>> guess_ext(fname)
'html'
>>> fname = get_test_fname('test.gtf')
>>> guess_ext(fname)
'gtf'
>>> fname = get_test_fname('test.gff')
```

```
>>> guess_ext(fname)
'gff'
>>> fname = get_test_fname('gff_version_3.gff')
>>> guess_ext(fname)
'gff3'
>>> fname = get_test_fname('temp.txt')
>>> file(fname, 'wt').write("a\t2\nc\t1\nd\t0")
>>> guess_ext(fname)
'tabular'
>>> fname = get_test_fname('temp.txt')
>>> file(fname, 'wt').write("a 1 2 x\nb 3 4 y\nc 5 6 z")
>>> guess_ext(fname)
' t xt'
>>> fname = get test fname('test tab1.tabular')
>>> guess_ext(fname)
'tabular'
>>> fname = get_test_fname('alignment.lav')
>>> guess_ext(fname)
'lav'
>>> fname = get_test_fname('1.sff')
>>> guess_ext(fname)
\mathbf{1} sff'
>>> fname = get_test_fname('1.bam')
>>> guess_ext(fname)
'bam'
>>> fname = get_test_fname('3unsorted.bam')
>>> guess_ext(fname)
'bam'
```
galaxy.datatypes.sniff.**handle\_compressed\_file**(*filename*, *datatypes\_registry*, *ext='auto'*)

galaxy.datatypes.sniff.**handle\_uploaded\_dataset\_file**(*filename*, *datatypes\_registry*, *ext='auto'*, *is\_multi\_byte=False*)

galaxy.datatypes.sniff.**is\_column\_based**(*fname*, *sep='\t'*, *skip=0*, *is\_multi\_byte=False*) Checks whether the file is column based with respect to a separator (defaults to tab separator).

```
>>> fname = get_test_fname('test.gff')
>>> is_column_based(fname)
True
>>> fname = get_test_fname('test_tab.bed')
>>> is_column_based(fname)
True
>>> is column based(fname, sep=' ')
False
>>> fname = get_test_fname('test_space.txt')
>>> is_column_based(fname)
False
>>> is_column_based(fname, sep=' ')
True
>>> fname = get_test_fname('test_ensembl.tab')
>>> is_column_based(fname)
True
>>> fname = get_test_fname('test_tab1.tabular')
>>> is_column_based(fname, sep=' ', skip=0)
False
>>> fname = get_test_fname('test_tab1.tabular')
```

```
>>> is column based(fname)
True
```
galaxy.datatypes.sniff.**sep2tabs**(*fname*, *in\_place=True*, *patt='\\s+'*) Transforms in place a 'sep' separated file to a tab separated one

```
>>> fname = get_test_fname('temp.txt')
>>> file(fname, 'wt').write("1 2\n3 4\n")
>>> sep2tabs(fname)
(2, None)
>>> file(fname).read()
'1\t2\n3\t4\n'
```
galaxy.datatypes.sniff.**stream\_to\_file**(*stream*, *suffix=''*, *prefix=''*, *dir=None*, *text=False*,

*\*\*kwd*) Writes a stream to a temporary file, returns the temporary file's name

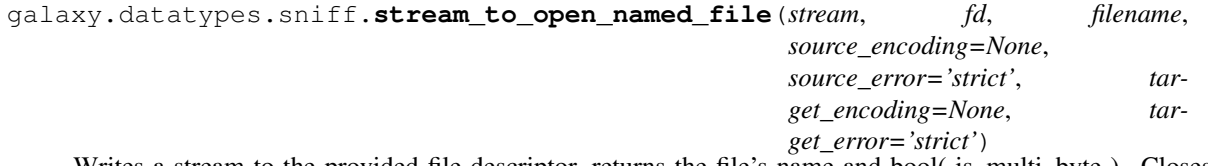

Writes a stream to the provided file descriptor, returns the file's name and bool( is\_multi\_byte ). Closes file descriptor

## **tabular** Module Tabular datatype

class galaxy.datatypes.tabular.**CSV**(*\*\*kwd*) Bases: [galaxy.datatypes.tabular.TabularData](#page-91-1)

Delimiter-separated table data. This includes CSV, TSV and other dialects understood by the Python 'csv' module <https://docs.python.org/2/library/csv.html>

dataproviders = {'dataset-column': <function dataset\_column\_dataprovider at 0x7f36a247fc80>, 'chunk64': <function

```
delimiter = ','
```
**file\_ext** = 'csv'

**guess\_type**(*text*)

**is\_float**(*column\_text*)

**is\_int**(*column\_text*)

metadata\_spec = dbkey (DBKeyParameter): Database/Build, defaults to '?', data\_lines (MetadataParameter): Numbe

**peek\_size** = 1024

```
set_meta(dataset, **kwd)
```
**sniff**(*filename*)

Return True if if recognizes dialect and header.

class galaxy.datatypes.tabular.**Eland**(*\*\*kwd*) Bases: [galaxy.datatypes.tabular.Tabular](#page-91-0)

Support for the export.txt.gz file used by Illumina's ELANDv2e aligner

**file\_ext** = '\_export.txt.gz'

#### **make\_html\_table**(*dataset*, *skipchars=None*) Create HTML table, used for displaying peek

#### metadata\_spec = dbkey (DBKeyParameter): Database/Build, defaults to '?', data\_lines (MetadataParameter): Numbe

**set\_meta**(*dataset*, *overwrite=True*, *skip=None*, *max\_data\_lines=5*, *\*\*kwd*)

```
sniff(filename)
```
Determines whether the file is in ELAND export format

A file in ELAND export format consists of lines of tab-separated data. There is no header.

Rules for sniffing as True:

```
- There must be 22 columns on each line
- LANE, TILEm X, Y, INDEX, READ NO, SEO, QUAL, POSITION, *STRAND, FILT must be correct
- We will only check that up to the first 5 alignments are correctly formatted
```
#### class galaxy.datatypes.tabular.**ElandMulti**(*\*\*kwd*)

Bases: [galaxy.datatypes.tabular.Tabular](#page-91-0)

#### **file\_ext** = 'elandmulti'

metadata\_spec = dbkey (DBKeyParameter): Database/Build, defaults to '?', data\_lines (MetadataParameter): Numbe

**sniff**(*filename*)

```
class galaxy.datatypes.tabular.FeatureLocationIndex(**kwd)
    Bases: galaxy.datatypes.tabular.Tabular
```
An index that stores feature locations in tabular format.

#### **file\_ext** = 'fli'

metadata\_spec = dbkey (DBKeyParameter): Database/Build, defaults to '?', data\_lines (MetadataParameter): Numbe

```
class galaxy.datatypes.tabular.Pileup(**kwd)
    Bases: galaxy.datatypes.tabular.Tabular
```
Tab delimited data in pileup (6- or 10-column) format

```
data_sources = {'data': 'tabix'}
     Add metadata elements
```
dataproviders = {'dataset-column': <function dataset\_column\_dataprovider at 0x7f36a247fc80>, 'chunk64': <function

```
display_peek(dataset)
```

```
Returns formated html of peek
```
#### **edam\_format** = 'format\_3015'

```
file_ext = 'pileup'
```
**genomic\_region\_dataprovider**(*\*args*, *\*\*kwargs*)

**genomic\_region\_dict\_dataprovider**(*\*args*, *\*\*kwargs*)

**init\_meta**(*dataset*, *copy\_from=None*)

**line\_class** = 'genomic coordinate'

metadata\_spec = dbkey (DBKeyParameter): Database/Build, defaults to '?', data\_lines (MetadataParameter): Numbe

```
repair_methods(dataset)
```
Return options for removing errors along with a description

#### **sniff**(*filename*)

Checks for 'pileup-ness'

There are two main types of pileup: 6-column and 10-column. For both, the first three and last two columns are the same. We only check the first three to allow for some personalization of the format.

```
>>> fname = get_test_fname( 'interval.interval' )
>>> Pileup().sniff( fname )
False
>>> fname = get_test_fname( '6col.pileup' )
>>> Pileup().sniff( fname )
True
>>> fname = get_test_fname( '10col.pileup' )
>>> Pileup().sniff( fname )
True
```
class galaxy.datatypes.tabular.**Sam**(*\*\*kwd*) Bases: [galaxy.datatypes.tabular.Tabular](#page-91-0)

**column\_dataprovider**(*\*args*, *\*\*kwargs*)

**data\_sources** = {'index': 'bigwig', 'data': 'bam'}

dataproviders = {'dataset-column': <function dataset\_column\_dataprovider at 0x7f36a2497a28>, 'chunk64': <functi

**dataset\_column\_dataprovider**(*\*args*, *\*\*kwargs*)

**dataset\_dict\_dataprovider**(*\*args*, *\*\*kwargs*)

**dict\_dataprovider**(*\*args*, *\*\*kwargs*)

**display\_peek**(*dataset*) Returns formated html of peek

```
edam_format = 'format_2573'
```
**file\_ext** = 'sam'

**genomic\_region\_dataprovider**(*\*args*, *\*\*kwargs*)

**genomic\_region\_dict\_dataprovider**(*\*args*, *\*\*kwargs*)

**header\_dataprovider**(*\*args*, *\*\*kwargs*)

```
id_seq_qual_dataprovider(*args, **kwargs)
```
**line\_dataprovider**(*\*args*, *\*\*kwargs*)

```
static merge(split_files, output_file)
      Multiple SAM files may each have headers. Since the headers should all be the same, remove the headers
      from files 1-n, keeping them in the first file only
```
metadata\_spec = dbkey (DBKeyParameter): Database/Build, defaults to '?', data\_lines (MetadataParameter): Numbe

```
regex_line_dataprovider(*args, **kwargs)
```

```
set_meta(dataset, overwrite=True, skip=None, max_data_lines=5, **kwd)
```
**sniff**(*filename*)

Determines whether the file is in SAM format

A file in SAM format consists of lines of tab-separated data. The following header line may be the first line:

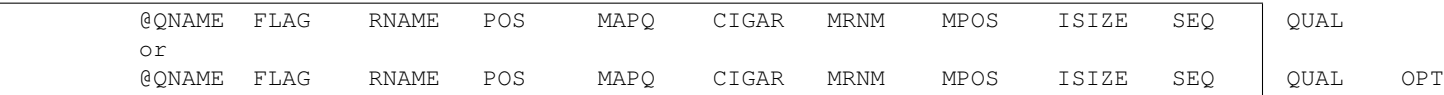

Data in the OPT column is optional and can consist of tab-separated data

For complete details see <http://samtools.sourceforge.net/SAM1.pdf>

Rules for sniffing as True:

There must be 11 or more columns of data on each line Columns 2 (FLAG), 4(POS), 5 (MAPQ), 8 (MPOS), and 9 (ISIZE) must be numbers (9 can be negat We will only check that up to the first 5 alignments are correctly formatted.

```
>>> fname = get_test_fname( 'sequence.maf' )
>>> Sam().sniff( fname )
False
>>> fname = get_test_fname( '1.sam' )
>>> Sam().sniff( fname )
True
```
**track\_type** = 'ReadTrack'

<span id="page-91-0"></span>class galaxy.datatypes.tabular.**Tabular**(*\*\*kwd*) Bases: [galaxy.datatypes.tabular.TabularData](#page-91-1)

Tab delimited data

**as\_gbrowse\_display\_file**(*dataset*, *\*\*kwd*)

**as\_ucsc\_display\_file**(*dataset*, *\*\*kwd*)

dataproviders = {'dataset-column': <function dataset\_column\_dataprovider at 0x7f36a247fc80>, 'chunk64': <function

metadata\_spec = dbkey (DBKeyParameter): Database/Build, defaults to '?', data\_lines (MetadataParameter): Numbe

**set\_meta**(*dataset*, *overwrite=True*, *skip=None*, *max\_data\_lines=100000*, *max\_guess\_type\_data\_lines=None*, *\*\*kwd*)

Tries to determine the number of columns as well as those columns that contain numerical values in the dataset. A skip parameter is used because various tabular data types reuse this function, and their data type classes are responsible to determine how many invalid comment lines should be skipped. Using None for skip will cause skip to be zero, but the first line will be processed as a header. A max\_data\_lines parameter is used because various tabular data types reuse this function, and their data type classes are responsible to determine how many data lines should be processed to ensure that the non-optional metadata parameters are properly set; if used, optional metadata parameters will be set to None, unless the entire file has already been read. Using None for max\_data\_lines will process all data lines.

Items of interest:

1.We treat 'overwrite' as always True (we always want to set tabular metadata when called).

2.If a tabular file has no data, it will have one column of type 'str'.

3.We used to check only the first 100 lines when setting metadata and this class's set\_peek() method read the entire file to determine the number of lines in the file. Since metadata can now be processed on cluster nodes, we've merged the line count portion of the set\_peek() processing here, and we now check the entire contents of the file.

```
class galaxy.datatypes.tabular.TabularData(**kwd)
    Bases: galaxy.datatypes.data.Text
```
Generic tabular data

```
CHUNKABLE = True
          Add metadata elements
     column_dataprovider(*args, **kwargs)
          Uses column settings that are passed in
     dataproviders = {'dataset-column': <function dataset column dataprovider at 0x7f36a247fc80>, 'chunk64': <function
     dataset_column_dataprovider(*args, **kwargs)
          Attempts to get column settings from dataset.metadata
     dataset_dict_dataprovider(*args, **kwargs)
          Attempts to get column settings from dataset.metadata
     dict_dataprovider(*args, **kwargs)
          Uses column settings that are passed in
     display_data(trans, dataset, preview=False, filename=None, to_ext=None, chunk=None, **kwd)
     display_peek(dataset)
          Returns formatted html of peek
     displayable(dataset)
     edam_format = 'format_3475'
     get_chunk(trans, dataset, chunk)
     make_html_peek_header(dataset, skipchars=None, column_names=None, col-
                                 umn_number_format='%s', column_parameter_alias=None,
                                 **kwargs)
     make_html_peek_rows(dataset, skipchars=None, **kwargs)
     make_html_table(dataset, **kwargs)
          Create HTML table, used for displaying peek
     metadata_spec = dbkey (DBKeyParameter): Database/Build, defaults to '?', data_lines (MetadataParameter): Numbe
     set_peek(dataset, line_count=None, is_multi_byte=False)
class galaxy.datatypes.tabular.Taxonomy(**kwd)
     Bases: galaxy.datatypes.tabular.Tabular
     display_peek(dataset)
          Returns formated html of peek
     metadata_spec = dbkey (DBKeyParameter): Database/Build, defaults to '?', data_lines (MetadataParameter): Numbe
class galaxy.datatypes.tabular.Vcf(**kwd)
     Bases: galaxy.datatypes.tabular.Tabular
     Variant Call Format for describing SNPs and other simple genome variations.
     column_names = ['Chrom', 'Pos', 'ID', 'Ref', 'Alt', 'Qual', 'Filter', 'Info', 'Format', 'data']
     data_sources = {'index': 'bigwig', 'data': 'tabix'}
     dataproviders = {'dataset-column': <function dataset_column_dataprovider at 0x7f36a247fc80>, 'chunk64': <function
```

```
display_peek(dataset)
```
Returns formated html of peek

**edam\_format** = 'format\_3016'

**file\_ext** = 'vcf'

**genomic\_region\_dataprovider**(*\*args*, *\*\*kwargs*)

**genomic\_region\_dict\_dataprovider**(*\*args*, *\*\*kwargs*) metadata\_spec = dbkey (DBKeyParameter): Database/Build, defaults to '?', data\_lines (MetadataParameter): Numbe **set\_meta**(*dataset*, *\*\*kwd*) **sniff**(*filename*) **track\_type** = 'VariantTrack'

**tracks** Module Datatype classes for tracks/track views within galaxy.

```
class galaxy.datatypes.tracks.GeneTrack(**kwargs)
    Bases: galaxy.datatypes.binary.Binary
```
**edam\_format** = 'format\_2919'

**file\_ext** = 'genetrack'

**metadata\_spec** = dbkey (DBKeyParameter): Database/Build, defaults to '?'

```
xml Module XML format classes
```

```
class galaxy.datatypes.xml.CisML(**kwd)
    Bases: galaxy.datatypes.xml.GenericXml
```
CisML XML data

**file\_ext** = 'cisml'

metadata\_spec = dbkey (DBKeyParameter): Database/Build, defaults to '?', data\_lines (MetadataParameter): Numbe

**set\_peek**(*dataset*, *is\_multi\_byte=False*) Set the peek and blurb text

**sniff**(*filename*)

```
class galaxy.datatypes.xml.GenericXml(**kwd)
    Bases: galaxy.datatypes.data.Text
```
Base format class for any XML file.

dataproviders = {'xml': <function xml\_dataprovider at 0x7f36a20b5320>, 'chunk64': <function chunk64\_dataprovid

```
edam_format = 'format_2332'
```

```
file_ext = 'xml'
```

```
static merge(split_files, output_file)
      Merging multiple XML files is non-trivial and must be done in subclasses.
```
metadata\_spec = dbkey (DBKeyParameter): Database/Build, defaults to '?', data\_lines (MetadataParameter): Numbe

```
set_peek(dataset, is_multi_byte=False)
      Set the peek and blurb text
```
**sniff**(*filename*)

Determines whether the file is XML or not

```
>>> fname = get_test_fname( 'megablast_xml_parser_test1.blastxml' )
>>> GenericXml().sniff( fname )
True
>>> fname = get_test_fname( 'interval.interval' )
>>> GenericXml().sniff( fname )
False
```
**xml\_dataprovider**(*\*args*, *\*\*kwargs*)

class galaxy.datatypes.xml.**MEMEXml**(*\*\*kwd*)

Bases: [galaxy.datatypes.xml.GenericXml](#page-93-0)

MEME XML Output data

**file\_ext** = 'memexml'

metadata\_spec = dbkey (DBKeyParameter): Database/Build, defaults to '?', data\_lines (MetadataParameter): Numbe

**set\_peek**(*dataset*, *is\_multi\_byte=False*) Set the peek and blurb text

**sniff**(*filename*)

```
class galaxy.datatypes.xml.Owl(**kwd)
```
Bases: [galaxy.datatypes.xml.GenericXml](#page-93-0)

Web Ontology Language OWL format description <http://www.w3.org/TR/owl-ref/>

**edam\_format** = 'format\_3262'

**file\_ext** = 'owl'

metadata\_spec = dbkey (DBKeyParameter): Database/Build, defaults to '?', data\_lines (MetadataParameter): Numbe

**set\_peek**(*dataset*, *is\_multi\_byte=False*)

**sniff**(*filename*)

Checking for keyword - '<owl' in the first 200 lines.

class galaxy.datatypes.xml.**Phyloxml**(*\*\*kwd*) Bases: [galaxy.datatypes.xml.GenericXml](#page-93-0)

Format for defining phyloxml data <http://www.phyloxml.org/>

#### **file\_ext** = 'phyloxml'

**get\_visualizations**(*dataset*) Returns a list of visualizations for datatype.

metadata\_spec = dbkey (DBKeyParameter): Database/Build, defaults to '?', data\_lines (MetadataParameter): Numbe

```
set_peek(dataset, is_multi_byte=False)
     Set the peek and blurb text
```
## **sniff**(*filename*)

"Checking for keyword - 'phyloxml' always in lowercase in the first few lines

## Subpackages

converters Package

**bed\_to\_genetrack\_converter** Module

**bed\_to\_gff\_converter** Module

## **bedgraph\_to\_array\_tree\_converter** Module

**bgzip** Module Uses pysam to bgzip a file

usage: *%*prog in file out file

galaxy.datatypes.converters.bgzip.**main**()

**fasta\_to\_len** Module Input: fasta, int Output: tabular Return titles with lengths of corresponding seq

```
galaxy.datatypes.converters.fasta_to_len.compute_fasta_length(fasta_file,
                                                                           out_file,
                                                                           keep_first_char,
                                                                           keep_first_word=False)
```
**fasta\_to\_tabular\_converter** Module Input: fasta Output: tabular

```
fastq_to_fqtoc Module
galaxy.datatypes.converters.fastq_to_fqtoc.main()
    The format of the file is JSON:
     { "sections" : [
             { "start" : "x", "end" : "y", "sequences" : "z" },
             ...
    ]}
```
This works only for UNCOMPRESSED fastq files. The Python GzipFile does not provide seekable offsets via tell(), so clients just have to split the slow way

**fastqsolexa\_to\_fasta\_converter** Module convert fastqsolexa file to separated sequence and quality files.

assume each sequence and quality score are contained in one line the order should be: 1st line: @title\_of\_seq 2nd line: nucleotides 3rd line: +title\_of\_qualityscore (might be skipped) 4th line: quality scores (in three forms: a. digits, b. ASCII codes, the first char as the coding base, c. ASCII codes without the first char.)

Usage: %python fastqsolexa\_to\_fasta\_converter.py <your\_fastqsolexa\_filename> <output\_seq\_filename> <output score filename>

galaxy.datatypes.converters.fastqsolexa\_to\_fasta\_converter.**stop\_err**(*msg*)

fastqsolexa to qual converter Module convert fastqsolexa file to separated sequence and quality files.

assume each sequence and quality score are contained in one line the order should be: 1st line: @title\_of\_seq 2nd line: nucleotides 3rd line: +title\_of\_qualityscore (might be skipped) 4th line: quality scores (in three forms: a. digits, b. ASCII codes, the first char as the coding base, c. ASCII codes without the first char.)

Usage: %python fastqsolexa\_to\_qual\_converter.py <your\_fastqsolexa\_filename> <output\_seq\_filename> <output score filename>

galaxy.datatypes.converters.fastqsolexa\_to\_qual\_converter.**stop\_err**(*msg*)

## **gff\_to\_bed\_converter** Module

**gff\_to\_interval\_index\_converter** Module Convert from GFF file to interval index file.

usage: python gff\_to\_interval\_index\_converter.py [input] [output]

galaxy.datatypes.converters.gff\_to\_interval\_index\_converter.**main**()

## **interval\_to\_bed\_converter** Module

galaxy.datatypes.converters.interval\_to\_bed\_converter.**stop\_err**(*msg*)

#### **interval\_to\_bedstrict\_converter** Module

galaxy.datatypes.converters.interval\_to\_bedstrict\_converter.**force\_bed\_field\_count**(*fields*,

*region\_count*, *force\_num\_columns*)

galaxy.datatypes.converters.interval\_to\_bedstrict\_converter.**stop\_err**(*msg*)

**interval\_to\_coverage** Module Converter to generate 3 (or 4) column base-pair coverage from an interval file.

**usage:**  $%$  prog bed\_file out\_file  $-1$ ,  $-cols1=N,N,N,N$ : Columns for chrom, start, end, strand in interval file  $-2$ ,  $$ cols2=N,N,N,N: Columns for chrom, start, end, strand in coverage file

class galaxy.datatypes.converters.interval\_to\_coverage.**CoverageWriter**(*out\_stream=None*,

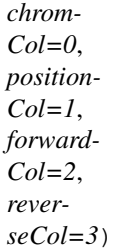

Bases: object

**close**()

**write**(*\*\*kwargs*)

galaxy.datatypes.converters.interval\_to\_coverage.**main**(*interval*, *coverage*)

Uses a sliding window of partitions to count coverages. Every interval record adds its start and end to the partitions. The result is a list of partitions, or every position that has a (maybe) different number of basepairs covered. We don't worry about merging because we pop as the sorted intervals are read in. As the input start positions exceed the partition positions in partitions, coverages are kicked out in bulk.

**interval\_to\_fli** Module Creates a feature location index (FLI) for a given BED/GFF file. FLI index has the form:

```
[line length]
<symbol1_in_lowercase><tab><symbol1><tab><location>
<symbol2_in_lowercase><tab><symbol2><tab><location>
...
```
where location is formatted as:

contig:start-end

and symbols are sorted in lexigraphical order.

galaxy.datatypes.converters.interval\_to\_fli.**main**()

**interval\_to\_interval\_index\_converter** Module Convert from interval file to interval index file.

usage: % prog <options> in\_file out\_file -c, -chr-col: chromosome column, default=1 -s, -start-col: start column, default=2 -e, –end-col: end column, default=3

galaxy.datatypes.converters.interval\_to\_interval\_index\_converter.**main**()

## **interval\_to\_summary\_tree\_converter** Module

**interval\_to\_tabix\_converter** Module Uses pysam to index a bgzipped interval file with tabix Supported presets: bed, gff, vcf

usage: %prog in\_file out\_file

galaxy.datatypes.converters.interval\_to\_tabix\_converter.**main**()

## **lped\_to\_fped\_converter** Module

galaxy.datatypes.converters.lped\_to\_fped\_converter.**main**() call fbater need to work with rgenetics composite datatypes so in and out are html files with data in extrafiles path <command interpreter="python">rg\_convert\_lped\_fped.py '\$input1/\$input1.metadata.base\_name' '\$output1' '\$output1.extra\_files\_path' </command>

galaxy.datatypes.converters.lped\_to\_fped\_converter.**rgConv**(*inpedfilepath*, *outhtml-*

*name*, *outfilepath*)

convert linkage ped/map to fbat

```
galaxy.datatypes.converters.lped_to_fped_converter.timenow()
    return current time as a string
```
## **lped\_to\_pbed\_converter** Module

galaxy.datatypes.converters.lped\_to\_pbed\_converter.**getMissval**(*inped=''*) read some lines...ugly hack - try to guess missing value should be N or 0 but might be . or -

galaxy.datatypes.converters.lped\_to\_pbed\_converter.**main**() need to work with rgenetics composite datatypes so in and out are html files with data in extrafiles path <command interpreter="python">lped\_to\_pbed\_converter.py '\$input1/\$input1.metadata.base\_name' '\$output1' '\$output1.extra\_files\_path' '\${GALAXY\_DATA\_INDEX\_DIR}/rg/bin/plink' </command>

galaxy.datatypes.converters.lped\_to\_pbed\_converter.**rgConv**(*inpedfilepath*, *outhtmlname*, *outfilepath*, *plink*)

galaxy.datatypes.converters.lped\_to\_pbed\_converter.**timenow**() return current time as a string

## **maf\_to\_fasta\_converter** Module

**maf\_to\_interval\_converter** Module

#### **pbed\_ldreduced\_converter** Module

galaxy.datatypes.converters.pbed\_ldreduced\_converter.**main**()

need to work with rgenetics composite datatypes so in and out are html files with data in extrafiles path

galaxy.datatypes.converters.pbed\_ldreduced\_converter.**makeLDreduced**(*basename*,

*infpath=None*, *outfpath=None*, *plinke='plink'*, *forcerebuild=False*, *returnFname=False*, *winsize='60'*, *winmove='40'*, *r2thresh='0.1'*)

not there so make and leave in output dir for post job hook to copy back into input extra files path for next time

galaxy.datatypes.converters.pbed\_ldreduced\_converter.**pruneLD**(*plinktasks=[]*,

*cd='./'*, *vclbase=[]*)

galaxy.datatypes.converters.pbed\_ldreduced\_converter.**timenow**() return current time as a string

#### **pbed\_to\_lped\_converter** Module

galaxy.datatypes.converters.pbed\_to\_lped\_converter.**main**() need to work with rgenetics composite datatypes so in and out are html files with data in extrafiles path <command interpreter="python">pbed\_to\_lped\_converter.py '\$input1/\$input1.metadata.base\_name' '\$output1' '\$output1.extra\_files\_path' '\${GALAXY\_DATA\_INDEX\_DIR}/rg/bin/plink' </command> galaxy.datatypes.converters.pbed\_to\_lped\_converter.**rgConv**(*inpedfilepath*, *outhtmlname*, *outfilepath*, *plink*)

galaxy.datatypes.converters.pbed\_to\_lped\_converter.**timenow**() return current time as a string

## **picard\_interval\_list\_to\_bed6\_converter** Module

**sam\_or\_bam\_to\_summary\_tree\_converter** Module

**sam\_to\_bam Module** A wrapper script for converting SAM to BAM, with sorting. %prog input\_filename.sam output\_filename.bam

galaxy.datatypes.converters.sam\_to\_bam.**cleanup\_before\_exit**(*tmp\_dir*)

#### **vcf\_to\_interval\_index\_converter** Module Convert from VCF file to interval index file.

galaxy.datatypes.converters.vcf\_to\_interval\_index\_converter.**main**()

#### **vcf\_to\_summary\_tree\_converter** Module

**vcf** to vcf bqzip Module Uses pysam to bgzip a vcf file as-is. Headers, which are important, are kept. Original ordering, which may be specifically needed by tools or external display applications, is also maintained.

usage: %prog in\_file out\_file

```
galaxy.datatypes.converters.vcf_to_vcf_bgzip.main()
```
## **wiggle\_to\_array\_tree\_converter** Module

```
galaxy.datatypes.converters.wiggle_to_array_tree_converter.main()
```
**wiggle\_to\_simple\_converter** Module Read a wiggle track and print out a series of lines containing "chrom position score". Ignores track lines, handles bed, variableStep and fixedStep wiggle lines.

galaxy.datatypes.converters.wiggle\_to\_simple\_converter.**main**()

galaxy.datatypes.converters.wiggle\_to\_simple\_converter.**stop\_err**(*msg*)

## display\_applications Package

## **application** Module

class galaxy.datatypes.display\_applications.application.**DisplayApplication**(*display\_id*,

*name*, *app*, *version=None*, *filename=None*, *elem=None*)

Bases: object

**add\_data\_table\_watch**(*table\_name*, *version=None*)

**filter\_by\_dataset**(*data*, *trans*)

classmethod **from\_elem**(*elem*, *app*, *filename=None*)

classmethod **from\_file**(*filename*, *app*)

**get\_link**(*link\_name*, *data*, *dataset\_hash*, *user\_hash*, *trans*, *app\_kwds*)

#### **reload**()

class galaxy.datatypes.display\_applications.application.**DisplayApplicationLink**(*display\_application*) Bases: object

**build\_parameter\_dict**(*data*, *dataset\_hash*, *user\_hash*, *trans*, *app\_kwds*)

**filter\_by\_dataset**(*data*, *trans*)

classmethod **from\_elem**(*elem*, *display\_application*, *other\_values=None*)

**get\_display\_url**(*data*, *trans*)

**get\_inital\_values**(*data*, *trans*)

class galaxy.datatypes.display\_applications.application.**DynamicDisplayApplicationBuilder**(*elem*,

*dis* $play$ *build\_sites*)

Bases: object

class galaxy.datatypes.display\_applications.application.**PopulatedDisplayApplicationLink**(*display\_application\_link*,

*data*, *dataset*  $user_h$ *trans*, *app\_kw* 

Bases: object **display\_ready**() **display\_url**() **get\_param\_name\_by\_url**(*url*) **get\_param\_value**(*name*) **get\_prepare\_steps**(*datasets\_only=True*) **prepare\_display**() **preparing\_display**()

## **parameters** Module

class galaxy.datatypes.display\_applications.parameters.**DisplayApplicationDataParameter**(*elem*,

*link*) Bases: [galaxy.datatypes.display\\_applications.parameters.DisplayApplicationParameter](#page-100-0)

Parameter that returns a file\_name containing the requested content

#### **formats**

**get\_value**(*other\_values*, *dataset\_hash*, *user\_hash*, *trans*)

**is\_preparing**(*other\_values*)

**prepare**(*other\_values*, *dataset\_hash*, *user\_hash*, *trans*)

**ready**(*other\_values*)

```
type = 'data'
```
<span id="page-100-0"></span>class galaxy.datatypes.display\_applications.parameters.**DisplayApplicationParameter**(*elem*,

Bases: object

Abstract Class for Display Application Parameters

**build\_url**(*other\_values*)

classmethod **from\_elem**(*elem*, *link*)

**get\_value**(*other\_values*, *dataset\_hash*, *user\_hash*, *trans*)

**is\_preparing**(*other\_values*)

**prepare**(*other\_values*, *dataset\_hash*, *user\_hash*, *trans*)

**ready**(*other\_values*)

## **type** = None

class galaxy.datatypes.display\_applications.parameters.**DisplayApplicationTemplateParameter**(*elem*,

Bases: [galaxy.datatypes.display\\_applications.parameters.DisplayApplicationParameter](#page-100-0)

Parameter that returns a string containing the requested content

**get\_value**(*other\_values*, *dataset\_hash*, *user\_hash*, *trans*)

*link*)

*link*)

## **type** = 'template'

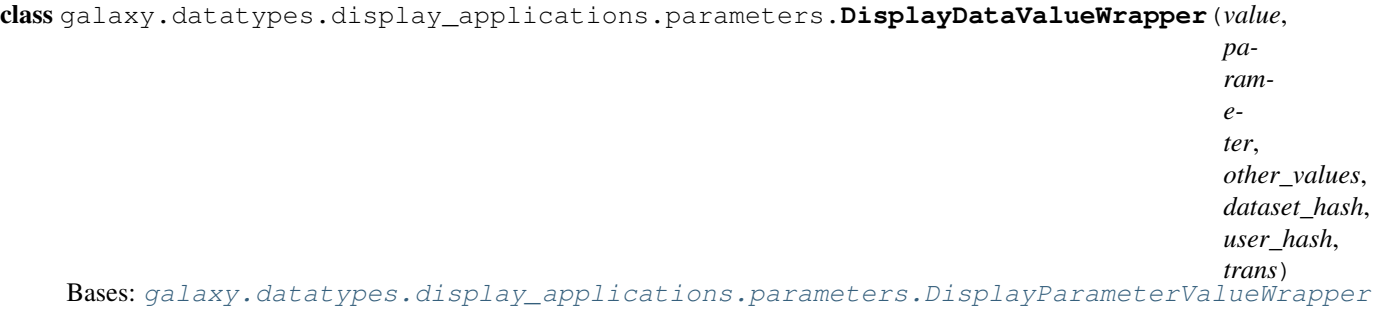

```
ACTION_NAME = 'data'
action_name
mime_type(action_param_extra=None)
qp
```
<span id="page-101-0"></span>class galaxy.datatypes.display\_applications.parameters.**DisplayParameterValueWrapper**(*value*,

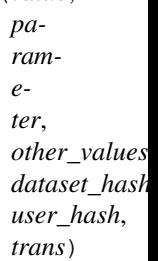

Bases: object **ACTION\_NAME** = 'param' **action\_name mime\_type**(*action\_param\_extra=None*) **qp url**

## **util** Module

```
galaxy.datatypes.display_applications.util.decode_dataset_user(trans,
                                                                      dataset_hash,
                                                                      user_hash)
galaxy.datatypes.display_applications.util.encode_dataset_user(trans, dataset,
                                                                      user)
```
## util Package

**util** Package Utilities for Galaxy datatypes.

**gff\_util** Module Provides utilities for working with GFF files.

```
class galaxy.datatypes.util.gff_util.GFFFeature(reader, chrom_col=0, feature_col=2,
                                                          start_col=3, end_col=4, strand_col=6,
                                                         score_col=5, default_strand='.',
                                                         fix_strand=False, intervals=[],
                                                         raw_size=0)
     galaxy.datatypes.util.gff_util.GFFInterval
     A GFF feature, which can include multiple intervals.
     copy()
     lines()
     name()
          Returns feature's name.
class galaxy.datatypes.util.gff_util.GFFInterval(reader, fields, chrom_col=0, fea-
                                                           ture_col=2, start_col=3, end_col=4,
                                                           strand_col=6, score_col=5, de-
                                                           fault_strand='.', fix_strand=False)
     Bases: bx.intervals.io.GenomicInterval
     A GFF interval, including attributes. If file is strictly a GFF file, only attribute is 'group.'
     copy()
class galaxy.datatypes.util.gff_util.GFFIntervalToBEDReaderWrapper(reader,
                                                                                  **kwargs)
     Bases: bx.intervals.io.NiceReaderWrapper
     Reader wrapper that reads GFF intervals/lines and automatically converts them to BED format.
     parse_row(line)
class galaxy.datatypes.util.gff_util.GFFReaderWrapper(reader, chrom_col=0, fea-
                                                                 ture_col=2, start_col=3,
                                                                 end_col=4, strand_col=6,
                                                                 score_col=5, fix_strand=False,
                                                                 convert_to_bed_coord=False,
                                                                 **kwargs)
     Bases: bx.intervals.io.NiceReaderWrapper
     Reader wrapper for GFF files.
     Wrapper has two major functions:
         1.group entries for GFF file (via group column), GFF3 (via id attribute), or GTF (via gene_id/transcript id);
         2.convert coordinates from GFF format–starting and ending coordinates are 1-based, closed–to the 'tradi-
          tional'/BED interval format–0 based, half-open. This is useful when using GFF files as inputs to tools
```
that expect traditional interval format.

# **next**()

Returns next GFFFeature.

```
parse_row(line)
```
galaxy.datatypes.util.gff\_util.**convert\_bed\_coords\_to\_gff**(*interval*)

Converts an interval object's coordinates from BED format to GFF format. Accepted object types include GenomicInterval and list (where the first element in the list is the interval's start, and the second element is the interval's end).

galaxy.datatypes.util.gff\_util.**convert\_gff\_coords\_to\_bed**(*interval*)

Converts an interval object's coordinates from GFF format to BED format. Accepted object types include GFFFeature, GenomicInterval, and list (where the first element in the list is the interval's start, and the second element is the interval's end).

galaxy.datatypes.util.gff\_util.**gff\_attributes\_to\_str**(*attrs*, *gff\_format*) Convert GFF attributes to string. Supported formats are GFF3, GTF.

galaxy.datatypes.util.gff\_util.**parse\_gff\_attributes**(*attr\_str*)

Parses a GFF/GTF attribute string and returns a dictionary of name-value pairs. The general format for a GFF3 attributes string is

name1=value1;name2=value2

The general format for a GTF attribute string is

name1 "value1" ; name2 "value2"

The general format for a GFF attribute string is a single string that denotes the interval's group; in this case, method returns a dictionary with a single key-value pair, and key name is 'group'

galaxy.datatypes.util.gff\_util.**read\_unordered\_gtf**(*iterator*, *strict=False*) Returns GTF features found in an iterator. GTF lines need not be ordered or clustered for reader to work. Reader returns GFFFeature objects sorted by transcript\_id, chrom, and start position.

**image** util Module Provides utilities for working with image files.

galaxy.datatypes.util.image\_util.**check\_image\_type**(*filename*, *types*, *image=None*) galaxy.datatypes.util.image\_util.**get\_image\_ext**(*file\_path*, *image*) galaxy.datatypes.util.image\_util.**image\_type**(*filename*, *image=None*)

## **eggs Package**

## **eggs** Package Manage Galaxy eggs

class galaxy.eggs.**CaseSensitiveConfigParser**(*defaults=None*, *dict\_type=<class 'collections.OrderedDict'>*, *allow\_no\_value=False*)

Bases: ConfigParser.SafeConfigParser

## **optionxform**(*optionstr*)

class galaxy.eggs.**Crate**(*galaxy\_config\_file=None*, *platform=None*) Bases: object

Reads the eggs.ini file for use with checking and fetching.

#### **all\_eggs**

Return a list of all eggs in the crate.

#### **all\_missing**

Return true if any eggs in the eggs config file are missing.

#### **all\_names**

Return a list of names of all eggs in the crate.

#### **config\_eggs**

Return a list of all eggs in the crate that are needed based on the options set in the Galaxy config file.

# **config\_file** = '/var/build/user\_builds/galaxy/checkouts/latest/eggs.ini'

## **config\_missing**

Return true if any eggs are missing, conditional on options set in the Galaxy config file.

#### **config\_names**

Return a list of names of all eggs in the crate that are needed based on the options set in the Galaxy config file.

**parse**()

**parse\_egg\_section**(*eggs*, *tags*, *full\_platform=False*, *egg\_class=<class 'galaxy.eggs.Egg'>*)

**resolve**(*all=False*) Try to resolve (e.g. fetch) all eggs in the crate.

class galaxy.eggs.**Egg**(*name=None*, *version=None*, *tag=None*, *url=None*, *platform=None*, *crate=None*) Bases: object

Contains information about locating and downloading eggs.

**fetch**(*) serves as the install method to pkg\_resources.working\_set.resolve(*)

**path**

Return the path of the egg, if it exists, or None

**remove\_doppelgangers**()

**require**()

**resolve**()

**set\_dir**()

```
set_distribution()
```
Stores a pkg\_resources Distribution object for reference later

**unpack\_if\_needed**()

**version\_conflict**(*conflict\_dist*, *conflict\_req*)

```
exception galaxy.eggs.EggNotFetchable(eggs)
    Bases: exceptions.Exception
```

```
class galaxy.eggs.GalaxyConfig(config_file)
```
Bases: object

**always\_conditional** = ('pysam', 'ctypes', 'python\_daemon')

**check\_conditional**(*egg\_name*)

class galaxy.eggs.**URLRetriever**(*\*args*, *\*\*kwargs*) Bases: urllib.FancyURLopener

**http\_error\_default**(*\*args*)

galaxy.eggs.**get\_env**()

galaxy.eggs.**remove\_file\_or\_path**(*f*)

galaxy.eggs.**require**(*req\_str*)

galaxy.eggs.**string\_as\_bool**(*string*)

galaxy.eggs.**unpack\_zipfile**(*filename*, *extract\_dir*, *ignores=[]*)

# **dist** Module Manage Galaxy eggs

class galaxy.eggs.dist.**DistScrambleCrate**(*galaxy\_config\_file*, *build\_on='all'*) Bases: [galaxy.eggs.scramble.ScrambleCrate](#page-105-0)

Holds eggs with info on how to build them for distribution.

dist config file = '/var/build/user builds/galaxy/checkouts/latest/dist-eggs.ini'

```
get_platforms(wanted)
```
**parse**()

**parse\_egg\_section**(*eggs*, *tags*, *full\_platform=False*)

```
class galaxy.eggs.dist.DistScrambleEgg(*args, **kwargs)
    Bases: galaxy.eggs.scramble.ScrambleEgg
```
**path**

```
run_scramble_script()
set_dir()
unpack_if_needed()
```
**scramble** Module Manage Galaxy eggs

<span id="page-105-0"></span>class galaxy.eggs.scramble.**ScrambleCrate**(*galaxy\_config\_file=None*, *platform=None*) Bases: galaxy.eggs.\_\_init\_\_.Crate

Reads the eggs.ini file for use with scrambling eggs.

**parse**()

**parse\_egg\_section**(*\*args*, *\*\*kwargs*)

```
scramble(all=False)
```

```
class galaxy.eggs.scramble.ScrambleEgg(*args, **kwargs)
    Bases: galaxy.eggs.__init__.Egg
```
Contains information about scrambling eggs.

**archive\_dir** = '/var/build/user\_builds/galaxy/checkouts/latest/scripts/scramble/archives'

**build\_dir** = '/var/build/user\_builds/galaxy/checkouts/latest/scripts/scramble/build'

**copy\_build\_script**()

```
ez_setup = '/var/build/user_builds/galaxy/checkouts/latest/scripts/scramble/lib/ez_setup.py'
```

```
ez_setup_url = 'http://peak.telecommunity.com/dist/ez_setup.py'
```

```
fetch_one(urls)
```
Fetches the first available archive out of a list.

**fetch\_source**()

Get egg (and dependent) source

**get\_tld**(*names*)

**run\_scramble\_script**()

```
scramble()
```
**scramble\_dir** = '/var/build/user\_builds/galaxy/checkouts/latest/scripts/scramble'

**script\_dir** = '/var/build/user\_builds/galaxy/checkouts/latest/scripts/scramble/scripts'

**unpack\_source**()

**unpack\_tar**()

**unpack\_zip**()

```
exception galaxy.eggs.scramble.ScrambleFailure(eggs, msg=None)
    Bases: exceptions.Exception
```
# **exceptions Package**

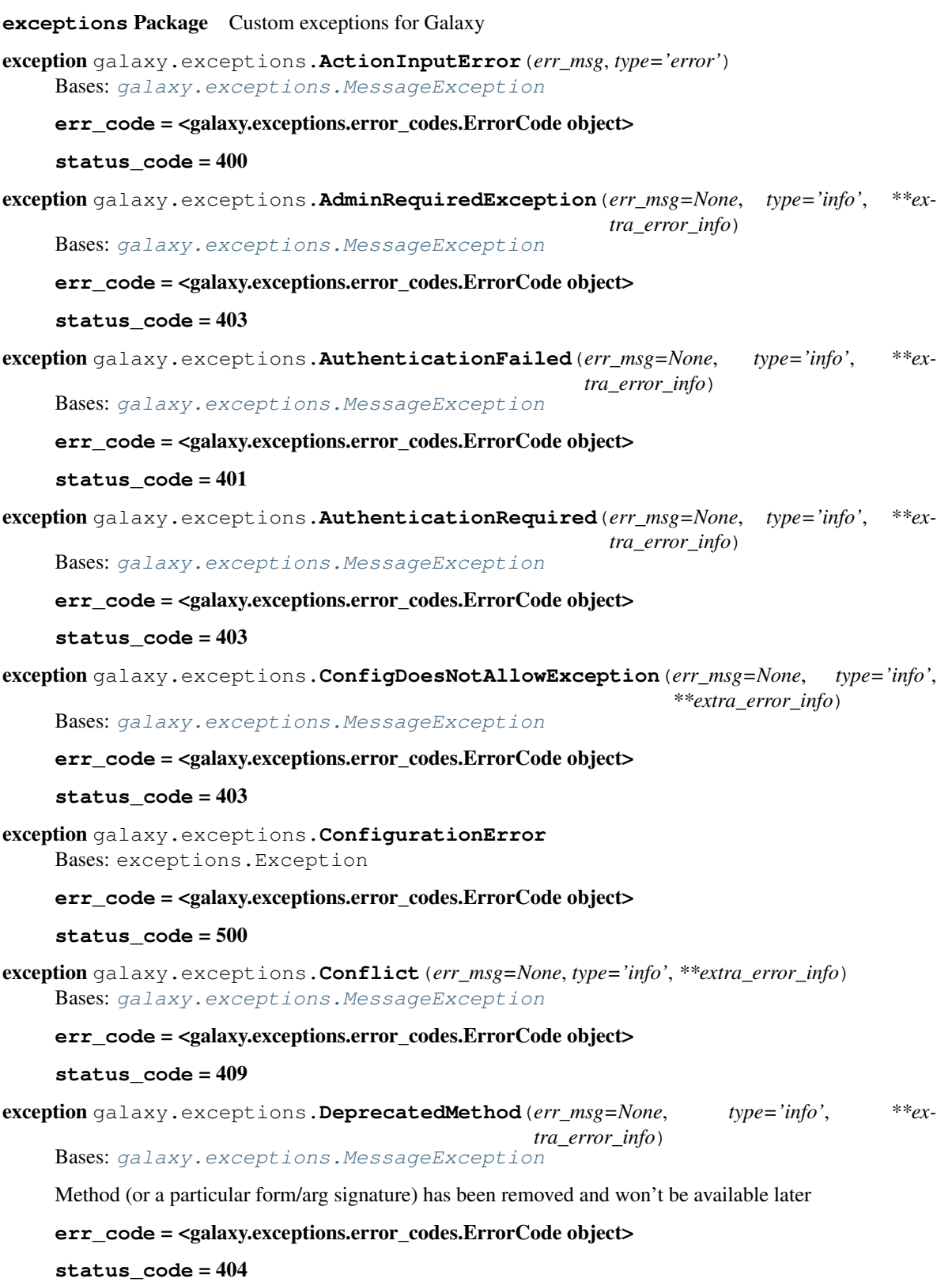

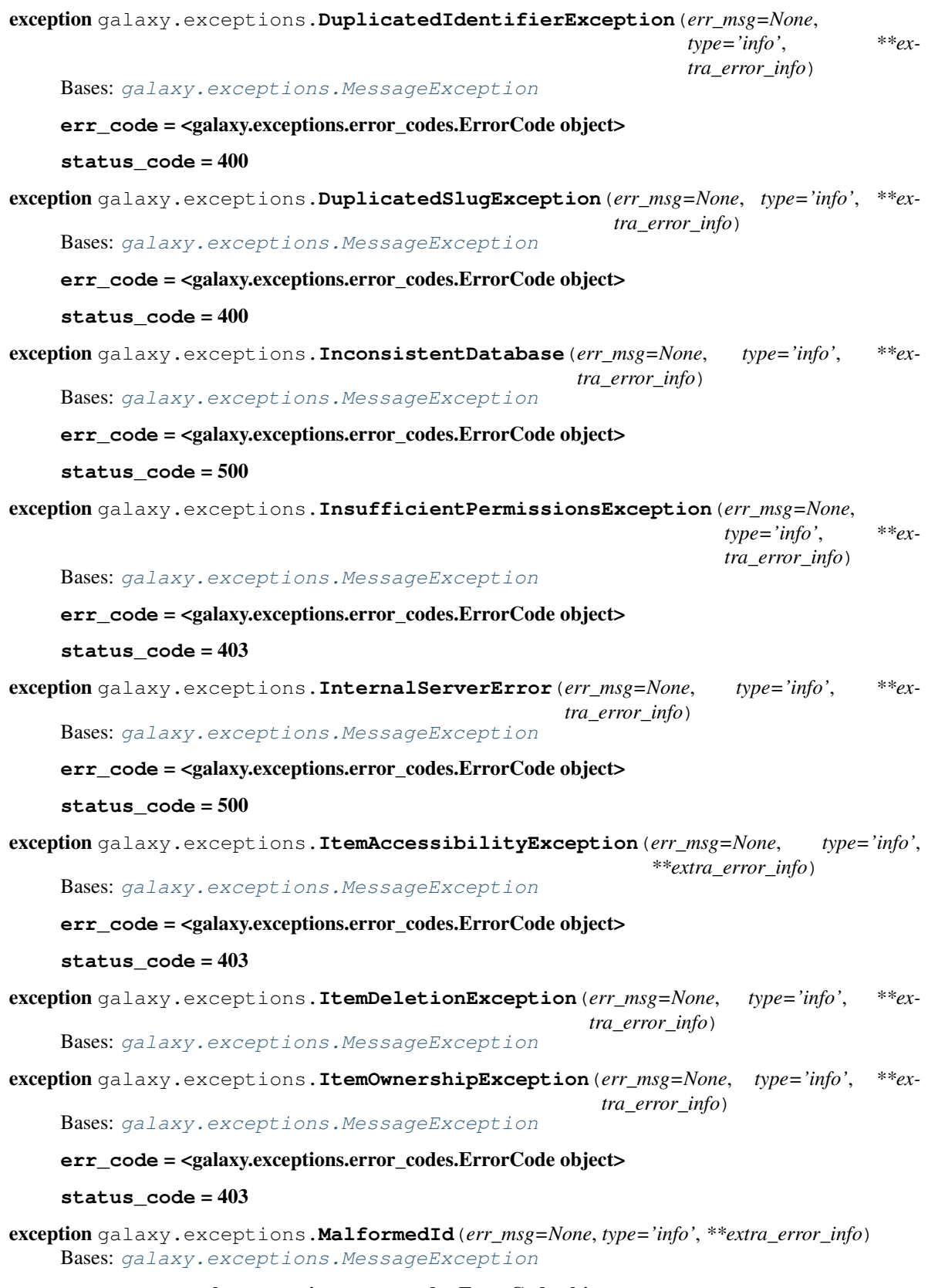

**err\_code** = <galaxy.exceptions.error\_codes.ErrorCode object>
<span id="page-108-0"></span>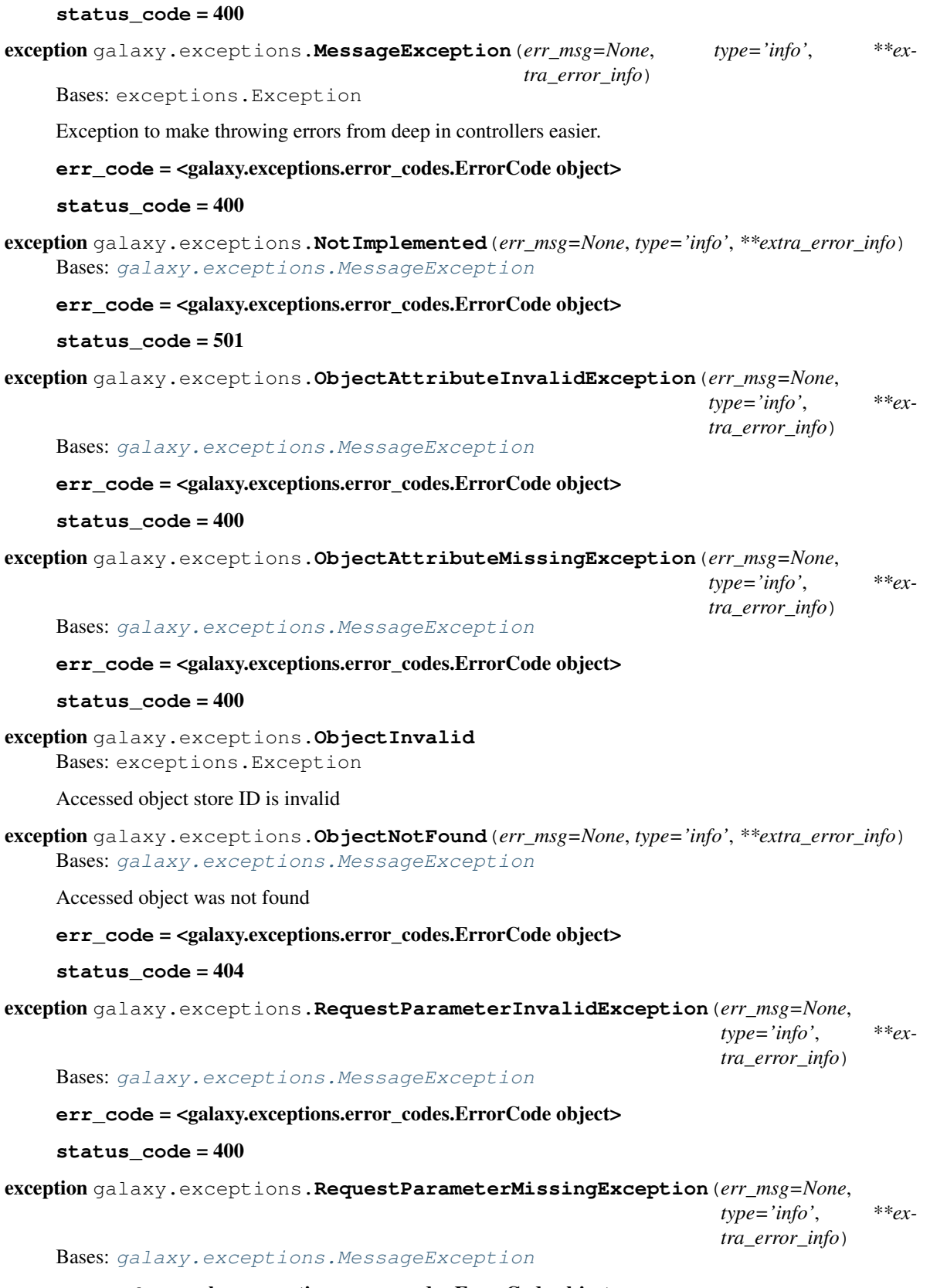

**err\_code** = <galaxy.exceptions.error\_codes.ErrorCode object>

# **status\_code** = 400 exception galaxy.exceptions.**ToolMetaParameterException**(*err\_msg=None*, *type='info'*, *\*\*extra\_error\_info*) Bases: [galaxy.exceptions.MessageException](#page-108-0) **err\_code** = <galaxy.exceptions.error\_codes.ErrorCode object> **status\_code** = 400 exception galaxy.exceptions.**UnknownContentsType**(*err\_msg=None*, *type='info'*, *\*\*extra\_error\_info*) Bases: [galaxy.exceptions.MessageException](#page-108-0) **err\_code** = <galaxy.exceptions.error\_codes.ErrorCode object> **status\_code** = 400 **external\_services Package actions** Module class galaxy.external\_services.actions.**ExternalServiceAction**(*elem*, *parent*) Bases: object Abstract Class for External Service Actions classmethod **from\_elem**(*elem*, *parent*) **get\_action\_access\_link**(*trans*, *param\_dict*) **handle\_action**(*completed\_action*, *param\_dict*, *trans*) **perform\_action**(*param\_dict*) **populate\_action**(*param\_dict*)

## <span id="page-109-0"></span>**type** = None

<span id="page-109-1"></span>class galaxy.external\_services.actions.**ExternalServiceResult**(*name*, *param\_dict*) Bases: object

## **content**

class galaxy.external\_services.actions.**ExternalServiceTemplateAction**(*elem*, *par-*

Bases: [galaxy.external\\_services.actions.ExternalServiceAction](#page-109-0)

Action that redirects to an external URL

**perform\_action**(*param\_dict*)

## **type** = 'template'

class galaxy.external\_services.actions.**ExternalServiceValueResult**(*name*,

*param\_dict*,

*ent*)

*value*) Bases: [galaxy.external\\_services.actions.ExternalServiceResult](#page-109-1)

#### **content**

class galaxy.external\_services.actions.**ExternalServiceWebAPIAction**(*elem*, *parent*) Bases: [galaxy.external\\_services.actions.ExternalServiceAction](#page-109-0)

Action that accesses an external Web API and provides handlers for the requested content

# class **ExternalServiceWebAPIActionRequest**(*elem*, *parent*)

Bases: object

## **get\_web\_api\_action**(*param\_dict*)

ExternalServiceWebAPIAction.**perform\_action**(*param\_dict*)

ExternalServiceWebAPIAction.**type** = 'web\_api'

class galaxy.external\_services.actions.**ExternalServiceWebAPIActionResult**(*name*,

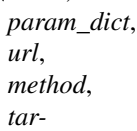

*get*)

Bases: [galaxy.external\\_services.actions.ExternalServiceResult](#page-109-1)

## **content**

class galaxy.external\_services.actions.**ExternalServiceWebAction**(*elem*, *parent*) Bases: [galaxy.external\\_services.actions.ExternalServiceAction](#page-109-0)

Action that accesses an external web application

**get\_action\_access\_link**(*trans*, *param\_dict*)

**type** = 'web'

class galaxy.external\_services.actions.**PopulatedExternalServiceAction**(*action*,

Bases: object

**get\_action\_access\_link**(*trans*)

**handle\_results**(*trans*)

**perform\_action**()

class galaxy.external\_services.actions.**Template**(*elem*, *parent*) Bases: object

**build\_template**(*param\_dict*)

## **parameters** Module

<span id="page-110-0"></span>class galaxy.external\_services.parameters.**ExternalServiceParameter**(*elem*, *parent*) Bases: object

Abstract Class for External Service Parameters

classmethod **from\_elem**(*elem*, *parent*)

**get\_value**(*param\_dict*)

**requires\_user\_input** = False

#### **type** = None

class galaxy.external\_services.parameters.**ExternalServiceTemplateParameter**(*elem*,

*parent*)

Bases: [galaxy.external\\_services.parameters.ExternalServiceParameter](#page-110-0)

Parameter that returns a string containing the requested content

**get\_value**(*param\_dict*)

*param\_dict*)

**type** = 'template'

#### **service** Module

class galaxy.external\_services.service.**ActionSection**(*name*, *label*) Bases: list

## **has\_action**()

class galaxy.external\_services.service.**BooleanExternalServiceActionsGroupWhen**(*parent*,

```
name,
value,
la-
```
*bel=None*)

Bases: [galaxy.external\\_services.service.ExternalServiceActionsGroupWhen](#page-111-0)

## classmethod **from\_elem**(*parent*, *elem*) Returns an instance of this when

**is\_case**(*param\_dict*)

**type** = 'boolean'

```
class galaxy.external_services.service.ExternalServiceActionsConditional(elem,
                                                                             par-
                                                                             ent)
```
Bases: object

**get\_current\_cases**(*param\_dict*)

#### **type** = 'conditional'

```
class galaxy.external_services.service.ExternalServiceActionsGroup(parent, name,
                                                                        label=None)
```
Bases: object

**add\_item**(*item*)

classmethod **from\_elem**(*elem*, *parent=None*) Return ExternalServiceActionsGroup created from an xml element.

**load\_sub\_elems**(*elem*)

**populate**(*service\_instance*, *item=None*, *param\_dict=None*)

**prepare\_actions**(*param\_dict*, *parent\_dict*, *parent\_section*)

```
class galaxy.external_services.service.ExternalServiceActionsGroupWhen(parent,
```
*name*,

*label=None*)

Bases: [galaxy.external\\_services.service.ExternalServiceActionsGroup](#page-111-1)

classmethod **from\_elem**(*parent*, *elem*) Loads the proper when by attributes of elem

**get\_ref**(*param\_dict*)

**is\_case**(*param\_dict*)

<span id="page-111-2"></span>**type** = 'when'

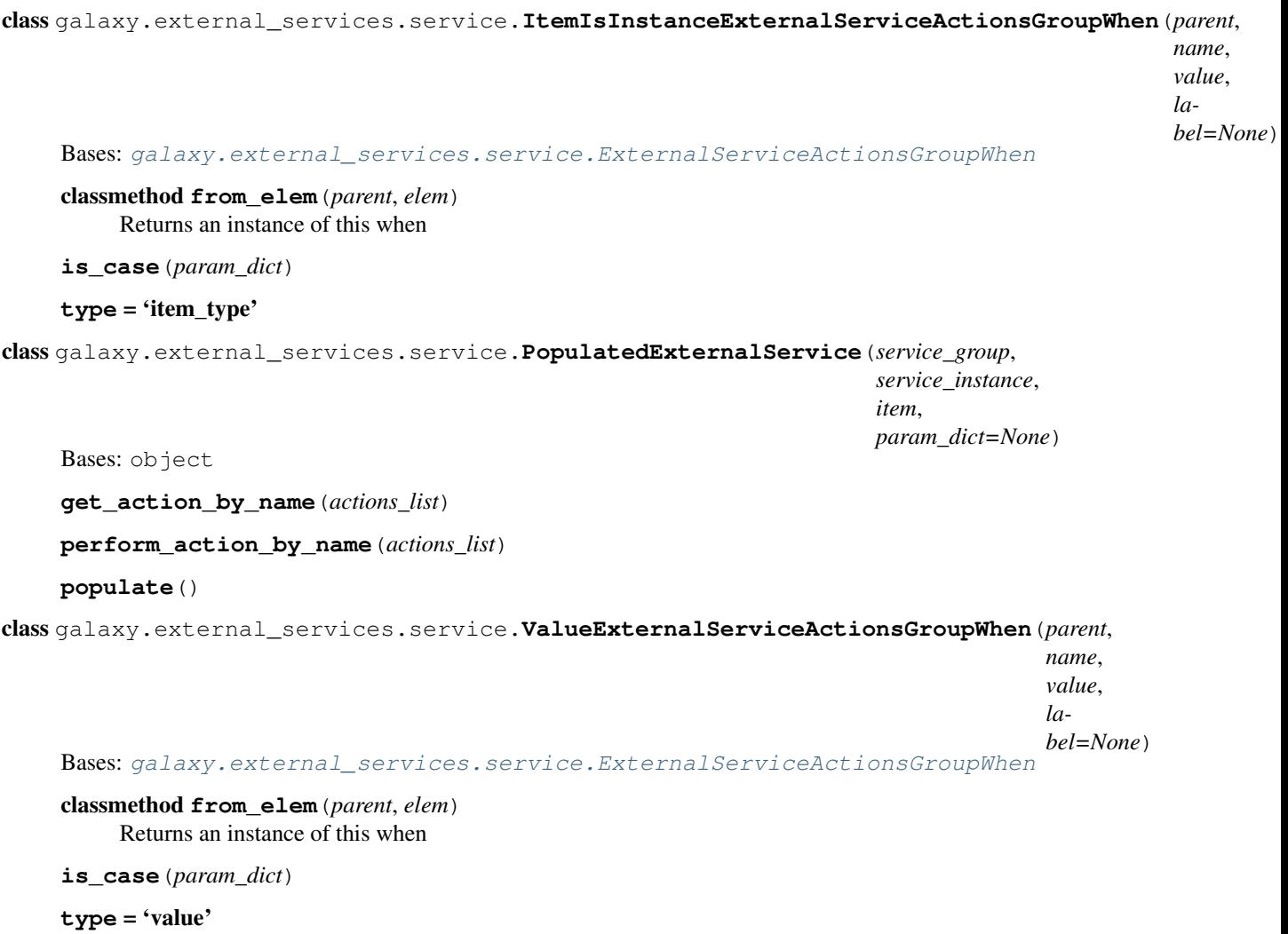

galaxy.external\_services.service.**class\_type** alias of [ItemIsInstanceExternalServiceActionsGroupWhen](#page-111-2)

## Subpackages

## result\_handlers Package

## **basic** Module class galaxy.external\_services.result\_handlers.basic.**ExternalServiceActionJQueryGridResultHandler**(*elem*,

Bases: [galaxy.external\\_services.result\\_handlers.basic.ExternalServiceActionResultHandler](#page-113-0)

Class for External Service Actions JQuery Result Handler

**handle\_result**(*result*, *param\_dict*, *trans*)

**type** = 'jquery\_grid'

<span id="page-113-1"></span>class galaxy.external\_services.result\_handlers.basic.**ExternalServiceActionJSONResultHandler**(*elem*, *parent*) Bases: [galaxy.external\\_services.result\\_handlers.basic.ExternalServiceActionResultHandler](#page-113-0) Class for External Service Actions JQuery Result Handler **handle\_result**(*result*, *param\_dict*, *trans*) **type** = 'json\_display' class galaxy.external\_services.result\_handlers.basic.**ExternalServiceActionResultHandler**(*elem*, *parent*) Bases: object Basic Class for External Service Actions Result Handlers classmethod **from\_elem**(*elem*, *parent*)

<span id="page-113-0"></span>**handle\_result**(*result*, *param\_dict*, *trans*)

**type** = 'display'

class galaxy.external\_services.result\_handlers.basic.**ExternalServiceActionURLRedirectResultHandler**(*elem*,

Bases: [galaxy.external\\_services.result\\_handlers.basic.ExternalServiceActionResultHandler](#page-113-0)

Basic Class for External Service Actions Result Handlers

classmethod **from\_elem**(*elem*, *parent*)

**handle\_result**(*result*, *param\_dict*, *trans*)

**type** = 'web\_redirect'

galaxy.external\_services.result\_handlers.basic.**handler\_class** alias of [ExternalServiceActionJSONResultHandler](#page-113-1)

#### **forms Package**

#### **forms** Module FormDefinition and field factories

class galaxy.forms.forms.**FormDefinitionAddressFieldFactory** Bases: [galaxy.forms.forms.FormDefinitionFieldFactory](#page-113-2)

- **from\_elem**(*elem*, *layout=None*) Return FormDefinition field created from an xml element.
- **new**(*name=None*, *label=None*, *required=False*, *helptext=None*, *default=None*, *visible=True*, *layout=None*) Return new FormDefinition field.

**type** = 'address'

class galaxy.forms.forms.**FormDefinitionFactory**(*form\_types*, *field\_type\_factories*) Bases: object

**from\_elem**(*elem*, *form\_definition\_current=None*) Return FormDefinition created from an xml element.

<span id="page-113-2"></span>**new**(*form\_type*, *name*, *description=None*, *fields=None*, *layout=None*, *form\_definition\_current=None*) Return new FormDefinition.

## class galaxy.forms.forms.**FormDefinitionFieldFactory** Bases: object

**from\_elem**(*elem*, *layout=None*)

Return FormDefinition created from an xml element.

**new**(*name=None*, *label=None*, *required=False*, *helptext=None*, *default=None*, *visible=True*, *layout=None*) Return new FormDefinition field.

**type** = None

<span id="page-114-0"></span>class galaxy.forms.forms.**FormDefinitionHistoryFieldFactory** Bases: [galaxy.forms.forms.FormDefinitionFieldFactory](#page-113-2)

**from\_elem**(*elem*, *layout=None*)

Return FormDefinition field created from an xml element.

**new**(*name=None*, *label=None*, *required=False*, *helptext=None*, *default=None*, *visible=True*, *layout=None*) Return new FormDefinition field.

**type** = 'history'

class galaxy.forms.forms.**FormDefinitionPasswordFieldFactory**

Bases: [galaxy.forms.forms.FormDefinitionFieldFactory](#page-113-2)

**from\_elem**(*elem*, *layout=None*) Return FormDefinition field created from an xml element.

**new**(*name=None*, *label=None*, *required=False*, *helptext=None*, *default=None*, *visible=True*, *layout=None*, *area=False*) Return new FormDefinition field.

**type** = 'password'

class galaxy.forms.forms.**FormDefinitionSelectFieldFactory**

Bases: [galaxy.forms.forms.FormDefinitionFieldFactory](#page-113-2)

**from\_elem**(*elem*, *layout=None*) Return FormDefinition field created from an xml element.

**new**(*name=None*, *label=None*, *required=False*, *helptext=None*, *default=None*, *visible=True*, *layout=None*, *options=[]*, *checkboxes=False*) Return new FormDefinition field.

## **type** = 'select'

class galaxy.forms.forms.**FormDefinitionTextFieldFactory** Bases: [galaxy.forms.forms.FormDefinitionFieldFactory](#page-113-2)

**from\_elem**(*elem*, *layout=None*) Return FormDefinition field created from an xml element.

**new**(*name=None*, *label=None*, *required=False*, *helptext=None*, *default=None*, *visible=True*, *layout=None*, *area=False*) Return new FormDefinition field.

## **type** = 'text'

class galaxy.forms.forms.**FormDefinitionWorkflowFieldFactory** Bases: [galaxy.forms.forms.FormDefinitionFieldFactory](#page-113-2)

**from\_elem**(*elem*, *layout=None*)

Return FormDefinition field created from an xml element.

**new**(*name=None*, *label=None*, *required=False*, *helptext=None*, *default=None*, *visible=True*, *layout=None*) Return new FormDefinition field.

#### **type** = 'workflow'

class galaxy.forms.forms.**FormDefinitionWorkflowMappingFieldFactory**

Bases: [galaxy.forms.forms.FormDefinitionFieldFactory](#page-113-2)

- **from\_elem**(*elem*, *layout=None*) Return FormDefinition field created from an xml element.
- **new**(*name=None*, *label=None*, *required=False*, *helptext=None*, *default=None*, *visible=True*, *layout=None*) Return new FormDefinition field.

#### **type** = 'workflowmapping'

galaxy.forms.forms.**field** alias of [FormDefinitionHistoryFieldFactory](#page-114-0)

## **jobs Package**

**jobs** Package Support for running a tool in Galaxy via an internal job management system

### class galaxy.jobs.**ComputeEnvironment**

Bases: object

Definition of the job as it will be run on the (potentially) remote compute server.

#### **config\_directory**()

Directory containing config files (potentially remote)

#### **input\_paths**()

Input DatasetPaths defined by job.

#### **new\_file\_path**()

Absolute path to dump new files for this job on compute server.

#### **output\_paths**()

Output DatasetPaths defined by job.

#### **sep**()

os.path.sep for the platform this job will execute in.

### **tool\_directory**()

Absolute path to tool files for this job on compute server.

#### **unstructured\_path\_rewriter**()

Return a function that takes in a value, determines if it is path to be rewritten (will be passed non-path values as well - onus is on this function to determine both if its input is a path and if it should be rewritten.)

#### **version\_path**()

Location of the version file for the underlying tool.

#### **working\_directory**()

Job working directory (potentially remote)

#### class galaxy.jobs.**JobConfiguration**(*app*)

Bases: object

A parser and interface to advanced job management features.

These features are configured in the job configuration, by default,  $job\_conf$ . xml

#### **DEFAULT\_NWORKERS** = 4

#### **convert\_legacy\_destinations**(*job\_runners*)

Converts legacy (from a URL) destinations to contain the appropriate runner params defined in the URL.

Parameters **job\_runners** (*list of job runner plugins*) – All loaded job runner plugins.

#### **default\_job\_tool\_configuration**

The default JobToolConfiguration, used if a tool does not have an explicit defintion in the configuration. It consists of a reference to the default handler and default destination.

**Returns** JobToolConfiguration – a representation of a  $\lt$ tool> element that uses the default handler and destination

#### **get\_destination**(*id\_or\_tag*)

Given a destination ID or tag, return the JobDestination matching the provided ID or tag

Parameters **id\_or\_tag** (*str*) – A destination ID or tag.

Returns JobDestination – A valid destination

Destinations are deepcopied as they are expected to be passed in to job runners, which will modify them for persisting params set at runtime.

## **get\_destinations**(*id\_or\_tag*)

Given a destination ID or tag, return all JobDestinations matching the provided ID or tag

Parameters **id\_or\_tag** (*str*) – A destination ID or tag.

Returns list or tuple of JobDestinations

Destinations are not deepcopied, so they should not be passed to anything which might modify them.

#### **get\_handler**(*id\_or\_tag*)

Given a handler ID or tag, return the provided ID or an ID matching the provided tag

Parameters **id\_or\_tag** (*str*) – A handler ID or tag.

Returns str – A valid job handler ID.

**get\_job\_runner\_plugins**(*handler\_id*) Load all configured job runner plugins

Returns list of job runner plugins

#### **get\_job\_tool\_configurations**(*ids*)

Get all configured JobToolConfigurations for a tool ID, or, if given a list of IDs, the JobToolConfigurations for the first id in ids matching a tool definition.

Note: You should not mix tool shed tool IDs, versionless tool shed IDs, and tool config tool IDs that refer to the same tool.

Parameters **ids** (*list or str.*) – Tool ID or IDs to fetch the JobToolConfiguration of.

Returns list – JobToolConfiguration Bunches representing <tool> elements matching the specified ID(s).

Example tool ID strings include:

•Full tool shed id: toolshed.example.org/repos/nate/filter\_tool\_repo/filter\_tool/1.0.0

•Tool shed id less version: toolshed.example.org/repos/nate/filter\_tool\_repo/filter\_tool

•Tool config tool id: filter\_tool

#### **get\_tool\_resource\_parameters**(*tool\_id*)

Given a tool id, return XML elements describing parameters to insert into job resources.

Tool id A tool ID (a string)

Returns List of parameter elements.

#### **is\_handler**(*server\_name*)

Given a server name, indicate whether the server is a job handler

**Parameters server name** (*str*) – The name to check

Returns bool

#### **is\_id**(*collection*)

Given a collection of handlers or destinations, indicate whether the collection represents a tag or a real ID

Parameters **collection** (*tuple or list*) – A representation of a destination or handler

#### Returns bool

**is\_tag**(*collection*)

Given a collection of handlers or destinations, indicate whether the collection represents a tag or a real ID

Parameters **collection** (*tuple or list*) – A representation of a destination or handler

Returns bool

## class galaxy.jobs.**JobDestination**(*\*\*kwds*)

Bases: [galaxy.util.bunch.Bunch](#page-233-0)

Provides details about where a job runs

## class galaxy.jobs.**JobToolConfiguration**(*\*\*kwds*)

Bases: [galaxy.util.bunch.Bunch](#page-233-0)

Provides details on what handler and destination a tool should use

A JobToolConfiguration will have the required attribute 'id' and optional attributes 'handler', 'destination', and 'params'

**get\_resource\_group**()

```
class galaxy.jobs.JobWrapper(job, queue, use_persisted_destination=False)
     Bases: object
```
Wraps a 'model.Job' with convenience methods for running processes and state management.

```
can_split()
```
**change\_ownership\_for\_run**()

**change\_state**(*state*, *info=False*)

**check\_limits**(*runtime=None*)

**check\_tool\_output**(*stdout*, *stderr*, *tool\_exit\_code*, *job*)

**cleanup**(*delete\_files=True*)

**clear\_working\_directory**()

**commands\_in\_new\_shell**

**compute\_outputs**()

**create\_working\_directory**()

**default\_compute\_environment**(*job=None*)

```
fail(message, exception=False, stdout='', stderr='', exit_code=None)
      Indicate job failure by setting state and message on all output datasets.
```
**finish**(*stdout*, *stderr*, *tool\_exit\_code=None*, *remote\_working\_directory=None*) Called to indicate that the associated command has been run. Updates the output datasets based on stderr and stdout from the command, and the contents of the output files.

## **galaxy\_lib\_dir**

#### **galaxy\_system\_pwent**

```
get_command_line()
```
**get\_dataset\_finish\_context**(*job\_context*, *dataset*)

```
get_env_setup_clause()
```

```
get_id_tag()
```

```
get_input_dataset_fnames(ds)
```

```
get_input_fnames()
```

```
get_input_paths(job=None)
```

```
get_job()
```

```
get_job_runner()
```

```
get_job_runner_url()
```

```
get_mutable_output_fnames()
```

```
get_output_destination(output_path)
```
Destination for outputs marked as from\_work\_dir. This is the normal case, just copy these files directly to the ulimate destination.

```
get_output_file_id(file)
```

```
get_output_fnames()
```

```
get_output_hdas_and_fnames()
```

```
get_output_sizes()
```

```
get_parallelism()
```

```
get_param_dict()
     Restore the dictionary of parameters from the database.
```

```
get_session_id()
```

```
get_state()
```

```
get_tool_provided_job_metadata()
```

```
get_version_string_path()
```
**has\_limits**()

## **invalidate\_external\_metadata**()

## **job\_destination**

Return the JobDestination that this job will use to run. This will either be a configured destination, a randomly selected destination if the configured destination was a tag, or a dynamically generated destination from the dynamic runner.

Calling this method for the first time causes the dynamic runner to do its calculation, if any.

Returns JobDestination

**mark\_as\_resubmitted**(*info=None*)

**pause**(*job=None*, *message=None*)

**prepare**(*compute\_environment=None*) Prepare the job to run by creating the working directory and the config files.

**reclaim\_ownership**()

**requires\_setting\_metadata**

**set\_job\_destination**(*job\_destination*, *external\_id=None*) Persist job destination params in the database for recovery.

self.job\_destination is not used because a runner may choose to rewrite parts of the destination (e.g. the params).

**set\_runner**(*runner\_url*, *external\_id*)

**setup\_external\_metadata**(*exec\_dir=None*, *tmp\_dir=None*, *dataset\_files\_path=None*, *config\_root=None*, *config\_file=None*, *datatypes\_config=None*, *set\_extension=True*, *\*\*kwds*)

**user**

**user\_system\_pwent**

class galaxy.jobs.**NoopQueue**

Bases: object

Implements the JobQueue / JobStopQueue interface but does nothing

**put**(*\*args*, *\*\*kwargs*)

**put\_stop**(*\*args*)

**shutdown**()

class galaxy.jobs.**ParallelismInfo**(*tag*) Bases: object

Stores the information (if any) for running multiple instances of the tool in parallel on the same set of inputs.

```
class galaxy.jobs.SharedComputeEnvironment(job_wrapper, job)
    galaxy.jobs.SimpleComputeEnvironment
```
Default ComputeEnviornment for job and task wrapper to pass to ToolEvaluator - valid when Galaxy and compute share all the relevant file systems.

**input\_paths**() **new\_file\_path**() **output\_paths**() **tool\_directory**() **version\_path**() **working\_directory**() class galaxy.jobs.**SimpleComputeEnvironment** Bases: object **config\_directory**()

<span id="page-119-0"></span>**sep**()

#### **unstructured\_path\_rewriter**()

class galaxy.jobs.**TaskWrapper**(*task*, *queue*) Bases: [galaxy.jobs.JobWrapper](#page-117-0)

> Extension of JobWrapper intended for running tasks. Should be refactored into a generalized executable unit wrapper parent, then jobs and tasks.

**can\_split**()

```
change_state(state, info=False)
```
**cleanup**(*delete\_files=True*)

```
fail(message, exception=False)
```

```
finish(stdout, stderr, tool_exit_code=None)
```
Called to indicate that the associated command has been run. Updates the output datasets based on stderr and stdout from the command, and the contents of the output files.

```
get_command_line()
```
**get\_dataset\_finish\_context**(*job\_context*, *dataset*)

```
get_exit_code()
```

```
get_id_tag()
```
**get\_job**()

```
get_output_destination(output_path)
```
Destination for outputs marked as from\_work\_dir. These must be copied with the same basenme as the path for the ultimate output destination. This is required in the task case so they can be merged.

```
get_output_file_id(file)
```

```
get_param_dict()
```
Restore the dictionary of parameters from the database.

```
get_session_id()
```

```
get_state()
```
**get\_task**()

```
get_tool_provided_job_metadata()
```

```
prepare(compute_environment=None)
```
Prepare the job to run by creating the working directory and the config files.

**set\_runner**(*runner\_url*, *external\_id*)

**setup\_external\_metadata**(*exec\_dir=None*, *tmp\_dir=None*, *dataset\_files\_path=None*, *config\_root=None*, *config\_file=None*, *datatypes\_config=None*, *set\_extension=True*, *\*\*kwds*)

galaxy.jobs.**config\_exception**(*e*, *file*)

**handler** Module Galaxy job handler, prepares, runs, tracks, and finishes Galaxy jobs

```
class galaxy.jobs.handler.DefaultJobDispatcher(app)
```
Bases: object

**put**(*job\_wrapper*)

**recover**(*job*, *job\_wrapper*)

**shutdown**()

```
stop(job)
```
Stop the given job. The input variable job may be either a Job or a Task.

```
url_to_destination(url)
```
This is used by the runner mapper (a.k.a. dynamic runner) and recovery methods to have runners convert URLs to destinations.

New-style runner plugin IDs must match the URL's scheme for this to work.

```
class galaxy.jobs.handler.JobHandler(app)
```
Bases: object

Handle the preparation, running, tracking, and finishing of jobs

**shutdown**()

**start**()

class galaxy.jobs.handler.**JobHandlerQueue**(*app*, *dispatcher*)

Bases: object

Job Handler's Internal Queue, this is what actually implements waiting for jobs to be runnable and dispatching to a JobRunner.

**STOP\_SIGNAL** = <object object>

```
get_total_job_count_per_destination()
```
**get\_user\_job\_count**(*user\_id*)

**get\_user\_job\_count\_per\_destination**(*user\_id*)

**increase\_running\_job\_count**(*user\_id*, *destination\_id*)

**job\_pair\_for\_id**(*id*)

**job\_wrapper**(*job*, *use\_persisted\_destination=False*)

**put**(*job\_id*, *tool\_id*)

Add a job to the queue (by job identifier)

#### **shutdown**()

Attempts to gracefully shut down the worker thread

## **start**()

Starts the JobHandler's thread after checking for any unhandled jobs.

```
class galaxy.jobs.handler.JobHandlerStopQueue(app, dispatcher)
    Bases: object
```
A queue for jobs which need to be terminated prematurely.

## **STOP\_SIGNAL** = <object object>

## **monitor**()

Continually iterate the waiting jobs, stop any that are found.

```
monitor_step()
```
Called repeatedly by *monitor* to stop jobs.

**put**(*job\_id*, *error\_msg=None*)

#### **shutdown**()

Attempts to gracefully shut down the worker thread

**manager** Module Top-level Galaxy job manager, moves jobs to handler(s)

```
class galaxy.jobs.manager.JobManager(app)
```
Bases: object

Highest level interface to job management.

TODO: Currently the app accesses "job\_queue" and "job\_stop\_queue" directly. This should be decoupled.

**shutdown**()

**start**()

class galaxy.jobs.manager.**NoopHandler**(*\*args*, *\*\*kwargs*) Bases: object

**shutdown**(*\*args*)

**start**()

#### **mapper** Module

exception galaxy.jobs.mapper.**JobMappingException**(*failure\_message*) Bases: exceptions.Exception

exception galaxy.jobs.mapper.**JobNotReadyException**(*job\_state=None*, *message=None*) Bases: exceptions.Exception

class galaxy.jobs.mapper.**JobRunnerMapper**(*job\_wrapper*, *url\_to\_destination*, *job\_config*) Bases: object

This class is responsible to managing the mapping of jobs (in the form of job\_wrappers) to job runner url strings.

**cache\_job\_destination**(*raw\_job\_destination*)

**get\_job\_destination**(*params*) Cache the job destination to avoid recalculation.

**transfer\_manager** Module Manage transfers from arbitrary URLs to temporary files. Socket interface for IPC with multiple process configurations.

class galaxy.jobs.transfer\_manager.**Sleeper**

Bases: object

Provides a 'sleep' method that sleeps for a number of seconds *unless* the notify method is called (from a different thread).

**sleep**(*seconds*)

**wake**()

class galaxy.jobs.transfer\_manager.**TransferManager**(*app*) Bases: object

Manage simple data transfers from URLs to temporary locations.

**get\_state**(*transfer\_jobs*, *via\_socket=False*)

**new**(*path=None*, *\*\*kwd*)

**run**(*transfer\_jobs*)

This method blocks, so if invoking the transfer manager ever starts taking too long, we should move it to a thread. However, the transfer\_manager will either daemonize or return after submitting to a running daemon, so it should be fairly quick to return.

**shutdown**()

Subpackages

actions Package

**actions** Package This package contains job action classes.

**post Module** Actions to be run at job completion (or output hda creation, as in the case of immediate actions listed below. Currently only used in workflows.

class galaxy.jobs.actions.post.**ActionBox** Bases: object

```
actions = {'ChangeDatatypeAction': <class 'galaxy.jobs.actions.post.ChangeDatatypeAction'>, 'RenameDatasetAction
```
classmethod **execute**(*app*, *sa\_session*, *pja*, *job*, *replacement\_dict=None*)

classmethod **get\_add\_list**()

classmethod **get\_forms**(*trans*)

classmethod **get\_short\_str**(*action*)

classmethod **handle\_incoming**(*incoming*)

**immediate\_actions** = ['ChangeDatatypeAction', 'RenameDatasetAction', 'TagDatasetAction']

public\_actions = ['RenameDatasetAction', 'ChangeDatatypeAction', 'ColumnSetAction', 'EmailAction', 'DeleteInte

class galaxy.jobs.actions.post.**ChangeDatatypeAction**

Bases: [galaxy.jobs.actions.post.DefaultJobAction](#page-123-0)

classmethod **execute**(*app*, *sa\_session*, *action*, *job*, *replacement\_dict*)

classmethod **get\_config\_form**(*trans*)

classmethod **get\_short\_str**(*pja*)

**name** = 'ChangeDatatypeAction'

**verbose\_name** = 'Change Datatype'

class galaxy.jobs.actions.post.**ColumnSetAction**

Bases: [galaxy.jobs.actions.post.DefaultJobAction](#page-123-0)

classmethod **execute**(*app*, *sa\_session*, *action*, *job*, *replacement\_dict*)

classmethod **get\_config\_form**(*trans*)

classmethod **get\_short\_str**(*pja*)

**name** = 'ColumnSetAction'

#### **verbose\_name** = 'Assign Columns'

<span id="page-123-0"></span>class galaxy.jobs.actions.post.**DefaultJobAction**

Bases: object

Base job action.

classmethod **execute**(*app*, *sa\_session*, *action*, *job*, *replacement\_dict=None*)

classmethod **get\_config\_form**(*trans*)

classmethod **get\_short\_str**(*pja*)

**name** = 'DefaultJobAction'

**verbose\_name** = 'Default Job'

class galaxy.jobs.actions.post.**DeleteDatasetAction** Bases: [galaxy.jobs.actions.post.DefaultJobAction](#page-123-0)

classmethod **execute**(*app*, *sa\_session*, *action*, *job*, *replacement\_dict*)

classmethod **get\_config\_form**(*trans*)

classmethod **get\_short\_str**(*pja*)

**name** = 'DeleteDatasetAction'

**verbose\_name** = 'Delete Dataset'

class galaxy.jobs.actions.post.**DeleteIntermediatesAction** Bases: [galaxy.jobs.actions.post.DefaultJobAction](#page-123-0)

classmethod **execute**(*app*, *sa\_session*, *action*, *job*, *replacement\_dict*)

classmethod **get\_config\_form**(*trans*)

classmethod **get\_short\_str**(*pja*)

**name** = 'DeleteIntermediatesAction'

**verbose\_name** = 'Delete Non-Output Completed Intermediate Steps'

class galaxy.jobs.actions.post.**EmailAction**

Bases: [galaxy.jobs.actions.post.DefaultJobAction](#page-123-0)

This action sends an email to the galaxy user responsible for a job.

classmethod **execute**(*app*, *sa\_session*, *action*, *job*, *replacement\_dict*)

classmethod **get\_config\_form**(*trans*)

classmethod **get\_short\_str**(*pja*)

**name** = 'EmailAction'

**verbose\_name** = 'Email Notification'

class galaxy.jobs.actions.post.**HideDatasetAction** Bases: [galaxy.jobs.actions.post.DefaultJobAction](#page-123-0)

classmethod **execute**(*app*, *sa\_session*, *action*, *job*, *replacement\_dict*)

classmethod **get\_config\_form**(*trans*)

classmethod **get\_short\_str**(*pja*)

**name** = 'HideDatasetAction'

**verbose\_name** = 'Hide Dataset'

class galaxy.jobs.actions.post.**RenameDatasetAction** Bases: [galaxy.jobs.actions.post.DefaultJobAction](#page-123-0)

classmethod **execute**(*app*, *sa\_session*, *action*, *job*, *replacement\_dict*)

classmethod **get\_config\_form**(*trans*)

classmethod **get\_short\_str**(*pja*)

**name** = 'RenameDatasetAction'

## **verbose\_name** = 'Rename Dataset'

class galaxy.jobs.actions.post.**SetMetadataAction** Bases: [galaxy.jobs.actions.post.DefaultJobAction](#page-123-0)

classmethod **execute**(*app*, *sa\_session*, *action*, *job*, *replacement\_dict*)

classmethod **get\_config\_form**(*trans*)

**name** = 'SetMetadataAction'

class galaxy.jobs.actions.post.**TagDatasetAction** Bases: [galaxy.jobs.actions.post.DefaultJobAction](#page-123-0)

classmethod **execute**(*app*, *sa\_session*, *action*, *job*, *replacement\_dict*)

classmethod **get\_config\_form**(*trans*)

classmethod **get\_short\_str**(*pja*)

**name** = 'TagDatasetAction'

**verbose\_name** = 'Add tag to dataset'

galaxy.jobs.actions.post.**get\_form\_template**(*action\_type*, *title*, *content*, *help*, *on\_output=True*)

#### deferred Package

**deferred** Package Queue for running deferred code via plugins.

class galaxy.jobs.deferred.**DeferredJobQueue**(*app*) Bases: object

**job\_states** = <galaxy.util.bunch.Bunch object>

```
shutdown()
```
class galaxy.jobs.deferred.**FakeTrans**(*app*, *history=None*, *user=None*) Bases: object

A fake trans for calling the external set metadata tool

**db\_dataset\_for**(*dbkey*)

**get\_current\_user\_roles**()

**get\_galaxy\_session**()

**log\_event**(*message*, *tool\_id=None*)

class galaxy.jobs.deferred.**Sleeper** Bases: object

> Provides a 'sleep' method that sleeps for a number of seconds *unless* the notify method is called (from a different thread).

**sleep**(*seconds*)

**wake**()

```
data_transfer Module Module for managing data transfer jobs.
```

```
class galaxy.jobs.deferred.data_transfer.DataTransfer(app)
    Bases: object
    check_interval = 15
    check_job(job)
    create_job(trans, **kwd)
    dataset_datatype_re = <_sre.SRE_Pattern object>
    dataset_name_re = <_sre.SRE_Pattern object>
    run_job(job)
```
**genome\_index** Module

**genome\_transfer** Module

**liftover\_transfer** Module

**manual\_data\_transfer** Module Generic module for managing manual data transfer jobs using Galaxy's builtin file browser. This module can be used by various external services that are configured to transfer data manually.

class galaxy.jobs.deferred.manual\_data\_transfer.**ManualDataTransferPlugin**(*app*) Bases: [galaxy.jobs.deferred.data\\_transfer.DataTransfer](#page-126-0)

**check\_job**(*job*)

**create\_job**(*trans*, *\*\*kwd*)

**pacific\_biosciences\_smrt\_portal** Module Module for managing jobs in Pacific Bioscience's SMRT Portal and automatically transferring files produced by SMRT Portal.

class galaxy.jobs.deferred.pacific\_biosciences\_smrt\_portal.**SMRTPortalPlugin**(*app*) Bases: [galaxy.jobs.deferred.data\\_transfer.DataTransfer](#page-126-0)

**api\_path** = '/smrtportal/api'

**check\_job**(*job*)

**create\_job**(*trans*, *\*\*kwd*)

runners Package

**runners** Package Base classes for job runner plugins.

<span id="page-126-1"></span>class galaxy.jobs.runners.**AsynchronousJobRunner**(*app*, *nworkers*, *\*\*kwargs*) Bases: [galaxy.jobs.runners.BaseJobRunner](#page-127-0)

Parent class for any job runner that runs jobs asynchronously (e.g. via a distributed resource manager). Provides general methods for having a thread to monitor the state of asynchronous jobs and submitting those jobs to the correct methods (queue, finish, cleanup) at appropriate times..

**check\_watched\_item**(*job\_state*)

#### **check\_watched\_items**()

This method is responsible for iterating over self.watched and handling state changes and updating self.watched with a new list of watched job states. Subclasses can opt to override this directly (as older job runners will initially) or just override check\_watched\_item and allow the list processing to reuse the logic here.

**fail\_job**(*job\_state*)

**finish\_job**(*job\_state*)

Get the output/error for a finished job, pass to *job\_wrapper.finish* and cleanup all the job's temporary files.

**handle\_stop**()

**mark\_as\_failed**(*job\_state*)

**mark\_as\_finished**(*job\_state*)

**monitor**()

Watches jobs currently in the monitor queue and deals with state changes (queued to running) and job completion.

**monitor\_job**(*job\_state*)

#### **shutdown**()

Attempts to gracefully shut down the monitor thread

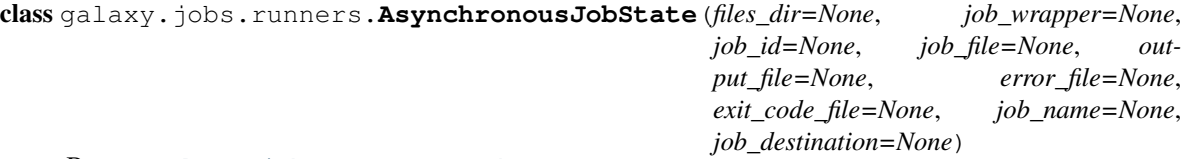

Bases: [galaxy.jobs.runners.JobState](#page-128-0)

Encapsulate the state of an asynchronous job, this should be subclassed as needed for various job runners to capture additional information needed to communicate with distributed resource manager.

**check\_limits**(*runtime=None*)

**cleanup**()

```
register_cleanup_file_attribute(attribute)
```
#### **running**

<span id="page-127-0"></span>class galaxy.jobs.runners.**BaseJobRunner**(*app*, *nworkers*, *\*\*kwargs*)

Bases: object

**DEFAULT\_SPECS** = {'recheck\_missing\_job\_retries': {'default': 0, 'map': <type 'int'>, 'valid': <function <lambda> at 0x

**build\_command\_line**(*job\_wrapper*, *include\_metadata=False*, *include\_work\_dir\_outputs=True*)

**get\_job\_file**(*job\_wrapper*, *\*\*kwds*)

**get\_work\_dir\_outputs**(*job\_wrapper*, *job\_working\_directory=None*) Returns list of pairs (source\_file, destination) describing path to work\_dir output file and ultimate destination.

**mark\_as\_queued**(*job\_wrapper*)

**mark\_as\_resubmitted**(*job\_state*, *info=None*)

#### **parse\_destination\_params**(*params*)

Parse the JobDestination params dict and return the runner's native representation of those params.

**prepare\_job**(*job\_wrapper*, *include\_metadata=False*, *include\_work\_dir\_outputs=True*) Some sanity checks that all runners' queue\_job() methods are likely to want to do

```
put(job_wrapper)
      Add a job to the queue (by job identifier), indicate that the job is ready to run.
queue_job(job_wrapper)
recover(job, job_wrapper)
run_next()
      Run the next item in the work queue (a job waiting to run)
```

```
shutdown()
```
Attempts to gracefully shut down the worker threads

**stop\_job**(*job*)

#### **url\_to\_destination**(*url*)

Convert a legacy URL to a JobDestination.

Job runner URLs are deprecated, JobDestinations should be used instead. This base class method converts from a URL to a very basic JobDestination without destination params.

#### <span id="page-128-0"></span>class galaxy.jobs.runners.**JobState**

Bases: object

Encapsulate state of jobs.

static **default\_exit\_code\_file**(*files\_dir*, *id\_tag*)

static **default\_job\_file**(*files\_dir*, *id\_tag*)

**runner\_states** = <galaxy.util.bunch.Bunch object>

```
set_defaults(files_dir)
```
class galaxy.jobs.runners.**RunnerParams**(*specs=None*, *params=None*) Bases: [galaxy.util.ParamsWithSpecs](#page-228-0)

**cli** Module Job control via a command line interface (e.g. qsub/qstat), possibly over a remote connection (e.g. ssh).

class galaxy.jobs.runners.cli.**ShellJobRunner**(*app*, *nworkers*) Bases: [galaxy.jobs.runners.AsynchronousJobRunner](#page-126-1)

Job runner backed by a finite pool of worker threads. FIFO scheduling

#### **check\_watched\_items**()

Called by the monitor thread to look at each watched job and deal with state changes.

```
finish_job(job_state)
```
For recovery of jobs started prior to standardizing the naming of files in the AsychronousJobState object

**get\_cli\_plugins**(*shell\_params*, *job\_params*)

#### **parse\_destination\_params**(*params*)

**queue\_job**(*job\_wrapper*) Create job script and submit it to the DRM

**recover**(*job*, *job\_wrapper*) Recovers jobs stuck in the queued/running state when Galaxy started

#### **runner\_name** = 'ShellRunner'

**stop\_job**(*job*)

Attempts to delete a dispatched job

## **url\_to\_destination**(*url*)

#### **condor** Module Job control via the Condor DRM.

class galaxy.jobs.runners.condor.**CondorJobRunner**(*app*, *nworkers*) Bases: [galaxy.jobs.runners.AsynchronousJobRunner](#page-126-1)

Job runner backed by a finite pool of worker threads. FIFO scheduling

#### **check\_watched\_items**()

Called by the monitor thread to look at each watched job and deal with state changes.

## **queue\_job**(*job\_wrapper*)

Create job script and submit it to the DRM

#### **recover**(*job*, *job\_wrapper*)

Recovers jobs stuck in the queued/running state when Galaxy started

#### **runner\_name** = 'CondorRunner'

**stop\_job**(*job*) Attempts to delete a job from the DRM queue

#### **drmaa** Module Job control via the DRMAA API.

class galaxy.jobs.runners.drmaa.**DRMAAJobRunner**(*app*, *nworkers*, *\*\*kwargs*) Bases: [galaxy.jobs.runners.AsynchronousJobRunner](#page-126-1)

Job runner backed by a finite pool of worker threads. FIFO scheduling

#### **check\_watched\_items**()

Called by the monitor thread to look at each watched job and deal with state changes.

## **external\_runjob**(*jobtemplate\_filename*, *username*)

runs an external script the will QSUB a new job. The external script will be run with sudo, and will setuid() to the specified user. Effectively, will QSUB as a different user (then the one used by Galaxy).

#### **get\_native\_spec**(*url*)

Get any native DRM arguments specified by the site configuration

- **queue\_job**(*job\_wrapper*) Create job script and submit it to the DRM
- **recover**(*job*, *job\_wrapper*) Recovers jobs stuck in the queued/running state when Galaxy started

#### **runner\_name** = 'DRMAARunner'

**stop\_job**(*job*)

Attempts to delete a job from the DRM queue

#### **store\_jobtemplate**(*job\_wrapper*, *jt*)

Stores the content of a DRMAA JobTemplate object in a file as a JSON string. Path is hard-coded, but it's no worse than other path in this module. Uses Galaxy's JobID, so file is expected to be unique.

#### **url\_to\_destination**(*url*)

Convert a legacy URL to a job destination

**local Module** Job runner plugin for executing jobs on the local system via the command line.

class galaxy.jobs.runners.local.**LocalJobRunner**(*app*, *nworkers*) Bases: [galaxy.jobs.runners.BaseJobRunner](#page-127-0)

Job runner backed by a finite pool of worker threads. FIFO scheduling

**queue\_job**(*job\_wrapper*)

**recover**(*job*, *job\_wrapper*)

**runner\_name** = 'LocalRunner'

**stop\_job**(*job*)

## **lwr** Module

```
class galaxy.jobs.runners.lwr.LwrJobRunner(app, nworkers, **kwds)
    galaxy.jobs.runners.AsynchronousJobRunner
```
LWR Job Runner

**check\_pid**(*pid*)

**check\_watched\_item**(*job\_state*)

**fail\_job**(*job\_state*) Seperated out so we can use the worker threads for it.

**finish\_job**(*job\_state*)

**get\_client**(*job\_destination\_params*, *job\_id*, *env=[]*)

**get\_client\_from\_state**(*job\_state*)

**get\_client\_from\_wrapper**(*job\_wrapper*)

**get\_input\_files**(*job\_wrapper*)

**get\_output\_files**(*job\_wrapper*)

**queue\_job**(*job\_wrapper*)

**recover**(*job*, *job\_wrapper*) Recovers jobs stuck in the queued/running state when Galaxy started

**runner\_name** = 'LWRRunner'

**shutdown**()

**stop\_job**(*job*)

**url\_to\_destination**(*url*) Convert a legacy URL to a job destination

## **pbs** Module

## **tasks** Module

class galaxy.jobs.runners.tasks.**TaskedJobRunner**(*app*, *nworkers*) Bases: [galaxy.jobs.runners.BaseJobRunner](#page-127-0)

Job runner backed by a finite pool of worker threads. FIFO scheduling

**queue\_job**(*job\_wrapper*)

**recover**(*job*, *job\_wrapper*)

**runner\_name** = 'TaskRunner'

**stop\_job**(*job*)

Subpackages

cli\_job Package

**cli\_job** Package

**torque** Module

cli\_shell Package

**cli\_shell** Package

**rsh** Module

splitters Package

## **basic** Module

```
galaxy.jobs.splitters.basic.do_merge(job_wrapper, task_wrappers)
galaxy.jobs.splitters.basic.do_split(job_wrapper)
```
galaxy.jobs.splitters.basic.**set\_basic\_defaults**(*job\_wrapper*)

#### **multi** Module

```
galaxy.jobs.splitters.multi.do_merge(job_wrapper, task_wrappers)
galaxy.jobs.splitters.multi.do_split(job_wrapper)
```
#### **model Package**

#### **model** Package Galaxy data model classes

Naming: try to use class names that have a distinct plural form so that the relationship cardinalities are obvious (e.g. prefer Dataset to Data)

class galaxy.model.**APIKeys**(*id=None*, *user\_id=None*, *key=None*) Bases: object

- <span id="page-131-0"></span>class galaxy.model.**BaseJobMetric**(*plugin*, *metric\_name*, *metric\_value*) Bases: object
- exception galaxy.model.**ConverterDependencyException**(*value*) Bases: exceptions.Exception
- class galaxy.model.**DataManagerHistoryAssociation**(*id=None*, *history=None*, *user=None*) Bases: object

```
class galaxy.model.DataManagerJobAssociation(id=None, job=None,
                                                  data_manager_id=None)
    Bases: object
class galaxy.model.Dataset(id=None, state=None, external_filename=None, extra_files_path=None,
                             file_size=None, purgable=True, uuid=None)
    Bases: object
    conversion_messages = <galaxy.util.bunch.Bunch object>
    engine = None
    extra_files_path
    file_name
    file_path = '/tmp/'
    full_delete()
         Remove the file and extra files, marks deleted and purged
    get_access_roles(trans)
    get_extra_files_path()
    get_file_name()
    get_manage_permissions_roles(trans)
    get_size(nice_size=False)
         Returns the size of the data on disk
    get_total_size()
    has_data()
         Detects whether there is any data
    has_manage_permissions_roles(trans)
    in_ready_state()
    is_multi_byte()
    mark_deleted(include_children=True)
    non_ready_states = ('upload', 'queued', 'running', 'setting_metadata')
    object_store = None
    permitted_actions = <galaxy.util.bunch.Bunch object>
    ready_states = ('discarded', 'ok', 'failed_metadata', 'paused', 'error', 'new', 'empty')
    set_extra_files_path(extra_files_path)
    set_file_name(filename)
    set_size()
         Returns the size of the data on disk
    set_total_size()
    states = <galaxy.util.bunch.Bunch object>
    user_can_purge
class galaxy.model.DatasetCollection(id=None, collection_type=None, populated=True)
    galaxy.model.item_attrs.Dictifiablegalaxy.model.item_attrs.UsesAnnotations
```

```
copy(destination=None, element_destination=None)
dataset_elements
dataset_instances
dict_collection_visible_keys = ('id', 'collection_type')
dict_element_visible_keys = ('id', 'collection_type')
handle_population_failed(message)
mark_as_populated()
populated
populated_states = <galaxy.util.bunch.Bunch object>
set_from_dict(new_data)
state
validate()
waiting_for_elements
```

```
class galaxy.model.DatasetCollectionElement(id=None, collection=None, element=None, ele-
                                                 ment_index=None, element_identifier=None)
    Bases: object, galaxy.model.item_attrs.Dictifiable
```
Associates a DatasetInstance (hda or ldda) with a DatasetCollection.

```
copy_to_collection(collection, destination=None, element_destination=None)
```
**dataset**

**dataset\_instance**

```
dict_collection_visible_keys = ('id', 'element_type', 'element_index', 'element_identifier')
```
**dict\_element\_visible\_keys** = ('id', 'element\_type', 'element\_index', 'element\_identifier')

**element\_object**

**element\_type**

```
first_dataset_instance()
```
**is\_collection**

```
class galaxy.model.DatasetCollectionInstance(collection=None, deleted=False)
    Bases: object, galaxy.model. HasName
```
**display\_name**()

**set\_from\_dict**(*new\_data*) Set object attributes to the values in dictionary new\_data limiting to only those keys in dict element visible keys.

Returns a dictionary of the keys, values that have been changed.

<span id="page-133-0"></span>**state**

```
class galaxy.model.DatasetInstance(id=None, hid=None, name=None, info=None, blurb=None,
                                        peek=None, tool_version=None, extension=None,
                                        dbkey=None, metadata=None, history=None, dataset=None,
                                        deleted=False, designation=None, parent_id=None, vali-
                                        dation_errors=None, visible=True, create_dataset=False,
                                        sa_session=None, extended_metadata=None)
```
Bases: object

A base class for all 'dataset instances', HDAs, LDAs, etc

**add\_validation\_error**(*validation\_error*)

**as\_display\_type**(*type*, *\*\*kwd*)

**can\_convert\_to**(*format*)

**change\_datatype**(*new\_ext*)

**clear\_associated\_files**(*metadata\_safe=False*, *purge=False*)

#### **conversion\_messages** = <galaxy.util.bunch.Bunch object>

```
convert_dataset(trans, target_type)
```
Converts a dataset to the target\_type and returns a message indicating status of the conversion. None is returned to indicate that dataset was converted successfully.

**creating\_job**

**datatype**

**dbkey**

**display\_info**()

**display\_name**()

**display\_peek**()

**ext**

**extend\_validation\_errors**(*validation\_errors*)

**extra\_files\_path**

```
file_name
```
- **find\_conversion\_destination**(*accepted\_formats*, *\*\*kwd*) Returns ( target\_ext, existing converted dataset )
- **get\_child\_by\_designation**(*designation*)

```
get_converted_dataset(trans, target_ext)
```
Return converted dataset(s) if they exist, along with a dict of dependencies. If not converted yet, do so and return None (the first time). If unconvertible, raise exception.

```
get_converted_dataset_deps(trans, target_ext)
     Returns dict of { "dependency" => HDA }
```

```
get_converted_files_by_type(file_type)
```

```
get_converter_types()
```

```
get_dataset_state()
```

```
get_datasources(trans)
```
Returns datasources for dataset; if datasources are not available due to indexing, indexing is started.

Return value is a dictionary with entries of type  $\ll$  datasource type $\gt$ :  $\ll$  datasource name $\gt$ ,  $\ll$  indexing\_message>}).

## **get\_dbkey**()

- **get\_display\_applications**(*trans*)
- **get\_file\_name**()
- **get\_metadata**()
- **get\_metadata\_dataset**(*dataset\_ext*)

Returns an HDA that points to a metadata file which contains a converted data with the requested extension.

- **get\_mime**() Returns the mime type of the data
- **get\_raw\_data**() Returns the full data. To stream it open the file\_name and read/write as needed
- **get\_size**(*nice\_size=False*) Returns the size of the data on disk

**get\_total\_size**()

```
get_visualizations()
```
- **has\_data**() Detects whether there is any data
- **init\_meta**(*copy\_from=None*)
- **is\_multi\_byte**()

Data consists of multi-byte characters

**is\_pending**

Return true if the dataset is neither ready nor in error

**mark\_deleted**(*include\_children=True*)

```
mark_undeleted(include_children=True)
```
**mark\_unhidden**(*include\_children=True*)

**metadata**

**missing\_meta**(*\*\*kwd*)

## **permitted\_actions** = <galaxy.util.bunch.Bunch object>

```
set_dataset_state(state)
```
**set\_dbkey**(*value*)

```
set_file_name(filename)
```
**set\_meta**(*\*\*kwd*)

**set\_metadata**(*bunch*)

```
set_peek(is_multi_byte=False)
```

```
set_raw_data(data)
     Saves the data on the disc
```

```
set_size()
     Returns the size of the data on disk
```

```
set_total_size()
    source_dataset_chain
    source_library_dataset
    state
    states = <galaxy.util.bunch.Bunch object>
    undeletable()
    write_from_stream(stream)
         Writes data from a stream
class galaxy.model.DatasetPermissions(action, dataset, role)
    Bases: object
class galaxy.model.DatasetTagAssociation(id=None, user=None, item_id=None, tag_id=None,
                                             user_tname=None, value=None)
    Bases: galaxy.model.ItemTagAssociation
class galaxy.model.DatasetToValidationErrorAssociation(dataset, validation_error)
    Bases: object
class galaxy.model.DefaultHistoryPermissions(history, action, role)
    Bases: object
class galaxy.model.DefaultQuotaAssociation(type, quota)
    Bases: galaxy.model.Quota, galaxy.model.item_attrs.Dictifiable
    dict_element_visible_keys = ('type',)
    types = <galaxy.util.bunch.Bunch object>
class galaxy.model.DefaultUserPermissions(user, action, role)
    Bases: object
class galaxy.model.DeferredJob(state=None, plugin=None, params=None)
    Bases: object
    check_interval
    get_check_interval()
    get_last_check()
    is_check_time
    last_check
    set_check_interval(seconds)
    set_last_check(seconds)
    states = <galaxy.util.bunch.Bunch object>
class galaxy.model.Event(message=None, history=None, user=None, galaxy_session=None)
    Bases: object
class galaxy.model.ExtendedMetadata(data)
    Bases: object
class galaxy.model.ExtendedMetadataIndex(extended_metadata, path, value)
    Bases: object
```
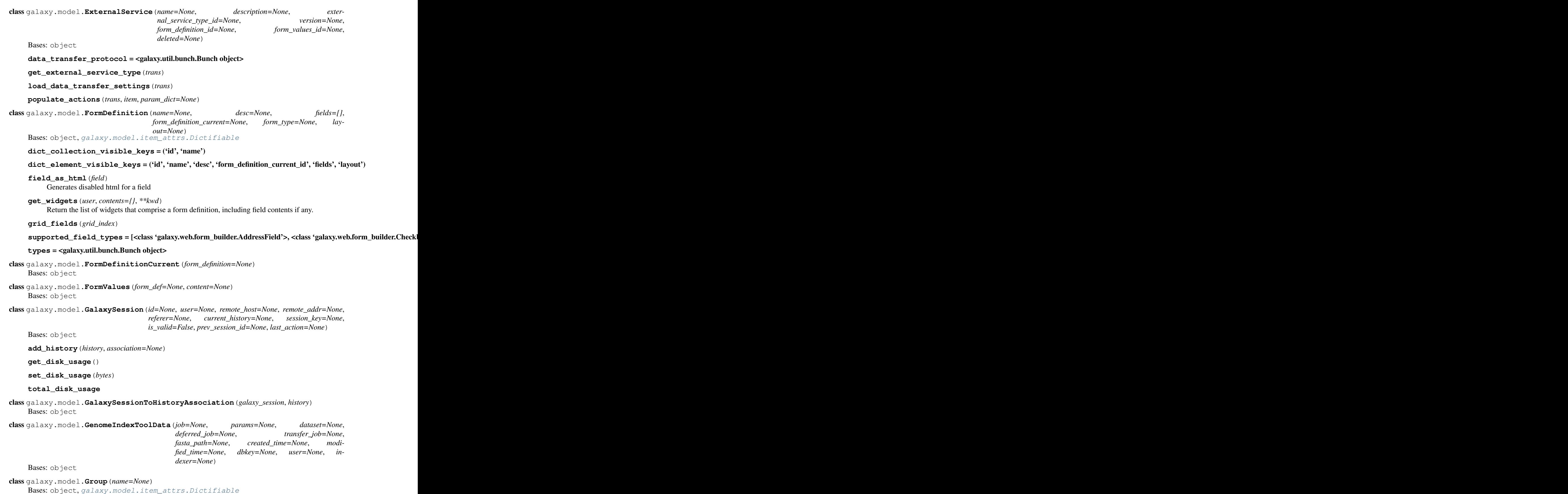

#### **dict\_collection\_visible\_keys** = ('id', 'name')

#### **dict\_element\_visible\_keys** = ('id', 'name')

class galaxy.model.**GroupQuotaAssociation**(*group*, *quota*) Bases: object, [galaxy.model.item\\_attrs.Dictifiable](#page-155-0)

dict element visible keys = ('group',)

class galaxy.model.**GroupRoleAssociation**(*group*, *role*) Bases: object

<span id="page-138-1"></span>class galaxy.model.**HasJobMetrics**

**add\_metric**(*plugin*, *metric\_name*, *metric\_value*)

#### **metrics**

<span id="page-138-0"></span>class galaxy.model.**HasName**

#### **get\_display\_name**()

These objects have a name attribute can be either a string or a unicode object. If string, convert to unicode object assuming 'utf-8' format.

### class galaxy.model.**History**(*id=None*, *name=None*, *user=None*)

Bases: object, [galaxy.model.item\\_attrs.Dictifiable](#page-155-0), [galaxy.model.item\\_attrs.UsesAnnotations](#page-155-1) [galaxy.model.HasName](#page-138-0)

#### **activatable\_datasets**

### **active\_contents**

Return all active contents ordered by hid.

#### **active\_datasets\_children\_and\_roles**

**add\_dataset**(*dataset*, *parent\_id=None*, *genome\_build=None*, *set\_hid=True*, *quota=True*)

**add\_dataset\_collection**(*history\_dataset\_collection*, *set\_hid=True*)

**add\_galaxy\_session**(*galaxy\_session*, *association=None*)

**contents\_iter**(*\*\*kwds*) Fetch filtered list of contents of history.

**copy**(*name=None*, *target\_user=None*, *activatable=False*, *all\_datasets=False*) Return a copy of this history using the given *name* and *target\_user*. If *activatable*, copy only non-deleted

datasets. If *all\_datasets*, copy non-deleted, deleted, and purged datasets.

**copy\_tags\_from**(*target\_user*, *source\_history*)

**default\_name** = 'Unnamed history'

**dict\_collection\_visible\_keys** = ('id', 'name', 'published', 'deleted')

dict\_element\_visible\_keys = ('id', 'name', 'genome\_build', 'deleted', 'purged', 'update\_time', 'published', 'impo

**empty**

```
get_disk_size(nice_size=False)
```
**get\_disk\_size\_bytes**

**latest\_export**

```
resume_paused_jobs()
```
**to\_dict**(*view='collection'*, *value\_mapper=None*)

#### **unhide\_datasets**()

class galaxy.model.**HistoryAnnotationAssociation** Bases: object

class galaxy.model.**HistoryDatasetAssociation**(*hid=None*, *history=None*,

*copied\_from\_history\_dataset\_association=None*,

```
copied_from_library_dataset_dataset_association=None,
                                           sa_session=None, **kwd)
Bases: galaxy.model.DatasetInstance, galaxy.model.item_attrs.Dictifiable,
galaxy.model.item_attrs.UsesAnnotations, galaxy.model.HasName
```
Resource class that creates a relation between a dataset and a user history.

**clear\_associated\_files**(*metadata\_safe=False*, *purge=False*)

**copy**(*copy\_children=False*, *parent\_id=None*) Create a copy of this HDA.

**get\_access\_roles**(*trans*) Return The access roles associated with this HDA's dataset.

#### **history\_content\_type**

#### **quota\_amount**(*user*)

Return the disk space used for this HDA relevant to user quotas.

If the user has multiple instances of this dataset, it will not affect their disk usage statistic.

- **to\_dict**(*view='collection'*, *expose\_dataset\_path=False*) Return attributes of this HDA that are exposed using the API.
- **to\_library\_dataset\_dataset\_association**(*trans*, *target\_folder*, *replace\_dataset=None*, *parent\_id=None*, *user=None*, *roles=None*,

*ldda\_message=''*)

Copy this HDA to a library optionally replacing an existing LDDA.

## class galaxy.model.**HistoryDatasetAssociationAnnotationAssociation** Bases: object

class galaxy.model.**HistoryDatasetAssociationDisplayAtAuthorization**(*hda=None*,

*user=None*, *site=None*)

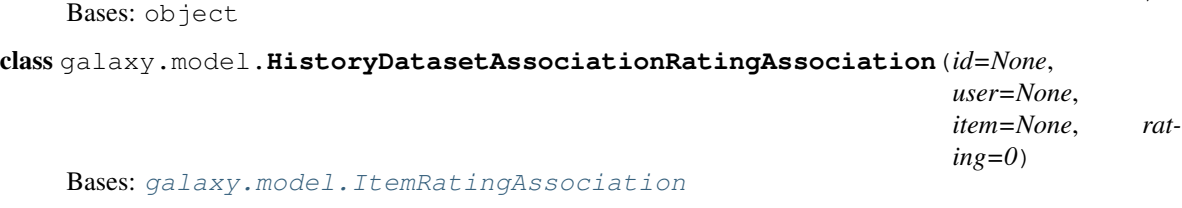

#### **set\_item**(*history\_dataset\_association*)

## class galaxy.model.**HistoryDatasetAssociationSubset**(*hda*, *subset*, *location*) Bases: object

class galaxy.model.**HistoryDatasetAssociationTagAssociation**(*id=None*, *user=None*, *item\_id=None*, *tag\_id=None*,

*user\_tname=None*, *value=None*)

Bases: [galaxy.model.ItemTagAssociation](#page-141-0)

class galaxy.model.**HistoryDatasetCollectionAnnotationAssociation** Bases: object

```
class galaxy.model.HistoryDatasetCollectionAssociation(id=None, hid=None,
                                                             collection=None, his-
                                                             tory=None, name=None,
                                                             deleted=False, visible=True,
                                                             copied\_from\_history\_dataset\_collection\_association=Nimplicit_output_name=None,
                                                             implicit_input_collections=[])
    galaxy.model.DatasetCollectionInstancegalaxy.model.item_attrs.Dictifiable
    Associates a DatasetCollection with a History.
    add_implicit_input_collection(name, history_dataset_collection)
    copy(element_destination=None)
         Create a copy of this history dataset collection association. Copy underlying collection.
    editable_keys = ('name', 'deleted', 'visible')
    find_implicit_input_collection(name)
    history_content_type
    to_dict(view='collection')
class galaxy.model.HistoryDatasetCollectionRatingAssociation(id=None, user=None,
                                                                    item=None, rating=0)
    Bases: galaxy.model.ItemRatingAssociation
    set_item(dataset_collection)
class galaxy.model.HistoryDatasetCollectionTagAssociation(id=None, user=None,
                                                                 item_id=None,
                                                                 tag_id=None,
                                                                 user_tname=None,
                                                                 value=None)
    Bases: galaxy.model.ItemTagAssociation
class galaxy.model.HistoryRatingAssociation(id=None, user=None, item=None, rating=0)
    Bases: galaxy.model.ItemRatingAssociation
    set_item(history)
class galaxy.model.HistoryTagAssociation(id=None, user=None, item_id=None, tag_id=None,
                                             user_tname=None, value=None)
    Bases: galaxy.model.ItemTagAssociation
class galaxy.model.HistoryUserShareAssociation
    Bases: object
class galaxy.model.ImplicitlyConvertedDatasetAssociation(id=None, par-
                                                                ent=None, dataset=None,
                                                               file_type=None,
                                                               deleted=False,
                                                               purged=False, meta-
                                                               data_safe=True)
    Bases: object
```
**clear**(*purge=False*, *delete\_dataset=True*)

```
class galaxy.model.ImplicitlyCreatedDatasetCollectionInput(name, in-
                                                                    put_dataset_collection)
     Bases: object
class galaxy.model.ItemRatingAssociation(id=None, user=None, item=None, rating=0)
     Bases: object
     set_item(item)
          Set association's item.
class galaxy.model.ItemTagAssociation(id=None, user=None, item_id=None, tag_id=None,
                                           user_tname=None, value=None)
     galaxy.model.item_attrs.Dictifiable
     copy()
     dict_collection_visible_keys = ('id', 'user_tname', 'user_value')
     dict_element_visible_keys = ('id', 'user_tname', 'user_value')
class galaxy.model.Job
     galaxy.model.HasJobMetricsgalaxy.model.item_attrs.Dictifiable
     add_implicit_output_dataset_collection(name, dataset_collection)
     add_input_dataset(name, dataset)
     add_input_dataset_collection(name, dataset)
     add_input_library_dataset(name, dataset)
     add_output_dataset(name, dataset)
     add_output_dataset_collection(name, dataset_collection_instance)
     add_output_library_dataset(name, dataset)
     add_parameter(name, value)
     add_post_job_action(pja)
     check_if_output_datasets_deleted()
          Return true if all of the output datasets associated with this job are in the deleted state
     dict_collection_visible_keys = ['id', 'state', 'exit_code', 'update_time', 'create_time']
     dict_element_visible_keys = ['id', 'state', 'exit_code', 'update_time', 'create_time']
          A job represents a request to run a tool given input datasets, tool parameters, and output datasets.
     finished
     get_command_line()
     get_external_output_metadata()
          The external_output_metadata is currently a reference from Job to JobExternalOutputMetadata. It exists
          for a job but not a task.
     get_handler()
     get_id()
     get_id_tag()
          Return a tag that can be useful in identifying a Job. This returns the Job's get_id
```

```
get_imported()
```

```
get_info()
```

```
get_input_datasets()
```

```
get_input_library_datasets()
```

```
get_job()
```
**get\_job\_runner\_external\_id**()

```
get_job_runner_name()
```

```
get_output_datasets()
```

```
get_output_library_datasets()
```

```
get_param_filename()
```

```
get_param_values(app, ignore_errors=False)
     Read encoded parameter values from the database and turn back into a dict of tool parameter values.
```

```
get_parameters()
```

```
get_params()
```

```
get_post_job_actions()
```

```
get_session_id()
```

```
get_state()
```

```
get_tasks()
```

```
get_tool_id()
```

```
get_tool_version()
```

```
get_user()
```

```
get_user_id()
```

```
mark_deleted(track_jobs_in_database=False)
     Mark this job as deleted, and mark any output datasets as discarded.
```

```
raw_param_dict()
```

```
set_command_line(command_line)
```

```
set_final_state(final_state)
```

```
set_handler(handler)
```

```
set_imported(imported)
```

```
set_info(info)
```

```
set_input_datasets(input_datasets)
```

```
set_input_library_datasets(input_library_datasets)
```

```
set_output_datasets(output_datasets)
```

```
set_output_library_datasets(output_library_datasets)
```

```
set_param_filename(param_filename)
```

```
set_parameters(parameters)
```

```
set_params(params)
```

```
set_post_job_actions(post_job_actions)
```

```
set_runner_external_id(job_runner_external_id)
```
set runner name (*job runner name*)

**set\_session\_id**(*session\_id*)

**set\_state**(*state*) Save state history

**set\_tool\_id**(*tool\_id*)

**set\_tool\_version**(*tool\_version*)

**set\_user\_id**(*user\_id*)

## **states** = <galaxy.util.bunch.Bunch object>

**to\_dict**(*view='collection'*, *system\_details=False*)

class galaxy.model.**JobExportHistoryArchive**(*job=None*, *history=None*, *dataset=None*, *compressed=False*, *history\_attrs\_filename=None*, *datasets\_attrs\_filename=None*, *jobs\_attrs\_filename=None*)

Bases: object

**export\_name**

**preparing**

**ready**

```
up_to_date
```
Return False, if a new export should be generated for corresponding history.

class galaxy.model.**JobExternalOutputMetadata**(*job=None*, *dataset=None*) Bases: object

## **dataset**

- class galaxy.model.**JobImportHistoryArchive**(*job=None*, *history=None*, *archive\_dir=None*) Bases: object
- class galaxy.model.**JobMetricNumeric**(*plugin*, *metric\_name*, *metric\_value*) Bases: [galaxy.model.BaseJobMetric](#page-131-0)
- class galaxy.model.**JobMetricText**(*plugin*, *metric\_name*, *metric\_value*) Bases: [galaxy.model.BaseJobMetric](#page-131-0)
- class galaxy.model.**JobParameter**(*name*, *value*) Bases: object
- class galaxy.model.**JobStateHistory**(*job*) Bases: object
- class galaxy.model.**JobToImplicitOutputDatasetCollectionAssociation**(*name*,

*dataset\_collection*)

```
Bases: object
```
- class galaxy.model.**JobToInputDatasetAssociation**(*name*, *dataset*) Bases: object
- class galaxy.model.**JobToInputDatasetCollectionAssociation**(*name*, *dataset*) Bases: object
- class galaxy.model.**JobToInputLibraryDatasetAssociation**(*name*, *dataset*) Bases: object
*dataset\_collection\_instance*)

```
class galaxy.model.JobToOutputDatasetAssociation(name, dataset)
    Bases: object
```
class galaxy.model.**JobToOutputDatasetCollectionAssociation**(*name*,

Bases: object

```
class galaxy.model.JobToOutputLibraryDatasetAssociation(name, dataset)
    Bases: object
```
<span id="page-144-0"></span>class galaxy.model.**Library**(*name=None*, *description=None*, *synopsis=None*, *root\_folder=None*) Bases: object, [galaxy.model.item\\_attrs.Dictifiable](#page-155-0), [galaxy.model.HasName](#page-138-0)

```
dict_collection_visible_keys = ('id', 'name')
```

```
dict_element_visible_keys = ('id', 'deleted', 'name', 'description', 'synopsis', 'root_folder_id')
```
**get\_access\_roles**(*trans*)

**get\_active\_folders**(*folder*, *folders=None*)

**get\_info\_association**(*restrict=False*, *inherited=False*)

**get\_template\_widgets**(*trans*, *get\_contents=True*)

**permitted\_actions** = <galaxy.util.bunch.Bunch object>

**to\_dict**(*view='collection'*, *value\_mapper=None*) We prepend an F to folders.

class galaxy.model.**LibraryDataset**(*folder=None*, *order\_id=None*, *name=None*, *info=None*, *library\_dataset\_dataset\_association=None*, *\*\*kwd*)

Bases: object

```
display_name()
```

```
get_info()
```
**get\_name**()

**info**

**name**

**set\_info**(*info*)

**set\_library\_dataset\_dataset\_association**(*ldda*)

**set\_name**(*name*)

**to\_dict**(*view='collection'*)

```
upload_options = [('upload_file', 'Upload files'), ('upload_directory', 'Upload directory of files'), ('upload_paths', 'U
```
class galaxy.model.**LibraryDatasetCollectionAnnotationAssociation** Bases: object

```
class galaxy.model.LibraryDatasetCollectionAssociation(id=None, collection=None,
```
*name=None*, *deleted=False*, *folder=None*)

Bases: [galaxy.model.DatasetCollectionInstance](#page-133-0), [galaxy.model.item\\_attrs.Dictifiable](#page-155-0)

Associates a DatasetCollection with a library folder.

```
editable_keys = ('name', 'deleted')
```

```
to_dict(view='collection')
```

```
class galaxy.model.LibraryDatasetCollectionRatingAssociation(id=None, user=None,
                                                                     item=None, rating=0)
    Bases: galaxy.model.ItemRatingAssociation
     set_item(dataset_collection)
class galaxy.model.LibraryDatasetCollectionTagAssociation(id=None, user=None,
                                                                 item_id=None,
                                                                 tag_id=None,
                                                                 user_tname=None,
                                                                 value=None)
    Bases: galaxy.model.ItemTagAssociation
class galaxy.model.LibraryDatasetDatasetAssociation(copied_from_history_dataset_association=None,
                                                          copied_from_library_dataset_dataset_association=None,
                                                          library_dataset=None, user=None,
                                                          sa_session=None, **kwd)
    Bases: galaxy.model.DatasetInstance, galaxy.model.HasName
    clear_associated_files(metadata_safe=False, purge=False)
    copy(copy_children=False, parent_id=None, target_folder=None)
    get_access_roles(trans)
    get_info_association(restrict=False, inherited=False)
    get_manage_permissions_roles(trans)
    get_template_widgets(trans, get_contents=True)
    has_manage_permissions_roles(trans)
    templates_dict(use_name=False)
         Returns a dict of template info
    templates_json(use_name=False)
    to_dict(view='collection')
    to_history_dataset_association(target_history, parent_id=None, add_to_history=False)
class galaxy.model.LibraryDatasetDatasetAssociationPermissions(action, li-
                                                                       brary_item, role)
    Bases: object
class galaxy.model.LibraryDatasetDatasetInfoAssociation(library_dataset_dataset_association,
                                                               form_definition, info)
    Bases: object
    inheritable
class galaxy.model.LibraryDatasetPermissions(action, library_item, role)
    Bases: object
class galaxy.model.LibraryFolder(name=None, description=None, item_count=0, or-
                                    der_id=None)
    Bases: object, galaxy.model.item_attrs.Dictifiable, galaxy.model.HasName
    activatable_library_datasets
    add_folder(folder)
    add_library_dataset(library_dataset, genome_build=None)
    dict_element_visible_keys = ('id', 'parent_id', 'name', 'description', 'item_count', 'genome_build', 'update_time
```
**get\_info\_association**(*restrict=False*, *inherited=False*)

**get\_template\_widgets**(*trans*, *get\_contents=True*)

**library\_path**

## **parent\_library**

**to\_dict**(*view='collection'*, *value\_mapper=None*)

class galaxy.model.**LibraryFolderInfoAssociation**(*folder*, *form\_definition*, *info*, *inheritable=False*)

Bases: object

- class galaxy.model.**LibraryFolderPermissions**(*action*, *library\_item*, *role*) Bases: object
- class galaxy.model.**LibraryInfoAssociation**(*library*, *form\_definition*, *info*, *inheritable=False*) Bases: object
- class galaxy.model.**LibraryPermissions**(*action*, *library\_item*, *role*) Bases: object
- class galaxy.model.**MetadataFile**(*dataset=None*, *name=None*) Bases: object

## **file\_name**

- exception galaxy.model.**NoConverterException**(*value*) Bases: exceptions.Exception
- class galaxy.model.**Page** Bases: object, [galaxy.model.item\\_attrs.Dictifiable](#page-155-0)

**dict\_element\_visible\_keys** = ['id', 'title', 'latest\_revision\_id', 'slug', 'published', 'importable', 'deleted']

**to\_dict**(*view='element'*)

- class galaxy.model.**PageAnnotationAssociation** Bases: object
- class galaxy.model.**PageRatingAssociation**(*id=None*, *user=None*, *item=None*, *rating=0*) Bases: [galaxy.model.ItemRatingAssociation](#page-141-0)

## **set\_item**(*page*)

class galaxy.model.**PageRevision** Bases: object, [galaxy.model.item\\_attrs.Dictifiable](#page-155-0)

## **dict\_element\_visible\_keys** = ['id', 'page\_id', 'title', 'content']

**to\_dict**(*view='element'*)

class galaxy.model.**PageTagAssociation**(*id=None*, *user=None*, *item\_id=None*, *tag\_id=None*,

*user\_tname=None*, *value=None*) Bases: [galaxy.model.ItemTagAssociation](#page-141-1)

- class galaxy.model.**PageUserShareAssociation** Bases: object
- class galaxy.model.**PasswordResetToken**(*user*, *token=None*) Bases: object
- class galaxy.model.**PostJobAction**(*action\_type*, *workflow\_step*, *output\_name=None*, *action\_arguments=None*)

Bases: object

```
class galaxy.model.PostJobActionAssociation(pja, job)
    Bases: object
class galaxy.model.Quota(name='', description='', amount=0, operation='=')
    Bases: object, galaxy.model.item_attrs.Dictifiable
    amount
    dict_collection_visible_keys = ('id', 'name')
    dict_element_visible_keys = ('id', 'name', 'description', 'bytes', 'operation', 'display_amount', 'default', 'users'
    display_amount
    get_amount()
    set_amount(amount)
    valid_operations = (4, 4, 4, 4)class galaxy.model.Request(name=None, desc=None, request_type=None, user=None,
                             form_values=None, notification=None)
    Bases: object, galaxy.model.item_attrs.Dictifiable
    dict_collection_visible_keys = ('id', 'name', 'state')
    get_sample(sample_name)
    is_complete
    is_new
    is_rejected
    is_submitted
    is_unsubmitted
    last_comment
    latest_event
    samples_have_common_state
         Returns the state of this request's samples when they are all in one common state. Otherwise returns False.
    samples_with_bar_code
    samples_without_library_destinations
    send_email_notification(trans, common_state, final_state=False)
     state
    states = <galaxy.util.bunch.Bunch object>
class galaxy.model.RequestEvent(request=None, request_state=None, comment='')
    Bases: object
class galaxy.model.RequestType(name=None, desc=None, request_form=None, sam-
                                 ple_form=None)
    Bases: object, galaxy.model.item_attrs.Dictifiable
    add_external_service_association(trans, external_service)
    delete_external_service_associations(trans)
         Deletes all external service associations.
    dict_collection_visible_keys = ('id', 'name', 'desc')
```

```
dict element visible keys = ('id', 'name', 'desc', 'request form id', 'sample form id')
    external_services
    final_sample_state
    get_external_service(external_service_type_id)
    get_external_services_for_manual_data_transfer(trans)
         Returns all external services that use manual data transfer
    get_template_widgets(trans, get_contents=True)
    permitted_actions = <galaxy.util.bunch.Bunch object>
    rename_dataset_options = <galaxy.util.bunch.Bunch object>
    run_details
class galaxy.model.RequestTypeExternalServiceAssociation(request_type, exter-
                                                                nal_service)
    Bases: object
class galaxy.model.RequestTypePermissions(action, request_type, role)
    Bases: object
class galaxy.model.RequestTypeRunAssociation(request_type, run)
    Bases: object
class galaxy.model.Role(name='', description='', type='system', deleted=False)
    Bases: object, galaxy.model.item_attrs.Dictifiable
    dict_collection_visible_keys = ('id', 'name')
    dict_element_visible_keys = ('id', 'name', 'description', 'type')
    private_id = None
    types = <galaxy.util.bunch.Bunch object>
class galaxy.model.Run(form_definition, form_values, subindex=None)
    Bases: object
class galaxy.model.Sample(name=None, desc=None, request=None, form_values=None,
                           bar_code=None, library=None, folder=None, workflow=None, his-
                           tory=None)
    Bases: object, galaxy.model.item_attrs.Dictifiable
    adding_to_library_dataset_files
    bulk_operations = <galaxy.util.bunch.Bunch object>
    dict_collection_visible_keys = ('id', 'name')
    get_template_widgets(trans, get_contents=True)
    get_untransferred_dataset_size(filepath, scp_configs)
    inprogress_dataset_files
    latest_event
    populate_external_services(param_dict=None, trans=None)
    queued_dataset_files
    run_details
    state
```
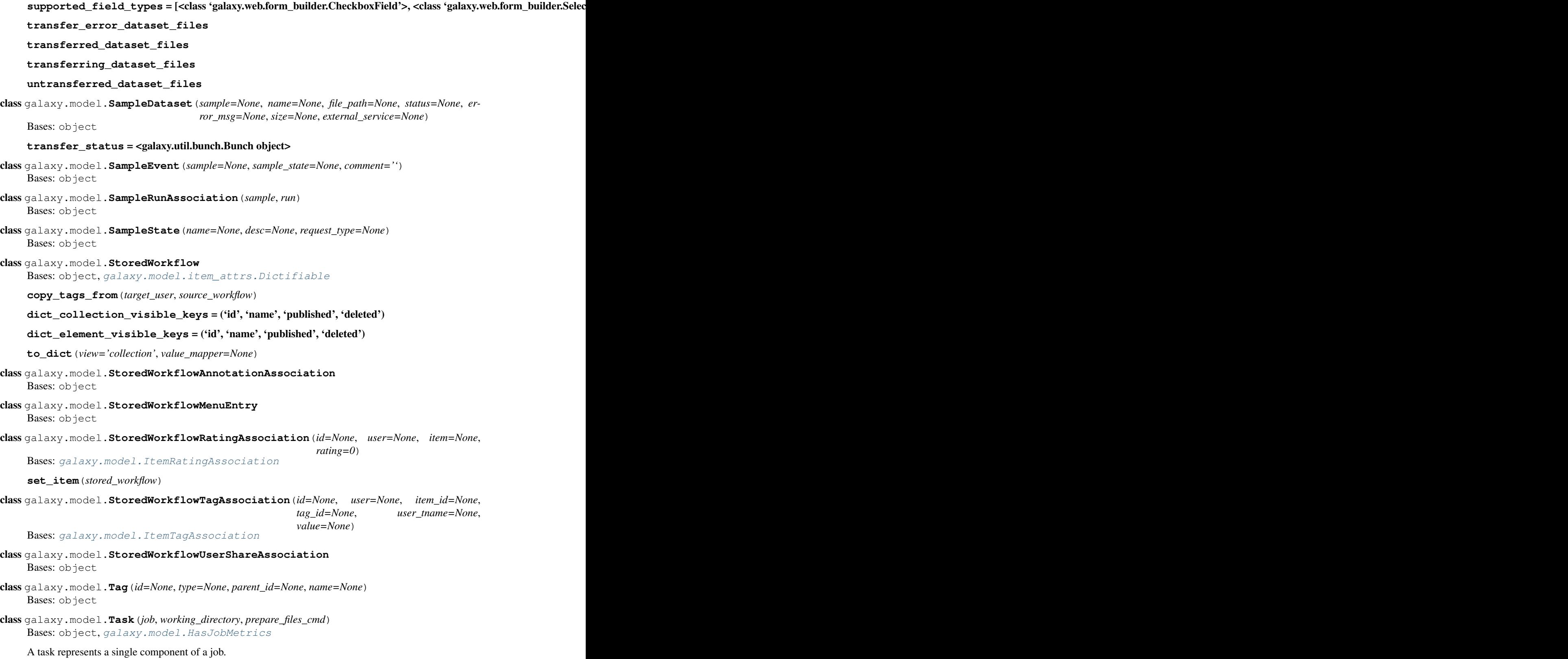

```
get_command_line()
```

```
get_external_output_metadata()
     The external_output_metadata is currently a backref to JobExternalOutputMetadata. It exists for a job
     but not a task, and when a task is cancelled its corresponding parent Job will be cancelled. So None is
     returned now, but that could be changed to self.get_job().get_external_output_metadata().
get_id()
get_id_tag()
     Return an id tag suitable for identifying the task. This combines the task's job id and the task's own id.
get_info()
get_job()
get_job_runner_external_id()
     Runners will use the same methods to get information about the Task class as they will about the Job
     class, so this method just returns the task's external id.
get_job_runner_name()
     Since runners currently access Tasks the same way they access Jobs, this method just refers to this in-
     stance's runner.
get_param_values(app)
     Read encoded parameter values from the database and turn back into a dict of tool parameter values.
get_parameters()
get_prepare_input_files_cmd()
get_session_id()
get_state()
get_stderr()
get_stdout()
get_task_runner_external_id()
get_task_runner_name()
get_working_directory()
set_command_line(command_line)
set_id(id)
set_info(info)
set_job(job)
set_job_runner_external_id(task_runner_external_id)
set_parameters(parameters)
set_prepare_input_files_cmd(prepare_input_files_cmd)
set_state(state)
set_stderr(stderr)
set_stdout(stdout)
set_task_runner_external_id(task_runner_external_id)
set task runner name (task runner name)
```
**set\_working\_directory**(*working\_directory*)

#### **states** = <galaxy.util.bunch.Bunch object>

- class galaxy.model.**TaskMetricNumeric**(*plugin*, *metric\_name*, *metric\_value*) Bases: [galaxy.model.BaseJobMetric](#page-131-0)
- class galaxy.model.**TaskMetricText**(*plugin*, *metric\_name*, *metric\_value*) Bases: [galaxy.model.BaseJobMetric](#page-131-0)
- class galaxy.model.**ToolTagAssociation**(*id=None*, *user=None*, *tool\_id=None*, *tag\_id=None*, *user\_tname=None*, *value=None*) Bases: [galaxy.model.ItemTagAssociation](#page-141-1)
- class galaxy.model.**TransferJob**(*state=None*, *path=None*, *info=None*, *pid=None*, *socket=None*, *params=None*)

Bases: object

#### **states** = <galaxy.util.bunch.Bunch object>

## **terminal\_states** = ['error', 'done']

class galaxy.model.**UCI**

Bases: object

class galaxy.model.**User**(*email=None*, *password=None*) Bases: object, [galaxy.model.item\\_attrs.Dictifiable](#page-155-0)

#### **all\_roles**()

Return a unique list of Roles associated with this user or any of their groups.

#### **calculate\_disk\_usage**()

Return byte count total of disk space used by all non-purged, non-library HDAs in non-purged histories.

#### **check\_password**(*cleartext*)

Check if *cleartext* matches user password when hashed.

dict collection visible keys = ('id', 'email', 'username')

**dict\_element\_visible\_keys** = ('id', 'email', 'username', 'total\_disk\_usage', 'nice\_total\_disk\_usage')

static **expand\_user\_properties**(*user*, *in\_string*)

**get\_disk\_usage**(*nice\_size=False*) Return byte count of disk space used by user or a human-readable string if *nice\_size* is *True*.

#### **nice\_total\_disk\_usage**

Return byte count of disk space used in a human-readable string.

**set\_disk\_usage**(*bytes*)

Manually set the disk space used by a user to *bytes*.

```
set_password_cleartext(cleartext)
```
Set user password to the digest of *cleartext*.

**total\_disk\_usage**

Return byte count of disk space used by user or a human-readable string if *nice\_size* is *True*.

#### **use\_pbkdf2** = True

Data for a Galaxy user or admin and relations to their histories, credentials, and roles.

static **user\_template\_environment**(*user*)

```
>>> env = User.user_template_environment(None)
>>> env['__user_email__']
'Anonymous'
```

```
>>> env['__user_id__']
'Anonymous'
>>> user = User('foo@example.com')
>>> user.id = 6
>>> user.username = 'foo2'
>>> env = User.user_template_environment(user)
>>> env['__user_id__']
\sqrt{6}>>> env['__user_name__']
'foo2'
```
class galaxy.model.**UserAction**(*id=None*, *create\_time=None*, *user\_id=None*, *session\_id=None*, *action=None*, *params=None*, *context=None*)

Bases: object

class galaxy.model.**UserAddress**(*user=None*, *desc=None*, *name=None*, *institution=None*, *address=None*, *city=None*, *state=None*, *postal\_code=None*, *country=None*, *phone=None*)

Bases: object

**get\_html**()

- class galaxy.model.**UserGroupAssociation**(*user*, *group*) Bases: object
- class galaxy.model.**UserOpenID**(*user=None*, *session=None*, *openid=None*) Bases: object
- class galaxy.model.**UserPreference**(*name=None*, *value=None*) Bases: object
- class galaxy.model.**UserQuotaAssociation**(*user*, *quota*) Bases: object, [galaxy.model.item\\_attrs.Dictifiable](#page-155-0)

## dict element visible keys = ('user',)

- class galaxy.model.**UserRoleAssociation**(*user*, *role*) Bases: object
- class galaxy.model.**ValidationError**(*message=None*, *err\_type=None*, *attributes=None*) Bases: object
- class galaxy.model.**Visualization**(*id=None*, *user=None*, *type=None*, *title=None*, *dbkey=None*, *slug=None*, *latest\_revision=None*)

Bases: object

- **copy**(*user=None*, *title=None*) Provide copy of visualization with only its latest revision.
- class galaxy.model.**VisualizationAnnotationAssociation** Bases: object

```
class galaxy.model.VisualizationRatingAssociation(id=None, user=None, item=None, rat-
```
*ing=0*)

Bases: [galaxy.model.ItemRatingAssociation](#page-141-0)

**set\_item**(*visualization*)

```
class galaxy.model.VisualizationRevision(visualization=None, title=None, dbkey=None, con-
```
*fig=None*)

Bases: object

**copy**(*visualization=None*) Returns a copy of this object.

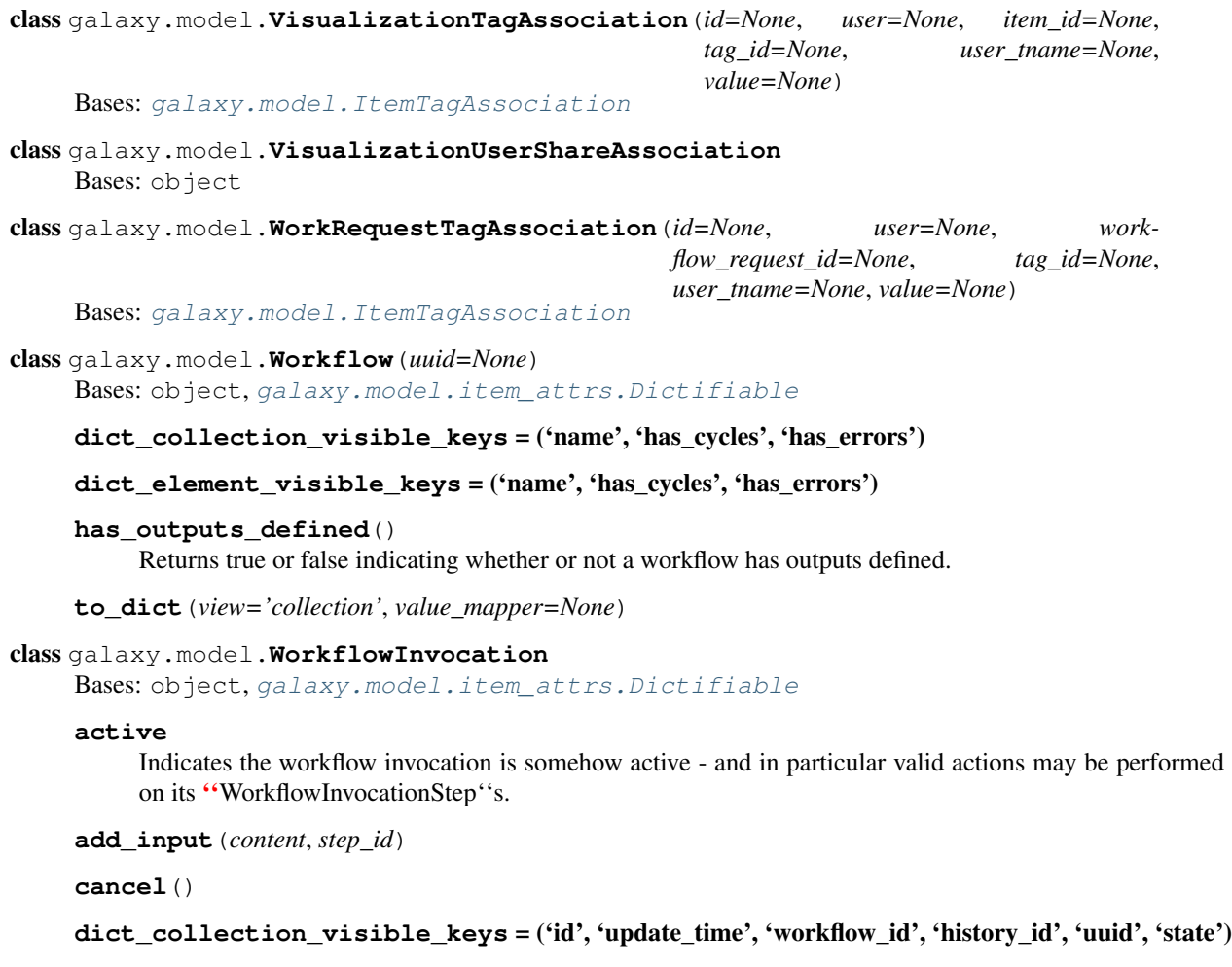

```
dict_element_visible_keys = ('id', 'update_time', 'workflow_id', 'history_id', 'uuid', 'state')
```

```
fail()
```
**has\_input\_for\_step**(*step\_id*)

static **poll\_active\_workflow\_ids**(*sa\_session*, *scheduler=None*, *handler=None*)

**states** = <galaxy.util.bunch.Bunch object>

**step\_invocations\_by\_step\_id**()

**step\_invocations\_for\_step\_id**(*step\_id*)

**step\_states\_by\_step\_id**()

**to\_dict**(*view='collection'*, *value\_mapper=None*, *step\_details=False*)

**update**()

class galaxy.model.**WorkflowInvocationStep**

Bases: object, [galaxy.model.item\\_attrs.Dictifiable](#page-155-0)

**dict\_collection\_visible\_keys** = ('id', 'update\_time', 'job\_id', 'workflow\_step\_id', 'action')

**dict\_element\_visible\_keys** = ('id', 'update\_time', 'job\_id', 'workflow\_step\_id', 'action')

**to\_dict**(*view='collection'*, *value\_mapper=None*)

**update**()

```
class galaxy.model.WorkflowOutput(workflow_step, output_name)
    Bases: object
class galaxy.model.WorkflowRequest
    Bases: object, galaxy.model.item_attrs.Dictifiable
    dict_collection_visible_keys = ['id', 'name', 'type', 'state', 'history_id', 'workflow_id']
    dict_element_visible_keys = ['id', 'name', 'type', 'state', 'history_id', 'workflow_id']
    to_dict(view='collection', value_mapper=None)
class galaxy.model.WorkflowRequestInputParameter(name=None, value=None, type=None)
    Bases: object, galaxy.model.item_attrs.Dictifiable
    Workflow-related parameters not tied to steps or inputs.
    dict_collection_visible_keys = ['id', 'name', 'value', 'type']
    types = <galaxy.util.bunch.Bunch object>
class galaxy.model.WorkflowRequestStepState(workflow_step=None, name=None,
                                                 value=None)
    Bases: object, galaxy.model.item_attrs.Dictifiable
    Workflow step value parameters.
    dict collection visible keys = ['id', 'name', 'value', 'workflow step id']
class galaxy.model.WorkflowRequestToInputDatasetAssociation
    Bases: object, galaxy.model.item_attrs.Dictifiable
    Workflow step input dataset parameters.
    dict collection visible keys = ['id', 'workflow invocation id', 'workflow step id', 'dataset id', 'name']
class galaxy.model.WorkflowRequestToInputDatasetCollectionAssociation
    Bases: object, galaxy.model.item_attrs.Dictifiable
    Workflow step input dataset collection parameters.
    dict_collection_visible_keys = ['id', 'workflow_invocation_id', 'workflow_step_id', 'dataset_collection_id', 'name']
class galaxy.model.WorkflowStep
    Bases: object
class galaxy.model.WorkflowStepAnnotationAssociation
    Bases: object
class galaxy.model.WorkflowStepConnection
    Bases: object
    NON_DATA_CONNECTION = '__NO_INPUT_OUTPUT_NAME__'
    non_data_connection
    set non data connection()
class galaxy.model.WorkflowStepTagAssociation(id=None, user=None, item_id=None,
                                                   tag_id=None, user_tname=None,
                                                   value=None)
    Bases: galaxy.model.ItemTagAssociation
galaxy.model.set_datatypes_registry(d_registry)
    Set up datatypes_registry
```
## **custom\_types** Module

## **item\_attrs** Module

<span id="page-155-0"></span>class galaxy.model.item\_attrs.**Dictifiable** Mixin that enables objects to be converted to dictionaries. This is useful when for sharing objects across boundaries, such as the API, tool scripts, and JavaScript code.

**to\_dict**(*view='collection'*, *value\_mapper=None*) Return item dictionary. exception galaxy.model.item\_attrs.**RuntimeException**

Bases: exceptions.Exception

<span id="page-155-1"></span>class galaxy.model.item\_attrs.**UsesAnnotations** Mixin for getting and setting item annotations.

**add\_item\_annotation**(*db\_session*, *user*, *item*, *annotation*) Add or update an item's annotation; a user can only have a single annotation for an item.

**copy\_item\_annotation**(*db\_session*, *source\_user*, *source\_item*, *target\_user*, *target\_item*) Copy an annotation from a user/item source to a user/item target.

**delete\_item\_annotation**(*db\_session*, *user*, *item*)

**get\_item\_annotation\_obj**(*db\_session*, *user*, *item*) Returns a user's annotation object for an item.

**get\_item\_annotation\_str**(*db\_session*, *user*, *item*) Returns a user's annotation string for an item.

## class galaxy.model.item\_attrs.**UsesItemRatings** Mixin for getting and setting item ratings.

Class makes two assumptions: (1) item-rating association table is named <item\_class>RatingAssocation (2) item-rating association table has a column with a foreign key referencing item table that contains the item's id.

**get\_ave\_item\_rating\_data**(*db\_session*, *item*, *webapp\_model=None*) Returns the average rating for an item.

- **get\_user\_item\_rating**(*db\_session*, *user*, *item*, *webapp\_model=None*) Returns user's rating for an item. Return type is  $\alpha$  item\_class>RatingAssociation.
- **rate\_item**(*db\_session*, *user*, *item*, *rating*, *webapp\_model=None*) Rate an item. Return type is <item\_class>RatingAssociation.

## **mapping** Module

**mapping\_tests** Module

Subpackages

migrate Package

# **check** Module

galaxy.model.migrate.check.**create\_or\_verify\_database**(*url*, *galaxy\_config\_file*, *engine\_options={}*, *app=None*)

Check that the database is use-able, possibly creating it if empty (this is the only time we automatically create tables, otherwise we force the user to do it using the management script so they can create backups).

- 1.Empty database –> initialize with latest version and return
- 2.Database older than migration support –> fail and require manual update
- 3.Database at state where migrate support introduced –> add version control information but make no changes (might still require manual update)
- 4.Database versioned but out of date –> fail with informative message, user must run "sh manage\_db.sh upgrade"

galaxy.model.migrate.check.**migrate\_to\_current\_version**(*engine*, *schema*)

### orm Package

#### **orm** Package

galaxy.model.orm.**load\_egg\_for\_url**(*url*)

#### **logging\_connection\_proxy** Module

class galaxy.model.orm.logging\_connection\_proxy.**LoggingProxy** Bases: sqlalchemy.interfaces.ConnectionProxy

Logs SQL statements using standard logging module

**begin**(*conn*, *begin*)

**commit**(*conn*, *commit*)

**cursor\_execute**(*execute*, *cursor*, *statement*, *parameters*, *context*, *executemany*)

#### **rollback**(*conn*, *rollback*)

class galaxy.model.orm.logging\_connection\_proxy.**TraceLoggerProxy**(*trace\_logger*) Bases: sqlalchemy.interfaces.ConnectionProxy

Logs SQL statements using a metlog client

**cursor\_execute**(*execute*, *cursor*, *statement*, *parameters*, *context*, *executemany*)

galaxy.model.orm.logging\_connection\_proxy.**pretty\_stack**()

galaxy.model.orm.logging\_connection\_proxy.**stripwd**(*s*)

## Subpackages

ext Package

## **ext** Package

**assignmapper** Module

#### **managers Package**

**managers** Package Classes that manage resources (models, tools, etc.) by using the current Transaction.

Encapsulates the intersection of trans (or trans.sa\_session), models, and Controllers.

Responsibilities: model operations that involve the trans/sa\_session (CRUD) security:

ownership, accessibility

common aspect-oriented operations via new mixins: sharable, annotatable, tagable, ratable

- Not responsible for: encoding/decoding ids any http gobblygook formatting of returned data (always python structures) formatting of raised errors
- The goal is to have Controllers only handle: query-string/payload parsing and encoding/decoding ids http return formatting
- and: control, improve namespacing in Controllers DRY for Controller ops (define here use in both UI/API Controllers)

In other words, 'Business logic' independent of web transactions/user context (trans) should be pushed into models but logic that requires the context trans should be placed under this module.

## **api\_keys** Module

```
class galaxy.managers.api_keys.ApiKeyManager(app)
    Bases: object
```
**create\_api\_key**(*user*)

**get\_or\_create\_api\_key**(*user*)

**base** Module Keeps the older BaseController security and fetching methods and also defines a base ModelManager, ModelSerializer, and ModelDeserializer.

ModelManagers are used for operations on models that occur outside the scope of a single model object, such as:

- object creation
- object lookup
- interactions between 2+ objects of different model classes

(Since these were to replace model Mixins from web/framework/base/controller.py the rule of thumb used there also generally has been applied here: if it uses the trans or sa\_session, put it in a manager and not the model.)

ModelSerializers allow flexible conversion of model objects to dictionaries. They control what keys are sent, how values are simplified, can remap keys, and allow both predefined and user controlled key sets.

ModelDeserializers control how a model validates and process an incoming attribute change to a model object.

```
class galaxy.managers.base.ModelDeserializer(app)
```
Bases: object

An object that converts an incoming serialized dict into values that can be directly assigned to an item's attributes and assigns them.

```
add_deserializers()
```
Register a map of attribute keys -> functions that will deserialize data into attributes to be assigned to the item.

```
default_deserializer(item, key, val, **context)
```
If the incoming *val* is different than the *item* value change it and, in either case, return the value.

**deserialize**(*item*, *data*, *flush=True*, *\*\*context*)

Convert an incoming serialized dict into values that can be directly assigned to an item's attributes and assign them

**deserialize\_basestring**(*item*, *key*, *val*, *convert\_none\_to\_empty=False*, *\*\*context*)

**deserialize\_bool**(*item*, *key*, *val*, *\*\*context*)

**deserialize\_genome\_build**(*item*, *key*, *val*, *\*\*context*) Make sure *val* is a valid dbkey and assign it.

**deserialize\_int**(*item*, *key*, *val*, *min=None*, *max=None*, *\*\*context*)

#### **model\_manager\_class** = None

the class used to create this deserializer's generically accessible model\_manager

exception galaxy.managers.base.**ModelDeserializingError**(*err\_msg=None*, *type='info'*, *\*\*extra\_error\_info*)

```
Bases: galaxy.exceptions.ObjectAttributeInvalidException
```
Thrown when an incoming value isn't usable by the model (bad type, out of range, etc.)

class galaxy.managers.base.**ModelFilterParser**(*app*)

Bases: object

Converts string tuples (partially converted query string params) of attr, op, val into either: •ORM based filters (filters that can be applied by the ORM at the SQL

level) or - functional filters (filters that use derived values or values not within the SQL tables) These filters can then be applied to queries.

This abstraction allows 'smarter' application of limit and offset at either the SQL level or the generator/list level based on the presence of functional filters. In other words, if no functional filters are present, limit and offset may be applied at the SQL level. If functional filters are present, limit and offset need to applied at the list level.

These might be safely be replaced in the future by creating SQLAlchemy hybrid properties or more thoroughly mapping derived values.

```
UNDERSCORED_OPS = (1t', 1e', 'eq', 'ne', 'ge', 'gt')
```
these are the easier/shorter string equivalents to the python operator fn names that need 'all around them

## **fn\_filter\_parsers** = None

dictionary containing parsing data for functional filters - applied after a query is made

**model\_class** = None

model class

# **orm\_filter\_parsers** = None

dictionary containing parsing data for ORM/SQLAlchemy-based filters over potentially expensive queries

```
parse_bool(bool_string)
```
Parse a boolean from a string.

```
parse_filter(attr, op, val)
```
Attempt to parse filter as a custom/fn filter, then an orm filter, and if neither work - raise an error.

Raises exceptions.RequestParameterInvalidException if no functional or orm filter can be parsed.

## **parse\_filters**(*filter\_tuple\_list*)

Parse string 3-tuples (attr, op, val) into orm or functional filters.

**parse\_id\_list**(*id\_list\_string*, *sep='*, *'*) Split *id\_list\_string* at *sep*.

```
string_standard_ops(key)
```

```
class galaxy.managers.base.ModelManager(app)
```
Bases: object

Base class for all model/resource managers.

Provides common queries and CRUD operations as a (hopefully) light layer over the ORM.

**associate**(*associate\_with*, *item*, *foreign\_key\_name=None*) Generically associate *item* with *associate\_with* based on *foreign\_key\_name*.

```
by_id(id, **kwargs)
     Gets a model by primary id.
```
**by\_ids**(*ids*, *filters=None*, *\*\*kwargs*) Returns an in-order list of models with the matching ids in *ids*.

**copy**(*item*, *\*\*kwargs*) Clone or copy an item.

**create**(*flush=True*, *\*args*, *\*\*kwargs*) Generically create a new model.

#### **foreign\_key\_name** = None

**list**(*filters=None*, *order\_by=None*, *limit=None*, *offset=None*, *\*\*kwargs*) Returns all objects matching the given filters

## **model\_class**

alias of object

```
one(**kwargs)
```
Sends kwargs to build the query and returns one and only one model.

**query**(*eagerloads=True*, *filters=None*, *order\_by=None*, *limit=None*, *offset=None*, *\*\*kwargs*) Return a basic query from model\_class, filters, order\_by, and limit and offset.

Set eagerloads to False to disable them for this query.

**query\_associated**(*associated\_model\_class*, *item*, *foreign\_key\_name=None*) Generically query other items that have been associated with this *item*.

#### **session**()

**update**(*item*, *new\_values*, *flush=True*, *\*\*kwargs*) Given a dictionary of new values, update *item* and return it.

..note: NO validation or deserialization occurs here.

class galaxy.managers.base.**ModelSerializer**(*app*)

Bases: object

Turns models into JSONable dicts.

Maintains a map of requestable keys and the Callable() serializer functions that should be called for those keys. E.g.  $\{x': \text{lambda item}, \text{key: item}.x, \dots\}$ 

Note: if a key to serialize is not listed in the Serializer.serializable\_keyset or serializers, it will not be returned. **To serialize call:** my\_serializer = MySerializer( app ) ... keys\_to\_serialize =  $\lceil$  'id', 'name', 'attr1', 'attr2', ...  $\rceil$ item  $dict = MySerializer.serialize(my item, keys to. serialize)$ 

#### **add\_serializers**()

Register a map of attribute keys -> serializing functions that will serialize the attribute.

**add\_view**(*view\_name*, *key\_list*, *include\_keys\_from=None*)

Add the list of serializable attributes *key\_list* to the serializer's view dictionary under the key *view\_name*.

If *include\_keys\_from* is a proper view name, extend *key\_list* by the list in that view.

- **default\_serializer**(*item*, *key*, *\*\*context*) Serialize the *item*'s attribute named *key*.
- **serialize**(*item*, *keys*, *\*\*context*)

Serialize the model *item* to a dictionary.

Given model *item* and the list *keys*, create and return a dictionary built from each key in *keys* that also exists in *serializers* and values of calling the keyed/named serializers on item.

- **serialize\_date**(*item*, *key*, *\*\*context*) Serialize a date attribute of *item*.
- **serialize\_id**(*item*, *key*, *\*\*context*) Serialize an id attribute of *item*.
- **serialize\_to\_view**(*item*, *view=None*, *keys=None*, *default\_view=None*, *\*\*context*) Use a predefined list of keys (the string *view*) and any additional keys listed in *keys*.

The combinations can be: *view* only: return those keys listed in the named view *keys* only: return those keys listed no *view* or *keys*: use the *default\_view* if any *view* and *keys*: combine both into one list of keys

**skip**(*msg='skipped'*)

To be called from inside a serializer to skip it.

Handy for config checks, information hiding, etc.

```
static url_for(*args, **kargs)
      'service' to use for getting urls - use class var to allow overriding when testing
```

```
exception galaxy.managers.base.ModelSerializingError(err_msg=None, type='info', **ex-
```
*tra\_error\_info*)

Bases: [galaxy.exceptions.InternalServerError](#page-107-0)

Thrown when request model values can't be serialized

```
class galaxy.managers.base.ModelValidator(app, *args, **kwargs)
    Bases: object
```
An object that inspects a dictionary (generally meant to be a set of new/updated values for the model) and raises an error if a value is not acceptable.

**basestring**(*key*, *val*)

**basestring\_list**(*key*, *val*) Must be a list of basestrings.

<span id="page-160-1"></span>**bool**(*key*, *val*)

**genome\_build**(*key*, *val*) Must be a valid base\_string.

Note: no checking against installation's ref list is done as many data sources consider this an open field.

<span id="page-160-0"></span>**int**(*key*, *val*)

**int\_range**(*key*, *val*, *min=None*, *max=None*) Must be a int between min and max.

## **nullable\_basestring**(*key*, *val*)

Must be a basestring or None.

```
type(key, val, types)
```
Check *val* against the type (or tuple of types) in *types*.

## Raises exceptions.RequestParameterInvalidException if not an instance.

```
exception galaxy.managers.base.SkipAttribute
```
Bases: exceptions.Exception

Raise this inside a serializer to prevent the returned dictionary from having a the associated key or value for this attribute.

```
galaxy.managers.base.get_class(class_name)
```
Returns the class object that a string denotes. Without this method, we'd have to do eval( $\lt$ class\_name $\gt$ ).

galaxy.managers.base.**get\_object**(*trans*, *id*, *class\_name*, *check\_ownership=False*,

*check\_accessible=False*, *deleted=None*) Convenience method to get a model object with the specified checks. This is a generic method for dealing with objects uniformly from the older controller mixin code - however whenever possible the managers for a particular model should be used to load objects.

```
galaxy.managers.base.security_check(trans, item, check_ownership=False,
                                     check_accessible=False)
```
Security checks for an item: checks if (a) user owns item or (b) item is accessible to user. This is a generic method for dealing with objects uniformly from the older controller mixin code - however whenever possible the managers for a particular model should be used to perform security checks.

## **citations** Module

<span id="page-161-0"></span>class galaxy.managers.citations.**BaseCitation** Bases: object

**equals**(*other\_citation*)

**has\_doi**()

## **to\_dict**(*citation\_format*)

class galaxy.managers.citations.**BibtexCitation**(*elem*, *directory*, *citation\_manager*) Bases: [galaxy.managers.citations.BaseCitation](#page-161-0)

## **to\_bibtex**()

class galaxy.managers.citations.**CitationCollection** Bases: object

## **add**(*new\_citation*)

class galaxy.managers.citations.**CitationsManager**(*app*) Bases: object

## **citations\_for\_tool**(*tool*)

**citations\_for\_tool\_ids**(*tool\_ids*)

## **parse\_citation**(*citation\_elem*, *tool\_directory*)

class galaxy.managers.citations.**DoiCache**(*config*) Bases: object

## **get\_bibtex**(*doi*)

class galaxy.managers.citations.**DoiCitation**(*elem*, *directory*, *citation\_manager*) Bases: [galaxy.managers.citations.BaseCitation](#page-161-0)

**BIBTEX** UNSET = < object object>

**doi**()

**has\_doi**()

**to\_bibtex**()

galaxy.managers.citations.**parse\_citation**(*elem*, *directory*, *citation\_manager*) Parse an abstract citation entry from the specified XML element. The directory parameter should be used to find external files for this citation.

## **collections** Module

```
class galaxy.managers.collections.DatasetCollectionManager(app)
    Bases: object
```
Abstraction for interfacing with dataset collections instance - ideally abstarcts out model and plugin details.

### ELEMENTS UNINITIALIZED = <object object>

**copy**(*trans*, *parent*, *source*, *encoded\_source\_id*)

- **create**(*trans*, *parent*, *name*, *collection\_type*, *element\_identifiers=None*, *elements=None*, *implicit\_collection\_info=None*)
- **create\_dataset\_collection**(*trans*, *collection\_type*, *elements=None*)

**delete**(*trans*, *instance\_type*, *id*)

**get\_dataset\_collection**(*trans*, *encoded\_id*)

**get\_dataset\_collection\_instance**(*trans*, *instance\_type*, *id*, *\*\*kwds*)

**history\_dataset\_collections**(*history*, *query*)

**match\_collections**(*collections\_to\_match*)

May seem odd to place it here, but planning to grow sophistication and get plugin types involved so it will likely make sense in the future.

**set\_collection\_elements**(*dataset\_collection*, *dataset\_instances*)

**update**(*trans*, *instance\_type*, *id*, *payload*)

#### **collections\_util** Module

galaxy.managers.collections\_util.**api\_payload\_to\_create\_params**(*payload*) Cleanup API payload to pass into dataset\_collections.

galaxy.managers.collections\_util.**dictify\_dataset\_collection\_instance**(*dataset\_collection\_instance*,

*parent*, *security*,

*view='element'*)

galaxy.managers.collections\_util.**dictify\_element**(*element*)

galaxy.managers.collections\_util.**validate\_input\_element\_identifiers**(*element\_identifiers*) Scan through the list of element identifiers supplied by the API consumer and verify the structure is valid.

## **context** Module Mixins for transaction-like objects.

```
class galaxy.managers.context.ProvidesAppContext
    Bases: object
```
For transaction-like objects to provide Galaxy convience layer for database and event handling.

Mixed in class must provide *app* property.

**expunge\_all**()

**get\_toolbox**() Returns the application toolbox

### **install\_model**

**log\_action**(*user=None*, *action=None*, *context=None*, *params=None*) Application-level logging of user actions.

```
log_event(message, tool_id=None, **kwargs)
```
Application level logging. Still needs fleshing out (log levels and such) Logging events is a config setting - if False, do not log.

**model**

```
request_types()
```
#### **sa\_session**

Returns a SQLAlchemy session – currently just gets the current session from the threadlocal session context, but this is provided to allow migration toward a more SQLAlchemy 0.4 style of use.

class galaxy.managers.context.**ProvidesHistoryContext**

Bases: object

For transaction-like objects to provide Galaxy convience layer for reasoning about histories.

Mixed in class must provide *user*, *history*, and *app* properties.

## **db\_builds**

Returns the builds defined by galaxy and the builds defined by the user (chromInfo in history).

## **db\_dataset\_for**(*dbkey*)

Returns the db\_file dataset associated/needed by *dataset*, or *None*.

class galaxy.managers.context.**ProvidesUserContext**

Bases: object

For transaction-like objects to provide Galaxy convience layer for reasoning about users.

Mixed in class must provide *user*, *api\_inherit\_admin*, and *app* properties.

#### **anonymous**

```
get_current_user_roles()
user_can_do_run_as()
user_ftp_dir
user_is_admin()
```
**folders** Module Manager and Serializer for Library Folders.

class galaxy.managers.folders.**FolderManager** Bases: object

Interface/service object for interacting with folders.

#### **can\_add\_item**(*trans*, *folder*)

Return true if the user has permissions to add item to the given folder.

#### **check\_accessible**(*trans*, *folder*)

Check whether the folder is accessible to current user. By default every folder is accessible (contents have their own permissions).

## **check\_manageable**(*trans*, *folder*)

Check whether the user can manage the folder.

Returns the original folder

Return type *[LibraryFolder](#page-145-0)*

Raises AuthenticationRequired, InsufficientPermissionsException

**create**(*trans*, *parent\_folder\_id*, *new\_folder\_name*, *new\_folder\_description=''*) Create a new folder under the given folder.

#### Parameters

- **parent\_folder\_id** [\(int\)](#page-160-0) decoded id
- **new\_folder\_name** (*str*) name of the new folder
- **new\_folder\_description** (*str*) description of the folder (optional, defaults to empty string)

Returns the new folder

Return type *[LibraryFolder](#page-145-0)*

Raises InsufficientPermissionsException

#### **cut\_and\_decode**(*trans*, *encoded\_folder\_id*)

Cuts the folder prefix (the prepended 'F') and returns the decoded id.

Parameters **encoded\_folder\_id** (*string*) – encoded id of the Folder object

Returns decoded Folder id

Return type *[int](#page-160-0)*

**cut\_the\_prefix**(*encoded\_folder\_id*) Remove the prefix from the encoded folder id.

> **Parameters encoded folder id** (*string*) – encoded id of the Folder object with 'F' prepended

Returns encoded Folder id without the 'F' prefix

Return type string

Raises MalformedId

```
decode_folder_id(trans, encoded_folder_id)
```
Decode the folder id given that it has already lost the prefixed 'F'.

Parameters **encoded\_folder\_id** (*string*) – encoded id of the Folder object

Returns decoded Folder id

Return type *[int](#page-160-0)*

Raises MalformedId

**delete**(*trans*, *folder*, *undelete=False*) Mark given folder deleted/undeleted based on the flag.

## Parameters

- **folder** [\(LibraryFolder\)](#page-145-0) the model object
- **undelete** (*Bool*) flag whether to delete (when False) or undelete

Returns the folder

Return type *[LibraryFolder](#page-145-0)*

Raises ItemAccessibilityException

**get**(*trans*, *decoded\_folder\_id*, *check\_manageable=False*, *check\_accessible=True*) Get the folder from the DB.

# Parameters

- **decoded\_folder\_id** [\(int\)](#page-160-0) decoded folder id
- **check\_manageable** [\(bool\)](#page-160-1) flag whether the check that user can manage item
- **check\_accessible** [\(bool\)](#page-160-1) flag whether to check that user can access item

Returns the requested folder

Return type *[LibraryFolder](#page-145-0)*

Raises InconsistentDatabase, RequestParameterInvalidException, InternalServerError

#### **get\_current\_roles**(*trans*, *folder*)

Find all roles currently connected to relevant permissions on the folder.

Parameters **folder** [\(LibraryFolder\)](#page-145-0) – the model object

Returns dict of current roles for all available permission types

Return type dictionary

```
get_folder_dict(trans, folder)
```
Return folder data in the form of a dictionary.

Parameters **folder** [\(LibraryFolder\)](#page-145-0) – folder item

Returns dict with data about the folder

Return type dictionary

**secure**(*trans*, *folder*, *check\_manageable=True*, *check\_accessible=True*) Check if (a) user can manage folder or (b) folder is accessible to user.

#### Parameters

- **folder** [\(LibraryFolder\)](#page-145-0) folder item
- **check\_manageable** [\(bool\)](#page-160-1) flag whether to check that user can manage item
- **check\_accessible** [\(bool\)](#page-160-1) flag whether to check that user can access item

Returns the original folder

Return type *[LibraryFolder](#page-145-0)*

**hdas** Module Manager and Serializer for HDAs.

HistoryDatasetAssociations (HDAs) are datasets contained or created in a history.

class galaxy.managers.hdas.**HDADeserializer**(*app*)

```
Bases: galaxy.managers.datasets.DatasetAssociationDeserializer,
galaxy.managers.taggable.TaggableDeserializerMixin, galaxy.managers.annotatable.Annotata
```
Interface/service object for validating and deserializing dictionaries into histories.

## **add\_deserializers**()

# **model\_manager\_class**

alias of [HDAManager](#page-166-0)

#### class galaxy.managers.hdas.**HDAFilterParser**(*app*)

```
Bases: galaxy.managers.datasets.DatasetAssociationFilterParser,
galaxy.managers.taggable.TaggableFilterMixin, galaxy.managers.annotatable.AnnotatableFi
```
#### **model\_class**

alias of HistoryDatasetAssociation

## <span id="page-166-0"></span>class galaxy.managers.hdas.**HDAManager**(*app*)

```
Bases: galaxy.managers.datasets.DatasetAssociationManager,
galaxy.managers.secured.OwnableManagerMixin, galaxy.managers.taggable.TaggableManagerMi;
galaxy.managers.annotatable.AnnotatableManagerMixin
```
#### Interface/service object for interacting with HDAs.

#### **annotation\_assoc**

alias of HistoryDatasetAssociationAnnotationAssociation

**copy**(*hda*, *history=None*, *\*\*kwargs*) Copy and return the given HDA.

## **copy\_ldda**(*history*, *ldda*, *\*\*kwargs*) Copy this HDA as a LDDA and return.

**create**(*history=None*, *dataset=None*, *flush=True*, *\*\*kwargs*) Create a new hda optionally passing in it's history and dataset.

..note: to explicitly set hid to *None* you must pass in *hid=None*, otherwise it will be automatically set.

## **data\_conversion\_status**(*hda*)

Returns a message if an hda is not ready to be used in visualization.

**error\_if\_uploading**(*hda*) Raise error if HDA is still uploading.

#### **foreign\_key\_name** = 'history\_dataset\_association'

**has\_been\_resubmitted**(*hda*)

Return True if the hda's job was resubmitted at any point.

**is\_accessible**(*hda*, *user*, *\*\*kwargs*)

Override to allow owners (those that own the associated history).

**is\_owner**(*hda*, *user*, *current\_history=None*, *\*\*kwargs*) Use history to see if current user owns HDA.

## **model\_class**

alias of HistoryDatasetAssociation

**purge**(*hda*, *current\_user=None*, *flush=True*) Purge this HDA and the dataset underlying it.

#### **tag\_assoc**

alias of HistoryDatasetAssociationTagAssociation

## **text\_data**(*hda*, *preview=True*) Get data from text file, truncating if necessary.

class galaxy.managers.hdas.**HDASerializer**(*app*)

```
Bases: galaxy.managers.datasets.DatasetAssociationSerializer,
galaxy.managers.taggable.TaggableSerializerMixin, galaxy.managers.annotatable.Annotatabl
```
#### **add\_serializers**()

**serialize\_display\_apps**(*hda*, *key*, *trans=None*, *\*\*context*) Return dictionary containing new-style display app urls.

**serialize\_old\_display\_applications**(*hda*, *key*, *trans=None*, *\*\*context*) Return dictionary containing old-style display app urls.

```
serialize_type_id(hda, key, **context)
```

```
serialize_urls(hda, key, **context)
     Return web controller urls useful for this HDA.
```
**serialize\_visualization\_links**(*hda*, *key*, *trans=None*, *\*\*context*) Return a list of dictionaries with links to visualization pages for those visualizations that apply to this hda.

### **histories** Module Manager and Serializer for histories.

Histories are containers for datasets or dataset collections created (or copied) by users over the course of an analysis.

#### class galaxy.managers.histories.**HistoryDeserializer**(*app*)

Bases: **galaxy.managers.sharable.SharableModelDeserializer**, galaxy.managers.deletable.PurgableDeserializerMixin

Interface/service object for validating and deserializing dictionaries into histories.

#### **add\_deserializers**()

#### **model\_manager\_class** alias of [HistoryManager](#page-167-0)

```
class galaxy.managers.histories.HistoryFilters(app)
```
Bases: example and the state of the galaxy.managers.sharable.SharableModelFilters, galaxy.managers.deletable.PurgableFiltersMixin

#### **model\_class**

alias of History

<span id="page-167-0"></span>class galaxy.managers.histories.**HistoryManager**(*app*, *\*args*, *\*\*kwargs*)

```
Bases: sharable.SharableModelManager, sharable.SharableModelManager,
galaxy.managers.deletable.PurgableManagerMixin
```
## **annotation\_assoc**

alias of HistoryAnnotationAssociation

```
by_user(user, current_history=None, **kwargs)
      Get all the histories for a given user (allowing anon users' theirs) ordered by update time.
```

```
copy(history, user, **kwargs)
      Copy and return the given history.
```
#### **foreign\_key\_name** = 'history'

```
get_current(trans)
```
Return the current history.

**is\_owner**(*history*, *user*, *current\_history=None*, *\*\*kwargs*) True if the current user is the owner of the given history.

## **model\_class**

alias of History

**most\_recent**(*user*, *filters=None*, *current\_history=None*, *\*\*kwargs*) Return the most recently update history for the user.

If user is anonymous, return the current history. If the user is anonymous and the current history is deleted, return None.

**purge**(*history*, *flush=True*, *\*\*kwargs*)

Purge this history and all HDAs, Collections, and Datasets inside this history.

#### **rating\_assoc**

alias of HistoryRatingAssociation

- **set\_current**(*trans*, *history*) Set the current history.
- **set\_current\_by\_id**(*trans*, *history\_id*) Set the current history by an id.

# **tag\_assoc**

alias of HistoryTagAssociation

# **user\_share\_model**

alias of HistoryUserShareAssociation

#### class galaxy.managers.histories.**HistorySerializer**(*app*)

Bases: galaxy.managers.sharable.SharableModelSerializer, galaxy.managers.deletable.PurgableSerializerMixin

Interface/service object for serializing histories into dictionaries.

## **SINGLE\_CHAR\_ABBR** = 'h'

#### **add\_serializers**()

**serialize\_contents**(*history*, *\*args*, *\*\*context*)

**serialize\_history\_state**(*history*, *key*, *\*\*context*)

Returns the history state based on the states of the HDAs it contains.

**serialize\_state\_counts**(*history*, *key*, *exclude\_deleted=True*, *exclude\_hidden=False*, *\*\*con-*

*text*)

Return a dictionary keyed to possible dataset states and valued with the number of datasets in this history that have those states.

## **serialize\_state\_ids**(*history*, *key*, *\*\*context*)

Return a dictionary keyed to possible dataset states and valued with lists containing the ids of each HDA in that state.

## **lddas** Module

class galaxy.managers.lddas.**LDDAManager**(*app*) Bases: object

A fairly sparse manager for LDDAs.

**get**(*trans*, *id*, *check\_accessible=True*)

**libraries** Module Manager and Serializer for libraries.

class galaxy.managers.libraries.**LibraryManager**(*\*args*, *\*\*kwargs*)

Bases: object

Interface/service object for interacting with libraries.

- **check\_accessible**(*trans*, *library*) Check whether the library is accessible to current user.
- **create**(*trans*, *name*, *description=''*, *synopsis=''*) Create a new library.
- **delete**(*trans*, *library*, *undelete=False*) Mark given library deleted/undeleted based on the flag.
- **get**(*trans*, *decoded\_library\_id*, *check\_accessible=True*) Get the library from the DB.

Parameters

- **decoded\_library\_id** [\(int\)](#page-160-0) decoded library id
- **check\_accessible** [\(bool\)](#page-160-1) flag whether to check that user can access item

Returns the requested library

Return type *[Library](#page-144-0)*

- **get\_access\_roles**(*trans*, *library*) Load access roles for all library permissions
- **get\_add\_roles**(*trans*, *library*) Load add roles for all library permissions
- **get\_current\_roles**(*trans*, *library*)

Load all permissions currently related to the given library.

Parameters **library** [\(Library\)](#page-144-0) – the model object

Return type dictionary

Returns dict of current roles for all available permission types

**get\_library\_dict**(*trans*, *library*)

Return library data in the form of a dictionary.

Parameters **library** [\(Library\)](#page-144-0) – library

Returns dict with data about the library

Return type dictionary

- **get\_manage\_roles**(*trans*, *library*) Load manage roles for all library permissions
- **get\_modify\_roles**(*trans*, *library*) Load modify roles for all library permissions
- **is\_public**(*trans*, *library*) Return true if lib is public.
- **list**(*trans*, *deleted=False*) Return a list of libraries from the DB.

Parameters **deleted** (*boolean (optional)*) – if True, show only deleted libraries, if False show only non-deleted

Returns query that will emit all accessible libraries

Return type sqlalchemy query

**make\_public**(*trans*, *library*) Makes the given library public (removes all access roles)

**secure**(*trans*, *library*, *check\_accessible=True*) Check if library is accessible to user.

#### Parameters

- **folder** [\(Library\)](#page-144-0) library
- **check\_accessible** [\(bool\)](#page-160-1) flag whether to check that user can access library

#### Returns the original folder

Return type *[LibraryFolder](#page-145-0)*

**set\_permission\_roles**(*trans*, *library*, *access\_roles*, *modify\_roles*, *manage\_roles*, *add\_roles*) Set permissions on the given library.

## **update**(*trans*, *library*, *name=None*, *description=None*, *synopsis=None*) Update the given library

**roles** Module Manager and Serializer for Roles.

class galaxy.managers.roles.**RoleManager**(*app*) Bases: [galaxy.managers.base.ModelManager](#page-159-0)

Business logic for roles.

#### **foreign\_key\_name** = 'role'

**get**(*trans*, *decoded\_role\_id*)

Method loads the role from the DB based on the given role id.

Parameters decoded\_role\_id [\(int\)](#page-160-0) – id of the role to load from the DB

Returns the loaded Role object

Return type Role

Raises InconsistentDatabase, RequestParameterInvalidException, InternalServerError

#### **group\_assoc**

alias of GroupRoleAssociation

## **model\_class**

alias of Role

## **user\_assoc**

alias of UserRoleAssociation

## **tags** Module

class galaxy.managers.tags.**CommunityTagManager**(*app*) Bases: [galaxy.managers.tags.TagManager](#page-170-0)

class galaxy.managers.tags.**GalaxyTagManager**(*app*) Bases: [galaxy.managers.tags.TagManager](#page-170-0)

<span id="page-170-0"></span>class galaxy.managers.tags.**ItemTagAssocInfo**(*item\_class*, *tag\_assoc\_class*, *item\_id\_col*) Bases: object

```
class galaxy.managers.tags.TagManager(app)
     Bases: object
     Manages CRUD operations related to tagging objects.
     apply_item_tag(user, item, name, value=None)
     apply_item_tags(user, item, tags_str)
          Apply tags to an item.
     delete_item_tags(user, item)
          Delete tags from an item.
     get_community_tags(item=None, limit=None)
          Returns community tags for an item.
     get_id_col_in_item_tag_assoc_table(item_class)
          Returns item id column in class' item-tag association table.
     get_tag_assoc_class(item_class)
          Returns tag association class for item class.
     get_tag_by_id(tag_id)
          Get a Tag object from a tag id.
     get_tag_by_name(tag_name)
          Get a Tag object from a tag name (string).
     get_tags_str(tags)
          Build a string from an item's tags.
     get_tool_tags()
     item_has_tag(user, item, tag)
          Returns true if item is has a given tag.
     parse_tags(tag_str)
          Returns a list of raw (tag-name, value) pairs derived from a string; method scrubs tag names and values
          as well. Return value is a dictionary where tag-names are keys.
     remove_item_tag(user, item, tag_name)
          Remove a tag from an item.
     set_tags_from_list(user, item, new_tags_list)
workflows Module
class galaxy.managers.workflows.CreatedWorkflow(stored_workflow, missing_tools)
     Bases: tuple
     missing_tools
          Alias for field number 1
     stored_workflow
          Alias for field number 0
class galaxy.managers.workflows.MissingToolsException(workflow, errors)
     Bases: object
class galaxy.managers.workflows.WorkflowContentsManager
     galaxy.model.item_attrs.UsesAnnotations
```
**build\_workflow\_from\_dict**(*trans*, *data*, *source=None*, *add\_to\_menu=False*, *publish=False*)

**update\_workflow\_from\_dict**(*trans*, *stored\_workflow*, *workflow\_data*, *from\_editor=False*)

### **workflow\_to\_dict**(*trans*, *stored*, *style='export'*)

Export the workflow contents to a dictionary ready for JSON-ification and to be sent out via API for instance. There are three styles of export allowed 'export', 'instance', and 'editor'. The Galaxy team will do it best to preserve the backward compatibility of the 'export' stye - this is the export method meant to be portable across Galaxy instances and over time. The 'editor' style is subject to rapid and unannounced changes. The 'instance' export option describes the workflow in a context more tied to the current Galaxy instance and includes fields like 'url' and 'url' and actual unencoded step ids instead of 'order\_index'.

class galaxy.managers.workflows.**WorkflowsManager**(*app*)

Bases: object

Handle CRUD type operaitons related to workflows. More interesting stuff regarding workflow execution, step sorting, etc... can be found in the galaxy.workflow module.

**build\_invocations\_query**(*trans*, *decoded\_stored\_workflow\_id*)

**cancel\_invocation**(*trans*, *decoded\_invocation\_id*)

**check\_security**(*trans*, *has\_workflow*, *check\_ownership=True*, *check\_accessible=True*) check accessibility or ownership of workflows, storedworkflows, and workflowinvocations. Throw an exception or returns True if user has needed level of access.

**get\_invocation**(*trans*, *decoded\_invocation\_id*)

**get\_invocation\_step**(*trans*, *decoded\_workflow\_invocation\_step\_id*)

**update\_invocation\_step**(*trans*, *decoded\_workflow\_invocation\_step\_id*, *action*)

## **objectstore Package**

**objectstore** Package objectstore package, abstraction for storing blobs of data for use in Galaxy, all providers ensure that data can be accessed on the filesystem for running tools

class galaxy.objectstore.**CachingObjectStore**(*path*, *backend*) Bases: [galaxy.objectstore.ObjectStore](#page-173-0)

Object store that uses a directory for caching files, but defers and writes back to another object store.

```
class galaxy.objectstore.DiskObjectStore(config, config_xml=None, file_path=None, ex-
                                             tra_dirs=None)
```
Bases: [galaxy.objectstore.ObjectStore](#page-173-0)

Standard Galaxy object store, stores objects in files under a specific directory on disk.

```
>>> from galaxy.util.bunch import Bunch
>>> import tempfile
>>> file_path=tempfile.mkdtemp()
\Rightarrow \Rightarrow \circ \circ \circ \vdash \Rightarrow \Rightarrow \Rightarrow \circ \circ \vdash \Rightarrow \Rightarrow \circ \circ \vdash \Rightarrow \Rightarrow \circ \circ \vdash \Rightarrow \Rightarrow \circ \circ \vdash \Rightarrow \Rightarrow \circ \circ \vdash \Rightarrow \Rightarrow \circ \circ \vdash \Rightarrow \Rightarrow \circ \circ \vdash \Rightarrow>>> s = DiskObjectStore(Bunch(umask=077, job_working_directory=file_path, new_file_path=file_pat
>>> s.create(obj)
>>> s.exists(obj)
True
>>> assert s.get_filename(obj) == file_path + '/000/dataset_1.dat'
```

```
create(obj, **kwargs)
```

```
delete(obj, entire_dir=False, **kwargs)
empty(obj, **kwargs)
exists(obj, **kwargs)
```
**get\_data**(*obj*, *start=0*, *count=-1*, *\*\*kwargs*)

**get\_filename**(*obj*, *\*\*kwargs*)

**get\_object\_url**(*obj*, *\*\*kwargs*)

**get\_store\_usage\_percent**()

**size**(*obj*, *\*\*kwargs*)

**update\_from\_file**(*obj*, *file\_name=None*, *create=False*, *\*\*kwargs*) *create* parameter is not used in this implementation

class galaxy.objectstore.**DistributedObjectStore**(*config*, *config\_xml=None*, *fsmon=False*) Bases: [galaxy.objectstore.NestedObjectStore](#page-173-1)

ObjectStore that defers to a list of backends, for getting objects the first store where the object exists is used, objects are created in a store selected randomly, but with weighting.

```
create(obj, **kwargs)
```
create() is the only method in which obj.object\_store\_id may be None

**shutdown**()

class galaxy.objectstore.**HierarchicalObjectStore**(*config*, *config\_xml=None*, *fsmon=False*) Bases: [galaxy.objectstore.NestedObjectStore](#page-173-1)

ObjectStore that defers to a list of backends, for getting objects the first store where the object exists is used, objects are always created in the first store.

```
create(obj, **kwargs)
     Create will always be called by the primary object_store
```

```
exists(obj, **kwargs)
     Exists must check all child object stores
```

```
class galaxy.objectstore.NestedObjectStore(config, config_xml=None)
    galaxy.objectstore.ObjectStore
```
Base for ObjectStores that use other ObjectStores (DistributedObjectStore, HierarchicalObjectStore)

**create**(*obj*, *\*\*kwargs*)

```
delete(obj, **kwargs)
```
**empty**(*obj*, *\*\*kwargs*)

```
exists(obj, **kwargs)
```
**file\_ready**(*obj*, *\*\*kwargs*)

**get\_data**(*obj*, *\*\*kwargs*)

**get\_filename**(*obj*, *\*\*kwargs*)

```
get_object_url(obj, **kwargs)
```
**shutdown**()

**size**(*obj*, *\*\*kwargs*)

**update\_from\_file**(*obj*, *\*\*kwargs*)

```
class galaxy.objectstore.ObjectStore(config, config_xml=None, **kwargs)
     Bases: object
```
ObjectStore abstract interface

**create**(*obj*, *base\_dir=None*, *dir\_only=False*, *extra\_dir=None*, *extra\_dir\_at\_root=False*, *alt\_name=None*, *obj\_dir=False*)

Mark the object identified by *obj* as existing in the store, but with no content. This method will create a proper directory structure for the file if the directory does not already exist. See *exists* method for the description of other fields.

**delete**(*obj*, *entire\_dir=False*, *base\_dir=None*, *extra\_dir=None*, *extra\_dir\_at\_root=False*, *alt\_name=None*, *obj\_dir=False*)

Deletes the object identified by *obj*. See *exists* method for the description of other fields.

- **Parameters entire\_dir** [\(bool\)](#page-160-1) If True, delete the entire directory pointed to by extra\_dir. For safety reasons, this option applies only for and in conjunction with the extra dir or obj dir options.
- **empty**(*obj*, *base\_dir=None*, *extra\_dir=None*, *extra\_dir\_at\_root=False*, *alt\_name=None*, *obj\_dir=False*)

Test if the object identified by *obj* has content. If the object does not exist raises *ObjectNotFound*. See *exists* method for the description of the fields.

**exists**(*obj*, *base\_dir=None*, *dir\_only=False*, *extra\_dir=None*, *extra\_dir\_at\_root=False*, *alt\_name=None*)

Returns True if the object identified by *obj* exists in this file store, False otherwise.

FIELD DESCRIPTIONS (these apply to all the methods in this class):

#### **Parameters**

- **obj** (*object*) A Galaxy object with an assigned database ID accessible via the .id attribute.
- **base\_dir** (*string*) A key in self.extra\_dirs corresponding to the base directory in which this object should be created, or None to specify the default directory.
- **dir\_only** [\(bool\)](#page-160-1) If True, check only the path where the file identified by *obj* should be located, not the dataset itself. This option applies to *extra\_dir* argument as well.
- **extra\_dir** (*string*) Append *extra\_dir* to the directory structure where the dataset identified by *obj* should be located. (e.g., 000/extra\_dir/obj.id)
- **extra\_dir\_at\_root** [\(bool\)](#page-160-1) Applicable only if *extra\_dir* is set. If True, the *extra\_dir* argument is placed at root of the created directory structure rather than at the end (e.g., extra\_dir/000/obj.id vs. 000/extra\_dir/obj.id)
- **alt\_name** (*string*) Use this name as the alternative name for the created dataset rather than the default.
- **obj\_dir** [\(bool\)](#page-160-1) Append a subdirectory named with the object's ID (e.g. 000/obj.id)

**file\_ready**(*obj*, *base\_dir=None*, *dir\_only=False*, *extra\_dir=None*, *extra\_dir\_at\_root=False*, *alt\_name=None*, *obj\_dir=False*)

A helper method that checks if a file corresponding to a dataset is ready and available to be used. Return True if so, False otherwise.

**get\_data**(*obj*, *start=0*, *count=-1*, *base\_dir=None*, *extra\_dir=None*, *extra\_dir\_at\_root=False*, *alt\_name=None*, *obj\_dir=False*)

Fetch *count* bytes of data starting at offset *start* from the object identified uniquely by *obj*. If the object does not exist raises *ObjectNotFound*. See *exists* method for the description of other fields.

## Parameters

• **start** [\(int\)](#page-160-0) – Set the position to start reading the dataset file

- **count** [\(int\)](#page-160-0) Read at most *count* bytes from the dataset
- **get\_filename**(*obj*, *base\_dir=None*, *dir\_only=False*, *extra\_dir=None*, *extra\_dir\_at\_root=False*, *alt\_name=None*, *obj\_dir=False*)

Get the expected filename (including the absolute path) which can be used to access the contents of the object uniquely identified by *obj*. See *exists* method for the description of the fields.

**get\_object\_url**(*obj*, *extra\_dir=None*, *extra\_dir\_at\_root=False*, *alt\_name=None*, *obj\_dir=False*) If the store supports direct URL access, return a URL. Otherwise return None. Note: need to be careful to to bypass dataset security with this. See *exists* method for the description of the fields.

#### **get\_store\_usage\_percent**()

Return the percentage indicating how full the store is

## **shutdown**()

**size**(*obj*, *extra\_dir=None*, *extra\_dir\_at\_root=False*, *alt\_name=None*, *obj\_dir=False*) Return size of the object identified by *obj*. If the object does not exist, return 0. See *exists* method for the description of the fields.

**update\_from\_file**(*obj*, *base\_dir=None*, *extra\_dir=None*, *extra\_dir\_at\_root=False*, *alt\_name=None*, *obj\_dir=False*, *file\_name=None*, *create=False*)

Inform the store that the file associated with the object has been updated. If *file\_name* is provided, update from that file instead of the default. If the object does not exist raises *ObjectNotFound*. See *exists* method for the description of other fields.

#### Parameters

- **file name** (*string*) Use file pointed to by *file name* as the source for updating the dataset identified by *obj*
- **create** [\(bool\)](#page-160-1) If True and the default dataset does not exist, create it first.

```
galaxy.objectstore.build_object_store_from_config(config, fsmon=False, con-
                                                    fig_xml=None)
```
Depending on the configuration setting, invoke the appropriate object store

```
galaxy.objectstore.convert_bytes(bytes)
```
A helper function used for pretty printing disk usage

```
galaxy.objectstore.create_object_in_session(obj)
```

```
galaxy.objectstore.local_extra_dirs(func)
```
A decorator for non-local plugins to utilize local directories for their extra\_dirs (job\_working\_directory and temp).

**s3\_multipart\_upload** Module Split large file into multiple pieces for upload to S3. This parallelizes the task over available cores using multiprocessing. Code mostly taken form CloudBioLinux.

galaxy.objectstore.s3\_multipart\_upload.**map\_wrap**(*f*)

galaxy.objectstore.s3\_multipart\_upload.**mp\_from\_ids**(*s3server*, *mp\_id*, *mp\_keyname*,

Get the multipart upload from the bucket and multipart IDs.

This allows us to reconstitute a connection to the upload from within multiprocessing functions.

```
galaxy.objectstore.s3_multipart_upload.multimap(*args, **kwds)
     Provide multiprocessing imap like function.
```
The context manager handles setting up the pool, worked around interrupt issues and terminating the pool on completion.

*mp\_bucketname*)

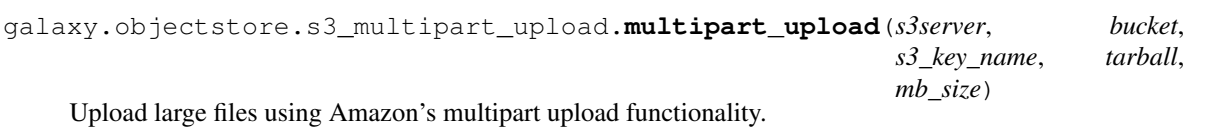

galaxy.objectstore.s3\_multipart\_upload.**transfer\_part**(*\*args*, *\*\*kwargs*) Transfer a part of a multipart upload. Designed to be run in parallel.

## **openid Package**

**openid** Package OpenID functionality

**providers** Module Contains OpenID provider functionality

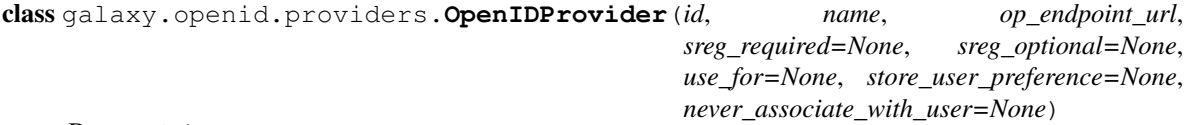

Bases: object

An OpenID Provider object.

classmethod **from\_elem**(*xml\_root*)

classmethod **from\_file**(*filename*)

**has\_post\_authentication\_actions**()

**post\_authentication**(*trans*, *openid\_manager*, *info*)

class galaxy.openid.providers.**OpenIDProviders**(*providers=None*)

Bases: object

Collection of OpenID Providers

**NO\_PROVIDER\_ID** = 'None'

classmethod **from\_elem**(*xml\_root*)

classmethod **from\_file**(*filename*)

**get**(*name*, *default=None*)

**new\_provider\_from\_identifier**(*identifier*)

## **quota Package**

**quota** Package Galaxy Quotas

<span id="page-176-0"></span>class galaxy.quota.**NoQuotaAgent**(*model*) Bases: object

Base quota agent, always returns no quota

#### **default\_quota**

**get\_percent**(*trans=None*, *user=False*, *history=False*, *usage=False*, *quota=False*)

**get\_quota**(*user*, *nice\_size=False*)

**get\_usage**(*trans=None*, *user=False*, *history=False*)

**get\_user\_quotas**(*user*)

class galaxy.quota.**QuotaAgent**(*model*) Bases: [galaxy.quota.NoQuotaAgent](#page-176-0)

Class that handles galaxy quotas

**default\_registered\_quota**

#### **default\_unregistered\_quota**

**get\_percent**(*trans=None*, *user=False*, *history=False*, *usage=False*, *quota=False*) Return the percentage of any storage quota applicable to the user/transaction.

```
get_quota(user, nice_size=False)
     Calculated like so:
```
1.Anonymous users get the default quota.

2.Logged in users start with the highest of their associated '=' quotas or the default quota, if there are no associated '=' quotas. If an '=' unlimited (-1 in the database) quota is found during this process, the user has no quota (aka unlimited).

3.Quota is increased or decreased by any corresponding '+' or '-' quotas.

```
get_user_quotas(user)
```
**set\_default\_quota**(*default\_type*, *quota*)

```
set_entity_quota_associations(quotas=[], users=[], groups=[],
                              delete_existing_assocs=True)
```
#### **sample\_tracking Package**

#### **data\_transfer** Module

<span id="page-177-0"></span>class galaxy.sample\_tracking.data\_transfer.**DataTransferFactory** Bases: object

**parse**()

## **type** = None

<span id="page-177-1"></span>class galaxy.sample\_tracking.data\_transfer.**FtpDataTransferFactory** Bases: [galaxy.sample\\_tracking.data\\_transfer.DataTransferFactory](#page-177-0)

**parse**(*elem*)

**type** = 'ftp'

class galaxy.sample\_tracking.data\_transfer.**HttpDataTransferFactory** Bases: [galaxy.sample\\_tracking.data\\_transfer.DataTransferFactory](#page-177-0)

**parse**(*config\_file*, *elem*)

**type** = 'http'

class galaxy.sample\_tracking.data\_transfer.**ScpDataTransferFactory** Bases: [galaxy.sample\\_tracking.data\\_transfer.DataTransferFactory](#page-177-0)

**parse**(*config\_file*, *elem*)

**type** = 'scp'

galaxy.sample\_tracking.data\_transfer.**data\_transfer** alias of [FtpDataTransferFactory](#page-177-1)

# **external\_service\_types** Module

#### class galaxy.sample\_tracking.external\_service\_types.**ExternalServiceType**(*external\_service\_type\_xml\_config*, *root*,

*visible=True*)

> *root\_dir*, *app*)

Bases: object

**parse**(*root*)

**parse\_data\_transfer\_settings**(*root*)

**parse\_run\_details**(*root*)

**parse\_run\_details\_results**(*root*)

exception galaxy.sample\_tracking.external\_service\_types.**ExternalServiceTypeNotFoundException** Bases: exceptions.Exception

class galaxy.sample\_tracking.external\_service\_types.**ExternalServiceTypesCollection**(*config\_filename*,

Bases: object

**load\_all**(*config\_filename*)

**load\_external\_service\_type**(*config\_file*, *visible=True*)

**reload**(*external\_service\_type\_id*)

Attempt to reload the external service type identified by 'external service type id', if successful replace the old external\_service\_type.

## **request\_types** Module RequestType

class galaxy.sample\_tracking.request\_types.**RequestTypeFactory**(*sample\_state\_factory*,

*re-*

*name\_dataset\_options*)

Bases: object

**from\_elem**(*elem*, *request\_form*, *sample\_form*, *external\_service*) Return RequestType created from an xml string.

**new**(*name*, *request\_form*, *sample\_form*, *external\_service*, *description=None*, *sample\_states=None*) Return new RequestType.

## **sample** Module Sample

class galaxy.sample\_tracking.sample.**SampleStateFactory** Bases: object

**from\_elem**(*request\_type*, *elem*) Return SampleState created from an xml string.

**new**(*request\_type*, *name*, *description=None*) Return new SampleState.

## **security Package**

## **security** Package Galaxy Security

class galaxy.security.**Action**(*action*, *description*, *model*) Bases: object

```
class galaxy.security.GalaxyRBACAgent(model, permitted_actions=None)
    Bases: galaxy.security.RBACAgent
```
### **allow\_action**(*roles*, *action*, *item*)

Method for checking a permission for the current user ( based on roles ) to perform a specific action on an item, which must be one of: Dataset, Library, LibraryFolder, LibraryDataset, LibraryDatasetDatasetAssociation

#### **allow\_action\_on\_libitems**(*trans*, *user\_roles*, *action*, *items*)

This should be the equivalent of allow\_action defined on multiple items. It is meant to specifically replace allow\_action for multiple LibraryDatasets, but it could be reproduced or modified for allow\_action's permitted classes - Dataset, Library, LibraryFolder, and LDDAs.

**associate\_action\_dataset\_role**(*action*, *dataset*, *role*)

```
associate_components(**kwd)
```
**associate\_group\_role**(*group*, *role*)

**associate\_user\_group**(*user*, *group*)

**associate\_user\_role**(*user*, *role*)

**can\_access\_dataset**(*user\_roles*, *dataset*)

```
can_access_library(roles, library)
```
**can\_access\_library\_item**(*roles*, *item*, *user*)

```
can_access_request_type(roles, request_type)
```
**can\_add\_library\_item**(*roles*, *item*)

**can\_manage\_dataset**(*roles*, *dataset*)

**can\_manage\_library\_item**(*roles*, *item*)

**can\_modify\_library\_item**(*roles*, *item*)

## **check\_folder\_contents**(*user*, *roles*, *folder*, *hidden\_folder\_ids=''*)

This method must always be sent an instance of LibraryFolder(). Recursive execution produces a commaseparated string of folder ids whose folders do NOT meet the criteria for showing. Along with the string, True is returned if the current user has permission to access folder. Otherwise, cycle through all subfolders in folder until one is found that meets this criteria, if it exists. This method does not necessarily scan the entire library as it returns when it finds the first folder that is accessible to user.

**copy\_dataset\_permissions**(*src*, *dst*)

**copy\_library\_permissions**(*trans*, *source\_library\_item*, *target\_library\_item*, *user=None*)

**create\_private\_user\_role**(*user*)

#### **dataset\_access\_mapping**(*trans*, *user\_roles*, *datasets*)

For the given list of datasets, return a mapping of the datasets' ids to whether they can be accessed by the user or not. The datasets input is expected to be a simple list of Dataset objects.

```
dataset_is_private_to_user(trans, dataset)
```
If the LibraryDataset object has exactly one access role and that is the current user's private role then we consider the dataset private.

## **dataset\_is\_public**(*dataset*)

A dataset is considered public if there are no "access" actions associated with it. Any other actions ( 'manage permissions', 'edit metadata' ) are irrelevant. Accessing dataset.actions will cause a query to be emitted.
```
dataset_is_unrestricted(trans, dataset)
```
Different implementation of the method above with signature: def dataset\_is\_public( self, dataset )

## **dataset\_permission\_map\_for\_access**(*trans*, *user\_roles*, *libitems*)

For a given list of library items (e.g., Datasets), return a map of the datasets' ids to whether they can have permission to use that action (e.g., "access" or "modify") on the dataset. The libitems input is expected to be a simple list of library items, such as Datasets or LibraryDatasets. NB: This is currently only usable for Datasets; it was intended to be used for any library item.

**datasets\_are\_public**(*trans*, *datasets*)

Given a transaction object and a list of Datasets, return a mapping from Dataset ids to whether the Dataset is public or not. All Dataset ids should be returned in the mapping's keys.

- **derive\_roles\_from\_access**(*trans*, *item\_id*, *cntrller*, *library=False*, *\*\*kwd*)
- **folder\_is\_public**(*folder*)
- **folder\_is\_unrestricted**(*folder*)
- **get\_accessible\_libraries**(*trans*, *user*) Return all data libraries that the received user can access
- **get\_accessible\_request\_types**(*trans*, *user*) Return all RequestTypes that the received user has permission to access.
- **get\_actions\_for\_items**(*trans*, *action*, *permission\_items*)

**get\_all\_roles**(*trans*, *cntrller*)

```
get_component_associations(**kwd)
```
- **get\_item\_actions**(*action*, *item*)
- **get\_legitimate\_roles**(*trans*, *item*, *cntrller*)

Return a sorted list of legitimate roles that can be associated with a permission on item where item is a Library or a Dataset. The cntrller param is the controller from which the request is sent. We cannot use trans.user\_is\_admin() because the controller is what is important since admin users do not necessarily have permission to do things on items outside of the admin view.

If cntrller is from the admin side ( e.g., library\_admin ):

- •if item is public, all roles, including private roles, are legitimate.
- •if item is restricted, legitimate roles are derived from the users and groups associated with each role that is associated with the access permission ( i.e., DATASET\_MANAGE\_PERMISSIONS or LIBRARY\_MANAGE ) on item. Legitimate roles will include private roles.

If cntrller is not from the admin side ( e.g., root, library ):

•if item is public, all non-private roles, except for the current user's private role, are legitimate.

•if item is restricted, legitimate roles are derived from the users and groups associated with each role that is associated with the access permission on item. Private roles, except for the current user's private role, will be excluded.

#### **get\_permissions**(*item*)

Return a dictionary containing the actions and associated roles on item where item is one of Library, LibraryFolder, LibraryDatasetDatasetAssociation, LibraryDataset, Dataset. The dictionary looks like: { Action : [ Role, Role ] }.

## **get\_permitted\_libraries**(*trans*, *user*, *actions*)

This method is historical (it is not currently used), but may be useful again at some point. It returns a dictionary whose keys are library objects and whose values are a comma-separated string of folder ids. This method works with the show\_library\_item() method below, and it returns libraries for which the

received user has permission to perform the received actions. Here is an example call to this method to return all libraries for which the received user has LIBRARY\_ADD permission:

```
libraries = trans.app.security_agent.get_permitted_libraries( trans, user,
    [ trans.app.security_agent.permitted_actions.LIBRARY_ADD ] )
```
**get\_private\_user\_role**(*user*, *auto\_create=False*)

#### **get\_roles\_for\_action**(*item*, *action*)

Return a list containing the roles associated with given action on given item where item is one of Library, LibraryFolder, LibraryDatasetDatasetAssociation, LibraryDataset, Dataset.

```
get_sharing_roles(user)
```
**get\_showable\_folders**(*user*, *roles*, *library\_item*, *actions\_to\_check*, *hidden\_folder\_ids=[]*, *showable\_folders=[]*)

This method must be sent an instance of Library(), all the folders of which are scanned to determine if user is allowed to perform any action in actions\_to\_check. The param hidden\_folder\_ids, if passed, should contain a list of folder IDs which was generated when the library was previously scanned using the same actions\_to\_check. A list of showable folders is generated. This method scans the entire library.

**get\_valid\_roles**(*trans*, *item*, *query=None*, *page=None*, *page\_limit=None*, *is\_library\_access=False*)

This method retrieves the list of possible roles that user can select in the item permissions form. Admins can select any role so the results are paginated in order to save the bandwidth and to speed things up. Standard users can select their own private role, any of their sharing roles and any public role (not private and not sharing).

```
guess_derived_permissions_for_datasets(datasets=[])
```
Returns a dict of { action : [ role, role, ... ] } for the output dataset based upon provided datasets

**has\_accessible\_folders**(*trans*, *folder*, *user*, *roles*, *search\_downward=True*)

**has\_accessible\_library\_datasets**(*trans*, *folder*, *user*, *roles*, *search\_downward=True*)

```
history_get_default_permissions(history)
```

```
history_set_default_permissions(history, permissions={}, dataset=False, by-
                                    pass_manage_permission=False)
```
**item\_permission\_map\_for\_add**(*trans*, *user\_roles*, *libitems*)

**item\_permission\_map\_for\_manage**(*trans*, *user\_roles*, *libitems*)

**item\_permission\_map\_for\_modify**(*trans*, *user\_roles*, *libitems*)

**library\_is\_public**(*library*, *contents=False*)

**library\_is\_unrestricted**(*library*)

**make\_dataset\_public**(*dataset*)

**make\_folder\_public**(*folder*)

**make\_library\_public**(*library*, *contents=False*)

**ok\_to\_display**(*user*, *role*)

Method for checking if: - a role is private and is the current user's private role - a role is a sharing role and belongs to the current user

**privately\_share\_dataset**(*dataset*, *users=[]*)

```
sa_session
```
Returns a SQLAlchemy session

```
set_all_dataset_permissions(dataset, permissions={})
```
Set new full permissions on a dataset, eliminating all current permissions. Permission looks like: { Action : [ Role, Role ] }

**set\_all\_library\_permissions**(*trans*, *library\_item*, *permissions={}*)

```
set_dataset_permission(dataset, permission={})
```
Set a specific permission on a dataset, leaving all other current permissions on the dataset alone. Permission looks like: { Action.action : [ Role, Role ] }

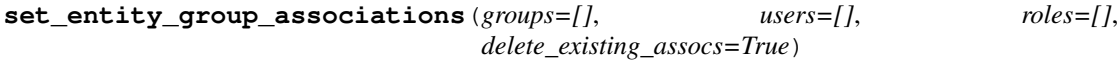

```
set_entity_role_associations(roles=[], users=[], groups=[],
                            delete_existing_assocs=True)
```
**set\_entity\_user\_associations**(*users=[]*, *roles=[]*, *groups=[]*, *delete\_existing\_assocs=True*)

**set\_library\_item\_permission**(*library\_item*, *permission={}*)

Set a specific permission on a library item, leaving all other current permissions on the item alone. Permission looks like: { Action.action : [ Role, Role ] }

**set\_request\_type\_permissions**(*request\_type*, *permissions={}*)

## **show\_library\_item**(*user*, *roles*, *library\_item*, *actions\_to\_check*, *hidden\_folder\_ids=''*)

This method must be sent an instance of Library() or LibraryFolder(). Recursive execution produces a comma-separated string of folder ids whose folders do NOT meet the criteria for showing. Along with the string, True is returned if the current user has permission to perform any 1 of actions to check on library item. Otherwise, cycle through all sub-folders in library item until one is found that meets this criteria, if it exists. This method does not necessarily scan the entire library as it returns when it finds the first library\_item that allows user to perform any one action in actions\_to\_check.

#### **sort\_by\_attr**(*seq*, *attr*)

Sort the sequence of objects by object's attribute Arguments: seq - the list or any sequence (including immutable one) of objects to sort. attr - the name of attribute to sort by

```
user_get_default_permissions(user)
```
**user\_set\_default\_permissions**(*user*, *permissions={}*, *history=False*, *dataset=False*, *bypass\_manage\_permission=False*, *default\_access\_private=False*)

class galaxy.security.**HostAgent**(*model*, *permitted\_actions=None*)

Bases: [galaxy.security.RBACAgent](#page-182-0)

A simple security agent which allows access to datasets based on host. This exists so that externals sites such as UCSC can gain access to datasets which have permissions which would normally prevent such access.

**allow\_action**(*addr*, *action*, *\*\*kwd*)

```
sa_session
     Returns a SQLAlchemy session
```
**set\_dataset\_permissions**(*hda*, *user*, *site*)

**sites** = <galaxy.util.bunch.Bunch object>

<span id="page-182-0"></span>class galaxy.security.**RBACAgent** Class that handles galaxy security

**associate\_components**(*\*\*kwd*)

**can\_access\_dataset**(*roles*, *dataset*)

```
can_access_library(roles, library)
```

```
can_add_library_item(roles, item)
```

```
can_manage_dataset(roles, dataset)
```

```
can_manage_library_item(roles, item)
```

```
can_modify_library_item(roles, item)
```
**components\_are\_associated**(*\*\*kwd*)

**convert\_permitted\_action\_strings**(*permitted\_action\_strings*)

When getting permitted actions from an untrusted source like a form, ensure that they match our actual permitted actions.

**create\_private\_user\_role**(*user*)

**dataset\_is\_public**(*dataset*)

```
derive_roles_from_access(trans, item_id, cntrller, library=False, **kwd)
```
**folder\_is\_public**(*library*)

**get\_accessible\_libraries**(*trans*, *user*)

**get\_accessible\_request\_types**(*trans*, *user*)

- **get\_action**(*name*, *default=None*) Get a permitted action by its dict key or action name
- **get\_actions**() Get all permitted actions as a list of Action objects
- **get\_all\_roles**(*trans*, *cntrller*)
- **get\_component\_associations**(*\*\*kwd*)
- **get\_item\_actions**(*action*, *item*)
- **get\_legitimate\_roles**(*trans*, *item*, *cntrller*)
- **get\_permissions**(*library\_dataset*)
- **get\_permitted\_libraries**(*trans*, *user*, *actions*)

**get\_private\_user\_role**(*user*)

```
guess_derived_permissions_for_datasets(datasets=[])
```
**history\_set\_default\_permissions**(*history*, *permissions=None*, *dataset=False*, *bypass\_manage\_permission=False*)

**library\_is\_public**(*library*)

**make\_dataset\_public**(*dataset*)

**make\_folder\_public**(*folder*, *count=0*)

**make\_library\_public**(*library*)

**permitted\_actions** = <galaxy.util.bunch.Bunch object>

**set\_all\_dataset\_permissions**(*dataset*, *permissions*)

**set\_all\_library\_permissions**(*trans*, *dataset*, *permissions*)

**set\_dataset\_permission**(*dataset*, *permission*)

**set\_library\_item\_permission**(*library\_item*, *permission*)

**user\_set\_default\_permissions**(*user*, *permissions={}*, *history=False*, *dataset=False*)

# galaxy.security.**get\_permitted\_actions**(*filter=None*)

Utility method to return a subset of RBACAgent's permitted actions

**validate\_user\_input** Module Utilities for validating inputs related to user objects.

The validate\_\* methods in this file return simple messages that do not contain user inputs - so these methods do not need to be escaped.

```
galaxy.security.validate_user_input.transform_publicname(trans, publicname,
                                                                   user=None)
galaxy.security.validate_user_input.validate_email(trans, email, user=None,
                                                            check_dup=True)
    Validates the email format, also checks whether the domain is blacklisted in the disposable domains configura-
    tion.
galaxy.security.validate_user_input.validate_password(trans, password, confirm)
```
galaxy.security.validate\_user\_input.**validate\_publicname**(*trans*, *publicname*, *user=None*)

## **tags Package**

**tags** Package Galaxy tagging classes and methods.

### **tag\_handler** Module

**tool\_shed Package**

**tool\_shed** Package

**common\_util** Module

**encoding\_util** Module

**install\_manager** Module

**tool\_shed\_registry** Module

**update\_manager** Module

Subpackages

migrate Package

**check** Module

**common** Module

tool\_dependencies Package

**common\_util** Module

**fabric\_util** Module

**install\_util** Module

**tools Package**

**tools** Package Classes encapsulating galaxy tools and tool configuration.

```
class galaxy.tools.AsyncDataSourceTool(config_file, tool_source, app, guid=None, reposi-
                                             tory_id=None, allow_code_files=True)
```
Bases: [galaxy.tools.DataSourceTool](#page-185-0)

**tool\_type** = 'data\_source\_async'

class galaxy.tools.**BadValue**(*value*) Bases: object

<span id="page-185-1"></span>class galaxy.tools.**DataDestinationTool**(*config\_file*, *tool\_source*, *app*, *guid=None*, *repository\_id=None*, *allow\_code\_files=True*)

Bases: [galaxy.tools.Tool](#page-187-0)

**tool\_type** = 'data\_destination'

class galaxy.tools.**DataManagerTool**(*config\_file*, *root*, *app*, *guid=None*, *data\_manager\_id=None*, *\*\*kwds*)

Bases: [galaxy.tools.OutputParameterJSONTool](#page-186-0)

**allow\_user\_access**(*user*, *attempting\_access=True*)

## Parameters

- **user** [\(galaxy.model.User\)](#page-151-0) model object representing user.
- **attempting\_access** [\(bool\)](#page-160-0) is the user attempting to do something with the the tool (set false for incidental checks like toolbox listing)

Returns bool – Whether the user is allowed to access the tool.

Data Manager tools are only accessible to admins.

```
default_tool_action
```
alias of DataManagerToolAction

**exec\_after\_process**(*app*, *inp\_data*, *out\_data*, *param\_dict*, *job=None*, *\*\*kwds*)

**get\_default\_history\_by\_trans**(*trans*, *create=False*)

#### **tool\_type** = 'manage\_data'

<span id="page-185-0"></span>class galaxy.tools.**DataSourceTool**(*config\_file*, *tool\_source*, *app*, *guid=None*, *repository\_id=None*, *allow\_code\_files=True*) Bases: [galaxy.tools.OutputParameterJSONTool](#page-186-0)

Alternate implementation of Tool for data\_source tools – those that allow the user to query and extract data from another web site.

**default\_tool\_action** alias of DataSourceToolAction

**exec\_before\_job**(*app*, *inp\_data*, *out\_data*, *param\_dict=None*)

**parse\_inputs**(*tool\_source*)

**tool\_type** = 'data\_source'

class galaxy.tools.**DefaultToolState**

Bases: object

Keeps track of the state of a users interaction with a tool between requests. The default tool state keeps track of the current page (for multipage "wizard" tools) and the values of all

**copy**()

WARNING! Makes a shallow copy, *SHOULD* rework to have it make a deep copy.

**decode**(*value*, *tool*, *app*, *secure=True*) Restore the state from a string

**encode**(*tool*, *app*, *secure=True*) Convert the data to a string

```
class galaxy.tools.ExportHistoryTool(config_file, tool_source, app, guid=None, reposi-
                                          tory_id=None, allow_code_files=True)
```
Bases: [galaxy.tools.Tool](#page-187-0)

**tool\_type** = 'export\_history'

class galaxy.tools.**GenomeIndexTool**(*config\_file*, *tool\_source*, *app*, *guid=None*, *repository\_id=None*, *allow\_code\_files=True*)

Bases: [galaxy.tools.Tool](#page-187-0)

**tool\_type** = 'index\_genome'

```
class galaxy.tools.ImportHistoryTool(config_file, tool_source, app, guid=None, reposi-
                                          tory_id=None, allow_code_files=True)
```
Bases: [galaxy.tools.Tool](#page-187-0)

#### **tool\_type** = 'import\_history'

exception galaxy.tools.**InterruptedUpload** Bases: exceptions.Exception

<span id="page-186-0"></span>class galaxy.tools.**OutputParameterJSONTool**(*config\_file*, *tool\_source*, *app*, *guid=None*, *repository\_id=None*, *allow\_code\_files=True*)

Bases: [galaxy.tools.Tool](#page-187-0)

Alternate implementation of Tool that provides parameters and other values JSONified within the contents of an output dataset

**exec\_before\_job**(*app*, *inp\_data*, *out\_data*, *param\_dict=None*)

#### **tool\_type** = 'output\_parameter\_json'

class galaxy.tools.**SetMetadataTool**(*config\_file*, *tool\_source*, *app*, *guid=None*, *repository\_id=None*, *allow\_code\_files=True*)

Bases: [galaxy.tools.Tool](#page-187-0)

Tool implementation for special tool that sets metadata on an existing dataset.

**exec\_after\_process**(*app*, *inp\_data*, *out\_data*, *param\_dict*, *job=None*)

**job\_failed**(*job\_wrapper*, *message*, *exception=False*)

#### **requires\_setting\_metadata** = False

**tool\_type** = 'set\_metadata'

class galaxy.tools.**SetParamAction**(*name*, *output\_name*)

Set parameter action.

static **parse**(*elt*) Parse action from element.

<span id="page-187-0"></span>class galaxy.tools.**Tool**(*config\_file*, *tool\_source*, *app*, *guid=None*, *repository\_id=None*, *allow\_code\_files=True*)

Bases: object, [galaxy.model.item\\_attrs.Dictifiable](#page-155-0)

Represents a computational tool that can be executed through Galaxy.

**allow\_user\_access**(*user*, *attempting\_access=True*)

Returns bool – Whether the user is allowed to access the tool.

## **build\_dependency\_shell\_commands**()

Return a list of commands to be run to populate the current environment to include this tools requirements.

#### **build\_redirect\_url\_params**(*param\_dict*)

Substitute parameter values into self.redirect\_url\_params

## **call\_hook**(*hook\_name*, *\*args*, *\*\*kwargs*)

Call the custom code hook function identified by 'hook\_name' if any, and return the results

**check\_and\_update\_param\_values**(*values*, *trans*, *update\_values=True*, *allow\_workflow\_parameters=False*)

Check that all parameters have values, and fill in with default values where necessary. This could be called after loading values from a database in case new parameters have been added.

**check\_and\_update\_param\_values\_helper**(*inputs*, *values*, *trans*, *messages*, *con-*

*text=None*, *prefix=''*, *update\_values=True*,

*allow\_workflow\_parameters=False*)

Recursive helper for *check\_and\_update\_param\_values\_helper*

```
check_workflow_compatible(tool_source)
```
Determine if a tool can be used in workflows. External tools and the upload tool are currently not supported by workflows.

**collect\_child\_datasets**(*output*, *job\_working\_directory*) Look for child dataset files, create HDA and attach to parent.

## **collect\_dynamic\_collections**(*output*, *\*\*kwds*)

Find files corresponding to dynamically structured collections.

**collect\_primary\_datasets**(*output*, *job\_working\_directory*, *input\_ext*)

Find any additional datasets generated by a tool and attach (for cases where number of outputs is not known in advance).

### **default\_template** = 'tool\_form.mako'

**default\_tool\_action** alias of DefaultToolAction

## **dict\_collection\_visible\_keys** = ('id', 'name', 'version', 'description')

**exec\_after\_process**(*app*, *inp\_data*, *out\_data*, *param\_dict*, *job=None*)

**exec\_before\_job**(*app*, *inp\_data*, *out\_data*, *param\_dict={}*)

**execute**(*trans*, *incoming={}*, *set\_output\_hid=True*, *history=None*, *\*\*kwargs*)

Execute the tool using parameter values in *incoming*. This just dispatches to the *ToolAction* instance specified by *self.tool* action. In general this will create a *Job* that when run will build the tool's outputs, e.g. *DefaultToolAction*.

## **fill\_in\_new\_state**(*trans*, *inputs*, *state*, *context=None*, *history=None*)

Fill in a tool state dictionary with default values for all parameters in the dictionary *inputs*. Grouping elements are filled in recursively.

#### **find\_fieldstorage**(*x*)

**find\_output\_def**(*name*)

#### **get\_default\_history\_by\_trans**(*trans*, *create=False*)

#### classmethod **get\_externally\_referenced\_paths**(*path*)

Return relative paths to externally referenced files by the tool described by file at *path*. External components should not assume things about the structure of tool xml files (this is the tool's responsibility).

#### **get\_hook**(*name*)

Returns an object from the code file referenced by *code namespace* (this will normally be a callable object)

**get\_job\_destination**(*job\_params=None*)

Returns galaxy.jobs.JobDestination – The destination definition and runner parameters.

#### **get\_job\_handler**(*job\_params=None*)

Get a suitable job handler for this *Tool* given the provided *job\_params*. If multiple handlers are valid for combination of *Tool* and *job\_params* (e.g. the defined handler is a handler tag), one will be selected at random.

Parameters **job\_params** (*dict or None*) – Any params specific to this job (e.g. the job source)

Returns str – The id of a job handler for a job run of this *Tool*

### **get\_panel\_section**()

## **get\_param**(*key*)

Returns the parameter named *key* or None if there is no such parameter.

**get\_param\_html\_map**(*trans*, *page=0*, *other\_values={}*)

Return a dictionary containing the HTML representation of each parameter. This is used for rendering display elements. It is currently not compatible with grouping constructs.

NOTE: This should be considered deprecated, it is only used for tools with *display* elements. These should be eliminated.

#### **get\_static\_param\_values**(*trans*)

Returns a map of parameter names and values if the tool does not require any user input. Will raise an exception if any parameter does require input.

**handle\_input**(*trans*, *incoming*, *history=None*, *old\_errors=None*, *process\_state='update'*,

*source='html'*) Process incoming parameters for this tool from the dict *incoming*, update the tool state (or create if none existed), and either return to the form or execute the tool (only if 'execute' was clicked and there were no errors).

process\_state can be either 'update' (to incrementally build up the state over several calls - one repeat per handle for instance) or 'populate' force a complete build of the state and submission all at once (like from API). May want an incremental version of the API also at some point, that is why this is not just called for\_api.

#### **handle\_interrupted**(*trans*, *inputs*)

Upon handling inputs, if it appears that we have received an incomplete form, do some cleanup or anything else deemed necessary. Currently this is only likely during file uploads, but this method could be generalized and a method standardized for handling other tools.

#### **handle\_job\_failure\_exception**(*e*)

Called by job.fail when an exception is generated to allow generation of a better error message (returning None yields the default behavior)

## **handle\_single\_execution**(*trans*, *rerun\_remap\_job\_id*, *params*, *history*, *mapping\_over\_collection*)

Return a pair with whether execution is successful as well as either resulting output data or an error message indicating the problem.

## **handle\_unvalidated\_param\_values**(*input\_values*, *app*)

Find any instances of *UnvalidatedValue* within input\_values and validate them (by calling *ToolParameter.from\_html* and *ToolParameter.validate*).

## **handle\_unvalidated\_param\_values\_helper**(*inputs*, *input\_values*, *app*, *context=None*, *pre-*

 $f(x=')$ Recursive helper for *handle\_unvalidated\_param\_values*

## **help**

## **help\_by\_page**

## **installed\_tool\_dependencies**

**job\_failed**(*job\_wrapper*, *message*, *exception=False*) Called when a job has failed

## **new\_state**(*trans*, *all\_pages=False*, *history=None*)

Create a new *DefaultToolState* for this tool. It will be initialized with default values for inputs.

Only inputs on the first page will be initialized unless *all\_pages* is True, in which case all inputs regardless of page are initialized.

**params\_from\_strings**(*params*, *app*, *ignore\_errors=False*)

**params\_to\_strings**(*params*, *app*)

### **params\_with\_missing\_data\_table\_entry**

Return all parameters that are dynamically generated select lists whose options require an entry not currently in the tool\_data\_table\_conf.xml file.

## **params\_with\_missing\_index\_file**

Return all parameters that are dynamically generated select lists whose options refer to a missing .loc file.

## **parse**(*tool\_source*, *guid=None*) Read tool configuration from the element *root* and fill in *self*.

## **parse\_help**(*tool\_source*)

Parse the help text for the tool. Formatted in reStructuredText, but stored as Mako to allow for dynamic image paths. This implementation supports multiple pages.

#### **parse\_input\_elem**(*page\_source*, *enctypes*, *context=None*)

Parse a parent element whose children are inputs – these could be groups (repeat, conditional) or param elements. Groups will be parsed recursively.

#### **parse\_input\_page**(*page\_source*, *enctypes*)

Parse a page of inputs. This basically just calls 'parse\_input\_elem', but it also deals with possible 'display' elements which are supported only at the top/page level (not in groups).

#### **parse\_inputs**(*tool\_source*)

Parse the "<inputs>" element and create appropriate 'ToolParameter's. This implementation supports multiple pages and grouping constructs.

**parse\_outputs**(*tool\_source*)

Parse <outputs> elements and fill in self.outputs (keyed by name)

#### **parse\_param\_elem**(*input\_source*, *enctypes*, *context*)

Parse a single "<param>" element and return a ToolParameter instance. Also, if the parameter has a 'required\_enctype' add it to the set enctypes.

## **parse\_redirect\_url**(*data*, *param\_dict*)

Parse the REDIRECT\_URL tool param. Tools that send data to an external application via a redirect must include the following 3 tool params:

1.REDIRECT\_URL - the url to which the data is being sent

2.DATA\_URL - the url to which the receiving application will send an http post to retrieve the Galaxy data

3.GALAXY\_URL - the url to which the external application may post data as a response

## **parse\_stdio**(*tool\_source*)

Parse <stdio> element(s) and fill in self.return\_codes, self.stderr\_rules, and self.stdout\_rules. Return codes have a range and an error type (fault or warning). Stderr and stdout rules have a regular expression and an error level (fault or warning).

**populate\_state**(*trans*, *inputs*, *state*, *incoming*, *history=None*, *source='html'*, *prefix=''*, *context=None*)

## **populate\_tool\_shed\_info**()

**produces\_collections\_of\_unknown\_type**

## **requires\_setting\_metadata** = True

**sa\_session**

Returns a SQLAlchemy session

#### **tests**

- **to\_dict**(*trans*, *link\_details=False*, *io\_details=False*) Returns dict of tool.
- **to\_json**(*trans*, *kwd={}*, *is\_workflow=False*)

Recursively creates a tool dictionary containing repeats, dynamic options and updated states.

## **tool\_shed\_repository**

## **tool\_type** = 'default'

**tool\_version**

Return a ToolVersion if one exists for our id

## **tool\_versions**

**update\_state**(*trans*, *inputs*, *state*, *incoming*, *source='html'*, *prefix=''*, *context=None*, *update\_only=False*, *old\_errors={}*, *item\_callback=None*)

Update the tool state in *state* using the user input in *incoming*. This is designed to be called recursively: *inputs* contains the set of inputs being processed, and *prefix* specifies a prefix to add to the name of each input to extract its value from *incoming*.

If *update only* is True, values that are not in *incoming* will not be modified. In this case *old errors* can be provided, and any errors for parameters which were *not* updated will be preserved.

**visit\_inputs**(*value*, *callback*)

Call the function *callback* on each parameter of this tool. Visits grouping parameters recursively and constructs unique prefixes for each nested set of The callback method is then called as:

*callback( level\_prefix, parameter, parameter\_value )*

class galaxy.tools.**ToolBox**(*config\_filenames*, *tool\_root\_dir*, *app*) Bases: galaxy.tools.toolbox.base.AbstractToolBox

A derivative of AbstractToolBox with knowledge about Tool internals - how to construct them, action types, dependency management, etc....

**create\_tool**(*config\_file*, *repository\_id=None*, *guid=None*, *\*\*kwds*)

**handle\_datatypes\_changed**()

Refresh upload tools when new datatypes are added.

**tools\_by\_id**

class galaxy.tools.**ToolErrorLog**

**add\_error**(*file*, *phase*, *exception*)

exception galaxy.tools.**ToolNotFoundException** Bases: exceptions.Exception

class galaxy.tools.**ToolOutput**(*name*, *format=None*, *format\_source=None*, *metadata\_source=None*, *parent=None*, *label=None*, *filters=None*, *actions=None*, *hid-*

*den=False*, *implicit=False*)

Bases: [galaxy.tools.ToolOutputBase](#page-191-0)

Represents an output datasets produced by a tool. For backward compatibility this behaves as if it were the tuple:

(format, metadata\_source, parent)

#### **dict\_collection\_visible\_keys** = ('name', 'format', 'label', 'hidden')

**to\_dict**(*view='collection'*, *value\_mapper=None*, *app=None*)

<span id="page-191-0"></span>class galaxy.tools.**ToolOutputBase**(*name*, *label=None*, *filters=None*, *hidden=False*) Bases: object, [galaxy.model.item\\_attrs.Dictifiable](#page-155-0)

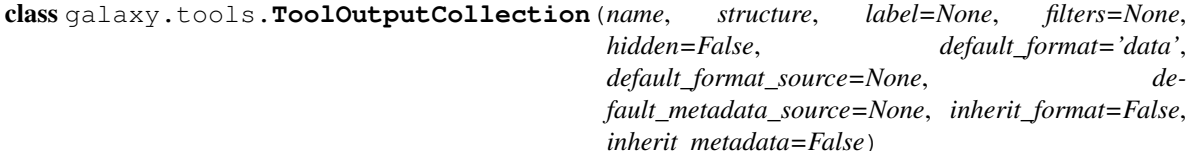

Bases: [galaxy.tools.ToolOutputBase](#page-191-0)

Represents a HistoryDatasetCollectionAssociation of output datasets produced by a tool. <autputs> <dataset\_collection type="list" label="\${tool.name} on \${on\_string} fasta">

> <discover\_datasets pattern="\_\_name\_\_" ext="fasta" visible="True" directory="outputFiles"  $\rightarrow$

</dataset\_collection> <dataset\_collection type="paired" label="\${tool.name} on \${on\_string} paired reads">

<data name="forward" format="fastqsanger" /> <data name="reverse" format="fastqsanger"/>

</dataset\_collection>

```
<outputs>
     dataset_collectors
     dynamic_structure
     known_outputs(inputs, type_registry)
class galaxy.tools.ToolOutputCollectionPart(output_collection_def, element_identifier, out-
                                                    put_def)
     Bases: object
     effective_output_name
     static is_named_collection_part_name(name)
     static split_output_name(name)
class galaxy.tools.ToolOutputCollectionStructure(collection_type, structured_like,
                                                           dataset_collectors)
     Bases: object
class galaxy.tools.TracksterConfig(actions)
     Trackster configuration encapsulation.
     static parse(root)
galaxy.tools.check_param_from_incoming(trans, state, input, incoming, key, context, source)
     Unlike "update" state, this preserves default if no incoming value found. This lets API user specify just a subset
     of params and allow defaults to be used when available.
galaxy.tools.get_incoming_value(incoming, key, default)
     Fetch value from incoming dict directly or check special nginx upload created variants of this key.
galaxy.tools.json_fix(val)
galaxy.tools.tool_class
     alias of DataDestinationTool
exception handling Module Exceptions and handlers for tools.
FIXME: These are used by tool scripts, not the framework, and should not live in this package.
exception galaxy.tools.exception_handling.UCSCLimitException
     Bases: exceptions.Exception
class galaxy.tools.exception_handling.UCSCOutWrapper(other)
     Bases: object
     File-like object that throws an exception if it encounters the UCSC limit error lines
     next()
     readline()
```

```
test Module
```

```
class galaxy.tools.test.ParamContext(name, index=None, parent_context=None)
    Bases: object
```

```
extract_value(raw_inputs)
```

```
for_state()
```

```
param_names()
```
class galaxy.tools.test.**RootParamContext** Bases: object

**for\_state**()

**get\_index**()

**param\_names**()

class galaxy.tools.test.**ToolTestBuilder**(*tool*, *test\_dict*, *i*, *default\_interactor*) Bases: object

Encapsulates information about a tool test, and allows creation of a dynamic TestCase class (the unittest framework is very class oriented, doing dynamic tests in this way allows better integration)

#### **test\_data**()

Iterator over metadata representing the required files for upload.

```
galaxy.tools.test.nottest(x)
```
galaxy.tools.test.**parse\_tests**(*tool*, *tests\_source*) Build ToolTestBuilder objects for each "<test>" elements and return default interactor (if any).

galaxy.tools.test.**require\_file**(*name*, *value*, *extra*, *required\_files*)

galaxy.tools.test.**test\_data\_iter**(*required\_files*)

## Subpackages

## actions Package

#### **actions** Package

class galaxy.tools.actions.**DefaultToolAction**

Bases: object

Default tool action is to run an external command

**collect\_input\_dataset\_collections**(*tool*, *param\_values*)

```
collect_input_datasets(tool, param_values, trans)
```
Collect any dataset inputs from incoming. Returns a mapping from parameter name to Dataset instance for each tool parameter that is of the DataToolParameter type.

**execute**(*tool*, *trans*, *incoming={}*, *return\_job=False*, *set\_output\_hid=True*, *set\_output\_history=True*, *history=None*, *job\_params=None*, *rerun\_remap\_job\_id=None*, *mapping\_over\_collection=False*)

Executes a tool, creating job and tool outputs, associating them, and submitting the job to the job queue. If history is not specified, use trans.history as destination for tool's output datasets.

**get\_output\_name**(*output*, *dataset*, *tool*, *on\_text*, *trans*, *incoming*, *history*, *params*, *job\_params*) class galaxy.tools.actions.**ObjectStorePopulator**(*app*)

Bases: object

Small helper for interacting with the object store and making sure all datasets from a job end up with the same object\_store\_id.

```
set_object_store_id(data)
```
<span id="page-193-0"></span>class galaxy.tools.actions.**ToolAction** Bases: object

The actions to be taken when a tool is run (after parameters have been converted and validated).

**execute**(*tool*, *trans*, *incoming={}*, *set\_output\_hid=True*)

galaxy.tools.actions.**determine\_output\_format**(*output*, *parameter\_context*, *input\_datasets*,

*random\_input\_ext*)

Determines the output format for a dataset based on an abstract description of the output (galaxy.tools.ToolOutput), the parameter wrappers, a map of the input datasets (name => HDA), and the last input extensions in the tool form.

TODO: Don't deal with XML here - move this logic into ToolOutput. TODO: Make the input extension used deterministic instead of random.

galaxy.tools.actions.**filter\_output**(*output*, *incoming*)

galaxy.tools.actions.**on\_text\_for\_names**(*input\_names*)

#### **history\_imp\_exp** Module

class galaxy.tools.actions.history\_imp\_exp.**ExportHistoryToolAction** Bases: [galaxy.tools.actions.ToolAction](#page-193-0)

Tool action used for exporting a history to an archive.

**execute**(*tool*, *trans*, *incoming={}*, *set\_output\_hid=False*, *overwrite=True*, *history=None*, *\*\*kwargs*) class galaxy.tools.actions.history\_imp\_exp.**ImportHistoryToolAction** Bases: [galaxy.tools.actions.ToolAction](#page-193-0)

Tool action used for importing a history to an archive.

**execute**(*tool*, *trans*, *incoming={}*, *set\_output\_hid=False*, *overwrite=True*, *history=None*, *\*\*kwargs*)

#### **index\_genome** Module

## **metadata** Module

class galaxy.tools.actions.metadata.**SetMetadataToolAction** Bases: galaxy.tools.actions.\_\_init\_\_.ToolAction

Tool action used for setting external metadata on an existing dataset

- **execute**(*tool*, *trans*, *incoming={}*, *set\_output\_hid=False*, *overwrite=True*, *history=None*, *job\_params=None*, *\*\*kwargs*) Execute using a web transaction.
- **execute\_via\_app**(*tool*, *app*, *session\_id*, *history\_id*, *user=None*, *incoming={}*, *set\_output\_hid=False*, *overwrite=True*, *history=None*, *job\_params=None*) Execute using application.

## **upload** Module

class galaxy.tools.actions.upload.**UploadToolAction** Bases: galaxy.tools.actions. \_\_init\_\_.ToolAction

**execute**(*tool*, *trans*, *incoming={}*, *set\_output\_hid=True*, *history=None*, *\*\*kwargs*)

## **upload\_common** Module

galaxy.tools.actions.upload\_common.**active\_folders**(*trans*, *folder*) galaxy.tools.actions.upload\_common.**cleanup\_unused\_precreated\_datasets**(*precreated\_datasets*)

galaxy.tools.actions.upload\_common.**create\_job**(*trans*, *params*, *tool*, *json\_file\_path*, *data\_list*, *folder=None*, *history=None*)

Create the upload job.

galaxy.tools.actions.upload\_common.**create\_paramfile**(*trans*, *uploaded\_datasets*) Create the upload tool's JSON "param" file.

galaxy.tools.actions.upload\_common.**get\_precreated\_dataset**(*precreated\_datasets*,

*name*) Return a dataset matching a name from the list of precreated (via async upload) datasets. If there's more than one upload with the exact same name, we need to pop one (the first) so it isn't chosen next time.

```
galaxy.tools.actions.upload_common.get_precreated_datasets(trans, params,
                                                                    data_obj, con-
                                                                    troller='root')
    Get any precreated datasets (when using asynchronous uploads).
galaxy.tools.actions.upload_common.get_uploaded_datasets(trans, cntrller, params,
                                                                  precreated_datasets,
                                                                  dataset_upload_inputs,
                                                                  library_bunch=None,
                                                                  history=None)
galaxy.tools.actions.upload_common.handle_library_params(trans, params, folder_id,
                                                                  replace_dataset=None)
galaxy.tools.actions.upload_common.new_upload(trans, cntrller, uploaded_dataset, li-
                                                     brary_bunch=None, history=None,
                                                     state=None)
galaxy.tools.actions.upload_common.persist_uploads(params)
```
Turn any uploads in the submitted form to persisted files.

## data Package

**data** Package Manage tool data tables, which store (at the application level) data that is used by tools, for example in the generation of dynamic options. Tables are loaded and stored by names which tools use to refer to them. This allows users to configure data tables for a local Galaxy instance without needing to modify the tool configurations.

```
class galaxy.tools.data.TabularToolDataField(data)
    galaxy.model.item_attrs.Dictifiable, object
    clean_base_dir(path)
    dict_collection_visible_keys = []
    get_base_dir()
    get_base_path()
    get_files()
    get_filesize_map(rm_base_dir=False)
    get_fingerprint()
    to_dict()
class galaxy.tools.data.TabularToolDataTable(config_element, tool_data_path,
                                             from_shed_config=False, filename=None)
    Bases: galaxy.tools.data.ToolDataTable, galaxy.model.item_attrs.Dictifiable
```
<span id="page-195-0"></span>Data stored in a tabular / separated value format on disk, allows multiple files to be merged but all must have the same column definitions:

```
<table type="tabular" name="test">
    \lecolumn name='...' index = '...' />
    <file path="..." />
    <file path="..." />
</table>
```
**configure\_and\_load**(*config\_element*, *tool\_data\_path*, *from\_shed\_config=False*, *url\_timeout=10*) Configure and load table from an XML element.

**dict\_collection\_visible\_keys** = ['name']

**extend\_data\_with**(*filename*, *errors=None*)

```
filter_file_fields(loc_file, values)
```
Reads separated lines from file and print back only the lines that pass a filter.

- **get\_column\_name\_list**()
- **get\_entries**(*query\_attr*, *query\_val*, *return\_attr*, *default=None*, *limit=None*) Returns table entry associated with a col/val pair.
- **get\_entry**(*query\_attr*, *query\_val*, *return\_attr*, *default=None*) Returns table entry associated with a col/val pair.

```
get_field(value)
```

```
get_fields()
```

```
get_filename_for_source(source, default=None)
```

```
get_named_fields_list()
```

```
get_version_fields()
```

```
handle_found_index_file(filename)
```
**merge\_tool\_data\_table**(*other\_table*, *allow\_duplicates=True*, *persist=False*, *persist\_on\_error=False*, *entry\_source=None*, *\*\*kwd*)

```
parse_column_spec(config_element)
```
Parse column definitions, which can either be a set of 'column' elements with a name and index (as in dynamic options config), or a shorthand comma separated list of names in order as the text of a 'column\_names' element.

A column named 'value' is required.

**parse\_file\_fields**(*reader*, *errors=None*, *here='\_\_HERE\_\_'*) Parse separated lines from file and return a list of tuples.

TODO: Allow named access to fields using the column names.

**to\_dict**(*view='collection'*)

```
type_key = 'tabular'
```

```
xml_string
```

```
class galaxy.tools.data.ToolDataTable(config_element, tool_data_path,
                                      from_shed_config=False, filename=None)
    Bases: object
```
**add\_entries**(*entries*, *allow\_duplicates=True*, *persist=False*, *persist\_on\_error=False*, *entry\_source=None*, *\*\*kwd*)

**add\_entry**(*entry*, *allow\_duplicates=True*, *persist=False*, *persist\_on\_error=False*, *entry\_source=None*, *\*\*kwd*)

classmethod **from\_elem**(*table\_elem*, *tool\_data\_path*, *from\_shed\_config*, *filename*)

**get\_empty\_field\_by\_name**(*name*)

**is\_current\_version**(*other\_version*)

**merge\_tool\_data\_table**(*other\_table*, *allow\_duplicates=True*, *persist=False*, *persist\_on\_error=False*, *entry\_source=None*, *\*\*kwd*)

**reload\_from\_files**()

**remove\_entry**(*values*)

class galaxy.tools.data.**ToolDataTableManager**(*tool\_data\_path*, *config\_filename=None*) Bases: object

Manages a collection of tool data tables

**add\_new\_entries\_from\_config\_file**(*config\_filename*, *tool\_data\_path*,

*shed\_tool\_data\_table\_config*, *persist=False*) This method is called when a tool shed repository that includes a tool\_data\_table\_conf.xml.sample file is being installed into a local galaxy instance. We have 2 cases to handle, files whose root tag is <tables>, for example:

```
<tables>
   <!-- Location of Tmap files -->
   <table name="tmap_indexes" comment_char="#">
        <columns>value, dbkey, name, path</columns>
        <file path="tool-data/tmap_index.loc" />
    </table>
</tables>
```
and files whose root tag is <table>, for example:

```
<!-- Location of Tmap files -->
<table name="tmap_indexes" comment_char="#">
   <columns>value, dbkey, name, path</columns>
   <file path="tool-data/tmap_index.loc" />
</table>
```
**get**(*name*, *default=None*)

#### **get\_tables**()

```
load_from_config_file(config_filename, tool_data_path, from_shed_config=False)
     This method is called under 3 conditions:
```
1.When the ToolDataTableManager is initialized (see \_\_init\_\_ above).

- 2.Just after the ToolDataTableManager is initialized and the additional entries defined by shed tool data table conf.xml are being loaded into the ToolDataTableManager.data tables.
- 3.When a tool shed repository that includes a tool\_data\_table\_conf.xml.sample file is being installed into a local Galaxy instance. In this case, we have 2 entry types to handle, files whose root tag is <tables>, for example:

**reload\_tables**(*table\_names=None*)

**set**(*name*, *value*)

```
to_xml_file(shed_tool_data_table_config, new_elems=None, remove_elems=None)
```
Write the current in-memory version of the shed\_tool\_data\_table\_conf.xml file to disk. remove\_elems are removed before new\_elems are added.

```
galaxy.tools.data.cls
    alias of TabularToolDataTable
```
galaxy.tools.data.**expand\_here\_template**(*content*, *here=None*)

## deps Package

**deps** Package Dependency management for tools.

```
class galaxy.tools.deps.DependencyManager(default_base_path, conf_file=None)
    Bases: object
```
A DependencyManager attempts to resolve named and versioned dependencies by searching for them under a list of directories. Directories should be of the form:

\$BASE/name/version/...

and should each contain a file 'env.sh' which can be sourced to make the dependency available in the current shell environment.

**dependency\_shell\_commands**(*requirements*, *\*\*kwds*)

**find\_dep**(*name*, *version=None*, *type='package'*, *\*\*kwds*)

#### **uses\_tool\_shed\_dependencies**()

class galaxy.tools.deps.**NullDependencyManager** Bases: object

**dependency\_shell\_commands**(*requirements*, *\*\*kwds*)

**find\_dep**(*name*, *version=None*, *type='package'*, *\*\*kwds*)

**uses\_tool\_shed\_dependencies**()

galaxy.tools.deps.**build\_dependency\_manager**(*config*)

#### **tests** Module

genome\_index Package

**genome\_index** Package

**index\_genome** Module

imp\_exp Package

## **imp\_exp** Package

class galaxy.tools.imp\_exp.**JobExportHistoryArchiveWrapper**(*job\_id*) Bases: object, [galaxy.model.item\\_attrs.UsesAnnotations](#page-155-1)

Class provides support for performing jobs that export a history to an archive.

**cleanup\_after\_job**(*db\_session*) Remove temporary directory and attribute files generated during setup for this job.

**get\_history\_datasets**(*trans*, *history*) Returns history's datasets.

**setup\_job**(*trans*, *jeha*, *include\_hidden=False*, *include\_deleted=False*)

Perform setup for job to export a history into an archive. Method generates attribute files for export, sets the corresponding attributes in the jeha object, and returns a command line for running the job. The command line includes the command, inputs, and options; it does not include the output file because it must be set at runtime.

```
class galaxy.tools.imp_exp.JobImportHistoryArchiveWrapper(app, job_id)
   galaxy.model.item_attrs.UsesAnnotations
```
Class provides support for performing jobs that import a history from an archive.

```
cleanup_after_job()
```
Set history, datasets, and jobs' attributes and clean up archive directory.

```
galaxy.tools.imp_exp.load_history_imp_exp_tools(toolbox)
     Adds tools for importing/exporting histories to archives.
```
**export** history Module Export a history to an archive file using attribute files.

usage: %prog history\_attrs dataset\_attrs job\_attrs out\_file -G, –gzip: gzip archive file

galaxy.tools.imp\_exp.export\_history.**create\_archive**(*history\_attrs\_file*,

*datasets\_attrs\_file*, *jobs\_attrs\_file*, *out\_file*, *gzip=False*)

Create archive from the given attribute/metadata files and save it to out\_file.

galaxy.tools.imp\_exp.export\_history.**get\_dataset\_filename**(*name*, *ext*) Builds a filename for a dataset using its name an extension.

galaxy.tools.imp\_exp.export\_history.**main**()

**unpack** tar qz archive Module Unpack a tar or tar.gz archive into a directory.

usage:  $%$  prog archive source dest dir –[url|file] source type, either a URL or a file.

galaxy.tools.imp\_exp.unpack\_tar\_gz\_archive.**unpack\_archive**(*archive\_file*, *dest\_dir*) Unpack a tar and/or gzipped archive into a destination directory.

galaxy.tools.imp\_exp.unpack\_tar\_gz\_archive.**url\_to\_file**(*url*, *dest\_file*) Transfer a file from a remote URL to a temporary file.

#### parameters Package

**parameters** Package Classes encapsulating Galaxy tool parameters.

galaxy.tools.parameters.**check\_param**(*trans*, *param*, *incoming\_value*, *param\_values*, *source='html'*, *history=None*)

Check the value of a single parameter *param*. The value in *incoming\_value* is converted from its HTML encoding and validated. The *param\_values* argument contains the processed values of previous parameters (this may actually be an ExpressionContext when dealing with grouping scenarios).

galaxy.tools.parameters.**params\_from\_strings**(*params*, *param\_values*, *app*, *ignore\_errors=False*)

Convert a dictionary of strings as produced by *params\_to\_strings* back into parameter values (decode the json representation and then allow each parameter to convert the basic types into the parameters preferred form).

galaxy.tools.parameters.**params\_to\_incoming**(*incoming*, *inputs*, *input\_values*, *app*, *name\_prefix=''*, *to\_html=True*)

Given a tool's parameter definition (*inputs*) and a specific set of parameter *input\_values* objects, populate *incoming* with the html values.

Useful for e.g. the rerun function.

galaxy.tools.parameters.**params\_to\_strings**(*params*, *param\_values*, *app*)

Convert a dictionary of parameter values to a dictionary of strings suitable for persisting. The *value\_to\_basic* method of each parameter is called to convert its value to basic types, the result of which is then json encoded (this allowing complex nested parameters and such).

galaxy.tools.parameters.**visit\_input\_values**(*inputs*, *input\_values*, *callback*, *name\_prefix=''*, *label\_prefix=''*)

Given a tools parameter definition (*inputs*) and a specific set of parameter *values*, call *callback* for each nongrouping parameter, passing the parameter object, value, a constructed unique name, and a display label.

If the callback returns a value, it will be replace the old value.

FIXME: There is redundancy between this and the visit\_inputs methods of Repeat and Group. This tracks labels and those do not. It would be nice to unify all the places that recursively visit inputs.

<span id="page-200-0"></span>**basic** Module Basic tool parameters.

class galaxy.tools.parameters.basic.**BaseDataToolParameter**(*tool*, *input\_source*, *trans*) Bases: [galaxy.tools.parameters.basic.ToolParameter](#page-210-0)

class galaxy.tools.parameters.basic.**BaseURLToolParameter**(*tool*, *input\_source*) Bases: [galaxy.tools.parameters.basic.HiddenToolParameter](#page-207-0)

Returns a parameter that contains its value prepended by the current server base url. Used in all redirects.

**from\_html**(*value=None*, *trans=None*, *context={}*)

**get\_html\_field**(*trans=None*, *value=None*, *other\_values={}*)

**get\_initial\_value**(*trans*, *context*, *history=None*)

**to\_dict**(*trans*, *view='collection'*, *value\_mapper=None*, *other\_values={}*)

class galaxy.tools.parameters.basic.**BooleanToolParameter**(*tool*, *input\_source*) Bases: [galaxy.tools.parameters.basic.ToolParameter](#page-210-0)

Parameter that takes one of two values.

```
>>> p = BooleanToolParameter( None, XML( '<param name="blah" type="boolean" checked="yes" truevalue="chests" falser
>>> print p.name
blah
>>> print p.get_html()
<input type="checkbox" id="blah" name="blah" value="true" checked="checked"><input type="hidden" name="blah" value="true">
>>> print p.from_html( ["true","true"] )
True
>>> print p.to_param_dict_string( True )
bulletproof vests
>>> print p.from_html( ["true"] )
False
>>> print p.to_param_dict_string( False )
cellophane chests
```

```
from_html(value, trans=None, other_values={})
from_json(value, trans=None, other_values={})
get_html_field(trans=None, value=None, other_values={})
get_initial_value(trans, context, history=None)
legal_values
```
**to** dict (*trans*, *view*='collection', *value* mapper=None, *other*  $values={}$ }

```
to_html_value(value, app)
```
**to\_param\_dict\_string**(*value*, *other\_values={}*)

**to\_python**(*value*, *app*)

class galaxy.tools.parameters.basic.**ColorToolParameter**(*tool*, *input\_source*) Bases: [galaxy.tools.parameters.basic.ToolParameter](#page-210-0)

Parameter that stores a color.

```
>>> p = ColorToolParameter( None, XML( '<param name="blah" type="color" value="#ffffff"/>' ) )
>>> print p.name
blah
```
**get\_html\_field**(*trans=None*, *value=None*, *other\_values={}*)

**get\_initial\_value**(*trans*, *context*, *history=None*)

```
class galaxy.tools.parameters.basic.ColumnListParameter(tool, input_source)
    galaxy.tools.parameters.basic.SelectToolParameter
```
Select list that consists of either the total number of columns or only those columns that contain numerical values in the associated DataToolParameter.

# TODO: we need better testing here, but not sure how to associate a DatatoolParameter with a ColumnListParameter # from a twill perspective...

```
>>> # Mock up a history (not connected to database)
>>> from galaxy.model import History, HistoryDatasetAssociation
>>> from galaxy.util.bunch import Bunch
>>> from galaxy.model.mapping import init
>>> sa_session = init( "/tmp", "sqlite:///:memory:", create_tables=True ).session
>>> hist = History()
>>> sa_session.add( hist )
>>> sa_session.flush()
>>> hda = hist.add_dataset( HistoryDatasetAssociation( id=1, extension='interval', create_datase
>>> dtp = DataToolParameter( None, XML( '<param name="blah" type="data" format="interval"/>' )
>>> print dtp.name
blah
>>> clp = ColumnListParameter ( None, XML( '<param name="numerical_column" type="data_column" data
>>> print clp.name
numerical_column
```

```
from_html(value, trans=None, context={})
     Label convention prepends column number with a 'c', but tool uses the integer. This removes the 'c' when
     entered into a workflow.
```

```
get_column_list(trans, other_values)
      Generate a select list containing the columns of the associated dataset (if found).
```

```
get_dependencies()
```

```
get_initial_value(trans, context, history=None)
```

```
get_legal_values(trans, other_values)
```

```
get_options(trans, other_values)
     show column labels rather than c1..cn if use_header_names=True
```
**to** dict (*trans*, *view*='collection', *value* mapper=None, *other*  $values={}$ }

galaxy.tools.parameters.basic.**DEFAULT\_VALUE\_MAP**(*x*)

class galaxy.tools.parameters.basic.**DataCollectionToolParameter**(*tool*, *in-*

*put\_source*,

*trans=None*)

Bases: [galaxy.tools.parameters.basic.BaseDataToolParameter](#page-200-0)

### **collection\_type**

**from html** (*value*, *trans*, *other values={}*)

**get\_html\_field**(*trans=None*, *value=None*, *other\_values={}*)

**match\_collections**(*trans*, *history*, *dataset\_matcher*)

**match\_multirun\_collections**(*trans*, *history*, *dataset\_matcher*)

**to\_dict**(*trans*, *view='collection'*, *value\_mapper=None*, *other\_values=None*)

**to\_python**(*value*, *app*)

**to\_string**(*value*, *app*)

**validate**(*value*, *history=None*)

**value\_to\_display\_text**(*value*, *app*)

<span id="page-202-0"></span>class galaxy.tools.parameters.basic.**DataToolParameter**(*tool*, *input\_source*, *trans=None*) Bases: [galaxy.tools.parameters.basic.BaseDataToolParameter](#page-200-0)

Parameter that takes on one (or many) or a specific set of values.

TODO: There should be an alternate display that allows single selects to be displayed as radio buttons and multiple selects as a set of checkboxes

TODO: The following must be fixed to test correctly for the new security\_check tag in the DataToolParameter ( the last test below is broken ) Nate's next pass at the dataset security stuff will dramatically alter this anyway.

**converter\_safe**(*other\_values*, *trans*)

**from\_html**(*value*, *trans*, *other\_values={}*)

#### **get\_dependencies**()

Get the *names* of the other params this param depends on.

**get\_html\_field**(*trans=None*, *value=None*, *other\_values={}*)

**get\_initial\_value**(*trans*, *context*, *history=None*)

**get\_initial\_value\_from\_history\_prevent\_repeats**(*trans*, *context*, *already\_used*, *his-*

*tory=None*)

NOTE: This is wasteful since dynamic options and dataset collection happens twice (here and when generating HTML).

**match\_collections**(*history*, *dataset\_matcher*, *reduction=True*)

**match\_datasets**(*history*, *dataset\_matcher*)

**to\_dict**(*trans*, *view='collection'*, *value\_mapper=None*, *other\_values=None*)

**to\_param\_dict\_string**(*value*, *other\_values={}*)

**to\_python**(*value*, *app*)

**to\_string**(*value*, *app*)

**validate**(*value*, *history=None*)

#### **value\_to\_display\_text**(*value*, *app*)

class galaxy.tools.parameters.basic.**DrillDownSelectToolParameter**(*tool*, *in-*

*put\_source*, *context=None*)

Bases: [galaxy.tools.parameters.basic.SelectToolParameter](#page-208-0)

Parameter that takes on one (or many) of a specific set of values. Creating a hierarchical select menu, which allows users to 'drill down' a tree-like set of options.

```
>>> p = DrillDownSelectToolParameter( None, XML(
... '''
... <param name="some_name" type="drill_down" display="checkbox" hierarchy="recurse" multiple="t
... <options>
... < option name="Heading 1" value="heading1">
... <option name="Option 1" value="option1"/>
... <option name="Option 2" value="option2"/>
... \sim <option name="Heading 1" value="heading1">
... < < < < < < < < < < < < < < < < \langle \textit{option name="Option 3"} \rangle... <option name="Option 4" value="option4"/>
... </option>
... </option>
... <option name="Option 5" value="option5"/>
     ... </options>
... </param>
... ''' ) )
>>> print p.get_html()
<div class="form-row drilldown-container" id="drilldown--736f6d655f6e616d65">
<div class="form-row-input">
<div><span class="form-toggle icon-button toggle-expand" id="drilldown--736f6d655f6e616d65-68656
<input type="checkbox" name="some_name" value="heading1" >Heading 1
</div><div class="form-row" id="drilldown--736f6d655f6e616d65-68656164696e6731-container" style=
<div class="form-row-input">
<input type="checkbox" name="some_name" value="option1" >Option 1
\langlediv>
<div class="form-row-input">
<input type="checkbox" name="some_name" value="option2" >Option 2
\langle div>
<div class="form-row-input">
<div><span class="form-toggle icon-button toggle-expand" id="drilldown--736f6d655f6e616d65-68656
<input type="checkbox" name="some_name" value="heading1" >Heading 1
</div><div class="form-row" id="drilldown--736f6d655f6e616d65-68656164696e6731-68656164696e6731-
<div class="form-row-input">
<input type="checkbox" name="some_name" value="option3" >Option 3
\langle div>
<div class="form-row-input">
<input type="checkbox" name="some_name" value="option4" >Option 4
\langlediv>
\langle div>
</div>
\langle div>
\langlediv><div class="form-row-input">
<input type="checkbox" name="some_name" value="option5" >Option 5
\langle div>
</div>
>>> p = DrillDownSelectToolParameter( None, XML(
... '''
... <param name="some_name" type="drill_down" display="radio" hierarchy="recurse" multiple="fals
```

```
... <options>
... < option name="Heading 1" value="heading1">
... <option name="Option 1" value="option1"/>
... <option name="Option 2" value="option2"/>
... < < < < < < < < < < < domaine="Heading 1" value="heading1">
... <option name="Option 3" value="option3"/>
... < < < < < < < < < < < < < < < < < \langle \textit{option}~ \textit{name="Option 4"}~ \lor~ \textit{value="option4"} \rangle... </option>
... </option>
... <option name="Option 5" value="option5"/>
... </options>
... </param>
... ''' ) )
>>> print p.get_html()
<div class="form-row drilldown-container" id="drilldown--736f6d655f6e616d65">
<div class="form-row-input">
<div><span class="form-toggle icon-button toggle-expand" id="drilldown--736f6d655f6e616d65-68656
<input type="radio" name="some_name" value="heading1" >Heading 1
</div><div class="form-row" id="drilldown--736f6d655f6e616d65-68656164696e6731-container" style=
<div class="form-row-input">
<input type="radio" name="some_name" value="option1" >Option 1
\langle/div>
<div class="form-row-input">
<input type="radio" name="some_name" value="option2" >Option 2
\langlediv>
<div class="form-row-input">
<div><span class="form-toggle icon-button toggle-expand" id="drilldown--736f6d655f6e616d65-68656
<input type="radio" name="some_name" value="heading1" >Heading 1
</div><div class="form-row" id="drilldown--736f6d655f6e616d65-68656164696e6731-68656164696e6731-
<div class="form-row-input">
<input type="radio" name="some_name" value="option3" >Option 3
\langle div>
<div class="form-row-input">
<input type="radio" name="some_name" value="option4" >Option 4
\langle/div>
\langle/div>
\langlediv>
\langlediv>
\langlediv>
<div class="form-row-input">
<input type="radio" name="some_name" value="option5" >Option 5
\langle div>
\langle/div>
>>> print sorted(p.options[1].items())
[('name', 'Option 5'), ('options', []), ('selected', False), ('value', 'option5')]
>>> p.options[0]["name"]
'Heading 1'
>>> p.options[0]["selected"]
False
```
**from**  $html$ (*value*, *trans=None*, *other values={}*)

```
get_dependencies()
```
Get the *names* of the other params this param depends on.

```
get_html(trans=None, value=None, other_values={})
      Returns the html widget corresponding to the paramter. Optionally attempt to retain the current value
      specific by 'value'
```
**get\_html\_field**(*trans=None*, *value=None*, *other\_values={}*)

**get\_initial\_value**(*trans*, *context*, *history=None*)

**get\_legal\_values**(*trans*, *other\_values*)

**get\_options**(*trans=None*, *value=None*, *other\_values={}*)

**to\_dict**(*trans*, *view='collection'*, *value\_mapper=None*, *other\_values={}*)

**to\_param\_dict\_string**(*value*, *other\_values={}*, *value\_map=<function <lambda>>*)

**value\_to\_display\_text**(*value*, *app*)

class galaxy.tools.parameters.basic.**DummyDataset** Bases: object

class galaxy.tools.parameters.basic.**FTPFileToolParameter**(*tool*, *input\_source*) Bases: [galaxy.tools.parameters.basic.ToolParameter](#page-210-0)

Parameter that takes a file uploaded via FTP as a value.

**from html** (*value*, *trans=None*, *other*  $values={}$ })

**get\_html\_field**(*trans=None*, *value=None*, *other\_values={}*)

**get\_initial\_value**(*trans*, *context*, *history=None*)

**to\_dict**(*trans*, *view='collection'*, *value\_mapper=None*, *other\_values=None*)

**to\_param\_dict\_string**(*value*, *other\_values={}*)

**to\_python**(*value*, *app*, *validate=False*)

**to\_string**(*value*, *app*)

## **visible**

```
class galaxy.tools.parameters.basic.FileToolParameter(tool, input_source)
    Bases: galaxy.tools.parameters.basic.ToolParameter
```
Parameter that takes an uploaded file as a value.

```
>>> p = FileToolParameter( None, XML( '<param name="blah" type="file"/>' ) )
>>> print p.name
blah
>>> print p.get_html()
<input type="file" name="blah">
>>> p = FileToolParameter( None, XML( '<param name="blah" type="file" ajax-upload="true"/>'
>>> print p.get_html()
<input type="file" name="blah" galaxy-ajax-upload="true">
```
**from\_html**(*value*, *trans=None*, *other\_values={}*)

**get\_html\_field**(*trans=None*, *value=None*, *other\_values={}*)

**get\_initial\_value**(*trans*, *context*, *history=None*)

```
get_required_enctype()
```
File upload elements require the multipart/form-data encoding

**to\_python**(*value*, *app*)

**to\_string**(*value*, *app*)

```
class galaxy.tools.parameters.basic.FloatToolParameter(tool, input_source)
    Bases: galaxy.tools.parameters.basic.TextToolParameter
```
Parameter that takes a real number value.

```
>>> p = FloatToolParameter( None, XML( '<param name="blah" type="float" size="4" value="3.141592
>>> print p.name
blah
>>> print p.get_html()
<input type="text" name="blah" size="4" value="3.141592">
>>> type( p.from_html( "36.1" ) )
<type 'float'>
>>> type( p.from_html( "bleh" ) )
Traceback (most recent call last):
    ...
ValueError: A real number is required
```
**dict\_collection\_visible\_keys** = ('name', 'argument', 'type', 'label', 'help', 'min', 'max')

**from** html (*value*, *trans=None*, *other*  $values={}$ })

**get\_html\_field**(*trans=None*, *value=None*, *other\_values={}*)

**get\_initial\_value**(*trans*, *context*, *history=None*)

**to\_python**(*value*, *app*)

```
class galaxy.tools.parameters.basic.GenomeBuildParameter(*args, **kwds)
```
Bases: [galaxy.tools.parameters.basic.SelectToolParameter](#page-208-0)

Select list that sets the last used genome build for the current history as "selected".

```
>>> # Create a mock transaction with 'hg17' as the current build
>>> from galaxy.util.bunch import Bunch
>>> trans = Bunch( history=Bunch( genome_build='hg17' ), db_builds=util.read_dbnames( None ) )
```

```
>>> p = GenomeBuildParameter( None, XML(
... '''
... < param name="blah" type="genomebuild" />
... ''' ) )
>>> print p.name
blah
```

```
>>> # hg17 should be selected by default
>>> print p.get_html( trans )
<select name="blah" last_selected_value="hg17">
<option value="?">unspecified (?)</option>
...
<option value="hg18">Human Mar. 2006 (NCBI36/hg18) (hg18)</option>
<option value="hg17" selected>Human May 2004 (NCBI35/hg17) (hg17)</option>
</select>
```

```
>>> # If the user selected something else already, that should be used
>>> # instead
>>> print p.get_html( trans, value='hg18' )
<select name="blah" last_selected_value="hg18">
```

```
<option value="?">unspecified (?)</option>
...
<option value="hg18" selected>Human Mar. 2006 (NCBI36/hg18) (hg18)</option>
<option value="hg17">Human May 2004 (NCBI35/hg17) (hg17)</option>
...
</select>
```

```
>>> print p.filter_value( "hg17" )
hg17
```
**get\_legal\_values**(*trans*, *other\_values*)

**get\_options**(*trans*, *other\_values*)

**to\_dict**(*trans*, *view='collection'*, *value\_mapper=None*, *other\_values={}*)

class galaxy.tools.parameters.basic.**HiddenDataToolParameter**(*tool*, *elem*) Bases: subsequently discussed by the [galaxy.tools.parameters.basic.HiddenToolParameter](#page-207-0), [galaxy.tools.parameters.basic.DataToolParameter](#page-202-0)

Hidden parameter that behaves as a DataToolParameter. As with all hidden parameters, this is a HACK.

**get\_html\_field**(*trans=None*, *value=None*, *other\_values={}*)

**get\_initial\_value**(*trans*, *context*, *history=None*)

```
class galaxy.tools.parameters.basic.HiddenToolParameter(tool, input_source)
    Bases: galaxy.tools.parameters.basic.ToolParameter
```
Parameter that takes one of two values.

FIXME: This seems hacky, parameters should only describe things the user might change. It is used for 'initializing' the UCSC proxy tool

```
>>> p = HiddenToolParameter( None, XML( '<param name="blah" type="hidden" value="wax so rockin"/
>>> print p.name
blah
>>> print p.get_html()
<input type="hidden" name="blah" value="wax so rockin">
```
**get\_html\_field**(*trans=None*, *value=None*, *other\_values={}*)

**get\_initial\_value**(*trans*, *context*, *history=None*)

**get\_label**()

class galaxy.tools.parameters.basic.**IntegerToolParameter**(*tool*, *input\_source*) Bases: [galaxy.tools.parameters.basic.TextToolParameter](#page-210-1)

Parameter that takes an integer value.

```
>>> p = IntegerToolParameter( None, XML( '<param name="blah" type="integer" size="4" value="10"
>>> print p.name
blah
>>> print p.get_html()
<input type="text" name="blah" size="4" value="10">
>>> type( p.from_html( "10" ) )
<type 'int'>
>>> type( p.from_html( "bleh" ) )
Traceback (most recent call last):
```

```
...
     ValueError: An integer is required
     dict_collection_visible_keys = ('name', 'argument', 'type', 'label', 'help', 'min', 'max')
     from_html(value, trans=None, other_values={})
     get_html_field(trans=None, value=None, other_values={})
     get_initial_value(trans, context, history=None)
     to_python(value, app)
class galaxy.tools.parameters.basic.LibraryDatasetToolParameter(tool, in-
                                                                             put_source,
                                                                             context=None)
     Bases: galaxy.tools.parameters.basic.ToolParameter
     Parameter that lets users select a LDDA from a modal window, then use it within the wrapper.
     from_html(value, trans, other_values={})
     get_html_field(trans=None, value=None, other_values={})
     get_initial_value(trans, context, history=None)
     to_dict(trans, view='collection', value_mapper=None, other_values=None)
     to_param_dict_string(value, other_values={})
     to_python(value, app, other_values={}, validate=False)
     to_string(value, app)
class galaxy.tools.parameters.basic.RuntimeValue
     Bases: object
     Wrapper to note a value that is not yet set, but will be required at runtime.
class galaxy.tools.parameters.basic.SelectToolParameter(tool, input_source, con-
                                                                   text=None)
     Bases: galaxy.tools.parameters.basic.ToolParameter
     Parameter that takes on one (or many) or a specific set of values.
```

```
>>> p = SelectToolParameter( None, XML(
... '''
... < param name="blah" type="select">
... <option value="x">I am X</option>
             ... <option value="y" selected="true">I am Y</option>
... < < < < < < < < < < \blacksquare < < \blacksquare < \blacksquare 
... </param>
... ''' ) )
>>> print p.name
blah
>>> print p.get_html()
<select name="blah" last_selected_value="y">
<option value="x">I am X</option>
<option value="y" selected>I am Y</option>
<option value="z">I am Z</option>
</select>
>>> print p.get_html( value="z" )
<select name="blah" last_selected_value="z">
<option value="x">I am X</option>
```

```
<option value="y">I am Y</option>
<option value="z" selected>I am Z</option>
</select>
>>> print p.filter_value( "y" )
y
```

```
>>> p = SelectToolParameter( None, XML(
... '''
... < param name="blah" type="select" multiple="true">
... < < < < < < < < < approprion value="x">I am X</option>
... < option value="y" selected="true">I am Y</option>
... < < < < option value="z" selected="true">I am Z</option>
... </param>
... ''' ) )
>>> print p.name
blah
>>> print p.get_html()
<select name="blah" multiple last_selected_value="z">
<option value="x">I am X</option>
<option value="y" selected>I am Y</option>
<option value="z" selected>I am Z</option>
</select>
>>> print p.get_html( value=["x","y"])
<select name="blah" multiple last_selected_value="y">
<option value="x" selected>I am X</option>
<option value="y" selected>I am Y</option>
<option value="z">I am Z</option>
</select>
>>> print p.to_param_dict_string( ["y", "z"] )
y,z
```

```
>>> p = SelectToolParameter( None, XML(
... '''
... <param name="blah" type="select" multiple="true" display="checkboxes">
... <option value="x">I am X</option>
... < < < < < option value="y" selected="true">I am Y</option>
... < < < < option value="z" selected="true">I am Z</option>
... </param>
... ''' ) )
>>> print p.name
blah
>>> print p.get_html()
<div class="checkUncheckAllPlaceholder" checkbox_name="blah"></div>
<div><input type="checkbox" name="blah" value="x" id="blah|x"><label class="inline" for="blah|x"
<div class="odd_row"><input type="checkbox" name="blah" value="y" id="blah|y" checked='checked'>
<div><input type="checkbox" name="blah" value="z" id="blah|z" checked='checked'><label class="in
>>> print p.get_html( value=["x","y"])
<div class="checkUncheckAllPlaceholder" checkbox_name="blah"></div>
<div><input type="checkbox" name="blah" value="x" id="blah|x" checked='checked'><label class="in
<div class="odd_row"><input type="checkbox" name="blah" value="y" id="blah|y" checked='checked'>
<div><input type="checkbox" name="blah" value="z" id="blah|z"><label class="inline" for="blah|z"
>>> print p.to_param_dict_string( ["y", "z"] )
y,z
```

```
from_html(value, trans=None, context={})
```
**get\_dependencies**()

Get the *names* of the other params this param depends on.

**get\_html\_field**(*trans=None*, *value=None*, *context={}*)

**get\_initial\_value**(*trans*, *context*, *history=None*)

**get\_legal\_values**(*trans*, *other\_values*)

**get\_options**(*trans*, *other\_values*)

**to\_dict**(*trans*, *view='collection'*, *value\_mapper=None*, *other\_values={}*)

**to\_html\_value**(*value*, *app*)

**to\_param\_dict\_string**(*value*, *other\_values={}*, *value\_map=<function <lambda>>*)

**value\_from\_basic**(*value*, *app*, *ignore\_errors=False*)

**value\_to\_basic**(*value*, *app*)

**value\_to\_display\_text**(*value*, *app*)

<span id="page-210-1"></span>class galaxy.tools.parameters.basic.**TextToolParameter**(*tool*, *input\_source*) Bases: [galaxy.tools.parameters.basic.ToolParameter](#page-210-0)

Parameter that can take on any text value.

```
>>> p = TextToolParameter( None, XML( '<param name="blah" type="text" size="4" value="default" /
>>> print p.name
blah
>>> print p.get_html()
<input type="text" name="blah" size="4" value="default">
>>> print p.get_html( value="meh" )
<input type="text" name="blah" size="4" value="meh">
```
**get\_html\_field**(*trans=None*, *value=None*, *other\_values={}*)

**get\_initial\_value**(*trans*, *context*, *history=None*)

**to\_dict**(*trans*, *view='collection'*, *value\_mapper=None*, *other\_values={}*)

```
to_html_value(value, app)
```

```
to_string(value, app)
```
Convert a value to a string representation suitable for persisting

```
class galaxy.tools.parameters.basic.ToolParameter(tool, input_source, context=None)
    Bases: object, galaxy.model.item_attrs.Dictifiable
```
Describes a parameter accepted by a tool. This is just a simple stub at the moment but in the future should encapsulate more complex parameters (lists of valid choices, validation logic, ...)

```
classmethod build(tool, param)
     Factory method to create parameter of correct type
```

```
dict_collection_visible_keys = ('name', 'argument', 'type', 'label', 'help')
```

```
filter_value(value, trans=None, other_values={})
     Parse the value returned by the view into a form usable by the tool OR raise a ValueError.
```
**from** html (*value*, *trans=None*, *other*  $values={}$ }) Convert a value from an HTML POST into the parameters preferred value format.

```
from_json(value, trans=None, other_values={})
```
#### **get\_dependencies**()

Return the names of any other parameters this parameter depends on

## **get\_html**(*trans=None*, *value=None*, *other\_values={}*)

Returns the html widget corresponding to the parameter. Optionally attempt to retain the current value specific by 'value'

**get\_html\_field**(*trans=None*, *value=None*, *other\_values={}*)

**get\_initial\_value**(*trans*, *context*, *history=None*) Return the starting value of the parameter

## **get\_initial\_value\_from\_history\_prevent\_repeats**(*trans*, *context*, *already\_used*, *his-*

*tory=None*)

Get the starting value for the parameter, but if fetching from the history, try to find a value that has not yet been used. already\_used is a list of objects that tools must manipulate (by adding to it) to store a memento that they can use to detect if a value has already been chosen from the history. This is to support the capability to choose each dataset once

#### **get\_label**()

Return user friendly name for the parameter

#### **get\_required\_enctype**()

If this parameter needs the form to have a specific encoding return it, otherwise return None (indicating compatibility with any encoding)

## classmethod **parse\_name**(*input\_source*)

**to\_dict**(*trans*, *view='collection'*, *value\_mapper=None*, *other\_values={}*) to\_dict tool parameter. This can be overridden by subclasses.

## **to\_html\_value**(*value*, *app*)

Convert an object value to the value expected from an html post

**to\_param\_dict\_string**(*value*, *other\_values={}*) Called via \_\_str\_\_ when used in the Cheetah template

#### **to\_python**(*value*, *app*)

Convert a value created with to\_string back to an object representation

#### **to\_string**(*value*, *app*)

Convert a value to a string representation suitable for persisting

**validate**(*value*, *history=None*)

**value\_from\_basic**(*value*, *app*, *ignore\_errors=False*)

**value\_to\_basic**(*value*, *app*)

**value\_to\_display\_text**(*value*, *app*) Convert a value to a text representation suitable for displaying to the user

#### **visible**

Return true if the parameter should be rendered on the form

class galaxy.tools.parameters.basic.**UnvalidatedValue**(*value*)

Bases: object

Wrapper to mark a value that has not been validated

**dynamic\_options** Module Support for generating the options for a SelectToolParameter dynamically (based on the values of other parameters or other aspects of the current state)

```
class galaxy.tools.parameters.dynamic_options.AdditionalValueFilter(d_option,
```
*elem*)

*elem*)

```
Bases: galaxy.tools.parameters.dynamic_options.Filter
```
Adds a single static value to an options list.

Type: add\_value

Required Attributes: value: value to appear in select list

Optional Attributes: name: Display name to appear in select list (value) index: Index of option list to add value (APPEND)

**filter\_options**(*options*, *trans*, *other\_values*)

class galaxy.tools.parameters.dynamic\_options.**AttributeValueSplitterFilter**(*d\_option*,

Bases: [galaxy.tools.parameters.dynamic\\_options.Filter](#page-213-0)

Filters a list of attribute-value pairs to be unique attribute names.

Type: attribute\_value\_splitter

Required Attributes: column: column in options to compare with

Optional Attributes: pair\_separator: Split column by this (,) name\_val\_separator: Split name-value pair by this ( whitespace )

**filter\_options**(*options*, *trans*, *other\_values*)

class galaxy.tools.parameters.dynamic\_options.**DataMetaFilter**(*d\_option*, *elem*) Bases: [galaxy.tools.parameters.dynamic\\_options.Filter](#page-213-0)

Filters a list of options on a column by a dataset metadata value.

Type: data\_meta

When no 'from' source has been specified in the <options> tag, this will populate the options list with (meta\_value, meta\_value, False). Otherwise, options which do not match the metadata value in the column are discarded.

Required Attributes:

•ref: Name of input dataset

•key: Metadata key to use for comparison

•column: column in options to compare with (not required when not associated with input options) Optional Attributes:

•multiple: Option values are multiple, split column by separator (True)

•separator: When multiple split by this (,)

**filter\_options**(*options*, *trans*, *other\_values*)

## **get\_dependency\_name**()

class galaxy.tools.parameters.dynamic\_options.**DynamicOptions**(*elem*, *tool\_param*) Bases: object

Handles dynamically generated SelectToolParameter options

**column\_spec\_to\_index**(*column\_spec*)

Convert a column specification (as read from the config file), to an index. A column specification can just be a number, a column name, or a column alias.

```
get_dependency_names()
```
Return the names of parameters these options depend on – both data and other param types.

**get\_field\_by\_name\_for\_value**(*field\_name*, *value*, *trans*, *other\_values*) Get contents of field by name for specified value.

**get\_fields**(*trans*, *other\_values*)

**get\_fields\_by\_value**(*value*, *trans*, *other\_values*) Return a list of fields with column 'value' matching provided value.

**get\_options**(*trans*, *other\_values*)

**parse\_column\_definitions**(*elem*)

#### **parse\_file\_fields**(*reader*)

<span id="page-213-0"></span>class galaxy.tools.parameters.dynamic\_options.**Filter**(*d\_option*, *elem*) Bases: object

A filter takes the current options list and modifies it.

**filter\_options**(*options*, *trans*, *other\_values*) Returns a list of options after the filter is applied

classmethod **from\_element**(*d\_option*, *elem*) Loads the proper filter by the type attribute of elem

**get\_dependency\_name**() Returns the name of any depedencies, otherwise None

class galaxy.tools.parameters.dynamic\_options.**MultipleSplitterFilter**(*d\_option*,

Bases: [galaxy.tools.parameters.dynamic\\_options.Filter](#page-213-0)

Turns a single line of options into multiple lines, by splitting a column and creating a line for each item.

Type: multiple\_splitter Required Attributes: column: column in options to compare with Optional Attributes: separator: Split column by this (,) **filter\_options**(*options*, *trans*, *other\_values*)

```
class galaxy.tools.parameters.dynamic_options.ParamValueFilter(d_option, elem)
    galaxy.tools.parameters.dynamic_options.Filter
```
Filters a list of options on a column by the value of another input.

Type: param\_value

Required Attributes:

•ref: Name of input value

•column: column in options to compare with

Optional Attributes:

•keep: Keep columns matching value (True) Discard columns matching value (False) •ref\_attribute: Period (.) separated attribute chain of input (ref) to use as value for filter **filter\_options**(*options*, *trans*, *other\_values*)

```
get_dependency_name()
```
class galaxy.tools.parameters.dynamic\_options.**RemoveValueFilter**(*d\_option*, *elem*) Bases: [galaxy.tools.parameters.dynamic\\_options.Filter](#page-213-0)

Removes a value from an options list.

Type: remove\_value

Required Attributes:

```
value: value to remove from select list
    or
ref: param to refer to
    or
```
*elem*)

```
meta_ref: dataset to refer to
key: metadata key to compare to
```
## **filter\_options**(*options*, *trans*, *other\_values*)

class galaxy.tools.parameters.dynamic\_options.**SortByColumnFilter**(*d\_option*, *elem*) Bases: [galaxy.tools.parameters.dynamic\\_options.Filter](#page-213-0)

Sorts an options list by a column

Type: sort\_by Required Attributes: column: column to sort by **filter\_options**(*options*, *trans*, *other\_values*)

class galaxy.tools.parameters.dynamic\_options.**StaticValueFilter**(*d\_option*, *elem*) Bases: [galaxy.tools.parameters.dynamic\\_options.Filter](#page-213-0)

Filters a list of options on a column by a static value.

Type: static\_value Required Attributes: value: static value to compare to column: column in options to compare with Optional Attributes:

keep: Keep columns matching value (True) Discard columns matching value (False) **filter\_options**(*options*, *trans*, *other\_values*)

class galaxy.tools.parameters.dynamic\_options.**UniqueValueFilter**(*d\_option*, *elem*) Bases: [galaxy.tools.parameters.dynamic\\_options.Filter](#page-213-0)

Filters a list of options to be unique by a column value.

Type: unique\_value Required Attributes: column: column in options to compare with **filter\_options**(*options*, *trans*, *other\_values*)

```
get_dependency_name()
```
**grouping** Module Constructs for grouping tool parameters

class galaxy.tools.parameters.grouping.**Conditional** Bases: [galaxy.tools.parameters.grouping.Group](#page-215-0)

**get\_current\_case**(*value*, *trans*)

**get\_initial\_value**(*trans*, *context*, *history=None*)

**is\_job\_resource\_conditional**

```
label
```
**to\_dict**(*trans*, *view='collection'*, *value\_mapper=None*)

**type** = 'conditional'

**value\_from\_basic**(*value*, *app*, *ignore\_errors=False*)

**value\_to\_basic**(*value*, *app*)

**visit\_inputs**(*prefix*, *value*, *callback*)

class galaxy.tools.parameters.grouping.**ConditionalWhen** Bases: object, [galaxy.model.item\\_attrs.Dictifiable](#page-155-0)

dict collection visible keys = ('value',)

**to\_dict**(*trans*, *view='collection'*, *value\_mapper=None*)

<span id="page-215-0"></span>class galaxy.tools.parameters.grouping.**Group** Bases: object, [galaxy.model.item\\_attrs.Dictifiable](#page-155-0)

**dict\_collection\_visible\_keys** = ('name', 'type')

**get\_initial\_value**(*trans*, *context*, *history=None*) Return the initial state/value for this group

**to\_dict**(*trans*, *view='collection'*, *value\_mapper=None*)

**value\_from\_basic**(*value*, *app*, *ignore\_errors=False*) Convert a basic representation as produced by *value\_to\_basic* back into the preferred value form.

**value\_to\_basic**(*value*, *app*)

Convert value to a (possibly nested) representation using only basic types (dict, list, tuple, str, unicode, int, long, float, bool, None)

## **visible**

class galaxy.tools.parameters.grouping.**Repeat**

Bases: [galaxy.tools.parameters.grouping.Group](#page-215-0)

**dict\_collection\_visible\_keys** = ('name', 'type', 'title', 'help', 'default', 'min', 'max')

**get\_initial\_value**(*trans*, *context*, *history=None*)

**label**()

**title\_plural**

**to\_dict**(*trans*, *view='collection'*, *value\_mapper=None*)

**type** = 'repeat'

**value\_from\_basic**(*value*, *app*, *ignore\_errors=False*)

**value\_to\_basic**(*value*, *app*)

**visit\_inputs**(*prefix*, *value*, *callback*)

class galaxy.tools.parameters.grouping.**Section** Bases: [galaxy.tools.parameters.grouping.Group](#page-215-0)

**dict\_collection\_visible\_keys** = ('name', 'type', 'title', 'help', 'expanded')

**get\_initial\_value**(*trans*, *context*, *history=None*)

**label**()

**title\_plural**

**to\_dict**(*trans*, *view='collection'*, *value\_mapper=None*)

**type** = 'section'

**value\_from\_basic**(*value*, *app*, *ignore\_errors=False*)

**value\_to\_basic**(*value*, *app*)

**visit\_inputs**(*prefix*, *value*, *callback*)

class galaxy.tools.parameters.grouping.**UploadDataset** Bases: [galaxy.tools.parameters.grouping.Group](#page-215-0)

**get\_composite\_dataset\_name**(*context*)

**get\_datatype**(*trans*, *context*)
**get\_datatype\_ext**(*trans*, *context*)

**get\_file\_base\_name**(*context*)

**get\_file\_type**(*context*)

**get\_initial\_value**(*trans*, *context*, *history=None*)

**get\_uploaded\_datasets**(*trans*, *context*, *override\_name=None*, *override\_info=None*)

**group\_title**(*context*)

**title\_by\_index**(*trans*, *index*, *context*)

**title\_plural**

**type** = 'upload\_dataset'

**value\_from\_basic**(*value*, *app*, *ignore\_errors=False*)

**value\_to\_basic**(*value*, *app*)

**visit\_inputs**(*prefix*, *value*, *callback*)

### **input\_translation** Module Tool Input Translation.

class galaxy.tools.parameters.input\_translation.**ToolInputTranslator** Bases: object

Handles Tool input translation. This is used for data source tools

```
>>> from galaxy.util import Params
>>> from xml.etree.ElementTree import XML
>>> translator = ToolInputTranslator.from_element( XML(
... '''
... <request_param_translation>
... <request_param galaxy_name="URL_method" remote_name="URL_method" missing="post" />
... <request_param galaxy_name="URL" remote_name="URL" missing="" >
... <append_param separator="&amp;" first_separator="?" join="=">
            ... <value name="_export" missing="1" />
            ... <value name="GALAXY_URL" missing="0" />
... </append_param>
... </request_param>
... <request_param galaxy_name="dbkey" remote_name="db" missing="?" />
... <request_param galaxy_name="organism" remote_name="org" missing="unknown species" />
... <request_param galaxy_name="table" remote_name="hgta_table" missing="unknown table" />
... <request_param galaxy_name="description" remote_name="hgta_regionType" missing="no description" />
... <request_param galaxy_name="data_type" remote_name="hgta_outputType" missing="tabular" >
... <value_translation>
... <value galaxy_value="tabular" remote_value="primaryTable" />
... <value galaxy_value="tabular" remote_value="selectedFields" />
... <value galaxy_value="wig" remote_value="wigData" />
      ... <value galaxy_value="interval" remote_value="tab" />
      ... <value galaxy_value="html" remote_value="hyperlinks" />
... <value galaxy_value="fasta" remote_value="sequence" />
... </value_translation>
... </request_param>
... </request_param_translation>
... ''' ) )
>>> params = Params( { 'db':'hg17', 'URL':'URL_value', 'org':'Human', 'hgta_outputType':'primary
>>> translator.translate( params )
>>> print sorted(list(params.__dict__.keys()))
```

```
['URL', 'URL_method', 'data_type', 'db', 'dbkey', 'description', 'hgta_outputType', 'org', 'orga
>>> params.get('URL', None) in ['URL_value?GALAXY_URL=0&_export=1', 'URL_value?_export=1&GALAXY_
True
```
### classmethod **from\_element**(*elem*)

Loads the proper filter by the type attribute of elem

**translate**(*params*) update params in-place

**output** Module Support for dynamically modifying output attributes.

```
class galaxy.tools.parameters.output.BooleanFilter(parent, elem)
    Bases: galaxy.tools.parameters.output.ToolOutputActionOptionFilter
```
**filter\_options**(*options*, *other\_values*)

#### **tag** = 'boolean'

```
class galaxy.tools.parameters.output.ColumnReplaceFilter(parent, elem)
    Bases: galaxy.tools.parameters.output.ToolOutputActionOptionFilter
```
#### **filter\_options**(*options*, *other\_values*)

### **tag** = 'column\_replace'

```
class galaxy.tools.parameters.output.ColumnStripFilter(parent, elem)
    Bases: galaxy.tools.parameters.output.ToolOutputActionOptionFilter
```
#### **filter\_options**(*options*, *other\_values*)

### **tag** = 'column\_strip'

class galaxy.tools.parameters.output.**DatatypeIsInstanceToolOutputActionConditionalWhen**(*parent*,

<span id="page-217-2"></span><span id="page-217-0"></span>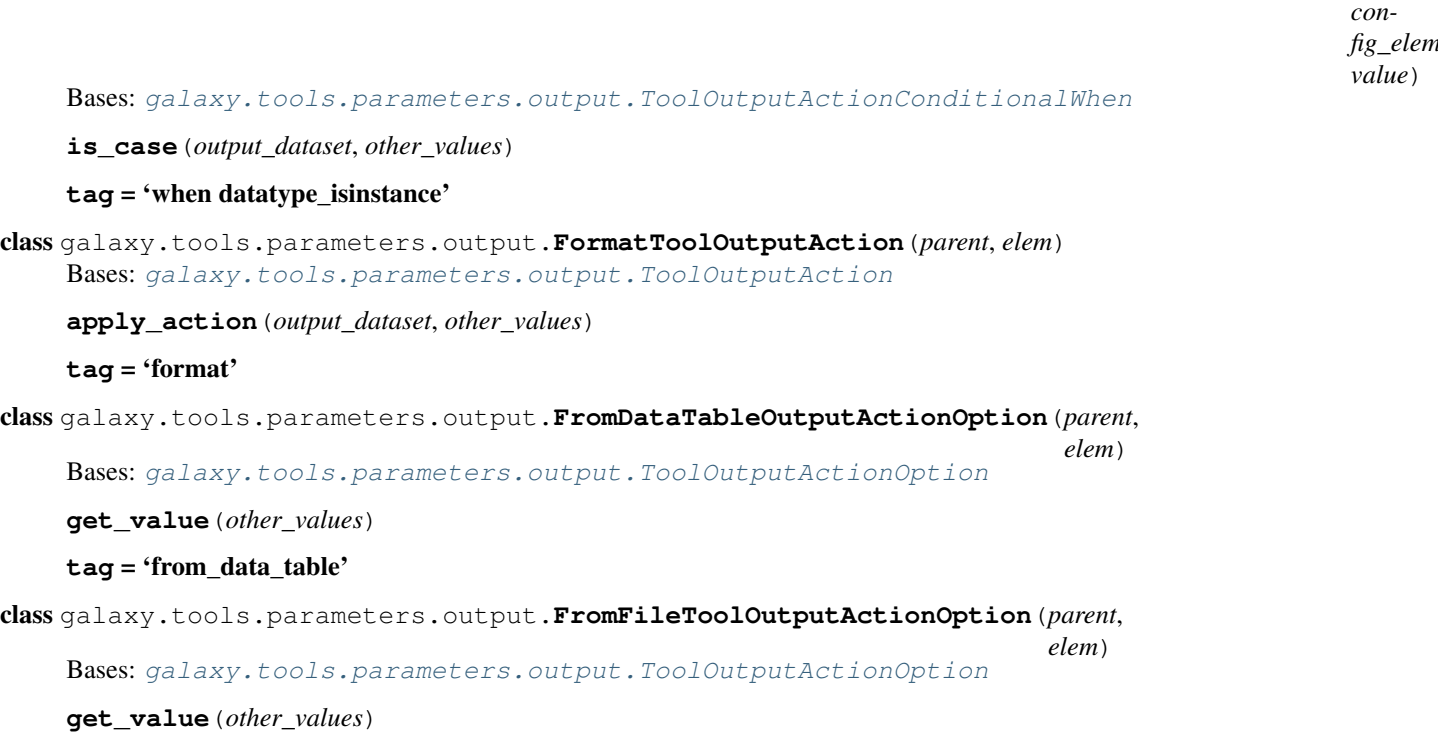

**tag** = 'from\_file'

class galaxy.tools.parameters.output.**FromParamToolOutputActionOption**(*parent*,

*elem*)

*elem*)

Bases: [galaxy.tools.parameters.output.ToolOutputActionOption](#page-219-2)

**get\_value**(*other\_values*)

### **tag** = 'from\_param'

class galaxy.tools.parameters.output.**InsertColumnToolOutputActionOptionFilter**(*parent*,

Bases: [galaxy.tools.parameters.output.ToolOutputActionOptionFilter](#page-219-0)

### **filter\_options**(*options*, *other\_values*)

### **tag** = 'insert\_column'

class galaxy.tools.parameters.output.**MetadataToolOutputAction**(*parent*, *elem*) Bases: [galaxy.tools.parameters.output.ToolOutputAction](#page-218-0)

### **apply\_action**(*output\_dataset*, *other\_values*)

### **tag** = 'metadata'

class galaxy.tools.parameters.output.**MetadataValueFilter**(*parent*, *elem*) Bases: [galaxy.tools.parameters.output.ToolOutputActionOptionFilter](#page-219-0)

### **filter\_options**(*options*, *other\_values*)

#### **tag** = 'metadata\_value'

class galaxy.tools.parameters.output.**MultipleSplitterFilter**(*parent*, *elem*) Bases: [galaxy.tools.parameters.output.ToolOutputActionOptionFilter](#page-219-0)

### **filter\_options**(*options*, *other\_values*)

# **tag** = 'multiple\_splitter'

class galaxy.tools.parameters.output.**NullToolOutputActionOption**(*parent*, *elem*) Bases: [galaxy.tools.parameters.output.ToolOutputActionOption](#page-219-2)

#### **get\_value**(*other\_values*)

#### **tag** = 'null\_option'

```
class galaxy.tools.parameters.output.ParamValueToolOutputActionOptionFilter(parent,
```
Bases: [galaxy.tools.parameters.output.ToolOutputActionOptionFilter](#page-219-0)

### **filter\_options**(*options*, *other\_values*)

#### **tag** = 'param\_value'

class galaxy.tools.parameters.output.**StringFunctionFilter**(*parent*, *elem*) Bases: [galaxy.tools.parameters.output.ToolOutputActionOptionFilter](#page-219-0)

### **filter\_options**(*options*, *other\_values*)

#### **tag** = 'string\_function'

<span id="page-218-0"></span>class galaxy.tools.parameters.output.**ToolOutputAction**(*parent*, *elem*) Bases: object

**apply\_action**(*output\_dataset*, *other\_values*)

### classmethod **from\_elem**(*parent*, *elem*) Loads the proper action by the type attribute of elem

**tag** = 'action'

*elem*)

#### **tool**

```
class galaxy.tools.parameters.output.ToolOutputActionConditional(parent, con-
                                                                       fig_elem)
    Bases: object
    apply_action(output_dataset, other_values)
    tag = 'conditional'
    tool
class galaxy.tools.parameters.output.ToolOutputActionConditionalWhen(parent,
                                                                            con-
```
*fig\_elem*, *value*)

<span id="page-219-1"></span>Bases: [galaxy.tools.parameters.output.ToolOutputActionGroup](#page-219-3)

#### **apply\_action**(*output\_dataset*, *other\_values*)

classmethod **from\_elem**(*parent*, *when\_elem*) Loads the proper when by attributes of elem

**get\_ref**(*output\_dataset*, *other\_values*)

**is\_case**(*output\_dataset*, *other\_values*)

**tag** = 'when'

<span id="page-219-3"></span>class galaxy.tools.parameters.output.**ToolOutputActionGroup**(*parent*, *config\_elem*) Bases: object

Manages a set of tool output dataset actions directives

**apply\_action**(*output\_dataset*, *other\_values*)

```
tag = 'group'
```
#### **tool**

```
class galaxy.tools.parameters.output.ToolOutputActionOption(parent, elem)
    Bases: object
```
classmethod **from\_elem**(*parent*, *elem*)

Loads the proper action by the type attribute of elem

**get\_value**(*other\_values*)

```
tag = 'object'
```
**tool**

<span id="page-219-0"></span>class galaxy.tools.parameters.output.**ToolOutputActionOptionFilter**(*parent*, *elem*) Bases: object

**filter\_options**(*options*, *other\_values*)

classmethod **from\_elem**(*parent*, *elem*)

Loads the proper action by the type attribute of elem

**tag** = 'filter'

**tool**

```
class galaxy.tools.parameters.output.ValueToolOutputActionConditionalWhen(parent,
                                                                              con-
                                                                             fig_elem,
                                                                              value)
    galaxy.tools.parameters.output.ToolOutputActionConditionalWhen
    is_case(output_dataset, other_values)
    tag = 'when value'
galaxy.tools.parameters.output.action_type
    alias of Format ToolOutputAction
galaxy.tools.parameters.output.compare_endswith(value1, value2)
galaxy.tools.parameters.output.compare_eq(value1, value2)
galaxy.tools.parameters.output.compare_gt(value1, value2)
galaxy.tools.parameters.output.compare_gte(value1, value2)
galaxy.tools.parameters.output.compare_in(value1, value2)
galaxy.tools.parameters.output.compare_lt(value1, value2)
galaxy.tools.parameters.output.compare_lte(value1, value2)
galaxy.tools.parameters.output.compare_neq(value1, value2)
galaxy.tools.parameters.output.compare_re_search(value1, value2)
galaxy.tools.parameters.output.compare_startswith(value1, value2)
galaxy.tools.parameters.output.filter_type
    alias of ColumnReplaceFilter
galaxy.tools.parameters.output.option_type
    alias of FromDataTableOutputActionOption
galaxy.tools.parameters.output.parse_cast_attribute(cast)
galaxy.tools.parameters.output.parse_compare_type(compare)
```
### **sanitize** Module Tool Parameter specific sanitizing.

```
class galaxy.tools.parameters.sanitize.ToolParameterSanitizer
    Bases: object
```
Handles tool parameter specific sanitizing.

```
>>> from xml.etree.ElementTree import XML
>>> sanitizer = ToolParameterSanitizer.from_element( XML(
... '''
... <sanitizer invalid char="">
... <valid initial="string.letters"/>
... </sanitizer>
... ''' ) )
>>> sanitizer.sanitize_param( ''.join( sorted( [ c for c in string.printable ] ) ) | == ''.join(
True
\Rightarrow slash = chr( 92 )
>>> sanitizer = ToolParameterSanitizer.from_element( XML(
... '''
... <sanitizer>
... <valid initial="none">
```

```
... <add preset="string.printable"/>
... <remove value="""/>
... <remove value="%s"/>
... </valid>
... <mapping initial="none">
... <add source="&quot;" target="%s&quot;"/>
... <add source="%s" target="%s%s"/>
... </mapping>
... </sanitizer>
... ''' % ( slash, slash, slash, slash, slash ) ) )
>>> text = '%s"$rm&#!' % slash
>>> [ c for c in sanitizer.sanitize_param( text ) ] == [ slash, slash, slash, '"', |$', 'r', 'm
True
```

```
DEFAULT_INVALID_CHAR = 'X'
```
MAPPING\_PRESET = {'default': {'@': '\_at\_', '\t': '\_tc\_', '\n': '\_cn\_', '\r': '\_cr\_', '[': '\_ob\_', ']': '\_cb\_', '#

VALID\_PRESET = {'default': 'ABCDEFGHIJKLMNOPQRSTUVWXYZabcdefghijklmnopqrstuvwxyz0123456789 -=\_.(

classmethod **from\_element**(*elem*) Loads the proper filter by the type attribute of elem

classmethod **get\_mapping\_by\_name**(*name*)

classmethod **get\_valid\_by\_name**(*name*)

**restore\_param**(*value*)

**restore\_text**(*text*) Restores sanitized text

```
sanitize_param(value)
     Clean incoming parameters (strings or lists)
```
**sanitize\_text**(*text*) Restricts the characters that are allowed in a text

**validation** Module Classes related to parameter validation.

class galaxy.tools.parameters.validation.**DatasetOkValidator**(*message=None*) Bases: [galaxy.tools.parameters.validation.Validator](#page-224-0)

Validator that checks if a dataset is in an 'ok' state

classmethod **from\_element**(*param*, *elem*)

**validate**(*value*, *history=None*)

class galaxy.tools.parameters.validation.**EmptyTextfieldValidator**(*message=None*) Bases: [galaxy.tools.parameters.validation.Validator](#page-224-0)

Validator that checks for empty text field

classmethod **from\_element**(*param*, *elem*)

**validate**(*value*, *history=None*)

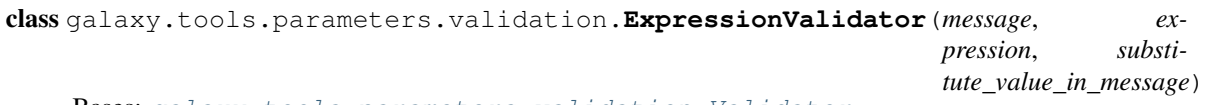

Bases: [galaxy.tools.parameters.validation.Validator](#page-224-0)

Validator that evaluates a python expression using the value

```
>>> from xml.etree.ElementTree import XML
>>> from galaxy.tools.parameters.basic import ToolParameter
>>> p = ToolParameter.build( None, XML( '''
... <param name="blah" type="text" size="10" value="10">
... <validator type="expression" message="Not gonna happen">value.lower() == "foo"</validato
... </param>
... ''' ) )
>>> t = p.validate( "Foo" )
>>> t = p.validate( "foo" )
>>> t = p.validate( "Fop" )
Traceback (most recent call last):
    ...
ValueError: Not gonna happen
```
### classmethod **from\_element**(*param*, *elem*)

```
validate(value, history=None)
```

```
class galaxy.tools.parameters.validation.InRangeValidator(message, range_min,
                                                          range_max, ex-
                                                          clude_min=False, ex-
                                                          clude_max=False)
    Bases: galaxy.tools.parameters.validation.Validator
```
Validator that ensures a number is in a specific range

```
>>> from xml.etree.ElementTree import XML
>>> from galaxy.tools.parameters.basic import ToolParameter
>>> p = ToolParameter.build( None, XML( '''
... <param name="blah" type="integer" size="10" value="10">
... <validator type="in_range" message="Not gonna happen" min="10" exclude_min="true" max="2
... </param>
... ''' ) )
>>> t = p.validate( 10 )
Traceback (most recent call last):
    ...
ValueError: Not gonna happen
\Rightarrow \Rightarrow t = p. validate (15)
>>> t = p.validate( 20 )
\Rightarrow \Rightarrow t = p.validate( 21 )
Traceback (most recent call last):
    ...
ValueError: Not gonna happen
```
### classmethod **from\_element**(*param*, *elem*)

```
validate(value, history=None)
```

```
exception galaxy.tools.parameters.validation.LateValidationError(message)
    Bases: exceptions.Exception
```
class galaxy.tools.parameters.validation.**LengthValidator**(*message*, *length\_min*,

*length\_max*)

Bases: [galaxy.tools.parameters.validation.Validator](#page-224-0)

Validator that ensures the length of the provided string (value) is in a specific range

**>>> from xml.etree.ElementTree import** XML **>>> from galaxy.tools.parameters.basic import** ToolParameter

```
>>> p = ToolParameter.build( None, XML( '''
... <param name="blah" type="text" size="10" value="foobar">
... <validator type="length" min="2" max="8"/>
... </param>
... ''' ) )
>>> t = p.validate( "foo" )
>>> t = p.validate( "bar" )
\Rightarrow t = p<u>validate</u>("<math>f'')
Traceback (most recent call last):
    ...
ValueError: Must have length of at least 2
>>> t = p.validate( "foobarbaz" )
Traceback (most recent call last):
    ...
ValueError: Must have length no more than 8
```
### classmethod **from\_element**(*param*, *elem*)

#### **validate**(*value*, *history=None*)

class galaxy.tools.parameters.validation.**MetadataInDataTableColumnValidator**(*tool\_data\_table*,

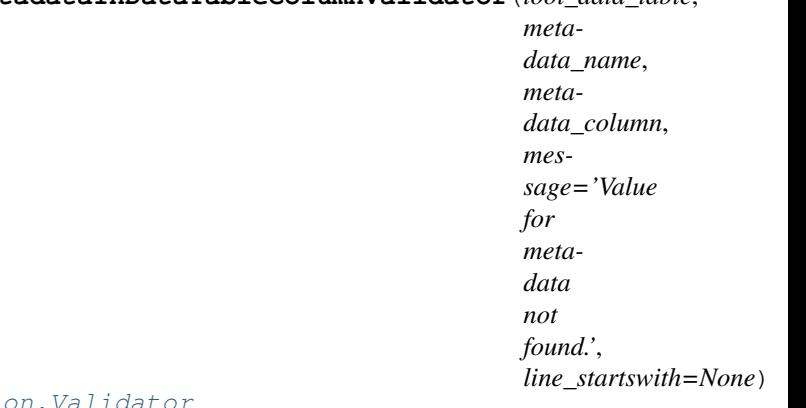

### Bases: galaxy.tools.parameters.validation

Validator that checks if the value for a dataset's metadata item exists in a file.

### classmethod **from\_element**(*param*, *elem*)

**validate**(*value*, *history=None*)

class galaxy.tools.parameters.validation.**MetadataInFileColumnValidator**(*filename*,

*metadata\_name*, *metadata\_column*, *message='Value for metadata not found.'*, *line\_startswith=None*)

### Bases: [galaxy.tools.parameters.validation.Validator](#page-224-0)

Validator that checks if the value for a dataset's metadata item exists in a file.

classmethod **from\_element**(*param*, *elem*)

**validate**(*value*, *history=None*)

class galaxy.tools.parameters.validation.**MetadataValidator**(*message=None*,

*check=''*, *skip=''*)

Bases: [galaxy.tools.parameters.validation.Validator](#page-224-0)

Validator that checks for missing metadata

classmethod **from\_element**(*param*, *elem*)

**validate**(*value*, *history=None*)

class galaxy.tools.parameters.validation.**NoOptionsValidator**(*message=None*) Bases: [galaxy.tools.parameters.validation.Validator](#page-224-0)

Validator that checks for empty select list

classmethod **from\_element**(*param*, *elem*)

**validate**(*value*, *history=None*)

```
class galaxy.tools.parameters.validation.RegexValidator(message, expression)
    Bases: galaxy.tools.parameters.validation.Validator
```
Validator that evaluates a regular expression

```
>>> from xml.etree.ElementTree import XML
>>> from galaxy.tools.parameters.basic import ToolParameter
>>> p = ToolParameter.build( None, XML( '''
... <param name="blah" type="text" size="10" value="10">
... <validator type="regex" message="Not gonna happen">[Ff]oo</validator>
... </param>
... ''' ) )
>>> t = p.validate( "Foo" )
>>> t = p.validate( "foo" )
>>> t = p.validate( "Fop" )
Traceback (most recent call last):
    ...
ValueError: Not gonna happen
```
classmethod **from\_element**(*param*, *elem*)

**validate**(*value*, *history=None*)

class galaxy.tools.parameters.validation.**UnspecifiedBuildValidator**(*message=None*) Bases: [galaxy.tools.parameters.validation.Validator](#page-224-0)

Validator that checks for dbkey not equal to '?'

classmethod **from\_element**(*param*, *elem*)

**validate**(*value*, *history=None*)

<span id="page-224-0"></span>class galaxy.tools.parameters.validation.**Validator** Bases: object

A validator checks that a value meets some conditions OR raises ValueError

classmethod **from\_element**(*param*, *elem*)

```
validate(value, history=None)
```

```
galaxy.tools.parameters.validation.get_suite()
    Get unittest suite for this module
```
### search Package

**search** Package Module for building and searching the index of tools installed within this Galaxy.

```
class galaxy.tools.search.ToolBoxSearch(toolbox, index_help=True)
    Bases: object
```
Support searching tools in a toolbox. This implementation uses the Whoosh search library.

**build\_index**(*index\_help=True*)

**search**(*q*, *tool\_name\_boost*, *tool\_section\_boost*, *tool\_description\_boost*, *tool\_help\_boost*, *tool\_search\_limit*)

Perform search on the in-memory index. Weight in the given boosts.

### util Package

**util** Package Utilities used by various Galaxy tools

FIXME: These are used by tool scripts, not the framework, and should not live in this package.

**maf\_utilities** Module Provides wrappers and utilities for working with MAF files and alignments.

```
class galaxy.tools.util.maf_utilities.GenomicRegionAlignment(start, end, species=[],
                                                                  temp_file_handler=None)
    Bases: galaxy.tools.util.maf_utilities.RegionAlignment
```

```
class galaxy.tools.util.maf_utilities.RegionAlignment(size, species=[],
                                                     temp_file_handler=None)
```
Bases: object

DNA\_COMPLEMENT = '\x00\x01\x02\x03\x04\x05\x06\x07\x08\t\n\x0b\x00\r\x0e\x0f\x10\x11\x12\x13\x14\x15\x16\x17\x18\x

**MAX\_SEQUENCE\_SIZE** = 9223372036854775807

**add\_species**(*species*)

**flush**(*species=None*)

**get\_sequence**(*species*)

**get\_sequence\_reverse\_complement**(*species*)

**get\_species\_names**(*skip=[]*)

**set\_position**(*index*, *species*, *base*)

**set\_range**(*index*, *species*, *bases*)

class galaxy.tools.util.maf\_utilities.**SplicedAlignment**(*exon\_starts*,

*exon\_ends*, *species=[]*, *temp\_file\_handler=None*)

```
Bases: object
```
DNA\_COMPLEMENT = '\x00\x01\x02\x03\x04\x05\x06\x07\x08\t\n\x0b\x0c\r\x0e\x0f\x10\x11\x12\x13\x14\x15\x16\x17\x18\x **end get\_sequence**(*species*) **get\_sequence\_reverse\_complement**(*species*)

```
get_species_names(skip=[])
```
### **start**

```
class galaxy.tools.util.maf_utilities.TempFileHandler(max_open_files=None, **kwds)
    Bases: object
```
Handles creating, opening, closing, and deleting of Temp files, with a maximum number of files open at one time.

# **DEFAULT\_MAX\_OPEN\_FILES** = 512

**close**(*index*, *delete=False*)

**flush**(*index*)

**get\_open\_tempfile**(*index=None*, *\*\*kwds*)

galaxy.tools.util.maf\_utilities.**build\_maf\_index**(*maf\_file*, *species=None*)

galaxy.tools.util.maf\_utilities.**build\_maf\_index\_species\_chromosomes**(*filename*,

```
in-
                                                                         dex_species=None)
galaxy.tools.util.maf_utilities.chop_block_by_region(block, src, region,
                                                         species=None, mincols=0)
galaxy.tools.util.maf_utilities.component_overlaps_region(c, region)
```
galaxy.tools.util.maf\_utilities.**fill\_region\_alignment**(*alignment*, *index*, *primary\_species*, *chrom*, *start*, *end*, *strand='+'*, *species=None*, *mincols=0*, *overwrite\_with\_gaps=True*)

galaxy.tools.util.maf\_utilities.**get\_attributes\_from\_fasta\_header**(*header*) galaxy.tools.util.maf\_utilities.**get\_chopped\_blocks\_for\_region**(*index*, *src*, *region*,

*species=None*, *mincols=0*)

galaxy.tools.util.maf\_utilities.**get\_chopped\_blocks\_with\_index\_offset\_for\_region**(*index*,

```
src,
re-
gion,
species=None,
min-
cols=0)
```

```
galaxy.tools.util.maf_utilities.get_components_by_src(block, src)
galaxy.tools.util.maf_utilities.get_components_by_src_start(block, src)
galaxy.tools.util.maf_utilities.get_fasta_header(component, attributes={}, suf-
                                                     fix=None)
galaxy.tools.util.maf_utilities.get_oriented_chopped_blocks_for_region(index,
                                                                             src,
                                                                             re-
                                                                             gion,
```
*species=None*, *mincols=0*, *force\_strand=None*)

```
galaxy.tools.util.maf_utilities.get_oriented_chopped_blocks_with_index_offset_for_region(index,
                                                                                                  src,
                                                                                                  re-
                                                                                                  gion,
                                                                                                  min-
                                                                                                  cols=0,
galaxy.tools.util.maf_utilities.get_region_alignment(index, primary_species,
                                                          chrom, start, end, strand='+',
                                                          species=None, mincols=0,
                                                          overwrite_with_gaps=True,
                                                          temp_file_handler=None)
galaxy.tools.util.maf_utilities.get_species_in_block(block)
galaxy.tools.util.maf_utilities.get_species_in_maf(maf_filename)
galaxy.tools.util.maf_utilities.get_spliced_region_alignment(index, pri-
                                                                   mary_species,
                                                                   chrom, starts,
                                                                   ends, strand='+',
                                                                   species=None,
                                                                   mincols=0, over-
                                                                   write_with_gaps=True,
                                                                   temp_file_handler=None)
galaxy.tools.util.maf_utilities.get_starts_ends_fields_from_gene_bed(line)
galaxy.tools.util.maf_utilities.iter_blocks_split_by_species(block,
                                                                   species=None)
galaxy.tools.util.maf_utilities.iter_blocks_split_by_src(block, src)
galaxy.tools.util.maf_utilities.iter_components_by_src(block, src)
galaxy.tools.util.maf_utilities.iter_components_by_src_start(block, src)
galaxy.tools.util.maf_utilities.iter_fasta_alignment(filename)
galaxy.tools.util.maf_utilities.line_enumerator(lines, comment_start='#')
galaxy.tools.util.maf_utilities.maf_index_by_uid(maf_uid, index_location_file)
galaxy.tools.util.maf_utilities.open_or_build_maf_index(maf_file, index_filename,
                                                              species=None)
galaxy.tools.util.maf_utilities.orient_block_by_region(block, src, region,
                                                            force_strand=None)
galaxy.tools.util.maf_utilities.parse_species_option(species)
galaxy.tools.util.maf_utilities.reduce_block_by_primary_genome(block, species,
                                                                     chromosome,
                                                                      region_start)
galaxy.tools.util.maf_utilities.remove_temp_index_file(index_filename)
galaxy.tools.util.maf_utilities.sort_block_components_by_block(block1, block2)
galaxy.tools.util.maf_utilities.src_merge(spec, chrom, contig=None)
galaxy.tools.util.maf_utilities.src_split(src)
galaxy.tools.util.maf_utilities.tool_fail(msg='Unknown Error')
```
*species=None*,

*force\_strand=None*)

### Subpackages

# galaxyops Package

**galaxyops** Package Utility functions for galaxyops

galaxy.tools.util.galaxyops.**default\_printer**(*stream*, *exc*, *obj*)

galaxy.tools.util.galaxyops.**fail**(*msg*)

galaxy.tools.util.galaxyops.**parse\_cols\_arg**(*cols*) Parse a columns command line argument into a four-tuple

galaxy.tools.util.galaxyops.**skipped**(*reader*, *filedesc=''*)

galaxy.tools.util.galaxyops.**warn**(*msg*)

### **util Package**

**util** Package Utility functions used systemwide.

```
class galaxy.util.ExecutionTimer
    Bases: object
```

```
class galaxy.util.Params(params, sanitize=True)
     Bases: object
```
Stores and 'sanitizes' parameters. Alphanumeric characters and the non-alphanumeric ones that are deemed safe are let to pass through (see L{valid\_chars}). Some non-safe characters are escaped to safe forms for example  $C\{\geq\}$  becomes  $C\{\_\text{l.t.}\}$  (see L{mapped\_chars}). All other characters are replaced with  $C\{X\}$ .

Operates on string or list values only (HTTP parameters).

```
>>> values = { 'status':'on', 'symbols':[ 'alpha', '<>', '$rm&#!' ] }
>>> par = Params(values)
>>> par.status
'on'
>>> par.value == None # missing attributes return None
True
>>> par.get('price', 0)
\cap>>> par.symbols # replaces unknown symbols with X
['alpha', '__lt____gt__', 'XrmX__pd__!']
>>> sorted(par.flatten()) # flattening to a list
[(\text{tstatus'}, \text{'on'}), (\text{'symbols'}, \text{'XrmX\_pd\_!'}), (\text{'symbols'}, \text{'\_lt\_gt\_'}), (\text{'symbols'}, \text{'alpha'})]
```
**NEVER\_SANITIZE** = ['file\_data', 'url\_paste', 'URL', 'filesystem\_paths']

**flatten**()

Creates a tuple list from a dict with a tuple/value pair for every value that is a list

**get**(*key*, *default*)

**update**(*values*)

class galaxy.util.**ParamsWithSpecs**(*specs=None*, *params=None*) Bases: collections.defaultdict

galaxy.util.**asbool**(*obj*)

galaxy.util.**commaify**(*amount*)

galaxy.util.**compare\_urls**(*url1*, *url2*, *compare\_scheme=True*, *compare\_hostname=True*, *compare\_path=True*)

galaxy.util.**docstring\_trim**(*docstring*) Trimming python doc strings. Taken from: <http://www.python.org/dev/peps/pep-0257/>

galaxy.util.**file\_iter**(*fname*, *sep=None*)

This generator iterates over a file and yields its lines splitted via the C{sep} parameter. Skips empty lines and lines starting with the  $C\{\#}$  character.

```
>>> lines = [ line for line in file_iter(__file__) ]
>>> len(lines) != 0
True
```
galaxy.util.**file\_reader**(*fp*, *chunk\_size=65536*)

This generator yields the open fileobject in chunks (default 64k). Closes the file at the end

galaxy.util.**force\_symlink**(*source*, *link\_name*)

galaxy.util.**galaxy\_directory**()

galaxy.util.**get\_charset\_from\_http\_headers**(*headers*, *default=None*)

galaxy.util.**get\_file\_size**(*value*, *default=None*)

galaxy.util.**in\_directory**(*file*, *directory*, *local\_path\_module=<module 'posixpath' from '/home/docs/checkouts/readthedocs.org/user\_builds/galaxy/envs/latest/lib/python2.7/posixpath.pyc'>*) Return true, if the common prefix of both is equal to directory e.g. /a/b/c/d.rst and directory is /a/b, the common

galaxy.util.**is\_binary**(*value*, *binary\_chars=None*)

File is binary if it contains a null-byte by default (e.g. behavior of grep, etc.). This may fail for utf-16 files, but so would ASCII encoding. >>> is\_binary( string.printable ) False >>> is\_binary( 'xcex94' ) False >>> is\_binary( '000' ) True

```
galaxy.util.is_multi_byte(chars)
```

```
galaxy.util.is_uuid(value)
```
prefix is /a/b

This method returns True if value is a UUID, otherwise False. >>> is\_uuid( "123e4567-e89b-12d3-a456- 426655440000" ) True >>> is\_uuid( "0x3242340298902834" ) False

galaxy.util.**listify**(*item*, *do\_strip=False*)

Make a single item a single item list, or return a list if passed a list. Passing a None returns an empty list.

```
galaxy.util.mask_password_from_url(url)
```
Masks out passwords from connection urls like the database connection in galaxy.ini

```
>>> mask_password_from_url( 'sqlite+postgresql://user:password@localhost/' )
'sqlite+postgresql://user:********@localhost/'
>>> mask_password_from_url( 'amqp://user:amqp@localhost' )
'amqp://user:********@localhost'
>>> mask_password_from_url( 'amqp://localhost')
'amqp://localhost'
```
galaxy.util.**merge\_sorted\_iterables**(*operator*, *\*iterables*)

```
>>> operator = lambda x: x
>>> list( merge_sorted_iterables( operator, [1,2,3], [4,5] ) )
[1, 2, 3, 4, 5]>>> list( merge_sorted_iterables( operator, [4, 5], [1,2,3] ) )
[1, 2, 3, 4, 5]>>> list( merge_sorted_iterables( operator, [1, 4, 5], [2], [3] ) )
[1, 2, 3, 4, 5]
```

```
galaxy.util.mkstemp_ln(src, prefix='mkstemp_ln_')
```
From tempfile.\_mkstemp\_inner, generate a hard link in the same dir with a random name. Created so we can persist the underlying file of a NamedTemporaryFile upon its closure.

```
galaxy.util.move_merge(source, target)
```

```
galaxy.util.nice_size(size)
```
Returns a readably formatted string with the size

```
>>> nice_size(100)
'100 bytes'
>>> nice_size(10000)
'9.8 KB'
>>> nice_size(1000000)
'976.6 KB'
>>> nice_size(100000000)
'95.4 MB'
```

```
galaxy.util.object_to_string(obj)
```

```
galaxy.util.parse_xml(fname)
     Returns a parsed xml tree
```

```
galaxy.util.parse_xml_string(xml_string)
```

```
galaxy.util.pretty_print_json(json_data, is_json_string=False)
```
galaxy.util.**pretty\_print\_time\_interval**(*time=False*, *precise=False*) Get a datetime object or a int() Epoch timestamp and return a pretty string like 'an hour ago', 'Yesterday', '3 months ago', 'just now', etc credit: [http://stackoverflow.com/questions/1551382/user-friendly-time-format-in](http://stackoverflow.com/questions/1551382/user-friendly-time-format-in-python)[python](http://stackoverflow.com/questions/1551382/user-friendly-time-format-in-python)

```
galaxy.util.pretty_print_xml(elem, level=0)
```
galaxy.util.**read\_build\_sites**(*filename*, *check\_builds=True*) read db names to ucsc mappings from file, this file should probably be merged with the one above

```
galaxy.util.read_dbnames(filename)
     Read build names from file
```

```
galaxy.util.ready_name_for_url(raw_name)
     General method to convert a string (i.e. object name) to a URL-ready slug.
```

```
>>> ready_name_for_url( "My Cool Object" )
'My-Cool-Object'
>>> ready_name_for_url( "!My Cool Object!" )
'My-Cool-Object'
>>> ready_name_for_url( "Hello₩" )
'Hello'
```
galaxy.util.**recursively\_stringify\_dictionary\_keys**(*d*)

galaxy.util.**relativize\_symlinks**(*path*, *start=None*, *followlinks=False*)

galaxy.util.**restore\_text**(*text*, *character\_map={'@': '\_\_at\_\_'*, *'\t': '\_\_tc\_\_'*, *'\n': '\_\_cn\_\_'*, *'\r':*

*'\_\_cr\_\_'*, *'[': '\_\_ob\_\_'*, *']': '\_\_cb\_\_'*, *'#': '\_\_pd\_\_'*, *'"': '\_\_dq\_\_'*, *""': '\_\_sq\_\_'*, *'{': '\_\_oc\_\_'*, *'}': '\_\_cc\_\_'*, *'<': '\_\_lt\_\_'*, *'>': '\_\_gt\_\_'}*)

Restores sanitized text

galaxy.util.**roundify**(*amount*, *sfs=2*) Take a number in string form and truncate to 'sfs' significant figures.

galaxy.util.**rst\_to\_html**(*s*) Convert a blob of reStructuredText to HTML

```
galaxy.util.safe_str_cmp(a, b)
```
safely compare two strings in a timing-attack-resistant manner

### galaxy.util.**sanitize\_for\_filename**(*text*, *default=None*)

Restricts the characters that are allowed in a filename portion; Returns default value or a unique id string if result is not a valid name. Method is overly aggressive to minimize possible complications, but a maximum length is not considered.

galaxy.util.**sanitize\_lists\_to\_string**(*values*, *valid\_characters=set(['!'*, *' '*, *')'*, *'('*, *'+'*, *'\*'*,

*'-'*, *'*, *'*, *'/'*, *'.'*, *'1'*, *'0'*, *'3'*, *'2'*, *'5'*, *'4'*, *'7'*, *'6'*, *'9'*, *'8'*, *':'*, *'='*, *'?'*, *'A'*, *'C'*, *'B'*, *'E'*, *'D'*, *'G'*, *'F'*, *'I'*, *'H'*, *'K'*, *'J'*, *'M'*, *'L'*, *'O'*, *'N'*, *'Q'*, *'P'*, *'S'*, *'R'*, *'U'*, *'T'*, *'W'*, *'V'*, *'Y'*, *'X'*, *'Z'*, *'\_'*, *'^'*, *'a'*, *'c'*, *'b'*, *'e'*, *'d'*, *'g'*, *'f '*, *'i'*, *'h'*, *'k'*, *'j'*, *'m'*, *'l'*, *'o'*, *'n'*, *'q'*, *'p'*, *'s'*, *'r'*, *'u'*, *'t'*, *'w'*, *'v'*, *'y'*, *'x'*, *'z'])*, *character\_map={'@': '\_\_at\_\_'*, *'\t': '\_\_tc\_\_'*, *'\n': '\_\_cn\_\_'*, *'\r': '\_\_cr\_\_'*, *'[': '\_\_ob\_\_'*, *']': '\_\_cb\_\_'*, *'#': '\_\_pd\_\_'*, *'"': '\_\_dq\_\_'*, *""': '\_\_sq\_\_'*, *'{': '\_\_oc\_\_'*, *'}': '\_\_cc\_\_'*, *'<': '\_\_lt\_\_'*, *'>': '\_\_gt\_\_'}*, *invalid\_character='X'*)

galaxy.util.**sanitize\_param**(*value*, *valid\_characters=set(['!'*, *' '*, *')'*, *'('*, *'+'*, *'\*'*, *'-'*, *'*, *'*, *'/'*, *'.'*, *'1'*, *'0'*, *'3'*, *'2'*, *'5'*, *'4'*, *'7'*, *'6'*, *'9'*, *'8'*, *':'*, *'='*, *'?'*, *'A'*, *'C'*, *'B'*, *'E'*, *'D'*, *'G'*, *'F'*, *'I'*, *'H'*, *'K'*, *'J'*, *'M'*, *'L'*, *'O'*, *'N'*, *'Q'*, *'P'*, *'S'*, *'R'*, *'U'*, *'T'*, *'W'*, *'V'*, *'Y'*, *'X'*, *'Z'*, *'\_'*, *'^'*, *'a'*, *'c'*, *'b'*, *'e'*, *'d'*, *'g'*, *'f '*, *'i'*, *'h'*, *'k'*, *'j'*, *'m'*, *'l'*, *'o'*, *'n'*, *'q'*, *'p'*, *'s'*, *'r'*, *'u'*, *'t'*, *'w'*, *'v'*, *'y'*, *'x'*, *'z'])*, *character\_map={'@': '\_\_at\_\_'*, *'\t': '\_\_tc\_\_'*, *'\n': '\_\_cn\_\_'*, *'\r': '\_\_cr\_\_'*, *'[': '\_\_ob\_\_'*, *']': '\_\_cb\_\_'*, *'#': '\_\_pd\_\_'*, *'"': '\_\_dq\_\_'*, *""': '\_\_sq\_\_'*, *'{': '\_\_oc\_\_'*, *'}': '\_\_cc\_\_'*, *'<': '\_\_lt\_\_'*, *'>': '\_\_gt\_\_'}*, *invalid\_character='X'*) Clean incoming parameters (strings or lists)

galaxy.util.**sanitize\_text**(*text*, *valid\_characters=set(['!'*, *' '*, *')'*, *'('*, *'+'*, *'\*'*, *'-'*, *'*, *'*, *'/'*, *'.'*, *'1'*, *'0'*, *'3'*, *'2'*, *'5'*, *'4'*, *'7'*, *'6'*, *'9'*, *'8'*, *':'*, *'='*, *'?'*, *'A'*, *'C'*, *'B'*, *'E'*, *'D'*, *'G'*, *'F'*, *'I'*, *'H'*, *'K'*, *'J'*, *'M'*, *'L'*, *'O'*, *'N'*, *'Q'*, *'P'*, *'S'*, *'R'*, *'U'*, *'T'*, *'W'*, *'V'*, *'Y'*, *'X'*, *'Z'*, *'\_'*, *'^'*, *'a'*, *'c'*, *'b'*, *'e'*, *'d'*, *'g'*, *'f '*, *'i'*, *'h'*, *'k'*, *'j'*, *'m'*, *'l'*, *'o'*, *'n'*, *'q'*, *'p'*, *'s'*, *'r'*, *'u'*, *'t'*, *'w'*, *'v'*, *'y'*, *'x'*, *'z'])*, *character\_map={'@': '\_\_at\_\_'*, *'\t': '\_\_tc\_\_'*, *'\n': '\_\_cn\_\_'*, *'\r': '\_\_cr\_\_'*, *'[': '\_\_ob\_\_'*, *']': '\_\_cb\_\_'*, *'#': '\_\_pd\_\_'*, *'"': '\_\_dq\_\_'*, *""': '\_\_sq\_\_'*, *'{': '\_\_oc\_\_'*, *'}': '\_\_cc\_\_'*, *'<': '\_\_lt\_\_'*, *'>': '\_\_gt\_\_'}*, *invalid\_character='X'*)

Restricts the characters that are allowed in text; accepts both strings and lists of strings; non-string entities will be cast to strings.

galaxy.util.**send\_mail**(*frm*, *to*, *subject*, *body*, *config*) Sends an email.

```
galaxy.util.shrink_stream_by_size(value, size, join_by='..', left_larger=True, begin-
                                           ning_on_size_error=False, end_on_size_error=False)
galaxy.util.shrink_string_by_size(value, size, join_by='..', left_larger=True, begin-
                                           ning_on_size_error=False, end_on_size_error=False)
galaxy.util.size_to_bytes(size)
     Returns a number of bytes if given a reasonably formatted string with the size
galaxy.util.smart_str(s, encoding='utf-8', strings_only=False, errors='strict')
     Returns a bytestring version of 's', encoded as specified in 'encoding'.
     If strings_only is True, don't convert (some) non-string-like objects.
     Adapted from an older, simpler version of django.utils.encoding.smart_str.
galaxy.util.string_as_bool(string)
galaxy.util.string_as_bool_or_none(string)
     Returns True, None or False based on the argument: True if passed True, 'True', 'Yes', or 'On' None if
          passed None or 'None' False otherwise
     Note: string comparison is case-insensitive so lowecase versions of those function equivalently.
galaxy.util.string_to_object(s)
galaxy.util.stringify_dictionary_keys(in_dict)
galaxy.util.synchronized(func)
     This wrapper will serialize access to 'func' to a single thread. Use it as a decorator.
galaxy.util.umask_fix_perms(path, umask, unmasked_perms, gid=None)
     umask-friendly permissions fixing
galaxy.util.unicodify(value, encoding='utf-8', error='replace', default=None)
     Returns a unicode string or None
galaxy.util.unique_id(KEY_SIZE=128)
     Generates an unique id
     >>> ids = [ unique_id() for i in range(1000) ]
     >>> len(set(ids))
     1000
galaxy.util.xml_element_compare(elem1, elem2)
galaxy.util.xml_element_list_compare(elem_list1, elem_list2)
galaxy.util.xml_element_to_dict(elem)
galaxy.util.xml_text(root, name=None)
     Returns the text inside an element
```

```
galaxy.util.xml_to_string(elem, pretty=False)
     Returns a string from an xml tree
```
#### **aliaspickler** Module

```
class galaxy.util.aliaspickler.AliasPickleModule(aliases)
     Bases: object
     dump(obj, fileobj, protocol=0)
     dumps(obj, protocol=0)
     load(fileobj)
```
**loads**(*string*) class galaxy.util.aliaspickler.**AliasUnpickler**(*aliases*, *\*args*, *\*\*kw*) Bases: pickle.Unpickler

**find\_class**(*module*, *name*)

#### **bunch** Module

class galaxy.util.bunch.**Bunch**(*\*\*kwds*) Bases: object

<http://aspn.activestate.com/ASPN/Cookbook/Python/Recipe/52308>

Often we want to just collect a bunch of stuff together, naming each item of the bunch; a dictionary's OK for that, but a small do-nothing class is even handier, and prettier to use.

**get**(*key*, *default=None*)

**items**()

**keys**()

**values**()

### **debugging** Module

class galaxy.util.debugging.**SimpleProfiler**(*log=None*)

Bases: object

Simple profiler that captures the duration between calls to *report* and stores the results in a list.

```
REPORT FORMAT = \%20f: \%s'
```
**get\_reports**()

**report**(*msg*)

**start**(*msg=None*)

galaxy.util.debugging.**stack\_trace\_string**(*max\_depth=None*,

*line\_format='{index}:{file}:{function}:{line}'*)

Returns a string representation of the current stack.

**Parameters depth** – positive integer to control how many levels of the stack are returned. max\_depth=None returns the entire stack (default).

**expressions** Module Expression evaluation support.

For the moment this depends on python's eval. In the future it should be replaced with a "safe" parser.

```
class galaxy.util.expressions.ExpressionContext(dict, parent=None)
    Bases: object, UserDict.DictMixin
```
**hash\_util Module** Utility functions for bi-directional Python version compatibility. Python 2.5 introduced hashlib which replaced sha in Python 2.4 and previous versions.

galaxy.util.hash\_util.**hmac\_new**(*key*, *value*)

galaxy.util.hash\_util.**is\_hashable**(*value*)

# galaxy.util.hash\_util.**new\_secure\_hash**(*text\_type=None*) Returns either a sha1 hash object (if called with no arguments), or a hexdigest of the sha1 hash of the argument *text\_type*.

### **heartbeat** Module

class galaxy.util.heartbeat.**Heartbeat**(*name='Heartbeat Thread'*, *period=20*, *fname='heartbeat.log'*)

Bases: threading.Thread

Thread that periodically dumps the state of all threads to a file

### **get\_interesting\_stack\_frame**(*stack\_frames*)

Scans a given backtrace stack frames, returns a single quadraple of [filename, line, function-name, text] of the single, deepest, most interesting frame.

Interesting being:

```
inside the galaxy source code ("/lib/galaxy"),
prefreably not an egg.
```
**print\_nonsleeping**(*threads\_object\_dict*)

**run**()

**shutdown**()

### **thread\_is\_sleeping**(*last\_stack\_frame*)

Returns True if the given stack-frame represents a known sleeper function (at least in python 2.5)

### galaxy.util.heartbeat.**get\_current\_thread\_object\_dict**()

Get a dictionary of all 'Thread' objects created via the threading module keyed by thread\_id. Note that not all interpreter threads have a thread objects, only the main thread and any created via the 'threading' module. Threads created via the low level 'thread' module will not be in the returned dictionary.

# HACK: This mucks with the internals of the threading module since that module does not expose any way to match 'Thread' objects with intepreter thread identifiers (though it should).

### **inflection** Module

### <span id="page-234-0"></span>class galaxy.util.inflection.**Base**

Locale inflectors must inherit from this base class inorder to provide the basic Inflector functionality

#### **camelize**(*word*)

Returns given word as CamelCased Converts a word like "send\_email" to "SendEmail". It will remove non alphanumeric character from the word, so "who's online" will be converted to "WhoSOnline"

#### **classify**(*table\_name*)

Converts a table name to its class name according to rails naming conventions. Example: Converts "people" to "Person"

#### **cond\_plural**(*number\_of\_records*, *word*)

Returns the plural form of a word if first parameter is greater than 1

#### **demodulize**(*module\_name*)

#### **foreignKey**(*class\_name*, *separate\_class\_name\_and\_id\_with\_underscore=1*)

Returns class name in underscored form, with " id" tacked on at the end. This is for use in dealing with the database.

#### **humanize**(*word*, *uppercase=''*)

Returns a human-readable string from word Returns a human-readable string from word, by replacing underscores with a space, and by upper-casing the initial character by default. If you need to uppercase all the words you just have to pass 'all' as a second parameter.

### **modulize**(*module\_description*)

```
ordinalize(number)
```
Converts number to its ordinal English form. This method converts 13 to 13th, 2 to 2nd ...

### **string\_replace**(*word*, *find*, *replace*)

This function returns a copy of word, translating all occurrences of each character in find to the corresponding character in replace

### **tableize**(*class\_name*)

Converts a class name to its table name according to rails naming conventions. Example. Converts "Person" to "people"

### **titleize**(*word*, *uppercase=''*)

Converts an underscored or CamelCase word into a English sentence. The titleize function converts text like "WelcomePage", "welcome\_page" or "welcome page" to this "Welcome Page". If second parameter is set to 'first' it will only capitalize the first character of the title.

### **unaccent**(*text*)

Transforms a string to its unaccented version. This might be useful for generating "friendly" URLs

### **underscore**(*word*)

Converts a word "into\_it\_s\_underscored\_version" Convert any "CamelCased" or "ordinary Word" into an "underscored\_word". This can be really useful for creating friendly URLs.

### **urlize**(*text*)

Transform a string its unaccented and underscored version ready to be inserted in friendly URLs

# **variablize**(*word*)

Same as camelize but first char is lowercased Converts a word like "send\_email" to "sendEmail". It will remove non alphanumeric character from the word, so "who's online" will be converted to "whoSOnline"

# class galaxy.util.inflection.**English**

Bases: [galaxy.util.inflection.Base](#page-234-0)

Inflector for pluralize and singularize English nouns.

This is the default Inflector for the Inflector obj

```
pluralize(word)
     Pluralizes English nouns.
```
**singularize**(*word*) Singularizes English nouns.

class galaxy.util.inflection.**Inflector**(*Inflector=<class galaxy.util.inflection.English>*) Inflector for pluralizing and singularizing nouns.

It provides methods for helping on creating programs based on naming conventions like on Ruby on Rails.

#### **camelize**(*word*)

Returns given word as CamelCased Converts a word like "send\_email" to "SendEmail". It will remove non alphanumeric character from the word, so "who's online" will be converted to "WhoSOnline"

#### **classify**(*table\_name*)

Converts a table name to its class name according to rails naming conventions. Example: Converts "people" to "Person"

# **cond\_plural**(*number\_of\_records*, *word*)

Returns the plural form of a word if first parameter is greater than 1

**demodulize**(*module\_name*)

### **foreignKey**(*class\_name*, *separate\_class\_name\_and\_id\_with\_underscore=1*)

Returns class\_name in underscored form, with "\_id" tacked on at the end. This is for use in dealing with the database.

### **humanize**(*word*, *uppercase=''*)

Returns a human-readable string from word Returns a human-readable string from word, by replacing

underscores with a space, and by upper-casing the initial character by default. If you need to uppercase all the words you just have to pass 'all' as a second parameter.

### **modulize**(*module\_description*)

```
ordinalize(number)
```
Converts number to its ordinal form. This method converts 13 to 13th, 2 to 2nd ...

**pluralize**(*word*)

Pluralizes nouns.

```
singularize(word)
```
Singularizes nouns.

### **tableize**(*class\_name*)

Converts a class name to its table name according to rails naming conventions. Example. Converts "Person" to "people"

### **titleize**(*word*, *uppercase=''*)

Converts an underscored or CamelCase word into a sentence. The titleize function converts text like "WelcomePage", "welcome\_page" or "welcome page" to this "Welcome Page". If the "uppercase" parameter is set to 'first' it will only capitalize the first character of the title.

# **unaccent**(*text*)

Transforms a string to its unaccented version. This might be useful for generating "friendly" URLs

### **underscore**(*word*)

Converts a word "into it s underscored version" Convert any "CamelCased" or "ordinary Word" into an "underscored\_word". This can be really useful for creating friendly URLs.

### **urlize**(*text*)

Transform a string to its unaccented and underscored version ready to be inserted in friendly URLs

### **variablize**(*word*)

Same as camelize but first char is lowercased Converts a word like "send\_email" to "sendEmail". It will remove non alphanumeric character from the word, so "who's online" will be converted to "whoSOnline"

### **json** Module

galaxy.util.json.**dumps**(*obj*, *skipkeys=False*, *ensure\_ascii=True*, *check\_circular=True*, *allow\_nan=True*, *cls=None*, *indent=None*, *separators=None*, *encoding='utf-8'*, *default=None*, *sort\_keys=False*, *\*\*kw*)

Serialize  $\phi$  to a JSON formatted str.

If skipkeys is false then dict keys that are not basic types (str, unicode, int, long, float, bool, None) will be skipped instead of raising a TypeError.

If ensure\_ascii is false, all non-ASCII characters are not escaped, and the return value may be a unicode instance. See dump for details.

If check\_circular is false, then the circular reference check for container types will be skipped and a circular reference will result in an OverflowError (or worse).

If allow\_nan is false, then it will be a ValueError to serialize out of range float values (nan, inf, -inf) in strict compliance of the JSON specification, instead of using the JavaScript equivalents (NaN, Infinity, -Infinity).

If indent is a non-negative integer, then JSON array elements and object members will be pretty-printed with that indent level. An indent level of 0 will only insert newlines. None is the most compact representation. Since the default item separator is ', ', the output might include trailing whitespace when indent is specified. You can use separators= $(','', '': '')$  to avoid this.

If separators is an (item\_separator, dict\_separator) tuple then it will be used instead of the default  $(', ', '; '')$  separators.  $(', ', '; '')$  is the most compact JSON representation.

encoding is the character encoding for str instances, default is UTF-8.

default (obj) is a function that should return a serializable version of obj or raise TypeError. The default simply raises TypeError.

If *sort\_keys* is True (default: False), then the output of dictionaries will be sorted by key.

To use a custom JSONEncoder subclass (e.g. one that overrides the .default() method to serialize additional types), specify it with the cls kwarg; otherwise JSONEncoder is used.

galaxy.util.json.**loads**(*s*, *encoding=None*, *cls=None*, *object\_hook=None*, *parse\_float=None*, *parse\_int=None*, *parse\_constant=None*, *object\_pairs\_hook=None*, *\*\*kw*) Deserialize s (a str or unicode instance containing a JSON document) to a Python object.

If s is a str instance and is encoded with an ASCII based encoding other than utf-8 (e.g. latin-1) then an appropriate encoding name must be specified. Encodings that are not ASCII based (such as UCS-2) are not allowed and should be decoded to unicode first.

object\_hook is an optional function that will be called with the result of any object literal decode (a dict). The return value of object\_hook will be used instead of the dict. This feature can be used to implement custom decoders (e.g. JSON-RPC class hinting).

object\_pairs\_hook is an optional function that will be called with the result of any object literal decoded with an ordered list of pairs. The return value of object\_pairs\_hook will be used instead of the dict. This feature can be used to implement custom decoders that rely on the order that the key and value pairs are decoded (for example, collections. OrderedDict will remember the order of insertion). If  $\circ$ bject\_hook is also defined, the object pairs hook takes priority.

parse\_float, if specified, will be called with the string of every JSON float to be decoded. By default this is equivalent to float(num\_str). This can be used to use another datatype or parser for JSON floats (e.g. decimal.Decimal).

parse\_int, if specified, will be called with the string of every JSON int to be decoded. By default this is equivalent to int(num\_str). This can be used to use another datatype or parser for JSON integers (e.g. float).

parse\_constant, if specified, will be called with one of the following strings: -Infinity, Infinity, NaN, null, true, false. This can be used to raise an exception if invalid JSON numbers are encountered.

To use a custom JSONDecoder subclass, specify it with the cls kwarg; otherwise JSONDecoder is used.

galaxy.util.json.**safe\_dumps**(*\*args*, *\*\*kwargs*)

This is a wrapper around dumps that encodes Infinity and NaN values. It's a fairly rare case (which will be low in request volume). Basically, we tell json.dumps to blow up if it encounters Infinity/NaN, and we 'fix' it before re-encoding.

```
galaxy.util.json.json_fix(val)
```
galaxy.util.json.**validate\_jsonrpc\_request**(*request*, *regular\_methods*, *notification\_methods*)

galaxy.util.json.**validate\_jsonrpc\_response**(*response*, *id=None*)

galaxy.util.json.**jsonrpc\_request**(*method*, *params=None*, *id=None*, *jsonrpc='2.0'*)

galaxy.util.json.**jsonrpc\_response**(*request=None*, *id=None*, *result=None*, *error=None*, *jsonrpc='2.0'*)

#### **lrucache** Module Kanwei Li, 03/2010

Simple LRU cache that uses a dictionary to store a specified number of objects at a time.

class galaxy.util.lrucache.**LRUCache**(*num\_elements*)

```
clear()
```
Clears/initiates storage variables

```
memdump Module
```
**none\_like** Module Objects with No values

```
class galaxy.util.none_like.NoneDataset(datatypes_registry=None, ext='data', dbkey='?')
    Bases: galaxy.util.none_like.RecursiveNone
```
**missing\_meta**()

<span id="page-238-0"></span>class galaxy.util.none\_like.**RecursiveNone**

**odict** Module Ordered dictionary implementation.

```
class galaxy.util.odict.odict(dict=None)
```
Bases: UserDict.UserDict

<http://aspn.activestate.com/ASPN/Cookbook/Python/Recipe/107747>

This dictionary class extends UserDict to record the order in which items are added. Calling keys(), values(), items(), etc. will return results in this order.

```
clear()
copy()
insert(index, key, item)
items()
iteritems()
iterkeys()
itervalues()
keys()
popitem()
reverse()
setdefault(key, failobj=None)
update(dict)
```

```
values()
```
**sanitize\_html** Module HTML Sanitizer (ripped from feedparser)

galaxy.util.sanitize\_html.**sanitize\_html**(*htmlSource*, *encoding='utf-8'*, *type='text/html'*)

**shed\_util** Module

**shed\_util\_common** Module

**streamball Module** A simple wrapper for writing tarballs as a stream.

class galaxy.util.streamball.**StreamBall**(*mode*, *members=None*) Bases: object

**add**(*file*, *relpath*, *check\_file=False*)

**stream**(*environ*, *start\_response*)

class galaxy.util.streamball.**ZipBall**(*tmpf*, *tmpd*)

Bases: object

**stream**(*environ*, *start\_response*)

**template** Module

galaxy.util.template.**fill\_template**(*template\_text*, *context=None*, *\*\*kwargs*)

**topsort** Module Topological sort.

From Tim Peters, see: <http://mail.python.org/pipermail/python-list/1999-July/006660.html>

topsort takes a list of pairs, where each pair  $(x, y)$  is taken to mean that  $x \le y$  wrt some abstract partial ordering. The return value is a list, representing a total ordering that respects all the input constraints. E.g.,

 $topsort([1,2), (3,3)]$ )

Valid topological sorts would be any of (but nothing other than)

[3, 1, 2] [1, 3, 2] [1, 2, 3]

... however this variant ensures that 'key' order (first element of tuple) is preserved so the following will be result returned:

[1, 3, 2]

because those are the permutations of the input elements that respect the "1 precedes 2" and "3 precedes 3" input constraints. Note that a constraint of the form (x, x) is really just a trick to make sure x appears *somewhere* in the output list.

If there's a cycle in the constraints, say

topsort( $[(1,2), (2,1)]$ )

then CycleError is raised, and the exception object supports many methods to help analyze and break the cycles. This requires a good deal more code than topsort itself!

exception galaxy.util.topsort.**CycleError**(*sofar*, *numpreds*, *succs*) Bases: exceptions.Exception

```
get_elements()
    get_pairlist()
    get_partial()
    get_pred_counts()
    get_preds()
    get_succs()
    pick_a_cycle()
galaxy.util.topsort.topsort(pairlist)
galaxy.util.topsort.topsort_levels(pairlist)
```
### Subpackages

### backports Package

**backports** Package Modules for providing backward compatibility with future versions of Python

### Subpackages

### importlib Package

**importlib** Package Backport of importlib.import\_module from 3.x.

```
galaxy.util.backports.importlib.import_module(name, package=None)
    Import a module.
```
The 'package' argument is required when performing a relative import. It specifies the package to use as the anchor point from which to resolve the relative import to an absolute import.

### **visualization Package**

**visualization** Package Package for Galaxy visualization plugins.

#### **genomes** Module

```
class galaxy.visualization.genomes.Genome(key, description, len_file=None, twobit_file=None)
     Bases: object
```
Encapsulates information about a known genome/dbkey.

```
to_dict(num=None, chrom=None, low=None)
     Returns representation of self as a dictionary.
```

```
class galaxy.visualization.genomes.GenomeRegion(chrom=None, start=0, end=0, se-
```
*quence=None*)

Bases: object

A genomic region on an individual chromosome.

static **from\_dict**(*obj\_dict*)

```
static from_str(obj_str)
```
class galaxy.visualization.genomes.**Genomes**(*app*) Bases: object

Provides information about available genome data and methods for manipulating that data.

```
check_and_reload()
```

```
chroms(trans, dbkey=None, num=None, chrom=None, low=None)
      Returns a naturally sorted list of chroms/contigs for a given dbkey. Use either chrom or low to specify the
      starting chrom in the return list.
```

```
get_build(dbkey)
```
Returns build for the given key.

```
get_dbkeys(trans, chrom_info=False, **kwd)
     Returns all known dbkeys. If chrom_info is True, only dbkeys with chromosome lengths are returned.
```
**has\_reference\_data**(*dbkey*, *dbkey\_owner=None*)

Returns true if there is reference data for the specified dbkey. If dbkey is custom, dbkey owner is needed to determine if there is reference data.

**reference**(*trans*, *dbkey*, *chrom*, *low*, *high*) Return reference data for a build.

#### **reload\_genomes**()

galaxy.visualization.genomes.**decode\_dbkey**(*dbkey*) Decodes dbkey and returns tuple ( username, dbkey )

### Subpackages

### data\_providers Package

**data\_providers** Package Galaxy visualization/visual analysis data providers.

# **basic** Module

<span id="page-241-0"></span>class galaxy.visualization.data\_providers.basic.**BaseDataProvider**(*converted\_dataset=None*,

*original\_dataset=None*, *dependencies=None*, *error\_max\_vals='Only the first %i values are returned.'*)

Bases: object

Base class for data providers. Data providers (a) read and package data from datasets; and (b) write subsets of data to new datasets.

**get\_data**(*chrom*, *start*, *end*, *start\_val=0*, *max\_vals=9223372036854775807*, *\*\*kwargs*) Returns data as specified by kwargs. start\_val is the first element to return and max\_vals indicates the number of values to return.

Return value must be a dictionary with the following attributes: dataset\_type, data

**get\_iterator**(*\*\*kwargs*)

Returns an iterator that provides data in the region chrom:start-end

**has\_data**(*\*\*kwargs*)

Returns true if dataset has data in the specified genome window, false otherwise.

**process\_data**(*iterator*, *start\_val=0*, *max\_vals=None*, *\*\*kwargs*) Process data from an iterator to a format that can be provided to client.

**write\_data\_to\_file**(*filename*, *\*\*kwargs*)

Write data in region defined by chrom, start, and end to a file.

class galaxy.visualization.data\_providers.basic.**ColumnDataProvider**(*original\_dataset*,

*max\_lines\_returned=30000*) Bases: [galaxy.visualization.data\\_providers.basic.BaseDataProvider](#page-241-0)

Data provider for columnar data

#### **MAX\_LINES\_RETURNED** = 30000

**get\_data**(*columns=None*, *start\_val=0*, *max\_vals=None*, *skip\_comments=True*, *\*\*kwargs*) Returns data from specified columns in dataset. Format is list of lists where each list is a line of data.

### **genome** Module

**registry** Module

### Subpackages

### phyloviz Package

#### **phyloviz** Package Data providers code for PhyloViz

```
class galaxy.visualization.data_providers.phyloviz.PhylovizDataProvider(original_dataset=None)
    galaxy.visualization.data_providers.basic.BaseDataProvider
```
#### **dataset\_type** = 'phylo'

#### **get\_data**(*tree\_index=0*)

Returns trees. Trees are actually an array of JsonDicts. It's usually one tree, except in the case of Nexus

#### **baseparser** Module

```
class galaxy.visualization.data_providers.phyloviz.baseparser.Base_Parser
    Bases: object
```
Base parsers contain all the methods to handle phylogeny tree creation and converting the data to json that all parsers should have

#### **parseFile**(*filePath*)

Base method that all phylogeny file parser should have

#### **toJson**(*jsonDict*)

Convenience method to get a json string from a python json dict

class galaxy.visualization.data\_providers.phyloviz.baseparser.**Node**(*nodeName*,

Bases: object

Node class of PhyloTree, which represents a CLAUDE in a phylogenetic tree

# **addChildNode**(*child*)

Adds a child node to the current node

### **addChildrenToJson**(*jsonDict*)

Needs a special method to addChildren, such that the key does not appear in the Jsondict when the children is empty this requirement is due to the layout algorithm used by d3 layout for hiding subtree

#### **addMiscToJson**(*jsonDict*)

Adds other misc attributes to json if they are present

# **toJson**()

Converts the data in the node to a dict representation of json

```
class galaxy.visualization.data_providers.phyloviz.baseparser.PhyloTree
    Bases: object
```
Standardized python based class to represent the phylogenetic tree parsed from different phylogenetic file formats.

*\*\*kwargs*)

#### **addAttributesToRoot**(*attrDict*)

Adds attributes to root, but first we put it in a temp store and bind it with root when .toJson is called

### **addRoot**(*root*)

Creates a root for phyloTree

#### **generateJsonableDict**()

Changes itself into a dictonary by recurssively calling the tojson on all its nodes. Think of it as a dict in an array of dict in an array of dict and so on...

### **makeNode**(*nodeName*, *\*\*kwargs*)

Called to make a node within PhyloTree, arbitrary kwargs can be passed to annotate nodes Tracks the number of nodes via internally incremented id

### **newickparser** Module

```
class galaxy.visualization.data_providers.phyloviz.newickparser.Newick_Parser
    galaxy.visualization.data_providers.phyloviz.baseparser.Base_Parser
```
For parsing trees stored in the newick format (.nhx) It is necessarily more complex because this parser is later extended by Nexus for parsing newick as well..

#### **cleanNewickString**(*rawNewick*)

removing semi colon, and illegal json characters (",") and white spaces

### **parseData**(*newickString*)

To be called on a newickString directly to parse it. Returns: jsonableDict

### **parseFile**(*filePath*)

Parses a newick file to obtain the string inside. Returns: jsonableDict

#### **parseNode**(*string*, *depth*)

Recursive method for parsing newick string, works by stripping down the string into substring of newick contained with brackers, which is used to call itself.

Eg ...  $(A, B, (D, E)C, F, G)$  ...

We will make the preceeding nodes first A, B, then the internal node C, its children D, E, and finally the succeeding nodes F, G

#### **nexusparser** Module

```
class galaxy.visualization.data_providers.phyloviz.nexusparser.Nexus_Parser
    Bases: galaxy.visualization.data providers.phyloviz.newickparser.Newick Parser
```
### **checkComments**(*line*)

Check to see if the line/lines is a comment.

### **parseFile**(*filePath*)

passes a file and extracts its Nexus content.

# **parseNexus**(*filename*)

Nexus data is stored in blocks between a line starting with begin and another line starting with end; Commends inside square brackets are to be ignored, For more information: [http://wiki.christophchamp.com/index.php/NEXUS\\_file\\_format](http://wiki.christophchamp.com/index.php/NEXUS_file_format) Nexus can store multiple trees

#### **splitLinebyWhitespaces**(*line*)

replace tabs and write spaces to a single write space, so we can properly split it.

### **phyloxmlparser** Module

```
class galaxy.visualization.data_providers.phyloviz.phyloxmlparser.Phyloxml_Parser
    galaxy.visualization.data_providers.phyloviz.baseparser.Base_Parser
```
Parses a phyloxml file into a json file that will be passed to PhyloViz for display

**cleanTag**(*tagString*)

# **parseFile**(*filePath*)

passes a file and extracts its Phylogeny Tree content.

**parseNode**(*node*, *depth*)

Parses any node within a phyloxml tree and looks out for claude, which signals the creation of nodes internal OR leaf

## genome Package

**genome** Package Code for Galaxy genome visualizations.

### **visual\_analytics** Module

### tracks Package

**tracks** Package Summary.py required to be in this module due to pickling.

### **summary** Module

#### **web Package**

**web** Package The Galaxy web application framework

### **buildapp** Module

#### **form\_builder** Module Classes for generating HTML forms

class galaxy.web.form\_builder.**AddressField**(*name*, *user=None*, *value=None*, *params=None*) Bases: [galaxy.web.form\\_builder.BaseField](#page-244-0)

# static **fields**()

#### **get\_html**(*disabled=False*)

<span id="page-244-0"></span>class galaxy.web.form\_builder.**BaseField** Bases: object

**get\_disabled\_str**(*disabled=False*)

### **get\_html**(*prefix=''*)

Returns the html widget corresponding to the parameter

```
class galaxy.web.form_builder.CheckboxField(name, checked=None, re-
                                       fresh_on_change=False, re-
                                       fresh_on_change_values=None)
```
Bases: galaxy.web.form builder.BaseField

A checkbox (boolean input)

```
>>> print CheckboxField( "foo" ).get_html()
<input type="checkbox" id="foo" name="foo" value="true"><input type="hidden" name="foo" value="true">
>>> print CheckboxField( "bar", checked="yes" ).get_html()
<input type="checkbox" id="bar" name="bar" value="true" checked="checked"><input type="hidden" name="bar" value="true">
```
**get\_html**(*prefix=''*, *disabled=False*)

static **is\_checked**(*value*)

**set\_checked**(*value*)

```
class galaxy.web.form_builder.DrillDownField(name, multiple=None, display=None, re-
                                                    fresh_on_change=False, options=[], value=[],
                                                    refresh_on_change_values=[])
```
Bases: [galaxy.web.form\\_builder.BaseField](#page-244-0)

A hierarchical select field, which allows users to 'drill down' a tree-like set of options.

```
>>> t = DrillDownField( "foo", multiple=True, display="checkbox", options=[{'name': 'Heading 1',
>>> print t.get_html()
<div class="form-row drilldown-container" id="drilldown--666f6f">
<div class="form-row-input">
<div><span class="form-toggle icon-button toggle-expand" id="drilldown--666f6f-68656164696e6731-
<input type="checkbox" name="foo" value="heading1" >Heading 1
</div><div class="form-row" id="drilldown--666f6f-68656164696e6731-container" style="float: left; margin-left: 1em;">
<div class="form-row-input">
<input type="checkbox" name="foo" value="option1" >Option 1
\langlediv><div class="form-row-input">
<input type="checkbox" name="foo" value="option2" >Option 2
\langle div>
<div class="form-row-input">
<div><span class="form-toggle icon-button toggle-expand" id="drilldown--666f6f-68656164696e6731-
<input type="checkbox" name="foo" value="heading1" >Heading 1
\langlediv><div class="form-row" id="drilldown--666f6f-68656164696e6731-68656164696e6731-container" s
<div class="form-row-input">
<input type="checkbox" name="foo" value="option3" >Option 3
\langle div>
<div class="form-row-input">
<input type="checkbox" name="foo" value="option4" >Option 4
\langle/div>
\langle div>
\langlediv>
\langle div>
\langlediv><div class="form-row-input">
<input type="checkbox" name="foo" value="option5" >Option 5
\langle div>
\langle div>
>>> t = DrillDownField( "foo", multiple=False, display="radio", options=[{'name': 'Heading 1', '
>>> print t.get_html()
<div class="form-row drilldown-container" id="drilldown--666f6f">
```

```
<div class="form-row-input">
<div><span class="form-toggle icon-button toggle-expand" id="drilldown--666f6f-68656164696e6731-
<input type="radio" name="foo" value="heading1" >Heading 1
</div><div class="form-row" id="drilldown--666f6f-68656164696e6731-container" style="float: left;
<div class="form-row-input">
<input type="radio" name="foo" value="option1" >Option 1
\langle/div>
<div class="form-row-input">
<input type="radio" name="foo" value="option2" >Option 2
</div>
<div class="form-row-input">
<div><span class="form-toggle icon-button toggle-expand" id="drilldown--666f6f-68656164696e6731-
<input type="radio" name="foo" value="heading1" >Heading 1
\langle/div><div class="form-row" id="drilldown--666f6f-68656164696e6731-68656164696e6731-container" s
<div class="form-row-input">
<input type="radio" name="foo" value="option3" >Option 3
\langle/div>
<div class="form-row-input">
<input type="radio" name="foo" value="option4" >Option 4
\langle/div>
\langle div>
</div>
\langle/div\rangle\langle div>
<div class="form-row-input">
<input type="radio" name="foo" value="option5" >Option 5
\langle/div>
\langle/div\rangle
```
### **get\_html**(*prefix=''*)

class galaxy.web.form\_builder.**FTPFileField**(*name*, *dir*, *ftp\_site*, *value=None*) Bases: [galaxy.web.form\\_builder.BaseField](#page-244-0)

An FTP file upload input.

**get\_html**(*prefix=''*)

 $tfoot = \ln \langle \text{tbody}\rangle \ln \langle \text{table}\rangle \ln '$ 

thead = '\n <table id="grid-table" class="grid">\n <thead id="grid-table-header">\n <tr>\n <th id="select-header"></t

trow = '\n <td><ht>>d>input type="checkbox" name="%s%s" value="%s"/></td>\n <td>%s</td>\n <td>%s</td>\n <td>

```
class galaxy.web.form_builder.FileField(name, value=None, ajax=False)
    Bases: galaxy.web.form_builder.BaseField
```
A file upload input.

```
>>> print FileField( "foo" ).get_html()
<input type="file" name="foo">
>>> print FileField( "foo", ajax = True ).get_html()
<input type="file" name="foo" galaxy-ajax-upload="true">
```

```
get_html(prefix='')
```

```
class galaxy.web.form_builder.HiddenField(name, value=None)
    Bases: galaxy.web.form_builder.BaseField
```
A hidden field.

```
>>> print HiddenField( "foo", 100 ).get_html()
<input type="hidden" name="foo" value="100">
```
### **get\_html**(*prefix=''*)

```
class galaxy.web.form_builder.HistoryField(name, user=None, value=None, params=None)
    galaxy.web.form_builder.BaseField
```
### **get\_display\_text**()

**get\_html**(*disabled=False*)

class galaxy.web.form\_builder.**LibraryField**(*name*, *value=None*, *trans=None*) Bases: galaxy.web.form builder.BaseField

### **get\_display\_text**()

**get\_html**(*prefix=''*, *disabled=False*)

```
class galaxy.web.form_builder.PasswordField(name, size=None, value=None)
    Bases: galaxy.web.form builder.BaseField
```
A password input box. text appears as "\*\*"

```
>>> print PasswordField( "foo" ).get_html()
<input type="password" name="foo" size="10" value="">
>>> print PasswordField( "bins", size=4, value="default" ).get_html()
<input type="password" name="bins" size="4" value="default">
```

```
get_html(prefix='', disabled=False)
```
**set\_size**(*size*)

```
class galaxy.web.form_builder.SelectField(name, multiple=None, display=None,
                                        refresh_on_change=False, re-
                                       fresh_on_change_values=None, size=None)
    galaxy.web.form_builder.BaseField
```
A select field.

```
>>> t = SelectField( "foo", multiple=True )
>>> t.add_option( "tuti", 1 )
>>> t.add_option( "fruity", "x" )
>>> print t.get_html()
<select name="foo" multiple>
<option value="1">tuti</option>
<option value="x">fruity</option>
</select>
```

```
>>> t = SelectField( "bar" )
>>> t.add_option( "automatic", 3 )
>>> t.add_option( "bazooty", 4, selected=True )
>>> print t.get_html()
<select name="bar" last_selected_value="4">
<option value="3">automatic</option>
<option value="4" selected>bazooty</option>
</select>
```

```
>>> t = SelectField( "foo", display="radio" )
>>> t.add_option( "tuti", 1 )
>>> t.add_option( "fruity", "x" )
>>> print t.get_html()
<div><input type="radio" name="foo" value="1" id="foo|1"><label class="inline" for="foo|1">tuti</label></div>
<div><input type="radio" name="foo" value="x" id="foo|x"><label class="inline" for="foo|x">fruity</label></div>
```

```
>>> t = SelectField( "bar", multiple=True, display="checkboxes" )
>>> t.add_option( "automatic", 3 )
>>> t.add_option( "bazooty", 4, selected=True )
>>> print t.get_html()
<div class="checkUncheckAllPlaceholder" checkbox_name="bar"></div>
<div><input type="checkbox" name="bar" value="3" id="bar|3"><label class="inline" for="bar|3">automatic</label></div>
<div><input type="checkbox" name="bar" value="4" id="bar|4" checked='checked'><label class="inli
```
**add\_option**(*text*, *value*, *selected=False*)

**get\_html**(*prefix=''*, *disabled=False*)

**get\_html\_checkboxes**(*prefix=''*, *disabled=False*)

**get\_html\_default**(*prefix=''*, *disabled=False*)

**get\_html\_radio**(*prefix=''*, *disabled=False*)

**get\_selected**(*return\_label=False*, *return\_value=False*, *multi=False*) Return the currently selected option's label, value or both as a tuple. For multi-select lists, a list is returned.

**to\_dict**()

**get\_html**(*prefix=''*, *disabled=False*)

#### **primary\_field**

class galaxy.web.form\_builder.**TextArea**(*name*, *size=None*, *value=None*) Bases: [galaxy.web.form\\_builder.BaseField](#page-244-0)

A standard text area box.

```
>>> print TextArea( "foo" ).get_html()
<textarea name="foo" rows="5" cols="25"></textarea>
>>> print TextArea( "bins", size="4x5", value="default" ).get_html()
<textarea name="bins" rows="4" cols="5">default</textarea>
```
**get\_html**(*prefix=''*, *disabled=False*)

**set\_size**(*rows*, *cols*)

```
class galaxy.web.form_builder.TextField(name, size=None, value=None)
    Bases: galaxy.web.form_builder.BaseField
```
A standard text input box.

```
>>> print TextField( "foo" ).get_html()
<input type="text" name="foo" size="10" value="">
>>> print TextField( "bins", size=4, value="default" ).get_html()
<input type="text" name="bins" size="4" value="default">
```
class galaxy.web.form\_builder.**SwitchingSelectField**(*delegate\_fields*, *default\_field=None*) Bases: [galaxy.web.form\\_builder.BaseField](#page-244-0)

**get\_html**(*prefix=''*, *disabled=False*)

**set\_size**(*size*)

class galaxy.web.form\_builder.**WorkflowField**(*name*, *user=None*, *value=None*, *params=None*) Bases: [galaxy.web.form\\_builder.BaseField](#page-244-0)

**get\_html**(*disabled=False*)

class galaxy.web.form\_builder.**WorkflowMappingField**(*name*, *user=None*, *value=None*, *params=None*, *\*\*kwd*)

Bases: [galaxy.web.form\\_builder.BaseField](#page-244-0)

**get\_display\_text**()

**get\_html**(*disabled=False*)

galaxy.web.form\_builder.**build\_select\_field**(*trans*, *objs*, *label\_attr*, *select\_field\_name*, *initial\_value='none'*, *selected\_value='none'*, *refresh\_on\_change=False*, *multiple=False*, *dis-*

*play=None*, *size=None*)

Build a SelectField given a set of objects. The received params are: •objs: the set of objects used to populate the option list

- •label\_attr: the attribute of each obj (e.g., name, email, etc ) whose value is used to populate each option label.
	- –If the string 'self' is passed as label\_attr, each obj in objs is assumed to be a string, so the obj itself is used
- •select\_field\_name: the name of the SelectField
- •initial\_value: the value of the first option in the SelectField allows for an option telling the user to select something
- •selected\_value: the value of the currently selected option
- •refresh\_on\_change: True if the SelectField should perform a refresh\_on\_change

```
galaxy.web.form_builder.get_suite()
```
Get unittest suite for this module

**params** Module Mixins for parsing web form and API parameters

<span id="page-249-0"></span>class galaxy.web.params.**BaseParamParser** Bases: object

**get\_params**(*kwargs*)

class galaxy.web.params.**QuotaParamParser** Bases: [galaxy.web.params.BaseParamParser](#page-249-0)

**get\_quota\_params**(*kwargs*)

Subpackages

base Package

**controller** Module Contains functionality needed in every web interface

class galaxy.web.base.controller.**BaseAPIController**(*app*) Bases: [galaxy.web.base.controller.BaseController](#page-250-0)

**get\_object**(*trans*, *id*, *class\_name*, *check\_ownership=False*, *check\_accessible=False*, *deleted=None*)

<span id="page-250-0"></span>**not\_implemented**(*trans*, *\*\*kwd*) **validate\_in\_users\_and\_groups**(*trans*, *payload*) For convenience, in\_users and in\_groups can be encoded IDs or emails/group names in the API. class galaxy.web.base.controller.**BaseController**(*app*) Bases: object Base class for Galaxy web application controllers. **decode\_id**(*id*) **encode\_all\_ids**(*trans*, *rval*, *recursive=False*) Encodes all integer values in the dict rval whose keys are 'id' or end with '\_id' It might be useful to turn this in to a decorator **get\_class**(*class\_name*) Returns the class object that a string denotes. Without this method, we'd have to do eval(<class\_name>). **get\_group**(*trans*, *id*, *check\_ownership=False*, *check\_accessible=False*, *deleted=None*) **get\_object**(*trans*, *id*, *class\_name*, *check\_ownership=False*, *check\_accessible=False*, *deleted=None*) Convenience method to get a model object with the specified checks. **get\_role**(*trans*, *id*, *check\_ownership=False*, *check\_accessible=False*, *deleted=None*) **get\_toolbox**() Returns the application toolbox **get\_user**(*trans*, *id*, *check\_ownership=False*, *check\_accessible=False*, *deleted=None*) **parse\_filter\_params**(*qdict*, *filter\_attr\_key='q'*, *filter\_value\_key='qv'*, *attr\_op\_split\_char='-'*) **parse\_limit\_offset**(*qdict*) class galaxy.web.base.controller.**BaseUIController**(*app*) Bases: [galaxy.web.base.controller.BaseController](#page-250-0) **get\_object**(*trans*, *id*, *class\_name*, *check\_ownership=False*, *check\_accessible=False*, *deleted=None*) exception galaxy.web.base.controller.**ControllerUnavailable** Bases: exceptions.Exception Deprecated: *BaseController* used to be available under the name *Root* class galaxy.web.base.controller.**CreatesApiKeysMixin** Mixing centralizing logic for creating API keys for user objects. Deprecated - please use api\_keys.ApiKeyManager for new development. **create\_api\_key**(*trans*, *user*) class galaxy.web.base.controller.**CreatesUsersMixin** Mixin centralizing logic for user creation between web and API controller. Web controller handles additional features such e-mail subscription, activation, user forms, etc.... API created users are much more vanilla for the time being.

**create\_user**(*trans*, *email*, *username*, *password*)

class galaxy.web.base.controller.**Datatype**(*extension*, *dtype*, *type\_extension*, *mimetype*, *display\_in\_upload*)

Bases: object

Used for storing in-memory list of datatypes currently in the datatypes registry.

<span id="page-251-0"></span>class galaxy.web.base.controller.**ExportsHistoryMixin queue\_history\_export**(*trans*, *history*, *gzip=True*, *include\_hidden=False*, *include\_deleted=False*) **serve\_ready\_history\_export**(*trans*, *jeha*) class galaxy.web.base.controller.**ImportsHistoryMixin queue\_history\_import**(*trans*, *archive\_type*, *archive\_source*) galaxy.web.base.controller.**Root** alias of [BaseController](#page-250-0) class galaxy.web.base.controller.**SharableItemSecurityMixin** Mixin for handling security for sharable items. **security\_check**(*trans*, *item*, *check\_ownership=False*, *check\_accessible=False*) Security checks for an item: checks if (a) user owns item or (b) item is accessible to user. class galaxy.web.base.controller.**SharableMixin** Mixin for a controller that manages an item that can be shared. **create\_item\_slug**(*sa\_session*, *item*) Create/set item slug. Slug is unique among user's importable items for item's class. Returns true if item's slug was set/changed; false otherwise. **display\_by\_username\_and\_slug**(*trans*, *username*, *slug*) Display item by username and slug. **get\_item**(*trans*, *id*) Return item based on id. **get\_item\_content\_async**(*trans*, *\*args*, *\*\*kwargs*) Returns item content in HTML format. **get\_name\_and\_link\_async**(*trans*, *\*args*, *\*\*kwargs*) Returns item's name and link. **set\_public\_username**(*trans*, *\*args*, *\*\*kwargs*) Set user's public username and delegate to sharing() **set\_slug\_async**(*trans*, *\*args*, *\*\*kwargs*) **share**(*trans*, *\*args*, *\*\*kwargs*) Handle sharing an item with a particular user. **sharing**(*trans*, *\*args*, *\*\*kwargs*) Handle item sharing. class galaxy.web.base.controller.**UsesExtendedMetadataMixin** Bases: [galaxy.web.base.controller.SharableItemSecurityMixin](#page-251-0) Mixin for getting and setting item extended metadata. **create\_extended\_metadata**(*trans*, *extmeta*)

Create/index an extended metadata object. The returned object is not associated with any items

**delete\_extended\_metadata**(*trans*, *item*)

#### **get\_item\_extended\_metadata\_obj**(*trans*, *item*)

Given an item object (such as a LibraryDatasetDatasetAssociation), find the object of the associated extended metadata
**set\_item\_extended\_metadata\_obj**(*trans*, *item*, *extmeta\_obj*, *check\_writable=False*)

**unset\_item\_extended\_metadata\_obj**(*trans*, *item*, *check\_writable=False*)

class galaxy.web.base.controller.**UsesFormDefinitionsMixin** Mixin for controllers that use Galaxy form objects.

**add\_template**(*trans*, *cntrller*, *item\_type*, *form\_type*, *\*\*kwd*)

**build\_form\_id\_select\_field**(*trans*, *forms*, *selected\_value='none'*)

**clean\_field\_contents**(*widgets*, *\*\*kwd*)

**delete\_template**(*trans*, *cntrller*, *item\_type*, *form\_type*, *\*\*kwd*)

**edit\_template**(*trans*, *cntrller*, *item\_type*, *form\_type*, *\*\*kwd*)

**edit\_template\_info**(*trans*, *cntrller*, *item\_type*, *form\_type*, *\*\*kwd*)

- **field\_param\_values\_ok**(*widget\_name*, *widget\_type*, *\*\*kwd*)
- **get\_all\_forms**(*trans*, *all\_versions=False*, *filter=None*, *form\_type='All'*) Return all the latest forms from the form definition current table if all versions is set to True. Otherwise return all the versions of all the forms from the form\_definition table.

**get\_all\_forms\_by\_type**(*trans*, *cntrller*, *form\_type*)

**get\_form\_values**(*trans*, *user*, *form\_definition*, *\*\*kwd*) Returns the name:value dictionary containing all the form values

**get\_item\_and\_stuff**(*trans*, *item\_type*, *\*\*kwd*)

**populate\_widgets\_from\_kwd**(*trans*, *widgets*, *\*\*kwd*)

**save\_widget\_field**(*trans*, *field\_obj*, *widget\_name*, *\*\*kwd*)

**widget\_fields\_have\_contents**(*widgets*)

<span id="page-252-2"></span>class galaxy.web.base.controller.**UsesLibraryMixin**

**get\_library**(*trans*, *id*, *check\_ownership=False*, *check\_accessible=True*)

<span id="page-252-0"></span>class galaxy.web.base.controller.**UsesLibraryMixinItems** Bases: [galaxy.web.base.controller.SharableItemSecurityMixin](#page-251-0)

**can\_current\_user\_add\_to\_library\_item**(*trans*, *item*)

- **check\_user\_can\_add\_to\_library\_item**(*trans*, *item*, *check\_accessible=True*) Raise exception if user cannot add to the specified library item (i.e. Folder). Can set check\_accessible to False if folder was loaded with this check.
- **copy\_hda\_to\_library\_folder**(*trans*, *hda*, *library\_folder*, *roles=None*, *ldda\_message=''*)

**get\_library\_dataset**(*trans*, *id*, *check\_ownership=False*, *check\_accessible=True*)

**get\_library\_dataset\_dataset\_association**(*trans*, *id*, *check\_ownership=False*, *check\_accessible=True*)

**get\_library\_folder**(*trans*, *id*, *check\_ownership=False*, *check\_accessible=True*)

class galaxy.web.base.controller.**UsesQuotaMixin** Bases: object

<span id="page-252-1"></span>**get\_quota**(*trans*, *id*, *check\_ownership=False*, *check\_accessible=False*, *deleted=None*)

class galaxy.web.base.controller.**UsesStoredWorkflowMixin**

Bases: [galaxy.web.base.controller.SharableItemSecurityMixin](#page-251-0), [galaxy.model.item\\_attrs.UsesAnnotations](#page-155-0)

Mixin for controllers that use StoredWorkflow objects.

- **get\_stored\_workflow**(*trans*, *id*, *check\_ownership=True*, *check\_accessible=False*) Get a StoredWorkflow from the database by id, verifying ownership.
- **get\_stored\_workflow\_steps**(*trans*, *stored\_workflow*) Restores states for a stored workflow's steps.
- <span id="page-253-0"></span>class galaxy.web.base.controller.**UsesTagsMixin** Bases: [galaxy.web.base.controller.SharableItemSecurityMixin](#page-251-0)
	- **get\_tag\_handler**(*trans*)
	- **get\_user\_tags\_used**(*trans*, *user=None*) Return a list of distinct 'user\_tname:user\_value' strings that the given user has used.

user defaults to trans.user. Returns an empty list if no user is given and trans.user is anonymous.

- **set\_tags\_from\_list**(*trans*, *item*, *new\_tags\_list*, *user=None*)
- class galaxy.web.base.controller.**UsesVisualizationMixin** Bases: [galaxy.web.base.controller.UsesLibraryMixinItems](#page-252-0)

Mixin for controllers that use Visualization objects.

**add\_visualization\_revision**(*trans*, *visualization*, *config*, *title*, *dbkey*)

Adds a new *VisualizationRevision* to the given *visualization* with the given parameters and set its parent visualization's *latest\_revision* to the new revision.

- **create\_visualization**(*trans*, *type*, *title='Untitled Visualization'*, *slug=None*, *dbkey=None*, *annotation=None*, *config={}*, *save=True*) Create visualiation and first revision.
- **get\_hda**(*trans*, *dataset\_id*, *check\_ownership=True*, *check\_accessible=False*, *check\_state=True*) Get an HDA object by id performing security checks using the current transaction.
- **get\_hda\_or\_ldda**(*trans*, *hda\_ldda*, *dataset\_id*) Returns either HDA or LDDA for hda/ldda and id combination.
- **get\_new\_track\_config**(*trans*, *dataset*) Returns track configuration dict for a dataset.
- **get\_published\_visualizations**(*trans*, *exclude\_user=None*, *order\_by=None*, *query\_only=False*)

Return query or query results for published visualizations optionally excluding the user in *exclude\_user*.

Set *order\_by* to a column or list of columns to change the order returned. Defaults to DE-*FAULT\_ORDER\_BY*. Set *query\_only* to return just the query for further filtering or processing.

**get\_tool\_def**(*trans*, *hda*)

Returns definition of an interactive tool for an HDA.

- **get\_visualization**(*trans*, *id*, *check\_ownership=True*, *check\_accessible=False*) Get a Visualization from the database by id, verifying ownership.
- **get\_visualization\_config**(*trans*, *visualization*)

Returns a visualization's configuration. Only works for trackster visualizations right now.

# **get\_visualization\_dict**(*visualization*)

Return a set of detailed attributes for a visualization in dictionary form. The visualization's latest\_revision

is returned in its own sub-dictionary. NOTE: that encoding ids isn't done here should happen at the caller level.

#### **get\_visualization\_revision\_dict**(*revision*)

Return a set of detailed attributes for a visualization in dictionary form. NOTE: that encoding ids isn't done here should happen at the caller level.

#### **get\_visualization\_summary\_dict**(*visualization*)

Return a set of summary attributes for a visualization in dictionary form. NOTE: that encoding ids isn't done here should happen at the caller level.

**get\_visualizations\_by\_user**(*trans*, *user*, *order\_by=None*, *query\_only=False*)

Return query or query results of visualizations filtered by a user.

Set *order\_by* to a column or list of columns to change the order returned. Defaults to *DE-FAULT\_ORDER\_BY*. Set *query\_only* to return just the query for further filtering or processing.

**get\_visualizations\_shared\_with\_user**(*trans*, *user*, *order\_by=None*, *query\_only=False*) Return query or query results for visualizations shared with the given user.

Set *order* by to a column or list of columns to change the order returned. Defaults to *DE*-*FAULT\_ORDER\_BY*. Set *query\_only* to return just the query for further filtering or processing.

### **import\_visualization**(*trans*, *id*, *user=None*)

Copy the visualization with the given id and associate the copy with the given user (defaults to trans.user).

Raises *ItemAccessibilityException* if *user* is not passed and the current user is anonymous, and if the visualization is not *importable*. Raises *ItemDeletionException* if the visualization has been deleted.

**save\_visualization**(*trans*, *config*, *type*, *id=None*, *title=None*, *dbkey=None*, *slug=None*, *annotation=None*)

### **viz\_types** = ['trackster']

galaxy.web.base.controller.**sort\_by\_attr**(*seq*, *attr*)

Sort the sequence of objects by object's attribute Arguments: seq - the list or any sequence (including immutable one) of objects to sort. attr - the name of attribute to sort by

#### Subpackages

#### controllers Package

#### **admin** Module

class galaxy.web.base.controllers.admin.**Admin** Bases: object

**center**(*trans*, *\*args*, *\*\*kwargs*)

**create\_group**(*trans*, *\*args*, *\*\*kwargs*)

**create\_new\_user**(*trans*, *\*args*, *\*\*kwargs*)

**create\_role**(*trans*, *\*args*, *\*\*kwargs*)

**delete\_operation** = None

**group\_list\_grid** = None

**groups**(*trans*, *\*args*, *\*\*kwargs*)

**index**(*trans*, *\*args*, *\*\*kwargs*)

```
job_info(trans, *args, **kwargs)
     jobs(trans, *args, **kwargs)
     manage_roles_and_groups_for_user(trans, *args, **kwargs)
     manage_users_and_groups_for_role(trans, *args, **kwargs)
     manage_users_and_roles_for_group(trans, *args, **kwargs)
     mark_group_deleted(trans, *args, **kwargs)
     mark_role_deleted(trans, *args, **kwargs)
     mark_user_deleted(trans, *args, **kwargs)
     name_autocomplete_data(trans, *args, **kwargs)
          Return autocomplete data for user emails
     package_tool(trans, *args, **kwargs)
     purge_group(trans, *args, **kwargs)
     purge_operation = None
     purge_role(trans, *args, **kwargs)
     purge_user(trans, *args, **kwargs)
     quota_list_grid = None
     reload_tool(trans, *args, **kwargs)
     rename_group(trans, *args, **kwargs)
     rename_role(trans, *args, **kwargs)
     repository_list_grid = None
     reset_user_password(trans, *args, **kwargs)
     role_list_grid = None
     roles(trans, *args, **kwargs)
     tool_version_list_grid = None
     tool_versions(trans, *args, **kwargs)
     undelete_group(trans, *args, **kwargs)
     undelete_operation = None
     undelete_role(trans, *args, **kwargs)
     undelete_user(trans, *args, **kwargs)
     user_list_grid = None
     users(trans, *args, **kwargs)
galaxy.web.base.controllers.admin.get_group(trans, id)
     Get a Group from the database by id.
galaxy.web.base.controllers.admin.get_quota(trans, id)
     Get a Quota from the database by id.
galaxy.web.base.controllers.admin.get_role(trans, id)
```
Get a Role from the database by id.

galaxy.web.base.controllers.admin.**get\_user**(*trans*, *user\_id*) Get a User from the database by id.

galaxy.web.base.controllers.admin.**get\_user\_by\_username**(*trans*, *username*) Get a user from the database by username

# framework Package

**framework** Package Galaxy web application framework

**base** Module A simple WSGI application/framework.

class galaxy.web.framework.base.**DefaultWebTransaction**(*environ*) Bases: object

Wraps the state of a single web transaction (request/response cycle). TODO: Provide hooks to allow application specific state to be included in here. **session**

Property that replaces itself with a calculated value the first time it is used.

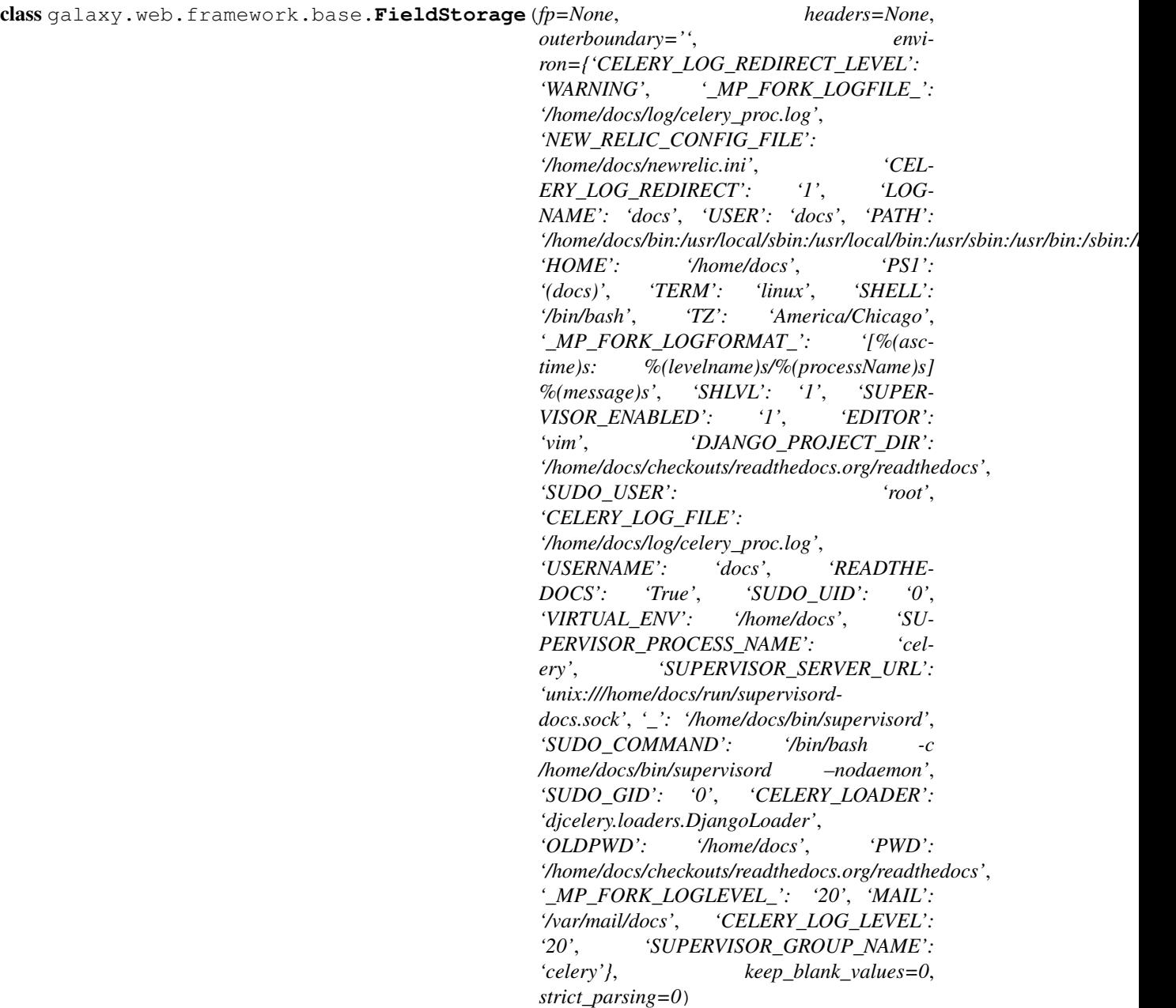

Bases: cgi.FieldStorage

**make\_file**(*binary=None*)

**read\_lines**()

<span id="page-257-0"></span>class galaxy.web.framework.base.**LazyProperty**(*func*) Bases: object

Property that replaces itself with a calculated value the first time it is used.

class galaxy.web.framework.base.**Request**(*environ*) Bases: webob.Request

Encapsulates an HTTP request.

**base**

Property that replaces itself with a calculated value the first time it is used.

## **browser\_url**

Property that replaces itself with a calculated value the first time it is used.

# **cookies**

Property that replaces itself with a calculated value the first time it is used.

### **path**

Property that replaces itself with a calculated value the first time it is used.

### **protocol**

Descriptor that delegates a property to a key in the environ member of the associated object (provides property style access to keys in the WSGI environment)

### **remote\_host**

Property that replaces itself with a calculated value the first time it is used.

### **remote\_hostname**

Property that replaces itself with a calculated value the first time it is used.

#### **remote\_port**

Descriptor that delegates a property to a key in the environ member of the associated object (provides property style access to keys in the WSGI environment)

class galaxy.web.framework.base.**Response**

```
Bases: object
```
Describes an HTTP response. Currently very simple since the actual body of the request is handled separately.

```
get_content_type()
```

```
send_redirect(url)
     Send an HTTP redirect response to (target url)
```

```
set_content_type(type)
     Sets the Content-Type header
```
# **wsgi\_headeritems**()

Return headers in format appropriate for WSGI *start\_response*

```
wsgi_status()
```
Return status line in format appropriate for WSGI *start\_response*

```
class galaxy.web.framework.base.WSGIEnvironmentProperty(key, default='')
```

```
Bases: object
```
Descriptor that delegates a property to a key in the environ member of the associated object (provides property style access to keys in the WSGI environment)

class galaxy.web.framework.base.**WebApplication** Bases: object

A simple web application which maps requests to objects using routes, and to methods on those objects in the CherryPy style. Thus simple argument mapping in the CherryPy style occurs automatically, but more complicated encoding of arguments in the PATH\_INFO can be performed with routes.

**add\_api\_controller**(*controller\_name*, *controller*)

#### **add\_route**(*route*, *\*\*kwargs*)

Add a route to match a URL with a method. Accepts all keyword arguments of *routes.Mapper.connect*. Every route should result in at least a controller value which corresponds to one of the objects added with *add\_controller*. It optionally may yield an *action* argument which will be used to locate the method to call on the controller. Additional arguments will be passed to the method as keyword args.

```
add_ui_controller(controller_name, controller)
           Add a controller class to this application. A controller class has methods which handle web requests. To
           connect a URL to a controller's method use add_route.
     finalize_config()
           Call when application is completely configured and ready to serve requests
     handle_controller_exception(e, trans, **kwargs)
           Allow handling of exceptions raised in controller methods.
     handle_request(environ, start_response)
     make_body_iterable(trans, body)
     set_transaction_factory(transaction_factory)
           Use the callable transaction_factory to create the transaction which will be passed to requests.
     trace(**fields)
galaxy.web.framework.base.flatten(seq)
     Flatten a possible nested set of iterables
```

```
galaxy.web.framework.base.iterate_file(file)
     Progressively return chunks from file.
```

```
galaxy.web.framework.base.lazy_property
    alias of LazyProperty
```

```
galaxy.web.framework.base.send_file(start_response, trans, body)
```
**openid\_manager** Module Manage the OpenID consumer and related data stores.

```
class galaxy.web.framework.openid_manager.OpenIDManager(cache_path)
    Bases: object
```
**CANCEL** = 'cancel'

**FAILURE** = 'failure'

**SETUP** NEEDED = 'setup needed'

**SUCCESS** = 'success'

**add\_sreg**(*trans*, *request*, *required=None*, *optional=None*)

**get\_consumer**(*trans*)

**get\_session**(*trans*)

**get\_sreg**(*info*)

**persist\_session**(*trans*, *oidconsumer*)

galaxy.web.framework.openid\_manager.**oidlog**(*message*, *level=0*)

### Subpackages

helpers Package

### **helpers** Package Galaxy web framework helpers

galaxy.web.framework.helpers.**css**(*\*args*)

Take a list of stylesheet names (no extension) and return appropriate string of link tags.

Cache-bust with time that server started running on

galaxy.web.framework.helpers.**iff**(*a*, *b*, *c*) Ternary shortcut

galaxy.web.framework.helpers.**is\_true**(*val*) Returns true if input is a boolean and true or is a string and looks like a true value.

galaxy.web.framework.helpers.**js**(*\*args*) Take a prefix and list of javascript names and return appropriate string of script tags.

galaxy.web.framework.helpers.**js\_helper**(*prefix*, *\*args*) Take a prefix and list of javascript names and return appropriate string of script tags.

Cache-bust with time that server started running on

- galaxy.web.framework.helpers.**md5**(*s*) Return hex encoded md5 hash of string s
- galaxy.web.framework.helpers.**templates**(*\*args*) Take a list of template names (no extension) and return appropriate string of script tags.

```
galaxy.web.framework.helpers.time_ago(x)
     Convert a datetime to a string.
```
- galaxy.web.framework.helpers.**to\_unicode**(*a\_string*) Convert a string to unicode in utf-8 format; if string is already unicode, does nothing because string's encoding cannot be determined by introspection.
- galaxy.web.framework.helpers.**truncate**(*content*, *length=100*, *suffix='...'*) Smart string truncation

# **grids** Module

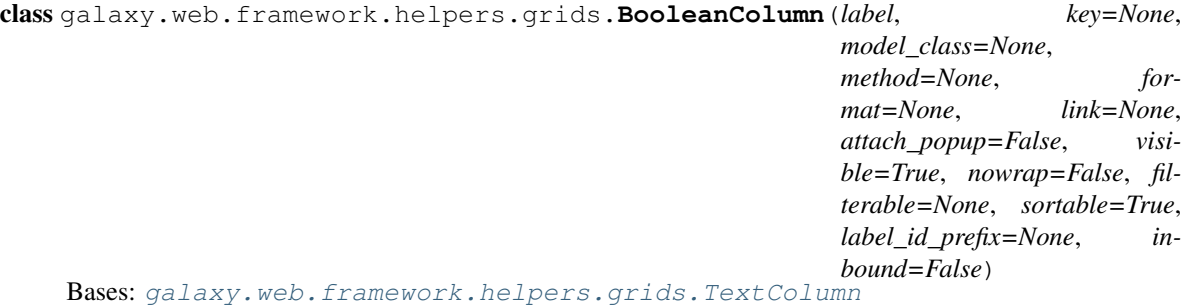

**get\_single\_filter**(*user*, *a\_filter*)

**sort**(*trans*, *query*, *ascending*, *column\_name=None*) Sort query using this column.

class galaxy.web.framework.helpers.grids.**CommunityRatingColumn**(*label*, *key=None*, *model\_class=None*, *method=None*, *format=None*, *link=None*, *attach\_popup=False*, *visible=True*, *nowrap=False*, *filterable=None*, *sortable=True*, *label\_id\_prefix=None*, *inbound=False*) Bases: **Bases:** [galaxy.web.framework.helpers.grids.GridColumn](#page-263-0), [galaxy.model.item\\_attrs.UsesItemRatings](#page-155-1)

Column that displays community ratings for an item.

**get\_value**(*trans*, *grid*, *item*)

**sort**(*trans*, *query*, *ascending*, *column\_name=None*)

<span id="page-261-0"></span>class galaxy.web.framework.helpers.grids.**CommunityTagsColumn**(*col\_name*, *key*,

*model\_class=None*, *model\_tag\_association\_class=None*, *filterable=None*, *grid\_name=None*)

Bases: [galaxy.web.framework.helpers.grids.TextColumn](#page-267-0)

Column that supports community tags.

**filter**(*trans*, *user*, *query*, *column\_filter*) Modify query to filter model\_class by tag. Multiple filters are ANDed.

**get\_filter**(*trans*, *user*, *column\_filter*)

**get\_value**(*trans*, *grid*, *item*)

class galaxy.web.framework.helpers.grids.**DateTimeColumn**(*label*, *key=None*, *model\_class=None*, *method=None*, *format=None*, *link=None*, *attach\_popup=False*, *visible=True*, *nowrap=False*, *filterable=None*, *sortable=True*, *label\_id\_prefix=None*, *inbound=False*) Bases: [galaxy.web.framework.helpers.grids.TextColumn](#page-267-0)

**sort**(*trans*, *query*, *ascending*, *column\_name=None*) Sort query using this column.

class galaxy.web.framework.helpers.grids.**DeletedColumn**(*label*, *key=None*, *model\_class=None*, *method=None*, *format=None*, *link=None*, *attach\_popup=False*, *visible=True*, *nowrap=False*, *filterable=None*, *sortable=True*, *label\_id\_prefix=None*, *inbound=False*)

Bases: [galaxy.web.framework.helpers.grids.GridColumn](#page-263-0)

Column that tracks and filters for items with deleted attribute.

**filter**(*trans*, *user*, *query*, *column\_filter*) Modify query to filter self.model\_class by state.

# **get\_accepted\_filters**()

Returns a list of accepted filters for this column.

class galaxy.web.framework.helpers.grids.**DisplayByUsernameAndSlugGridOperation**(*label*,

*key=None*, *condition=None*, *allow\_multiple=True*, *allow\_popup=True*, *target=None*, *url\_args=None*,  $async\_compatible=I$ *confirm=None*,  $global\_operation = N$ *inbound=False*)

Bases: [galaxy.web.framework.helpers.grids.GridOperation](#page-263-1)

Operation to display an item by username and slug.

#### **get\_url\_args**(*item*)

```
class galaxy.web.framework.helpers.grids.Grid
    Bases: object
```
Specifies the content and format of a grid (data table).

```
apply_query_filter(trans, query, **kwargs)
```

```
async_template = 'grid_base_async.mako'
```
**build\_initial\_query**(*trans*, *\*\*kwargs*)

```
columns = []
```
**cur\_filter\_pref\_name** = '.filter'

**cur\_sort\_key\_pref\_name** = '.sort\_key'

```
default_filter = {}
```
**default\_sort\_key** = None

**exposed** = True

**get\_current\_item**(*trans*, *\*\*kwargs*)

**get\_ids**(*\*\*kwargs*)

**global\_actions** = []

**handle\_operation**(*trans*, *operation*, *ids*, *\*\*kwargs*)

```
info_text = None
    legend = None
    model_class = None
    num_page_links = 10
    num_rows_per_page = 25
    operations = []
    pass_through_operations = {}
    preserve_state = False
    show_item_checkboxes = False
    standard_filters = []
    template = 'grid_base.mako'
    \text{title} ="
    use_async = False
    use_hide_message = True
    use_paging = False
class galaxy.web.framework.helpers.grids.GridAction(label=None, url_args=None, in-
                                                       bound=False)
    Bases: object
class galaxy.web.framework.helpers.grids.GridColumn(label, key=None,
                                                       model_class=None, method=None,
                                                       format=None, link=None,
                                                       attach_popup=False, visi-
                                                       ble=True, nowrap=False, fil-
                                                       terable=None, sortable=True,
                                                       label_id_prefix=None, in-
                                                       bound=False)
    Bases: object
```
<span id="page-263-0"></span>**filter**(*trans*, *user*, *query*, *column\_filter*) Modify query to reflect the column filter.

- **get\_accepted\_filters**() Returns a list of accepted filters for this column.
- **get\_link**(*trans*, *grid*, *item*)
- **get\_value**(*trans*, *grid*, *item*)

**sort**(*trans*, *query*, *ascending*, *column\_name=None*) Sort query using this column.

class galaxy.web.framework.helpers.grids.**GridColumnFilter**(*label*, *args=None*) Bases: object

<span id="page-263-1"></span>**get\_url\_args**()

```
class galaxy.web.framework.helpers.grids.GridOperation(label, key=None, con-
                                                           dition=None, al-
                                                           low_multiple=True, al-
                                                           low_popup=True, tar-
                                                           get=None, url_args=None,
                                                           async_compatible=False,
                                                           confirm=None,
                                                           global_operation=None,
                                                           inbound=False)
    Bases: object
    allowed(item)
    get_url_args(item)
class galaxy.web.framework.helpers.grids.IndividualTagsColumn(col_name, key,
                                                                   model_class=None,
                                                                   model_tag_association_class=None,
                                                                   filterable=None,
                                                                   grid_name=None)
    galaxy.web.framework.helpers.grids.CommunityTagsColumn
    Column that supports individual tags.
    get_filter(trans, user, column_filter)
    get_value(trans, grid, item)
class galaxy.web.framework.helpers.grids.IntegerColumn(label, key=None,
                                                           model_class=None,
                                                           method=None, for-
                                                           mat=None, link=None,
                                                           attach_popup=False, visi-
                                                           ble=True, nowrap=False, fil-
                                                           terable=None, sortable=True,
                                                           label_id_prefix=None, in-
                                                           bound=False)
    Bases: galaxy.web.framework.helpers.grids.TextColumn
```
Integer column that employs freetext, but checks that the text is an integer, so support filtering on integer values.

IMPORTANT NOTE: grids that use this column type should not include the column in the cols\_to\_filter list of MulticolFilterColumn ( i.e., searching on this column type should not be performed in the grid's standard search - it won't throw exceptions, but it also will not find what you're looking for ). Grids that search on this column should use 'filterable="advanced"' so that searching is only performed in the advanced search component, restricting the search to the specific column.

This is useful for searching on object ids or other integer columns. See the JobIdColumn column in the SpecifiedDateListGrid class in the jobs controller of the reports webapp for an example.

**get\_single\_filter**(*user*, *a\_filter*)

**sort**(*trans*, *query*, *ascending*, *column\_name=None*) Sort query using this column.

class galaxy.web.framework.helpers.grids.**MulticolFilterColumn**(*col\_name*,

*cols\_to\_filter*, *key*, *visible*, *filterable='default'*)

Bases: [galaxy.web.framework.helpers.grids.TextColumn](#page-267-0)

Column that performs multicolumn filtering.

**filter**(*trans*, *user*, *query*, *column\_filter*) Modify query to filter model\_class by tag. Multiple filters are ANDed.

class galaxy.web.framework.helpers.grids.**OwnerAnnotationColumn**(*col\_name*, *key*,

```
model_class=None,
model_annotation_association_class=None,
filterable=None)
```
Bases: **Bases:** [galaxy.web.framework.helpers.grids.TextColumn](#page-267-0), [galaxy.model.item\\_attrs.UsesAnnotations](#page-155-0)

Column that displays and filters item owner's annotations.

**get\_single\_filter**(*user*, *a\_filter*) Filter by annotation and annotation owner.

**get\_value**(*trans*, *grid*, *item*) Returns first 150 characters of annotation.

class galaxy.web.framework.helpers.grids.**OwnerColumn**(*label*, *key=None*,

*model\_class=None*, *method=None*, *format=None*, *link=None*, *attach\_popup=False*, *visible=True*, *nowrap=False*, *filterable=None*, *sortable=True*, *label\_id\_prefix=None*, *inbound=False*)

Bases: [galaxy.web.framework.helpers.grids.TextColumn](#page-267-0)

Column that lists item's owner.

**get\_value**(*trans*, *grid*, *item*)

**sort**(*trans*, *query*, *ascending*, *column\_name=None*) Sort column using case-insensitive alphabetical sorting on item's username.

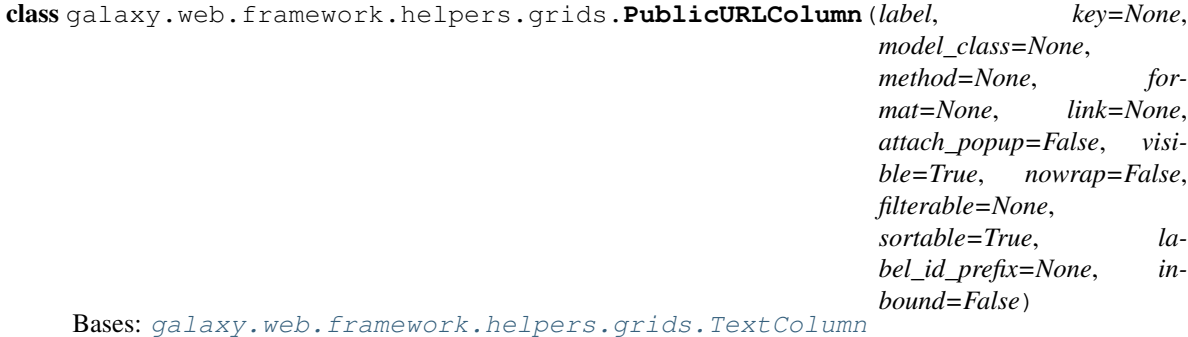

Column displays item's public URL based on username and slug.

**get\_link**(*trans*, *grid*, *item*)

class galaxy.web.framework.helpers.grids.**ReverseSortColumn**(*label*, *key=None*,

*model\_class=None*, *method=None*, *format=None*, *link=None*, *attach\_popup=False*, *visible=True*, *nowrap=False*, *filterable=None*, *sortable=True*, *label\_id\_prefix=None*, *inbound=False*)

Bases: [galaxy.web.framework.helpers.grids.GridColumn](#page-263-0)

Column that reverses sorting; this is useful when the natural sort is descending.

**sort**(*trans*, *query*, *ascending*, *column\_name=None*)

class galaxy.web.framework.helpers.grids.**SharingStatusColumn**(*label*, *key=None*,

*model\_class=None*, *method=None*, *format=None*, *link=None*, *attach\_popup=False*, *visible=True*, *nowrap=False*, *filterable=None*, *sortable=True*, *label\_id\_prefix=None*, *inbound=False*)

Bases: [galaxy.web.framework.helpers.grids.GridColumn](#page-263-0)

Grid column to indicate sharing status.

**filter**(*trans*, *user*, *query*, *column\_filter*) Modify query to filter histories by sharing status.

**get\_accepted\_filters**() Returns a list of accepted filters for this column.

**get\_link**(*trans*, *grid*, *item*)

#### **get\_value**(*trans*, *grid*, *item*)

class galaxy.web.framework.helpers.grids.**StateColumn**(*label*, *key=None*, *model\_class=None*, *method=None*, *format=None*, *link=None*, *attach\_popup=False*, *visible=True*, *nowrap=False*, *filterable=None*, *sortable=True*, *label\_id\_prefix=None*, *inbound=False*)

Bases: [galaxy.web.framework.helpers.grids.GridColumn](#page-263-0)

Column that tracks and filters for items with state attribute.

IMPORTANT NOTE: self.model\_class must have a states Bunch or dict if this column type is used in the grid.

**filter**(*trans*, *user*, *query*, *column\_filter*) Modify query to filter self.model\_class by state.

#### **get\_accepted\_filters**()

Returns a list of accepted filters for this column.

### **get\_value**(*trans*, *grid*, *item*)

<span id="page-267-0"></span>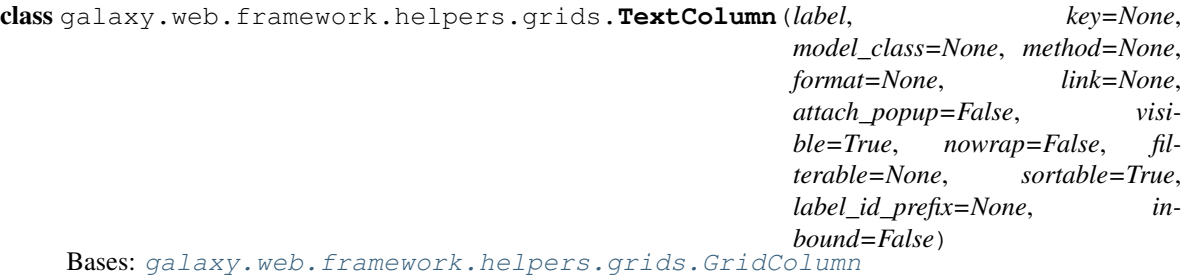

Generic column that employs freetext and, hence, supports freetext, case-independent filtering.

- **filter**(*trans*, *user*, *query*, *column\_filter*) Modify query to filter using free text, case independence.
- **get\_filter**(*trans*, *user*, *column\_filter*) Returns a SQLAlchemy criterion derived from column\_filter.
- **get\_single\_filter**(*user*, *a\_filter*) Returns a SQLAlchemy criterion derived for a single filter. Single filter is the most basic filter–usually a string–and cannot be a list.
- **sort**(*trans*, *query*, *ascending*, *column\_name=None*) Sort column using case-insensitive alphabetical sorting.

## middleware Package

**middleware** Package WSGI Middleware.

**profile Module** Middleware that profiles the request with cProfile and displays profiling information at the bottom of each page.

```
class galaxy.web.framework.middleware.profile.ProfileMiddleware(app,
```
*global\_conf=None*, *limit=40*)

Bases: object

Middleware that profiles all requests.

All HTML pages will have profiling information appended to them. The data is isolated to that single request, and does not include data from previous requests.

- galaxy.web.framework.middleware.profile.**func\_std\_string**(*func\_name*) Match what old profile produced
- galaxy.web.framework.middleware.profile.**get\_func\_list**(*stats*, *sel\_list*) Use 'sel list' to select a list of functions to display.
- galaxy.web.framework.middleware.profile.**pstats\_as\_html**(*stats*, *\*sel\_list*) Return an HTML representation of a pstats.Stats object.

**remoteuser Module** Middleware for handling \$REMOTE\_USER if use\_remote\_user is enabled.

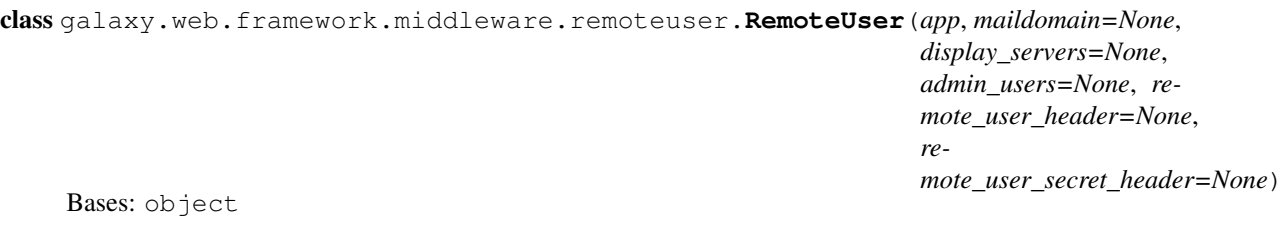

**error**(*start\_response*, *title='Access denied'*, *message='Please contact your local Galaxy administrator.'*)

#### **static** Module

```
class galaxy.web.framework.middleware.static.CacheableStaticURLParser(directory,
                                                                          cache_seconds=None)
    Bases: paste.urlparser.StaticURLParser
galaxy.web.framework.middleware.static.make_static(global_conf, document_root,
                                                        cache_seconds=None)
```
**translogger** Module Middleware for logging requests, using Apache combined log format

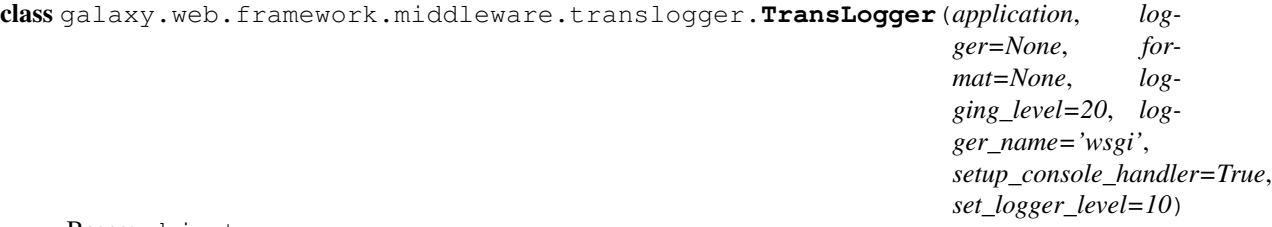

Bases: object

This logging middleware will log all requests as they go through. They are, by default, sent to a logger named 'wsgi' at the INFO level.

If setup\_console\_handler is true, then messages for the named logger will be sent to the console.

# format = '%(REMOTE\_ADDR)s - %(REMOTE\_USER)s [%(time)s] "%(REQUEST\_METHOD)s %(REQUEST\_URI)

**write\_log**(*environ*, *method*, *req\_uri*, *start*, *status*, *bytes*)

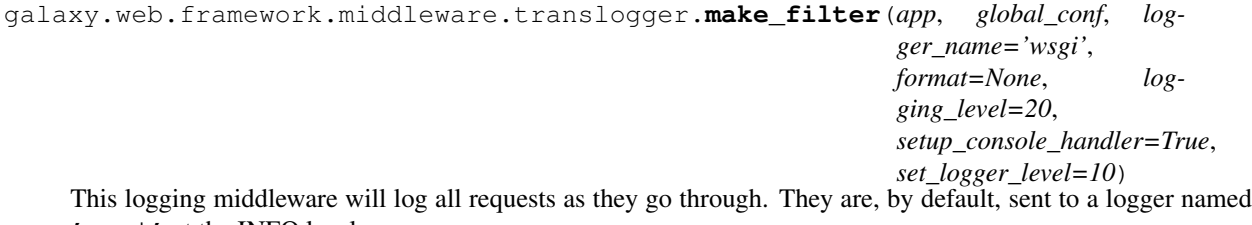

'wsgi' at the INFO level.

If setup\_console\_handler is true, then messages for the named logger will be sent to the console.

# **xforwardedhost** Module

class galaxy.web.framework.middleware.xforwardedhost.**XForwardedHostMiddleware**(*app*,

*global\_conf=None*)

Bases: object

A WSGI middleware that changes the HTTP host header in the WSGI environ based on the X-Forwarded-Host header IF found

# security Package

# **security** Package

```
class galaxy.web.security.SecurityHelper(**config)
    Bases: object
```
**decode\_guid**(*session\_key*)

```
decode_id(obj_id, kind=None)
```
**encode\_all\_ids**(*rval*, *recursive=False*) Encodes all integer values in the dict rval whose keys are 'id' or end with '\_id' excluding *tool\_id* which are consumed and produced as is via the API.

**encode\_dict\_ids**(*a\_dict*, *kind=None*) Encode all ids in dictionary. Ids are identified by (a) an 'id' key or (b) a key that ends with '\_id'

**encode\_guid**(*session\_key*)

**encode\_id**(*obj\_id*, *kind=None*)

**get\_new\_guid**()

galaxy.web.security.**get\_random\_bytes**(*nbytes*)

# **webapps Package**

**webapps** Package Galaxy webapps root package – this is a namespace package.

Subpackages

community Package

**community** Package

**app** Module

**buildapp** Module

**config** Module

Subpackages

controllers Package

**controllers** Package

**admin** Module

**common** Module

**hg** Module

**repository** Module

**repository\_review** Module

**upload** Module

**user** Module

framework Package

**framework** Package

Subpackages

middleware Package

**middleware** Package

**hg** Module

**remoteuser** Module

model Package

**model** Package

**mapping** Module

Subpackages

migrate Package

**check** Module

security Package

**security** Package

util Package

**container\_util** Module

**hgweb\_config** Module

**shed\_statistics** Module

**workflow\_util** Module

galaxy Package

**buildapp** Module

Subpackages

# Galaxy API Documentation

Background In addition to being accessible through a web interface, Galaxy can also be accessed programmatically, through shell scripts and other programs. The web interface is appropriate for things like exploratory analysis, visualization, construction of workflows, and rerunning workflows on new datasets.

# The web interface is less suitable for things like

- Connecting a Galaxy instance directly to your sequencer and running workflows whenever data is ready.
- Running a workflow against multiple datasets (which can be done with the web interface, but is tedious).
- When the analysis involves complex control, such as looping and branching.

The Galaxy API addresses these and other situations by exposing Galaxy internals through an additional interface, known as an Application Programming Interface, or API.

Quickstart Log in as your user, navigate to the API Keys page in the User menu, and generate a new API key. Make a note of the API key, and then pull up a terminal. Now we'll use the display.py script in your galaxy/scripts/api directory for a short example:

```
% ./display.py my_key http://localhost:4096/api/histories
Collection Members
------------------
#1: /api/histories/8c49be448cfe29bc
 name: Unnamed history
 id: 8c49be448cfe29bc
#2: /api/histories/33b43b4e7093c91f
 name: output test
 id: 33b43b4e7093c91f
```
The result is a Collection of the histories of the user specified by the API key (you). To look at the details of a particular history, say #1 above, do the following:

```
% ./display.py my_key http://localhost:4096/api/histories/8c49be448cfe29bc
Member Information
------------------
state_details: {'ok': 1, 'failed_metadata': 0, 'upload': 0, 'discarded': 0, 'running': \phi, 'setting_metadatatatationegy of the unionegy of the unionegy of the unionegy of the unionegy of the unionegy of the unionegy of 
state: ok
contents_url: /api/histories/8c49be448cfe29bc/contents
id: 8c49be448cfe29bc
name: Unnamed history
```
This gives detailed information about the specific member in question, in this case the History. To view history contents, do the following:

```
% ./display.py my_key http://localhost:4096/api/histories/8c49be448cfe29bc/contents
Collection Members
------------------
#1: /api/histories/8c49be448cfe29bc/contents/6f91353f3eb0fa4a
 name: Pasted Entry
  type: file
  id: 6f91353f3eb0fa4a
```
What we have here is another Collection of items containing all of the datasets in this particular history. Finally, to view details of a particular dataset in this collection, execute the following:

```
% ./display.py my_key http://localhost:4096/api/histories/8c49be448cfe29bc/contents/6f91353f3eb0fa4a
Member Information
------------------
misc_blurb: 1 line
name: Pasted Entry
data_type: txt
deleted: False
file_name: /Users/yoplait/work/galaxy-stock/database/files/000/dataset_82.dat
state: ok
download_url: /datasets/6f91353f3eb0fa4a/display?to_ext=txt
visible: True
genome_build: ?
model_class: HistoryDatasetAssociation
file size: 17
metadata_data_lines: 1
id: 6f91353f3eb0fa4a
misc_info: uploaded txt file
metadata_dbkey: ?
```
And now you've successfully used the API to request and select a history, browse the contents of that history, and then look at detailed information about a particular dataset.

For a more comprehensive Data Library example, set the following option in your galaxy.ini as well, and restart galaxy again:

```
admin_users = you@example.org
library_import_dir = /path/to/some/directory
```
In the directory you specified for 'library\_import\_dir', create some subdirectories, and put (or symlink) files to import into Galaxy into those subdirectories.

In Galaxy, create an account that matches the address you put in 'admin\_users', then browse to that user's preferences and generate a new API Key. Copy the key to your clipboard and then use these scripts:

```
% ./display.py my_key http://localhost:4096/api/libraries
Collection Members
------------------
0 elements in collection
% ./library_create_library.py my_key http://localhost:4096/api/libraries api_test 'API Test Library'
Response
/api/libraries/f3f73e481f432006
 name: api_test
 id: f3f73e481f432006
% ./display.py my_key http://localhost:4096/api/libraries
Collection Members
------------------
/api/libraries/f3f73e481f432006
 name: api_test
 id: f3f73e481f432006
% ./display.py my_key http://localhost:4096/api/libraries/f3f73e481f432006
Member Information
------------------
synopsis: None
contents_url: /api/libraries/f3f73e481f432006/contents
description: API Test Library
name: api_test
% ./display.py my_key http://localhost:4096/api/libraries/f3f73e481f432006/contents
Collection Members
 ------------------
/api/libraries/f3f73e481f432006/contents/28202595c0d2591f61ddda595d2c3670
 name: /
 type: folder
 id: 28202595c0d2591f61ddda595d2c3670
% ./library_create_folder.py my_key http://localhost:4096/api/libraries/f3f73e481f43200\phi/contents 283
Response
--------
/api/libraries/f3f73e481f432006/contents/28202595c0d2591fa4f9089d2303fd89
 name: api_test_folder1
  id: 28202595c0d2591fa4f9089d2303fd89
% ./library_upload_from_import_dir.py my_key http://localhost:4096/api/libraries/f3f73e481f432006/con
Response
--------
/api/libraries/f3f73e481f432006/contents/e9ef7fdb2db87d7b
 name: 2.bed
 id: e9ef7fdb2db87d7b
/api/libraries/f3f73e481f432006/contents/3b7f6a31f80a5018
 name: 3.bed
 id: 3b7f6a31f80a5018
% ./display.py my_key http://localhost:4096/api/libraries/f3f73e481f432006/contents
Collection Members
------------------
/api/libraries/f3f73e481f432006/contents/28202595c0d2591f61ddda595d2c3670
 name: /
```
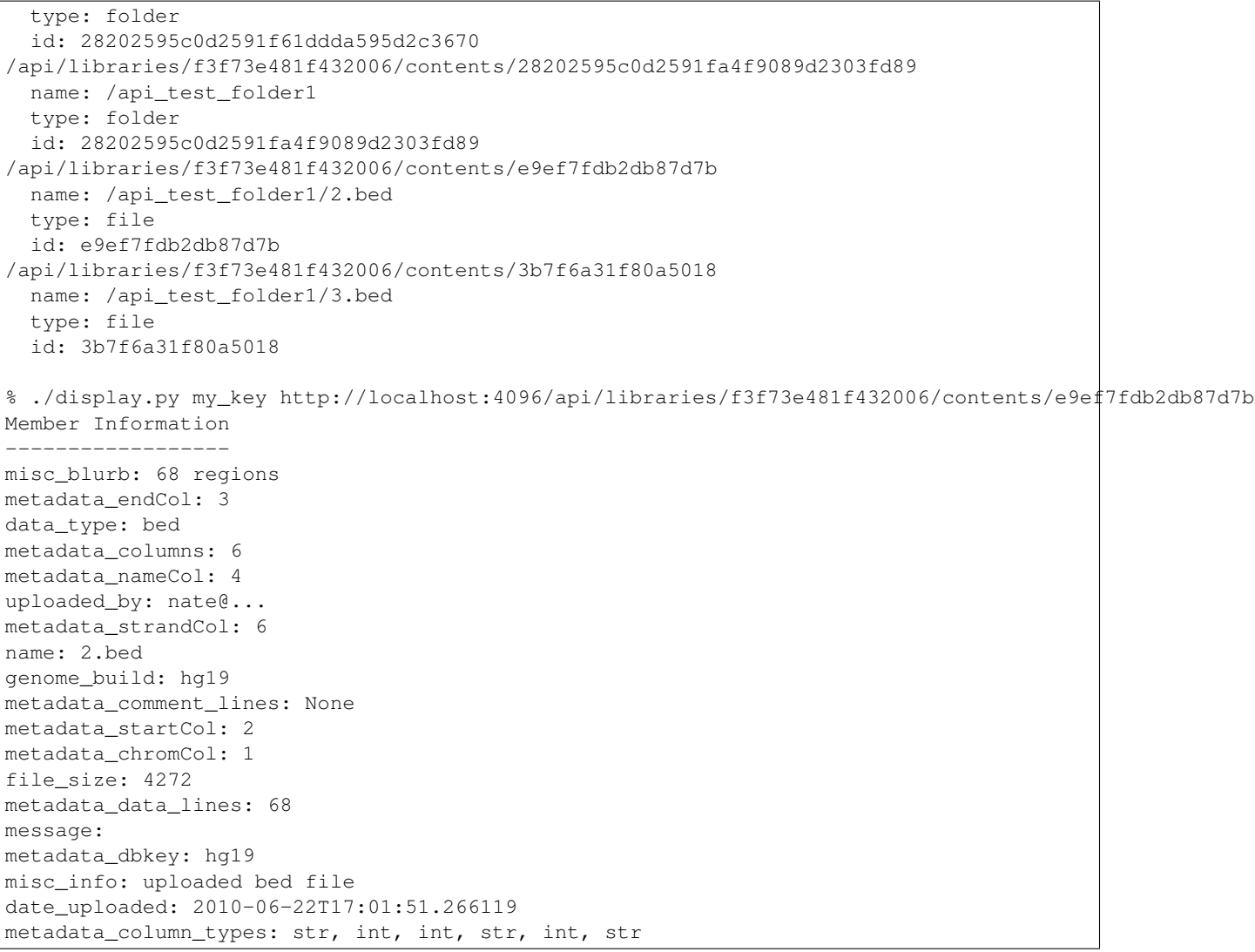

Other parameters are valid when uploading, they are the same parameters as are used in the web form, like 'link\_data\_only' and etc.

The request and response format should be considered alpha and are subject to change.

API Design Guidelines The following section outlines guidelines related to extending and/or modifing the Galaxy API. The Galaxy API has grown in an ad-hoc fashion over time by many contributors and so clients SHOULD NOT expect the API will conform to these guidelines - but developers contributing to the Galaxy API SHOULD follow these guidelines.

- API functionality should include docstring documentation for consumption by readthedocs.org.
- Developers should familiarize themselves with the HTTP status code definitions [http://www.w3.org/Protocols/rfc2616/rfc2616-sec10.html.](http://www.w3.org/Protocols/rfc2616/rfc2616-sec10.html) The API responses should properly set the status code according to the result - in particular 2XX responses should be used for successful requests, 4XX for various kinds of client errors, and 5XX for the errors on the server side.
- If there is an error processing some part of request (one item in a list for instance), the status code should be set to reflect the error and the partial result may or may not be returned depending on the controller - this behavior should be documented.
- API methods should throw a finite number of exceptions (defined in [exceptions Package\)](#page-106-0) and these should subclass *MessageException* and not paste/wsgi HTTP exceptions. When possible, the framework itself should be responsible catching these exceptions, setting the status code, and building an error response.
- Error responses should not consist of plain text strings they should be dictionaries describing the error and containing the following:

```
{
  "status_code": 400,
  "err_code": 400007,
  "err_msg": "Request contained invalid parameter, action could not be completed.",
  "type": "error",
  "extra_error_info": "Extra information."
}
```
Various error conditions (once a format has been chosen and framework to enforce it in place) should be spelled out in this document.

• Backward compatibility is important and should be maintained when possible. If changing behavior in a nonbackward compatibile way please ensure one of the following holds - there is a strong reason to believe no consumers depend on a behavior, the behavior is effectively broken, or the API method being modified has not been part of a tagged dist release.

The following bullet points represent good practices more than guidelines, please consider them when modifying the API.

- Functionality should not be copied and pasted between controllers consider refactoring functionality into associated classes or short of that into Mixins [\(http://en.wikipedia.org/wiki/Composition\\_over\\_inheritance\)](http://en.wikipedia.org/wiki/Composition_over_inheritance) or into Managers [\(managers Package\)](#page-157-0).
- API additions are more permanent changes to Galaxy than many other potential changes and so a second opinion on API changes should be sought. (Consider a pull request!)
- New API functionality should include functional tests. These functional tests should be implemented in Python and placed in *test/functional/api*. (Once such a framework is in place - it is not right now).
- Changes to reflect modifications to the API should be pushed upstream to the BioBlend project if possible.

Longer term goals/notes.

- It would be advantageous to have a clearer separation of anonymous and admin handling functionality.
- If at some point in the future, functionality needs to be added that breaks backward compatibility in a significant way to a component used by the community - a "dev" variant of the API will be established and the community should be alerted and given a timeframe for when the old behavior will be replaced with the new behavior.
- Consistent standards for range-based requests, batch requests, filtered requests, etc... should be established and documented here.

API Controllers Galaxy offers the following API controllers:

#### **annotations** Module API operations on annotations.

<span id="page-275-0"></span>class galaxy.webapps.galaxy.api.annotations.**BaseAnnotationsController**(*app*) Bases: [galaxy.web.base.controller.BaseAPIController](#page-249-0), galaxy.web.base.controller.UsesStored [galaxy.model.item\\_attrs.UsesAnnotations](#page-155-0)

**create**(*trans*, *\*args*, *\*\*kwargs*)

**delete**(*trans*, *\*args*, *\*\*kwargs*)

**index**(*trans*, *\*args*, *\*\*kwargs*)

**undelete**(*trans*, *\*args*, *\*\*kwargs*)

class galaxy.webapps.galaxy.api.annotations.**HistoryAnnotationsController**(*app*) Bases: [galaxy.webapps.galaxy.api.annotations.BaseAnnotationsController](#page-275-0)

**controller\_name** = 'history\_annotations'

**tagged\_item\_id** = 'history\_id'

class galaxy.webapps.galaxy.api.annotations.**HistoryContentAnnotationsController**(*app*) Bases: [galaxy.webapps.galaxy.api.annotations.BaseAnnotationsController](#page-275-0)

**controller\_name** = 'history\_content\_annotations'

**tagged\_item\_id** = 'history\_content\_id'

class galaxy.webapps.galaxy.api.annotations.**WorkflowAnnotationsController**(*app*) Bases: [galaxy.webapps.galaxy.api.annotations.BaseAnnotationsController](#page-275-0)

**controller\_name** = 'workflow\_annotations'

```
tagged_item_id = 'workflow_id'
```
# **authenticate** Module API key retrieval through BaseAuth Sample usage:

curl –user [zipzap@foo.com:](mailto:zipzap@foo.com)password <http://localhost:8080/api/authenticate/baseauth>

Returns:

```
{ "api_key": "baa4d6e3a156d3033f05736255f195f9"
```
}

```
class galaxy.webapps.galaxy.api.authenticate.AuthenticationController(app)
    Bases: galaxy.web.base.controller.BaseAPIController
```
**get\_api\_key**(*trans*, *\*args*, *\*\*kwargs*)

def get\_api\_key( self, trans, \*\*kwd ) \* GET /api/authenticate/baseauth

returns an API key for authenticated user based on BaseAuth headers

Returns api\_key in json format

Return type dict

Raises ObjectNotFound, HTTPBadRequest

**configuration** Module API operations allowing clients to determine Galaxy instance's capabilities and configuration settings.

class galaxy.webapps.galaxy.api.configuration.**ConfigurationController**(*app*) Bases: [galaxy.web.base.controller.BaseAPIController](#page-249-0)

**dynamic\_tool\_confs**(*trans*, *\*args*, *\*\*kwargs*)

**get\_config\_dict**(*trans*, *return\_admin=False*, *view=None*, *keys=None*, *default\_view='all'*) Return a dictionary with (a subset of) current Galaxy settings.

If *return\_admin* also include a subset of more sensitive keys. Pass in *view* (String) and comma seperated list of keys to control which configuration settings are returned.

## **index**(*trans*, *\*args*, *\*\*kwargs*)

GET /api/configuration Return an object containing exposable configuration settings.

Note: a more complete list is returned if the user is an admin.

### **tool\_lineages**(*trans*, *\*args*, *\*\*kwargs*)

## **version**(*trans*, *\*args*, *\*\*kwargs*)

GET /api/version Return a description of the major version of Galaxy (e.g. 15.03).

# Return type dict

Returns dictionary with major version keyed on 'version\_major'

### **dataset\_collections** Module

class galaxy.webapps.galaxy.api.dataset\_collections.**DatasetCollectionsController**(*app*) Bases: [galaxy.web.base.controller.BaseAPIController](#page-249-0), galaxy.web.base.controller.UsesLibrai

**create**(*trans*, *\*args*, *\*\*kwargs*)

•POST /api/dataset\_collections: create a new dataset collection instance.

Parameters **payload** (*dict*) – (optional) dictionary structure containing: \* collection\_type: dataset colltion type to create. \* instance\_type: Instance type - 'history' or 'library'. \* name: the new dataset collections's name \* datasets: object describing datasets for collection

#### Return type dict

Returns element view of new dataset collection

**index**(*trans*, *\*args*, *\*\*kwargs*)

**show**(*trans*, *\*args*, *\*\*kwargs*)

### **datasets** Module

**datatypes** Module API operations allowing clients to determine datatype supported by Galaxy.

class galaxy.webapps.galaxy.api.datatypes.**DatatypesController**(*app*) Bases: [galaxy.web.base.controller.BaseAPIController](#page-249-0)

**converters**(*trans*, *\*args*, *\*\*kwargs*)

**edam\_formats**(*trans*, *\*args*, *\*\*kwargs*)

**index**(*trans*, *\*args*, *\*\*kwargs*) GET /api/datatypes Return an object containing upload datatypes.

**mapping**(*trans*, *\*args*, *\*\*kwargs*) GET /api/datatypes/mapping Return a dictionary of class to class mappings.

**sniffers**(*trans*, *\*args*, *\*\*kwargs*) GET /api/datatypes/sniffers Return a list of sniffers.

### **extended\_metadata** Module API operations on annotations.

<span id="page-278-0"></span>class galaxy.webapps.galaxy.api.extended\_metadata.**BaseExtendedMetadataController**(*app*) Bases: [galaxy.web.base.controller.BaseAPIController](#page-249-0), galaxy.web.base.controller.UsesExtend [galaxy.web.base.controller.UsesLibraryMixinItems](#page-252-0), galaxy.web.base.controller.UsesStored

**create**(*trans*, *\*args*, *\*\*kwargs*)

**delete**(*trans*, *\*args*, *\*\*kwargs*)

**index**(*trans*, *\*args*, *\*\*kwargs*)

**undelete**(*trans*, *\*args*, *\*\*kwargs*)

class galaxy.webapps.galaxy.api.extended\_metadata.**HistoryDatasetExtendMetadataController**(*app*) Bases: [galaxy.webapps.galaxy.api.extended\\_metadata.BaseExtendedMetadataController](#page-278-0)

### **controller\_name** = 'history\_dataset\_extended\_metadata'

#### exmeta item id = 'history content id'

class galaxy.webapps.galaxy.api.extended\_metadata.**LibraryDatasetExtendMetadataController**(*app*) Bases: [galaxy.webapps.galaxy.api.extended\\_metadata.BaseExtendedMetadataController](#page-278-0)

### **controller\_name** = 'library\_dataset\_extended\_metadata'

# **exmeta\_item\_id** = 'library\_content\_id'

#### **folder\_contents** Module API operations on the contents of a library folder.

class galaxy.webapps.galaxy.api.folder\_contents.**FolderContentsController**(*app*) Bases: [galaxy.web.base.controller.BaseAPIController](#page-249-0), galaxy.web.base.controller.UsesLibrar [galaxy.web.base.controller.UsesLibraryMixinItems](#page-252-0)

Class controls retrieval, creation and updating of folder contents.

#### **build\_path**(*trans*, *folder*)

Search the path upwards recursively and load the whole route of names and ids for breadcrumb building purposes.

# Parameters

- **folder** current folder for navigating up
- **type** Galaxy LibraryFolder

Returns list consisting of full path to the library

Type list

**create**(*self*, *trans*, *library\_id*, *payload*, *\*\*kwd*)

•POST /api/folders/{encoded\_id}/contents create a new library file from an HDA

Parameters **payload** – dictionary structure containing:

Returns a dictionary containing the id, name, and 'show' url of the new item

Return type dict

Raises ObjectAttributeInvalidException, InsufficientPermissionsException, ItemAccessibilityException, InternalServerError

#### **index**(*trans*, *\*args*, *\*\*kwargs*)

GET /api/folders/{encoded\_folder\_id}/contents

Displays a collection (list) of a folder's contents (files and folders). Encoded folder ID is prepended with 'F' if it is a folder as opposed to a data set which does not have it. Full path is provided in response as a separate object providing data for breadcrumb path building.

#### Parameters

- **folder** id (*encoded string*) encoded ID of the folder which contents should be library\_dataset\_dict
- **kwd** (*dict*) keyword dictionary with other params

Returns dictionary containing all items and metadata

Type dict

Raises MalformedId, InconsistentDatabase, ObjectNotFound, InternalServerError

**show**(*trans*, *\*args*, *\*\*kwargs*) GET /api/folders/{encoded\_folder\_id}/

**update**(*trans*, *\*args*, *\*\*kwargs*) PUT /api/folders/{encoded\_folder\_id}/contents

# **folders** Module API operations on library folders.

class galaxy.webapps.galaxy.api.folders.**FoldersController**(*app*) Bases: [galaxy.web.base.controller.BaseAPIController](#page-249-0), galaxy.web.base.controller.UsesLibrar [galaxy.web.base.controller.UsesLibraryMixinItems](#page-252-0)

**create**(*self*, *trans*, *encoded\_parent\_folder\_id*, *\*\*kwd*) \*POST /api/folders/{encoded\_parent\_folder\_id}

Create a new folder object underneath the one specified in the parameters.

### Parameters

- **encoded\_parent\_folder\_id** (*an encoded id string (should be prefixed by 'F')*) – the parent folder's id (required)
- **name** (*str*) the name of the new folder (required)
- **description** (*str*) the description of the new folder

Returns information about newly created folder, notably including ID

Return type dictionary

Raises RequestParameterMissingException

**delete**(*self*, *trans*, *id*, *\*\*kwd*)

•DELETE /api/folders/{id} marks the folder with the given id as *deleted* (or removes the *deleted* mark if the *undelete* param is true)

Note: Currently, only admin users can un/delete folders.

### Parameters

• **id** (*an encoded id string*) – the encoded id of the folder to un/delete

• **undelete** [\(bool\)](#page-160-0) – (optional) flag specifying whether the item should be deleted or undeleted, defaults to false:

Returns detailed folder information

Return type dictionary

Raises ItemAccessibilityException, MalformedId, ObjectNotFound

### **get\_permissions**(*trans*, *\*args*, *\*\*kwargs*)

•GET /api/folders/{id}/permissions

Load all permissions for the given folder id and return it.

### **Parameters**

- **encoded folder id** (*an encoded id string*) the encoded id of the folder
- **scope** (*string*) either 'current' or 'available'

Returns dictionary with all applicable permissions' values

Return type dictionary

Raises ObjectNotFound, InsufficientPermissionsException

# **index**(*trans*, *\*args*, *\*\*kwargs*)

\*GET /api/folders/ This would normally display a list of folders. However, that would be across multiple libraries, so it's not implemented.

# **set\_permissions**(*trans*, *\*args*, *\*\*kwargs*)

```
def set_permissions( self, trans, encoded_folder_id, **kwd ): *POST
     /api/folders/{encoded_folder_id}/permissions
```
# Parameters

- **encoded\_folder\_id** (*an encoded id string*) the encoded id of the folder to set the permissions of
- **action** (*string*) (required) describes what action should be performed available actions: set\_permissions
- **add\_ids[]** (*string or list*) list of Role.id defining roles that should have add item permission on the folder
- **manage\_ids[]** (*string or list*) list of Role.id defining roles that should have manage permission on the folder
- **modify\_ids** [] (*string or list*) list of Role.id defining roles that should have modify permission on the folder

## Return type dictionary

Returns dict of current roles for all available permission types.

Raises RequestParameterInvalidException, ObjectNotFound, InsufficientPermissionsException, InternalServerError RequestParameterMissingException

# **show**(*self*, *trans*, *id*, *\*\*kwd*)

\*GET /api/folders/{encoded\_folder\_id}

Displays information about a folder.

Parameters **id** (*an encoded id string (has to be prefixed by 'F')*) – the folder's encoded id (required)

Returns dictionary including details of the folder

Return type dict

**update**(*trans*, *\*args*, *\*\*kwargs*) PUT /api/folders/{encoded\_folder\_id}

## **forms** Module API operations on FormDefinition objects.

class galaxy.webapps.galaxy.api.forms.**FormDefinitionAPIController**(*app*) Bases: [galaxy.web.base.controller.BaseAPIController](#page-249-0)

**create**(*trans*, *\*args*, *\*\*kwargs*) POST /api/forms Creates a new form.

**index**(*trans*, *\*args*, *\*\*kwargs*) GET /api/forms Displays a collection (list) of forms.

**show**(*trans*, *\*args*, *\*\*kwargs*) GET /api/forms/{encoded\_form\_id} Displays information about a form.

### **ftp\_files** Module

#### **genomes** Module

class galaxy.webapps.galaxy.api.genomes.**GenomesController**(*app*) Bases: [galaxy.web.base.controller.BaseAPIController](#page-249-0)

RESTful controller for interactions with genome data.

**index**(*trans*, *\*args*, *\*\*kwargs*) GET /api/genomes: returns a list of installed genomes

**show**(*trans*, *\*args*, *\*\*kwargs*) GET /api/genomes/{id}

Returns information about build <id> galaxy.webapps.galaxy.api.genomes.**get\_id**(*base*, *format*)

### **group\_roles** Module API operations on Group objects.

class galaxy.webapps.galaxy.api.group\_roles.**GroupRolesAPIController**(*app*) Bases: [galaxy.web.base.controller.BaseAPIController](#page-249-0)

**delete**(*trans*, *\*args*, *\*\*kwargs*) DELETE /api/groups/{encoded\_group\_id}/roles/{encoded\_role\_id} Removes a role from a group

**index**(*trans*, *\*args*, *\*\*kwargs*) GET /api/groups/{encoded\_group\_id}/roles Displays a collection (list) of groups.

**show**(*trans*, *\*args*, *\*\*kwargs*) GET /api/groups/{encoded\_group\_id}/roles/{encoded\_role\_id} Displays information about a group role.

**update**(*trans*, *\*args*, *\*\*kwargs*) PUT /api/groups/{encoded\_group\_id}/roles/{encoded\_role\_id} Adds a role to a group **group** users Module API operations on Group objects.

class galaxy.webapps.galaxy.api.group\_users.**GroupUsersAPIController**(*app*) Bases: [galaxy.web.base.controller.BaseAPIController](#page-249-0)

**delete**(*trans*, *\*args*, *\*\*kwargs*)

DELETE /api/groups/{encoded\_group\_id}/users/{encoded\_user\_id} Removes a user from a group

**index**(*trans*, *\*args*, *\*\*kwargs*) GET /api/groups/{encoded\_group\_id}/users Displays a collection (list) of groups.

**show**(*trans*, *\*args*, *\*\*kwargs*) GET /api/groups/{encoded\_group\_id}/users/{encoded\_user\_id} Displays information about a group user.

**update**(*trans*, *\*args*, *\*\*kwargs*) PUT /api/groups/{encoded\_group\_id}/users/{encoded\_user\_id} Adds a user to a group

**groups** Module API operations on Group objects.

```
class galaxy.webapps.galaxy.api.groups.GroupAPIController(app)
    Bases: galaxy.web.base.controller.BaseAPIController
```
**create**(*trans*, *\*args*, *\*\*kwargs*) POST /api/groups Creates a new group.

**index**(*trans*, *\*args*, *\*\*kwargs*) GET /api/groups Displays a collection (list) of groups.

**show**(*trans*, *\*args*, *\*\*kwargs*) GET /api/groups/{encoded\_group\_id} Displays information about a group.

**update**(*trans*, *\*args*, *\*\*kwargs*) PUT /api/groups/{encoded\_group\_id} Modifies a group.

# **histories** Module API operations on a history.

#### See also:

```
galaxy.model.History
```

```
class galaxy.webapps.galaxy.api.histories.HistoriesController(app)
    galaxy.web.base.controller.BaseAPIController.galaxy.web.base.controller.ExportsHi;
    galaxy.web.base.controller.ImportsHistoryMixin
```
### **archive\_download**(*trans*, *\*args*, *\*\*kwargs*)

export\_download( self, trans, id, jeha\_id ) \* GET /api/histories/{id}/exports/{jeha\_id}:

If ready and available, return raw contents of exported history. Use/poll "PUT /api/histories/{id}/exports" to initiate the creation of such an export - when ready that route will return 200 status code (instead of 202) with a JSON dictionary containing a *download\_url*.

```
archive_export(trans, *args, **kwargs)
```
export\_archive( self, trans, id, payload ) \* PUT /api/histories/{id}/exports:

start job (if needed) to create history export for corresponding history.

Parameters **id** (*str*) – the encoded id of the history to export

Return type dict

Returns object containing url to fetch export from.

**citations**(*trans*, *\*args*, *\*\*kwargs*)

**create**(*trans*, *payload*)

•POST /api/histories: create a new history

# Parameters

- **payload** (*dict*) (optional) dictionary structure containing: \* name: the new history's name \* history\_id: the id of the history to copy \* archive\_source: the url that will generate the archive to import \* archive\_type: 'url' (default)
- **keys** same as the use of *keys* in the *index* function above
- **view** same as the use of *view* in the *index* function above

### Return type dict

Returns element view of new history

#### **delete**(*self*, *trans*, *id*, *\*\*kwd*)

•DELETE /api/histories/{id} delete the history with the given id

Note: Stops all active jobs in the history if purge is set.

### Parameters

- **id** (*str*) the encoded id of the history to delete
- **kwd** (*dict*) (optional) dictionary structure containing extra parameters

You can purge a history, removing all it's datasets from disk (if unshared), by passing in purge=True in the url.

#### **Parameters**

- **keys** same as the use of *keys* in the *index* function above
- **view** same as the use of *view* in the *index* function above

Return type dict

Returns the deleted or purged history

### **index**(*trans*, *deleted='False'*)

•GET /api/histories: return undeleted histories for the current user

•GET /api/histories/deleted: return deleted histories for the current user

Note: Anonymous users are allowed to get their current history

Parameters **deleted** (*boolean*) – if True, show only deleted histories, if False, non-deleted

Return type *[list](#page-159-0)*

Returns list of dictionaries containing summary history information

#### The following are optional parameters:

view: string, one of ('summary','detailed'), defaults to 'summary' controls which set of properties to return

keys: comma separated strings, unused by default keys/names of individual properties to return

If neither keys or views are sent, the default view (set of keys) is returned. If both a view and keys are sent, the key list and the view's keys are combined. If keys are send and no view, only those properties in keys are returned.

- For which properties are available see: galaxy/managers/histories/HistorySerializer
- The list returned can be filtered by using two optional parameters:
	- q: string, generally a property name to filter by followed by an (often optional) hyphen and operator string.
	- qv: string, the value to filter by
- **...example:** To filter the list to only those created after 2015-01-29, the query string would look like:

'?q=create\_time-gt&qv=2015-01-29'

- Multiple filters can be sent in using multiple q/qv pairs: '?q=create\_time-gt&qv=2015-01-29&q=tag-has&qv=experiment-1'
- The list returned can be paginated using two optional parameters:
	- limit: integer, defaults to no value and no limit (return all) how many items to return
	- offset: integer, defaults to  $0$  and starts at the beginning skip the first (offset  $-1$ ) items and begin returning at the Nth item
- ..example:

#### limit and offset can be combined. Skip the first two and return five: '?limit=5&offset=3'

# **show**(*trans*, *id*, *deleted='False'*)

- •GET /api/histories/{id}: return the history with id
- •GET /api/histories/deleted/{id}: return the deleted history with  $id$
- •GET /api/histories/most\_recently\_used: return the most recently used history

### Parameters

- **id** (*an encoded id string*) the encoded id of the history to query or the string 'most\_recently\_used'
- **deleted** (*boolean*) if True, allow information on a deleted history to be shown.
- **keys** same as the use of *keys* in the *index* function above
- **view** same as the use of *view* in the *index* function above

### Return type dictionary

Returns detailed history information

#### **undelete**(*self*, *trans*, *id*, *\*\*kwd*)

•POST /api/histories/deleted/{id}/undelete: undelete history (that hasn't been purged) with the given id

## Parameters

• **id** (*str*) – the encoded id of the history to undelete

- **keys** same as the use of *keys* in the *index* function above
- **view** same as the use of *view* in the *index* function above

Return type str

Returns 'OK' if the history was undeleted

**update**(*self*, *trans*, *id*, *payload*, *\*\*kwd*)

•PUT /api/histories/{id} updates the values for the history with the given id

# Parameters

- **id** (*str*) the encoded id of the history to update
- **payload** (*dict*) a dictionary containing any or all the fields in [galaxy.model.History.to\\_dict\(\)](#page-138-1) and/or the following:
	- annotation: an annotation for the history
- **keys** same as the use of *keys* in the *index* function above
- **view** same as the use of *view* in the *index* function above

### Return type dict

Returns an error object if an error occurred or a dictionary containing any values that were different from the original and, therefore, updated

### **history\_contents** Module API operations on the contents of a history.

class galaxy.webapps.galaxy.api.history\_contents.**HistoryContentsController**(*app*) Bases: qalaxy.web.base.controller.BaseAPIController, galaxy.web.base.controller.UsesLibrai [galaxy.web.base.controller.UsesLibraryMixinItems](#page-252-0), galaxy.web.base.controller.UsesTagsMi.

### **create**(*self*, *trans*, *history\_id*, *payload*, *\*\*kwd*)

•POST /api/histories/{history id}/contents/{type} create a new HDA by copying an accessible LibraryDataset

### Parameters

- **history\_id** (*str*) encoded id string of the new HDA's History
- **type** (*str*) Type of history content 'dataset' (default) or 'dataset\_collection'.
- **payload** (*dict*) dictionary structure containing:: copy from library (for type 'dataset'): 'source' = 'library' 'content' = [the encoded id from the library dataset]

copy from history dataset (for type 'dataset'): 'source' = 'hda' 'content' = [the encoded id from the HDA]

copy from history dataset collection (for type 'dataset\_collection') 'source' = 'hdca' 'content' = [the encoded id from the HDCA]

create new history dataset collection (for type 'dataset\_collection') 'source' = 'new\_collection' (default 'source' if type is

'dataset\_collection' - no need to specify this)

'collection\_type' = For example, "list", "paired", "list:paired". 'name' = Name of new dataset collection. 'element\_identifiers' = Recursive list structure defining collection.

Each element must have 'src' which can be 'hda', 'ldda', 'hdca', or 'new\_collection', as well as a 'name' which is the name of element (e.g. "forward" or "reverse" for paired datasets, or arbitrary sample names for instance for lists). For all src's except 'new\_collection' - a encoded 'id' attribute must be included wiht element as well. 'new\_collection' sources must defined a 'collection\_type' and their own list of (potentially) nested 'element\_identifiers'.

..note: Currently, a user can only copy an HDA from a history that the user owns.

Return type dict

Returns dictionary containing detailed information for the new HDA

**delete**(*self*, *trans*, *history\_id*, *id*, *\*\*kwd*)

•DELETE /api/histories/{history\_id}/contents/{id} delete the HDA with the given id

Note: Currently does not stop any active jobs for which this dataset is an output.

#### Parameters

- **id** (*str*) the encoded id of the history to delete
- **purge** [\(bool\)](#page-160-0) if True, purge the HDA
- **kwd** (*dict*) (optional) dictionary structure containing:
	- payload: a dictionary itself containing:
		- \* purge: if True, purge the HDA

Note: that payload optionally can be placed in the query string of the request. This allows clients that strip the request body to still purge the dataset.

#### Return type dict

Returns an error object if an error occurred or a dictionary containing: \* id: the encoded id of the history, \* deleted: if the history was marked as deleted, \* purged: if the history was purged

**index**(*self*, *trans*, *history\_id*, *ids=None*, *\*\*kwd*)

•GET /api/histories/{history\_id}/contents return a list of HDA data for the history with the given id

Note: Anonymous users are allowed to get their current history contents

If Ids is not given, index returns a list of *summary* objects for every HDA associated with the given *history\_id*.

If ids is given, index returns a *more complete* json object for each HDA in the ids list.

### Parameters

- **history\_id** (*str*) encoded id string of the HDA's History
- **ids** (*str*) (optional) a comma separated list of encoded *HDA* ids
- **types** (*str*) (optional) kinds of contents to index (currently just dataset, but dataset\_collection will be added shortly).

#### Return type *[list](#page-159-0)*

Returns dictionaries containing summary or detailed HDA information

**show**(*self*, *trans*, *id*, *history\_id*, *\*\*kwd*)

•GET /api/histories/{history\_id}/contents/{id} return detailed information about an HDA within a history

Note: Anonymous users are allowed to get their current history contents

## Parameters

• **ids** – the encoded id of the HDA to return

• **history\_id** (*str*) – encoded id string of the HDA's History

Return type dict

Returns dictionary containing detailed HDA information

**update**(*self*, *trans*, *history\_id*, *id*, *payload*, *\*\*kwd*)

•PUT /api/histories/{history\_id}/contents/{id} updates the values for the HDA with the given  $id$ 

#### Parameters

- **history\_id** (*str*) encoded id string of the HDA's History
- **id** (*str*) the encoded id of the history to undelete
- **payload** (*dict*) a dictionary containing any or all the fields in [galaxy.model.HistoryDatasetAssociation.to\\_dict\(\)](#page-139-0) and/or the following:
	- annotation: an annotation for the HDA

#### Return type dict

Returns an error object if an error occurred or a dictionary containing any values that were different from the original and, therefore, updated

**item\_tags** Module API operations related to tagging items.

class galaxy.webapps.galaxy.api.item\_tags.**BaseItemTagsController**(*app*) Bases: [galaxy.web.base.controller.BaseAPIController](#page-249-0), galaxy.web.base.controller.UsesTagsM

**create**(*trans*, *\*args*, *\*\*kwargs*) **delete**(*trans*, *\*args*, *\*\*kwargs*) **index**(*trans*, *\*args*, *\*\*kwargs*) **show**(*trans*, *\*args*, *\*\*kwargs*) **update**(*trans*, *\*args*, *\*\*kwargs*)
class galaxy.webapps.galaxy.api.item\_tags.**HistoryContentTagsController**(*app*) Bases: [galaxy.webapps.galaxy.api.item\\_tags.BaseItemTagsController](#page-287-0)

**controller\_name** = 'history\_content\_tags'

**tagged\_item\_class** = 'HistoryDatasetAssociation'

tagged item id = 'history content id'

class galaxy.webapps.galaxy.api.item\_tags.**HistoryTagsController**(*app*) Bases: [galaxy.webapps.galaxy.api.item\\_tags.BaseItemTagsController](#page-287-0)

**controller\_name** = 'history\_tags'

**tagged\_item\_class** = 'History'

**tagged\_item\_id** = 'history\_id'

class galaxy.webapps.galaxy.api.item\_tags.**WorkflowTagsController**(*app*) Bases: [galaxy.webapps.galaxy.api.item\\_tags.BaseItemTagsController](#page-287-0)

**controller\_name** = 'workflow\_tags'

**tagged\_item\_class** = 'StoredWorkflow'

**tagged\_item\_id** = 'workflow\_id'

**job\_files** Module API for asynchronous job running mechanisms can use to fetch or put files related to running and queued jobs.

```
class galaxy.webapps.galaxy.api.job_files.JobFilesAPIController(app)
    Bases: galaxy.web.base.controller.BaseAPIController
```
This job files controller allows remote job running mechanisms to read and modify the current state of files for queued and running jobs. It is certainly not meant to represent part of Galaxy's stable, user facing API.

Furthermore, even if a user key corresponds to the user running the job, it should not be accepted for authorization - this API allows access to low-level unfiltered files and such authorization would break Galaxy's security model for tool execution.

**create**(*self*, *trans*, *job\_id*, *payload*, *\*\*kwargs*)

•POST /api/jobs/{job id}/files Populate an output file (formal dataset, task split part, working directory file (such as those related to metadata)). This should be a multipart post with a 'file' parameter containing the contents of the actual file to create.

#### Parameters

- **job\_id** (*str*) encoded id string of the job
- **payload** (*dict*) dictionary structure containing:: 'job\_key' = Key authenticating 'path' = Path to file to create.

..note: This API method is intended only for consumption by job runners, not end users.

Return type dict

Returns an okay message

**index**(*self*, *trans*, *job\_id*, *\*\*kwargs*)

•GET /api/jobs/{job id}/files Get a file required to staging a job (proper datasets, extra inputs, task-split inputs, working directory files).

## Parameters

- **job\_id** (*str*) encoded id string of the job
- **path** (*str*) Path to file.
- **job\_key** (*str*) A key used to authenticate this request as acting on behalf or a job runner for the specified job.

..note: This API method is intended only for consumption by job runners, not end users.

#### Return type *[binary](#page-47-0)*

Returns contents of file

**jobs** Module API operations on a jobs.

#### See also:

galaxy.model.Jobs

```
class galaxy.webapps.galaxy.api.jobs.JobController(app)
    galaxy.web.base.controller.BaseAPIController, galaxy.web.base.controller.UsesLibrai
```
# **create**(*trans*, *\*args*, *\*\*kwargs*)

See the create method in tools.py in order to submit a job.

**index**(*trans*, *state=None*, *tool\_id=None*, *history\_id=None*, *date\_range\_min=None*, *date\_range\_max=None*, *user\_details=False*)

•GET /api/jobs: return jobs for current user

- !! if user is admin and user\_details is True, then return jobs for all galaxy users based on filtering - this is an extended service
- Parameters **state** (*string or list*) limit listing of jobs to those that match one of the included states. If none, all are returned.
- Valid Galaxy job states include: 'new', 'upload', 'waiting', 'queued', 'running', 'ok', 'error', 'paused', 'deleted', 'deleted\_new'

#### Parameters

- **tool\_id** (*string or list*) limit listing of jobs to those that match one of the included tool\_ids. If none, all are returned.
- **user\_details** (*boolean*) if true, and requestor is an admin, will return external job id and user email.
- **date\_range\_min** (*string '2014-01-01'*) limit the listing of jobs to those updated on or after requested date
- **date\_range\_max** (*string '2014-12-31'*) limit the listing of jobs to those updated on or before requested date
- **history\_id** (*string*) limit listing of jobs to those that match the history\_id. If none, all are returned.

#### Return type *[list](#page-159-0)*

Returns list of dictionaries containing summary job information

**inputs**(*trans*, *\*args*, *\*\*kwargs*) show( trans, id ) \* GET /api/jobs/{job\_id}/inputs

returns input datasets created by job

Parameters **id** (*string*) – Encoded job id

Return type dictionary

Returns dictionary containing input dataset associations

```
outputs(trans, *args, **kwargs)
```
show( trans, id ) \* GET /api/jobs/{job\_id}/outputs

returns output datasets created by job

Parameters **id** (*string*) – Encoded job id

Return type dictionary

Returns dictionary containing output dataset associations

# **search**(*trans*, *payload*)

•POST /api/jobs/search: return jobs for current user

Parameters **payload** (*dict*) – Dictionary containing description of requested job. This is in the same format as a request to POST /apt/tools would take to initiate a job

# Return type *[list](#page-159-0)*

Returns list of dictionaries containing summary job information of the jobs that match the requested job run

This method is designed to scan the list of previously run jobs and find records of jobs that had the exact some input parameters and datasets. This can be used to minimize the amount of repeated work, and simply recycle the old results.

# **show**(*trans*, *id*)

•GET /api/jobs/{job\_id}: return jobs for current user

# Parameters

- **id** (*string*) Specific job id
- **full** (*boolean*) whether to return extra information

Return type dictionary

Returns dictionary containing full description of job data

**lda\_datasets** Module API operations on the library datasets.

class galaxy.webapps.galaxy.api.lda\_datasets.**LibraryDatasetsController**(*app*) Bases: [galaxy.web.base.controller.BaseAPIController](#page-249-0), galaxy.web.base.controller.UsesVisua.

#### **delete**(*trans*, *\*args*, *\*\*kwargs*)

delete( self, trans, encoded\_dataset\_id, \*\*kwd ): \* DELETE /api/libraries/datasets/{encoded\_dataset\_id}

Marks the dataset deleted or undeleted based on the value of the undelete flag. If the flag is not present it is considered False and the item is marked deleted.

Parameters **encoded\_dataset\_id** (*an encoded id string*) – the encoded id of the dataset to change

Returns dict containing information about the dataset

Return type dictionary

**download**(*self*, *trans*, *format*, *\*\*kwd*)

•GET /api/libraries/datasets/download/{format}

•POST /api/libraries/datasets/download/{format} Downloads requested datasets (identified by encoded IDs) in requested format.

example: GET localhost:8080/api/libraries/datasets/download/tbz?ld\_ids%255B%255D=a0d8

Note: supported format values are: 'zip', 'tgz', 'tbz', 'uncompressed'

# Parameters

- **format** (*string*) string representing requested archive format
- **ld\_ids[]** (*an array*) an array of encoded ids

# Return type file

- Returns either archive with the requested datasets packed inside or a single uncompressed dataset
- Raises MessageException, ItemDeletionException, ItemAccessibilityException, HTTP-BadRequest, OSError, IOError, ObjectNotFound

#### **load**(*trans*, *\*args*, *\*\*kwargs*)

load( self, trans, \*\*kwd ): \* POST /api/libraries/datasets Load dataset from the given source into the library. Source can be:

- user directory root folder specified in galaxy.ini as "\$user\_library\_import\_dir" example path: [path/to/galaxy/\\$user\\_library\\_import\\_dir/user@example.com/{user](mailto:path/to/galaxy/\protect \T1\textdollar user_library_import_dir/user@example.com/\protect \T1\textbraceleft user) can browse everything here} the folder with the user login has to be created beforehand
- (admin)import directory root folder specified in galaxy ini as "\$library\_import\_dir" example path: path/to/galaxy/\$library\_import\_dir/{admin can browse everything here}

(admin)any absolute or relative path - option allowed with "allow\_library\_path\_paste" in galaxy.ini

- **encoded\_folder\_id** (*an encoded id string*) the encoded id of the folder to import dataset(s) to
- **source** (*str*) source the datasets should be loaded form
- **link\_data** [\(bool\)](#page-160-0) flag whether to link the dataset to data or copy it to Galaxy, defaults to copy while linking is set to True all symlinks will be resolved \_once\_
- **preserve\_dirs** [\(bool\)](#page-160-0) flag whether to preserve the directory structure when importing dir if False only datasets will be imported
- **file type** (*str*) file type of the loaded datasets, defaults to 'auto' (autodetect)
- **dbkey** (*str*) dbkey of the loaded genome, defaults to '?' (unknown)

Returns dict containing information about the created upload job

Return type dictionary

#### **show**(*self*, *trans*, *id*, *\*\*kwd*)

•GET /api/libraries/datasets/{encoded\_dataset\_id}: Displays information about the dataset identified by the encoded ID.

Parameters **id** (*an encoded id string*) – the encoded id of the dataset to query

Returns detailed dataset information from base controller

Return type dictionary

## See also:

[galaxy.web.base.controller.UsesLibraryMixinItems.get\\_library\\_dataset](#page-252-1)

## **show\_roles**(*trans*, *\*args*, *\*\*kwargs*)

show\_roles( self, trans, id, \*\*kwd ): \* GET /api/libraries/datasets/{encoded\_dataset\_id}/permissions

Displays information about current or available roles for a given dataset permission.

#### Parameters

- **encoded\_dataset\_id** (*an encoded id string*) the encoded id of the dataset to query
- **scope** (*string*) either 'current' or 'available'

## Return type dictionary

Returns either dict of current roles for all permission types or dict of available roles to choose from (is the same for any permission type)

# **show\_version**(*trans*, *\*args*, *\*\*kwargs*)

show version( self, trans, encoded dataset id, encoded Idda id, \*\*kwd ): \* GET /api/libraries/datasets/:encoded\_dataset\_id/versions/:encoded\_ldda\_id

Displays information about specific version of the library\_dataset (i.e. ldda).

# Parameters

- **encoded dataset id** (*an encoded id string*) the encoded id of the dataset to query
- **encoded\_ldda\_id** (*an encoded id string*) the encoded id of the ldda to query

## Return type dictionary

Returns dict of ldda's details

## **update\_permissions**(*trans*, *\*args*, *\*\*kwargs*)

def update( self, trans, encoded\_dataset\_id, \*\*kwd ): \*POST /api/libraries/datasets/{encoded\_dataset\_id}/permissions

- **encoded dataset id** (*an encoded id string*) the encoded id of the dataset to update permissions of
- **action** (*string*) (required) describes what action should be performed available actions: make\_private, remove\_restrictions, set\_permissions
- **access\_ids[]** (*string or list*) list of Role.name defining roles that should have access permission on the dataset
- **manage\_ids[]** (*string or list*) list of Role.name defining roles that should have manage permission on the dataset
- **modify\_ids[]** (*string or list*) list of Role.name defining roles that should have modify permission on the library dataset item

Return type dictionary

Returns dict of current roles for all available permission types

Raises RequestParameterInvalidException, ObjectNotFound, InsufficientPermissionsException, InternalServerError RequestParameterMissingException

**libraries** Module API operations on a data library.

```
class galaxy.webapps.galaxy.api.libraries.LibrariesController(app)
    Bases: galaxy.web.base.controller.BaseAPIController
```
**create**(*self*, *trans*, *payload*, *\*\*kwd*)

•POST /api/libraries: Creates a new library. Only name parameter is required.

Note: Currently, only admin users can create libraries.

Parameters **payload** (*dict*) – dictionary structure containing:: 'name': the new library's name (required) 'description': the new library's description (optional) 'synopsis': the new library's synopsis (optional)

Returns detailed library information

Return type dict

Raises ItemAccessibilityException, RequestParameterMissingException

#### **delete**(*self*, *trans*, *id*, *\*\*kwd*)

•DELETE /api/libraries/{id} marks the library with the given id as *deleted* (or removes the *deleted* mark if the *undelete* param is true)

Note: Currently, only admin users can un/delete libraries.

# Parameters

- **id** (*an encoded id string*) the encoded id of the library to un/delete
- **undelete** [\(bool\)](#page-160-0) (optional) flag specifying whether the item should be deleted or undeleted, defaults to false:

Returns detailed library information

Return type dictionary

# See also:

[galaxy.model.Library.dict\\_element\\_visible\\_keys](#page-144-0)

Raises ItemAccessibilityException, MalformedId, ObjectNotFound

#### **get\_permissions**(*trans*, *\*args*, *\*\*kwargs*)

•GET /api/libraries/{id}/permissions

Load all permissions for the given library id and return it.

# Parameters

- **encoded\_library\_id** (*an encoded id string*) the encoded id of the library
- **scope** (*string*) either 'current' or 'available'
- **is\_library\_access** [\(bool\)](#page-160-0) indicates whether the roles available for the library access are requested

Returns dictionary with all applicable permissions' values

Return type dictionary

Raises ObjectNotFound, InsufficientPermissionsException

# **index**(*self*, *trans*, *\*\*kwd*)

•GET /api/libraries: Returns a list of summary data for all libraries.

Parameters **deleted** (*boolean (optional)*) – if True, show only deleted libraries, if False show only non-deleted

Returns list of dictionaries containing library information

Return type *[list](#page-159-0)*

# See also:

[galaxy.model.Library.dict\\_collection\\_visible\\_keys](#page-144-1)

**set\_permissions**(*trans*, *\*args*, *\*\*kwargs*)

def set permissions( self, trans, encoded dataset id, \*\*kwd ): \*POST

/api/libraries/{encoded\_library\_id}/permissions

- **encoded\_library\_id** (*an encoded id string*) the encoded id of the library to set the permissions of
- **action** (*string*) (required) describes what action should be performed available actions: remove\_restrictions, set\_permissions
- **access\_ids[]** (*string or list*) list of Role.id defining roles that should have access permission on the library
- **add ids** [] (*string or list*) list of Role.id defining roles that should have add item permission on the library
- **manage\_ids[]** (*string or list*) list of Role.id defining roles that should have manage permission on the library

• **modify\_ids[]** (*string or list*) – list of Role.id defining roles that should have modify permission on the library

## Return type dictionary

Returns dict of current roles for all available permission types

Raises RequestParameterInvalidException, ObjectNotFound, InsufficientPermissionsException, InternalServerError RequestParameterMissingException

**set\_permissions\_old**(*trans*, *library*, *payload*, *\*\*kwd*) \* old implementation for backward compatibility \*

POST /api/libraries/{encoded\_library\_id}/permissions Updates the library permissions.

**show**(*self*, *trans*, *id*, *deleted='False'*, *\*\*kwd*)

•GET /api/libraries/{encoded\_id}: returns detailed information about a library

•GET /api/libraries/deleted/{encoded\_id}: returns detailed information about a deleted library

#### Parameters

- **id** (*an encoded id string*) the encoded id of the library
- **deleted** (*boolean*) if True, allow information on a deleted library

Returns detailed library information

Return type dictionary

#### See also:

[galaxy.model.Library.dict\\_element\\_visible\\_keys](#page-144-0)

Raises MalformedId, ObjectNotFound

## **update**(*trans*, *\*args*, *\*\*kwargs*)

- •PATCH /api/libraries/{encoded\_id} Updates the library defined by an encoded\_id with the data in the payload.
- Note: Currently, only admin users can update libraries. Also the library must not be *deleted*.

param id the encoded id of the library

type id an encoded id string

- param payload (required) dictionary structure containing:: 'name': new library's name, cannot be empty 'description': new library's description 'synopsis': new library's synopsis
- type payload dict
- returns detailed library information

rtype dict

raises ItemAccessibilityException, MalformedId, ObjectNotFound, RequestParameterInvalidException, RequestParameterMissingException

## **library** contents Module API operations on the contents of a data library.

class galaxy.webapps.galaxy.api.library\_contents.**LibraryContentsController**(*app*) Bases: [galaxy.web.base.controller.BaseAPIController](#page-249-0), galaxy.web.base.controller.UsesLibrar [galaxy.web.base.controller.UsesLibraryMixinItems](#page-252-0)

## **create**(*self*, *trans*, *library\_id*, *payload*, *\*\*kwd*)

#### •POST /api/libraries/{library\_id}/contents: create a new library file or folder

To copy an HDA into a library send create\_type of 'file' and the HDA's encoded id in from\_hda\_id (and optionally ldda\_message).

### Parameters

- **library\_id** (*str*) the encoded id of the library where to create the new item
- **payload** (*dict*) dictionary structure containing:
	- folder\_id: the encoded id of the parent folder of the new item
	- create\_type: the type of item to create ('file', 'folder' or 'collection')
	- from\_hda\_id: (optional, only if create\_type is 'file') the encoded id of an accessible HDA to copy into the library
	- ldda\_message: (optional) the new message attribute of the LDDA created
	- extended\_metadata: (optional) dub-dictionary containing any extended metadata to associate with the item
	- upload\_option: (optional) one of 'upload\_file' (default), 'upload\_directory' or 'upload\_paths'
	- server\_dir: (optional, only if upload\_option is 'upload\_directory') relative path of the subdirectory of Galaxy library\_import\_dir to upload. All and only the files (i.e. no subdirectories) contained in the specified directory will be uploaded.
	- filesystem\_paths: (optional, only if upload\_option is 'upload\_paths' and the user is an admin) file paths on the Galaxy server to upload to the library, one file per line
	- link\_data\_only: (optional, only when upload\_option is 'upload\_directory' or 'upload\_paths') either 'copy\_files' (default) or 'link\_to\_files'. Setting to 'link\_to\_files' symlinks instead of copying the files
	- name: (optional, only if create\_type is 'folder') name of the folder to create
	- description: (optional, only if create\_type is 'folder') description of the folder to create

#### Return type dict

Returns a dictionary containing the id, name, and 'show' url of the new item

**delete**(*self*, *trans*, *library\_id*, *id*, *\*\*kwd*)

•DELETE /api/libraries/{library\_id}/contents/{id} delete the LibraryDataset with the given id

- **id** (*str*) the encoded id of the library dataset to delete
- **kwd** (*dict*) (optional) dictionary structure containing:

#### – payload: a dictionary itself containing:

\* purge: if True, purge the LD

#### Return type dict

Returns an error object if an error occurred or a dictionary containing: \* id: the encoded id of the library dataset, \* deleted: if the library dataset was marked as deleted, \* purged: if the library dataset was purged

**index**(*self*, *trans*, *library\_id*, *\*\*kwd*)

•GET /api/libraries/{library\_id}/contents: Returns a list of library files and folders.

Note: May be slow! Returns all content traversing recursively through all folders.

#### See also:

```
galaxy.webapps.galaxy.api.FolderContentsController.index for a non-recursive
solution
```
Parameters **library\_id** (*str*) – the encoded id of the library

## Returns

list of dictionaries of the form: \* id: the encoded id of the library item \* name: the 'library path'

or relationship of the library item to the root

- type: 'file' or 'folder'
- url: the url to get detailed information on the library item

## Return type *[list](#page-159-0)*

Raises MalformedId, InconsistentDatabase, RequestParameterInvalidException, InternalServerError

# **show**(*self*, *trans*, *id*, *library\_id*, *\*\*kwd*)

•GET /api/libraries/{library\_id}/contents/{id} Returns information about library file or folder.

# Parameters

- **id** (*str*) the encoded id of the library item to return
- **library\_id** (*str*) the encoded id of the library that contains this item

Returns detailed library item information

# Return type dict

#### See also:

[galaxy.model.LibraryDataset.to\\_dict\(\)](#page-144-2) and galaxy.model.LibraryFolder.dict\_element\_vi **update**(*self*, *trans*, *id*, *library\_id*, *payload*, *\*\*kwd*)

•PUT /api/libraries/{library\_id}/contents/{id} create a ImplicitlyConvertedDatasetAssociation

#### See also:

[galaxy.model.ImplicitlyConvertedDatasetAssociation](#page-140-0)

Parameters

- **id** (*str*) the encoded id of the library item to return
- **library\_id** (*str*) the encoded id of the library that contains this item
- **payload** (*dict*) dictionary structure containing:: 'converted\_dataset\_id':

Return type None

Returns None

**metrics** Module API operations for for querying and recording user metrics from some client (typically a user's browser).

class galaxy.webapps.galaxy.api.metrics.**MetricsController**(*app*) Bases: [galaxy.web.base.controller.BaseAPIController](#page-249-0)

**create**(*trans*, *payload*)

•POST /api/metrics: record any metrics sent and return some status object

Note: Anonymous users can post metrics

Parameters **payload** (*dict*) – (optional) dictionary structure containing: \* metrics: a list containing dictionaries of the form:

> \*\* namespace: label indicating the source of the metric \*\* time: isoformat datetime when the metric was recorded \*\* level: an integer representing the metric's log level \*\* args: a json string containing an array of extra data

## Return type dict

Returns status object

#### **debugging** = None

set to true to send additional debugging info to the log

# **page\_revisions** Module API for updating Galaxy Pages

class galaxy.webapps.galaxy.api.page\_revisions.**PageRevisionsController**(*app*)

Bases: [galaxy.web.base.controller.BaseAPIController](#page-249-0).galaxy.web.base.controller.SharableIt [galaxy.model.item\\_attrs.UsesAnnotations](#page-155-0), [galaxy.web.base.controller.SharableMixin](#page-251-1)

**create**(*self*, *trans*, *page\_id*, *payload \*\*kwd*)

•POST /api/pages/{page\_id}/revisions Create a new revision for a page

#### Parameters

- **page\_id** Add revision to Page with ID=page\_id
- **payload** A dictionary containing:: 'title' = New title of the page 'content' = New content of the page

Return type dictionary

Returns Dictionary with 'success' or 'error' element to indicate the result of the request

**index**(*self*, *trans*, *page\_id*, *\*\*kwd*)

•GET /api/pages/{page id}/revisions return a list of Page revisions

**Parameters page\_id** – Display the revisions of Page with ID=page\_id

Return type *[list](#page-159-0)*

Returns dictionaries containing different revisions of the page

# **pages** Module API for updating Galaxy Pages

class galaxy.webapps.galaxy.api.pages.**PagesController**(*app*)

Bases: [galaxy.web.base.controller.BaseAPIController](#page-249-0).galaxy.web.base.controller.SharableIt [galaxy.model.item\\_attrs.UsesAnnotations](#page-155-0), [galaxy.web.base.controller.SharableMixin](#page-251-1)

**create**(*self*, *trans*, *payload*, *\*\*kwd*)

•POST /api/pages Create a page and return dictionary containing Page summary

**Parameters payload** – dictionary structure containing:: 'slug' = The title slug for the page URL, must be unique 'title' = Title of the page 'content' = HTML contents of the page 'annotation' = Annotation that will be attached to the page

Return type dict

Returns Dictionary return of the Page.to\_dict call

**delete**(*self*, *trans*, *id*, *\*\*kwd*)

•DELETE /api/pages/{id} Create a page and return dictionary containing Page summary

Parameters **id** – ID of page to be deleted

Return type dict

Returns Dictionary with 'success' or 'error' element to indicate the result of the request

**index**(*self*, *trans*, *deleted=False*, *\*\*kwd*)

•GET /api/pages return a list of Pages viewable by the user

Parameters **deleted** – Display deleted pages

Return type *[list](#page-159-0)*

Returns dictionaries containing summary or detailed Page information

**show**(*self*, *trans*, *id*, *\*\*kwd*)

•GET /api/pages/{id} View a page summary and the content of the latest revision

**Parameters id** – ID of page to be displayed

Return type dict

Returns Dictionary return of the Page.to\_dict call with the 'content' field populated by the most recent revision

## **provenance** Module API operations provenance

<span id="page-300-0"></span>class galaxy.webapps.galaxy.api.provenance.**BaseProvenanceController**(*app*) Bases: [galaxy.web.base.controller.BaseAPIController](#page-249-0)

**create**(*trans*, *\*args*, *\*\*kwargs*)

**delete**(*trans*, *\*args*, *\*\*kwargs*)

**index**(*trans*, *\*args*, *\*\*kwargs*)

**show**(*trans*, *\*args*, *\*\*kwargs*)

class galaxy.webapps.galaxy.api.provenance.**HDAProvenanceController**(*app*) Bases: [galaxy.webapps.galaxy.api.provenance.BaseProvenanceController](#page-300-0)

**controller\_name** = 'history\_content\_provenance'

**provenance\_item\_class** = 'HistoryDatasetAssociation'

provenance item id = 'history content id'

class galaxy.webapps.galaxy.api.provenance.**LDDAProvenanceController**(*app*) Bases: [galaxy.webapps.galaxy.api.provenance.BaseProvenanceController](#page-300-0)

**controller\_name** = 'ldda\_provenance'

**provenance\_item\_class** = 'LibraryDatasetDatasetAssociation'

provenance item id = 'library content id'

## **quotas** Module API operations on Quota objects.

class galaxy.webapps.galaxy.api.quotas.**QuotaAPIController**(*app*)

```
galaxy.web.base.controller.BaseAPIController.galaxy.web.base.controllers.admin.Adm
galaxy.actions.admin.AdminActions, galaxy.web.base.controller.UsesQuotaMixin,
galaxy.web.params.QuotaParamParser
```
**create**(*trans*, *\*args*, *\*\*kwargs*) POST /api/quotas Creates a new quota.

**delete**(*trans*, *\*args*, *\*\*kwargs*) DELETE /api/quotas/{encoded\_quota\_id} Deletes a quota

- **index**(*trans*, *\*args*, *\*\*kwargs*) GET /api/quotas GET /api/quotas/deleted Displays a collection (list) of quotas.
- **show**(*trans*, *\*args*, *\*\*kwargs*) GET /api/quotas/{encoded\_quota\_id} GET /api/quotas/deleted/{encoded\_quota\_id} Displays information about a quota.

**undelete**(*trans*, *\*args*, *\*\*kwargs*) POST /api/quotas/deleted/{encoded\_quota\_id}/undelete Undeletes a quota

**update**(*trans*, *\*args*, *\*\*kwargs*) PUT /api/quotas/{encoded\_quota\_id} Modifies a quota.

#### **request\_types** Module API operations on RequestType objects.

class galaxy.webapps.galaxy.api.request\_types.**RequestTypeAPIController**(*app*) Bases: [galaxy.web.base.controller.BaseAPIController](#page-249-0)

## **create**(*trans*, *\*args*, *\*\*kwargs*)

POST /api/request\_types Creates a new request type (external\_service configuration).

**index**(*trans*, *\*args*, *\*\*kwargs*) GET /api/request\_types Displays a collection (list) of request\_types.

**show**(*trans*, *\*args*, *\*\*kwargs*)

GET /api/request\_types/{encoded\_request\_type\_id} Displays information about a request\_type.

#### **requests** Module API operations on a sample tracking system.

```
class galaxy.webapps.galaxy.api.requests.RequestsAPIController(app)
    Bases: galaxy.web.base.controller.BaseAPIController
```
**index**(*trans*, *\*args*, *\*\*kwargs*) GET /api/requests Displays a collection (list) of sequencing requests.

- **show**(*trans*, *\*args*, *\*\*kwargs*) GET /api/requests/{encoded\_request\_id} Displays details of a sequencing request.
- **update**(*trans*, *\*args*, *\*\*kwargs*) PUT /api/requests/{encoded\_request\_id} Updates a request state, sample state or sample dataset transfer status depending on the update\_type

**v** = ('REQUEST', 'request\_state')

## **roles** Module API operations on Role objects.

```
class galaxy.webapps.galaxy.api.roles.RoleAPIController(app)
    Bases: galaxy.web.base.controller.BaseAPIController
```
- **create**(*trans*, *\*args*, *\*\*kwargs*) POST /api/roles Creates a new role.
- **index**(*trans*, *\*args*, *\*\*kwargs*) GET /api/roles Displays a collection (list) of roles.

**show**(*trans*, *\*args*, *\*\*kwargs*) GET /api/roles/{encoded\_role\_id} Displays information about a role.

**samples** Module API operations for samples in the Galaxy sample tracking system.

class galaxy.webapps.galaxy.api.samples.**SamplesAPIController**(*app*) Bases: [galaxy.web.base.controller.BaseAPIController](#page-249-0)

**index**(*trans*, *\*args*, *\*\*kwargs*)

GET /api/requests/{encoded\_request\_id}/samples Displays a collection (list) of sample of a sequencing request.

# **k** = 'SAMPLE\_DATASET'

```
update(trans, *args, **kwargs)
```
PUT /api/samples/{encoded\_sample\_id} Updates a sample or objects related ( mapped ) to a sample.

# **update\_type\_values** = ['sample\_state', 'run\_details', 'sample\_dataset\_transfer\_status']

**update\_types** = <galaxy.util.bunch.Bunch object>

```
v = ['sample_dataset_transfer_status']
```
**search** Module

## **tool\_data** Module

```
class galaxy.webapps.galaxy.api.tool_data.ToolData(app)
    Bases: galaxy.web.base.controller.BaseAPIController
```
RESTful controller for interactions with tool data

**delete**(*trans*, *\*args*, *\*\*kwargs*) DELETE /api/tool\_data/{id} Removes an item from a data table

#### Parameters

- **id** (*str*) the id of the data table containing the item to delete
- **kwd** (*dict*) (required) dictionary structure containing:
	- payload: a dictionary itself containing:
		- \* values: <TAB> separated list of column contents, there must be a value for all the columns of the data table

**download\_field\_file**(*trans*, *\*args*, *\*\*kwargs*)

**index**(*trans*, *\*args*, *\*\*kwargs*) GET /api/tool\_data: returns a list tool\_data tables:

**reload**(*trans*, *\*args*, *\*\*kwargs*) GET /api/tool\_data/{id}/reload

Reloads a tool\_data table.

**show**(*trans*, *\*args*, *\*\*kwargs*)

**show\_field**(*trans*, *\*args*, *\*\*kwargs*) GET /api/tool\_data/<id>/fields/<value>

Get information about a partiular field in a tool\_data table

## **tool\_shed\_repositories** Module

```
class galaxy.webapps.galaxy.api.tool_shed_repositories.ToolShedRepositoriesController(app)
    Bases: galaxy.web.base.controller.BaseAPIController
```
RESTful controller for interactions with tool shed repositories.

## **exported\_workflows**(*trans*, *\*args*, *\*\*kwargs*)

GET /api/tool\_shed\_repositories/{encoded\_tool\_shed\_repository\_id}/exported\_workflows

Display a list of dictionaries containing information about this tool shed repository's exported workflows.

Parameters **id** – the encoded id of the ToolShedRepository object

## **get\_latest\_installable\_revision**(*trans*, *\*args*, *\*\*kwargs*)

POST /api/tool\_shed\_repositories/get\_latest\_installable\_revision Get the latest installable revision of a specified repository from a specified Tool Shed.

Parameters **key** – the current Galaxy admin user's API key

The following parameters are included in the payload. :param tool\_shed\_url (required): the base URL of the Tool Shed from which to retrieve the Repository revision. :param name (required): the name of the Repository :param owner (required): the owner of the Repository

# **import\_workflow**(*trans*, *\*args*, *\*\*kwargs*)

POST /api/tool\_shed\_repositories/import\_workflow

Import the specified exported workflow contained in the specified installed tool shed repository into Galaxy.

## **Parameters**

- **key** the API key of the Galaxy user with which the imported workflow will be associated.
- **id** the encoded id of the ToolShedRepository object

The following parameters are included in the payload. :param index: the index location of the workflow tuple in the list of exported workflows stored in the metadata for the specified repository

## **import\_workflows**(*trans*, *\*args*, *\*\*kwargs*)

POST /api/tool\_shed\_repositories/import\_workflows

Import all of the exported workflows contained in the specified installed tool shed repository into Galaxy.

#### **Parameters**

- **key** the API key of the Galaxy user with which the imported workflows will be associated.
- **id** the encoded id of the ToolShedRepository object

#### **index**(*trans*, *\*args*, *\*\*kwargs*)

GET /api/tool\_shed\_repositories Display a list of dictionaries containing information about installed tool shed repositories.

## **install\_repository\_revision**(*trans*, *\*args*, *\*\*kwargs*)

POST /api/tool\_shed\_repositories/install\_repository\_revision Install a specified repository revision from a specified tool shed into Galaxy.

Parameters **key** – the current Galaxy admin user's API key

The following parameters are included in the payload. :param tool\_shed\_url (required): the base URL of the Tool Shed from which to install the Repository :param name (required): the name of the Repository :param owner (required): the owner of the Repository :param changeset\_revision (required): the changeset\_revision of the RepositoryMetadata object associated with the Repository :param new\_tool\_panel\_section\_label (optional): label of a new section to be added to the Galaxy tool panel in which to load

tools contained in the Repository. Either this parameter must be an empty string or the tool\_panel\_section\_id parameter must be an empty string or both must be an empty string (both cannot be used simultaneously).

- **(optional)** (*shed\_tool\_conf*) id of the Galaxy tool panel section in which to load tools contained in the Repository. If this parameter is an empty string and the above new tool panel section label parameter is an empty string, tools will be loaded outside of any sections in the tool panel. Either this parameter must be an empty string or the tool\_panel\_section\_id parameter must be an empty string of both must be an empty string (both cannot be used simultaneously).
- **(optional)** Set to True if you want to install repository dependencies defined for the specified repository being installed. The default setting is False.
- **(optional)** Set to True if you want to install tool dependencies defined for the specified repository being installed. The default setting is False.
- **(optional)** The shed-related tool panel configuration file configured in the "tool\_config\_file" setting in the Galaxy config file (e.g., galaxy.ini). At least one shed-related tool panel config file is required to be configured. Setting this parameter to a specific file enables you to choose where the specified repository will be

installed because the tool\_path attribute of the <toolbox> from the specified file is used as the installation location (e.g., <toolbox tool\_path="../shed\_tools">). If this parameter is not set, a shed-related tool panel configuration file will be selected automatically.

## **install\_repository\_revisions**(*trans*, *\*args*, *\*\*kwargs*)

POST /api/tool\_shed\_repositories/install\_repository\_revisions Install one or more specified repository revisions from one or more specified tool sheds into Galaxy. The received parameters must be ordered lists so that positional values in tool shed urls, names, owners and changeset revisions are associated.

It's questionable whether this method is needed as the above method for installing a single repository can probably cover all desired scenarios. We'll keep this one around just in case...

## Parameters **key** – the current Galaxy admin user's API key

The following parameters are included in the payload. :param tool\_shed\_urls: the base URLs of the Tool Sheds from which to install a specified Repository :param names: the names of the Repositories to be installed :param owners: the owners of the Repositories to be installed :param changeset revisions: the changeset\_revisions of each RepositoryMetadata object associated with each Repository to be installed :param new tool panel section label: optional label of a new section to be added to the Galaxy tool panel in which to load

tools contained in the Repository. Either this parameter must be an empty string or the tool\_panel\_section\_id parameter must be an empty string, as both cannot be used.

#### Parameters

- **tool panel section id** optional id of the Galaxy tool panel section in which to load tools contained in the Repository. If not set, tools will be loaded outside of any sections in the tool panel. Either this parameter must be an empty string or the tool\_panel\_section\_id parameter must be an empty string, as both cannot be used.
- **(optional)** (*shed\_tool\_conf*) Set to True if you want to install repository dependencies defined for the specified repository being installed. The default setting is False.
- **(optional)** Set to True if you want to install tool dependencies defined for the specified repository being installed. The default setting is False.
- **(optional)** The shed-related tool panel configuration file configured in the "tool\_config\_file" setting in the Galaxy config file (e.g., galaxy.ini). At least one shed-related tool panel config file is required to be configured. Setting this parameter to a specific file enables you to choose where the specified repository will be installed because the tool\_path attribute of the <toolbox> from the specified file is used as the installation location (e.g.,  $\lt$ toolbox tool path="../shed tools">). If this parameter is not set, a shed-related tool panel configuration file will be selected automatically.

#### **repair\_repository\_revision**(*trans*, *\*args*, *\*\*kwargs*)

POST /api/tool\_shed\_repositories/repair\_repository\_revision Repair a specified repository revision previously installed into Galaxy.

## Parameters **key** – the current Galaxy admin user's API key

The following parameters are included in the payload. :param tool\_shed\_url (required): the base URL of the Tool Shed from which the Repository was installed :param name (required): the name of the Repository :param owner (required): the owner of the Repository :param changeset\_revision (required): the changeset revision of the RepositoryMetadata object associated with the Repository

# **reset\_metadata\_on\_installed\_repositories**(*trans*, *\*args*, *\*\*kwargs*)

PUT /api/tool\_shed\_repositories/reset\_metadata\_on\_installed\_repositories

Resets all metadata on all repositories installed into Galaxy in an "orderly fashion".

Parameters **key** – the API key of the Galaxy admin user.

```
show(trans, *args, **kwargs)
```
GET /api/tool\_shed\_repositories/{encoded\_tool\_shed\_repsository\_id} Display a dictionary containing information about a specified tool\_shed\_repository.

Parameters **id** – the encoded id of the ToolShedRepository object

galaxy.webapps.galaxy.api.tool\_shed\_repositories.**get\_message\_for\_no\_shed\_tool\_config**()

# **tools** Module

## **users** Module API operations on User objects.

```
class galaxy.webapps.galaxy.api.users.UserAPIController(app)
    galaxy.web.base.controller.BaseAPIController, galaxy.web.base.controller.UsesTagsM.
    galaxy.web.base.controller.CreatesUsersMixin, galaxy.web.base.controller.CreatesApiKeysi
```
## **anon\_user\_api\_value**(*trans*)

Returns data for an anonymous user, truncated to only usage and quota\_percent

- **api\_key**(*trans*, *\*args*, *\*\*kwargs*) POST /api/users/{encoded\_user\_id}/api\_key Creates a new API key for specified user.
- **create**(*trans*, *\*args*, *\*\*kwargs*) POST /api/users Creates a new Galaxy user.
- **delete**(*trans*, *\*args*, *\*\*kwargs*)

**index**(*trans*, *\*args*, *\*\*kwargs*) GET /api/users GET /api/users/deleted Displays a collection (list) of users.

**show**(*trans*, *\*args*, *\*\*kwargs*) GET /api/users/{encoded\_user\_id} GET /api/users/deleted/{encoded\_user\_id} GET /api/users/current Displays information about a user.

**undelete**(*trans*, *\*args*, *\*\*kwargs*)

**update**(*trans*, *\*args*, *\*\*kwargs*)

#### **visualizations** Module Visualizations resource control over the API.

NOTE!: this is a work in progress and functionality and data structures may change often.

class galaxy.webapps.galaxy.api.visualizations.**VisualizationsController**(*app*)

Bases: [galaxy.web.base.controller.BaseAPIController](#page-249-0), galaxy.web.base.controller.UsesVisua. [galaxy.web.base.controller.SharableMixin](#page-251-1), [galaxy.model.item\\_attrs.UsesAnnotations](#page-155-0)

RESTful controller for interactions with visualizations.

# **create**(*trans*, *\*args*, *\*\*kwargs*)

POST /api/visualizations creates a new visualization using the given payload

POST /api/visualizations?import\_id={encoded\_visualization\_id} imports a copy of an existing visualization into the user's workspace

**index**(*trans*, *\*args*, *\*\*kwargs*) GET /api/visualizations:

**show**(*trans*, *\*args*, *\*\*kwargs*) GET /api/visualizations/{viz\_id}

**update**(*trans*, *\*args*, *\*\*kwargs*) PUT /api/visualizations/{encoded\_visualization\_id}

# **workflows** Module API operations for Workflows

class galaxy.webapps.galaxy.api.workflows.**WorkflowsAPIController**(*app*)

Bases: [galaxy.web.base.controller.BaseAPIController](#page-249-0), galaxy.web.base.controller.UsesStored [galaxy.model.item\\_attrs.UsesAnnotations](#page-155-0), [galaxy.web.base.controller.SharableMixin](#page-251-1)

**build\_module**(*trans*, *\*args*, *\*\*kwargs*)

POST /api/workflows/build\_module Builds module details including a tool model for the workflow editor.

# **cancel\_invocation**(*trans*, *\*args*, *\*\*kwargs*)

DELETE /api/workflows/{workflow\_id}/invocation/{invocation\_id} Cancel the specified workflow invocation.

# Parameters

- **workflow\_id** (*str*) the workflow id (required)
- **invocation\_id** (*str*) the usage id (required)

Raises exceptions.MessageException, exceptions.ObjectNotFound

**create**(*trans*, *\*args*, *\*\*kwargs*) POST /api/workflows

Run or create workflows from the api.

If installed\_repository\_file or from\_history\_id is specified a new workflow will be created for this user. Otherwise, workflow\_id must be specified and this API method will cause a workflow to execute.

:param installed repository file The path of a workflow to import. Either workflow id, installed\_repository\_file or from\_history\_id must be specified :type installed\_repository\_file str

- **workflow\_id** (*str*) An existing workflow id. Either workflow\_id, installed\_repository\_file or from\_history\_id must be specified
- **parameters**  $(dict)$  If workflow\_id is set see \_update\_step\_parameters()
- **ds\_map** (*dict*) If workflow\_id is set a dictionary mapping each input step id to a dictionary with 2 keys: 'src' (which can be 'ldda', 'ld' or 'hda') and 'id' (which should be the id of a LibraryDatasetDatasetAssociation, LibraryDataset or HistoryDatasetAssociation respectively)
- **no\_add\_to\_history** (*str*) If workflow\_id is set if present in the payload with any value, the input datasets will not be added to the selected history
- **history** (*str*) If workflow\_id is set optional history where to run the workflow, either the name of a new history or "hist id=HIST\_ID" where HIST\_ID is the id of an existing history. If not specified, the workflow will be run a new unnamed history
- **replacement\_params** (*dict*) If workflow\_id is set an optional dictionary used when renaming datasets
- **from\_history\_id** (*str*) Id of history to extract a workflow from. Either workflow\_id, installed\_repository\_file or from\_history\_id must be specified
- **job** ids  $(str)$  If from history id is set optional list of jobs to include when extracting a workflow from history
- **dataset ids** (*str*) If from history id is set optional list of HDA 'hid's corresponding to workflow inputs when extracting a workflow from history
- **dataset\_collection\_ids** (*str*) If from\_history\_id is set optional list of HDCA 'hid's corresponding to workflow inputs when extracting a workflow from history
- **workflow\_name** (*str*) If from\_history\_id is set name of the workflow to create when extracting a workflow from history

## **delete**(*trans*, *\*args*, *\*\*kwargs*)

DELETE /api/workflows/{encoded\_workflow\_id} Deletes a specified workflow Author: rpark

copied from galaxy.web.controllers.workflows.py (delete)

# **import\_new\_workflow\_deprecated**(*trans*, *\*args*, *\*\*kwargs*)

POST /api/workflows/upload Importing dynamic workflows from the api. Return newly generated workflow id. Author: rpark

# currently assumes payload['workflow'] is a json representation of a workflow to be inserted into the database

Deprecated in favor to POST /api/workflows with encoded 'workflow' in payload the same way.

# **import\_shared\_workflow\_deprecated**(*trans*, *\*args*, *\*\*kwargs*)

POST /api/workflows/import Import a workflow shared by other users.

Parameters **workflow\_id** (*str*) – the workflow id (required)

Raises exceptions.MessageException, exceptions.ObjectNotFound

# **index**(*trans*, *\*args*, *\*\*kwargs*)

GET /api/workflows

Displays a collection of workflows.

### Parameters **show\_published** (*boolean*) – if True, show also published workflows

# **index\_invocations**(*trans*, *\*args*, *\*\*kwargs*)

GET /api/workflows/{workflow\_id}/invocations

Get the list of the workflow invocations

Parameters **workflow\_id** (*str*) – the workflow id (required)

Raises exceptions.MessageException, exceptions.ObjectNotFound

# **invocation\_step**(*trans*, *\*args*, *\*\*kwargs*)

GET /api/workflows/{workflow\_id}/invocation/{invocation\_id}/steps/{step\_id}

- **workflow\_id** (*str*) the workflow id (required)
- **invocation\_id** (*str*) the invocation id (required)
- **step\_id** (*str*) encoded id of the WorkflowInvocationStep (required)

• **payload** – payload containing update action information for running workflow.

Raises exceptions.MessageException, exceptions.ObjectNotFound

**invoke**(*trans*, *\*args*, *\*\*kwargs*)

POST /api/workflows/{encoded\_workflow\_id}/invocations

Schedule the workflow specified by *workflow id* to run.

**show**(*trans*, *\*args*, *\*\*kwargs*) GET /api/workflows/{encoded\_workflow\_id}

Displays information needed to run a workflow from the command line.

#### **show\_invocation**(*trans*, *\*args*, *\*\*kwargs*)

GET /api/workflows/{workflow\_id}/invocation/{invocation\_id} Get detailed description of workflow invocation

## Parameters

- **workflow\_id** (*str*) the workflow id (required)
- **invocation** id (*str*) the invocation id (required)

Raises exceptions.MessageException, exceptions.ObjectNotFound

**update**(*trans*, *\*args*, *\*\*kwargs*)

•PUT /api/workflows/{id} updates the workflow stored with id

# Parameters

- **id** (*str*) the encoded id of the workflow to update
- **payload** (*dict*) a dictionary containing any or all the \* workflow the json description of the workflow as would be

produced by GET workflows/<id>/download or given to *POST workflows*

The workflow contents will be updated to target this.

## Return type dict

Returns serialized version of the workflow

# **update\_invocation\_step**(*trans*, *\*args*, *\*\*kwargs*)

PUT /api/workflows/{workflow\_id}/invocation/{invocation\_id}/steps/{step\_id} Update state of running workflow step invocation - still very nebulous but this would be for stuff like confirming paused steps can proceed etc....

#### Parameters

- **workflow** id (*str*) the workflow id (required)
- **invocation\_id** (*str*) the usage id (required)
- **step\_id** (*str*) encoded id of the WorkflowInvocationStep (required)

Raises exceptions.MessageException, exceptions.ObjectNotFound

# **workflow\_dict**(*trans*, *\*args*, *\*\*kwargs*)

GET /api/workflows/{encoded\_workflow\_id}/download Returns a selected workflow as a json dictionary.

## controllers Package

**controllers** Package Galaxy web controllers.

#### **admin** Module

<span id="page-309-0"></span>class galaxy.webapps.galaxy.controllers.admin.**AdminGalaxy**(*app*)

```
galaxy.web.base.controller.BaseUIController, galaxy.web.base.controllers.admin.Admi
galaxy.actions.admin.AdminActions, galaxy.web.base.controller.UsesQuotaMixin,
galaxy.web.params.QuotaParamParser
```
**check\_for\_tool\_dependencies**(*trans*, *migration\_stage*)

**create\_quota**(*trans*, *\*args*, *\*\*kwargs*)

**delete\_operation** = <galaxy.web.framework.helpers.grids.GridOperation object>

**display\_applications**(*trans*, *\*args*, *\*\*kwargs*)

**edit\_quota**(*trans*, *\*args*, *\*\*kwargs*)

**group\_list\_grid** = <galaxy.webapps.galaxy.controllers.admin.GroupListGrid object>

**impersonate**(*trans*, *\*args*, *\*\*kwargs*)

**manage\_users\_and\_groups\_for\_quota**(*trans*, *\*args*, *\*\*kwargs*)

**mark\_quota\_deleted**(*trans*, *\*args*, *\*\*kwargs*)

**purge\_operation** = <galaxy.web.framework.helpers.grids.GridOperation object>

**purge\_quota**(*trans*, *\*args*, *\*\*kwargs*)

**quota\_list\_grid** = <galaxy.webapps.galaxy.controllers.admin.QuotaListGrid object>

**quotas**(*trans*, *\*args*, *\*\*kwargs*)

**recalculate\_user\_disk\_usage**(*trans*, *\*args*, *\*\*kwargs*)

**reload\_display\_application**(*trans*, *\*args*, *\*\*kwargs*)

**rename\_quota**(*trans*, *\*args*, *\*\*kwargs*)

**review\_tool\_migration\_stages**(*trans*, *\*args*, *\*\*kwargs*)

**role\_list\_grid** = <galaxy.webapps.galaxy.controllers.admin.RoleListGrid object>

**set\_quota\_default**(*trans*, *\*args*, *\*\*kwargs*)

**tool\_errors**(*trans*, *\*args*, *\*\*kwargs*)

```
tool_version_list_grid = <galaxy.webapps.galaxy.controllers.admin.ToolVersionListGrid object>
```
**undelete\_operation** = <galaxy.web.framework.helpers.grids.GridOperation object>

**undelete\_quota**(*trans*, *\*args*, *\*\*kwargs*)

**unset\_quota\_default**(*trans*, *\*args*, *\*\*kwargs*)

user list qrid = <galaxy.webapps.galaxy.controllers.admin.UserListGrid object>

**view\_datatypes\_registry**(*trans*, *\*args*, *\*\*kwargs*)

**view\_tool\_data\_tables**(*trans*, *\*args*, *\*\*kwargs*)

class galaxy.webapps.galaxy.controllers.admin.**GroupListGrid**

Bases: [galaxy.web.framework.helpers.grids.Grid](#page-262-0)

class **NameColumn**(*label*, *key=None*, *model\_class=None*, *method=None*, *format=None*, *link=None*, *attach\_popup=False*, *visible=True*, *nowrap=False*, *filterable=None*, *sortable=True*, *label\_id\_prefix=None*, *inbound=False*) Bases: [galaxy.web.framework.helpers.grids.TextColumn](#page-267-0)

**get\_value**(*trans*, *grid*, *group*)

class GroupListGrid.**RolesColumn**(*label*, *key=None*, *model\_class=None*, *method=None*, *format=None*, *link=None*, *attach\_popup=False*, *visible=True*, *nowrap=False*, *filterable=None*, *sortable=True*, *label\_id\_prefix=None*, *inbound=False*)

Bases: [galaxy.web.framework.helpers.grids.GridColumn](#page-263-0)

**get\_value**(*trans*, *grid*, *group*)

class GroupListGrid.**StatusColumn**(*label*, *key=None*, *model\_class=None*, *method=None*, *format=None*, *link=None*, *attach\_popup=False*, *visible=True*, *nowrap=False*, *filterable=None*, *sortable=True*, *label\_id\_prefix=None*, *inbound=False*)

Bases: [galaxy.web.framework.helpers.grids.GridColumn](#page-263-0)

**get\_value**(*trans*, *grid*, *group*)

class GroupListGrid.**UsersColumn**(*label*, *key=None*, *model\_class=None*, *method=None*, *format=None*, *link=None*, *attach\_popup=False*, *visible=True*, *nowrap=False*, *filterable=None*, *sortable=True*, *label\_id\_prefix=None*, *inbound=False*)

Bases: [galaxy.web.framework.helpers.grids.GridColumn](#page-263-0)

**get\_value**(*trans*, *grid*, *group*)

 $GroupListGrid$ .columns =  $[\&$ galaxy.webapps.galaxy.controllers.admin.NameColumn object at 0x7f369fa52f10>, <ga

GroupListGrid.**default\_sort\_key** = 'name'

GroupListGrid.**global\_actions** = [<galaxy.web.framework.helpers.grids.GridAction object at 0x7f369fa52650>]

GroupListGrid.**model\_class** alias of Group

GroupListGrid.**num\_rows\_per\_page** = 50

GroupListGrid.operations=[<galaxy.web.framework.helpers.grids.GridOperation object at 0x7f369fa52490>, <gs

GroupListGrid.**preserve\_state** = False

GroupListGrid.standard filters = [<galaxy.web.framework.helpers.grids.GridColumnFilter object at 0x7f369fa

GroupListGrid.**template** = '/admin/dataset\_security/group/grid.mako'

GroupListGrid.**title** = 'Groups'

GroupListGrid.**use\_paging** = True

class galaxy.webapps.galaxy.controllers.admin.**QuotaListGrid** Bases: [galaxy.web.framework.helpers.grids.Grid](#page-262-0)

class **AmountColumn**(*label*, *key=None*, *model\_class=None*, *method=None*, *format=None*, *link=None*, *attach\_popup=False*, *visible=True*, *nowrap=False*, *filterable=None*, *sortable=True*, *label\_id\_prefix=None*, *inbound=False*) Bases: [galaxy.web.framework.helpers.grids.TextColumn](#page-267-0)

**get\_value**(*trans*, *grid*, *quota*)

class QuotaListGrid.**DescriptionColumn**(*label*, *key=None*, *model\_class=None*, *method=None*, *format=None*, *link=None*, *attach\_popup=False*, *visible=True*, *nowrap=False*, *filterable=None*, *sortable=True*, *label\_id\_prefix=None*, *inbound=False*) Bases: [galaxy.web.framework.helpers.grids.TextColumn](#page-267-0) **get\_value**(*trans*, *grid*, *quota*) class QuotaListGrid.**GroupsColumn**(*label*, *key=None*, *model\_class=None*, *method=None*, *format=None*, *link=None*, *attach\_popup=False*, *visible=True*, *nowrap=False*, *filterable=None*, *sortable=True*, *label\_id\_prefix=None*, *inbound=False*) Bases: [galaxy.web.framework.helpers.grids.GridColumn](#page-263-0) **get\_value**(*trans*, *grid*, *quota*) class QuotaListGrid.**NameColumn**(*label*, *key=None*, *model\_class=None*, *method=None*, *format=None*, *link=None*, *attach\_popup=False*, *visible=True*, *nowrap=False*, *filterable=None*, *sortable=True*, *label\_id\_prefix=None*, *inbound=False*) Bases: [galaxy.web.framework.helpers.grids.TextColumn](#page-267-0) **get\_value**(*trans*, *grid*, *quota*) class QuotaListGrid.**StatusColumn**(*label*, *key=None*, *model\_class=None*, *method=None*, *format=None*, *link=None*, *attach\_popup=False*, *visible=True*, *nowrap=False*, *filterable=None*, *sortable=True*, *label\_id\_prefix=None*, *inbound=False*) Bases: [galaxy.web.framework.helpers.grids.GridColumn](#page-263-0) **get\_value**(*trans*, *grid*, *quota*) class QuotaListGrid.**UsersColumn**(*label*, *key=None*, *model\_class=None*, *method=None*, *format=None*, *link=None*, *attach\_popup=False*, *visible=True*, *nowrap=False*, *filterable=None*, *sortable=True*, *label\_id\_prefix=None*, *inbound=False*) Bases: [galaxy.web.framework.helpers.grids.GridColumn](#page-263-0) **get\_value**(*trans*, *grid*, *quota*) QuotaListGrid.columns = [<galaxy.webapps.galaxy.controllers.admin.NameColumn object at 0x7f369fa526d0>, <ga QuotaListGrid.**default\_sort\_key** = 'name' QuotaListGrid.**global\_actions** = [<galaxy.web.framework.helpers.grids.GridAction object at 0x7f369fa52e10>] QuotaListGrid.**model\_class** alias of Quota QuotaListGrid.**num\_rows\_per\_page** = 50 QuotaListGrid.operations=[<galaxy.web.framework.helpers.grids.GridOperation object at 0x7f369fa52890>,<gs QuotaListGrid.**preserve\_state** = False QuotaListGrid.standard filters = [<galaxy.web.framework.helpers.grids.GridColumnFilter object at 0x7f369fa QuotaListGrid.**template** = '/admin/quota/grid.mako' QuotaListGrid.**title** = 'Quotas' QuotaListGrid.**use\_paging** = True

```
class galaxy.webapps.galaxy.controllers.admin.RoleListGrid
    Bases: galaxy.web.framework.helpers.grids.Grid
    class DescriptionColumn(label, key=None, model_class=None, method=None, format=None,
                               link=None, attach_popup=False, visible=True, nowrap=False, filter-
                               able=None, sortable=True, label_id_prefix=None, inbound=False)
          galaxy.web.framework.helpers.grids.TextColumn
          get_value(trans, grid, role)
    class RoleListGrid.GroupsColumn(label, key=None, model_class=None, method=None,
                                        format=None, link=None, attach_popup=False, visi-
                                        ble=True, nowrap=False, filterable=None, sortable=True,
                                        label_id_prefix=None, inbound=False)
          Bases: galaxy.web.framework.helpers.grids.GridColumn
          get_value(trans, grid, role)
    class RoleListGrid.NameColumn(label, key=None, model_class=None, method=None,
                                     format=None, link=None, attach_popup=False, visi-
                                      ble=True, nowrap=False, filterable=None, sortable=True,
                                      label_id_prefix=None, inbound=False)
          Bases: galaxy.web.framework.helpers.grids.TextColumn
          get_value(trans, grid, role)
    class RoleListGrid.StatusColumn(label, key=None, model_class=None, method=None,
                                        format=None, link=None, attach_popup=False, visi-
                                        ble=True, nowrap=False, filterable=None, sortable=True,
                                        label_id_prefix=None, inbound=False)
          Bases: galaxy.web.framework.helpers.grids.GridColumn
         get_value(trans, grid, role)
    class RoleListGrid.TypeColumn(label, key=None, model_class=None, method=None,
                                     format=None, link=None, attach_popup=False, visi-
                                      ble=True, nowrap=False, filterable=None, sortable=True,
                                      label_id_prefix=None, inbound=False)
          Bases: galaxy.web.framework.helpers.grids.TextColumn
         get_value(trans, grid, role)
    class RoleListGrid.UsersColumn(label, key=None, model_class=None, method=None,
                                       format=None, link=None, attach_popup=False, visi-
                                       ble=True, nowrap=False, filterable=None, sortable=True,
                                       label_id_prefix=None, inbound=False)
          Bases: galaxy.web.framework.helpers.grids.GridColumn
         get_value(trans, grid, role)
    RoleListGrid.apply_query_filter(trans, query, **kwargs)
    RoleListGrid.columns=[<galaxy.webapps.galaxy.controllers.admin.NameColumn object at 0x7f369dba1cd0>, <gal
    RoleListGrid.default_sort_key = 'name'
    RoleListGrid.global_actions = [<galaxy.web.framework.helpers.grids.GridAction object at 0x7f369dba1890>]
    RoleListGrid.model_class
         alias of Role
    RoleListGrid.num_rows_per_page = 50
    RoleListGrid.operations=[<galaxy.web.framework.helpers.grids.GridOperation object at 0x7f369dba1c10>, <ga
```
RoleListGrid.**preserve\_state** = False

RoleListGrid.standard\_filters=[<galaxy.web.framework.helpers.grids.GridColumnFilter object at 0x7f369db

RoleListGrid.**template** = '/admin/dataset\_security/role/grid.mako'

RoleListGrid.**title** = 'Roles'

RoleListGrid.**use\_paging** = True

```
class galaxy.webapps.galaxy.controllers.admin.ToolVersionListGrid
    Bases: galaxy.web.framework.helpers.grids.Grid
```
class **ToolIdColumn**(*label*, *key=None*, *model\_class=None*, *method=None*, *format=None*, *link=None*, *attach\_popup=False*, *visible=True*, *nowrap=False*, *filterable=None*, *sortable=True*, *label\_id\_prefix=None*, *inbound=False*) Bases: [galaxy.web.framework.helpers.grids.TextColumn](#page-267-0)

**get\_value**(*trans*, *grid*, *tool\_version*)

class ToolVersionListGrid.**ToolVersionsColumn**(*label*, *key=None*, *model\_class=None*, *method=None*, *format=None*, *link=None*, *attach\_popup=False*, *visible=True*, *nowrap=False*, *filterable=None*, *sortable=True*, *label\_id\_prefix=None*, *inbound=False*) Bases: [galaxy.web.framework.helpers.grids.TextColumn](#page-267-0)

**get\_value**(*trans*, *grid*, *tool\_version*)

ToolVersionListGrid.**build\_initial\_query**(*trans*, *\*\*kwd*)

```
ToolVersionListGrid.columns=[<galaxy.webapps.galaxy.controllers.admin.ToolIdColumn object at 0x7f369fa52
```
ToolVersionListGrid.**default\_filter** = {}

ToolVersionListGrid.**default\_sort\_key** = 'tool\_id'

ToolVersionListGrid.**global\_actions** = []

ToolVersionListGrid.**model\_class**

alias of ToolVersion

ToolVersionListGrid.**num\_rows\_per\_page** = 50

ToolVersionListGrid.**operations** = []

ToolVersionListGrid.**preserve\_state** = False

ToolVersionListGrid.**standard\_filters** = []

ToolVersionListGrid.**template** = '/admin/tool\_version/grid.mako'

ToolVersionListGrid.**title** = 'Tool versions'

ToolVersionListGrid.**use\_paging** = True

class galaxy.webapps.galaxy.controllers.admin.**UserListGrid** Bases: [galaxy.web.framework.helpers.grids.Grid](#page-262-0)

class **ActivatedColumn**(*label*, *key=None*, *model\_class=None*, *method=None*, *format=None*, *link=None*, *attach\_popup=False*, *visible=True*, *nowrap=False*, *filterable=None*, *sortable=True*, *label\_id\_prefix=None*, *inbound=False*) Bases: [galaxy.web.framework.helpers.grids.GridColumn](#page-263-0)

**get\_value**(*trans*, *grid*, *user*)

class UserListGrid.**EmailColumn**(*label*, *key=None*, *model\_class=None*, *method=None*, *format=None*, *link=None*, *attach\_popup=False*, *visible=True*, *nowrap=False*, *filterable=None*, *sortable=True*, *label\_id\_prefix=None*, *inbound=False*)

Bases: [galaxy.web.framework.helpers.grids.TextColumn](#page-267-0)

**get\_value**(*trans*, *grid*, *user*)

class UserListGrid.**ExternalColumn**(*label*, *key=None*, *model\_class=None*, *method=None*, *format=None*, *link=None*, *attach\_popup=False*, *visible=True*, *nowrap=False*, *filterable=None*, *sortable=True*, *label\_id\_prefix=None*, *inbound=False*) Bases: [galaxy.web.framework.helpers.grids.GridColumn](#page-263-0)

**get\_value**(*trans*, *grid*, *user*)

class UserListGrid.**GroupsColumn**(*label*, *key=None*, *model\_class=None*, *method=None*, *format=None*, *link=None*, *attach\_popup=False*, *visible=True*, *nowrap=False*, *filterable=None*, *sortable=True*, *label\_id\_prefix=None*, *inbound=False*) Bases: [galaxy.web.framework.helpers.grids.GridColumn](#page-263-0)

**get\_value**(*trans*, *grid*, *user*)

class UserListGrid.**LastLoginColumn**(*label*, *key=None*, *model\_class=None*, *method=None*, *format=None*, *link=None*, *attach\_popup=False*, *visible=True*, *nowrap=False*, *filterable=None*, *sortable=True*, *label\_id\_prefix=None*, *inbound=False*) Bases: [galaxy.web.framework.helpers.grids.GridColumn](#page-263-0)

**get\_value**(*trans*, *grid*, *user*)

class UserListGrid.**RolesColumn**(*label*, *key=None*, *model\_class=None*, *method=None*, *format=None*, *link=None*, *attach\_popup=False*, *visible=True*, *nowrap=False*, *filterable=None*, *sortable=True*, *label\_id\_prefix=None*, *inbound=False*) Bases: [galaxy.web.framework.helpers.grids.GridColumn](#page-263-0)

**get\_value**(*trans*, *grid*, *user*)

class UserListGrid.**StatusColumn**(*label*, *key=None*, *model\_class=None*, *method=None*, *format=None*, *link=None*, *attach\_popup=False*, *visible=True*, *nowrap=False*, *filterable=None*, *sortable=True*, *label\_id\_prefix=None*, *inbound=False*) Bases: [galaxy.web.framework.helpers.grids.GridColumn](#page-263-0)

**get\_value**(*trans*, *grid*, *user*)

class UserListGrid.**TimeCreatedColumn**(*label*, *key=None*, *model\_class=None*, *method=None*, *format=None*, *link=None*, *attach\_popup=False*, *visible=True*, *nowrap=False*, *filterable=None*, *sortable=True*, *label\_id\_prefix=None*, *inbound=False*)

Bases: [galaxy.web.framework.helpers.grids.GridColumn](#page-263-0)

**get\_value**(*trans*, *grid*, *user*)

class UserListGrid.**UserNameColumn**(*label*, *key=None*, *model\_class=None*, *method=None*, *format=None*, *link=None*, *attach\_popup=False*, *visible=True*, *nowrap=False*, *filterable=None*, *sortable=True*, *label\_id\_prefix=None*, *inbound=False*) Bases: [galaxy.web.framework.helpers.grids.TextColumn](#page-267-0)

**get\_value**(*trans*, *grid*, *user*)

UserListGrid.columns=[<galaxy.webapps.galaxy.controllers.admin.EmailColumn object at 0x7f369d003a10>, <gal UserListGrid.**default\_sort\_key** = 'email'

UserListGrid.**get\_current\_item**(*trans*, *\*\*kwargs*)

UserListGrid.**global\_actions** = [<galaxy.web.framework.helpers.grids.GridAction object at 0x7f369dba1dd0>]

UserListGrid.**model\_class**

alias of User

UserListGrid.**num\_rows\_per\_page** = 50

 $Use \texttt{ListGrid}$ . operations = [<galaxy.web.framework.helpers.grids.GridOperation object at 0x7f369dba1f50>, <gal

UserListGrid.**preserve\_state** = False

UserListGrid.standard\_filters=[<galaxy.web.framework.helpers.grids.GridColumnFilter object at 0x7f369db

UserListGrid.**template** = '/admin/user/grid.mako'

UserListGrid.**title** = 'Users'

UserListGrid.**use\_paging** = True

#### **admin\_toolshed** Module

class galaxy.webapps.galaxy.controllers.admin\_toolshed.**AdminToolshed**(*app*) Bases: [galaxy.webapps.galaxy.controllers.admin.AdminGalaxy](#page-309-0)

- **activate\_repository**(*trans*, *\*args*, *\*\*kwargs*) Activate a repository that was deactivated but not uninstalled.
- **browse\_repositories**(*trans*, *\*args*, *\*\*kwargs*)
- **browse\_repository**(*trans*, *\*args*, *\*\*kwargs*)
- **browse\_tool\_dependency**(*trans*, *\*args*, *\*\*kwargs*)

**browse\_tool\_shed**(*trans*, *\*args*, *\*\*kwargs*)

**browse\_tool\_sheds**(*trans*, *\*args*, *\*\*kwargs*)

**check\_for\_updates**(*trans*, *\*args*, *\*\*kwargs*)

Send a request to the relevant tool shed to see if there are any updates.

#### **deactivate\_or\_uninstall\_repository**(*trans*, *\*args*, *\*\*kwargs*)

Handle all changes when a tool shed repository is being deactivated or uninstalled. Notice that if the repository contents include a file named tool\_data\_table\_conf.xml.sample, its entries are not removed from the defined config.shed\_tool\_data\_table\_config. This is because it becomes a bit complex to determine if other installed repositories include tools that require the same entry. For now we'll never delete entries from config.shed\_tool\_data\_table\_config, but we may choose to do so in the future if it becomes necessary.

**display\_image\_in\_repository**(*trans*, *\*\*kwd*)

Open an image file that is contained in an installed tool shed repository or that is referenced by a URL for display. The image can be defined in either a README.rst file contained in the repository or the help section of a Galaxy tool config that is contained in the repository. The following image definitions are all supported. The former \$PATH\_TO\_IMAGES is no longer required, and is now ignored. .. image:: [https://raw.github.com/galaxy/some\\_image.png](https://raw.github.com/galaxy/some_image.png) .. image:: \$PATH\_TO\_IMAGES/some\_image.png .. image:: /static/images/some\_image.gif .. image:: some\_image.jpg .. image:: /deep/some\_image.png

**find\_tools\_in\_tool\_shed**(*trans*, *\*args*, *\*\*kwargs*)

```
find_workflows_in_tool_shed(trans, *args, **kwargs)
```
**generate\_workflow\_image**(*trans*, *\*args*, *\*\*kwargs*)

Return an svg image representation of a workflow dictionary created when the workflow was exported.

- **get\_file\_contents**(*trans*, *\*args*, *\*\*kwargs*)
- **get\_tool\_dependencies**(*trans*, *\*args*, *\*\*kwargs*)

Send a request to the appropriate tool shed to retrieve the dictionary of tool dependencies defined for the received repository name, owner and changeset revision. The received repository\_id is the encoded id of the installed tool shed repository in Galaxy. We need it so that we can derive the tool shed from which it was installed.

**get\_updated\_repository\_information**(*trans*, *\*args*, *\*\*kwargs*)

Send a request to the appropriate tool shed to retrieve the dictionary of information required to reinstall an updated revision of an uninstalled tool shed repository.

**import\_workflow**(*trans*, *\*args*, *\*\*kwargs*)

Import a workflow contained in an installed tool shed repository into Galaxy.

**initiate\_tool\_dependency\_installation**(*trans*, *\*args*, *\*\*kwargs*)

Install specified dependencies for repository tools. The received list of tool\_dependencies are the database records for those dependencies defined in the tool\_dependencies.xml file (contained in the repository) that should be installed. This allows for filtering out dependencies that have not been checked for installation on the 'Manage tool dependencies' page for an installed tool shed repository.

**install\_latest\_repository\_revision**(*trans*, *\*args*, *\*\*kwargs*)

Install the latest installable revision of a repository that has been previously installed.

**install\_tool\_dependencies\_with\_update**(*trans*, *\*args*, *\*\*kwargs*) Updating an installed tool shed repository where new tool dependencies but no new repository dependencies are included in the updated revision.

**installed\_repository\_grid** = <tool\_shed.galaxy\_install.grids.admin\_toolshed\_grids.InstalledRepositoryGrid object>

**manage\_repositories**(*trans*, *\*args*, *\*\*kwargs*)

**manage\_repository**(*trans*, *\*args*, *\*\*kwargs*)

**manage\_repository\_tool\_dependencies**(*trans*, *\*args*, *\*\*kwargs*)

**manage\_tool\_dependencies**(*trans*, *\*args*, *\*\*kwargs*)

**monitor\_repository\_installation**(*trans*, *\*args*, *\*\*kwargs*)

**open\_folder**(*trans*, *\*args*, *\*\*kwargs*)

**prepare\_for\_install**(*trans*, *\*args*, *\*\*kwargs*)

**purge\_repository**(*trans*, *\*args*, *\*\*kwargs*) Purge a "white ghost" repository from the database.

**reinstall\_repository**(*trans*, *\*args*, *\*\*kwargs*)

Reinstall a tool shed repository that has been previously uninstalled, making sure to handle all repository and tool dependencies of the repository.

**repair\_repository**(*trans*, *\*args*, *\*\*kwargs*)

Inspect the repository dependency hierarchy for a specified repository and attempt to make sure they are all properly installed as well as each repository's tool dependencies.

**repair\_tool\_shed\_repositories**(*trans*, *\*args*, *\*\*kwargs*) Repair specified tool shed repositories.

**repository\_installation\_grid** = <tool\_shed.galaxy\_install.grids.admin\_toolshed\_grids.RepositoryInstallationGrid object>

## **repository\_installation\_status\_updates**(*trans*, *\*args*, *\*\*kwargs*)

#### **reselect\_tool\_panel\_section**(*trans*, *\*args*, *\*\*kwargs*)

Select or change the tool panel section to contain the tools included in the tool shed repository being reinstalled. If there are updates available for the repository in the tool shed, the tool\_dependencies and repository\_dependencies associated with the updated changeset revision will have been retrieved from the tool shed and passed in the received kwd. In this case, the stored tool shed repository metadata from the Galaxy database will not be used since it is outdated.

### **reset\_metadata\_on\_selected\_installed\_repositories**(*trans*, *\*args*, *\*\*kwargs*)

# **reset\_repository\_metadata**(*trans*, *\*args*, *\*\*kwargs*)

Reset all metadata on a single installed tool shed repository.

# **reset\_to\_install**(*trans*, *\*args*, *\*\*kwargs*)

An error occurred while cloning the repository, so reset everything necessary to enable another attempt.

## **set\_tool\_versions**(*trans*, *\*args*, *\*\*kwargs*)

Get the tool\_versions from the tool shed for each tool in the installed revision of a selected tool shed repository and update the metadata for the repository's revision in the Galaxy database.

## **tool\_dependency\_grid** = <tool\_shed.galaxy\_install.grids.admin\_toolshed\_grids.ToolDependencyGrid object>

**tool\_dependency\_status\_updates**(*trans*, *\*args*, *\*\*kwargs*)

**uninstall\_tool\_dependencies**(*trans*, *\*args*, *\*\*kwargs*)

**update\_to\_changeset\_revision**(*trans*, *\*args*, *\*\*kwargs*) Update a cloned repository to the latest revision possible.

## **update\_tool\_shed\_status\_for\_installed\_repository**(*trans*, *\*args*, *\*\*kwargs*)

**view\_tool\_metadata**(*trans*, *\*args*, *\*\*kwargs*)

#### **view\_workflow**(*trans*, *\*args*, *\*\*kwargs*)

Retrieve necessary information about a workflow from the database so that it can be displayed in an svg image.

#### **async** Module Upload class

```
class galaxy.webapps.galaxy.controllers.async.ASync(app)
    Bases: galaxy.web.base.controller.BaseUIController
```
- **default**(*trans*, *tool\_id=None*, *data\_id=None*, *data\_secret=None*, *\*\*kwd*) Catches the tool id and redirects as needed
- **index**(*trans*, *tool\_id=None*, *data\_secret=None*, *\*\*kwd*) Manages ascynchronous connections

#### **cloudlaunch** Module

# **data\_admin** Module

#### **dataset** Module

class galaxy.webapps.galaxy.controllers.dataset.**DatasetInterface**(*app*)

Bases: [galaxy.web.base.controller.BaseUIController](#page-250-2).galaxy.model.item\_attrs.UsesAnnotation [galaxy.model.item\\_attrs.UsesItemRatings](#page-155-1), galaxy.web.base.controller.UsesExtendedMetadata **annotate\_async**(*trans*, *id*, *new\_annotation=None*, *\*\*kwargs*)

- **copy\_datasets**(*trans*, *source\_history=None*, *source\_content\_ids=''*, *target\_history\_id=None*, *target\_history\_ids=''*, *new\_history\_name=''*, *do\_copy=False*, *\*\*kwd*)
- **default**(*trans*, *dataset\_id=None*, *\*\*kwd*)

**delete**(*trans*, *dataset\_id*, *filename*, *show\_deleted\_on\_refresh=False*)

**delete\_async**(*trans*, *dataset\_id*, *filename*)

**display**(*trans*, *dataset\_id=None*, *preview=False*, *filename=None*, *to\_ext=None*, *chunk=None*, *\*\*kwd*)

**display\_application**(*trans*, *dataset\_id=None*, *user\_id=None*, *app\_name=None*, *link\_name=None*, *app\_action=None*, *action\_param=None*, *action\_param\_extra=None*, *\*\*kwds*)

Access to external display applications

- **display\_at**(*trans*, *dataset\_id*, *filename=None*, *\*\*kwd*) Sets up a dataset permissions so it is viewable at an external site
- **display\_by\_username\_and\_slug**(*trans*, *username*, *slug*, *filename=None*, *preview=True*) Display dataset by username and slug; because datasets do not yet have slugs, the slug is the dataset's id.
- **edit**(*trans*, *dataset\_id=None*, *filename=None*, *hid=None*, *\*\*kwd*) Allows user to modify parameters of an HDA.
- **errors**(*trans*, *id*)
- **exit\_code**(*trans*, *dataset\_id=None*, *\*\*kwargs*)
- **get\_annotation\_async**(*trans*, *id*)
- **get\_embed\_html\_async**(*trans*, *id*) Returns HTML for embedding a dataset in a page.
- **get\_item\_content\_async**(*trans*, *id*) Returns item content in HTML format.
- **get\_metadata\_file**(*trans*, *hda\_id*, *metadata\_name*) Allows the downloading of metadata files associated with datasets (eg. bai index for bam files)
- **get\_name\_and\_link\_async**(*trans*, *\*args*, *\*\*kwargs*) Returns dataset's name and link.
- **imp**(*trans*, *dataset\_id=None*, *\*\*kwd*) Import another user's dataset via a shared URL; dataset is added to user's current history.
- **list**(*trans*, *\*args*, *\*\*kwargs*) List all available datasets
- **purge**(*trans*, *dataset\_id*, *filename*, *show\_deleted\_on\_refresh=False*)
- **purge\_async**(*trans*, *dataset\_id*, *filename*)
- **rate\_async**(*trans*, *\*args*, *\*\*kwargs*) Rate a dataset asynchronously and return updated community data.
- **report\_error**(*trans*, *id*, *email=''*, *message=''*, *\*\*kwd*)
- **set\_accessible\_async**(*trans*, *\*args*, *\*\*kwargs*)

Does nothing because datasets do not have an importable/accessible attribute. This method could potentially set another attribute.

**show\_params**(*trans*, *dataset\_id=None*, *from\_noframe=None*, *\*\*kwd*) Show the parameters used for the job associated with an HDA

**stderr**(*trans*, *dataset\_id=None*, *\*\*kwargs*)

**stdout**(*trans*, *dataset\_id=None*, *\*\*kwargs*)

#### **stored\_list\_grid** = <galaxy.webapps.galaxy.controllers.dataset.HistoryDatasetAssociationListGrid object>

**transfer\_status**(*trans*, *\*args*, *\*\*kwargs*) Primarily used for the S3ObjectStore - get the status of data transfer if the file is not in cache

**undelete**(*trans*, *dataset\_id*, *filename*)

**undelete\_async**(*trans*, *dataset\_id*, *filename*)

**unhide**(*trans*, *dataset\_id*, *filename*)

class galaxy.webapps.galaxy.controllers.dataset.**HistoryDatasetAssociationListGrid** Bases: [galaxy.web.framework.helpers.grids.Grid](#page-262-0)

class **HistoryColumn**(*label*, *key=None*, *model\_class=None*, *method=None*, *format=None*, *link=None*, *attach\_popup=False*, *visible=True*, *nowrap=False*, *filterable=None*, *sortable=True*, *label\_id\_prefix=None*, *inbound=False*) Bases: [galaxy.web.framework.helpers.grids.GridColumn](#page-263-0)

**get\_value**(*trans*, *grid*, *hda*)

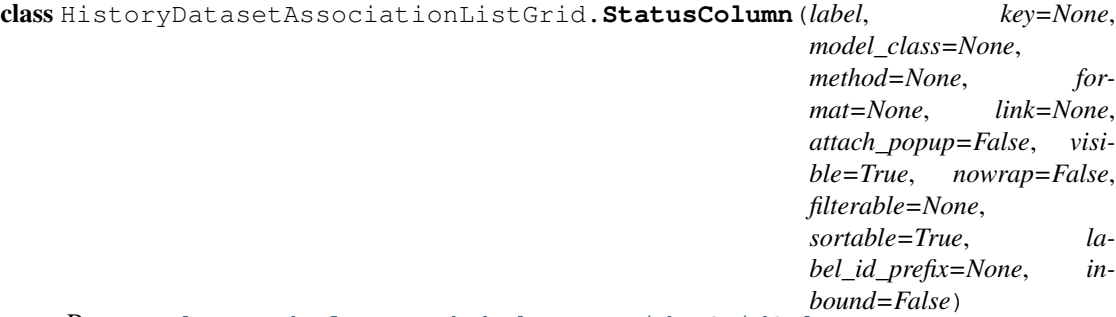

Bases: [galaxy.web.framework.helpers.grids.GridColumn](#page-263-0)

#### **get\_accepted\_filters**()

Returns a list of accepted filters for this column.

**get\_value**(*trans*, *grid*, *hda*)

HistoryDatasetAssociationListGrid.**build\_initial\_query**(*trans*, *\*\*kwargs*)

HistoryDatasetAssociationListGrid.columns=[<galaxy.web.framework.helpers.grids.TextColumn object at

HistoryDatasetAssociationListGrid.**default\_filter** = {'deleted': 'False', 'name': 'All', 'tags': 'All'}

HistoryDatasetAssociationListGrid.**default\_sort\_key** = '-update\_time'

HistoryDatasetAssociationListGrid.**model\_class** alias of HistoryDatasetAssociation

HistoryDatasetAssociationListGrid.**num\_rows\_per\_page** = 50

HistoryDatasetAssociationListGrid.**operations** = [<galaxy.web.framework.helpers.grids.GridOperation ob

HistoryDatasetAssociationListGrid.**preserve\_state** = False

HistoryDatasetAssociationListGrid.**standard\_filters** = []

HistoryDatasetAssociationListGrid.**template** = '/dataset/grid.mako'

HistoryDatasetAssociationListGrid.**title** = 'Saved Datasets'

HistoryDatasetAssociationListGrid.**use\_async** = True

HistoryDatasetAssociationListGrid.**use\_paging** = True

## **error** Module

class galaxy.webapps.galaxy.controllers.error.**Error**(*app*) Bases: [galaxy.web.base.controller.BaseUIController](#page-250-2)

**index**(*trans*)

## **external\_service** Module

<span id="page-320-0"></span>class galaxy.webapps.galaxy.controllers.external\_service.**ExternalService**(*app*) Bases: [galaxy.web.base.controller.BaseUIController](#page-250-2), galaxy.web.base.controller.UsesFormDe:

**browse\_external\_services**(*trans*, *\*args*, *\*\*kwargs*)

**create\_external\_service**(*trans*, *\*args*, *\*\*kwargs*)

**delete\_external\_service**(*trans*, *\*args*, *\*\*kwargs*)

**edit\_external\_service**(*trans*, *\*args*, *\*\*kwargs*)

**edit\_external\_service\_form\_definition**(*trans*, *\*args*, *\*\*kwargs*)

**external\_service\_grid** = <galaxy.webapps.galaxy.controllers.external\_service.ExternalServiceGrid object>

**get\_external\_service\_type**(*trans*, *external\_service\_type\_id*, *action='browse\_external\_services'*)

**reload\_external\_service\_types**(*trans*, *\*args*, *\*\*kwargs*)

**undelete\_external\_service**(*trans*, *\*args*, *\*\*kwargs*)

**update\_external\_service\_form\_definition**(*trans*, *\*args*, *\*\*kwargs*)

**view\_external\_service**(*trans*, *\*args*, *\*\*kwargs*)

class galaxy.webapps.galaxy.controllers.external\_service.**ExternalServiceGrid** Bases: [galaxy.web.framework.helpers.grids.Grid](#page-262-0)

class **ExternalServiceTypeColumn**(*label*, *key=None*, *model\_class=None*, *method=None*, *format=None*, *link=None*, *attach\_popup=False*, *visible=True*, *nowrap=False*, *filterable=None*, *sortable=True*, *label\_id\_prefix=None*, *inbound=False*) Bases: [galaxy.web.framework.helpers.grids.TextColumn](#page-267-0)

**get\_value**(*trans*, *grid*, *external\_service*)

class ExternalServiceGrid.**NameColumn**(*label*, *key=None*, *model\_class=None*, *method=None*, *format=None*, *link=None*, *attach\_popup=False*, *visible=True*, *nowrap=False*, *filterable=None*, *sortable=True*, *label\_id\_prefix=None*, *inbound=False*)

Bases: [galaxy.web.framework.helpers.grids.TextColumn](#page-267-0)

**get\_value**(*trans*, *grid*, *external\_service*)

ExternalServiceGrid.columns=[<galaxy.webapps.galaxy.controllers.external\_service.NameColumn object at 0x7

ExternalServiceGrid. **default filter** = {'deleted': 'False'}

ExternalServiceGrid.**default\_sort\_key** = '-create\_time'

ExternalServiceGrid.global\_actions = [<galaxy.web.framework.helpers.grids.GridAction object at 0x7f36992'

ExternalServiceGrid.**model\_class** alias of [ExternalService](#page-320-0)

ExternalServiceGrid.**num\_rows\_per\_page** = 50

ExternalServiceGrid.operations = [<galaxy.web.framework.helpers.grids.GridOperation object at 0x7f369dd8f

ExternalServiceGrid.**preserve\_state** = True

ExternalServiceGrid.**template** = 'admin/external\_service/grid.mako'

ExternalServiceGrid.**title** = 'External Services'

ExternalServiceGrid.**use\_paging** = True

## **external\_services** Module

class galaxy.webapps.galaxy.controllers.external\_services.**ExternalServiceController**(*app*) Bases: [galaxy.web.base.controller.BaseUIController](#page-250-2)

**access\_action**(*trans*, *\*args*, *\*\*kwargs*)

## **forms** Module

class galaxy.webapps.galaxy.controllers.forms.**Forms**(*app*) Bases: [galaxy.web.base.controller.BaseUIController](#page-250-2)

**browse\_form\_definitions**(*trans*, *\*args*, *\*\*kwargs*)

**build\_form\_definition\_field\_widgets**(*trans*, *layout\_grids*, *field\_index*, *field*, *form\_type*) This method returns a list of widgets which describes a form definition field. This includes the field label, helptext, type, selectfield options, required/optional & layout

**create\_form\_definition**(*trans*, *\*args*, *\*\*kwargs*)

**delete\_form\_definition**(*trans*, *\*args*, *\*\*kwargs*)

**edit\_form\_definition**(*trans*, *\*args*, *\*\*kwargs*)

This callback method is for handling form editing. The value of response\_redirect should be an URL that is defined by the caller. This allows for redirecting as desired when the form changes have been saved. For an example of how this works, see the edit\_template() method in the base controller.

empty\_field = {'visible': True, 'helptext': '', 'name': '', 'default': '', 'layout': 'none', 'selectlist': [], 'required': False,

#### **forms\_grid** = <galaxy.webapps.galaxy.controllers.forms.FormsGrid object>

**get\_current\_form**(*trans*, *\*\*kwd*)

This method gets all the unsaved user-entered form details and returns a dictionary containing the name, desc, type, layout & fields of the form

**get\_saved\_form**(*form\_definition*)

This retrieves the saved form and returns a dictionary containing the name, desc, type, layout & fields of the form

**save\_form\_definition**(*trans*, *form\_definition\_current\_id=None*, *\*\*kwd*) This method saves the current form

**show\_editable\_form\_definition**(*trans*, *form\_definition*, *current\_form*, *message=''*, *sta-*

*tus='done'*, *response\_redirect=None*, *\*\*kwd*)

Displays the form and any of the changes made to it in edit mode. In this method all the widgets are build for all name, description and all the fields of a form definition.

**undelete\_form\_definition**(*trans*, *\*args*, *\*\*kwargs*)

**view\_latest\_form\_definition**(*trans*, *\*args*, *\*\*kwargs*) Displays the layout of the latest version of the form definition class galaxy.webapps.galaxy.controllers.forms.**FormsGrid** Bases: [galaxy.web.framework.helpers.grids.Grid](#page-262-0) class **DescriptionColumn**(*label*, *key=None*, *model\_class=None*, *method=None*, *format=None*, *link=None*, *attach\_popup=False*, *visible=True*, *nowrap=False*, *filterable=None*, *sortable=True*, *label\_id\_prefix=None*, *inbound=False*) Bases: [galaxy.web.framework.helpers.grids.TextColumn](#page-267-0) **get\_value**(*trans*, *grid*, *form*) class FormsGrid.**NameColumn**(*label*, *key=None*, *model\_class=None*, *method=None*, *format=None*, *link=None*, *attach\_popup=False*, *visible=True*, *nowrap=False*, *filterable=None*, *sortable=True*, *label\_id\_prefix=None*, *inbound=False*) Bases: [galaxy.web.framework.helpers.grids.TextColumn](#page-267-0) **get\_value**(*trans*, *grid*, *form*) class FormsGrid.**TypeColumn**(*label*, *key=None*, *model\_class=None*, *method=None*, *format=None*, *link=None*, *attach\_popup=False*, *visible=True*, *nowrap=False*, *filterable=None*, *sortable=True*, *label\_id\_prefix=None*, *inbound=False*) Bases: [galaxy.web.framework.helpers.grids.TextColumn](#page-267-0) **get\_value**(*trans*, *grid*, *form*) FormsGrid.**build\_initial\_query**(*trans*, *\*\*kwargs*) FormsGrid.columns=[<galaxy.webapps.galaxy.controllers.forms.NameColumn object at 0x7f3693fb9fd0>, <galaxy.w FormsGrid.**default filter** = {'deleted': 'False'} FormsGrid.**default\_sort\_key** = '-create\_time' FormsGrid.**global\_actions** = [<galaxy.web.framework.helpers.grids.GridAction object at 0x7f36974b4850>] FormsGrid.**model\_class** alias of FormDefinitionCurrent FormsGrid.**num\_rows\_per\_page** = 50 FormsGrid.operations = [<galaxy.web.framework.helpers.grids.GridOperation object at 0x7f36974b4b50>, <galaxy FormsGrid.**preserve\_state** = True FormsGrid.**template** = 'admin/forms/grid.mako'

FormsGrid.**title** = 'Forms'

FormsGrid.**use\_paging** = True

# **history** Module

class galaxy.webapps.galaxy.controllers.history.**HistoryAllPublishedGrid** Bases: [galaxy.web.framework.helpers.grids.Grid](#page-262-0)

class **NameURLColumn**(*label*, *key=None*, *model\_class=None*, *method=None*, *format=None*, *link=None*, *attach\_popup=False*, *visible=True*, *nowrap=False*, *filterable=None*, *sortable=True*, *label\_id\_prefix=None*, *inbound=False*) Bases: [galaxy.web.framework.helpers.grids.PublicURLColumn](#page-265-0), [galaxy.webapps.galaxy.controllers.history.NameColumn](#page-325-0)

HistoryAllPublishedGrid.**apply\_query\_filter**(*trans*, *query*, *\*\*kwargs*)

HistoryAllPublishedGrid.**build\_initial\_query**(*trans*, *\*\*kwargs*)

HistoryAllPublishedGrid.columns=[<galaxy.webapps.galaxy.controllers.history.NameURLColumn object at 0x

HistoryAllPublishedGrid.**default\_filter** = {'username': 'All', 'public\_url': 'All', 'tags': 'All'}

```
HistoryAllPublishedGrid.default_sort_key = 'update_time'
```
HistoryAllPublishedGrid.**model\_class**

alias of History

HistoryAllPublishedGrid.**num\_rows\_per\_page** = 50

HistoryAllPublishedGrid.**operations** = []

HistoryAllPublishedGrid.**title** = 'Published Histories'

HistoryAllPublishedGrid.**use\_async** = True

HistoryAllPublishedGrid.**use\_paging** = True

class galaxy.webapps.galaxy.controllers.history.**HistoryController**(*app*)

Bases: [galaxy.web.base.controller.BaseUIController](#page-250-2), galaxy.web.base.controller.SharableMi; [galaxy.model.item\\_attrs.UsesAnnotations](#page-155-0), [galaxy.model.item\\_attrs.UsesItemRatings](#page-155-1), [galaxy.web.base.controller.ExportsHistoryMixin](#page-251-3), galaxy.web.base.controller.ImportsHisto.

# **citations**(*trans*)

**copy**(*trans*, *\*args*, *\*\*kwargs*) Copy one or more histories

**create\_new\_current**(*trans*, *\*args*, *\*\*kwargs*)

**current\_history\_json**(*trans*, *\*args*, *\*\*kwargs*)

- **delete\_current**(*trans*, *purge=False*) Delete just the active history – this does not require a logged in user.
- **delete\_hidden\_datasets**(*trans*) This method deletes all hidden datasets in the current history.
- **display\_by\_username\_and\_slug**(*trans*, *username*, *slug*) Display history based on a username and slug.
- **display\_structured**(*trans*, *id=None*)

Display a history as a nested structure showing the jobs and workflow invocations that created each dataset (if any).

- **export\_archive**(*trans*, *id=None*, *gzip=True*, *include\_hidden=False*, *include\_deleted=False*, *preview=False*) Export a history to an archive.
- **get\_item**(*trans*, *id*)
- **get\_name\_and\_link\_async**(*trans*, *\*args*, *\*\*kwargs*) Returns history's name and link.
- **history\_data**(*trans*, *history*)
- **imp**(*trans*, *id=None*, *confirm=False*, *\*\*kwd*) Import another user's history via a shared URL
- **import\_archive**(*trans*, *\*args*, *\*\*kwargs*) Import a history from a file archive.

```
index(trans)
```
```
list(trans, *args, **kwargs)
      List all available histories
```
- **list\_as\_xml**(*trans*) XML history list for functional tests
- **list\_published**(*trans*, *\*\*kwargs*)
- **list\_shared**(*trans*, *\*args*, *\*\*kwargs*) List histories shared with current user by others
- **name\_autocomplete\_data**(*trans*, *q=None*, *limit=None*, *timestamp=None*) Return autocomplete data for history names

### **published\_list\_grid** = <galaxy.webapps.galaxy.controllers.history.HistoryAllPublishedGrid object>

#### **purge\_deleted\_datasets**(*trans*)

**rate\_async**(*trans*, *\*args*, *\*\*kwargs*) Rate a history asynchronously and return updated community data.

**rename**(*trans*, *\*args*, *\*\*kwargs*)

**resume\_paused\_jobs**(*trans*, *current=False*, *ids=None*) Resume paused jobs the active history – this does not require a logged in user.

**set\_accessible\_async**(*trans*, *\*args*, *\*\*kwargs*) Set history's importable attribute and slug.

**set\_as\_current**(*trans*, *\*args*, *\*\*kwargs*)

**share**(*trans*, *\*args*, *\*\*kwargs*)

**share\_restricted**(*trans*, *\*args*, *\*\*kwargs*)

**shared\_list\_grid** = <galaxy.webapps.galaxy.controllers.history.SharedHistoryListGrid object>

**sharing**(*trans*, *\*args*, *\*\*kwargs*) Handle history sharing.

### **stored\_list\_grid** = <galaxy.webapps.galaxy.controllers.history.HistoryListGrid object>

**structure**(*trans*, *id=None*, *\*\*kwargs*)

**switch\_to\_history**(*trans*, *\*args*, *\*\*kwargs*)

**unhide\_datasets**(*trans*, *current=False*, *ids=None*) Unhide the datasets in the active history – this does not require a logged in user.

**view**(*trans*, *id=None*, *show\_deleted=False*, *show\_hidden=False*, *use\_panels=True*) View a history. If a history is importable, then it is viewable by any user.

**view\_multiple**(*trans*, *include\_deleted\_histories=False*, *order='update'*)

class galaxy.webapps.galaxy.controllers.history.**HistoryListGrid** Bases: [galaxy.web.framework.helpers.grids.Grid](#page-262-0)

class **DatasetsByStateColumn**(*label*, *key=None*, *model\_class=None*, *method=None*, *format=None*, *link=None*, *attach\_popup=False*, *visible=True*, *nowrap=False*, *filterable=None*, *sortable=True*, *label\_id\_prefix=None*, *inbound=False*) Bases: [galaxy.web.framework.helpers.grids.GridColumn](#page-263-0)

**get\_value**(*trans*, *grid*, *history*)

```
class HistoryListGrid.DeletedColumn(label, key=None, model_class=None, method=None,
                                            format=None, link=None, attach_popup=False,
                                             visible=True, nowrap=False, filterable=None,
                                             sortable=True, label_id_prefix=None, in-
                                             bound=False)
         galaxy.web.framework.helpers.grids.DeletedColumn
         get_value(trans, grid, history)
         sort(trans, query, ascending, column_name=None)
    class HistoryListGrid.HistoryListNameColumn(label, key=None, model_class=None,
                                                      method=None, format=None, link=None,
                                                      attach_popup=False, visible=True,
                                                      nowrap=False, filterable=None,
                                                      sortable=True, label_id_prefix=None,
                                                      inbound=False)
         Bases: qalaxy.webapps.qalaxy.controllers.history.NameColumn
         get_link(trans, grid, history)
    HistoryListGrid.apply_query_filter(trans, query, **kwargs)
    HistoryListGrid.columns = [<galaxy.webapps.galaxy.controllers.history.HistoryListNameColumn object at 0x7f36
    HistoryListGrid.default_filter = {'deleted': 'False', 'sharing': 'All', 'name': 'All', 'tags': 'All'}
    HistoryListGrid.default_sort_key = '-update_time'
    HistoryListGrid.get_current_item(trans, **kwargs)
    HistoryListGrid.info_text = 'Histories that have been deleted for more than a time period specified by the Galax
    HistoryListGrid.model_class
         alias of History
    HistoryListGrid.num_rows_per_page = 50
    HistoryListGrid, operations = [<galaxy,web.framework.helpers.grids.GridOperation object at 0x7f3690234690>.
    HistoryListGrid.preserve_state = False
    HistoryListGrid.standard_filters=[<galaxy.web.framework.helpers.grids.GridColumnFilter object at 0x7f36
    HistoryListGrid.template = '/history/grid.mako'
    HistoryListGrid.title = 'Saved Histories'
    HistoryListGrid.use_async = True
    HistoryListGrid.use_paging = True
class galaxy.webapps.galaxy.controllers.history.NameColumn(label, key=None,
                                                                   model_class=None,
                                                                   method=None, for-
                                                                   mat=None, link=None,
                                                                   attach_popup=False,
                                                                   visible=True,
                                                                   nowrap=False,
                                                                   filterable=None,
                                                                   sortable=True, la-
                                                                   bel_id_prefix=None,
                                                                   inbound=False)
```
<span id="page-325-0"></span>Bases: [galaxy.web.framework.helpers.grids.TextColumn](#page-267-0)

### **get\_value**(*trans*, *grid*, *history*)

class galaxy.webapps.galaxy.controllers.history.**SharedHistoryListGrid** Bases: [galaxy.web.framework.helpers.grids.Grid](#page-262-0)

class **DatasetsByStateColumn**(*label*, *key=None*, *model\_class=None*, *method=None*, *format=None*, *link=None*, *attach\_popup=False*, *visible=True*, *nowrap=False*, *filterable=None*, *sortable=True*, *label\_id\_prefix=None*, *inbound=False*) Bases: [galaxy.web.framework.helpers.grids.GridColumn](#page-263-0)

**get\_value**(*trans*, *grid*, *history*)

class SharedHistoryListGrid.**SharedByColumn**(*label*, *key=None*, *model\_class=None*, *method=None*, *format=None*, *link=None*, *attach\_popup=False*, *visible=True*, *nowrap=False*, *filterable=None*, *sortable=True*, *label\_id\_prefix=None*, *inbound=False*)

Bases: [galaxy.web.framework.helpers.grids.GridColumn](#page-263-0)

**get\_value**(*trans*, *grid*, *history*)

SharedHistoryListGrid.**apply\_query\_filter**(*trans*, *query*, *\*\*kwargs*)

SharedHistoryListGrid.**build\_initial\_query**(*trans*, *\*\*kwargs*)

 $SharedHistoryListGrid.columns = \n|$ 

SharedHistoryListGrid.**default\_filter** = {}

SharedHistoryListGrid.**default\_sort\_key** = '-update\_time'

SharedHistoryListGrid.**model\_class**

alias of History

SharedHistoryListGrid.operations=[<galaxy.web.framework.helpers.grids.GridOperation object at 0x7f36902

SharedHistoryListGrid.**standard\_filters** = []

SharedHistoryListGrid.**title** = 'Histories shared with you by others'

### **library** Module

<span id="page-326-0"></span>class galaxy.webapps.galaxy.controllers.library.**Library**(*app*) Bases: [galaxy.web.base.controller.BaseUIController](#page-250-0)

**browse\_libraries**(*trans*, *\*\*kwd*)

**index**(*trans*, *\*\*kwd*)

**library\_list\_grid** = <galaxy.webapps.galaxy.controllers.library.LibraryListGrid object>

**list**(*trans*, *\*\*kwd*)

class galaxy.webapps.galaxy.controllers.library.**LibraryListGrid** Bases: [galaxy.web.framework.helpers.grids.Grid](#page-262-0)

class **DescriptionColumn**(*label*, *key=None*, *model\_class=None*, *method=None*, *format=None*, *link=None*, *attach\_popup=False*, *visible=True*, *nowrap=False*, *filterable=None*, *sortable=True*, *label\_id\_prefix=None*, *inbound=False*) Bases: [galaxy.web.framework.helpers.grids.TextColumn](#page-267-0)

**get\_value**(*trans*, *grid*, *library*)

```
class LibraryListGrid.NameColumn(label, key=None, model_class=None, method=None,
                                    format=None, link=None, attach_popup=False, visi-
                                    ble=True, nowrap=False, filterable=None, sortable=True,
                                    label_id_prefix=None, inbound=False)
     galaxy.web.framework.helpers.grids.TextColumn
     get_value(trans, grid, library)
LibraryListGrid.apply_query_filter(trans, query, **kwd)
LibraryListGrid.build_initial_query(trans, **kwargs)
LibraryListGrid.columns = \leqgalaxy.webapps.galaxy.controllers.library.NameColumn object at 0x7f3690eb7dd0>,
LibraryListGrid.default_filter = {'deleted': 'False', 'description': 'All', 'purged': 'False', 'name': 'All'}
LibraryListGrid.default_sort_key = 'name'
LibraryListGrid.model_class
    alias of Library
LibraryListGrid.num_rows_per_page = 50
LibraryListGrid.preserve_state = False
LibraryListGrid.standard_filters = []
LibraryListGrid.template = '/library/grid.mako'
LibraryListGrid.title = 'Data Libraries'
LibraryListGrid.use_paging = True
```
### **library\_admin** Module

class galaxy.webapps.galaxy.controllers.library\_admin.**LibraryAdmin**(*app*) Bases: [galaxy.web.base.controller.BaseUIController](#page-250-0)

**browse\_libraries**(*trans*, *\*args*, *\*\*kwargs*)

**create\_library**(*trans*, *\*args*, *\*\*kwargs*)

**delete\_library**(*trans*, *\*args*, *\*\*kwargs*)

**library\_list\_grid** = <galaxy.webapps.galaxy.controllers.library\_admin.LibraryListGrid object>

**purge\_library**(*trans*, *\*args*, *\*\*kwargs*)

**undelete\_library**(*trans*, *\*args*, *\*\*kwargs*)

class galaxy.webapps.galaxy.controllers.library\_admin.**LibraryListGrid** Bases: [galaxy.web.framework.helpers.grids.Grid](#page-262-0)

class **DescriptionColumn**(*label*, *key=None*, *model\_class=None*, *method=None*, *format=None*, *link=None*, *attach\_popup=False*, *visible=True*, *nowrap=False*, *filterable=None*, *sortable=True*, *label\_id\_prefix=None*, *inbound=False*) Bases: [galaxy.web.framework.helpers.grids.TextColumn](#page-267-0)

**get\_value**(*trans*, *grid*, *library*)

class LibraryListGrid.**NameColumn**(*label*, *key=None*, *model\_class=None*, *method=None*, *format=None*, *link=None*, *attach\_popup=False*, *visible=True*, *nowrap=False*, *filterable=None*, *sortable=True*, *label\_id\_prefix=None*, *inbound=False*) Bases: [galaxy.web.framework.helpers.grids.TextColumn](#page-267-0)

**get\_value**(*trans*, *grid*, *library*)

class LibraryListGrid.**StatusColumn**(*label*, *key=None*, *model\_class=None*, *method=None*, *format=None*, *link=None*, *attach\_popup=False*, *visible=True*, *nowrap=False*, *filterable=None*, *sortable=True*, *label\_id\_prefix=None*, *inbound=False*) Bases: [galaxy.web.framework.helpers.grids.GridColumn](#page-263-0) **get\_value**(*trans*, *grid*, *library*) LibraryListGrid.columns = [<galaxy.webapps.galaxy.controllers.library\_admin.NameColumn object at 0x7f3690e1 LibraryListGrid.**default\_filter** = {'deleted': 'False', 'description': 'All', 'purged': 'False', 'name': 'All'} LibraryListGrid.**default\_sort\_key** = 'name' LibraryListGrid.**global\_actions** = [<galaxy.web.framework.helpers.grids.GridAction object at 0x7f3690e341d0>] LibraryListGrid.**model\_class** alias of Library LibraryListGrid.**num\_rows\_per\_page** = 50 LibraryListGrid.**preserve\_state** = False LibraryListGrid.standard\_filters=[<galaxy.web.framework.helpers.grids.GridColumnFilter object at 0x7f36 LibraryListGrid.**template** = '/admin/library/grid.mako' LibraryListGrid.**title** = 'Data Libraries' LibraryListGrid.**use\_paging** = True

### **library\_common** Module

class galaxy.webapps.galaxy.controllers.library\_common.**LibraryCommon**(*app*) Bases: [galaxy.web.base.controller.BaseUIController](#page-250-0), galaxy.web.base.controller.UsesFormDe: [galaxy.web.base.controller.UsesExtendedMetadataMixin](#page-251-0), [galaxy.web.base.controller.UsesLibraryMixinItems](#page-252-1)

**act\_on\_multiple\_datasets**(*trans*, *cntrller*, *library\_id=None*, *ldda\_ids=''*, *\*\*kwd*)

**add\_history\_datasets\_to\_library**(*trans*, *cntrller*, *library\_id*, *folder\_id*, *hda\_ids=''*, *\*\*kwd*)

**browse\_library**(*trans*, *cntrller='library'*, *\*\*kwd*)

**create\_folder**(*trans*, *cntrller*, *parent\_id*, *library\_id*, *\*\*kwd*)

**delete\_library\_item**(*trans*, *cntrller*, *library\_id*, *item\_id*, *item\_type*, *\*\*kwd*)

**download\_dataset\_from\_folder**(*trans*, *cntrller*, *id*, *library\_id=None*, *\*\*kwd*) Catches the dataset id and displays file contents as directed

**folder\_info**(*trans*, *cntrller*, *id*, *library\_id*, *\*\*kwd*)

**folder\_permissions**(*trans*, *cntrller*, *id*, *library\_id*, *\*\*kwd*)

**get\_path\_paste\_uploaded\_datasets**(*trans*, *cntrller*, *params*, *library\_bunch*, *response\_code*, *message*)

**get\_server\_dir\_uploaded\_datasets**(*trans*, *cntrller*, *params*, *full\_dir*, *import\_dir\_desc*, *library\_bunch*, *response\_code*, *message*)

**import\_datasets\_to\_histories**(*trans*, *cntrller*, *library\_id=''*, *folder\_id=''*, *ldda\_ids=''*, *target\_history\_id=''*, *target\_history\_ids=''*, *new\_history\_name=''*, *\*\*kwd*)

**ldda\_edit\_info**(*trans*, *cntrller*, *library\_id*, *folder\_id*, *id*, *\*\*kwd*)

**ldda\_info**(*trans*, *cntrller*, *library\_id*, *folder\_id*, *id*, *\*\*kwd*) **ldda\_permissions**(*trans*, *cntrller*, *library\_id*, *folder\_id*, *id*, *\*\*kwd*) **library\_dataset\_info**(*trans*, *cntrller*, *id*, *library\_id*, *\*\*kwd*) **library\_dataset\_permissions**(*trans*, *cntrller*, *id*, *library\_id*, *\*\*kwd*) **library\_info**(*trans*, *cntrller*, *\*\*kwd*) **library\_item\_updates**(*trans*, *\*args*, *\*\*kwargs*) **library\_permissions**(*trans*, *cntrller*, *\*\*kwd*) **make\_library\_item\_public**(*trans*, *cntrller*, *library\_id*, *item\_type*, *id*, *\*\*kwd*) **make\_library\_uploaded\_dataset**(*trans*, *cntrller*, *params*, *name*, *path*, *type*, *library\_bunch*, *in\_folder=None*) **manage\_template\_inheritance**(*trans*, *cntrller*, *item\_type*, *library\_id*, *folder\_id=None*, *ldda\_id=None*, *\*\*kwd*) **move\_library\_item**(*trans*, *cntrller*, *item\_type*, *item\_id*, *source\_library\_id=''*, *make\_target\_current=True*, *\*\*kwd*) **undelete\_library\_item**(*trans*, *cntrller*, *library\_id*, *item\_id*, *item\_type*, *\*\*kwd*) **upload\_dataset**(*trans*, *cntrller*, *library\_id*, *folder\_id*, *replace\_dataset=None*, *\*\*kwd*) **upload\_library\_dataset**(*trans*, *cntrller*, *library\_id*, *folder\_id*, *\*\*kwd*) galaxy.webapps.galaxy.controllers.library\_common.**activatable\_folders**(*trans*, *folder*) galaxy.webapps.galaxy.controllers.library\_common.**activatable\_folders\_and\_library\_datasets**(*trans*, *folder*) galaxy.webapps.galaxy.controllers.library\_common.**active\_folders**(*trans*, *folder*) galaxy.webapps.galaxy.controllers.library\_common.**active\_folders\_and\_library\_datasets**(*trans*, *folder*) galaxy.webapps.galaxy.controllers.library\_common.**branch\_deleted**(*folder*) galaxy.webapps.galaxy.controllers.library\_common.**datasets\_for\_lddas**(*trans*, *lddas*) Given a list of LDDAs, return a list of Datasets for them. galaxy.webapps.galaxy.controllers.library\_common.**get\_comptypes**(*trans*) galaxy.webapps.galaxy.controllers.library\_common.**get\_containing\_library\_from\_library\_dataset**(*trans*,

### Given a library\_dataset, get the containing library

galaxy.webapps.galaxy.controllers.library\_common.**get\_sorted\_accessible\_library\_items**(*trans*, *cntrller*, *items*, *sort\_attr*) galaxy.webapps.galaxy.controllers.library\_common.**lucene\_search**(*trans*, *cntrller*, *search\_term*, *search\_url*, *\*\*kwd*) Return display of results from a full-text lucene search of data libraries.

```
galaxy.webapps.galaxy.controllers.library_common.map_library_datasets_to_lddas(trans,
```
Given a list of LibraryDatasets, return a map from the LibraryDatasets to their LDDAs. If an LDDA does not exist for a LibraryDataset, then there will be no entry in the return hash.

galaxy.webapps.galaxy.controllers.library\_common.**sort\_by\_attr**(*seq*, *attr*) Sort the sequence of objects by object's attribute Arguments: seq - the list or any sequence (including immutable one) of objects to sort. attr - the name of attribute to sort by

galaxy.webapps.galaxy.controllers.library\_common.**whoosh\_search**(*trans*, *cntrller*,

*search\_term*, *\*\*kwd*)

*lib\_datasets*)

Return display of results from a full-text whoosh search of data libraries.

# **mobile** Module

```
class galaxy.webapps.galaxy.controllers.mobile.Mobile(app)
    Bases: galaxy.web.base.controller.BaseUIController
```
**dataset\_detail**(*trans*, *id*)

**dataset\_peek**(*trans*, *id*)

**history\_detail**(*trans*, *id*)

**history\_list**(*trans*)

**index**(*trans*, *\*\*kwargs*)

**settings**(*trans*, *email=None*, *password=None*)

#### **page** Module

class galaxy.webapps.galaxy.controllers.page.**HistoryDatasetAssociationSelectionGrid** Bases: [galaxy.webapps.galaxy.controllers.page.ItemSelectionGrid](#page-330-0)

Grid for selecting HDAs.

**apply\_query\_filter**(*trans*, *query*, *\*\*kwargs*)

columns = [<galaxy.webapps.galaxy.controllers.page.NameColumn object at 0x7f368f1499d0>, <galaxy.web.framework.

# **model\_class**

alias of HistoryDatasetAssociation

#### **title** = 'Saved Datasets'

class galaxy.webapps.galaxy.controllers.page.**HistorySelectionGrid**

Bases: [galaxy.webapps.galaxy.controllers.page.ItemSelectionGrid](#page-330-0)

Grid for selecting histories.

**apply\_query\_filter**(*trans*, *query*, *\*\*kwargs*)

columns = [<galaxy.webapps.galaxy.controllers.page.NameColumn object at 0x7f368f006050>, <galaxy.web.framework.l

### **model\_class**

alias of History

### **title** = 'Saved Histories'

```
class galaxy.webapps.galaxy.controllers.page.ItemSelectionGrid
    Bases: galaxy.web.framework.helpers.grids.Grid
```
Base class for pages' item selection grids.

class **NameColumn**(*label*, *key=None*, *model\_class=None*, *method=None*, *format=None*, *link=None*, *attach\_popup=False*, *visible=True*, *nowrap=False*, *filterable=None*, *sortable=True*, *label\_id\_prefix=None*, *inbound=False*)

Bases: [galaxy.web.framework.helpers.grids.TextColumn](#page-267-0)

**get\_value**(*trans*, *grid*, *item*)

ItemSelectionGrid.**apply\_query\_filter**(*trans*, *query*, *\*\*kwargs*)

ItemSelectionGrid.**default\_filter** = {'deleted': 'False', 'sharing': 'All'}

ItemSelectionGrid.**default\_sort\_key** = '-update\_time'

ItemSelectionGrid.**num\_rows\_per\_page** = 10

ItemSelectionGrid.**show\_item\_checkboxes** = True

ItemSelectionGrid.**template** = '/page/select\_items\_grid.mako'

ItemSelectionGrid.**use\_async** = True

ItemSelectionGrid.**use\_paging** = True

class galaxy.webapps.galaxy.controllers.page.**PageAllPublishedGrid** Bases: [galaxy.web.framework.helpers.grids.Grid](#page-262-0)

**apply\_query\_filter**(*trans*, *query*, *\*\*kwargs*)

**build\_initial\_query**(*trans*, *\*\*kwargs*)

columns = [<galaxy.web.framework.helpers.grids.PublicURLColumn object at 0x7f368f077e90>, <galaxy.web.framewor

**default\_filter** = {'username': 'All', 'title': 'All'}

default sort key = 'update time'

```
model_class
     alias of Page
```
**title** = 'Published Pages'

**use\_async** = True

**use\_panels** = True

class galaxy.webapps.galaxy.controllers.page.**PageController**(*app*)

Bases: [galaxy.web.base.controller.BaseUIController](#page-250-0), galaxy.web.base.controller.SharableMi; [galaxy.web.base.controller.UsesStoredWorkflowMixin](#page-252-2), galaxy.web.base.controller.UsesVisua [galaxy.model.item\\_attrs.UsesItemRatings](#page-155-0)

- **create**(*trans*, *\*args*, *\*\*kwargs*) Create a new page
- **display**(*trans*, *\*args*, *\*\*kwargs*)
- **display\_by\_username\_and\_slug**(*trans*, *username*, *slug*) Display page based on a username and slug.
- **edit**(*trans*, *\*args*, *\*\*kwargs*) Edit a page's attributes.
- **edit\_content**(*trans*, *\*args*, *\*\*kwargs*) Render the main page editor interface.
- **get\_editor\_iframe**(*trans*) Returns the document for the page editor's iframe.
- **get\_embed\_html\_async**(*trans*, *id*) Returns HTML for embedding a workflow in a page.
- **get\_item**(*trans*, *id*)
- **get\_name\_and\_link\_async**(*trans*, *\*args*, *\*\*kwargs*) Returns page's name and link.
- **get\_page**(*trans*, *id*, *check\_ownership=True*, *check\_accessible=False*) Get a page from the database by id.
- **list**(*trans*, *\*args*, *\*\*kwargs*) List user's pages.
- **list\_datasets\_for\_selection**(*trans*, *\*args*, *\*\*kwargs*) Returns HTML that enables a user to select one or more datasets.
- **list\_histories\_for\_selection**(*trans*, *\*args*, *\*\*kwargs*) Returns HTML that enables a user to select one or more histories.
- **list\_pages\_for\_selection**(*trans*, *\*args*, *\*\*kwargs*) Returns HTML that enables a user to select one or more pages.
- **list\_published**(*trans*, *\*args*, *\*\*kwargs*)
- **list\_visualizations\_for\_selection**(*trans*, *\*args*, *\*\*kwargs*) Returns HTML that enables a user to select one or more visualizations.
- **list\_workflows\_for\_selection**(*trans*, *\*args*, *\*\*kwargs*) Returns HTML that enables a user to select one or more workflows.
- **rate\_async**(*trans*, *\*args*, *\*\*kwargs*) Rate a page asynchronously and return updated community data.
- **save**(*trans*, *\*args*, *\*\*kwargs*)
- **set\_accessible\_async**(*trans*, *\*args*, *\*\*kwargs*) Set page's importable attribute and slug.
- **share**(*trans*, *\*args*, *\*\*kwargs*) Handle sharing with an individual user.

**sharing**(*trans*, *\*args*, *\*\*kwargs*) Handle page sharing.

class galaxy.webapps.galaxy.controllers.page.**PageListGrid** Bases: [galaxy.web.framework.helpers.grids.Grid](#page-262-0)

class **URLColumn**(*label*, *key=None*, *model\_class=None*, *method=None*, *format=None*, *link=None*, *attach\_popup=False*, *visible=True*, *nowrap=False*, *filterable=None*, *sortable=True*, *label\_id\_prefix=None*, *inbound=False*) Bases: [galaxy.web.framework.helpers.grids.PublicURLColumn](#page-265-0)

**get\_value**(*trans*, *grid*, *item*)

PageListGrid.**apply\_query\_filter**(*trans*, *query*, *\*\*kwargs*)

PageListGrid.columns=[<galaxy.web.framework.helpers.grids.TextColumn object at 0x7f368f077c50>, <galaxy.wel

PageListGrid.**default\_filter** = {'title': 'All', 'sharing': 'All', 'tags': 'All', 'published': 'All'}

PageListGrid.**default\_sort\_key** = '-update\_time'

PageListGrid.**global\_actions** = [<galaxy.web.framework.helpers.grids.GridAction object at 0x7f368f037810>]

PageListGrid.**model\_class** alias of Page

PageListGrid.operations = [<galaxy.web.framework.helpers.grids.DisplayByUsernameAndSlugGridOperation ob

PageListGrid.**title** = 'Pages'

PageListGrid.**use\_panels** = True

class galaxy.webapps.galaxy.controllers.page.**PageSelectionGrid** Bases: [galaxy.webapps.galaxy.controllers.page.ItemSelectionGrid](#page-330-0)

Grid for selecting pages.

columns = [<galaxy.web.framework.helpers.grids.TextColumn object at 0x7f368f037fd0>, <galaxy.web.framework.helpe

# **model\_class**

alias of Page

### **title** = 'Saved Pages'

class galaxy.webapps.galaxy.controllers.page.**VisualizationSelectionGrid** Bases: [galaxy.webapps.galaxy.controllers.page.ItemSelectionGrid](#page-330-0)

Grid for selecting visualizations.

columns = [<galaxy.web.framework.helpers.grids.TextColumn object at 0x7f368f006090>, <galaxy.web.framework.helpe

### **model\_class**

alias of Visualization

### **title** = 'Saved Visualizations'

```
class galaxy.webapps.galaxy.controllers.page.WorkflowSelectionGrid
    Bases: galaxy.webapps.galaxy.controllers.page.ItemSelectionGrid
```
Grid for selecting workflows.

columns = [<galaxy.webapps.galaxy.controllers.page.NameColumn object at 0x7f368f037e10>, <galaxy.web.framework.l

**model\_class**

alias of StoredWorkflow

### **title** = 'Saved Workflows'

galaxy.webapps.galaxy.controllers.page.**format\_bool**(*b*)

### **request\_type** Module

```
class galaxy.webapps.galaxy.controllers.request_type.RequestType(app)
    galaxy.web.base.controller.BaseUIController, galaxy.web.base.controller.UsesFormDe:
```
**browse\_request\_types**(*trans*, *\*args*, *\*\*kwargs*) **create\_request\_type**(*trans*, *\*args*, *\*\*kwargs*) **delete\_request\_type**(*trans*, *\*args*, *\*\*kwargs*) **edit\_request\_type**(*trans*, *\*args*, *\*\*kwargs*) **request\_type\_grid** = <galaxy.webapps.galaxy.controllers.request\_type.RequestTypeGrid object> **request\_type\_permissions**(*trans*, *\*args*, *\*\*kwargs*) **undelete\_request\_type**(*trans*, *\*args*, *\*\*kwargs*) **view\_editable\_request\_type**(*trans*, *\*args*, *\*\*kwargs*)

**view\_form\_definition**(*trans*, *\*args*, *\*\*kwargs*)

**view\_request\_type**(*trans*, *\*args*, *\*\*kwargs*)

class galaxy.webapps.galaxy.controllers.request\_type.**RequestTypeGrid** Bases: [galaxy.web.framework.helpers.grids.Grid](#page-262-0)

class **DescriptionColumn**(*label*, *key=None*, *model\_class=None*, *method=None*, *format=None*, *link=None*, *attach\_popup=False*, *visible=True*, *nowrap=False*, *filterable=None*, *sortable=True*, *label\_id\_prefix=None*, *inbound=False*) Bases: [galaxy.web.framework.helpers.grids.TextColumn](#page-267-0)

**get\_value**(*trans*, *grid*, *request\_type*)

class RequestTypeGrid.**ExternalServiceColumn**(*label*, *key=None*, *model\_class=None*, *method=None*, *format=None*, *link=None*, *attach\_popup=False*, *visible=True*, *nowrap=False*, *filterable=None*, *sortable=True*, *label\_id\_prefix=None*, *inbound=False*) Bases: [galaxy.web.framework.helpers.grids.IntegerColumn](#page-264-0)

**get\_value**(*trans*, *grid*, *request\_type*)

class RequestTypeGrid.**NameColumn**(*label*, *key=None*, *model\_class=None*, *method=None*, *format=None*, *link=None*, *attach\_popup=False*, *visible=True*, *nowrap=False*, *filterable=None*, *sortable=True*, *label\_id\_prefix=None*, *inbound=False*)

Bases: [galaxy.web.framework.helpers.grids.TextColumn](#page-267-0)

**get\_value**(*trans*, *grid*, *request\_type*)

class RequestTypeGrid.**RequestFormColumn**(*label*, *key=None*, *model\_class=None*, *method=None*, *format=None*, *link=None*, *attach\_popup=False*, *visible=True*, *nowrap=False*, *filterable=None*, *sortable=True*, *label\_id\_prefix=None*, *inbound=False*)

Bases: [galaxy.web.framework.helpers.grids.TextColumn](#page-267-0)

**get\_value**(*trans*, *grid*, *request\_type*)

class RequestTypeGrid.**SampleFormColumn**(*label*, *key=None*, *model\_class=None*, *method=None*, *format=None*, *link=None*, *attach\_popup=False*, *visible=True*, *nowrap=False*, *filterable=None*, *sortable=True*, *label\_id\_prefix=None*, *inbound=False*)

Bases: [galaxy.web.framework.helpers.grids.TextColumn](#page-267-0)

**get\_value**(*trans*, *grid*, *request\_type*)

RequestTypeGrid.columns = [<galaxy.webapps.galaxy.controllers.request\_type.NameColumn object at 0x7f368f149;

RequestTypeGrid.**default\_filter** = {'deleted': 'False'}

RequestTypeGrid.**default\_sort\_key** = '-create\_time'

RequestTypeGrid.**global\_actions** = [<galaxy.web.framework.helpers.grids.GridAction object at 0x7f36936ea110>]

RequestTypeGrid.**model\_class**

alias of [RequestType](#page-333-0)

RequestTypeGrid.**num\_rows\_per\_page** = 50

RequestTypeGrid.operations=[<galaxy.web.framework.helpers.grids.GridOperation object at 0x7f369df2aa90>,

RequestTypeGrid.**preserve\_state** = True

RequestTypeGrid.**template** = 'admin/request\_type/grid.mako'

RequestTypeGrid.**title** = 'Request Types'

RequestTypeGrid.**use\_paging** = True

#### **requests** Module

class galaxy.webapps.galaxy.controllers.requests.**Requests**(*app*) Bases: [galaxy.web.base.controller.BaseUIController](#page-250-0)

**browse\_requests**(*trans*, *\*\*kwd*)

**find\_samples\_index**(*trans*, *\*args*, *\*\*kwargs*)

**index**(*trans*, *\*args*, *\*\*kwargs*)

**request\_grid** = <galaxy.webapps.galaxy.controllers.requests.UserRequestsGrid object>

class galaxy.webapps.galaxy.controllers.requests.**UserRequestsGrid** Bases: [galaxy.webapps.galaxy.controllers.requests\\_common.RequestsGrid](#page-337-0)

**apply\_query\_filter**(*trans*, *query*, *\*\*kwd*)

**operation** = <galaxy.web.framework.helpers.grids.GridOperation object>

 $operations = [eqalaxy, web.framework. helps, grid Operation object at 0x7f369dd8fad0>, qalaxy, web.framewon$ 

### **requests\_admin** Module

class galaxy.webapps.galaxy.controllers.requests\_admin.**AdminRequestsGrid** Bases: [galaxy.webapps.galaxy.controllers.requests\\_common.RequestsGrid](#page-337-0)

class **UserColumn**(*label*, *key=None*, *model\_class=None*, *method=None*, *format=None*, *link=None*, *attach\_popup=False*, *visible=True*, *nowrap=False*, *filterable=None*, *sortable=True*, *label\_id\_prefix=None*, *inbound=False*) Bases: [galaxy.web.framework.helpers.grids.TextColumn](#page-267-0)

**get\_value**(*trans*, *grid*, *request*)

AdminRequestsGrid.**col** = <galaxy.web.framework.helpers.grids.MulticolFilterColumn object>

 $AdminRequestsGrid$ . columns = [<galaxy.webapps.galaxy.controllers.requests\_common.NameColumn object at 0x7f

AdminRequestsGrid.**global\_actions** = [<galaxy.web.framework.helpers.grids.GridAction object at 0x7f368fdfd090>]

AdminRequestsGrid.**operation** = <galaxy.web.framework.helpers.grids.GridOperation object>

AdminRequestsGrid.operations = [<galaxy.web.framework.helpers.grids.GridOperation object at 0x7f369dd8fad class galaxy.webapps.galaxy.controllers.requests\_admin.**DataTransferGrid** Bases: [galaxy.web.framework.helpers.grids.Grid](#page-262-0)

class **ExternalServiceColumn**(*label*, *key=None*, *model\_class=None*, *method=None*, *format=None*, *link=None*, *attach\_popup=False*, *visible=True*, *nowrap=False*, *filterable=None*, *sortable=True*, *label\_id\_prefix=None*, *inbound=False*) Bases: [galaxy.web.framework.helpers.grids.TextColumn](#page-267-0)

**get\_value**(*trans*, *grid*, *sample\_dataset*)

class DataTransferGrid.**NameColumn**(*label*, *key=None*, *model\_class=None*, *method=None*, *format=None*, *link=None*, *attach\_popup=False*, *visible=True*, *nowrap=False*, *filterable=None*, *sortable=True*, *label\_id\_prefix=None*, *inbound=False*) Bases: [galaxy.web.framework.helpers.grids.TextColumn](#page-267-0)

**get\_value**(*trans*, *grid*, *sample\_dataset*)

class DataTransferGrid.**SizeColumn**(*label*, *key=None*, *model\_class=None*, *method=None*, *format=None*, *link=None*, *attach\_popup=False*, *visible=True*, *nowrap=False*, *filterable=None*, *sortable=True*, *label\_id\_prefix=None*, *inbound=False*) Bases: [galaxy.web.framework.helpers.grids.TextColumn](#page-267-0)

**get\_value**(*trans*, *grid*, *sample\_dataset*)

class DataTransferGrid.**StatusColumn**(*label*, *key=None*, *model\_class=None*, *method=None*, *format=None*, *link=None*, *attach\_popup=False*,

> *visible=True*, *nowrap=False*, *filterable=None*, *sortable=True*, *label\_id\_prefix=None*, *inbound=False*)

Bases: [galaxy.web.framework.helpers.grids.TextColumn](#page-267-0)

**get\_value**(*trans*, *grid*, *sample\_dataset*)

DataTransferGrid.**apply\_query\_filter**(*trans*, *query*, *\*\*kwd*)

DataTransferGrid.columns=[<galaxy.webapps.galaxy.controllers.requests\_admin.NameColumn object at 0x7f368

DataTransferGrid.default sort key = '-create time'

DataTransferGrid.**model\_class** alias of SampleDataset

DataTransferGrid.**num\_rows\_per\_page** = 50

DataTransferGrid.operations=[<galaxy.web.framework.helpers.grids.GridOperation object at 0x7f368fdfd210>

DataTransferGrid.**preserve\_state** = True

DataTransferGrid.**template** = 'admin/requests/sample\_datasets\_grid.mako'

DataTransferGrid.**title** = 'Sample Datasets'

DataTransferGrid.**use\_paging** = False

class galaxy.webapps.galaxy.controllers.requests\_admin.**RequestsAdmin**(*app*)

Bases: [galaxy.web.base.controller.BaseUIController](#page-250-0), galaxy.web.base.controller.UsesFormDe:

**browse\_requests**(*trans*, *\*args*, *\*\*kwargs*)

**datatx\_grid** = <galaxy.webapps.galaxy.controllers.requests\_admin.DataTransferGrid object>

**get\_file\_details**(*trans*, *\*args*, *\*\*kwargs*)

**index**(*trans*, *\*args*, *\*\*kwargs*)

**initiate\_data\_transfer**(*trans*, *\*args*, *\*\*kwargs*)

**manage\_datasets**(*trans*, *\*args*, *\*\*kwargs*)

**open\_folder**(*trans*, *\*args*, *\*\*kwargs*)

**reject\_request**(*trans*, *\*args*, *\*\*kwargs*)

**rename\_datasets**(*trans*, *\*args*, *\*\*kwargs*)

**request\_grid** = <galaxy.webapps.galaxy.controllers.requests\_admin.AdminRequestsGrid object>

**select\_datasets\_to\_transfer**(*trans*, *\*args*, *\*\*kwargs*)

**update\_sample\_dataset\_status**(*trans*, *cntrller*, *sample\_dataset\_ids*, *new\_status*, *error\_msg=None*)

galaxy.webapps.galaxy.controllers.requests\_admin.**build\_rename\_datasets\_for\_sample\_select\_field**(*trans*,

#### **requests\_common** Module

class galaxy.webapps.galaxy.controllers.requests\_common.**RequestsCommon**(*app*) Bases: [galaxy.web.base.controller.BaseUIController](#page-250-0).galaxy.web.base.controller.UsesFormDe:

**add\_sample**(*trans*, *\*args*, *\*\*kwargs*)

**add\_samples**(*trans*, *\*args*, *\*\*kwargs*)

**create\_request**(*trans*, *\*args*, *\*\*kwargs*)

**dataset\_transfer\_status\_updates**(*trans*, *\*args*, *\*\*kwargs*)

**delete\_request**(*trans*, *\*args*, *\*\*kwargs*)

**delete\_sample**(*trans*, *\*args*, *\*\*kwargs*)

**edit\_basic\_request\_info**(*trans*, *\*args*, *\*\*kwargs*)

**edit\_email\_settings**(*trans*, *\*args*, *\*\*kwargs*) Allow for changing the email notification settings where email is sent to a list of users whenever the request state changes to one selected for notification.

**edit\_samples**(*trans*, *\*args*, *\*\*kwargs*)

**find\_samples**(*trans*, *\*args*, *\*\*kwargs*)

**sample\_datasets\_updates**(*trans*, *\*args*, *\*\*kwargs*)

**sample\_state\_updates**(*trans*, *\*args*, *\*\*kwargs*)

**submit\_request**(*trans*, *\*args*, *\*\*kwargs*)

**undelete\_request**(*trans*, *\*args*, *\*\*kwargs*)

**update\_request\_state**(*trans*, *\*args*, *\*\*kwargs*)

**update\_sample\_state**(*trans*, *cntrller*, *sample\_ids*, *new\_state*, *comment=None*)

**view\_request**(*trans*, *\*args*, *\*\*kwargs*)

**view\_request\_history**(*trans*, *\*args*, *\*\*kwargs*)

**view\_sample**(*trans*, *\*args*, *\*\*kwargs*)

**view\_sample\_datasets**(*trans*, *\*args*, *\*\*kwargs*)

**view\_sample\_history**(*trans*, *\*args*, *\*\*kwargs*)

<span id="page-337-0"></span>class galaxy.webapps.galaxy.controllers.requests\_common.**RequestsGrid** Bases: [galaxy.web.framework.helpers.grids.Grid](#page-262-0)

class **DescriptionColumn**(*label*, *key=None*, *model\_class=None*, *method=None*, *format=None*, *link=None*, *attach\_popup=False*, *visible=True*, *nowrap=False*, *filterable=None*, *sortable=True*, *label\_id\_prefix=None*, *inbound=False*) Bases: [galaxy.web.framework.helpers.grids.TextColumn](#page-267-0)

**get\_value**(*trans*, *grid*, *request*)

class RequestsGrid.**NameColumn**(*label*, *key=None*, *model\_class=None*, *method=None*, *format=None*, *link=None*, *attach\_popup=False*, *visible=True*, *nowrap=False*, *filterable=None*, *sortable=True*, *label\_id\_prefix=None*, *inbound=False*) Bases: [galaxy.web.framework.helpers.grids.TextColumn](#page-267-0)

**get\_value**(*trans*, *grid*, *request*)

class RequestsGrid.**SamplesColumn**(*label*, *key=None*, *model\_class=None*, *method=None*, *format=None*, *link=None*, *attach\_popup=False*, *visible=True*, *nowrap=False*, *filterable=None*, *sortable=True*, *label\_id\_prefix=None*, *inbound=False*)

Bases: [galaxy.web.framework.helpers.grids.GridColumn](#page-263-0)

**get\_value**(*trans*, *grid*, *request*)

class RequestsGrid.**StateColumn**(*label*, *key=None*, *model\_class=None*, *method=None*, *format=None*, *link=None*, *attach\_popup=False*, *visible=True*, *nowrap=False*, *filterable=None*, *sortable=True*, *label\_id\_prefix=None*, *inbound=False*) Bases: [galaxy.web.framework.helpers.grids.StateColumn](#page-266-0)

**filter**(*trans*, *user*, *query*, *column\_filter*) Modify query to filter request by state.

**get\_value**(*trans*, *grid*, *request*)

class RequestsGrid.**TypeColumn**(*label*, *key=None*, *model\_class=None*, *method=None*, *format=None*, *link=None*, *attach\_popup=False*, *visible=True*, *nowrap=False*, *filterable=None*, *sortable=True*, *label\_id\_prefix=None*, *inbound=False*) Bases: [galaxy.web.framework.helpers.grids.TextColumn](#page-267-0)

**get\_value**(*trans*, *grid*, *request*)

RequestsGrid.columns=[<galaxy.webapps.galaxy.controllers.requests\_common.NameColumn object at 0x7f369dd8

RequestsGrid.**default\_filter** = {'deleted': 'False', 'state': 'All'}

RequestsGrid.**default\_sort\_key** = '-update\_time'

RequestsGrid.**model\_class** alias of Request

RequestsGrid.**num\_rows\_per\_page** = 50

RequestsGrid.**operations** = [<galaxy.web.framework.helpers.grids.GridOperation object at 0x7f369dd8fad0>]

RequestsGrid.**template** = 'requests/grid.mako'

RequestsGrid.**title** = 'Sequencing Requests'

RequestsGrid.**use\_paging** = True

galaxy.webapps.galaxy.controllers.requests\_common.**invalid\_id\_redirect**(*trans*, *cntrller*, *obj\_id*, *item='sequencing request'*, *action='browse\_requests'*)

# **root** Module Contains the main interface in the Universe class

class galaxy.webapps.galaxy.controllers.root.**RootController**(*app*) Bases: [galaxy.web.base.controller.BaseUIController](#page-250-0), galaxy.model.item\_attrs.UsesAnnotation

Controller class that maps to the url root of Galaxy (i.e. '/').

**bucket\_proxy**(*trans*, *bucket=None*, *\*\*kwd*)

**clear\_history**(*trans*) Clears the history for a user.

**dataset\_make\_primary**(*trans*, *id=None*) Copies a dataset and makes primary.

- **default**(*trans*, *target1=None*, *target2=None*, *\*\*kwd*) Called on any url that does not match a controller method.
- **display**(*trans*, *id=None*, *hid=None*, *tofile=None*, *toext='.txt'*, *encoded\_id=None*, *\*\*kwd*) Returns data directly into the browser.

Sets the mime-type according to the extension.

Used by the twill tool test driver - used anywhere else? Would like to drop hid argument and path if unneeded now. Likewise, would like to drop encoded\_id=XXX and use assume id is encoded (likely id wouldn't be coming in encoded if this is used anywhere else though.)

- **display\_as**(*trans*, *id=None*, *display\_app=None*, *\*\*kwd*) Returns a file in a format that can successfully be displayed in display\_app.
- **display\_child**(*trans*, *parent\_id=None*, *designation=None*, *tofile=None*, *toext='.txt'*) Returns child data directly into the browser, based upon parent\_id and designation.
- **echo**(*trans*, *\*\*kwd*)

Echos parameters (debugging).

**echo\_json**(*trans*, *\*args*, *\*\*kwargs*) Echos parameters as JSON (debugging).

> Attempts to parse values passed as boolean, float, then int. Defaults to string. Non-recursive (will not parse lists).

**generate\_error**(*trans*, *code=500*)

Raises an exception (debugging).

- **generate\_json\_error**(*trans*, *\*args*, *\*\*kwargs*) Raises an exception (debugging).
- **history**(*trans*, *as\_xml=False*, *show\_deleted=None*, *show\_hidden=None*, *\*\*kwd*) Display the current history in its own page or as xml.
- **history\_add\_to**(*trans*, *history\_id=None*, *file\_data=None*, *name='Data Added to History'*, *info=None*, *ext='txt'*, *dbkey='?'*, *copy\_access\_from=None*, *\*\*kwd*) Adds a POSTed file to a History.
- **history\_as\_xml**(*trans*, *show\_deleted=None*, *show\_hidden=None*)
- **history\_delete**(*trans*, *id*) Backward compatibility with check\_galaxy script.
- **history\_import**(*trans*, *id=None*, *confirm=False*, *\*\*kwd*)
- **history\_new**(*trans*, *name=None*) Create a new history with the given name and refresh the history panel.
- **history\_options**(*trans*) Displays a list of history related actions.
- **history\_set\_default\_permissions**(*trans*, *id=None*, *\*\*kwd*) Sets the permissions on a history.
- **index**(*trans*, *id=None*, *tool\_id=None*, *mode=None*, *workflow\_id=None*, *m\_c=None*, *m\_a=None*, *\*\*kwd*)
	- Called on the root url to display the main Galaxy page.
- **peek**(*trans*, *id=None*) Returns a 'peek' at the data.
- **tool\_help**(*trans*, *id*) Return help page for tool identified by 'id' if available
- **tool\_search**(*trans*, *\*args*, *\*\*kwargs*)

Searches the tool database and returns data for any tool whose text matches the query.

Data are returned in JSON format.

**welcome**(*trans*)

**tag** Module Tags Controller: handles tagging/untagging of entities and provides autocomplete support.

class galaxy.webapps.galaxy.controllers.tag.**TagsController**(*app*) Bases: [galaxy.web.base.controller.BaseUIController](#page-250-0), galaxy.web.base.controller.UsesTagsMi;

- **add\_tag\_async**(*trans*, *\*args*, *\*\*kwargs*) Add tag to an item.
- **get\_tagging\_elt\_async**(*trans*, *\*args*, *\*\*kwargs*) Returns HTML for editing an item's tags.
- **remove\_tag\_async**(*trans*, *\*args*, *\*\*kwargs*) Remove tag from an item.
- **retag\_async**(*trans*, *\*args*, *\*\*kwargs*) Apply a new set of tags to an item; previous tags are deleted.
- **tag\_autocomplete\_data**(*trans*, *\*args*, *\*\*kwargs*) Get autocomplete data for an item's tags.

### **tool\_runner** Module Upload class

class galaxy.webapps.galaxy.controllers.tool\_runner.**AddFrameData**

```
class galaxy.webapps.galaxy.controllers.tool_runner.ToolRunner(app)
    Bases: galaxy.web.base.controller.BaseUIController
```
**biomart**(*trans*, *tool\_id='biomart'*, *\*\*kwd*)

Catches the tool id and redirects as needed

**data\_source\_redirect**(*trans*, *tool\_id=None*)

Redirects a user accessing a Data Source tool to its target action link. This method will subvert mix-mode content blocking in several browsers when accessing non-https data\_source tools from an https galaxy server.

Tested as working on Safari 7.0 and FireFox 26 Subverting did not work on Chrome 31

- **default**(*trans*, *tool\_id=None*, *\*\*kwd*) Catches the tool id and redirects as needed
- **hapmapmart**(*trans*, *tool\_id='hapmapmart'*, *\*\*kwd*) Catches the tool id and redirects as needed
- **index**(*trans*, *tool\_id=None*, *from\_noframe=None*, *\*\*kwd*)
- **redirect**(*trans*, *redirect\_url=None*, *\*\*kwd*)
- **rerun**(*trans*, *id=None*, *from\_noframe=None*, *job\_id=None*, *\*\*kwd*) Given a HistoryDatasetAssociation id, find the job and that created the dataset, extract the parameters, and display the appropriate tool form with parameters already filled in.
- **upload\_async\_create**(*trans*, *\*args*, *\*\*kwargs*) Precreate datasets for asynchronous uploading.
- **upload\_async\_message**(*trans*, *\*\*kwd*)

# **ucsc\_proxy** Module Contains the UCSC proxy

class galaxy.webapps.galaxy.controllers.ucsc\_proxy.**UCSCProxy**(*app*) Bases: [galaxy.web.base.controller.BaseUIController](#page-250-0)

**create\_display**(*store*) Creates a more meaningulf display name

**index**(*trans*, *init=False*, *\*\*kwd*)

# **user** Module Contains the user interface in the Universe class

class galaxy.webapps.galaxy.controllers.user.**User**(*app*)

Bases: [galaxy.web.base.controller.BaseUIController](#page-250-0), galaxy.web.base.controller.UsesFormDe: [galaxy.web.base.controller.CreatesUsersMixin](#page-250-1), galaxy.web.base.controller.CreatesApiKeysi

**activate**(*trans*, *\*\*kwd*)

Check whether token fits the user and then activate the user's account.

**api\_keys**(*trans*, *\*args*, *\*\*kwargs*)

**change\_password**(*trans*, *token=None*, *\*\*kwd*)

Provides a form with which one can change their password. If token is provided, don't require current password.

**create**(*trans*, *cntrller='user'*, *redirect\_url=''*, *refresh\_frames=[]*, *\*\*kwd*)

**dbkeys**(*trans*, *\*args*, *\*\*kwargs*) Handle custom builds.

- **delete\_address**(*trans*, *\*args*, *\*\*kwargs*)
- **edit\_address**(*trans*, *\*args*, *\*\*kwargs*)
- **edit\_info**(*trans*, *cntrller*, *\*\*kwd*) Edit user information = username, email or password.
- **edit\_toolbox\_filters**(*trans*, *\*args*, *\*\*kwargs*)
- **edit\_username**(*trans*, *\*args*, *\*\*kwargs*)
- **get\_activation\_token**(*trans*, *email*) Check for the activation token. Create new activation token and store it in the database if no token found.
- **get\_most\_recently\_used\_tool\_async**(*trans*, *\*args*, *\*\*kwargs*) Returns information about the most recently used tool.
- **index**(*trans*, *cntrller*, *\*\*kwd*)
- **installed\_len\_files** = None
- **is\_outside\_grace\_period**(*trans*, *create\_time*) Function checks whether the user is outside the config-defined grace period for inactive accounts.
- **log\_user\_action\_async**(*trans*, *action*, *context*, *params*) Log a user action asynchronously. If user is not logged in, do nothing.
- **login**(*trans*, *refresh\_frames=[]*, *\*\*kwd*) Handle Galaxy Log in
- **logout**(*trans*, *logout\_all=False*)
- **manage\_addresses**(*trans*, *\*\*kwd*)
- **manage\_user\_info**(*trans*, *cntrller*, *\*\*kwd*) Manage a user's login, password, public username, type, addresses, etc.
- **new\_address**(*trans*, *\*args*, *\*\*kwargs*)
- **openid\_associate**(*trans*, *cntrller='user'*, *\*\*kwd*) Associates a user with an OpenID log in
- **openid\_auth**(*trans*, *\*\*kwd*) Handles user request to access an OpenID provider
- **openid\_disassociate**(*trans*, *\*args*, *\*\*kwargs*) Disassociates a user with an OpenID
- **openid\_manage**(*trans*, *\*args*, *\*\*kwargs*) Manage OpenIDs for user
- **openid\_process**(*trans*, *\*\*kwd*) Handle's response from OpenID Providers
- **prepare\_activation\_link**(*trans*, *email*) Prepare the account activation link for the user.
- **proceed\_login**(*trans*, *user*, *redirect*) Function processes user login. It is called in case all the login requirements are valid.
- **resend\_verification**(*trans*) Exposed function for use outside of the class. E.g. when user click on the resend link in the masthead.
- **resend\_verification\_email**(*trans*, *email*, *username*)

Function resends the verification email in case user wants to log in with an inactive account or he clicks the resend link.

```
reset_password(trans, email=None, **kwd)
     Reset the user's password. Send an email with token that allows a password change.
```

```
send_verification_email(trans, email, username)
```
Send the verification email containing the activation link to the user's email.

```
set_default_permissions(trans, cntrller, **kwd)
     Set the user's default permissions for the new histories
```

```
set_user_pref_async(trans, pref_name, pref_value)
      Set a user preference asynchronously. If user is not logged in, do nothing.
```

```
toolbox_filters(trans, *args, **kwargs)
```
Sets the user's default filters for the toolbox. Toolbox filters are specified in galaxy.ini. The user can activate them and the choice is stored in user\_preferences.

**undelete\_address**(*trans*, *\*args*, *\*\*kwargs*)

**user\_openid\_grid** = <galaxy.webapps.galaxy.controllers.user.UserOpenIDGrid object>

class galaxy.webapps.galaxy.controllers.user.**UserOpenIDGrid** Bases: [galaxy.web.framework.helpers.grids.Grid](#page-262-0)

**build\_initial\_query**(*trans*, *\*\*kwd*)

columns = [<galaxy.web.framework.helpers.grids.TextColumn object at 0x7f368e904e10>, <galaxy.web.framework.helpe

```
default_filter = {'openid': 'All'}
```
**default\_sort\_key** = '-create\_time'

**model\_class** alias of UserOpenID

**operations** = [<galaxy.web.framework.helpers.grids.GridOperation object at 0x7f368e904c10>]

**template** = '/user/openid\_manage.mako'

**title** = 'OpenIDs linked to your account'

**use\_panels** = False

**visualization** Module

**workflow** Module

reports Package

**reports** Package The Galaxy Reports application.

# **app** Module

class galaxy.webapps.reports.app.**UniverseApplication**(*\*\*kwargs*) Bases: object

Encapsulates the state of a Universe application

**shutdown**()

### **buildapp** Module

**config** Module Universe configuration builder.

```
class galaxy.webapps.reports.config.Configuration(**kwargs)
    Bases: object
```
**check**()

**get**(*key*, *default*)

```
exception galaxy.webapps.reports.config.ConfigurationError
    Bases: exceptions.Exception
```
galaxy.webapps.reports.config.**configure\_logging**(*config*) Allow some basic logging configuration to be read from the cherrpy config.

```
galaxy.webapps.reports.config.get_database_engine_options(kwargs)
     Allow options for the SQLAlchemy database engine to be passed by using the prefix "database_engine_option".
```

```
galaxy.webapps.reports.config.resolve_path(path, root)
     If 'path' is relative make absolute by prepending 'root'
```
#### Subpackages

### controllers Package

**controllers** Package Galaxy reports controllers.

#### **jobs** Module

```
class galaxy.webapps.reports.controllers.jobs.Jobs(app)
    galaxy.web.base.controller.BaseUIController, galaxy.webapps.reports.controllers.que
```
Class contains functions for querying data requested by user via the webapp. It exposes the functions and responds to requests with the filled .mako templates.

```
errors_per_tool(trans, **kwd)
      Queries the DB for user jobs in error. Filters out monitor jobs.
```

```
job_info(trans, **kwd)
```
- **per\_month\_all**(*trans*, *\*\*kwd*) Queries the DB for all jobs. Avoids monitor jobs.
- **per\_month\_in\_error**(*trans*, *\*\*kwd*) Queries the DB for user jobs in error. Filters out monitor jobs.

```
per_tool(trans, **kwd)
```

```
per_user(trans, **kwd)
```

```
specified_date_handler(trans, **kwd)
```

```
specified_date_list_grid = <galaxy.webapps.reports.controllers.jobs.SpecifiedDateListGrid object>
```

```
specified_month_all(trans, **kwd)
```
Queries the DB for all jobs in given month, defaults to current month.

**specified\_month\_in\_error**(*trans*, *\*\*kwd*) Queries the DB for the user jobs in error.

```
test(trans, **kwd)
```
**tool\_per\_month**(*trans*, *\*\*kwd*)

#### **user\_per\_month**(*trans*, *\*\*kwd*)

class galaxy.webapps.reports.controllers.jobs.**SpecifiedDateListGrid** Bases: [galaxy.web.framework.helpers.grids.Grid](#page-262-0)

class **CreateTimeColumn**(*label*, *key=None*, *model\_class=None*, *method=None*, *format=None*, *link=None*, *attach\_popup=False*, *visible=True*, *nowrap=False*, *filterable=None*, *sortable=True*, *label\_id\_prefix=None*, *inbound=False*) Bases: [galaxy.web.framework.helpers.grids.DateTimeColumn](#page-261-1)

#### **get\_value**(*trans*, *grid*, *job*)

class SpecifiedDateListGrid.**EmailColumn**(*label*, *key=None*, *model\_class=None*, *method=None*, *format=None*, *link=None*, *attach\_popup=False*, *visible=True*, *nowrap=False*, *filterable=None*, *sortable=True*, *label\_id\_prefix=None*, *inbound=False*) Bases: [galaxy.web.framework.helpers.grids.GridColumn](#page-263-0)

**filter**(*trans*, *user*, *query*, *column\_filter*)

class SpecifiedDateListGrid.**JobIdColumn**(*label*, *key=None*, *model\_class=None*, *method=None*, *format=None*, *link=None*, *attach\_popup=False*, *visible=True*, *nowrap=False*, *filterable=None*, *sortable=True*, *label\_id\_prefix=None*, *inbound=False*) Bases: [galaxy.web.framework.helpers.grids.IntegerColumn](#page-264-0)

#### **get\_value**(*trans*, *grid*, *job*)

class SpecifiedDateListGrid.**SpecifiedDateColumn**(*label*, *key=None*, *model\_class=None*, *method=None*, *format=None*, *link=None*, *attach\_popup=False*, *visible=True*, *nowrap=False*, *filterable=None*, *sortable=True*, *label\_id\_prefix=None*, *inbound=False*) Bases: [galaxy.web.framework.helpers.grids.GridColumn](#page-263-0)

#### **filter**(*trans*, *user*, *query*, *column\_filter*)

class SpecifiedDateListGrid.**StateColumn**(*label*, *key=None*, *model\_class=None*, *method=None*, *format=None*, *link=None*, *attach\_popup=False*, *visible=True*, *nowrap=False*, *filterable=None*, *sortable=True*, *label\_id\_prefix=None*, *inbound=False*) Bases: [galaxy.web.framework.helpers.grids.TextColumn](#page-267-0)

**filter**(*trans*, *user*, *query*, *column\_filter*)

### **get\_value**(*trans*, *grid*, *job*)

class SpecifiedDateListGrid.**ToolColumn**(*label*, *key=None*, *model\_class=None*, *method=None*, *format=None*, *link=None*, *attach\_popup=False*, *visible=True*, *nowrap=False*, *filterable=None*, *sortable=True*, *label\_id\_prefix=None*, *inbound=False*) Bases: [galaxy.web.framework.helpers.grids.TextColumn](#page-267-0)

**filter**(*trans*, *user*, *query*, *column\_filter*)

**get\_value**(*trans*, *grid*, *job*)

class SpecifiedDateListGrid.**UserColumn**(*label*, *key=None*, *model\_class=None*,

*method=None*, *format=None*, *link=None*, *attach\_popup=False*, *visible=True*, *nowrap=False*, *filterable=None*, *sortable=True*, *la-*

*bel\_id\_prefix=None*, *inbound=False*)

Bases: [galaxy.web.framework.helpers.grids.GridColumn](#page-263-0)

### **get\_value**(*trans*, *grid*, *job*)

SpecifiedDateListGrid.**build\_initial\_query**(*trans*, *\*\*kwd*)

 $SpecificableListGrid$ .columns= $[webapps.reports.controllers.jobs.JobIdColumn object at 0x7f368d96$ 

SpecifiedDateListGrid.**default\_filter** = {'specified\_date': 'All'}

SpecifiedDateListGrid. default sort key = 'id'

SpecifiedDateListGrid.**model\_class**

alias of Job

SpecifiedDateListGrid.**num\_rows\_per\_page** = 50

SpecifiedDateListGrid.**preserve\_state** = False

SpecifiedDateListGrid.**standard\_filters** = []

SpecifiedDateListGrid.**template** = '/webapps/reports/grid.mako'

SpecifiedDateListGrid.**title** = 'Jobs'

SpecifiedDateListGrid.**use\_async** = False

SpecifiedDateListGrid.**use\_paging** = True

galaxy.webapps.reports.controllers.jobs.**get\_job**(*trans*, *id*)

- galaxy.webapps.reports.controllers.jobs.**get\_monitor\_id**(*trans*, *monitor\_email*) A convenience method to obtain the monitor job id.
- galaxy.webapps.reports.controllers.jobs.**sorter**(*default\_sort\_id*, *kwd*) Initialize sorting variables

#### **root** Module

class galaxy.webapps.reports.controllers.root.**Report**(*app*) Bases: [galaxy.web.base.controller.BaseUIController](#page-250-0)

**index**(*trans*, *\*\*kwd*)

#### **sample\_tracking** Module

class galaxy.webapps.reports.controllers.sample\_tracking.**SampleTracking**(*app*) Bases: [galaxy.web.base.controller.BaseUIController](#page-250-0), galaxy.webapps.reports.controllers.que

**per\_month\_all**(*trans*, *\*\*kwd*) **per\_user**(*trans*, *\*\*kwd*) **specified\_date\_handler**(*trans*, *\*\*kwd*) **specified\_date\_list\_grid** = <galaxy.webapps.reports.controllers.sample\_tracking.SpecifiedDateListGrid object> **user\_per\_month**(*trans*, *\*\*kwd*)

class galaxy.webapps.reports.controllers.sample\_tracking.**SpecifiedDateListGrid** Bases: [galaxy.web.framework.helpers.grids.Grid](#page-262-0)

class **CreateTimeColumn**(*label*, *key=None*, *model\_class=None*, *method=None*, *format=None*, *link=None*, *attach\_popup=False*, *visible=True*, *nowrap=False*, *filterable=None*, *sortable=True*, *label\_id\_prefix=None*, *inbound=False*) Bases: [galaxy.web.framework.helpers.grids.DateTimeColumn](#page-261-1)

**get\_value**(*trans*, *grid*, *request*)

class SpecifiedDateListGrid.**EmailColumn**(*label*, *key=None*, *model\_class=None*, *method=None*, *format=None*, *link=None*, *attach\_popup=False*, *visible=True*, *nowrap=False*, *filterable=None*, *sortable=True*, *label\_id\_prefix=None*, *inbound=False*)

Bases: [galaxy.web.framework.helpers.grids.GridColumn](#page-263-0)

**filter**(*trans*, *user*, *query*, *column\_filter*)

class SpecifiedDateListGrid.**RequestNameColumn**(*label*, *key=None*, *model\_class=None*, *method=None*, *format=None*, *link=None*, *attach\_popup=False*, *visible=True*, *nowrap=False*, *filterable=None*, *sortable=True*, *label\_id\_prefix=None*, *inbound=False*) Bases: [galaxy.web.framework.helpers.grids.TextColumn](#page-267-0)

**get\_value**(*trans*, *grid*, *request*)

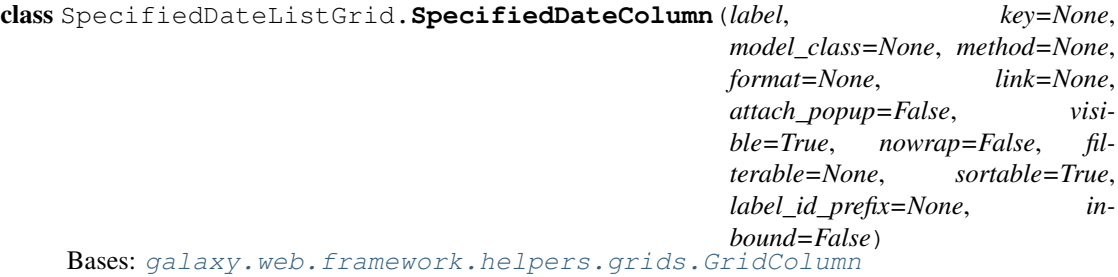

**filter**(*trans*, *user*, *query*, *column\_filter*)

class SpecifiedDateListGrid.**UserColumn**(*label*, *key=None*, *model\_class=None*, *method=None*, *format=None*, *link=None*, *attach\_popup=False*, *visible=True*, *nowrap=False*, *filterable=None*, *sortable=True*, *label\_id\_prefix=None*, *inbound=False*) Bases: [galaxy.web.framework.helpers.grids.TextColumn](#page-267-0)

**get\_value**(*trans*, *grid*, *request*)

SpecifiedDateListGrid.**build\_initial\_query**(*trans*, *\*\*kwd*)

SpecifiedDateListGrid.columns=[<galaxy.webapps.reports.controllers.sample\_tracking.RequestNameColumn

SpecifiedDateListGrid.**default filter** = {'specified date': 'All'}

SpecifiedDateListGrid.**default\_sort\_key** = 'name'

SpecifiedDateListGrid.**model\_class** alias of Request

```
SpecifiedDateListGrid.num_rows_per_page = 50
```
SpecifiedDateListGrid.**preserve\_state** = False

SpecifiedDateListGrid.**standard\_filters** = []

SpecifiedDateListGrid.**template** = '/webapps/reports/grid.mako'

SpecifiedDateListGrid.**title** = 'Sequencing Requests'

SpecifiedDateListGrid.**use\_async** = False

SpecifiedDateListGrid.**use\_paging** = True

galaxy.webapps.reports.controllers.sample\_tracking.**get\_request**(*trans*, *id*)

### **system** Module

class galaxy.webapps.reports.controllers.system.**System**(*app*) Bases: [galaxy.web.base.controller.BaseUIController](#page-250-0)

**dataset\_info**(*trans*, *\*\*kwd*)

**deleted\_datasets**(*trans*, *\*\*kwd*)

The number of datasets that were deleted more than the specified number of days ago, but have not yet been purged.

### **deleted\_histories**(*trans*, *\*\*kwd*)

The number of histories that were deleted more than the specified number of days ago, but have not yet been purged. Also included is the number of datasets associated with the histories.

**disk\_usage**(*trans*, *\*\*kwd*)

```
get_disk_usage(file_path)
```
**index**(*trans*, *\*\*kwd*)

```
userless_histories(trans, **kwd)
```
The number of userless histories and associated datasets that have not been updated for the specified number of days.

galaxy.webapps.reports.controllers.system.**nice\_size**(*size*, *include\_bytes=False*) Returns a readably formatted string with the size

# **users** Module

```
class galaxy.webapps.reports.controllers.users.Users(app)
    galaxy.web.base.controller.BaseUIController, galaxy.webapps.reports.controllers.que
```
**last\_access\_date**(*trans*, *\*\*kwd*)

**registered\_users**(*trans*, *\*\*kwd*)

**registered\_users\_per\_month**(*trans*, *\*\*kwd*)

**specified\_date**(*trans*, *\*\*kwd*)

**specified\_month**(*trans*, *\*\*kwd*)

**user\_disk\_usage**(*trans*, *\*\*kwd*)

### **workflows** Module

class galaxy.webapps.reports.controllers.workflows.**SpecifiedDateListGrid** Bases: [galaxy.web.framework.helpers.grids.Grid](#page-262-0)

class **CreateTimeColumn**(*label*, *key=None*, *model\_class=None*, *method=None*, *format=None*, *link=None*, *attach\_popup=False*, *visible=True*, *nowrap=False*, *filterable=None*, *sortable=True*, *label\_id\_prefix=None*, *inbound=False*) Bases: [galaxy.web.framework.helpers.grids.DateTimeColumn](#page-261-1)

**get\_value**(*trans*, *grid*, *stored\_workflow*)

class SpecifiedDateListGrid.**EmailColumn**(*label*, *key=None*, *model\_class=None*, *method=None*, *format=None*, *link=None*, *attach\_popup=False*, *visible=True*, *nowrap=False*, *filterable=None*, *sortable=True*, *label\_id\_prefix=None*, *inbound=False*) Bases: [galaxy.web.framework.helpers.grids.GridColumn](#page-263-0)

**filter**(*trans*, *user*, *query*, *column\_filter*)

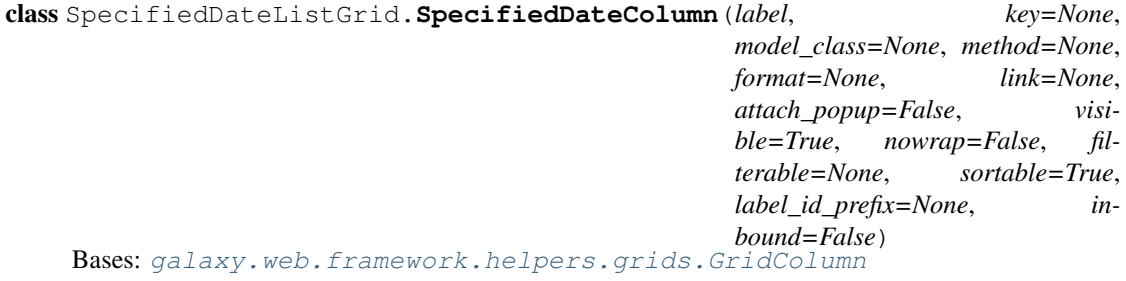

**filter**(*trans*, *user*, *query*, *column\_filter*)

class SpecifiedDateListGrid.**UserColumn**(*label*, *key=None*, *model\_class=None*, *method=None*, *format=None*, *link=None*, *attach\_popup=False*, *visible=True*, *nowrap=False*, *filterable=None*, *sortable=True*, *label\_id\_prefix=None*, *inbound=False*) Bases: [galaxy.web.framework.helpers.grids.TextColumn](#page-267-0)

**get\_value**(*trans*, *grid*, *stored\_workflow*)

class SpecifiedDateListGrid.**WorkflowNameColumn**(*label*, *key=None*, *model\_class=None*, *method=None*, *format=None*, *link=None*, *attach\_popup=False*, *visible=True*, *nowrap=False*, *filterable=None*, *sortable=True*, *label\_id\_prefix=None*, *inbound=False*) Bases: [galaxy.web.framework.helpers.grids.TextColumn](#page-267-0)

**get\_value**(*trans*, *grid*, *stored\_workflow*)

SpecifiedDateListGrid.**build\_initial\_query**(*trans*, *\*\*kwd*)

SpecifiedDateListGrid.columns=[<galaxy.webapps.reports.controllers.workflows.WorkflowNameColumn object

SpecifiedDateListGrid.**default\_filter** = {'specified\_date': 'All'}

SpecifiedDateListGrid.**default\_sort\_key** = 'name'

SpecifiedDateListGrid.**model\_class**

alias of StoredWorkflow

SpecifiedDateListGrid.**num\_rows\_per\_page** = 50

SpecifiedDateListGrid.**preserve\_state** = False

SpecifiedDateListGrid.**standard\_filters** = []

SpecifiedDateListGrid.**template** = '/webapps/reports/grid.mako'

SpecifiedDateListGrid.**title** = 'Workflows'

SpecifiedDateListGrid.**use\_async** = False

SpecifiedDateListGrid.**use\_paging** = True

class galaxy.webapps.reports.controllers.workflows.**Workflows**(*app*) Bases: [galaxy.web.base.controller.BaseUIController](#page-250-0), galaxy.webapps.reports.controllers.que

**per\_month\_all**(*trans*, *\*\*kwd*)

**per\_user**(*trans*, *\*\*kwd*)

**specified\_date\_handler**(*trans*, *\*\*kwd*)

**specified\_date\_list\_grid** = <galaxy.webapps.reports.controllers.workflows.SpecifiedDateListGrid object>

**user\_per\_month**(*trans*, *\*\*kwd*)

galaxy.webapps.reports.controllers.workflows.**get\_workflow**(*trans*, *id*)

### **workflow Package**

#### **modules** Module Modules used in building workflows

```
exception galaxy.workflow.modules.CancelWorkflowEvaluation
    Bases: exceptions.Exception
```
exception galaxy.workflow.modules.**DelayedWorkflowEvaluation** Bases: exceptions.Exception

class galaxy.workflow.modules.**InputDataCollectionModule**(*trans*) Bases: [galaxy.workflow.modules.InputModule](#page-351-0)

**collection\_type** = 'list'

**default\_collection\_type** = 'list'

**default\_name** = 'Input Dataset Collection'

classmethod **default\_state**(*Class*)

**get\_data\_outputs**()

**get\_runtime\_inputs**(*filter\_set=['data']*)

**name** = 'Input dataset collection'

state fields = ['name', 'collection type']

**type** = 'data\_collection\_input'

class galaxy.workflow.modules.**InputDataModule**(*trans*) Bases: [galaxy.workflow.modules.InputModule](#page-351-0)

**default\_name** = 'Input Dataset'

classmethod **default\_state**(*Class*)

**get\_data\_outputs**()

**get\_runtime\_inputs**(*filter\_set=['data']*)

```
name = 'Input dataset'
```

```
state_fields = ['name']
```
**type** = 'data\_input'

<span id="page-351-0"></span>class galaxy.workflow.modules.**InputModule**(*trans*) Bases: [galaxy.workflow.modules.SimpleWorkflowModule](#page-351-1)

**execute**(*trans*, *progress*, *invocation*, *step*)

**get\_data\_inputs**()

**get\_runtime\_input\_dicts**(*step\_annotation*)

**get\_runtime\_state**()

**recover\_mapping**(*step*, *step\_invocations*, *progress*)

exception galaxy.workflow.modules.**MissingToolException** Bases: exceptions.Exception

WorkflowModuleInjector will raise this if the tool corresponding to the module is missing.

class galaxy.workflow.modules.**PauseModule**(*trans*)

Bases: [galaxy.workflow.modules.SimpleWorkflowModule](#page-351-1)

Initially this module will unconditionally pause a workflow - will aim to allow conditional pausing later on.

**default\_name** = 'Pause for Dataset Review'

classmethod **default\_state**(*Class*)

#### **do\_invocation\_step\_action**(*step*, *action*)

Update or set the workflow invocation state action - generic extension point meant to allows users to interact with interactive workflow modules. The action object returned from this method will be attached to the WorkflowInvocationStep and be available the next time the workflow scheduler visits the workflow.

**execute**(*trans*, *progress*, *invocation*, *step*)

```
get_data_inputs()
```
**get\_data\_outputs**()

**get\_runtime\_input\_dicts**(*step\_annotation*)

**get\_runtime\_inputs**(*\*\*kwds*)

**get\_runtime\_state**()

**name** = 'Pause for dataset review'

**recover\_mapping**(*step*, *step\_invocations*, *progress*)

**state\_fields** = ['name']

**type** = 'pause'

<span id="page-351-1"></span>class galaxy.workflow.modules.**SimpleWorkflowModule**(*trans*) Bases: [galaxy.workflow.modules.WorkflowModule](#page-353-0)

**compute\_runtime\_state**(*trans*, *step\_updates=None*, *source='html'*)

**decode\_runtime\_state**(*trans*, *string*)

classmethod **default\_state**(*Class*)

This method should return a dictionary describing each configuration property and its default value.

**encode\_runtime\_state**(*trans*, *state*)

classmethod **from\_dict**(*Class*, *trans*, *d*, *secure=True*)

classmethod **from\_workflow\_step**(*Class*, *trans*, *step*)

**get\_config\_form**()

**get\_state**(*secure=True*)

classmethod **new**(*Class*, *trans*, *tool\_id=None*)

**normalize\_runtime\_state**(*runtime\_state*)

#### **recover\_runtime\_state**(*runtime\_state*)

Take secure runtime state from persisted invocation and convert it into a DefaultToolState object for use during workflow invocation.

```
recover_state(state, **kwds)
```
Recover state *dict* from simple dictionary describing configuration state (potentially from persisted step state).

Sub-classes should supply *default\_state* method and *state\_fields* attribute which are used to build up the state *dict*.

**save\_to\_step**(*step*)

**update\_runtime\_state**(*trans*, *state*, *values*)

**update\_state**(*incoming*)

class galaxy.workflow.modules.**ToolModule**(*trans*, *tool\_id*, *tool\_version=None*) Bases: [galaxy.workflow.modules.WorkflowModule](#page-353-0)

**add\_dummy\_datasets**(*connections=None*)

**check\_and\_update\_state**()

**compute\_runtime\_state**(*trans*, *step\_updates=None*, *source='html'*)

**encode\_runtime\_state**(*trans*, *state*)

**execute**(*trans*, *progress*, *invocation*, *step*)

classmethod **from\_dict**(*Class*, *trans*, *d*, *secure=True*)

classmethod **from\_workflow\_step**(*Class*, *trans*, *step*)

**get\_config\_form**()

**get\_data\_inputs**()

**get\_data\_outputs**()

**get\_errors**()

**get\_name**()

**get\_post\_job\_actions**(*incoming=None*)

**get\_runtime\_input\_dicts**(*step\_annotation*)

```
get_state(secure=True)
```
**get\_tool\_id**()

**get\_tool\_version**()

**get\_tooltip**(*static\_path=''*)

classmethod **new**(*Class*, *trans*, *tool\_id=None*)

**normalize\_runtime\_state**(*runtime\_state*)

**recover\_mapping**(*step*, *step\_invocations*, *progress*)

#### **recover\_runtime\_state**(*runtime\_state*)

Take secure runtime state from persisted invocation and convert it into a DefaultToolState object for use during workflow invocation.

#### **recover\_state**(*state*, *\*\*kwds*)

Recover module configuration state property (a *DefaultToolState* object) using the tool's *params\_from\_strings* method.

**save\_to\_step**(*step*)

# **type** = 'tool'

#### **update\_state**(*incoming*)

<span id="page-353-0"></span>class galaxy.workflow.modules.**WorkflowModule**(*trans*) Bases: object

### **add\_dummy\_datasets**(*connections=None*)

#### **check\_and\_update\_state**()

If the state is not in sync with the current implementation of the module, try to update. Returns a list of messages to be displayed

#### **compute\_runtime\_state**(*trans*, *step\_updates=None*, *source='html'*)

Determine the runtime state (potentially different from self.state which describes configuration state). This (again unlike self.state) is currently always a *DefaultToolState* object.

If *step\_updates* is *None*, this is likely for rendering the run form for instance and no runtime properties are available and state must be solely determined by the default runtime state described by the step.

If *step\_updates* are available they describe the runtime properties supplied by the workflow runner (potentially including a *tool\_state* parameter which is the serialized default encoding state created with encode\_runtime\_state above).

#### **do\_invocation\_step\_action**(*step*, *action*)

Update or set the workflow invocation state action - generic extension point meant to allows users to interact with interactive workflow modules. The action object returned from this method will be attached to the WorkflowInvocationStep and be available the next time the workflow scheduler visits the workflow.

#### **encode\_runtime\_state**(*trans*, *state*)

Encode the default runtime state at return as a simple *str* for use in a hidden parameter on the workflow run submission form.

This default runtime state will be combined with user supplied parameters in *compute\_runtime\_state* below at workflow invocation time to actually describe how each step will be executed.

### **execute**(*trans*, *progress*, *invocation*, *step*)

Execute the given workflow step in the given workflow invocation. Use the supplied workflow progress object to track outputs, find inputs, etc...

```
classmethod from_dict(Class, trans, d)
```
Create a new instance of the module initialized from values in the dictionary *d*.

#### classmethod **from\_workflow\_step**(*Class*, *trans*, *step*)

#### **get\_config\_form**()

Render form that is embedded in workflow editor for modifying the step state of a node.

#### **get\_data\_inputs**()

Get configure time data input descriptions.

```
get_data_outputs()
```
### **get\_errors**()

It seems like this is effectively just used as boolean - some places in the tool shed self.errors is set to boolean, other places 'unavailable', likewise in Galaxy it stores a list containing a string with an unrecognized tool id error message.

```
get_name()
```
### **get\_runtime\_input\_dicts**(*step\_annotation*)

Get runtime inputs (inputs and parameters) as simple dictionary.

### **get\_runtime\_inputs**()

Used internally by modules and when displaying inputs in workflow editor and run workflow templates.

Note: The ToolModule doesn't implement this and these templates contain specialized logic for dealing with the tool and state directly in the case of ToolModules.

```
get_state()
```
Return a serializable representation of the persistable state of the step - for tools it DefaultToolState.encode returns a string and for simpler module types a json description is dumped out.

**get\_tool\_id**()

**get\_tooltip**(*static\_path=''*)

```
get_type()
```

```
classmethod new(Class, trans, tool_id=None)
```
Create a new instance of the module with default state

### **recover\_mapping**(*step*, *step\_invocations*, *progress*)

Re-populate progress object with information about connections from previously executed steps recorded via step\_invocations.

#### **save\_to\_step**(*step*)

#### **update\_state**(*incoming*)

Update the current state of the module against the user supplied parameters in the dict-like object *incoming*.

class galaxy.workflow.modules.**WorkflowModuleFactory**(*module\_types*) Bases: object

**from\_dict**(*trans*, *d*, *\*\*kwargs*) Return module initialized from the data in dictionary *d*.

- **from\_workflow\_step**(*trans*, *step*) Return module initializd from the WorkflowStep object *step*.
- **new**(*trans*, *type*, *tool\_id=None*)

Return module for type and (optional) tool\_id intialized with new / default state.

### class galaxy.workflow.modules.**WorkflowModuleInjector**(*trans*)

Bases: object

Injects workflow step objects from the ORM with appropriate module and module generated/influenced state.

**inject**(*step*, *step\_args=None*, *source='html'*)

Pre-condition: *step* is an ORM object coming from the database, if supplied *step\_args* is the representation of the inputs for that step supplied via web form.

Post-condition: The supplied *step* has new non-persistent attributes useful during workflow invocation. These include 'upgrade\_messages', 'state', 'input\_connections\_by\_name', and 'module'.

If step args is provided from a web form this is applied to generate 'state' else it is just obtained from the database.

galaxy.workflow.modules.**is\_tool\_module\_type**(*module\_type*)

```
galaxy.workflow.modules.load_module_sections(trans)
     Get abstract description of the workflow modules this Galaxy instance is configured with.
```
galaxy.workflow.modules.**populate\_module\_and\_state**(*trans*, *workflow*, *param\_map*) Used by API but not web controller, walks through a workflow's steps and populates transient module and state attributes on each.

# **1.2.3 galaxy\_utils Package**

#### **Subpackages**

### **sequence Package**

```
fasta Module
class galaxy_utils.sequence.fasta.fastaNamedReader(fh)
    Bases: object
    close()
    get(sequence_id)
    has_data()
class galaxy_utils.sequence.fasta.fastaReader(fh)
    Bases: object
    close()
    next()
class galaxy_utils.sequence.fasta.fastaSequence
    Bases: object
class galaxy_utils.sequence.fasta.fastaWriter(fh)
    Bases: object
    close()
    write(fastq_read)
fastq Module
class galaxy_utils.sequence.fastq.ReadlineCountFile(f)
    Bases: object
    readline(*args, **kwds)
class galaxy_utils.sequence.fastq.fastqAggregator
    Bases: object
    VALID_FORMATS = ['solexa', 'sanger', 'cssanger', 'illumina']
    consume_read(fastq_read)
    get_ascii_range()
    get_base_counts_for_column(column)
    get_decimal_range()
```

```
get_length_counts()
    get_max_read_length()
    get_read_count()
    get_read_count_for_column(column)
    get_score_at_position_for_column(column, position)
    get_score_list_for_column(column)
    get_score_max_for_column(column)
    get_score_min_for_column(column)
    get_score_sum_for_column(column)
    get_summary_statistics_for_column(i)
    get_valid_formats(check_list=None)
class galaxy_utils.sequence.fastq.fastqCSSangerRead
    galaxy_utils.sequence.fastq.fastqSequencingRead
    apply_galaxy_conventions()
    ascii max = 126ascii_min = 33
    assert_sequence_quality_lengths()
    change_adapter(new_adapter, clone=True)
    complement(clone=True)
    format = 'cssanger'
    get_sequence()
    has_adapter_base()
    insufficient_quality_length()
    quality_max = 93
    quality_min = 0
    reverse(clone=True)
    score_system = 'phred'
    sequence_space = 'color'
    valid_sequence_list = ['0', '1', '2', '3', '4', '5', '6', '.']
class galaxy_utils.sequence.fastq.fastqCombiner(format)
    Bases: object
    combine(fasta_seq, quality_seq)
class galaxy_utils.sequence.fastq.fastqFakeFastaScoreReader(format='sanger', qual-
                                                                ity_encoding=None)
    Bases: object
    close()
    get(sequence)
    has_data()
```

```
class galaxy_utils.sequence.fastq.fastqIlluminaRead
    Bases: galaxy_utils.sequence.fastq.fastqSequencingRead
    ascii_max = 126
    ascii_min = 64
    format = 'illumina'
    quality_max = 62
    quality_min = 0
    score_system = 'phred'
    sequence_space = 'base'
class galaxy_utils.sequence.fastq.fastqJoiner(format, force_quality_encoding=None)
    Bases: object
    get_paired_identifier(fastq_read)
    is_first_mate(sequence_id)
    join(read1, read2)
class galaxy_utils.sequence.fastq.fastqNamedReader(fh, format='sanger', ap-
                                                      ply_galaxy_conventions=False)
    Bases: object
    close()
    get(sequence_identifier)
    has_data()
class galaxy_utils.sequence.fastq.fastqReader(fh, format='sanger', ap-
                                                ply_galaxy_conventions=False)
    Bases: object
    close()
    next()
class galaxy_utils.sequence.fastq.fastqSangerRead
    galaxy_utils.sequence.fastq.fastqSequencingRead
    ascii_max = 126
    ascii_min = 33
    format = 'sanger'
    quality_max = 93
    quality_min = 0
    score_system = 'phred'
    sequence_space = 'base'
class galaxy_utils.sequence.fastq.fastqSequencingRead
    galaxy_utils.sequence.sequence.SequencingRead
    apply_galaxy_conventions()
    \texttt{ascii\_max} = 126
```

```
ascii_min = 33
```

```
assert_sequence_quality_lengths()
    classmethod convert_base_to_color_space(sequence)
    classmethod convert_color_to_base_space(sequence)
    convert_read_to_format(format, force_quality_encoding=None)
    classmethod convert_score_phred_to_solexa(decimal_score_list)
    classmethod convert_score_solexa_to_phred(decimal_score_list)
    format = 'sanger'
    get_ascii_quality_scores()
    get_ascii_quality_scores_len()
         Compute ascii quality score length, without generating relatively expensive qualty score array.
    classmethod get_class_by_format(format)
    get_decimal_quality_scores()
    get_sequence()
    insufficient_quality_length()
    is_ascii_encoded()
    is_valid_format()
    is_valid_sequence()
    quality_max = 93
    quality_min = 0
    classmethod restrict_scores_to_valid_range(decimal_score_list)
    reverse(clone=True)
    score_system = 'phred'
    sequence_space = 'base'
    slice(left_column_offset, right_column_offset)
    classmethod transform_scores_to_valid_range(decimal_score_list)
    classmethod transform_scores_to_valid_range_ascii(decimal_score_list)
class galaxy_utils.sequence.fastq.fastqSolexaRead
    Bases: galaxy utils.sequence.fastq.fastqSequencingRead
    ascii max = 126ascii_min = 59
    format = 'solexa'
    quality_max = 62
    quality_min = -5
    score_system = 'solexa'
    sequence_space = 'base'
class galaxy_utils.sequence.fastq.fastqSplitter
```
Bases: object

**split**(*fastq\_read*)

class galaxy\_utils.sequence.fastq.**fastqVerboseErrorReader**(*fh*, *\*\*kwds*) Bases: [galaxy\\_utils.sequence.fastq.fastqReader](#page-357-1)

# **MAX\_PRINT\_ERROR\_BYTES** = 1024

**next**()

class galaxy\_utils.sequence.fastq.**fastqWriter**(*fh*, *format=None*,

Bases: object

**close**()

**write**(*fastq\_read*)

galaxy\_utils.sequence.fastq.**format** alias of [fastqCSSangerRead](#page-356-0)

### **sequence** Module

<span id="page-359-0"></span>class galaxy\_utils.sequence.sequence.**SequencingRead** Bases: object

**append\_quality**(*quality*)

**append\_sequence**(*sequence*)

**clone**()

**color\_space\_converter** = <galaxy\_utils.sequence.transform.ColorSpaceConverter object>

**complement**(*clone=True*)

**is\_DNA**()

**reverse**(*clone=True*)

**reverse\_complement**(*clone=True*)

**sequence\_as\_DNA**(*clone=True*)

**sequence\_as\_RNA**(*clone=True*)

**valid\_sequence\_list** = 'ABCDEFGHIJKLMNOPQRSTUVWXYZabcdefghijklmnopqrstuvwxyz'

# **transform** Module

class galaxy\_utils.sequence.transform.**ColorSpaceConverter**(*fake\_adapter\_base='G'*)

Bases: object

# **base** = 'N'

base\_to\_color\_dict = {'A': {'A': '0', 'C': '1', 'T': '3', 'G': '2', 'N': '4'}, 'C': {'A': '1', 'C': '0', 'T': '2', 'G': '3', 'N': **color\_dict** = {'1': 'N', '0': 'N', '3': 'N', '2': 'N', '5': 'N', '4': 'N', '6': 'N', '.': 'N'}

*force\_quality\_encoding=None*)

```
color_to_base_dict = {'A': {'1': 'C', '0': 'A', '3': 'T', '2': 'G', '5': 'N', '4': 'N', '6': 'N', '.': 'N', 'C': {'1': 'A', '0':
key = '.'
```
**to\_base\_space**(*sequence*)

**to\_color\_space**(*sequence*, *adapter\_base=None*)

**unknown\_base** = 'N'
# **unknown\_color** = '.' **value** = 'N' galaxy\_utils.sequence.transform.**DNA\_complement**(*sequence*) galaxy\_utils.sequence.transform.**DNA\_reverse\_complement**(*sequence*) galaxy\_utils.sequence.transform.**RNA\_complement**(*sequence*) galaxy\_utils.sequence.transform.**RNA\_reverse\_complement**(*sequence*) galaxy\_utils.sequence.transform.**reverse**(*sequence*) galaxy\_utils.sequence.transform.**to\_DNA**(*sequence*) galaxy\_utils.sequence.transform.**to\_RNA**(*sequence*)

## <span id="page-360-4"></span>**vcf** Module

```
class galaxy_utils.sequence.vcf.Reader(fh)
    Bases: object
```
**next**()

<span id="page-360-0"></span>class galaxy\_utils.sequence.vcf.**VariantCall**(*vcf\_line*, *metadata*, *sample\_names*) Bases: object

classmethod **get\_class\_by\_format**(*format*)

**header\_startswith** = None

**required\_header\_fields** = None

**required\_header\_length** = None

### **version** = None

<span id="page-360-1"></span>class galaxy\_utils.sequence.vcf.**VariantCall33**(*vcf\_line*, *metadata*, *sample\_names*) Bases: [galaxy\\_utils.sequence.vcf.VariantCall](#page-360-0)

## **header\_startswith** = '#CHROM\tPOS\tID\tREF\tALT\tQUAL\tFILTER\tINFO'

**required\_header\_fields** = ['#CHROM', 'POS', 'ID', 'REF', 'ALT', 'QUAL', 'FILTER', 'INFO']

#### **required\_header\_length** = 8

### **version** = 'VCFv3.3'

<span id="page-360-2"></span>class galaxy\_utils.sequence.vcf.**VariantCall40**(*vcf\_line*, *metadata*, *sample\_names*) Bases: [galaxy\\_utils.sequence.vcf.VariantCall33](#page-360-1)

## **version** = 'VCFv4.0'

<span id="page-360-3"></span>class galaxy\_utils.sequence.vcf.**VariantCall41**(*vcf\_line*, *metadata*, *sample\_names*) Bases: [galaxy\\_utils.sequence.vcf.VariantCall40](#page-360-2)

## **version** = 'VCFv4.1'

galaxy\_utils.sequence.vcf.**format** alias of [VariantCall41](#page-360-3)

## <span id="page-360-5"></span>**1.2.4 log\_tempfile Module**

class log\_tempfile.**TempFile** Bases: object

<span id="page-361-1"></span>**NamedTemporaryFile**(*\*args*, *\*\*kwargs*)

**mkstemp**(*\*args*, *\*\*kwargs*)

## <span id="page-361-0"></span>**1.2.5 mimeparse Module**

## MIME-Type Parser

This module provides basic functions for handling mime-types. It can handle matching mime-types against a list of media-ranges. See section 14.1 of the HTTP specification [RFC 2616] for a complete explanation.

<http://www.w3.org/Protocols/rfc2616/rfc2616-sec14.html#sec14.1>

## Contents:

- parse\_mime\_type(): Parses a mime-type into its component parts.
- parse media range(): Media-ranges are mime-types with wild-cards and a 'q' quality parameter.
- quality(): Determines the quality ('q') of a mime-type when compared against a list of media-ranges.
- quality\_parsed(): Just like quality() except the second parameter must be pre-parsed.
- best\_match(): Choose the mime-type with the highest quality ('q') from a list of candidates.

mimeparse.**best\_match**(*supported*, *header*)

Takes a list of supported mime-types and finds the best match for all the media-ranges listed in header. The value of header must be a string that conforms to the format of the HTTP Accept: header. The value of 'supported' is a list of mime-types.

```
>>> best_match(['application/xbel+xml', 'text/xml'], 'text/*;q=0.5,*/*; q=0.1')
'text/xml'
```
## mimeparse.**fitness\_and\_quality\_parsed**(*mime\_type*, *parsed\_ranges*)

Find the best match for a given mime-type against a list of media\_ranges that have already been parsed by parse\_media\_range(). Returns a tuple of the fitness value and the value of the 'q' quality parameter of the best match, or (-1, 0) if no match was found. Just as for quality\_parsed(), 'parsed\_ranges' must be a list of parsed media ranges.

mimeparse.**parse\_media\_range**(*range*)

Carves up a media range and returns a tuple of the (type, subtype, params) where 'params' is a dictionary of all the parameters for the media range. For example, the media range 'application/\*;q=0.5' would get parsed into:

In addition this function also guarantees that there is a value for 'q' in the params dictionary, filling it in with a proper default if necessary.

mimeparse.**parse\_mime\_type**(*mime\_type*)

Carves up a mime-type and returns a tuple of the (type, subtype, params) where 'params' is a dictionary of all the parameters for the media range. For example, the media range 'application/xhtml;q=0.5' would get parsed into:

('application', 'xhtml', {'q', '0.5'})

## mimeparse.**quality**(*mime\_type*, *ranges*)

Returns the quality 'q' of a mime-type when compared against the media-ranges in ranges. For example:

>>> quality('text/html','text/\*;q=0.3, text/html;q=0.7, text/html;level=1, text/html;level=2;q=0 0.7

```
mimeparse.quality_parsed(mime_type, parsed_ranges)
```
Find the best match for a given mime-type against a list of media\_ranges that have already been parsed by parse media range(). Returns the 'q' quality parameter of the best match, 0 if no match was found. This function bahaves the same as quality() except that 'parsed\_ranges' must be a list of parsed media ranges.

## <span id="page-362-1"></span>**1.2.6 pkg\_resources Module**

## **Package resource API**

A resource is a logical file contained within a package, or a logical subdirectory thereof. The package resource API expects resource names to have their path parts separated with /, *not* whatever the local path separator is. Do not use os.path operations to manipulate resource names being passed into the API.

The package resource API is designed to work with normal filesystem packages, .egg files, and unpacked .egg files. It can also work in a limited way with .zip files and with custom PEP 302 loaders that support the get\_data() method.

```
pkg_resources.require(req_str)
```
- pkg\_resources.**get\_provider**(*moduleOrReq*) Return an IResourceProvider for the named module or requirement
- pkg\_resources.**get\_distribution**(*dist*) Return a current distribution object for a Requirement or string
- pkg\_resources.**load\_entry\_point**(*dist*, *group*, *name*) Return *name* entry point of *group* for *dist* or raise ImportError
- pkg\_resources.**get\_entry\_map**(*dist*, *group=None*) Return the entry point map for *group*, or the full entry map
- pkg\_resources.**get\_entry\_info**(*dist*, *group*, *name*) Return the EntryPoint object for *group'+'name*, or None
- pkg\_resources.**declare\_namespace**(*packageName*) Declare that package 'packageName' is a namespace package
- pkg\_resources.**find\_distributions**(*path\_item*, *only=False*) Yield distributions accessible via *path\_item*
- pkg\_resources.**get\_default\_cache**() Determine the default cache location

This returns the PYTHON\_EGG\_CACHE environment variable, if set. Otherwise, on Windows, it returns a "Python-Eggs" subdirectory of the "Application Data" directory. On all other systems, it's "~/.python-eggs".

<span id="page-362-0"></span>class pkg\_resources.**Environment**(*search\_path=None*, *platform='linux-x86\_64'*, *python='2.7'*) Bases: object

Searchable snapshot of distributions on a search path

```
add(dist)
```
Add *dist* if we can\_add() it and it isn't already added

**best\_match**(*req*, *working\_set*, *installer=None*) Find distribution best matching *req* and usable on *working\_set*

This calls the find(req) method of the *working\_set* to see if a suitable distribution is already active. (This may raise VersionConflict if an unsuitable version of the project is already active in the specified *working\_set*.) If a suitable distribution isn't active, this method returns the newest distribution in the environment that meets the Requirement in *req*. If no suitable distribution is found, and *installer* <span id="page-363-0"></span>is supplied, then the result of calling the environment's obtain(req, installer) method will be returned.

#### **can\_add**(*dist*)

Is distribution *dist* acceptable for this environment?

The distribution must match the platform and python version requirements specified when this environment was created, or False is returned.

### **obtain**(*requirement*, *installer=None*)

Obtain a distribution matching *requirement* (e.g. via download)

Obtain a distro that matches requirement (e.g. via download). In the base Environment class, this routine just returns installer (requirement), unless *installer* is None, in which case None is returned instead. This method is a hook that allows subclasses to attempt other ways of obtaining a distribution before falling back to the *installer* argument.

#### **remove**(*dist*)

Remove *dist* from the environment

### **scan**(*search\_path=None*)

Scan *search\_path* for distributions usable in this environment

Any distributions found are added to the environment. *search\_path* should be a sequence of sys.path items. If not supplied, sys.path is used. Only distributions conforming to the platform/python version defined at initialization are added.

### class pkg\_resources.**WorkingSet**(*entries=None*)

Bases: object

A collection of active distributions on sys.path (or a similar list)

### **add**(*dist*, *entry=None*, *insert=True*)

Add *dist* to working set, associated with *entry*

If *entry* is unspecified, it defaults to the .location of *dist*. On exit from this routine, *entry* is added to the end of the working set's .entries (if it wasn't already present).

*dist* is only added to the working set if it's for a project that doesn't already have a distribution in the set. If it's added, any callbacks registered with the subscribe() method will be called.

## **add\_entry**(*entry*)

Add a path item to .entries, finding any distributions on it

find\_distributions(entry, True) is used to find distributions corresponding to the path entry, and they are added. *entry* is always appended to .entries, even if it is already present. (This is because sys.path can contain the same value more than once, and the .entries of the sys.path WorkingSet should always equal sys.path.)

## **find**(*req*)

Find a distribution matching requirement *req*

If there is an active distribution for the requested project, this returns it as long as it meets the version requirement specified by *req*. But, if there is an active distribution for the project and it does *not* meet the *req* requirement, VersionConflict is raised. If there is no active distribution for the requested project, None is returned.

### **find\_plugins**(*plugin\_env*, *full\_env=None*, *installer=None*, *fallback=True*) Find all activatable distributions in *plugin\_env*

Example usage:

```
distributions, errors = working_set.find_plugins(
   Environment(plugin_dirlist)
)
map(working_set.add, distributions) # add plugins+libs to sys.path
print 'Could not load', errors # display errors
```
The *plugin\_env* should be an Environment instance that contains only distributions that are in the project's "plugin directory" or directories. The *full\_env*, if supplied, should be an Environment contains all currently-available distributions. If *full\_env* is not supplied, one is created automatically from the WorkingSet this method is called on, which will typically mean that every directory on sys.path will be scanned for distributions.

*installer* is a standard installer callback as used by the resolve() method. The *fallback* flag indicates whether we should attempt to resolve older versions of a plugin if the newest version cannot be resolved.

This method returns a 2-tuple: (*distributions*, *error\_info*), where *distributions* is a list of the distributions found in *plugin\_env* that were loadable, along with any other distributions that are needed to resolve their dependencies. *error\_info* is a dictionary mapping unloadable plugin distributions to an exception instance describing the error that occurred. Usually this will be a DistributionNotFound or VersionConflict instance.

#### **iter\_entry\_points**(*group*, *name=None*)

Yield entry point objects from *group* matching *name*

If *name* is None, yields all entry points in *group* from all distributions in the working set, otherwise only ones matching both *group* and *name* are yielded (in distribution order).

#### **require**(*\*requirements*)

Ensure that distributions matching *requirements* are activated

*requirements* must be a string or a (possibly-nested) sequence thereof, specifying the distributions and versions required. The return value is a sequence of the distributions that needed to be activated to fulfill the requirements; all relevant distributions are included, even if they were already activated in this working set.

#### **resolve**(*requirements*, *env=None*, *installer=None*)

List all distributions needed to (recursively) meet *requirements*

*requirements* must be a sequence of Requirement objects. *env*, if supplied, should be an Environment instance. If not supplied, it defaults to all distributions available within any entry or distribution in the working set. *installer*, if supplied, will be invoked with each requirement that cannot be met by an already-installed distribution; it should return a Distribution or None.

#### **run\_script**(*requires*, *script\_name*)

Locate distribution for *requires* and run *script\_name* script

```
subscribe(callback)
```
Invoke *callback* for all distributions (including existing ones)

## class pkg\_resources.**ResourceManager**

Manage resource extraction and packages

#### **cleanup\_resources**(*force=False*)

Delete all extracted resource files and directories, returning a list of the file and directory names that could not be successfully removed. This function does not have any concurrency protection, so it should generally only be called when the extraction path is a temporary directory exclusive to a single process. This method is not automatically called; you must call it explicitly or register it as an atexit function if you wish to ensure cleanup of a temporary directory used for extractions.

#### **extraction\_error**()

Give an error message for problems extracting file(s)

#### **extraction\_path** = None

## **get\_cache\_path**(*archive\_name*, *names=()*)

Return absolute location in cache for *archive\_name* and *names*

The parent directory of the resulting path will be created if it does not already exist. *archive\_name* should be the base filename of the enclosing egg (which may not be the name of the enclosing zipfile!), including its ".egg" extension. *names*, if provided, should be a sequence of path name parts "under" the egg's extraction location.

This method should only be called by resource providers that need to obtain an extraction location, and only for names they intend to extract, as it tracks the generated names for possible cleanup later.

### **postprocess**(*tempname*, *filename*)

Perform any platform-specific postprocessing of *tempname*

This is where Mac header rewrites should be done; other platforms don't have anything special they should do.

Resource providers should call this method ONLY after successfully extracting a compressed resource. They must NOT call it on resources that are already in the filesystem.

*tempname* is the current (temporary) name of the file, and *filename* is the name it will be renamed to by the caller after this routine returns.

```
resource_exists(package_or_requirement, resource_name)
     Does the named resource exist?
```
- **resource\_filename**(*package\_or\_requirement*, *resource\_name*) Return a true filesystem path for specified resource
- **resource\_isdir**(*package\_or\_requirement*, *resource\_name*) Is the named resource an existing directory?
- **resource\_listdir**(*package\_or\_requirement*, *resource\_name*) List the contents of the named resource directory
- **resource\_stream**(*package\_or\_requirement*, *resource\_name*) Return a readable file-like object for specified resource
- **resource\_string**(*package\_or\_requirement*, *resource\_name*) Return specified resource as a string

#### **set\_extraction\_path**(*path*)

Set the base path where resources will be extracted to, if needed.

If you do not call this routine before any extractions take place, the path defaults to the return value of get default cache(). (Which is based on the PYTHON EGG CACHE environment variable, with various platform-specific fallbacks. See that routine's documentation for more details.)

Resources are extracted to subdirectories of this path based upon information given by the IResourceProvider. You may set this to a temporary directory, but then you must call cleanup\_resources() to delete the extracted files when done. There is no guarantee that cleanup\_resources() will be able to remove all extracted files.

(Note: you may not change the extraction path for a given resource manager once resources have been extracted, unless you first call cleanup\_resources().)

```
class pkg_resources.Distribution(location=None, metadata=None, project_name=None, ver-
                                     sion=None, py_version='2.7', platform=None, precedence=3)
```
Bases: object

Wrap an actual or potential sys.path entry w/metadata

### <span id="page-366-0"></span>**PKG\_INFO** = 'PKG-INFO'

**activate**(*path=None*)

Ensure distribution is importable on *path* (default=sys.path)

#### **as\_requirement**()

Return a Requirement that matches this distribution exactly

#### **check\_version\_conflict**()

#### **clone**(*\*\*kw*)

Copy this distribution, substituting in any changed keyword args

## **egg\_name**()

Return what this distribution's standard .egg filename should be

#### **extras**

classmethod **from\_filename**(*filename*, *metadata=None*, *\*\*kw*)

classmethod **from\_location**(*location*, *basename*, *metadata=None*, *\*\*kw*)

**get\_entry\_info**(*group*, *name*) Return the EntryPoint object for *group'+'name*, or None

## **get\_entry\_map**(*group=None*)

Return the entry point map for *group*, or the full entry map

#### **has\_version**()

#### **hashcmp**

**insert\_on**(*path*, *loc=None*) Insert self.location in path before its nearest parent directory

## **key**

**load\_entry\_point**(*group*, *name*) Return the *name* entry point of *group* or raise ImportError

#### **parsed\_version**

**requires**(*extras=()*) List of Requirements needed for this distro if *extras* are used

### **version**

class pkg\_resources.**Requirement**(*project\_name*, *specs*, *extras*)

## static **parse**(*s*)

class pkg\_resources.**EntryPoint**(*name*, *module\_name*, *attrs=()*, *extras=()*, *dist=None*) Bases: object

Object representing an advertised importable object

**load**(*require=True*, *env=None*, *installer=None*)

#### classmethod **parse**(*src*, *dist=None*)

Parse a single entry point from string *src*

Entry point syntax follows the form:

name = some.module: some.attr [extra1, extra2]

The entry name and module name are required, but the : attrs and [extras] parts are optional

classmethod **parse\_group**(*group*, *lines*, *dist=None*) Parse an entry point group

classmethod **parse\_map**(*data*, *dist=None*) Parse a map of entry point groups

**require**(*env=None*, *installer=None*)

<span id="page-367-0"></span>exception pkg\_resources.**ResolutionError** Bases: exceptions.Exception

Abstract base for dependency resolution errors

```
exception pkg_resources.VersionConflict
    Bases: pkg_resources.ResolutionError
```
An already-installed version conflicts with the requested version

exception pkg\_resources.**DistributionNotFound** Bases: [pkg\\_resources.ResolutionError](#page-367-0)

A requested distribution was not found

```
exception pkg_resources.UnknownExtra
    Bases: pkg_resources.ResolutionError
```
Distribution doesn't have an "extra feature" of the given name

## exception pkg\_resources.**ExtractionError** Bases: exceptions.RuntimeError

An error occurred extracting a resource

The following attributes are available from instances of this exception: manager The resource manager that raised this exception cache\_path The base directory for resource extraction original\_error The exception instance that caused extraction to fail

```
pkg_resources.parse_requirements(strs)
     Yield Requirement objects for each specification in strs
```
*strs* must be an instance of basestring, or a (possibly-nested) iterable thereof.

## pkg\_resources.**parse\_version**(*s*)

Convert a version string to a chronologically-sortable key

This is a rough cross between distutils' StrictVersion and LooseVersion; if you give it versions that would work with StrictVersion, then it behaves the same; otherwise it acts like a slightly-smarter LooseVersion. It is *possible* to create pathological version coding schemes that will fool this parser, but they should be very rare in practice.

The returned value will be a tuple of strings. Numeric portions of the version are padded to 8 digits so they will compare numerically, but without relying on how numbers compare relative to strings. Dots are dropped, but dashes are retained. Trailing zeros between alpha segments or dashes are suppressed, so that e.g. "2.4.0" is considered the same as "2.4". Alphanumeric parts are lower-cased.

The algorithm assumes that strings like "-" and any alpha string that alphabetically follows "final" represents a "patch level". So, "2.4-1" is assumed to be a branch or patch of "2.4", and therefore "2.4.1" is considered newer than "2.4-1", which in turn is newer than "2.4".

Strings like "a", "b", "c", "alpha", "beta", "candidate" and so on (that come before "final" alphabetically) are assumed to be pre-release versions, so that the version "2.4" is considered newer than "2.4a1".

<span id="page-368-0"></span>Finally, to handle miscellaneous cases, the strings "pre", "preview", and "rc" are treated as if they were "c", i.e. as though they were release candidates, and therefore are not as new as a version string that does not contain them, and "dev" is replaced with an '@' so that it sorts lower than than any other pre-release tag.

pkg\_resources.**safe\_name**(*name*)

Convert an arbitrary string to a standard distribution name

Any runs of non-alphanumeric/. characters are replaced with a single '-'.

pkg\_resources.**safe\_version**(*version*)

Convert an arbitrary string to a standard version string

Spaces become dots, and all other non-alphanumeric characters become dashes, with runs of multiple dashes condensed to a single dash.

- pkg\_resources.**get\_platform**()
- pkg\_resources.**compatible\_platforms**(*provided*, *required*) Can code for the *provided* platform run on the *required* platform?

Returns true if either platform is None, or the platforms are equal.

XXX Needs compatibility checks for Linux and other unixy OSes.

pkg\_resources.**yield\_lines**(*strs*)

Yield non-empty/non-comment lines of a basestring or sequence

pkg\_resources.**split\_sections**(*s*)

Split a string or iterable thereof into (section,content) pairs

Each section is a stripped version of the section header ("[section]") and each content is a list of stripped lines excluding blank lines and comment-only lines. If there are any such lines before the first section header, they're returned in a first section of None.

pkg\_resources.**safe\_extra**(*extra*)

Convert an arbitrary string to a standard 'extra' name

Any runs of non-alphanumeric characters are replaced with a single '\_', and the result is always lowercased.

pkg\_resources.**to\_filename**(*name*)

Convert a project or version name to its filename-escaped form

Any '-' characters are currently replaced with '...

pkg\_resources.**invalid\_marker**(*text*)

Validate text as a PEP 426 environment marker; return exception or False

pkg\_resources.**evaluate\_marker**(*text*, *extra=None*, *\_ops={'not in': <function <lambda> at 0x7f369fe8fde8>*, *'==': <built-in function eq>*, *304: <function test at 0x7f369fe8f578>*, *305: <function test at 0x7f369fe8f578>*, *306: <function and\_test at 0x7f369fe8fc80>*, *308: <function comparison at 0x7f369fe8fd70>*, *'in': <function <lambda> at 0x7f369fe8fe60>*, *'!=': <built-in function ne>*, *318: <function atom at 0x7f369fe8fcf8>}*)

Evaluate a PEP 426 environment marker on CPython 2.4+. Return a boolean indicating the marker result in this environment. Raise SyntaxError if marker is invalid.

This implementation uses the 'parser' module, which is not implemented on Jython and has been superseded by the 'ast' module in Python 2.6 and later.

pkg\_resources.**ensure\_directory**(*path*) Ensure that the parent directory of *path* exists

# pkg\_resources.**normalize\_path**(*filename*)

Normalize a file/dir name for comparison purposes

## <span id="page-369-0"></span>class pkg\_resources.**IMetadataProvider**

#### **get\_metadata**(*name*)

The named metadata resource as a string

### **get\_metadata\_lines**(*name*)

Yield named metadata resource as list of non-blank non-comment lines

Leading and trailing whitespace is stripped from each line, and lines with # as the first non-blank character are omitted.

## **has\_metadata**(*name*)

Does the package's distribution contain the named metadata?

#### **metadata\_isdir**(*name*)

Is the named metadata a directory? (like  $\circ s$ .path.isdir())

## **metadata\_listdir**(*name*) List of metadata names in the directory (like  $\circ s$ . listdir())

**run\_script**(*script\_name*, *namespace*) Execute the named script in the supplied namespace dictionary

#### class pkg\_resources.**IResourceProvider**

Bases: [pkg\\_resources.IMetadataProvider](#page-369-0)

An object that provides access to package resources

## **get\_resource\_filename**(*manager*, *resource\_name*) Return a true filesystem path for *resource\_name*

*manager* must be an IResourceManager

## **get\_resource\_stream**(*manager*, *resource\_name*) Return a readable file-like object for *resource\_name*

*manager* must be an IResourceManager

### **get\_resource\_string**(*manager*, *resource\_name*) Return a string containing the contents of *resource\_name*

*manager* must be an IResourceManager

**has\_resource**(*resource\_name*) Does the package contain the named resource?

```
resource_isdir(resource_name)
     Is the named resource a directory? (like \circ s.path.isdir())
```

```
resource_listdir(resource_name)
     List of resource names in the directory (like \circ s. listdir())
```
class pkg\_resources.**FileMetadata**(*path*) Bases: [pkg\\_resources.EmptyProvider](#page-370-0)

#### Metadata handler for standalone PKG-INFO files

Usage:

metadata = FileMetadata("/path/to/PKG-INFO")

This provider rejects all data and metadata requests except for PKG-INFO, which is treated as existing, and will be the contents of the file at the provided location.

```
get_metadata(name)
```
**get\_metadata\_lines**(*name*)

**has\_metadata**(*name*)

class pkg\_resources.**PathMetadata**(*path*, *egg\_info*)

Bases: [pkg\\_resources.DefaultProvider](#page-371-0)

Metadata provider for egg directories

Usage:

# Development eggs:

```
egg_info = "/path/to/PackageName.egg-info"
base_dir = os.path.dirname(egg_info)
metadata = PathMetadata(base_dir, egg_info)
dist_name = os.path.splitext(os.path.basename(egg_info))[0]
dist = Distribution(basedir, project_name=dist_name, metadata=metadata)
# Unpacked egg directories:
```

```
egg_path = "/path/to/PackageName-ver-pyver-etc.egg"
metadata = PathMetadata(egg_path, os.path.join(egg_path,'EGG-INFO'))
dist = Distribution.from_filename(egg_path, metadata=metadata)
```

```
class pkg_resources.EggMetadata(importer)
```
Bases: [pkg\\_resources.ZipProvider](#page-371-1)

Metadata provider for .egg files

```
class pkg_resources.EmptyProvider
    Bases: pkg_resources.NullProvider
```
Provider that returns nothing for all requests

#### **module\_path** = None

```
class pkg_resources.NullProvider(module)
```
Try to implement resources and metadata for arbitrary PEP 302 loaders

```
egg_info = None
```

```
egg_name = None
```
**get\_metadata**(*name*)

**get\_metadata\_lines**(*name*)

**get\_resource\_filename**(*manager*, *resource\_name*)

**get\_resource\_stream**(*manager*, *resource\_name*)

**get\_resource\_string**(*manager*, *resource\_name*)

**has\_metadata**(*name*)

**has\_resource**(*resource\_name*)

**loader** = None

**metadata\_isdir**(*name*)

**metadata\_listdir**(*name*)

**resource\_isdir**(*resource\_name*)

**resource\_listdir**(*resource\_name*)

**run\_script**(*script\_name*, *namespace*)

<span id="page-371-2"></span>class pkg\_resources.**EggProvider**(*module*) Bases: [pkg\\_resources.NullProvider](#page-370-1)

Provider based on a virtual filesystem

<span id="page-371-0"></span>class pkg\_resources.**DefaultProvider**(*module*) Bases: [pkg\\_resources.EggProvider](#page-371-2)

Provides access to package resources in the filesystem

**get\_resource\_stream**(*manager*, *resource\_name*)

<span id="page-371-1"></span>class pkg\_resources.**ZipProvider**(*module*) Bases: [pkg\\_resources.EggProvider](#page-371-2)

Resource support for zips and eggs

**eagers** = None

**get\_resource\_filename**(*manager*, *resource\_name*)

pkg\_resources.**register\_finder**(*importer\_type*, *distribution\_finder*) Register *distribution\_finder* to find distributions in sys.path items

*importer\_type* is the type or class of a PEP 302 "Importer" (sys.path item handler), and *distribution\_finder* is a callable that, passed a path item and the importer instance, yields Distribution instances found on that path item. See pkg\_resources.find\_on\_path for an example.

pkg\_resources.**register\_namespace\_handler**(*importer\_type*, *namespace\_handler*) Register *namespace\_handler* to declare namespace packages

*importer\_type* is the type or class of a PEP 302 "Importer" (sys.path item handler), and *namespace\_handler* is a callable like this:

```
def namespace handler(importer,path entry, moduleName, module):
    # return a path_entry to use for child packages
```
Namespace handlers are only called if the importer object has already agreed that it can handle the relevant path item, and they should only return a subpath if the module \_\_path\_\_ does not already contain an equivalent subpath. For an example namespace handler, see pkg\_resources.file\_ns\_handler.

pkg\_resources.**register\_loader\_type**(*loader\_type*, *provider\_factory*) Register *provider\_factory* to make providers for *loader\_type*

*loader\_type* is the type or class of a PEP 302 module.\_\_loader\_\_, and *provider\_factory* is a function that, passed a *module* object, returns an IResourceProvider for that module.

- pkg\_resources.**fixup\_namespace\_packages**(*path\_item*, *parent=None*) Ensure that previously-declared namespace packages include path\_item
- pkg\_resources.**get\_importer**(*path\_item*) Retrieve a PEP 302 importer for the given path item

The returned importer is cached in sys.path\_importer\_cache if it was newly created by a path hook.

If there is no importer, a wrapper around the basic import machinery is returned. This wrapper is never inserted into the importer cache (None is inserted instead).

<span id="page-372-1"></span>The cache (or part of it) can be cleared manually if a rescan of sys.path hooks is necessary.

pkg\_resources.**AvailableDistributions** alias of [Environment](#page-362-0)

## <span id="page-372-0"></span>**1.2.7 psyco\_full Module**

Attempt to call psyco.full, but ignore any errors.

# **1.3 Releases**

## **1.3.1 July 2015 Galaxy Release (v 15.07)**

## **Notes**

- Dates are subject to change.
- The July 2015 Galaxy release will have prolonged freeze period which includes the full GCC.

## **Schedule**

- Planned Freeze Date: June 22, 2015
- Planned Release Date: July 13, 2015

To stay up to date with Galaxy's progress watch our [screencasts,](https://vimeo.com/galaxyproject) read our [wiki,](https://wiki.galaxyproject.org/) and follow [@galaxyproject](https://twitter.com/galaxyproject) on Twitter.

*Thanks for using Galaxy!*

[The Galaxy Team](https://wiki.galaxyproject.org/GalaxyTeam)

## **1.3.2 May 2015 Galaxy Release (v 15.05)**

## **Highlights**

Authentication Plugins Galaxy now has native support for LDAP and Active Directory via a new community developed authentication plugin system.

Tool Sections Tool parameters may now be groupped into collapsable sections.

Collection Creators New widgets have been added that allow much more flexibility when creating simple dataset pair and list collections.

## **Github**

## New

% git clone -b master https://github.com/galaxyproject/galaxy.git

## Update to latest stable release

% git checkout master && pull --ff-only origin master

#### Update to exact version

% git checkout v15.05

### **BitBucket**

## Upgrade

```
% hg pull
% hg update latest_15.05
```
See [our wiki](https://wiki.galaxyproject.org/Develop/SourceCode) for additional details regarding the source code locations.

## **Release Notes**

### **Enhancements**

- Pluggable framework to custom authentication (including new LDAP/Active Directory integration). Thanks to many including Andrew Robinson, Nicola Soranzo, and David Trudgian. [Pull Request 1,](https://github.com/galaxyproject/galaxy/pull/1) [Pull Request 33,](https://github.com/galaxyproject/galaxy/pull/33) [Pull](https://github.com/galaxyproject/galaxy/pull/51) [Request 51,](https://github.com/galaxyproject/galaxy/pull/51) [Pull Request 75,](https://github.com/galaxyproject/galaxy/pull/75) [Pull Request 98,](https://github.com/galaxyproject/galaxy/pull/98) [Pull Request 216](https://github.com/galaxyproject/galaxy/pull/216)
- Implement a new section tag for tool parameters. [Pull Request 35,](https://github.com/galaxyproject/galaxy/pull/35) [Trello](https://trello.com/c/KxlQK0FB)
- New UI widgets allowing much more flexibility when creating simple dataset pair and list collections. [Pull](https://github.com/galaxyproject/galaxy/pull/134) [Request 134,](https://github.com/galaxyproject/galaxy/pull/134) [Trello](https://trello.com/c/xCdFQPBW)
- Improved JavaScript build system for client code and libraries (now using [uglify](https://developer.chrome.com/devtools/docs/javascript-debugging#source-maps) and featuring [Source Maps\)](https://developer.chrome.com/devtools/docs/javascript-debugging#source-maps). [72c876c,](https://github.com/galaxyproject/galaxy/commit/72c876c) [9a7f5fc,](https://github.com/galaxyproject/galaxy/commit/9a7f5fc) [648a623,](https://github.com/galaxyproject/galaxy/commit/648a623) [22f280f,](https://github.com/galaxyproject/galaxy/commit/22f280f) [Trello](https://trello.com/c/7midE7Bx)
- Add an [External Display Application](https://wiki.galaxyproject.org/Admin/Tools/External%20Display%20Applications%20Tutorial) for viewing GFF/GTF files with [IGV.](https://www.broadinstitute.org/igv/) [Pull Request 70,](https://github.com/galaxyproject/galaxy/pull/70) [Trello](https://trello.com/c/Hfg3gYsL)
- Use [TravisCI](https://travis-ci.org/) and [Tox](https://testrun.org/tox/latest/) for continuous integration testing. [Pull Request 40,](https://github.com/galaxyproject/galaxy/pull/40) [Pull Request 62,](https://github.com/galaxyproject/galaxy/pull/62) [Pull Request 97,](https://github.com/galaxyproject/galaxy/pull/97) [Pull Request 99,](https://github.com/galaxyproject/galaxy/pull/99) [Pull Request 123,](https://github.com/galaxyproject/galaxy/pull/123) [Pull Request 222,](https://github.com/galaxyproject/galaxy/pull/222) [Pull Request 235,](https://github.com/galaxyproject/galaxy/pull/235)
- Infrastructure for improved toolbox and Tool Shed searching. [Pull Request 9,](https://github.com/galaxyproject/galaxy/pull/9) [Pull Request 116,](https://github.com/galaxyproject/galaxy/pull/116) [Pull Request](https://github.com/galaxyproject/galaxy/pull/142) [142,](https://github.com/galaxyproject/galaxy/pull/142) [Pull Request 226,](https://github.com/galaxyproject/galaxy/pull/226) [c2eb74c,](https://github.com/galaxyproject/galaxy/commit/c2eb74c) [2bf52fe,](https://github.com/galaxyproject/galaxy/commit/2bf52fe) [ec549db,](https://github.com/galaxyproject/galaxy/commit/ec549db) [Trello,](https://trello.com/c/YJW1dCkB) [Trello](https://trello.com/c/AG3qYRZe)
- Enhance UI to allow renaming dataset collections. [21d1d6b](https://github.com/galaxyproject/galaxy/commit/21d1d6b)
- Improve highlighting of current/active content history panel. [Pull Request 126](https://github.com/galaxyproject/galaxy/pull/126)
- Improvements to UI and API for histories and collections. [e36e51e,](https://github.com/galaxyproject/galaxy/commit/e36e51e) [1e55206,](https://github.com/galaxyproject/galaxy/commit/1e55206) [0c79680](https://github.com/galaxyproject/galaxy/commit/0c79680)
- Update history dataset API to account for job re-submission. [b4cf49a](https://github.com/galaxyproject/galaxy/commit/b4cf49a)
- Allow recalculating user disk usage from the admin interface. [964e081](https://github.com/galaxyproject/galaxy/commit/964e081)
- Collect significantly more metadata for BAM files. [Pull Request 107,](https://github.com/galaxyproject/galaxy/pull/107) [Pull Request 108](https://github.com/galaxyproject/galaxy/pull/108)
- Implement detect\_errors attribute on command of tool XML. [Pull Request 117](https://github.com/galaxyproject/galaxy/pull/117)
- Allow setting auto format="True" on tool output tags. [Pull Request 130](https://github.com/galaxyproject/galaxy/pull/130)
- Allow testing tool outputs based on MD5 hashes. [Pull Request 125](https://github.com/galaxyproject/galaxy/pull/125)
- Improved Cheetah type casting for int/float values. [Pull Request 121](https://github.com/galaxyproject/galaxy/pull/121)
- Add option to pass arbitrary parameters to gem install as part of the tool shed setup ruby environment Tool Shed install action - thanks to Björn Grüning. [Pull Request 118](https://github.com/galaxyproject/galaxy/pull/118)
- Add argument attribute to tool parameters. [Pull Request 8](https://github.com/galaxyproject/galaxy/pull/8)
- Improve link and message that appears after workflows are run. [Pull Request 143](https://github.com/galaxyproject/galaxy/pull/143)
- Add NCBI SRA datatype thanks to Matt Shirley. [Pull Request 87](https://github.com/galaxyproject/galaxy/pull/87)
- Stronger toolbox filtering. [Pull Request 119](https://github.com/galaxyproject/galaxy/pull/119)
- Allow updating Tool Shed repositories via the API thanks to Eric Rasche. [Pull Request 30](https://github.com/galaxyproject/galaxy/pull/30)
- Expose category list in show call for Tool Shed repositories thanks to Eric Rasche. [Pull Request 29](https://github.com/galaxyproject/galaxy/pull/29)
- Add API endpoint to create Tool Shed repositories. [Pull Request 2](https://github.com/galaxyproject/galaxy/pull/2)
- Do not configure Galaxy to use the test Tool Shed by default. [Pull Request 38](https://github.com/galaxyproject/galaxy/pull/38)
- Add fields and improve display of Tool Shed repositories. [a24e206,](https://github.com/galaxyproject/galaxy/commit/a24e206) [d6d61bc,](https://github.com/galaxyproject/galaxy/commit/d6d61bc) [Trello](https://trello.com/c/g1dt8WhA)
- Enhance multi-selection widgets to allow key combinations  $Ctr1-A$  and  $Ctr1-X$ . [e8564d7,](https://github.com/galaxyproject/galaxy/commit/e8564d7) [Trello](https://trello.com/c/3QhD5l5h)
- New, consistent button for displaying citation BibTeX. [Pull Request 19](https://github.com/galaxyproject/galaxy/pull/19)
- Improved README reflecting move to Github thanks in part to Eric Rasche. [PR #2 \(old repo\),](https://github.com/galaxyproject/galaxy-beta1/pull/2) [226e826,](https://github.com/galaxyproject/galaxy/commit/226e826) [2650d09,](https://github.com/galaxyproject/galaxy/commit/2650d09) [7d5dde8](https://github.com/galaxyproject/galaxy/commit/7d5dde8)
- Update application to use new logo. [2748f9d,](https://github.com/galaxyproject/galaxy/commit/2748f9d) [Pull Request 187,](https://github.com/galaxyproject/galaxy/pull/187) [Pull Request 206](https://github.com/galaxyproject/galaxy/pull/206)
- Update many documentation links to use https sites thanks to Nicola Soranzo. [8254cab](https://github.com/galaxyproject/galaxy/commit/8254cab)
- Sync report options config with galaxy.ini thanks to Björn Grüning. [Pull Request 12](https://github.com/galaxyproject/galaxy/pull/12)
- Eliminate need to use API key to list tools via API. [cd7abe8](https://github.com/galaxyproject/galaxy/commit/cd7abe8)
- Restore function necessary for splitting sequence datatypes thanks to Roberto Alonso. [Pull Request 5](https://github.com/galaxyproject/galaxy/pull/5)
- Suppress filenames in SAM merge using egrep thanks to Peter Cock and Roberto Alonso. [Pull Request 4](https://github.com/galaxyproject/galaxy/pull/4)
- Option to sort counts in Count1 tool (tools/filters/uniq.xml) thanks to Peter Cock. [Pull Request](https://github.com/galaxyproject/galaxy/pull/16) [16](https://github.com/galaxyproject/galaxy/pull/16)
- Preserve spaces in Count1 tool (tools/filters/uniq.xml) thanks to Peter Cock. [Pull Request 13](https://github.com/galaxyproject/galaxy/pull/13)
- [Interactive Environments](https://wiki.galaxyproject.org/Admin/IEs) improvements and fixes from multiple developers including Eric Rasche and Björn Grüning. [Pull Request 69,](https://github.com/galaxyproject/galaxy/pull/69) [Pull Request 73,](https://github.com/galaxyproject/galaxy/pull/73) [Pull Request 131,](https://github.com/galaxyproject/galaxy/pull/131) [Pull Request 135,](https://github.com/galaxyproject/galaxy/pull/135) [Pull Request 152,](https://github.com/galaxyproject/galaxy/pull/152) [Pull Request](https://github.com/galaxyproject/galaxy/pull/197) [197](https://github.com/galaxyproject/galaxy/pull/197)
- Enable multi-part upload for exporting files with the GenomeSpace export tool. [Pull Request 74,](https://github.com/galaxyproject/galaxy/pull/74) [Trello](https://trello.com/c/28O46iln)
- Large refactoring, expansion, and increase in test coverage for "managers". [Pull Request 76](https://github.com/galaxyproject/galaxy/pull/76)
- Improved display of headers in tool help. [157eba6,](https://github.com/galaxyproject/galaxy/commit/157eba6) [Biostar](https://biostar.usegalaxy.org/p/11211/)
- Uniform configuration of "From" field for sent emails thanks to Nicola Soranzo. [Pull Request 23](https://github.com/galaxyproject/galaxy/pull/23)
- Allow setting job\_conf.xml params via environment variables & galaxy.ini. [dde2fc9](https://github.com/galaxyproject/galaxy/commit/dde2fc9)
- Allow a tool data table to declare that duplicate entries are not allowed. [Pull Request 245](https://github.com/galaxyproject/galaxy/pull/245)
- Add verbose test error flag option in run\_tests.sh. [62f0495](https://github.com/galaxyproject/galaxy/commit/62f0495)
- Update .gitignore to include run\_api\_tests.html. [b52cc98](https://github.com/galaxyproject/galaxy/commit/b52cc98)
- Add experimental options to run tests in Docker. [e99adb5](https://github.com/galaxyproject/galaxy/commit/e99adb5)
- Improve run test.sh --help documentation to detail running specific tests. [Pull Request 86](https://github.com/galaxyproject/galaxy/pull/86)
- Remove older, redundant history tests. [Pull Request 120,](https://github.com/galaxyproject/galaxy/pull/120) [Trello](https://trello.com/c/p6oOVhGp)
- Add test tool demonstrating citing a Github repository. [65def71](https://github.com/galaxyproject/galaxy/commit/65def71)
- Add option to track all automated changes to the integrated tool panel. [10bb492](https://github.com/galaxyproject/galaxy/commit/10bb492)
- Make tool version explicit in all distribution tool thanks to Peter Cock. [Pull Request 14.](https://github.com/galaxyproject/galaxy/pull/14)
- Relocate the external metadata setting script. [Pull Request 7](https://github.com/galaxyproject/galaxy/pull/7)
- Parameterize script used to pull new builds from the UCSC Browser. [e4e5df0](https://github.com/galaxyproject/galaxy/commit/e4e5df0)
- Enhance jobs and workflow logging to report timings. [06346a4](https://github.com/galaxyproject/galaxy/commit/06346a4)
- Add debug message for dynamic options exceptions. [Pull Request 91](https://github.com/galaxyproject/galaxy/pull/91)
- Remove demo sequencer app. [3af3bf5](https://github.com/galaxyproject/galaxy/commit/3af3bf5)
- Tweaks to the Pulsar's handling of async messages. [Pull Request 109](https://github.com/galaxyproject/galaxy/pull/109)
- Return more specific API authentication errors. [71a64ca](https://github.com/galaxyproject/galaxy/commit/71a64ca)
- Upgrade Python dependency sqlalchemy to 1.0.0. [d725aab,](https://github.com/galaxyproject/galaxy/commit/d725aab) [Pull Request 129](https://github.com/galaxyproject/galaxy/pull/129)
- Upgrade Python dependency amqp to 1.4.6. [Pull Request 128](https://github.com/galaxyproject/galaxy/pull/128)
- Upgrade Python dependency kombu to 3.0.24. [Pull Request 128](https://github.com/galaxyproject/galaxy/pull/128)
- Upgrade JavaScript dependency raven.js to 1.1.17. [bcd1701](https://github.com/galaxyproject/galaxy/commit/bcd1701)

#### **Fixes**

- During the 15.05 development cycle dozens of fixes were pushed to the release 15.03 branch of Galaxy. These are all included in 15.05 and summarized [here](https://github.com/galaxyproject/galaxy/compare/v15.03...release_15.03) (with special thanks to Björn Grüning and Marius van den Beek).
- Fix race condition that would occasionally prevent Galaxy from starting properly. [Pull Request 198,](https://github.com/galaxyproject/galaxy/pull/198) [Trello](https://trello.com/c/WVlaLsOh)
- Fix scatter plot API communications for certain proxied Galaxy instances thanks to @yhoogstrate. [Pull Re](https://github.com/galaxyproject/galaxy/pull/89)[quest 89](https://github.com/galaxyproject/galaxy/pull/89)
- Fix bug in [collectl](http://collectl.sourceforge.net/) job metrics plugin thanks to Carrie Ganote. [Pull Request 231](https://github.com/galaxyproject/galaxy/pull/231)
- Fix late validation of tool parameters. [Pull Request 115](https://github.com/galaxyproject/galaxy/pull/115)
- Fix fasta to tabular converter.py (for implicit conversion) thanks to Peter Cock. [Pull Request](https://github.com/galaxyproject/galaxy/pull/11) [11](https://github.com/galaxyproject/galaxy/pull/11)
- Fix to eliminate race condition by collecting extra files before declaring dataset's OK. [Pull Request 48](https://github.com/galaxyproject/galaxy/pull/48)
- Fix setting current history for certain proxied Galaxy instances thanks to @wezen. [6946e46.](https://github.com/galaxyproject/galaxy/commit/6946e46)
- Fix typo in tool failure testing example thanks to Peter Cock. [Pull Request 18.](https://github.com/galaxyproject/galaxy/pull/18)
- Fix Galaxy to default to using SSL for communicating with Tool Sheds. [0b037a2](https://github.com/galaxyproject/galaxy/commit/0b037a2)
- Fix data source tools to open in \_top window. [Pull Request 17](https://github.com/galaxyproject/galaxy/pull/17)
- Fix to fallback to name for tool parameters without labels. [Pull Request 189,](https://github.com/galaxyproject/galaxy/pull/189) [Trello](https://trello.com/c/Y2xbXqzZ)
- Fix to remove redundant version ids in tool version selector. [Pull Request 244](https://github.com/galaxyproject/galaxy/pull/244)
- Fix for downloading metadata files. [Pull Request 234](https://github.com/galaxyproject/galaxy/pull/234)
- Fix for history failing to render if it contains more exotic dataset collection types. [Pull Request 196](https://github.com/galaxyproject/galaxy/pull/196)
- Fixes for BaseURLToolParameter. [Pull Request 247](https://github.com/galaxyproject/galaxy/pull/247)
- Fix to suppress pysam binary incompatibility warning when using datatypes in binary.py. [Pull Request 252](https://github.com/galaxyproject/galaxy/pull/252)
- Fix for library UI duplication bug. [Pull Request 179](https://github.com/galaxyproject/galaxy/pull/179)
- Fix for Backbone. is loading as [AMD.](http://requirejs.org/docs/whyamd.html) [4e5218f](https://github.com/galaxyproject/galaxy/commit/4e5218f)
- Other small Tool Shed fixes. [815f86f,](https://github.com/galaxyproject/galaxy/commit/815f86f) [76e0915](https://github.com/galaxyproject/galaxy/commit/76e0915)
- Fix file closing in lped\_to\_pbed\_converter. [182b67f](https://github.com/galaxyproject/galaxy/commit/182b67f)
- Fix undefined variables in Tool Shed add\_repository\_entry API script. [47e6f08](https://github.com/galaxyproject/galaxy/commit/47e6f08)
- Fix user registration to respect use\_panels when in the Galaxy app. [7ac8631,](https://github.com/galaxyproject/galaxy/commit/7ac8631) [Trello](https://trello.com/c/lA1mdDrP)
- Fix bug in scramble exception, incorrect reference to source\_path [79d50d8](https://github.com/galaxyproject/galaxy/commit/79d50d8)
- Fix error handling in pbed\_to\_lped. [7aecd7a](https://github.com/galaxyproject/galaxy/commit/7aecd7a)
- Fix error handling in Tool Shed step handler for chmod action. [1454396](https://github.com/galaxyproject/galaxy/commit/1454396)
- Fix safe\_string\_wrapper in tool evaluation object\_wrapper. [ab6f13e](https://github.com/galaxyproject/galaxy/commit/ab6f13e)
- Fixes for data types and data providers. [c1d2d1f,](https://github.com/galaxyproject/galaxy/commit/c1d2d1f) [8da70bb,](https://github.com/galaxyproject/galaxy/commit/8da70bb) [0b83b1e](https://github.com/galaxyproject/galaxy/commit/0b83b1e)
- Fixes for Tool Shed commit and mercurial handling modules. [6102edf,](https://github.com/galaxyproject/galaxy/commit/6102edf) [b639bc0,](https://github.com/galaxyproject/galaxy/commit/b639bc0) [debea9d](https://github.com/galaxyproject/galaxy/commit/debea9d)
- Fix to clean working directory during job re-submission. [Pull Request 236](https://github.com/galaxyproject/galaxy/pull/236)
- Fix bug when task splitting jobs fail. [Pull Request 214](https://github.com/galaxyproject/galaxy/pull/214)
- Fix some minor typos in comment docs in config/galaxy.ini.sample. [Pull Request 210](https://github.com/galaxyproject/galaxy/pull/210)
- Fix admin disk usage message. [Pull Request 205,](https://github.com/galaxyproject/galaxy/pull/205) [Trello](https://trello.com/c/2pdw2dK8)
- Fix to sessionStorage Model to suppress QUOTA DOMExceptions when Safari users are in private browsing mode. [0c94f04](https://github.com/galaxyproject/galaxy/commit/0c94f04)

To stay up to date with Galaxy's progress watch our [screencasts,](https://vimeo.com/galaxyproject) read our [wiki,](https://wiki.galaxyproject.org/) and follow [@galaxyproject](https://twitter.com/galaxyproject) on Twitter.

*Thanks for using Galaxy!*

[The Galaxy Team](https://wiki.galaxyproject.org/GalaxyTeam)

## **1.3.3 March 2015 Galaxy Release (v 15.03)**

Please see the [Galaxy wiki](https://wiki.galaxyproject.org/News/2015_03_GalaxyRelease) for announcement and release notes.

To stay up to date with Galaxy's progress watch our [screencasts,](https://vimeo.com/galaxyproject) read our [wiki,](https://wiki.galaxyproject.org/) and follow [@galaxyproject](https://twitter.com/galaxyproject) on Twitter.

*Thanks for using Galaxy!*

[The Galaxy Team](https://wiki.galaxyproject.org/GalaxyTeam)

## **1.3.4 January 2015 Galaxy Release (v 15.01)**

Please see the [Galaxy wiki](https://wiki.galaxyproject.org/News/2015_01_13_Galaxy_Distribution) for announcement and release notes.

To stay up to date with Galaxy's progress watch our [screencasts,](https://vimeo.com/galaxyproject) read our [wiki,](https://wiki.galaxyproject.org/) and follow [@galaxyproject](https://twitter.com/galaxyproject) on Twitter. *Thanks for using Galaxy!*

[The Galaxy Team](https://wiki.galaxyproject.org/GalaxyTeam)

## **1.3.5 October 2014 Galaxy Release (v 14.10)**

Please see the [Galaxy wiki](https://wiki.galaxyproject.org/News/2014_10_06_Galaxy_Distribution) for announcement and release notes.

To stay up to date with Galaxy's progress watch our [screencasts,](https://vimeo.com/galaxyproject) read our [wiki,](https://wiki.galaxyproject.org/) and follow [@galaxyproject](https://twitter.com/galaxyproject) on Twitter. *Thanks for using Galaxy!*

[The Galaxy Team](https://wiki.galaxyproject.org/GalaxyTeam)

## **1.3.6 August 2014 Galaxy Release (v 14.08)**

Please see the [Galaxy wiki](https://wiki.galaxyproject.org/News/2014_08_11_Galaxy_Distribution) for announcement and release notes.

To stay up to date with Galaxy's progress watch our [screencasts,](https://vimeo.com/galaxyproject) read our [wiki,](https://wiki.galaxyproject.org/) and follow [@galaxyproject](https://twitter.com/galaxyproject) on Twitter. *Thanks for using Galaxy!* [The Galaxy Team](https://wiki.galaxyproject.org/GalaxyTeam)

## **1.3.7 June 2014 Galaxy Release (v 14.06)**

Please see the [Galaxy wiki](https://wiki.galaxyproject.org/News/2014_06_02_Galaxy_Distribution) for announcement and release notes. To stay up to date with Galaxy's progress watch our [screencasts,](https://vimeo.com/galaxyproject) read our [wiki,](https://wiki.galaxyproject.org/) and follow [@galaxyproject](https://twitter.com/galaxyproject) on Twitter.

*Thanks for using Galaxy!*

[The Galaxy Team](https://wiki.galaxyproject.org/GalaxyTeam)

## **1.3.8 April 2014 Galaxy Release (v 14.04)**

Please see the [Galaxy wiki](https://wiki.galaxyproject.org/News/2014_04_14_Galaxy_Distribution) for announcement and release notes.

To stay up to date with Galaxy's progress watch our [screencasts,](https://vimeo.com/galaxyproject) read our [wiki,](https://wiki.galaxyproject.org/) and follow [@galaxyproject](https://twitter.com/galaxyproject) on Twitter. *Thanks for using Galaxy!* [The Galaxy Team](https://wiki.galaxyproject.org/GalaxyTeam)

## **1.3.9 February 2014 Galaxy Release (v 14.02)**

Please see the [Galaxy wiki](https://wiki.galaxyproject.org/News/2014_02_10_Galaxy_Distribution) for announcement and release notes. To stay up to date with Galaxy's progress watch our [screencasts,](https://vimeo.com/galaxyproject) read our [wiki,](https://wiki.galaxyproject.org/) and follow [@galaxyproject](https://twitter.com/galaxyproject) on Twitter. *Thanks for using Galaxy!* [The Galaxy Team](https://wiki.galaxyproject.org/GalaxyTeam)

# **1.3.10 November 2013 Galaxy Release (v 13.11)**

Please see the [Galaxy wiki](https://wiki.galaxyproject.org/News/2013_11_04_Galaxy_Distribution) for announcement and release notes.

To stay up to date with Galaxy's progress watch our [screencasts,](https://vimeo.com/galaxyproject) read our [wiki,](https://wiki.galaxyproject.org/) and follow [@galaxyproject](https://twitter.com/galaxyproject) on Twitter. *Thanks for using Galaxy!* [The Galaxy Team](https://wiki.galaxyproject.org/GalaxyTeam)

## **1.3.11 August 2013 Galaxy Release (v 13.08)**

Please see the [Galaxy wiki](https://wiki.galaxyproject.org/News/2013_08_12_Galaxy_Distribution) for announcement and release notes.

To stay up to date with Galaxy's progress watch our [screencasts,](https://vimeo.com/galaxyproject) read our [wiki,](https://wiki.galaxyproject.org/) and follow [@galaxyproject](https://twitter.com/galaxyproject) on Twitter. *Thanks for using Galaxy!*

[The Galaxy Team](https://wiki.galaxyproject.org/GalaxyTeam)

## **1.3.12 June 2013 Galaxy Release (v 13.06)**

Please see the [Galaxy wiki](https://wiki.galaxyproject.org/News/2013_06_03_Galaxy_Distribution) for announcement and release notes.

To stay up to date with Galaxy's progress watch our [screencasts,](https://vimeo.com/galaxyproject) read our [wiki,](https://wiki.galaxyproject.org/) and follow [@galaxyproject](https://twitter.com/galaxyproject) on Twitter. *Thanks for using Galaxy!* [The Galaxy Team](https://wiki.galaxyproject.org/GalaxyTeam)

# **1.3.13 April 2013 Galaxy Release (v 13.04)**

Please see the [Galaxy wiki](https://wiki.galaxyproject.org/News/2013_04_01_Galaxy_Distribution) for announcement and release notes.

To stay up to date with Galaxy's progress watch our [screencasts,](https://vimeo.com/galaxyproject) read our [wiki,](https://wiki.galaxyproject.org/) and follow [@galaxyproject](https://twitter.com/galaxyproject) on Twitter. *Thanks for using Galaxy!* [The Galaxy Team](https://wiki.galaxyproject.org/GalaxyTeam)

## **1.3.14 February 2013 Galaxy Release (v 13.02)**

Please see the [Galaxy wiki](https://wiki.galaxyproject.org/News/2013_02_08_GalaxyNewsBrief) for announcement and release notes. To stay up to date with Galaxy's progress watch our [screencasts,](https://vimeo.com/galaxyproject) read our [wiki,](https://wiki.galaxyproject.org/) and follow [@galaxyproject](https://twitter.com/galaxyproject) on Twitter. *Thanks for using Galaxy!* [The Galaxy Team](https://wiki.galaxyproject.org/GalaxyTeam)

# **1.3.15 January 2013 Galaxy Release (v 13.01)**

Please see the [Galaxy wiki](https://wiki.galaxyproject.org/News/2013_01_11_DistributionNewsBrief) for announcement and release notes. To stay up to date with Galaxy's progress watch our [screencasts,](https://vimeo.com/galaxyproject) read our [wiki,](https://wiki.galaxyproject.org/) and follow [@galaxyproject](https://twitter.com/galaxyproject) on Twitter. *Thanks for using Galaxy!*

[The Galaxy Team](https://wiki.galaxyproject.org/GalaxyTeam)

## **1.3.16 Galaxy Releases older than v 13.01**

Please see the [Galaxy wiki](https://wiki.galaxyproject.org/DevNewsBriefs) for announcement and release notes. To stay up to date with Galaxy's progress watch our [screencasts,](https://vimeo.com/galaxyproject) read our [wiki,](https://wiki.galaxyproject.org/) and follow [@galaxyproject](https://twitter.com/galaxyproject) on Twitter. *Thanks for using Galaxy!* [The Galaxy Team](https://wiki.galaxyproject.org/GalaxyTeam)

**CHAPTER 2**

**Indices and tables**

- genindex
- modindex
- search

#### g galaxy, [42](#page-45-0) galaxy.actions.admin, [43](#page-46-0) galaxy.config, [42](#page-45-1) galaxy.datatypes.assembly, [43](#page-46-1) galaxy.datatypes.binary, [44](#page-47-0) galaxy.datatypes.checkers, [49](#page-52-0) galaxy.datatypes.chrominfo, [49](#page-52-1) .<br>galaxy.datatypes.converters.bed\_to\_gff\_converter, [91](#page-94-0) galaxy.datatypes.converters.bgzip, [92](#page-95-0) galaxy.datatypes.converters.fasta\_to\_len, galaxy.datatypes.converters.sam\_to\_bam, [92](#page-95-1) galaxy.datatypes.converters.fasta\_to\_tab\dadex\_converters.vcf\_to\_interval\_index\_o [92](#page-95-2) galaxy.datatypes.converters.fastq\_to\_fqt@@!axy.datatypes.converters.vcf\_to\_vcf\_bgzip, [92](#page-95-3) galaxy.datatypes.converters.fastqsolexa\_UaleXXtdatahVBeeeconverters.wiggle\_to\_array\_tree\_co [92](#page-95-4) galaxy.datatypes.converters.fastqsolexa\_UalaxX1datat&PearConverters.wiggle\_to\_simple\_conver [92](#page-95-5) galaxy.datatypes.converters.gff\_to\_bed\_c@A+e¥\edatatypes.coverage,[49](#page-52-2) [92](#page-95-6) galaxy.datatypes.converters.gff\_to\_inter\&laXXdext@&\&pe&tel\splay\_applications.application, [93](#page-96-0) galaxy.datatypes.converters.interval\_to\_Bedax&ndetetexpes.display\_applications.parameters, [93](#page-96-1) galaxy.datatypes.converters.interval\_to\_BedstYidetatypestelisplay\_applications.util, [93](#page-96-2) galaxy.datatypes.converters.interval\_to\_coverage, galaxy.datatypes.genetics, [54](#page-57-0) [93](#page-96-3) galaxy.datatypes.converters.interval\_to\_filaxy.datatypes.interval,[63](#page-66-0) [93](#page-96-4) galaxy.datatypes.converters.interval\_to\_9Ale¥¥adatAb&ReeoAGeiPeex,[73](#page-76-0) [94](#page-97-0) galaxy.datatypes.converters.interval\_to\_0abexxcdatatyees.registry,[75](#page-78-0) [94](#page-97-1) galaxy.datatypes.converters.lped\_to\_fped\_converter, galaxy.datatypes.sniff, [82](#page-85-0) [94](#page-97-2) galaxy.datatypes.converters.lped\_to\_pbed9edA\\reatypes.tracks,[90](#page-93-0) [94](#page-97-3) galaxy.datatypes.converters.maf\_to\_fasta\_converter, [94](#page-97-4) galaxy.datatypes.converters.maf\_to\_interval\_convert [94](#page-97-5) galaxy.datatypes.converters.pbed\_ldreduced\_converte [95](#page-98-0) galaxy.datatypes.converters.pbed\_to\_lped\_converter, galaxy.datatypes.converters.picard\_interval\_list\_to [95](#page-98-2) [95](#page-98-3) [95](#page-98-4) [96](#page-99-0) [96](#page-99-1) [96](#page-99-2) galaxy.datatypes.data, [50](#page-53-0) [96](#page-99-3) [97](#page-100-0) [98](#page-101-0) galaxy.datatypes.images, [59](#page-62-0) galaxy.datatypes.metadata, [70](#page-73-0) galaxy.datatypes.qualityscore, [74](#page-77-0) galaxy.datatypes.sequence, [76](#page-79-0) galaxy.datatypes.tabular, [85](#page-88-0) galaxy.datatypes.util, [98](#page-101-1)

```
galaxy.datatypes.util.gff_util, 98
galaxy.datatypes.util.image_util, 100
galaxy.datatypes.xml, 90
galaxy.eggs, 100
galaxy.eggs.dist, 101
galaxy.eggs.scramble, 102
galaxy.exceptions, 103
galaxy.external_services.actions, 106
galaxy.external_services.parameters, 107
galaxy.sample_tracking.data_transfer,
galaxy.external_services.result_handlers.basic,
174
      109
galaxy.external_services.service, 108
galaxy.forms.forms, 110
galaxy.jobs, 112
galaxy.jobs.actions, 120
galaxy.jobs.actions.post, 120
galaxy.jobs.deferred, 122
galaxy.jobs.deferred.data_transfer, 123
181
      123
190
      123
galaxy.jobs.handler, 117
galaxy.jobs.manager, 119
galaxy.jobs.mapper, 119
galaxy.jobs.runners, 123
galaxy.jobs.runners.cli, 125
galaxy.jobs.runners.condor, 126
galaxy.jobs.runners.drmaa, 126
galaxy.jobs.runners.local, 127
galaxy.jobs.runners.lwr, 127
galaxy.jobs.runners.tasks, 127
galaxy.jobs.splitters.basic, 128
galaxy.jobs.splitters.multi, 128
galaxy.jobs.transfer_manager, 119
galaxy.managers, 154
galaxy.managers.api_keys, 154
galaxy.managers.base, 154
galaxy.managers.citations, 158
galaxy.managers.collections, 159
galaxy.managers.collections_util, 159
galaxy.managers.context, 159
galaxy.managers.folders, 160
galaxy.managers.hdas, 162
galaxy.managers.histories, 164
galaxy.managers.lddas, 165
galaxy.managers.libraries, 166
galaxy.managers.roles, 167
galaxy.managers.tags, 167
galaxy.managers.workflows, 168
galaxy.model, 128
galaxy.model.item_attrs, 152
galaxy.model.migrate.check, 153
galaxy.model.orm, 153
                                         galaxy.model.orm.logging_connection_proxy,
                                                153
                                         galaxy.objectstore, 169
                                         galaxy.objectstore.s3_multipart_upload,
                                                172
                                         galaxy.openid, 173
                                         galaxy.openid.providers, 173
                                         galaxy.quota, 173
                                         galaxy.sample_tracking.external_service_types,
                                                175
                                         galaxy.sample_tracking.request_types,
                                                175
                                         galaxy.sample_tracking.sample, 175
                                         galaxy.security, 175
                                         galaxy.security.validate_user_input, 181
                                         galaxy.tags, 181
                                         galaxy.tools, 182
                                         galaxy.tools.actions.history_imp_exp,
                                                191
                                         galaxy.tools.actions.metadata, 191
                                         galaxy.tools.actions.upload, 191
                                         galaxy.tools.actions.upload_common, 191
                                         galaxy.tools.data, 192
                                         galaxy.tools.deps, 195
                                         galaxy.tools.exception_handling, 189
                                         galaxy.tools.imp_exp, 195
                                         galaxy.tools.imp_exp.export_history, 196
                                         galaxy.tools.imp_exp.unpack_tar_gz_archive,
                                                196
                                         galaxy.tools.parameters, 196
                                         galaxy.tools.parameters.basic, 197
                                         galaxy.tools.parameters.dynamic_options,
                                                208
                                         galaxy.tools.parameters.grouping, 211
                                         galaxy.tools.parameters.input_translation,
                                                213
                                         galaxy.tools.parameters.output, 214
                                         galaxy.tools.parameters.sanitize, 217
                                         galaxy.tools.parameters.validation, 218
                                         galaxy.tools.search, 222
                                         galaxy.tools.test, 189
                                         galaxy.tools.util, 222
                                         galaxy.tools.util.galaxyops, 225
                                         galaxy.tools.util.maf_utilities, 222
                                         galaxy.util, 225
                                         galaxy.util.aliaspickler, 229
                                         galaxy.util.backports, 237
                                         galaxy.util.backports.importlib, 237
                                         galaxy.util.bunch, 230
                                         galaxy.util.debugging, 230
```
galaxy.util.expressions, [230](#page-233-2) galaxy.util.hash\_util, [230](#page-233-3) galaxy.util.heartbeat, [231](#page-234-0) galaxy.util.inflection, [231](#page-234-1) galaxy.util.json, [233](#page-236-0) galaxy.util.lrucache, [234](#page-237-0) galaxy.util.none\_like, [235](#page-238-0) galaxy.util.odict, [235](#page-238-1) galaxy.util.sanitize\_html, [235](#page-238-2) galaxy.util.streamball, [236](#page-239-0) galaxy.util.template, [236](#page-239-1) galaxy.util.topsort, [236](#page-239-2) galaxy.visualization, [237](#page-240-2) galaxy.visualization.data\_providers, [238](#page-241-0) galaxy.webapps.galaxy.api.genomes, [278](#page-281-1) galaxy.visualization.data\_providers.basigalaxy.webapps.galaxy.api.group\_roles, [238](#page-241-1) galaxy.visualization.data\_providers.phylgalaxy.webapps.galaxy.api.group\_users, [239](#page-242-0) galaxy.visualization.data\_providers.phylgwilaxyawebappergalaxy.api.groups, [279](#page-282-1) [239](#page-242-1) galaxy.visualization.data\_providers.phylgalaxyewebappssgalaxy.api.history\_contents, [240](#page-243-0) galaxy.visualization.data\_providers.phylgxlaxyexebpppsegalaxy.api.item\_tags,[284](#page-287-0) [240](#page-243-1) galaxy.visualization.data\_providers.phylgxlaxphyebapppagaeaxy.api.jobs,[286](#page-289-0) [241](#page-244-0) galaxy.visualization.genome, [241](#page-244-1) galaxy.visualization.genomes, [237](#page-240-3) galaxy.visualization.tracks, [241](#page-244-2) galaxy.web, [241](#page-244-3) galaxy.web.base.controller, [246](#page-249-0) galaxy.web.base.controllers.admin, [251](#page-254-0) galaxy.web.form\_builder, [241](#page-244-4) galaxy.web.framework, [253](#page-256-0) galaxy.web.framework.base, [253](#page-256-1) galaxy.web.framework.helpers, [257](#page-260-0) galaxy.web.framework.helpers.grids, [257](#page-260-1) galaxy.web.framework.middleware, [264](#page-267-0) galaxy.web.framework.middleware.profile, [264](#page-267-1) galaxy.web.framework.middleware.remoteuser, galaxy.webapps.galaxy.api.roles, [298](#page-301-1) [265](#page-268-0) galaxy.web.framework.middleware.static, galaxy.webapps.galaxy.api.tool\_data, [299](#page-302-0) [265](#page-268-1) galaxy.web.framework.middleware.translogger, [265](#page-268-2) galaxy.web.framework.middleware.xforwardgdhoxy,webapps.galaxy.api.visualizations, [265](#page-268-3) galaxy.web.framework.openid\_manager, [256](#page-259-0) galaxy.webapps.galaxy.api.workflows, [303](#page-306-0) galaxy.web.params, [246](#page-249-1) galaxy.web.security, [266](#page-269-0) galaxy.webapps, [266](#page-269-1) galaxy.webapps.galaxy.api.annotations, [272](#page-275-0) galaxy.webapps.galaxy.api.authenticate, [273](#page-276-0) galaxy.webapps.galaxy.api.configuration, [273](#page-276-1) galaxy.webapps.galaxy.api.dataset\_collections, [274](#page-277-0) galaxy.webapps.galaxy.api.datatypes, [274](#page-277-1) galaxy.webapps.galaxy.api.extended\_metadata, [275](#page-278-0) galaxy.webapps.galaxy.api.folder\_contents, [275](#page-278-1) galaxy.webapps.galaxy.api.folders, [276](#page-279-0) galaxy.webapps.galaxy.api.forms, [278](#page-281-0) [278](#page-281-2) [279](#page-282-0) galaxy.webapps.galaxy.api.histories, [279](#page-282-2) [282](#page-285-0) galaxy.webapps.galaxy.api.job\_files, [285](#page-288-0) galaxy.webapps.galaxy.api.lda\_datasets, [287](#page-290-0) galaxy.webapps.galaxy.api.libraries, [290](#page-293-0) galaxy.webapps.galaxy.api.library\_contents, [293](#page-296-0) galaxy.webapps.galaxy.api.metrics, [295](#page-298-0) galaxy.webapps.galaxy.api.page\_revisions, [295](#page-298-1) galaxy.webapps.galaxy.api.pages, [296](#page-299-0) galaxy.webapps.galaxy.api.provenance, [297](#page-300-0) galaxy.webapps.galaxy.api.quotas, [297](#page-300-1) galaxy.webapps.galaxy.api.request\_types, [297](#page-300-2) galaxy.webapps.galaxy.api.requests, [298](#page-301-0) galaxy.webapps.galaxy.api.samples, [298](#page-301-2) galaxy.webapps.galaxy.api.tool\_shed\_repositories, [299](#page-302-1) galaxy.webapps.galaxy.api.users, [302](#page-305-0) [302](#page-305-1) galaxy.webapps.galaxy.controllers, [306](#page-309-0) galaxy.webapps.galaxy.controllers.admin, [306](#page-309-1) galaxy.webapps.galaxy.controllers.admin\_toolshed, [312](#page-315-0)

```
galaxy.webapps.galaxy.controllers.async,
galaxy.webapps.reports.controllers.users,
      314
galaxy.webapps.galaxy.controllers.datasegalaxy.webapps.reports.controllers.workflows,
      314
galaxy.webapps.galaxy.controllers.error,
galaxy.workflow.modules, 347
      317
galaxy.webapps.galaxy.controllers.externgalaxy352
      317
galaxy.webapps.galaxy.controllers.externgalaxyvites356
      318
galaxy.webapps.galaxy.controllers.forms,
      318
357
      319
galaxy.webapps.galaxy.controllers.librar{\mathfrak{M}}323
galaxy.webapps.galaxy.controllers.library_admin,
      324
galaxy.webapps.galaxy.controllers.library_common,
pkg_resources, 359
      325
galaxy.webapps.galaxy.controllers.mobile,
      327
galaxy.webapps.galaxy.controllers.page,
      327
galaxy.webapps.galaxy.controllers.request_type,
      330
galaxy.webapps.galaxy.controllers.requests,
      332
galaxy.webapps.galaxy.controllers.requests_admin,
      332
galaxy.webapps.galaxy.controllers.requests_common,
      334
galaxy.webapps.galaxy.controllers.root,
      336
galaxy.webapps.galaxy.controllers.tag,
      337
galaxy.webapps.galaxy.controllers.tool_runner,
      337
galaxy.webapps.galaxy.controllers.ucsc_proxy,
      338
galaxy.webapps.galaxy.controllers.user,
      338
galaxy.webapps.reports, 340
galaxy.webapps.reports.app, 340
galaxy.webapps.reports.config, 341
galaxy.webapps.reports.controllers, 341
galaxy.webapps.reports.controllers.jobs,
      341
galaxy.webapps.reports.controllers.root,
      343
galaxy.webapps.reports.controllers.sample_tracking,
      343
galaxy.webapps.reports.controllers.system,
      345
                                               345
                                               345
                                        galaxy_utils.sequence.fasta, 352
                                        galaxy_utils.sequence.sequence, 356
                                        galaxy_utils.sequence.vcf, 357
                                        l
                                        mimeparse, 358
                                        p
                                        psyco_full, 369
```
#### Index

# A

Ab1 (class in galaxy.datatypes.binary), [44](#page-47-1) access\_action() (galaxy.webapps.galaxy.controllers.external\_astive=tolders() external astive=controller module method), [318](#page-321-2) act on multiple datasets() (galaxy.webapps.galaxy.controllers.library\_common.Library<del>ComMMR</del>bapps.galaxy.controllers.library\_common), method), [325](#page-328-1) Action (class in galaxy.security), [175](#page-178-4) ACTION\_NAME (galaxy.datatypes.display\_applications.parameters.DisplayDataValueWrappentrollers.library\_common), attribute), [98](#page-101-3) action\_name (galaxy.datatypes.display\_applications.parameters.Displayf3alaVamewagers.citations.CitationCollection attribute), [98](#page-101-3) ACTION\_NAME (galaxy.datatypes.display\_applications.parameters.bisplayparameterlyatreamBall method), [236](#page-239-3) attribute), [98](#page-101-3) action\_name (galaxy.datatypes.display\_applications.parameters.blsplay.pesources.WatkingSet method), [360](#page-363-0) attribute), [98](#page-101-3) action\_type (in module galaxy.tools.parameters.output), [217](#page-220-1) ActionBox (class in galaxy.jobs.actions.post), [120](#page-123-2) ActionInputError, [103](#page-106-1) actions (galaxy.jobs.actions.post.ActionBox attribute), [120](#page-123-2) ActionSection (class in galaxy.external services.service), [108](#page-111-1) activatable\_datasets (galaxy.model.History attribute), [135](#page-138-0) activatable\_folders() (in module galaxy.webapps.galaxy.controllers.library\_common), deserializers() (galaxy.managers.hdas.HDADeserializer [326](#page-329-0) activatable\_folders\_and\_library\_datasets() (in module galaxy.webapps.galaxy.controllers.library\_common), [326](#page-329-0) activatable\_library\_datasets (galaxy.model.LibraryFolder attribute), [142](#page-145-0) activate() (galaxy.webapps.galaxy.controllers.user.User method), [338](#page-341-2) activate() (pkg\_resources.Distribution method), [363](#page-366-0) activate\_repository() (galaxy.webapps.galaxy.controllers.admind\_dummed.Admint+0dminty.workflow.modules.WorkflowModule method), [312](#page-315-1) active (galaxy.model.WorkflowInvocation attribute), [150](#page-153-0) active\_contents (galaxy.model.History attribute), [135](#page-138-0) active datasets children and roles (galaxy.model.History attribute), [135](#page-138-0) galaxy.tools.actions.upload\_common), [191](#page-194-4) active folders() (in module [326](#page-329-0) active\_folders\_and\_library\_datasets() (in module [326](#page-329-0) method), [158](#page-161-1) add() (pkg\_resources.Environment method), [359](#page-362-2) add\_api\_controller() (galaxy.web.framework.base.WebApplication method), [255](#page-258-0) add\_composite\_file() (galaxy.datatypes.data.Data method), [50](#page-53-1) add\_data\_table\_watch() (galaxy.datatypes.display\_applications.application. method), [96](#page-99-4) add\_dataset() (galaxy.model.History method), [135](#page-138-0) add\_dataset\_collection() (galaxy.model.History method), [135](#page-138-0) add\_deserializers() (galaxy.managers.base.ModelDeserializer method), [154](#page-157-3) method), [163](#page-166-0) add\_deserializers() (galaxy.managers.histories.HistoryDeserializer method), [164](#page-167-1) add\_display\_app() (galaxy.datatypes.data.Data method), [50](#page-53-1) add\_display\_application() (galaxy.datatypes.data.Data method), [50](#page-53-1) add\_dummy\_datasets() (galaxy.workflow.modules.ToolModule method), [349](#page-352-0) method), [350](#page-353-0) add\_entries() (galaxy.tools.data.ToolDataTable method), [193](#page-196-0) add\_entry() (galaxy.tools.data.ToolDataTable method),

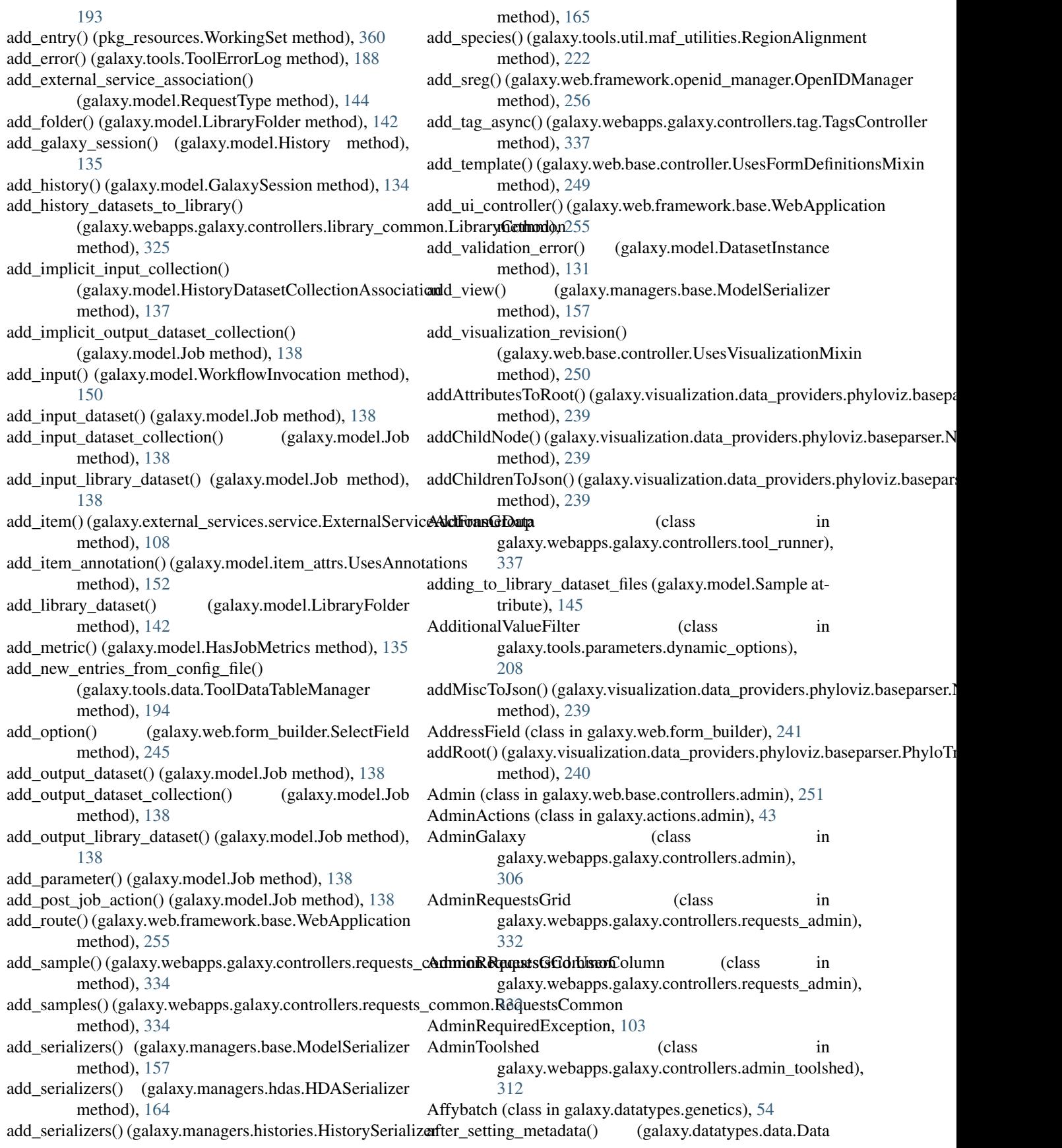

method), [50](#page-53-1) AliasPickleModule (class in galaxy.util.aliaspickler), [229](#page-232-1) AliasUnpickler (class in galaxy.util.aliaspickler), [230](#page-233-4) Alignment (class in galaxy.datatypes.sequence), [76](#page-79-1) all\_eggs (galaxy.eggs.Crate attribute), [100](#page-103-2) all\_missing (galaxy.eggs.Crate attribute), [100](#page-103-2) all\_names (galaxy.eggs.Crate attribute), [100](#page-103-2) all\_roles() (galaxy.model.User method), [148](#page-151-0) allow\_action() (galaxy.security.GalaxyRBACAgent method), [176](#page-179-0) allow\_action() (galaxy.security.HostAgent method), [179](#page-182-0) allow\_action\_on\_libitems() (galaxy.security.GalaxyRBACAgent method), [176](#page-179-0) allow\_datatype\_change (galaxy.datatypes.assembly.Velvet apply\_action() (galaxy.tools.parameters.output.ToolOutputActionCondition attribute), [44](#page-47-1) allow\_datatype\_change (galaxy.datatypes.data.Data at- apply\_action()(galaxy.tools.parameters.output.ToolOutputActionCondition tribute), [50](#page-53-1) allow\_datatype\_change (galaxy.datatypes.genetics.RexpBasepply\_action() (galaxy.tools.parameters.output.ToolOutputActionGroup attribute), [56](#page-59-0) allow\_datatype\_change (galaxy.datatypes.genetics.Rgenetics apply\_galaxy\_conventions() attribute), [57](#page-60-0) allow\_datatype\_change (galaxy.datatypes.interval.BedStrict attribute), [64](#page-67-0) allow\_datatype\_change (galaxy.datatypes.ngsindex.BowtieIndex attribute), [74](#page-77-1) allow\_user\_access() (galaxy.tools.DataManagerTool apply\_item\_tag() method), [182](#page-185-1) allow\_user\_access() (galaxy.tools.Tool method), [184](#page-187-0) allowed() (galaxy.web.framework.helpers.grids.GridOperation method), [261](#page-264-0) always\_conditional (galaxy.eggs.GalaxyConfig attribute), [101](#page-104-1) Amos (class in galaxy.datatypes.assembly), [43](#page-46-2) amount (galaxy.model.Quota attribute), [144](#page-147-0) annotate\_async() (galaxy.webapps.galaxy.controllers.dataset.DatasetInterfaced), [319](#page-322-1) method), [314](#page-317-2) annotation\_assoc (galaxy.managers.hdas.HDAManager attribute), [163](#page-166-0) annotation\_assoc (galaxy.managers.histories.HistoryManager attribute), [164](#page-167-1) anon\_user\_api\_value() (galaxy.webapps.galaxy.api.users.UserAPIContnethed), [324](#page-327-1) method), [38,](#page-41-0) [302](#page-305-2) anonymous (galaxy.managers.context.ProvidesUserContext attribute), [160](#page-163-1) api\_key() (galaxy.webapps.galaxy.api.users.UserAPIController method), [38,](#page-41-0) [302](#page-305-2) api\_keys() (galaxy.webapps.galaxy.controllers.user.User method), [338](#page-341-2) api\_path (galaxy.jobs.deferred.pacific\_biosciences\_smrt\_portal.SMRTinethal?)ugin& attribute), [123](#page-126-4) api\_payload\_to\_create\_params() (in module galaxy.managers.collections\_util), [159](#page-162-3) ApiKeyManager (class in galaxy.managers.api\_keys), [154](#page-157-3) APIKeys (class in galaxy.model), [128](#page-131-3) append() (galaxy.datatypes.metadata.MetadataSpecCollection method), [72](#page-75-0) append\_quality() (galaxy\_utils.sequence.sequence.SequencingRead method), [356](#page-359-2) append\_sequence() (galaxy\_utils.sequence.sequence.SequencingRead method), [356](#page-359-2) apply\_action() (galaxy.tools.parameters.output.FormatToolOutputAction method), [214](#page-217-1) apply\_action() (galaxy.tools.parameters.output.MetadataToolOutputAction method), [215](#page-218-0) apply\_action() (galaxy.tools.parameters.output.ToolOutputAction method), [215](#page-218-0) method), [216](#page-219-0) method), [216](#page-219-0) method), [216](#page-219-0) (galaxy\_utils.sequence.fastq.fastqCSSangerRead method), [353](#page-356-0) apply\_galaxy\_conventions() (galaxy\_utils.sequence.fastq.fastqSequencingRead method), [354](#page-357-0) (galaxy.managers.tags.TagManager method), [168](#page-171-1) apply\_item\_tags() (galaxy.managers.tags.TagManager method), [168](#page-171-1) apply\_query\_filter() (galaxy.web.framework.helpers.grids.Grid method), [259](#page-262-0) apply\_query\_filter() (galaxy.webapps.galaxy.controllers.admin.RoleListGrid method), [309](#page-312-0) apply\_query\_filter() (galaxy.webapps.galaxy.controllers.history.HistoryAllF apply\_query\_filter() (galaxy.webapps.galaxy.controllers.history.HistoryList method), [322](#page-325-0) apply\_query\_filter() (galaxy.webapps.galaxy.controllers.history.SharedHistory. method), [323](#page-326-1) apply\_query\_filter() (galaxy.webapps.galaxy.controllers.library.LibraryList apply\_query\_filter() (galaxy.webapps.galaxy.controllers.page.HistoryDatase method), [327](#page-330-2) apply\_query\_filter() (galaxy.webapps.galaxy.controllers.page.HistorySelect method), [327](#page-330-2) apply\_query\_filter() (galaxy.webapps.galaxy.controllers.page.ItemSelection method), [328](#page-331-0) apply\_query\_filter() (galaxy.webapps.galaxy.controllers.page.PageAllPublis apply\_query\_filter() (galaxy.webapps.galaxy.controllers.page.PageListGrid method), [329](#page-332-0) apply\_query\_filter() (galaxy.webapps.galaxy.controllers.requests.UserRequests method), [332](#page-335-2)

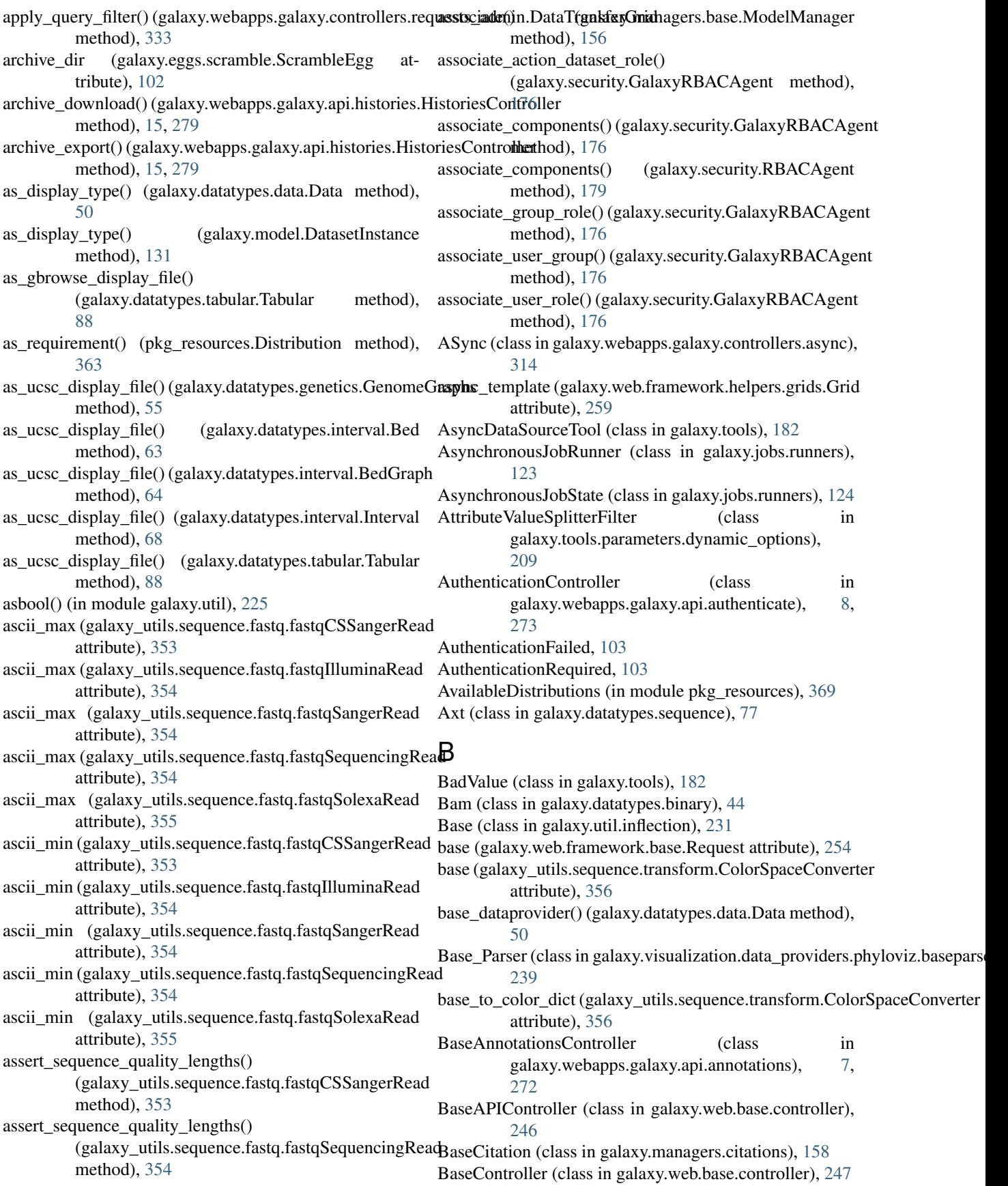

BaseDataProvider (class in galaxy.visualization.data\_providers.basic), [238](#page-241-2) BaseDataToolParameter (class in galaxy.tools.parameters.basic), [197](#page-200-1) BaseExtendedMetadataController (class in galaxy.webapps.galaxy.api.extended\_metadata), [10,](#page-13-0) [275](#page-278-2) BaseField (class in galaxy.web.form\_builder), [241](#page-244-5) BaseItemTagsController (class in galaxy.webapps.galaxy.api.item\_tags), [20,](#page-23-0) [284](#page-287-1) BaseJobMetric (class in galaxy.model), [128](#page-131-3) BaseJobRunner (class in galaxy.jobs.runners), [124](#page-127-0) BaseParamParser (class in galaxy.web.params), [246](#page-249-2) BaseProvenanceController (class in galaxy.webapps.galaxy.api.provenance), [32,](#page-35-0) [297](#page-300-3) basestring() (galaxy.managers.base.ModelValidator method), [157](#page-160-0) basestring\_list() (galaxy.managers.base.ModelValidator method), [157](#page-160-0) BaseUIController (class in galaxy.web.base.controller), [247](#page-250-0) BaseURLToolParameter (class in galaxy.tools.parameters.basic), [197](#page-200-1) Bcf (class in galaxy.datatypes.binary), [45](#page-48-0) Bed (class in galaxy.datatypes.interval), [63](#page-66-1) Bed12 (class in galaxy.datatypes.interval), [64](#page-67-0) Bed6 (class in galaxy.datatypes.interval), [64](#page-67-0) BedGraph (class in galaxy.datatypes.interval), [64](#page-67-0) BedStrict (class in galaxy.datatypes.interval), [64](#page-67-0) before\_setting\_metadata() (galaxy.datatypes.data.Data method), [50](#page-53-1) begin() (galaxy.model.orm.logging\_connection\_proxy.Loggi method), [153](#page-156-3) best match() (in module mimeparse), [358](#page-361-1) best\_match() (pkg\_resources.Environment method), [359](#page-362-2) BIBTEX\_UNSET (galaxy.managers.citations.DoiCitation attribute), [158](#page-161-1) BibtexCitation (class in galaxy.managers.citations), [158](#page-161-1) BigBed (class in galaxy.datatypes.binary), [45](#page-48-0) BigWig (class in galaxy.datatypes.binary), [45](#page-48-0) Binary (class in galaxy.datatypes.binary), [46](#page-49-0) biomart() (galaxy.webapps.galaxy.controllers.tool\_runner.To method), [338](#page-341-2) Bmp (class in galaxy.datatypes.images), [59](#page-62-1) bool() (galaxy.managers.base.ModelValidator method), [157](#page-160-0) BooleanColumn (class in galaxy.web.framework.helpers.grids), [257](#page-260-2) BooleanExternalServiceActionsGroupWhen (class in galaxy.external\_services.service), [108](#page-111-1)

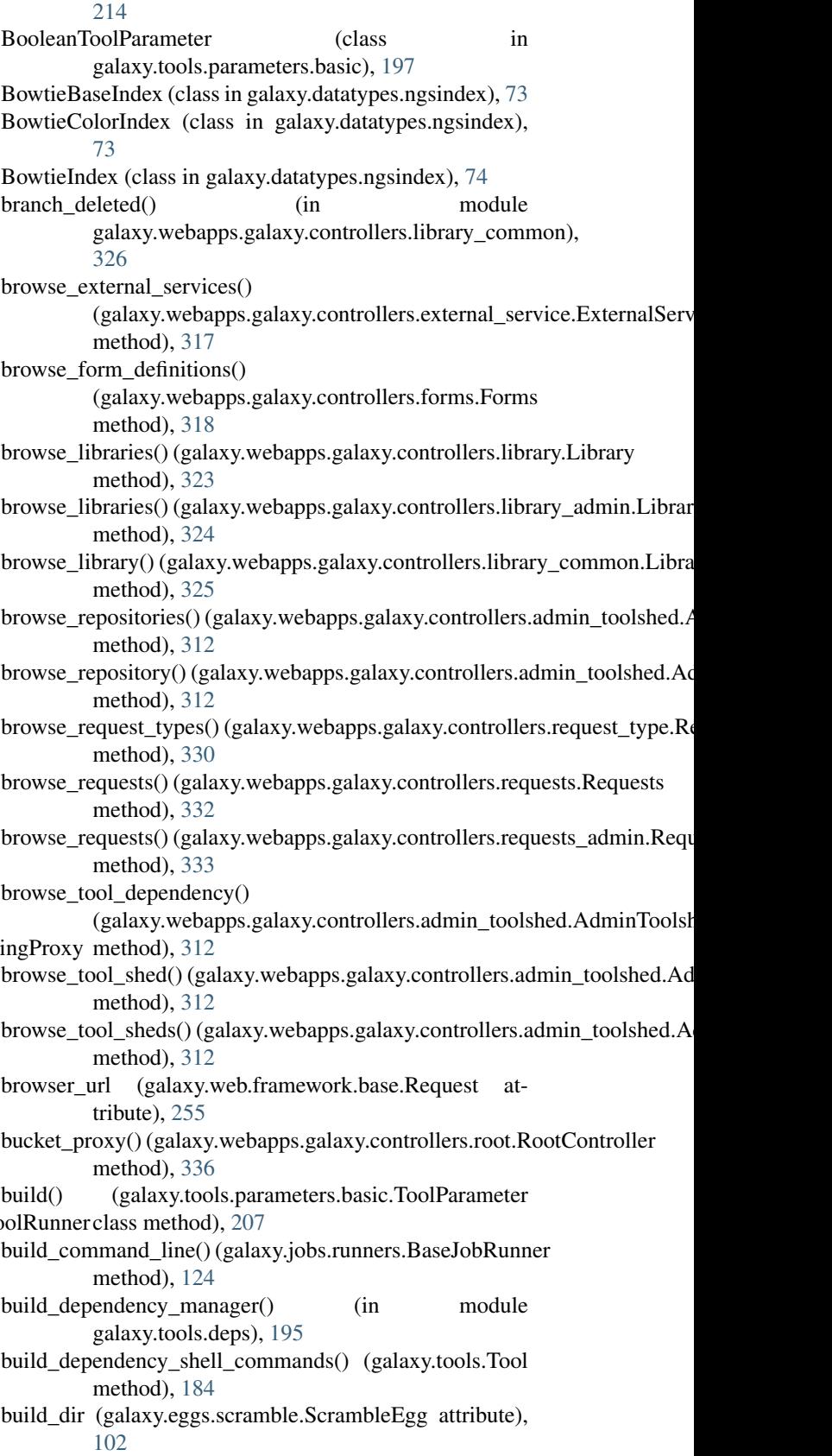

BooleanFilter (class in galaxy.tools.parameters.output), build\_form\_definition\_field\_widgets()

(galaxy.webapps.galaxy.controllers.forms.Forms method), [318](#page-321-2) build form id select field() (galaxy.web.base.controller.UsesFormDefinitionsMirid\_workflow\_from\_dict() method), [249](#page-252-0) build\_index() (galaxy.tools.search.ToolBoxSearch method), [222](#page-225-3) build\_initial\_query()(galaxy.web.framework.helpers.grids.Gridhch (class in galaxy.util.bunch), [230](#page-233-4) method), [259](#page-262-0) build\_initial\_query()(galaxy.webapps.galaxy.controllers.admin.ToolVefsionListGrid method), [310](#page-313-0) build\_initial\_query() (galaxy.webapps.galaxy.controllers.dataset.Histor\s DatasetAssociation List Grid method), [316](#page-319-0) build\_initial\_query()(galaxy.webapps.galaxy.controllers.forms.Forms@rithod), [164](#page-167-1) method), [319](#page-322-1) build\_initial\_query()(galaxy.webapps.galaxy.controllers.history.HistoryAllPublishedGrid method), [319](#page-322-1) build\_initial\_query() (galaxy.webapps.galaxy.controllers.history.SharedHintory,ListGrid method), [323](#page-326-1) build\_initial\_query() (galaxy.webapps.galaxy.controllers.library.Library{listGrideb.framework.middleware.static), method), [324](#page-327-1) build\_initial\_query()(galaxy.webapps.galaxy.controllers.page<sub>a</sub>RnsngObBjeelfsloedGeidss in galaxy.objectstore), [169](#page-172-1) method), [328](#page-331-0) build\_initial\_query() (galaxy.webapps.galaxy.controllers.user.ulls\_orgenLevelLevelLevelSexternal), [184](#page-187-0) method), [340](#page-343-2) build\_initial\_query()(galaxy.webapps.reports.controllers.job<del>&Bpetpi&odQataLystGrid</del>flection.Inflector method), [232](#page-235-0) method), [343](#page-346-2) build\_initial\_query() (galaxy.webapps.reports.controllers.sample\_track<del>jng.Spg</del>cif<del>iedDateListGrid</del> method), [344](#page-347-0) build\_initial\_query() (galaxy.webapps.reports.controllers.workflows.S<del>pecified), ate</del>ListGrid method), [346](#page-349-0) build invocations query() (galaxy.managers.workflows.WorkflowsManager method), [169](#page-172-1) build maf index() (in module galaxy.tools.util.maf\_utilities), [223](#page-226-0) build maf index species chromosomes() (in module galaxy.tools.util.maf\_utilities), [223](#page-226-0) build\_module() (galaxy.webapps.galaxy.api.workflows.WorkflowsAPICgantxyl.security.GalaxyRBACAgent method), method), [39,](#page-42-0) [303](#page-306-1) build object store from config() (in module galaxy.objectstore), [172](#page-175-1) build\_parameter\_dict() (galaxy.datatypes.display\_applications.applica<del>tionIdisp</del>layApplicationLink method), [96](#page-99-4) build\_path() (galaxy.webapps.galaxy.api.folder\_contents.FolderContentsGoogtnoller method), [10,](#page-13-0) [275](#page-278-2) build\_redirect\_url\_params() (galaxy.tools.Tool method), [184](#page-187-0) build rename datasets for sample select field() (in module galaxy.webapps.galaxy.controllers.request&and\_windhiplant\_user\_add\_to\_library\_item() [334](#page-337-1) build select field() (in module galaxy.web.form\_builder), [246](#page-249-2) build\_template() (galaxy.external\_services.actions.Template method), [107](#page-110-1) build\_url() (galaxy.datatypes.display\_applications.parameters.DisplayAppli method), [97](#page-100-1) (galaxy.managers.workflows.WorkflowContentsManager method), [168](#page-171-1) bulk operations (galaxy.model.Sample attribute), [145](#page-148-0) by\_id() (galaxy.managers.base.ModelManager method), by\_ids() (galaxy.managers.base.ModelManager method), by\_user() (galaxy.managers.histories.HistoryManager cache\_job\_destination() (galaxy.jobs.mapper.JobRunnerMapper CacheableStaticURLParser (class in [265](#page-268-4) calculate\_disk\_usage() (galaxy.model.User method), [148](#page-151-0) camelize() (galaxy.util.inflection.Base method), [231](#page-234-2) can\_access\_dataset() (galaxy.security.GalaxyRBACAgent can\_access\_dataset() (galaxy.security.RBACAgent can\_access\_library() (galaxy.security.GalaxyRBACAgent method), [176](#page-179-0) (galaxy.security.RBACAgent method), [179](#page-182-0) can access library item() (galaxy.security.GalaxyRBACAgent method), [176](#page-179-0) can\_access\_request\_type() [176](#page-179-0) can\_add() (pkg\_resources.Environment method), [360](#page-363-0) can\_add\_item() (galaxy.managers.folders.FolderManager can\_add\_library\_item() (galaxy.security.GalaxyRBACAgent can\_add\_library\_item() (galaxy.security.RBACAgent method), [180](#page-183-0) can\_convert\_to() (galaxy.model.DatasetInstance method), [131](#page-134-0) (galaxy.web.base.controller.UsesLibraryMixinItems method), [249](#page-252-0) can\_manage\_dataset() (galaxy.security.GalaxyRBACAgent method), [176](#page-179-0)

can\_manage\_dataset() (galaxy.security.RBACAgent method), [180](#page-183-0) can manage library item() (galaxy.security.GalaxyRBACAgent method), [176](#page-179-0) can\_manage\_library\_item() (galaxy.security.RBACAgent method), [180](#page-183-0) can\_modify\_library\_item() (galaxy.security.GalaxyRBACAgent method), [176](#page-179-0) can\_modify\_library\_item() (galaxy.security.RBACAgent method), [180](#page-183-0) can\_split() (galaxy.jobs.JobWrapper method), [114](#page-117-0) can\_split() (galaxy.jobs.TaskWrapper method), [117](#page-120-1) CANCEL (galaxy.web.framework.openid\_manager.OpenIDManager method), [312](#page-315-1) attribute), [256](#page-259-1) cancel() (galaxy.model.WorkflowInvocation method), [150](#page-153-0) cancel\_invocation() (galaxy.managers.workflows.WorkflowsManalagiot\_output\_datasets\_deleted() (galaxy.model.Job method), [169](#page-172-1) cancel\_invocation() (galaxy.webapps.galaxy.api.workflows. Workhlows4gPIC(ontrollurle galaxy.datatypes.checkers), [49](#page-52-3) method), [39,](#page-42-0) [303](#page-306-1) CancelWorkflowEvaluation, [347](#page-350-1) CaseSensitiveConfigParser (class in galaxy.eggs), [100](#page-103-2) center() (galaxy.web.base.controllers.admin.Admin method), [251](#page-254-1) change\_adapter()(galaxy\_utils.sequence.fastq.fastqCSSang**erRead** job()(galaxy.jobs.deferred.data\_transfer.DataTransfer method), [353](#page-356-0) change\_datatype() (galaxy.datatypes.registry.Registry method), [75](#page-78-1) change\_datatype() (galaxy.model.DatasetInstance method), [131](#page-134-0) change\_ownership\_for\_run() (galaxy.jobs.JobWrapper method), [114](#page-117-0) change\_password() (galaxy.webapps.galaxy.controllers.user.User method), [338](#page-341-2) change\_state() (galaxy.jobs.JobWrapper method), [114](#page-117-0) change\_state() (galaxy.jobs.TaskWrapper method), [117](#page-120-1) ChangeDatatypeAction (class galaxy.jobs.actions.post), [120](#page-123-2) check() (galaxy.config.Configuration method), [42](#page-45-2) check() (galaxy.webapps.reports.config.Configuration method), [341](#page-344-3) check\_accessible() (galaxy.managers.folders.FolderManager method), [160](#page-163-1) check\_accessible() (galaxy.managers.libraries.LibraryManager method), [166](#page-169-1) check\_and\_reload() (galaxy.visualization.genomes.Genomes method), [237](#page-240-4) check\_and\_update\_param\_values() (galaxy.tools.Tool method), [184](#page-187-0) check\_and\_update\_param\_values\_helper() (galaxy.tools.Tool method), [184](#page-187-0) check and update state() (galaxy.workflow.modules.ToolModule method), [349](#page-352-0) check and update state() (galaxy.workflow.modules.WorkflowModule method), [350](#page-353-0) check\_binary() (in module galaxy.datatypes.checkers), [49](#page-52-3) check bz2() (in module galaxy.datatypes.checkers), [49](#page-52-3) check\_conditional() (galaxy.eggs.GalaxyConfig method), [101](#page-104-1) check\_folder\_contents() (galaxy.security.GalaxyRBACAgent method), [176](#page-179-0) check\_for\_tool\_dependencies() (galaxy.webapps.galaxy.controllers.admin.AdminGalaxy method), [306](#page-309-2) check\_for\_updates() (galaxy.webapps.galaxy.controllers.admin\_toolshed.Admintoolshed.Admintoolshed.Admintoolshed.Admintoolshed.Admintoolshed.Admintoolshed.Admintoolshed.Admintoolshed.Admintoolshed.Admintoolshed.Admintoolshe check\_gzip() (in module galaxy.datatypes.checkers), [49](#page-52-3) check\_html() (in module galaxy.datatypes.checkers), [49](#page-52-3) method), [138](#page-141-0) check\_image\_type() (in module galaxy.datatypes.util.image\_util), [100](#page-103-2) check\_interval (galaxy.jobs.deferred.data\_transfer.DataTransfer attribute), [123](#page-126-4) check\_interval (galaxy.model.DeferredJob attribute), [133](#page-136-0) method), [123](#page-126-4) check\_job()(galaxy.jobs.deferred.manual\_data\_transfer.ManualDataTransfe method), [123](#page-126-4) check\_job() (galaxy.jobs.deferred.pacific\_biosciences\_smrt\_portal.SMRTPortal.SMRTPortal.SMRTPortal.SMRTPortal.SMRTPortal.com method), [123](#page-126-4) check limits() (galaxy.jobs.JobWrapper method), [114](#page-117-0) check\_limits() (galaxy.jobs.runners.AsynchronousJobState method), [124](#page-127-0) check\_manageable() (galaxy.managers.folders.FolderManager method), [161](#page-164-0) check newlines() (in module galaxy.datatypes.sniff), [82](#page-85-1) in check\_param() (in module galaxy.tools.parameters), [196](#page-199-3) check param from incoming() (in module galaxy.tools), [189](#page-192-2) check\_password() (galaxy.model.User method), [148](#page-151-0) check\_pid() (galaxy.jobs.runners.lwr.LwrJobRunner method), [127](#page-130-3) check\_security() (galaxy.managers.workflows.WorkflowsManager method), [169](#page-172-1) check\_tool\_output() (galaxy.jobs.JobWrapper method), [114](#page-117-0) check\_user\_can\_add\_to\_library\_item() (galaxy.web.base.controller.UsesLibraryMixinItems method), [249](#page-252-0) check\_version\_conflict() (pkg\_resources.Distribution method), [363](#page-366-0) check\_watched\_item() (galaxy.jobs.runners.AsynchronousJobRunner method), [123](#page-126-4)

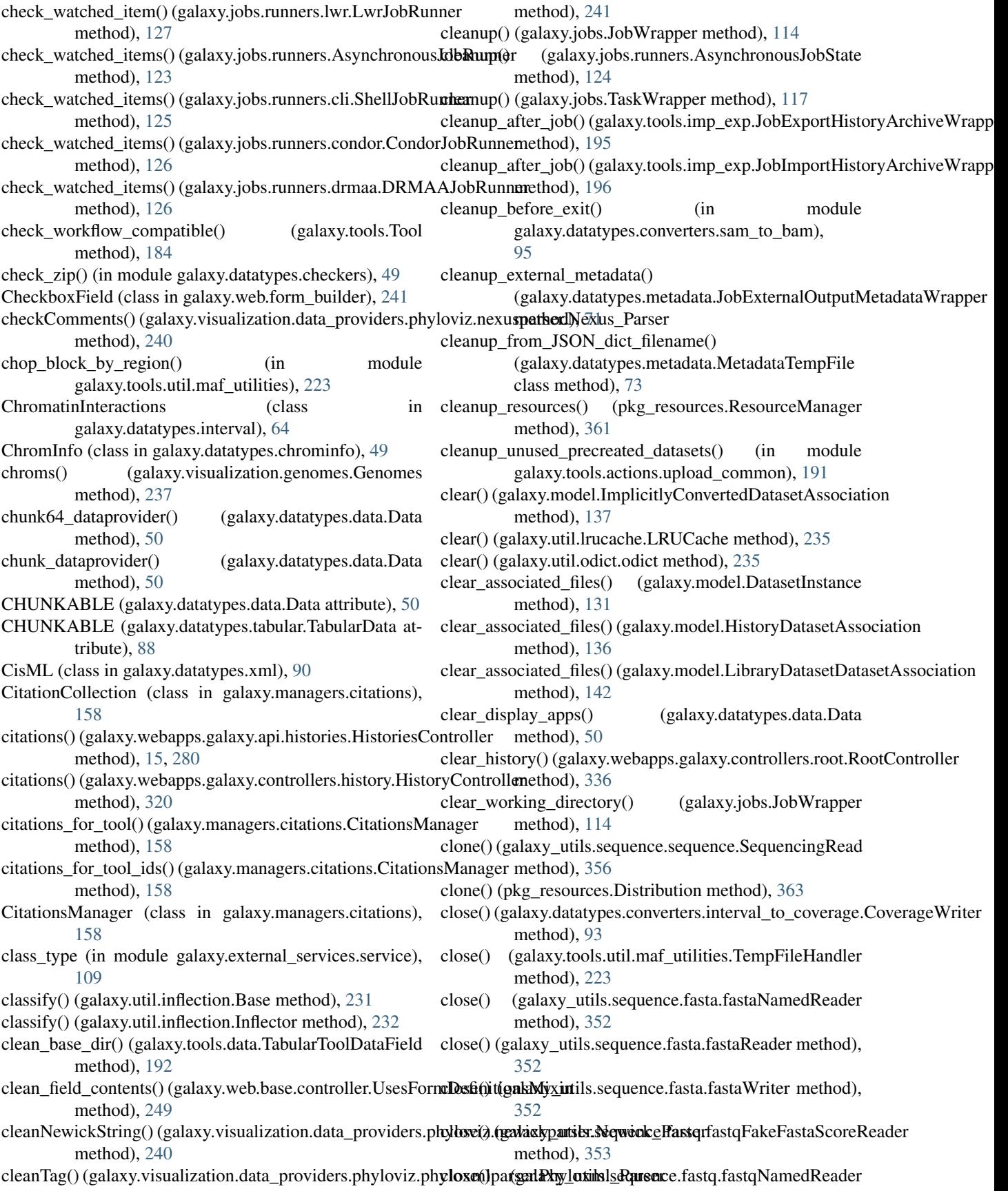

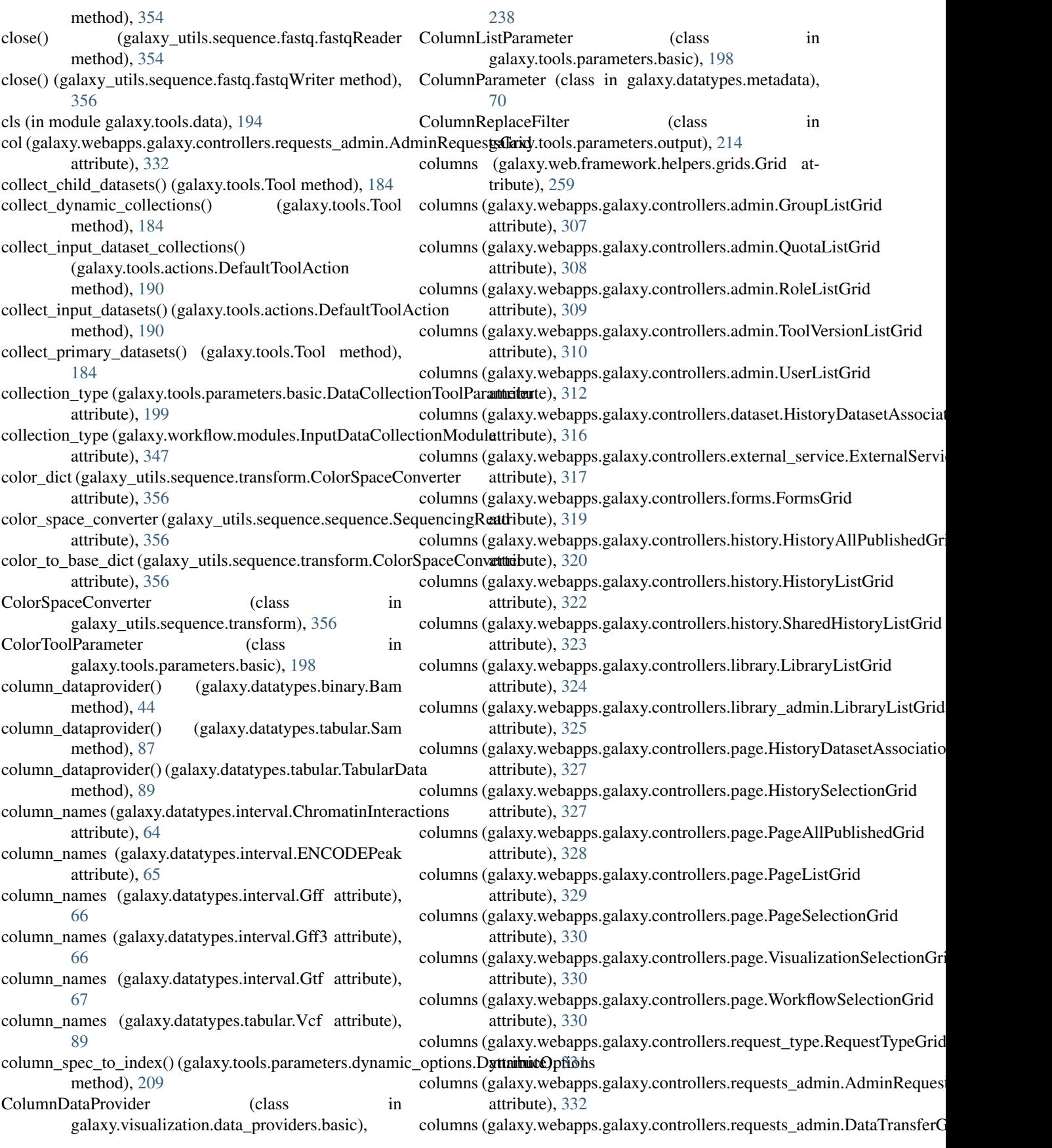

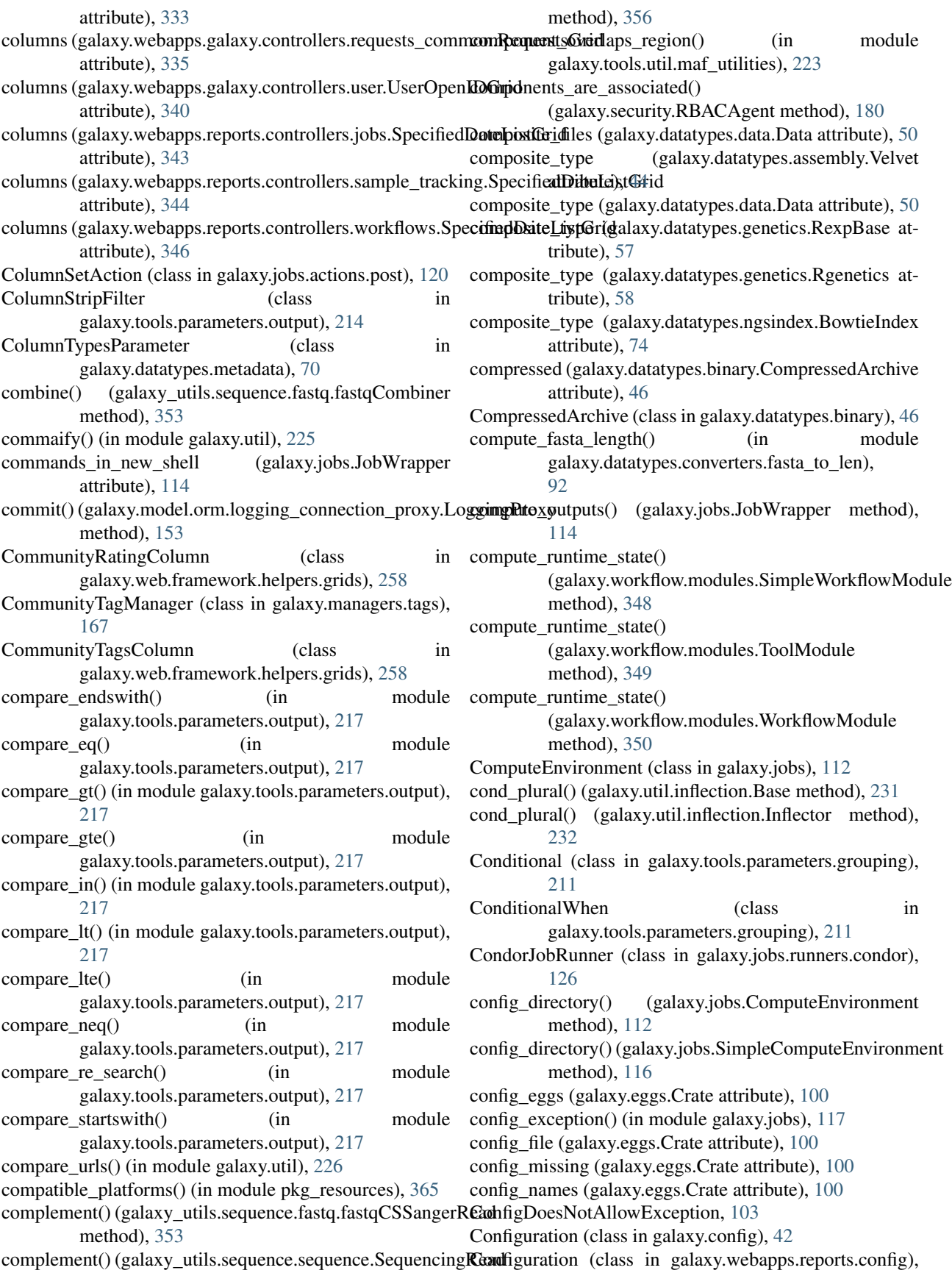
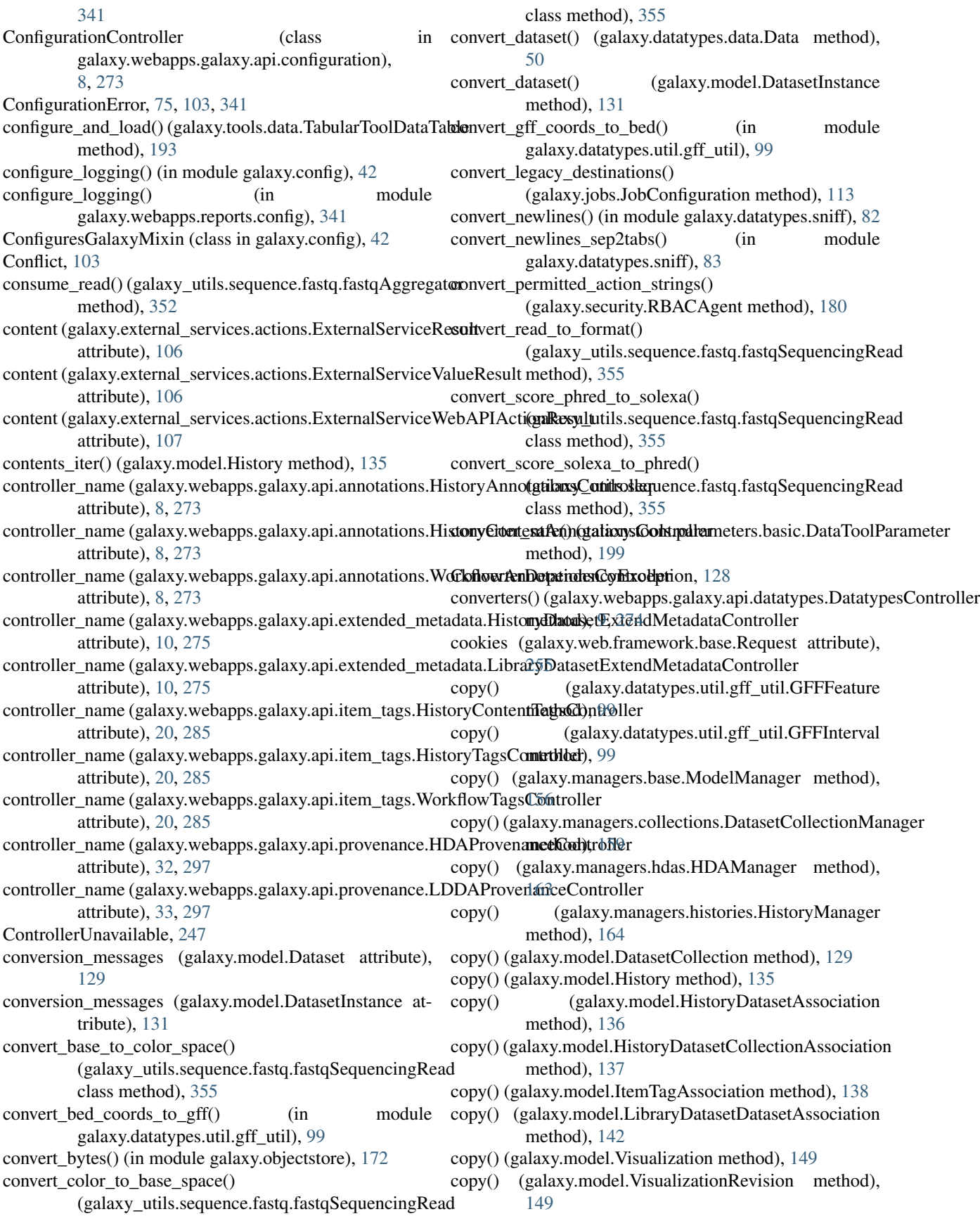

copy() (galaxy.tools.DefaultToolState method), [183](#page-186-0) copy() (galaxy.util.odict.odict method), [235](#page-238-0) copy() (galaxy.webapps.galaxy.controllers.history.HistoryContratileter (galaxy.webapps.galaxy.api.annotations.BaseAnnotationsController method), [320](#page-323-0) copy\_build\_script() (galaxy.eggs.scramble.ScrambleEgg create()(galaxy.webapps.galaxy.api.dataset\_collections.DatasetCollections method), [102](#page-105-0) copy\_dataset\_permissions() (galaxy.security.GalaxyRBACAgent method), [176](#page-179-0) copy\_datasets() (galaxy.webapps.galaxy.controllers.dataset.DatasetIntenfathed), [10,](#page-13-0) [275](#page-278-0) method), [315](#page-318-0) copy\_hda\_to\_library\_folder() (galaxy.web.base.controller.UsesLibraryMixinItemseate() (galaxy.webapps.galaxy.api.forms.FormDefinitionAPIController method), [249](#page-252-0) copy\_item\_annotation() (galaxy.model.item\_attrs.UsesAnnotations() (galaxy.webapps.galaxy.api.groups.GroupAPIController method), [152](#page-155-0) copy\_ldda() (galaxy.managers.hdas.HDAManager create() (galaxy.webapps.galaxy.api.histories.HistoriesController method), [163](#page-166-0) copy\_library\_permissions() (galaxy.security.GalaxyRBACAgent method), [176](#page-179-0) copy\_safe\_peek (galaxy.datatypes.data.Data attribute), [50](#page-53-0) copy\_safe\_peek (galaxy.datatypes.images.Gmaj attribute), [59](#page-62-0) copy\_safe\_peek (galaxy.datatypes.images.Laj attribute), [61](#page-64-0) copy\_tags\_from() (galaxy.model.History method), [135](#page-138-0) copy\_tags\_from() (galaxy.model.StoredWorkflow method), [146](#page-149-0) copy\_to\_collection() (galaxy.model.DatasetCollectionElement method), [130](#page-133-0) count\_data\_lines() (galaxy.datatypes.data.Text method), [53](#page-56-0) CoverageWriter (class in galaxy.datatypes.converters.interval\_to\_coverage)create()(galaxy.webapps.galaxy.api.pages.PagesController [93](#page-96-0) Crate (class in galaxy.eggs), [100](#page-103-0) create() (galaxy.managers.base.ModelManager method), [156](#page-159-0) create() (galaxy.managers.collections.DatasetCollectionManager method), [159](#page-162-0) create() (galaxy.managers.folders.FolderManager method), [161](#page-164-0) create() (galaxy.managers.hdas.HDAManager method), [163](#page-166-0) create() (galaxy.managers.libraries.LibraryManager method), [166](#page-169-0) create() (galaxy.objectstore.DiskObjectStore method), [169](#page-172-0) create() (galaxy.objectstore.DistributedObjectStore method), [170](#page-173-0) create() (galaxy.objectstore.HierarchicalObjectStore method), [170](#page-173-0) create() (galaxy.objectstore.NestedObjectStore method), [170](#page-173-0) create() (galaxy.objectstore.ObjectStore method), [170](#page-173-0) method), [7,](#page-10-0) [272](#page-275-0) method), [9,](#page-12-0) [274](#page-277-0) create() (galaxy.webapps.galaxy.api.extended\_metadata.BaseExtendedMeta method), [10,](#page-13-0) [275](#page-278-0) create() (galaxy.webapps.galaxy.api.folder\_contents.FolderContentsController create() (galaxy.webapps.galaxy.api.folders.FoldersController method), [11,](#page-14-0) [276](#page-279-0) method), [13,](#page-16-0) [278](#page-281-0) method), [14,](#page-17-0) [279](#page-282-0) method), [15,](#page-18-0) [280](#page-283-0) create() (galaxy.webapps.galaxy.api.history\_contents.HistoryContentsContr method), [17,](#page-20-0) [282](#page-285-0) create() (galaxy.webapps.galaxy.api.item\_tags.BaseItemTagsController method), [20,](#page-23-0) [284](#page-287-0) create() (galaxy.webapps.galaxy.api.job\_files.JobFilesAPIController method), [20,](#page-23-0) [285](#page-288-0) create() (galaxy.webapps.galaxy.api.jobs.JobController method), [21,](#page-24-0) [286](#page-289-0) create() (galaxy.webapps.galaxy.api.libraries.LibrariesController method), [25,](#page-28-0) [290](#page-293-0) create() (galaxy.webapps.galaxy.api.library\_contents.LibraryContentsControllers method), [28,](#page-31-0) [293](#page-296-0) create() (galaxy.webapps.galaxy.api.metrics.MetricsController method), [30,](#page-33-0) [295](#page-298-0) create() (galaxy.webapps.galaxy.api.page\_revisions.PageRevisionsController method), [31,](#page-34-0) [295](#page-298-0) method), [31,](#page-34-0) [296](#page-299-0) create() (galaxy.webapps.galaxy.api.provenance.BaseProvenanceController method), [32,](#page-35-0) [297](#page-300-0) create() (galaxy.webapps.galaxy.api.quotas.QuotaAPIController method), [33,](#page-36-0) [297](#page-300-0) create() (galaxy.webapps.galaxy.api.request\_types.RequestTypeAPIController method), [33,](#page-36-0) [297](#page-300-0) create() (galaxy.webapps.galaxy.api.roles.RoleAPIController method), [34,](#page-37-0) [298](#page-301-0) create() (galaxy.webapps.galaxy.api.users.UserAPIController method), [38,](#page-41-0) [302](#page-305-0) create() (galaxy.webapps.galaxy.api.visualizations.VisualizationsController method), [38,](#page-41-0) [302](#page-305-0) create() (galaxy.webapps.galaxy.api.workflows.WorkflowsAPIController method), [39,](#page-42-0) [303](#page-306-0) create() (galaxy.webapps.galaxy.controllers.page.PageController method), [328](#page-331-0) create() (galaxy.webapps.galaxy.controllers.user.User method), [338](#page-341-0)

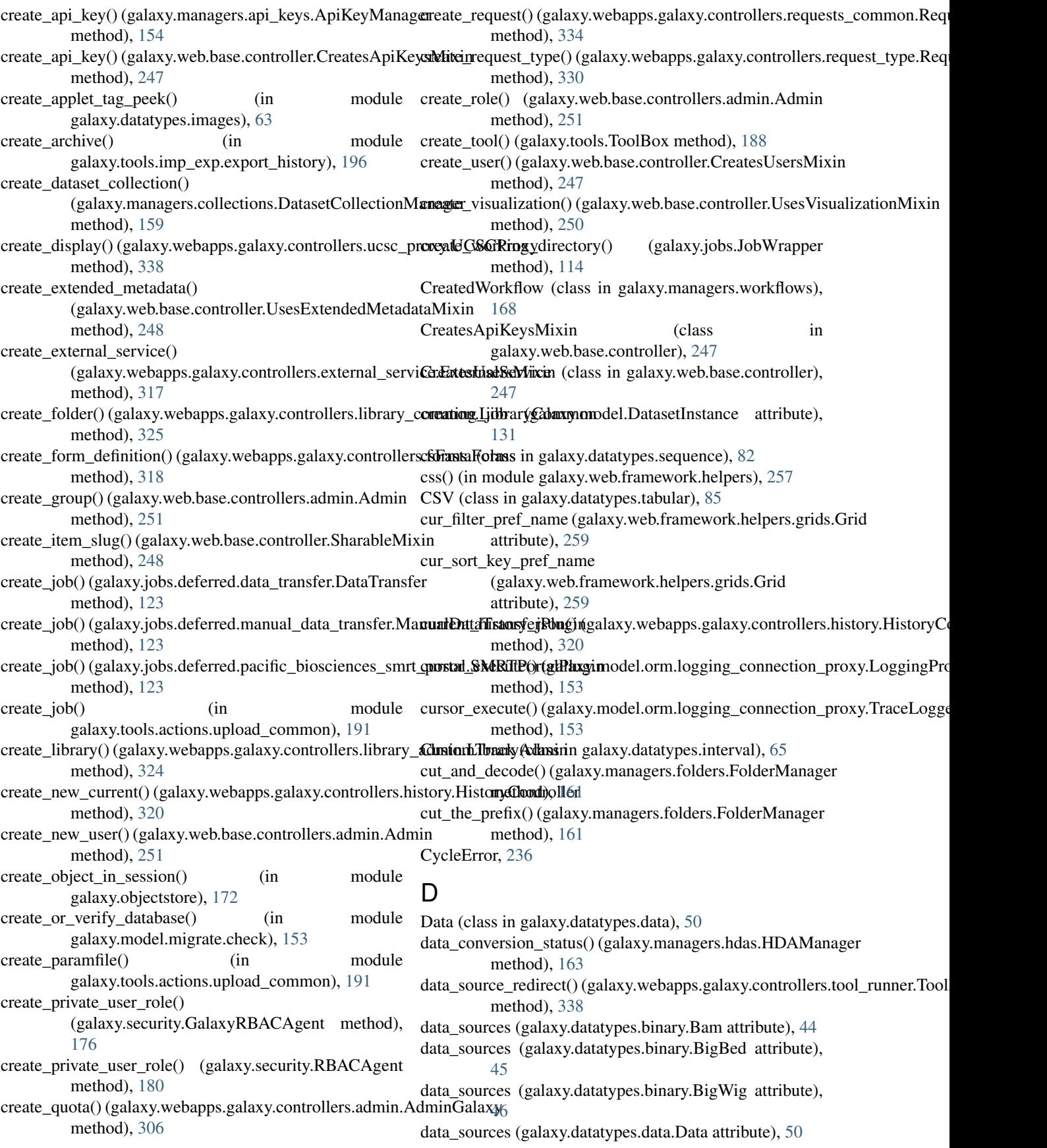

data sources (galaxy.datatypes.interval.Bed attribute), [63](#page-66-0) data\_sources (galaxy.datatypes.interval.BedGraph attribute), [64](#page-67-0) data\_sources (galaxy.datatypes.interval.ChromatinInteractionsataset attribute), [64](#page-67-0) data\_sources (galaxy.datatypes.interval.ENCODEPeak dataset\_access\_mapping() attribute), [65](#page-68-0) data\_sources (galaxy.datatypes.interval.Gff attribute), [66](#page-69-0) data\_sources (galaxy.datatypes.interval.Interval attribute), [68](#page-71-0) data\_sources (galaxy.datatypes.interval.Wiggle attribute), [69](#page-72-0) data\_sources (galaxy.datatypes.tabular.Pileup attribute), [86](#page-89-0) data\_sources (galaxy.datatypes.tabular.Sam attribute), [87](#page-90-0) data\_sources (galaxy.datatypes.tabular.Vcf attribute), [89](#page-92-0) data transfer (in module galaxy.sample\_tracking.data\_transfer), [174](#page-177-0) data\_transfer\_protocol (galaxy.model.ExternalService attribute), [134](#page-137-0) DataCollectionToolParameter (class in galaxy.tools.parameters.basic), [199](#page-202-0) DataDestinationTool (class in galaxy.tools), [182](#page-185-0) DataManagerHistoryAssociation (class in galaxy.model), [128](#page-131-0) DataManagerJobAssociation (class in galaxy.model), [128](#page-131-0) DataManagerTool (class in galaxy.tools), [182](#page-185-0) DataMeta (class in galaxy.datatypes.data), [52](#page-55-0) DataMetaFilter (class in galaxy.tools.parameters.dynamic\_options), [209](#page-212-0) dataprovider() (galaxy.datatypes.data.Data method), [50](#page-53-0) dataproviders (galaxy.datatypes.binary.Bam attribute), [44](#page-47-0) dataproviders (galaxy.datatypes.binary.SQlite attribute), [47](#page-50-0) dataproviders (galaxy.datatypes.data.Data attribute), [51](#page-54-0) dataproviders (galaxy.datatypes.data.Text attribute), [53](#page-56-0) dataproviders (galaxy.datatypes.interval.Gff attribute), [66](#page-69-0) dataproviders (galaxy.datatypes.interval.Interval attribute), [68](#page-71-0) dataproviders (galaxy.datatypes.interval.Wiggle attribute), [69](#page-72-0) dataproviders (galaxy.datatypes.tabular.CSV attribute), [85](#page-88-0) dataproviders (galaxy.datatypes.tabular.Pileup attribute), [86](#page-89-0) dataproviders (galaxy.datatypes.tabular.Sam attribute), [87](#page-90-0) dataproviders (galaxy.datatypes.tabular.Tabular attribute), [88](#page-91-0) dataproviders (galaxy.datatypes.tabular.TabularData attribute), [89](#page-92-0) dataproviders (galaxy.datatypes.tabular.Vcf attribute), [89](#page-92-0) dataproviders (galaxy.datatypes.xml.GenericXml attribute), [90](#page-93-0)

Dataset (class in galaxy.model), [129](#page-132-0) dataset (galaxy.model.DatasetCollectionElement attribute), [130](#page-133-0) (galaxy.model.JobExternalOutputMetadata attribute), [140](#page-143-0) (galaxy.security.GalaxyRBACAgent method), [176](#page-179-0) dataset\_collectors (galaxy.tools.ToolOutputCollection attribute), [189](#page-192-0) dataset\_column\_dataprovider() (galaxy.datatypes.tabular.Sam method), [87](#page-90-0) dataset\_column\_dataprovider() (galaxy.datatypes.tabular.TabularData method), [89](#page-92-0) dataset\_content\_needs\_grooming() (galaxy.datatypes.binary.Bam method), [44](#page-47-0) dataset content needs grooming() (galaxy.datatypes.data.Data method), [51](#page-54-0) dataset\_datatype\_re (galaxy.jobs.deferred.data\_transfer.DataTransfer attribute), [123](#page-126-0) dataset\_detail() (galaxy.webapps.galaxy.controllers.mobile.Mobile method), [327](#page-330-0) dataset\_dict\_dataprovider() (galaxy.datatypes.tabular.Sam method), [87](#page-90-0) dataset\_dict\_dataprovider() (galaxy.datatypes.tabular.TabularData method), [89](#page-92-0) dataset\_elements (galaxy.model.DatasetCollection attribute), [130](#page-133-0) dataset\_info() (galaxy.webapps.reports.controllers.system.System method), [345](#page-348-0) dataset\_instance (galaxy.model.DatasetCollectionElement attribute), [130](#page-133-0) dataset instances (galaxy.model.DatasetCollection attribute), [130](#page-133-0) dataset is private to user() (galaxy.security.GalaxyRBACAgent method), [176](#page-179-0) dataset\_is\_public() (galaxy.security.GalaxyRBACAgent method), [176](#page-179-0) dataset\_is\_public() (galaxy.security.RBACAgent method), [180](#page-183-0) dataset\_is\_unrestricted() (galaxy.security.GalaxyRBACAgent method), [176](#page-179-0) dataset\_make\_primary() (galaxy.webapps.galaxy.controllers.root.RootController method), [336](#page-339-0) dataset\_name\_re (galaxy.jobs.deferred.data\_transfer.DataTransfer attribute), [123](#page-126-0) dataset\_peek() (galaxy.webapps.galaxy.controllers.mobile.Mobile method), [327](#page-330-0) dataset\_permission\_map\_for\_access() (galaxy.security.GalaxyRBACAgent method), [177](#page-180-0)

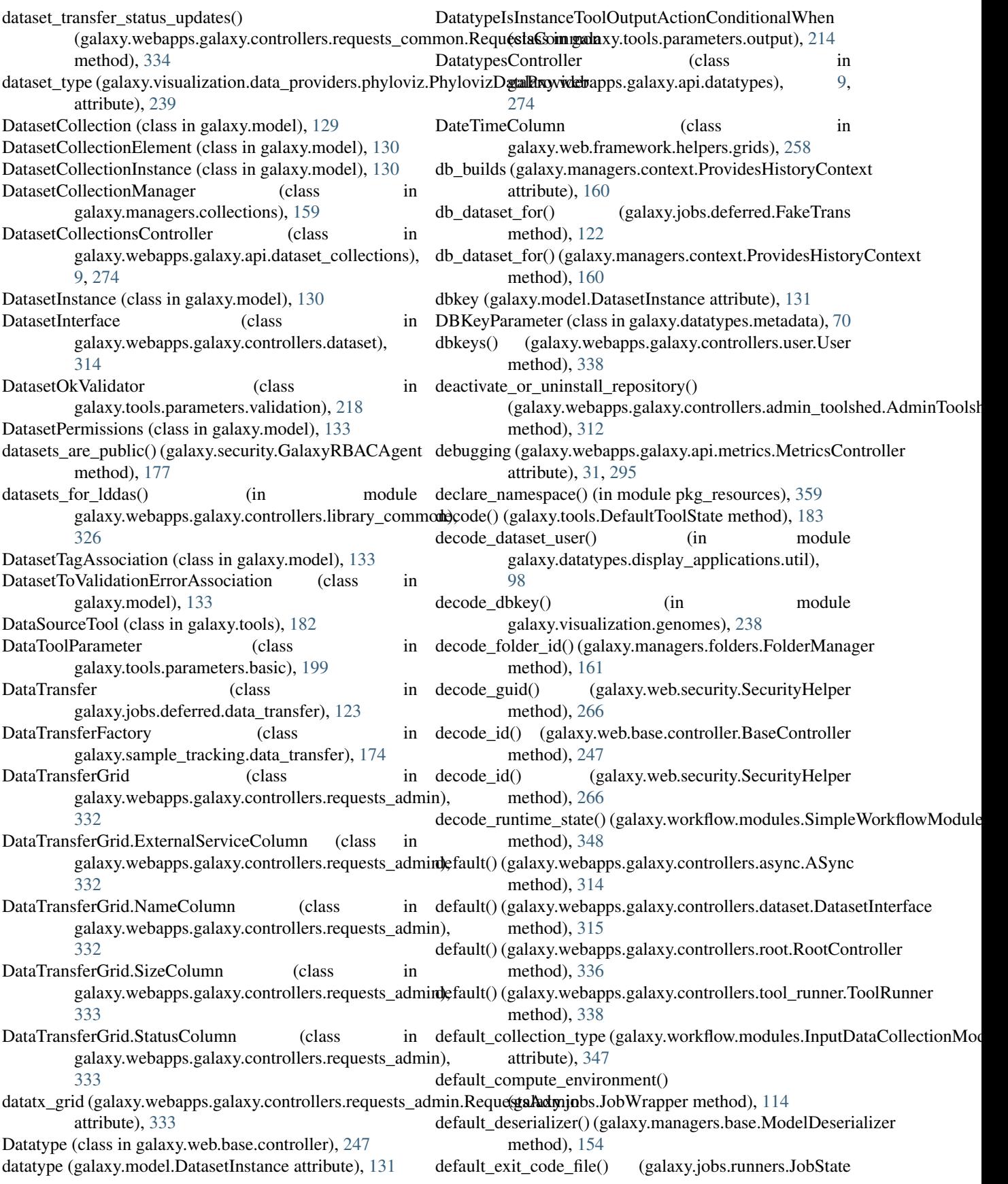

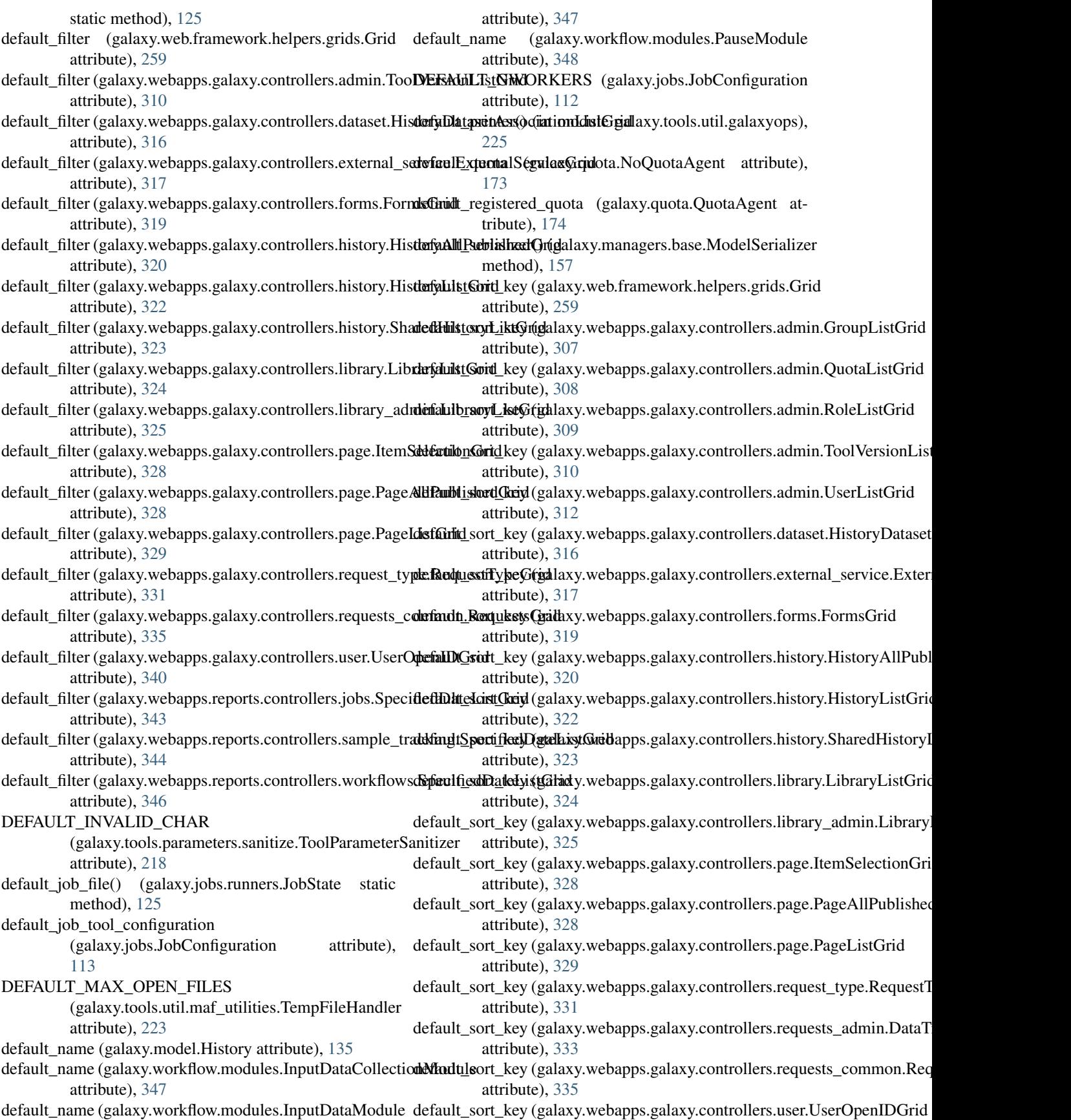

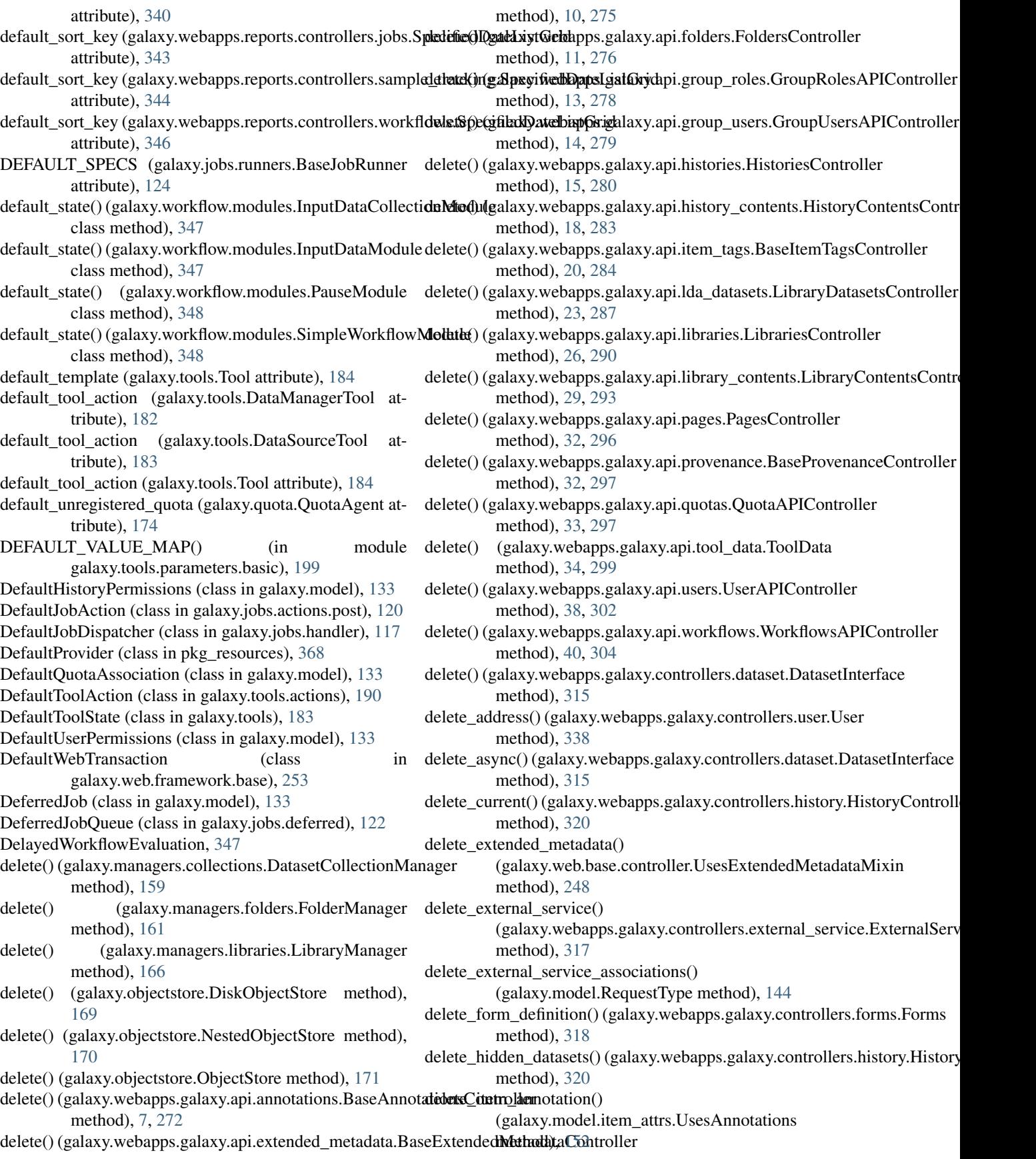

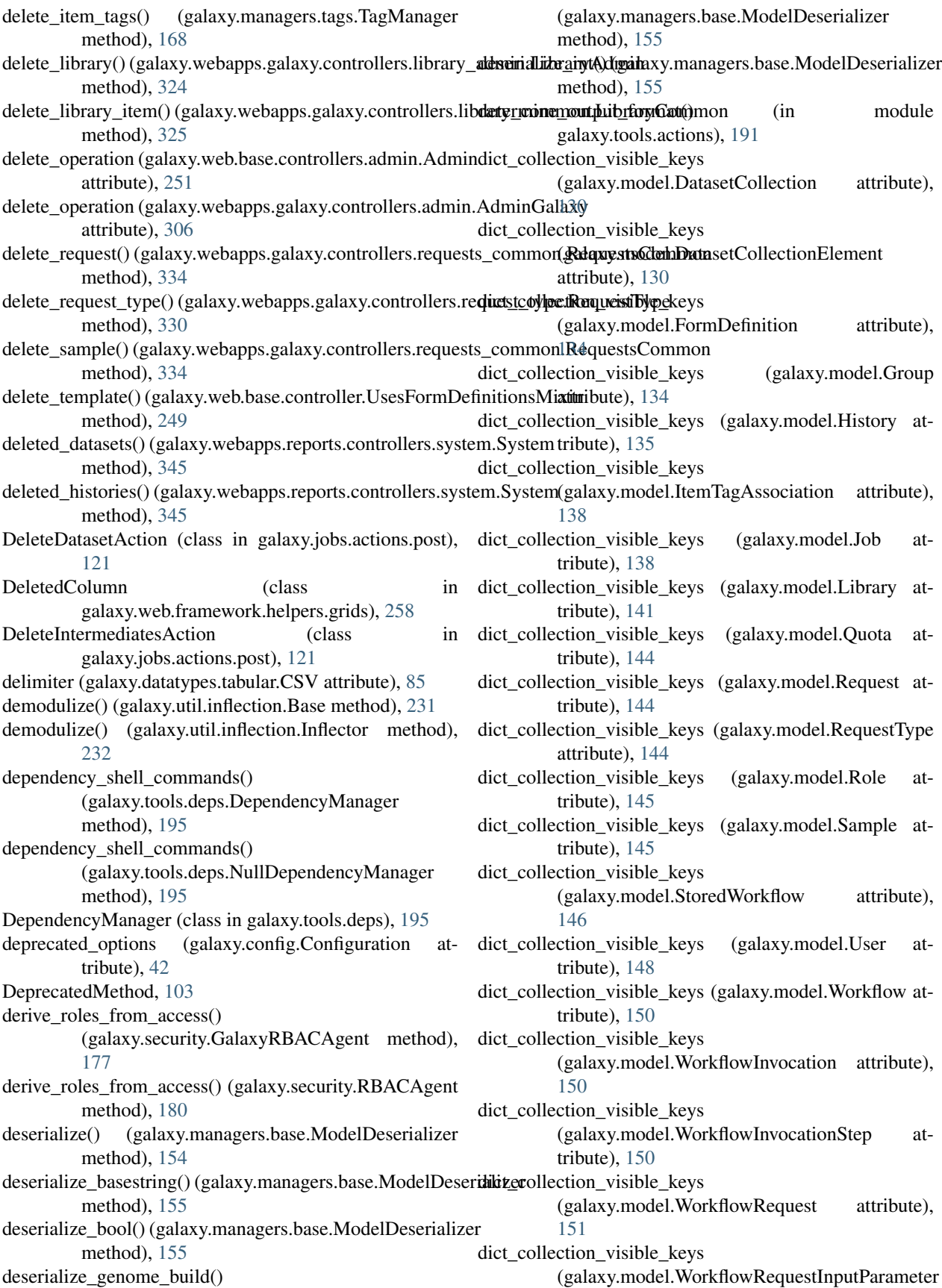

attribute), [151](#page-154-0) dict collection visible keys (galaxy.model.WorkflowRequestStepState attribute), [151](#page-154-0) dict collection visible keys (galaxy.model.WorkflowRequestToInputDatasetAssociation tribute), [135](#page-138-0) attribute), [151](#page-154-0) dict collection visible keys (galaxy.model.WorkflowRequestToInputDatasetCollectionAtributetion 5 attribute), [151](#page-154-0) dict\_collection\_visible\_keys (galaxy.tools.data.TabularToolDataField attribute), [192](#page-195-0) dict\_collection\_visible\_keys (galaxy.tools.data.TabularToolDataTable attribute), [193](#page-196-0) dict\_collection\_visible\_keys (galaxy.tools.parameters.basic.FloatToolParameter attribute), [203](#page-206-0) dict collection visible keys (galaxy.tools.parameters.basic.IntegerToolParamettict\_element\_visible\_keys (galaxy.model.Page attribute), attribute), [205](#page-208-0) dict\_collection\_visible\_keys (galaxy.tools.parameters.basic.ToolParameter attribute), [207](#page-210-0) dict collection visible keys (galaxy.tools.parameters.grouping.ConditionalWhdirt\_element\_visible\_keys attribute), [211](#page-214-0) dict\_collection\_visible\_keys (galaxy.tools.parameters.grouping.Group attribute), [212](#page-215-0) dict\_collection\_visible\_keys (galaxy.tools.parameters.grouping.Repeat attribute), [212](#page-215-0) dict collection visible keys (galaxy.tools.parameters.grouping.Section attribute), [212](#page-215-0) dict\_collection\_visible\_keys (galaxy.tools.Tool attribute), [184](#page-187-0) dict\_collection\_visible\_keys (galaxy.tools.ToolOutput attribute), [188](#page-191-0) dict\_dataprovider() (galaxy.datatypes.binary.Bam method), [44](#page-47-0) dict\_dataprovider() (galaxy.datatypes.tabular.Sam method), [87](#page-90-0) dict\_dataprovider() (galaxy.datatypes.tabular.TabularData method), [89](#page-92-0) dict element visible keys (galaxy.model.DatasetCollection attribute), [130](#page-133-0) dict\_element\_visible\_keys (galaxy.model.DatasetCollectionElement attribute), [130](#page-133-0) dict element visible keys (galaxy.model.DefaultQuotaAssociation attribute), [133](#page-136-0) dict element visible keys (galaxy.model.FormDefinition attribute), [134](#page-137-0) dict\_element\_visible\_keys (galaxy.model.Group atdict\_element\_visible\_keys (galaxy.model.GroupQuotaAssociation atdict\_element\_visible\_keys (galaxy.model.History attribute), [135](#page-138-0) dict\_element\_visible\_keys (galaxy.model.ItemTagAssociation attribute), [138](#page-141-0) dict element visible keys (galaxy.model.Job attribute), [138](#page-141-0) dict\_element\_visible\_keys (galaxy.model.Library attribute), [141](#page-144-0) dict\_element\_visible\_keys (galaxy.model.LibraryFolder attribute), [142](#page-145-0) [143](#page-146-0) dict\_element\_visible\_keys (galaxy.model.PageRevision attribute), [143](#page-146-0) dict element visible keys (galaxy.model.Quota attribute), [144](#page-147-0) (galaxy.model.RequestType attribute), [144](#page-147-0) dict\_element\_visible\_keys (galaxy.model.Role attribute), [145](#page-148-0) dict element visible keys (galaxy.model.StoredWorkflow attribute), [146](#page-149-0) dict\_element\_visible\_keys (galaxy.model.User attribute), [148](#page-151-0) dict element visible keys (galaxy.model.UserQuotaAssociation attribute), [149](#page-152-0) dict\_element\_visible\_keys (galaxy.model.Workflow attribute), [150](#page-153-0) dict element visible keys (galaxy.model.WorkflowInvocation attribute), [150](#page-153-0) dict\_element\_visible\_keys (galaxy.model.WorkflowInvocationStep attribute), [150](#page-153-0) dict\_element\_visible\_keys (galaxy.model.WorkflowRequest attribute), [151](#page-154-0) Dictifiable (class in galaxy.model.item\_attrs), [152](#page-155-0) dictify dataset collection instance() (in module galaxy.managers.collections\_util), [159](#page-162-0) dictify element() (in module galaxy.managers.collections\_util), [159](#page-162-0)

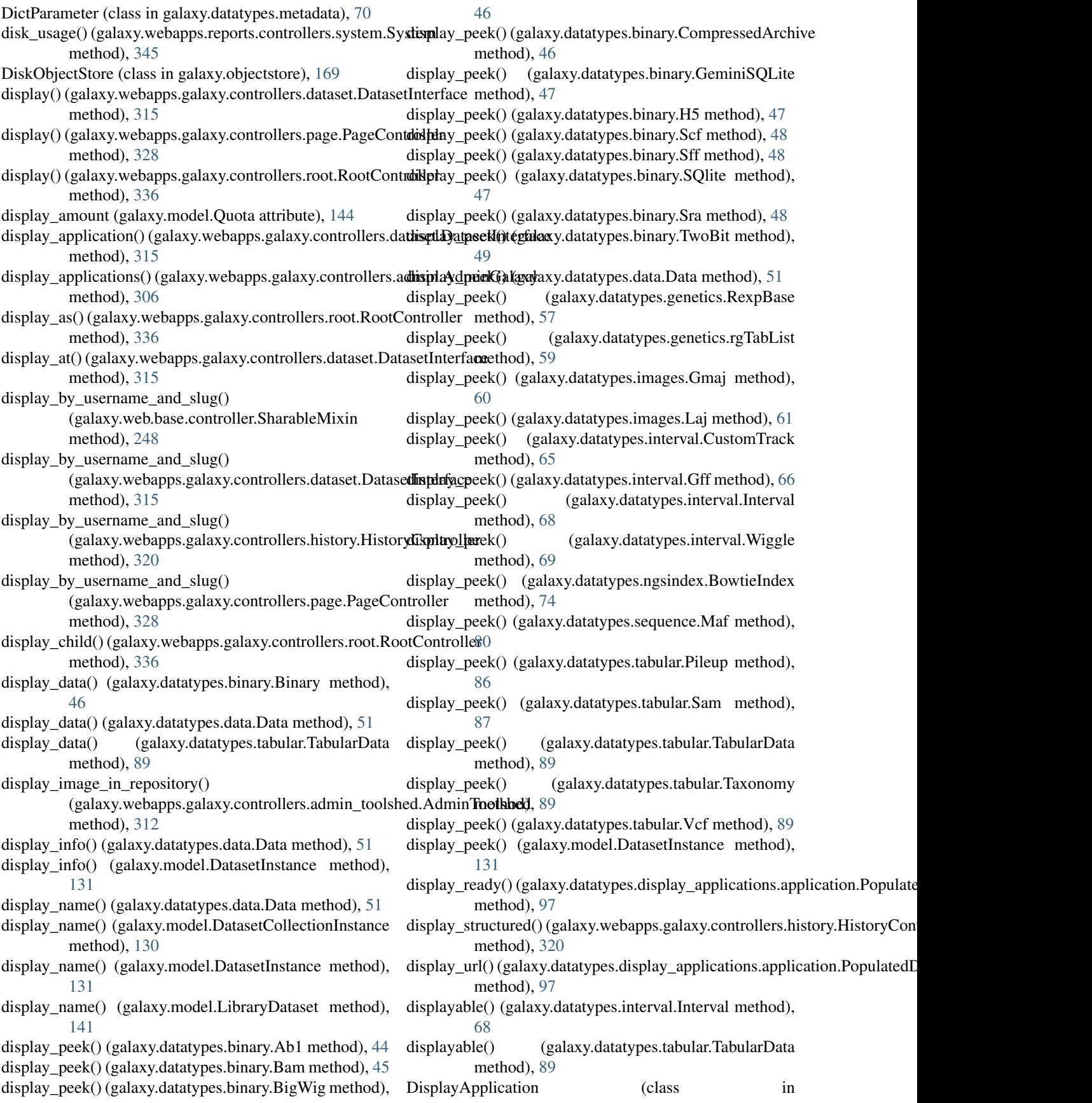

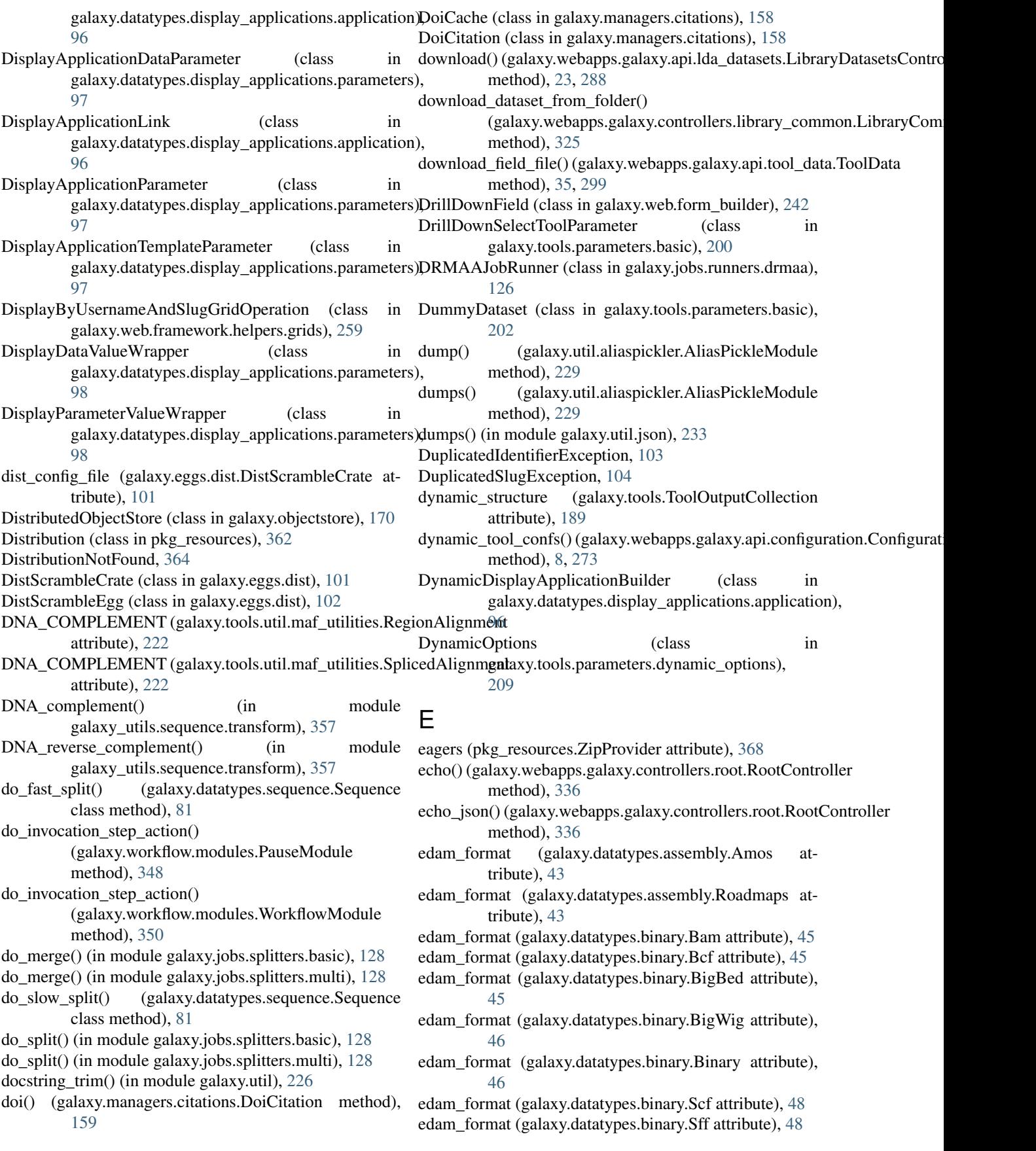

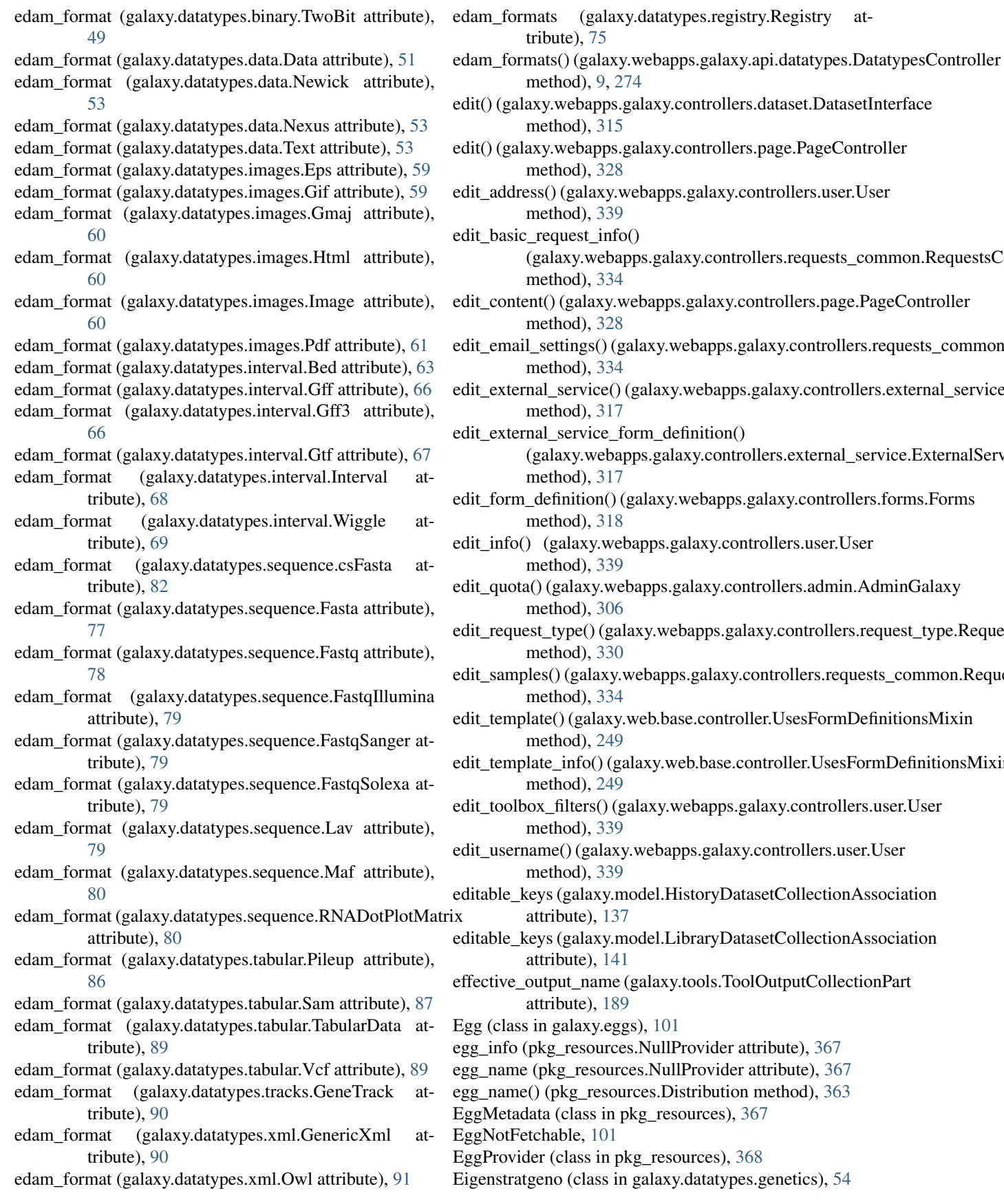

Eigenstratpca (class in galaxy.datatypes.genetics), [54](#page-57-0) Eland (class in galaxy.datatypes.tabular), [85](#page-88-0) ElandMulti (class in galaxy.datatypes.tabular), [86](#page-89-0) element\_is\_set() (galaxy.datatypes.metadata.MetadataCollection code (galaxy.exceptions.ActionInputError attribute), method), [71](#page-74-0) element object (galaxy.model.DatasetCollectionElement err code attribute), [130](#page-133-0) element\_type (galaxy.model.DatasetCollectionElement attribute), [130](#page-133-0) ELEMENTS\_UNINITIALIZED (galaxy.managers.collections.DatasetCollectionManager attribute), [159](#page-162-0) EmailAction (class in galaxy.jobs.actions.post), [121](#page-124-0) empty (galaxy.model.History attribute), [135](#page-138-0) empty() (galaxy.objectstore.DiskObjectStore method), [169](#page-172-0) empty() (galaxy.objectstore.NestedObjectStore method), [170](#page-173-0) empty() (galaxy.objectstore.ObjectStore method), [171](#page-174-0) empty\_field (galaxy.webapps.galaxy.controllers.forms.Forms attribute), [318](#page-321-0) EmptyProvider (class in pkg\_resources), [367](#page-370-0) EmptyTextfieldValidator (class in galaxy.tools.parameters.validation), [218](#page-221-0) encode() (galaxy.tools.DefaultToolState method), [183](#page-186-0) encode\_all\_ids() (galaxy.web.base.controller.BaseController method), [247](#page-250-0) encode\_all\_ids() (galaxy.web.security.SecurityHelper method), [266](#page-269-0) encode\_dataset\_user() (in module galaxy.datatypes.display\_applications.util), [98](#page-101-0) encode\_dict\_ids() (galaxy.web.security.SecurityHelper method), [266](#page-269-0) encode\_guid() (galaxy.web.security.SecurityHelper method), [266](#page-269-0) encode\_id() (galaxy.web.security.SecurityHelper method), [266](#page-269-0) encode\_runtime\_state()(galaxy.workflow.modules.SimpleWorkflowMatdribute), [105](#page-108-0) method), [348](#page-351-0) encode\_runtime\_state() (galaxy.workflow.modules.ToolModule method), [349](#page-352-0) encode\_runtime\_state() (galaxy.workflow.modules.WorkflowModule [105](#page-108-0) method), [350](#page-353-0) ENCODEPeak (class in galaxy.datatypes.interval), [65](#page-68-0) end (galaxy.tools.util.maf\_utilities.SplicedAlignment attribute), [222](#page-225-0) engine (galaxy.model.Dataset attribute), [129](#page-132-0) English (class in galaxy.util.inflection), [232](#page-235-0) ensure directory() (in module pkg resources),  $365$ ensure\_tempdir() (galaxy.config.Configuration method),  $42$ EntryPoint (class in pkg\_resources), [363](#page-366-0) Environment (class in pkg\_resources), [359](#page-362-0)

- Eps (class in galaxy.datatypes.images), [59](#page-62-0) equals() (galaxy.managers.citations.BaseCitation method), [158](#page-161-0) [103](#page-106-0)  $(galaxy.exceptions.AdminRequiredException$ attribute), [103](#page-106-0)  $(galaxy.exceptions. AuthenticationFailed at$ tribute), [103](#page-106-0) err\_code (galaxy.exceptions.AuthenticationRequired attribute), [103](#page-106-0) err\_code (galaxy.exceptions.ConfigDoesNotAllowException attribute), [103](#page-106-0) err\_code (galaxy.exceptions.ConfigurationError attribute), [103](#page-106-0) err\_code (galaxy.exceptions.Conflict attribute), [103](#page-106-0) err\_code (galaxy.exceptions.DeprecatedMethod attribute), [103](#page-106-0) err\_code (galaxy.exceptions.DuplicatedIdentifierException attribute), [104](#page-107-0) err\_code (galaxy.exceptions.DuplicatedSlugException attribute), [104](#page-107-0) err\_code (galaxy.exceptions.InconsistentDatabase attribute), [104](#page-107-0) err\_code (galaxy.exceptions.InsufficientPermissionsException attribute), [104](#page-107-0) err\_code (galaxy.exceptions.InternalServerError attribute), [104](#page-107-0) err\_code (galaxy.exceptions.ItemAccessibilityException attribute), [104](#page-107-0) err\_code (galaxy.exceptions.ItemOwnershipException attribute), [104](#page-107-0) err\_code (galaxy.exceptions.MalformedId attribute), [104](#page-107-0) err\_code (galaxy.exceptions.MessageException attribute), [105](#page-108-0) err\_code (galaxy.exceptions.NotImplemented attribute), [105](#page-108-0) err\_code (galaxy.exceptions.ObjectAttributeInvalidException err\_code (galaxy.exceptions.ObjectAttributeMissingException attribute), [105](#page-108-0) err\_code (galaxy.exceptions.ObjectNotFound attribute), err\_code (galaxy.exceptions.RequestParameterInvalidException attribute), [105](#page-108-0) err\_code (galaxy.exceptions.RequestParameterMissingException attribute), [105](#page-108-0) err\_code (galaxy.exceptions.ToolMetaParameterException attribute), [106](#page-109-0) err\_code (galaxy.exceptions.UnknownContentsType attribute), [106](#page-109-0) Error (class in galaxy.webapps.galaxy.controllers.error), [317](#page-320-0)
	- error() (galaxy.web.framework.middleware.remoteuser.RemoteUser

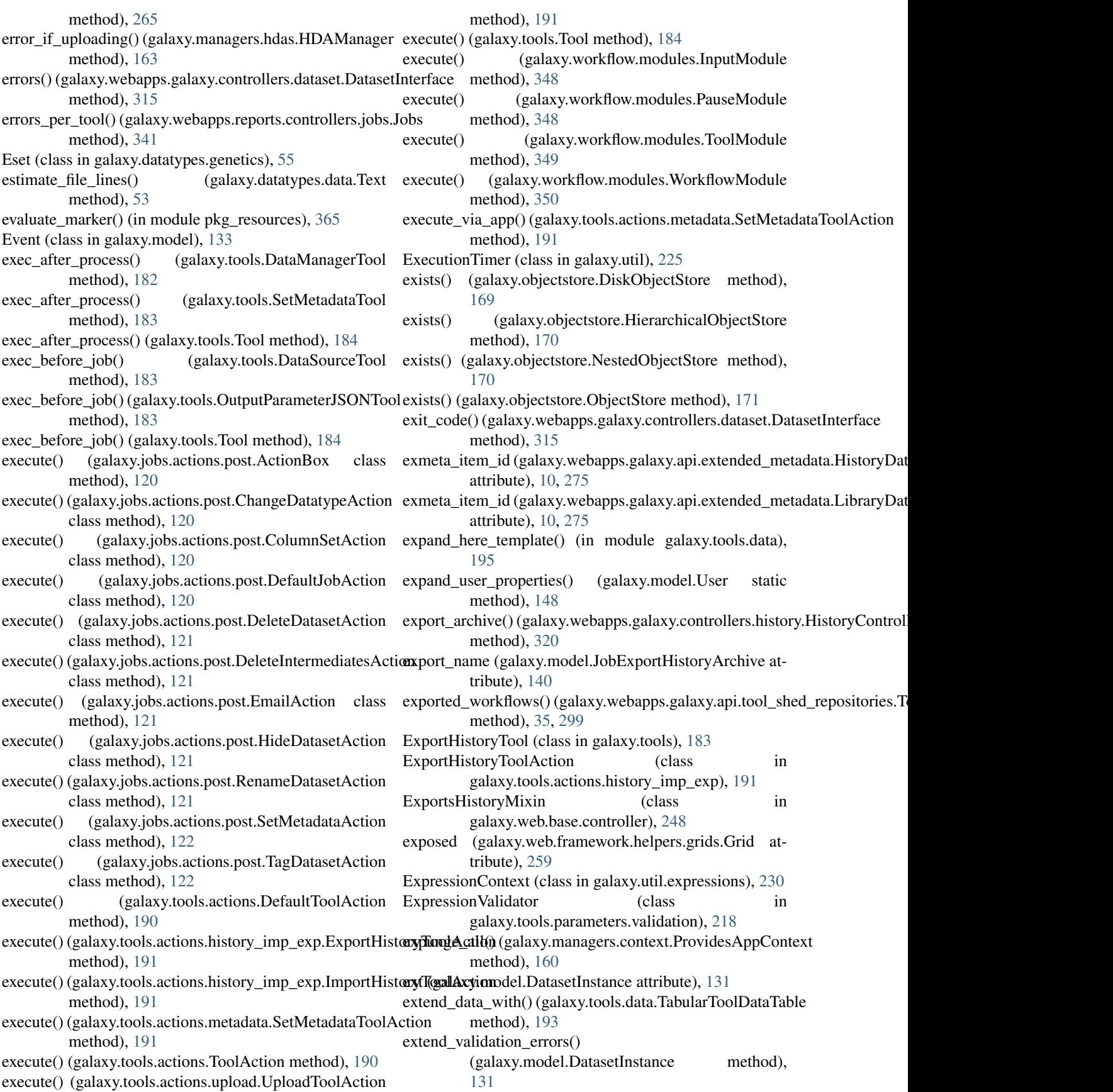

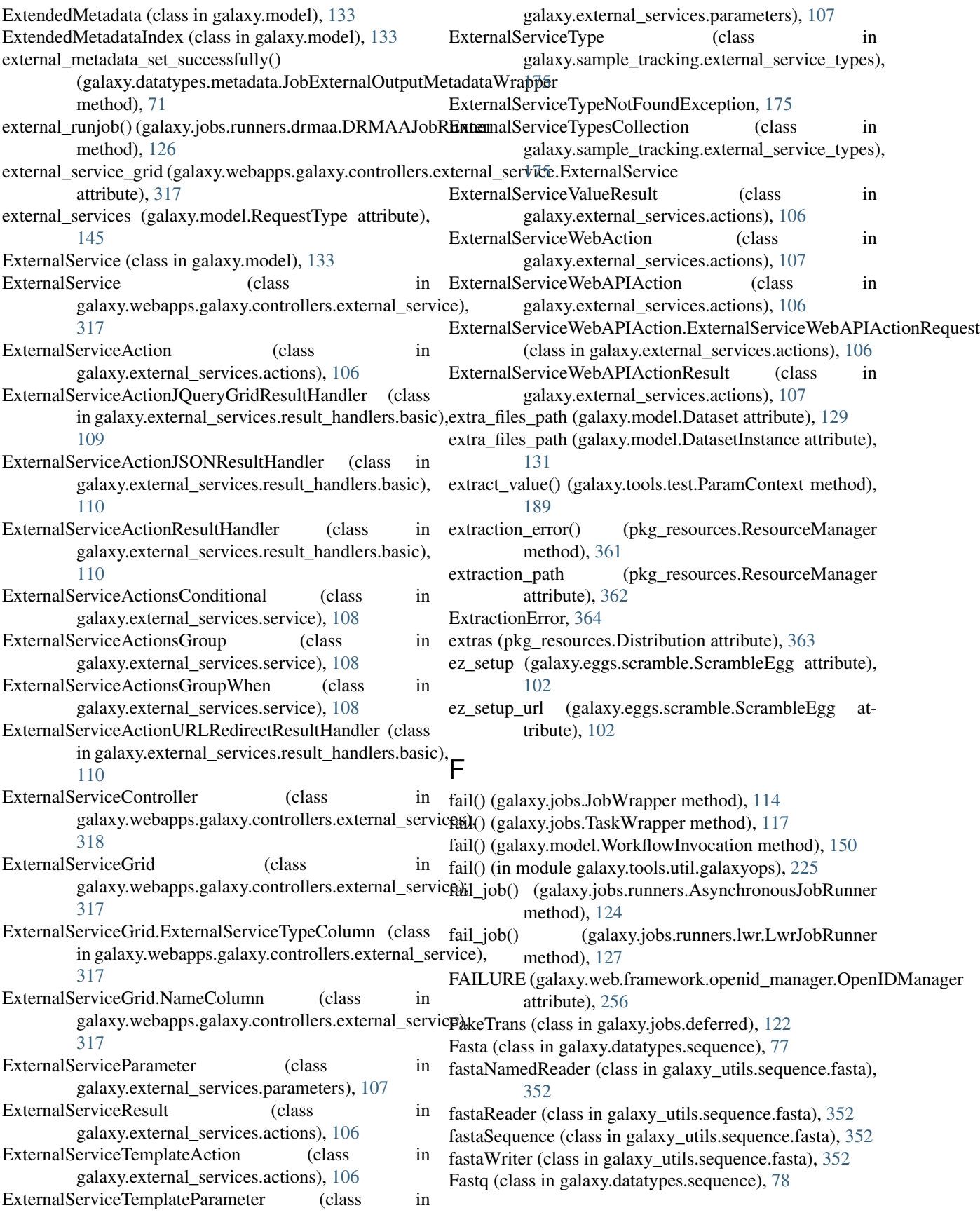

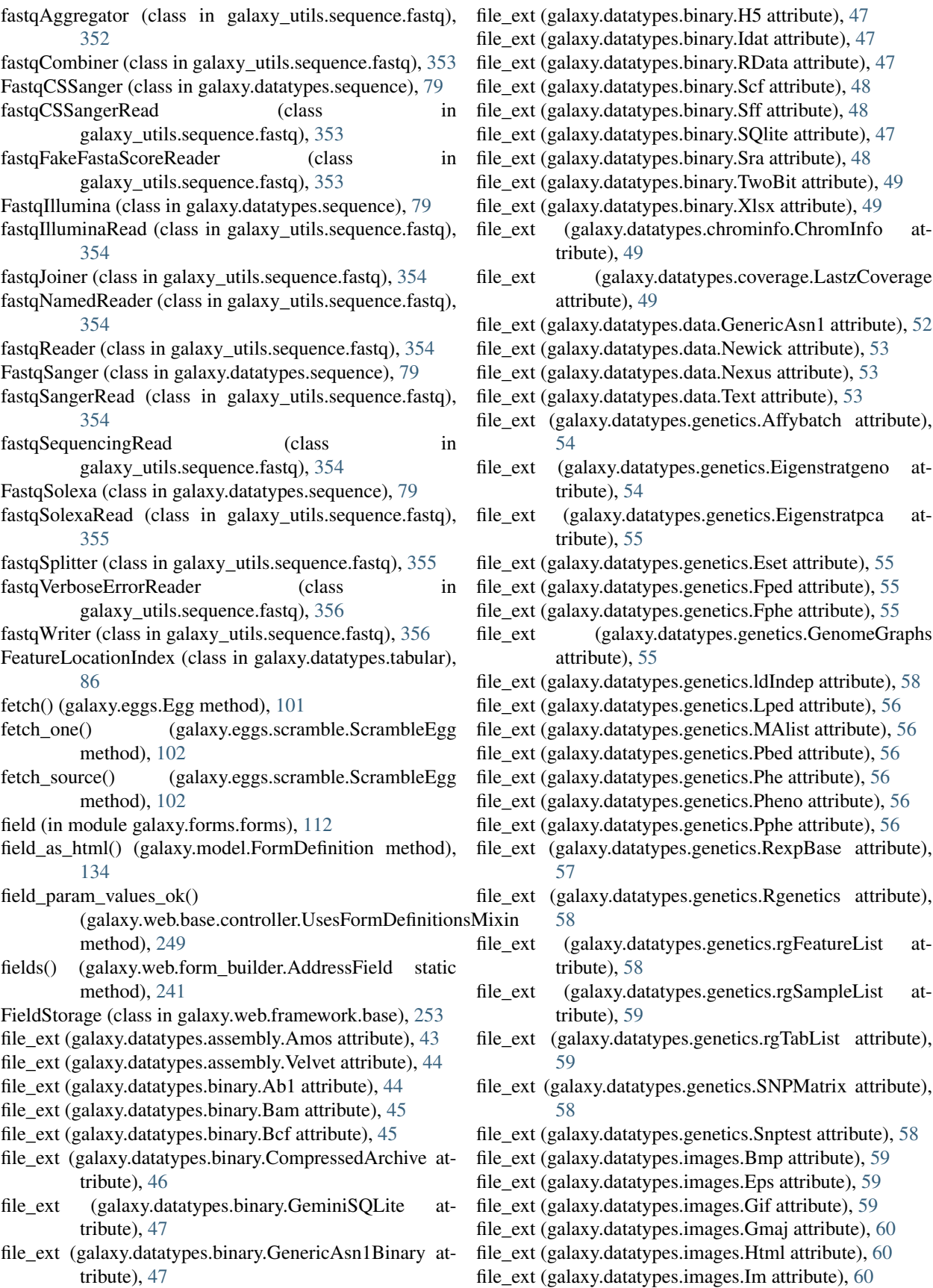

- file\_ext (galaxy.datatypes.images.Jpg attribute), [61](#page-64-0)
- file\_ext (galaxy.datatypes.images.Laj attribute), [61](#page-64-0)
- file\_ext (galaxy.datatypes.images.Pbm attribute), [61](#page-64-0) file\_ext (galaxy.datatypes.images.Pcd attribute), [61](#page-64-0)
- file\_ext (galaxy.datatypes.images.Pcx attribute), [61](#page-64-0)
- file\_ext (galaxy.datatypes.images.Pdf attribute), [61](#page-64-0)
- file\_ext (galaxy.datatypes.images.Pgm attribute), [62](#page-65-0)
- file\_ext (galaxy.datatypes.images.Png attribute), [62](#page-65-0)
- file\_ext (galaxy.datatypes.images.Ppm attribute), [62](#page-65-0)
- file\_ext (galaxy.datatypes.images.Psd attribute), [62](#page-65-0)
- file\_ext (galaxy.datatypes.images.Rast attribute), [62](#page-65-0)
- file\_ext (galaxy.datatypes.images.Rgb attribute), [62](#page-65-0)
- file\_ext (galaxy.datatypes.images.Tiff attribute), [62](#page-65-0)
- file\_ext (galaxy.datatypes.images.Xbm attribute), [63](#page-66-0)
- file\_ext (galaxy.datatypes.images.Xpm attribute), [63](#page-66-0)
- file\_ext (galaxy.datatypes.interval.Bed attribute), [63](#page-66-0)
- file\_ext (galaxy.datatypes.interval.Bed12 attribute), [64](#page-67-0)
- file\_ext (galaxy.datatypes.interval.Bed6 attribute), [64](#page-67-0)
- file\_ext (galaxy.datatypes.interval.BedGraph attribute), [64](#page-67-0)
- file\_ext (galaxy.datatypes.interval.BedStrict attribute), [64](#page-67-0)
- file\_ext (galaxy.datatypes.interval.ChromatinInteractions attribute), [65](#page-68-0)
- file\_ext (galaxy.datatypes.interval.CustomTrack attribute), [65](#page-68-0)
- file\_ext (galaxy.datatypes.interval.ENCODEPeak attribute), [65](#page-68-0)
- file\_ext (galaxy.datatypes.interval.Gff attribute), [66](#page-69-0)
- file\_ext (galaxy.datatypes.interval.Gff3 attribute), [66](#page-69-0)
- file\_ext (galaxy.datatypes.interval.Gtf attribute), [67](#page-70-0)
- file\_ext (galaxy.datatypes.interval.Interval attribute), [68](#page-71-0)
- file\_ext (galaxy.datatypes.interval.Wiggle attribute), [69](#page-72-0)
- file\_ext (galaxy.datatypes.ngsindex.BowtieBaseIndex attribute), [73](#page-76-0)
- file\_ext (galaxy.datatypes.ngsindex.BowtieColorIndex attribute), [74](#page-77-0)
- file\_ext (galaxy.datatypes.ngsindex.BowtieIndex attribute), [74](#page-77-0)
- file\_ext (galaxy.datatypes.qualityscore.QualityScore attribute), [74](#page-77-0)
- file\_ext (galaxy.datatypes.qualityscore.QualityScore454 attribute), [74](#page-77-0)
- file\_ext (galaxy.datatypes.qualityscore.QualityScoreIlluminaFileParameter (class in galaxy.datatypes.metadata), [70](#page-73-0) attribute), [75](#page-78-0)
- file\_ext (galaxy.datatypes.qualityscore.QualityScoreSolexa attribute), [75](#page-78-0)
- file\_ext (galaxy.datatypes.qualityscore.QualityScoreSOLiD fill\_region\_alignment() (in module attribute), [75](#page-78-0)
- file\_ext (galaxy.datatypes.sequence.Axt attribute), [77](#page-80-0)
- file\_ext (galaxy.datatypes.sequence.csFasta attribute), [82](#page-85-0)
- file\_ext (galaxy.datatypes.sequence.Fasta attribute), [77](#page-80-0)
- file\_ext (galaxy.datatypes.sequence.Fastq attribute), [78](#page-81-0)
- file\_ext (galaxy.datatypes.sequence.FastqCSSanger attribute), [79](#page-82-0)
- file\_ext (galaxy.datatypes.sequence.FastqIllumina attribute), [79](#page-82-0)
- file\_ext (galaxy.datatypes.sequence.FastqSanger attribute), [79](#page-82-0)
- file\_ext (galaxy.datatypes.sequence.FastqSolexa attribute), [79](#page-82-0)
- file\_ext (galaxy.datatypes.sequence.Lav attribute), [79](#page-82-0)
- file\_ext (galaxy.datatypes.sequence.Maf attribute), [80](#page-83-0)
- file\_ext (galaxy.datatypes.sequence.MafCustomTrack attribute), [80](#page-83-0)
- file\_ext (galaxy.datatypes.sequence.RNADotPlotMatrix attribute), [81](#page-84-0)
- file\_ext (galaxy.datatypes.sequence.SequenceSplitLocations attribute), [82](#page-85-0)
- file\_ext (galaxy.datatypes.tabular.CSV attribute), [85](#page-88-0)
- file\_ext (galaxy.datatypes.tabular.Eland attribute), [85](#page-88-0)
- file\_ext (galaxy.datatypes.tabular.ElandMulti attribute), [86](#page-89-0)
- file\_ext (galaxy.datatypes.tabular.FeatureLocationIndex attribute), [86](#page-89-0)
- file\_ext (galaxy.datatypes.tabular.Pileup attribute), [86](#page-89-0)
- file\_ext (galaxy.datatypes.tabular.Sam attribute), [87](#page-90-0)
- file\_ext (galaxy.datatypes.tabular.Vcf attribute), [89](#page-92-0)
- file\_ext (galaxy.datatypes.tracks.GeneTrack attribute), [90](#page-93-0)
- file\_ext (galaxy.datatypes.xml.CisML attribute), [90](#page-93-0)
- file\_ext (galaxy.datatypes.xml.GenericXml attribute), [90](#page-93-0)
- file\_ext (galaxy.datatypes.xml.MEMEXml attribute), [91](#page-94-0)
- file\_ext (galaxy.datatypes.xml.Owl attribute), [91](#page-94-0)
- file\_ext (galaxy.datatypes.xml.Phyloxml attribute), [91](#page-94-0)
- file\_iter() (in module galaxy.util), [226](#page-229-0)
- file\_name (galaxy.datatypes.metadata.MetadataTempFile attribute), [73](#page-76-0)
- file\_name (galaxy.model.Dataset attribute), [129](#page-132-0)
- file\_name (galaxy.model.DatasetInstance attribute), [131](#page-134-0)
- file\_name (galaxy.model.MetadataFile attribute), [143](#page-146-0)
- file\_path (galaxy.model.Dataset attribute), [129](#page-132-0)
- file reader() (in module galaxy.util),  $226$
- file\_ready() (galaxy.objectstore.NestedObjectStore method), [170](#page-173-0)
- file\_ready() (galaxy.objectstore.ObjectStore method), [171](#page-174-0) FileField (class in galaxy.web.form\_builder), [243](#page-246-0)
- FileMetadata (class in pkg\_resources), [366](#page-369-0)
- FileToolParameter (class in
	-
- galaxy.tools.parameters.basic), [202](#page-205-0) fill\_in\_new\_state() (galaxy.tools.Tool method), [185](#page-188-0)
- 
- galaxy.tools.util.maf\_utilities), [223](#page-226-0)
- fill template() (in module galaxy.util.template), [236](#page-239-0)
- Filter (class in galaxy.tools.parameters.dynamic\_options), [210](#page-213-0)
- filter() (galaxy.web.framework.helpers.grids.CommunityTagsColumn method), [258](#page-261-0)

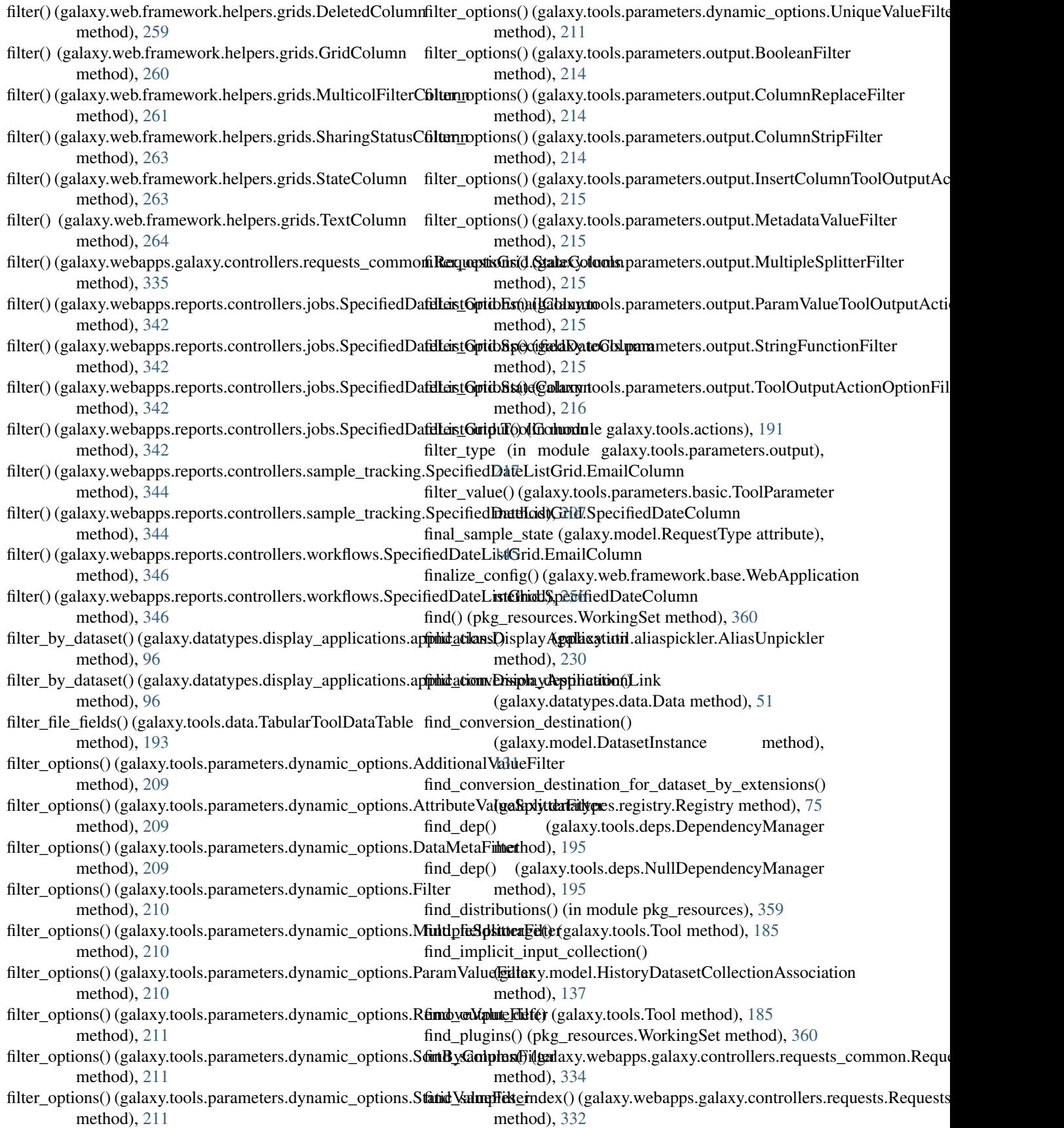

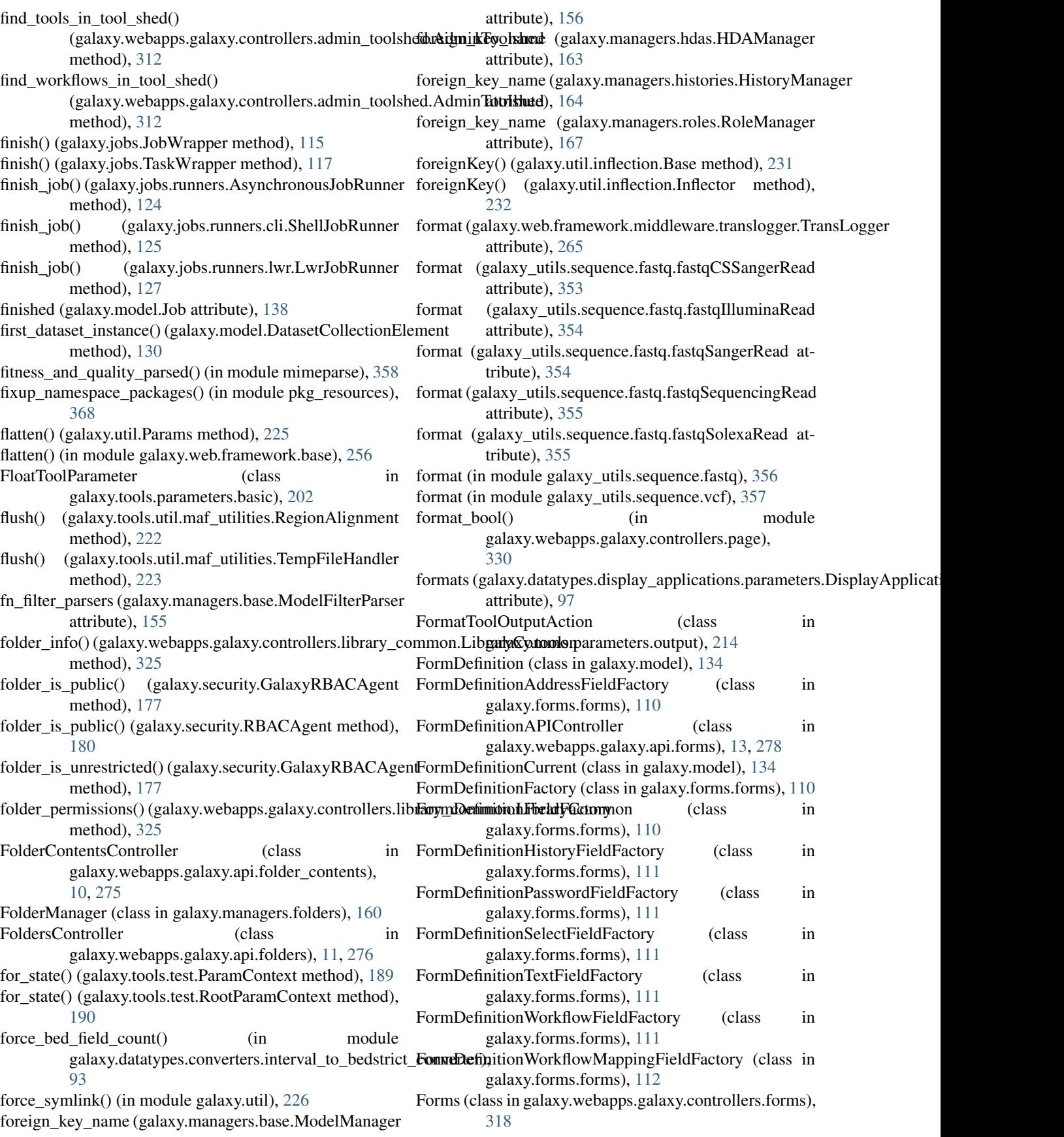

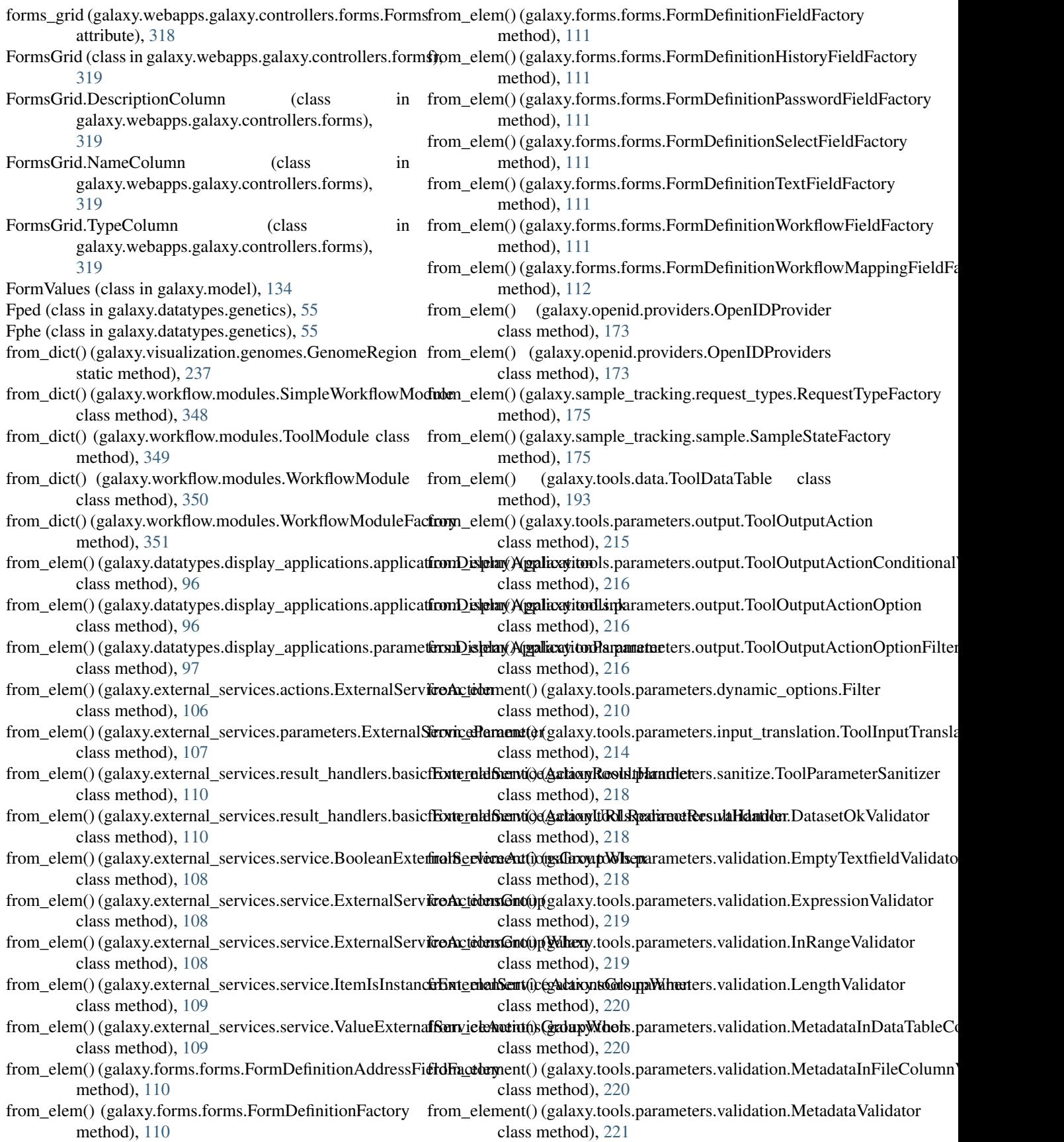

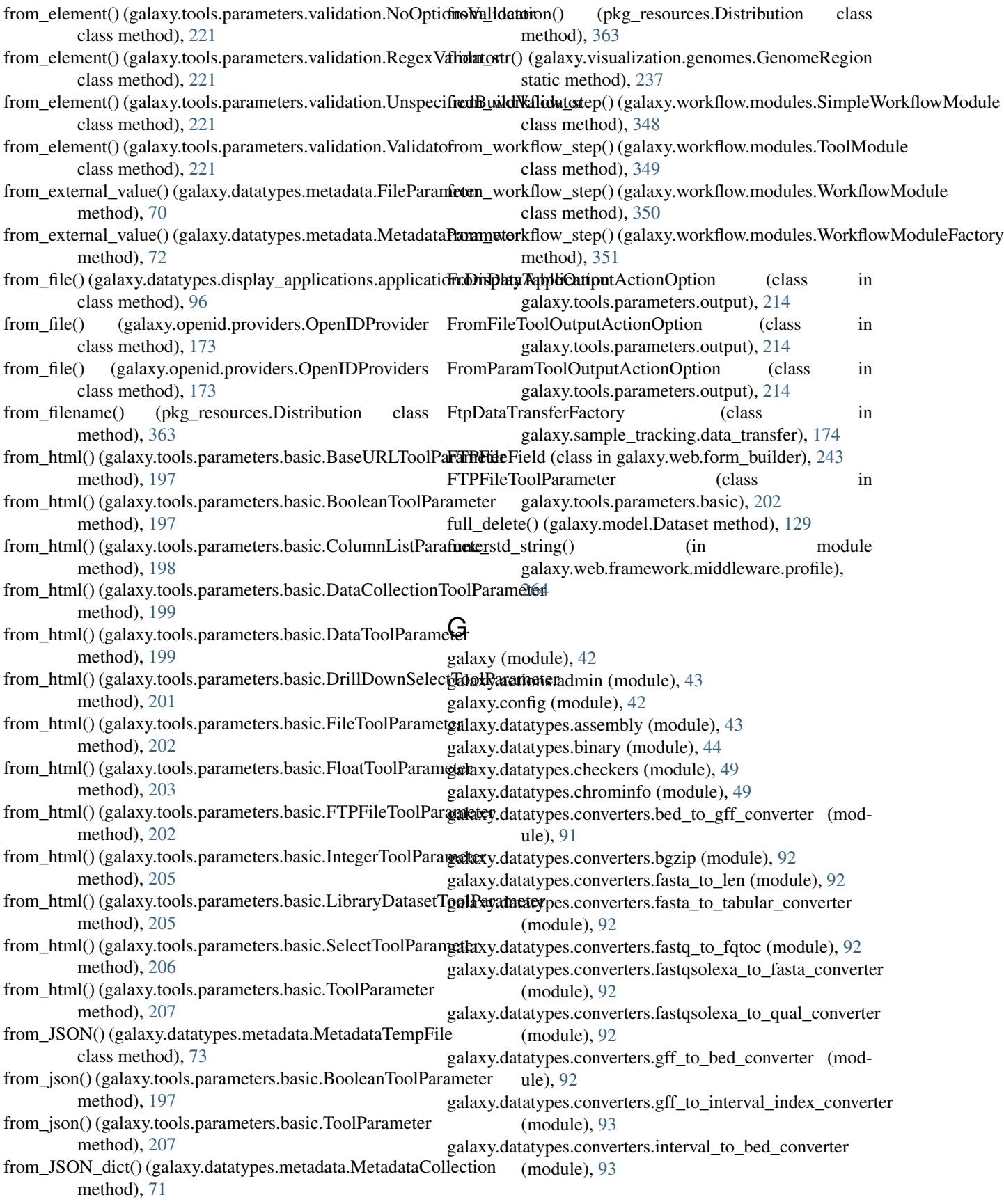

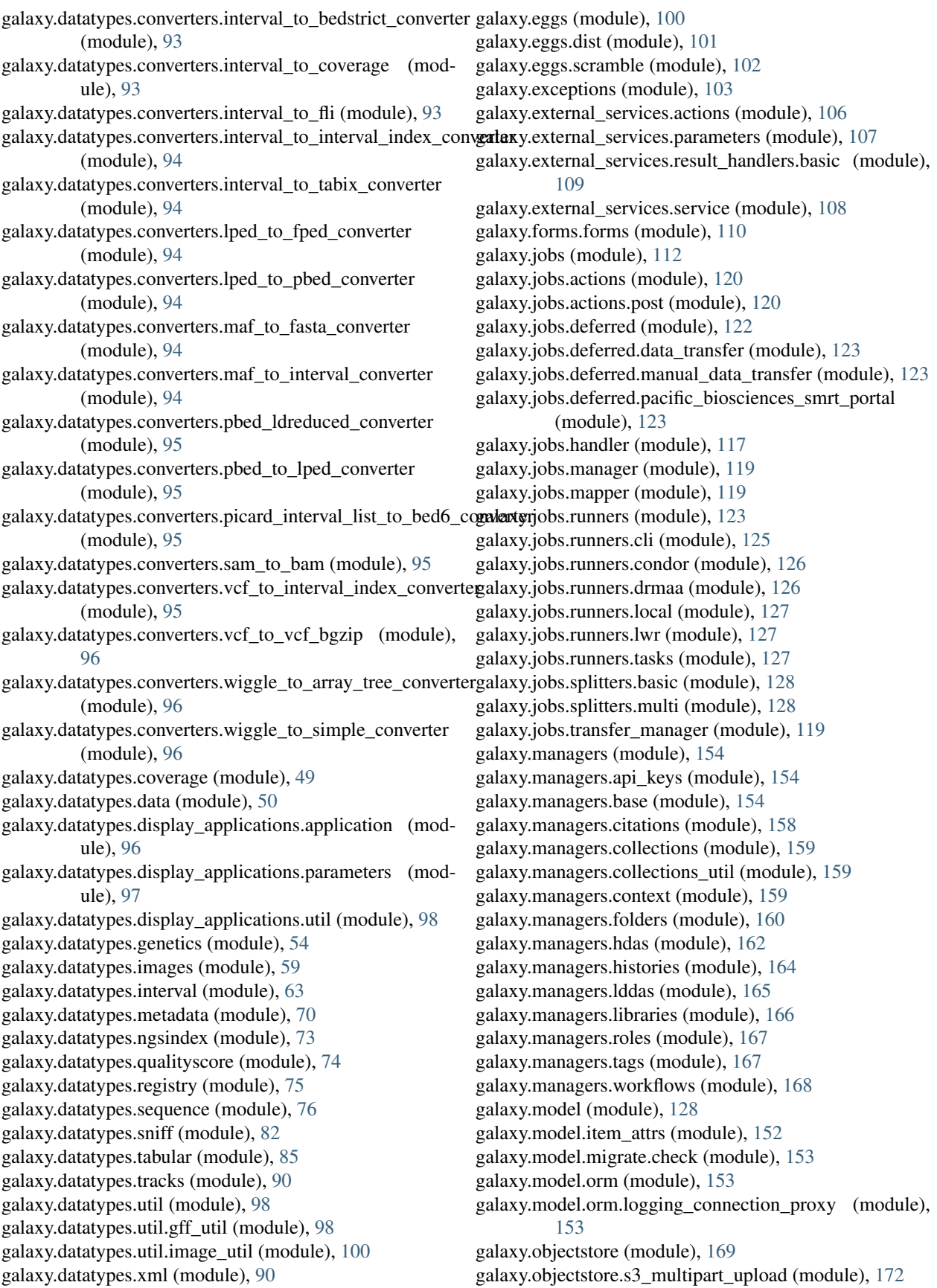

galaxy.openid (module), [173](#page-176-0) galaxy.openid.providers (module), [173](#page-176-0) galaxy.quota (module), [173](#page-176-0) galaxy.sample\_tracking.data\_transfer (module), [174](#page-177-0) galaxy.sample\_tracking.external\_service\_types (module), [175](#page-178-0) galaxy.sample\_tracking.request\_types (module), [175](#page-178-0) galaxy.sample\_tracking.sample (module), [175](#page-178-0) galaxy.security (module), [175](#page-178-0) galaxy.security.validate\_user\_input (module), [181](#page-184-0) galaxy.tags (module), [181](#page-184-0) galaxy.tags.tag\_handler (module), [181](#page-184-0) galaxy.tools (module), [182](#page-185-0) galaxy.tools.actions (module), [190](#page-193-0) galaxy.tools.actions.history\_imp\_exp (module), [191](#page-194-0) galaxy.tools.actions.metadata (module), [191](#page-194-0) galaxy.tools.actions.upload (module), [191](#page-194-0) galaxy.tools.actions.upload\_common (module), [191](#page-194-0) galaxy.tools.data (module), [192](#page-195-0) galaxy.tools.deps (module), [195](#page-198-0) galaxy.tools.exception\_handling (module), [189](#page-192-0) galaxy.tools.imp\_exp (module), [195](#page-198-0) galaxy.tools.imp\_exp.export\_history (module), [196](#page-199-0) galaxy.tools.imp\_exp.unpack\_tar\_gz\_archive (module), [196](#page-199-0) galaxy.tools.parameters (module), [196](#page-199-0) galaxy.tools.parameters.basic (module), [197](#page-200-0) galaxy.tools.parameters.dynamic\_options (module), [208](#page-211-0) galaxy.tools.parameters.grouping (module), [211](#page-214-0) galaxy.tools.parameters.input\_translation (module), [213](#page-216-0) galaxy.tools.parameters.output (module), [214](#page-217-0) galaxy.tools.parameters.sanitize (module), [217](#page-220-0) galaxy.tools.parameters.validation (module), [218](#page-221-0) galaxy.tools.search (module), [222](#page-225-0) galaxy.tools.test (module), [189](#page-192-0) galaxy.tools.util (module), [222](#page-225-0) galaxy.tools.util.galaxyops (module), [225](#page-228-0) galaxy.tools.util.maf\_utilities (module), [222](#page-225-0) galaxy.util (module), [225](#page-228-0) galaxy.util.aliaspickler (module), [229](#page-232-0) galaxy.util.backports (module), [237](#page-240-0) galaxy.util.backports.importlib (module), [237](#page-240-0) galaxy.util.bunch (module), [230](#page-233-0) galaxy.util.debugging (module), [230](#page-233-0) galaxy.util.expressions (module), [230](#page-233-0) galaxy.util.hash\_util (module), [230](#page-233-0) galaxy.util.heartbeat (module), [231](#page-234-0) galaxy.util.inflection (module), [231](#page-234-0) galaxy.util.json (module), [233](#page-236-0) galaxy.util.lrucache (module), [234](#page-237-0) galaxy.util.none\_like (module), [235](#page-238-0) galaxy.util.odict (module), [235](#page-238-0) galaxy.util.sanitize\_html (module), [235](#page-238-0) galaxy.util.streamball (module), [236](#page-239-0)

galaxy.util.template (module), [236](#page-239-0) galaxy.util.topsort (module), [236](#page-239-0) galaxy.visualization (module), [237](#page-240-0) galaxy.visualization.data\_providers (module), [238](#page-241-0) galaxy.visualization.data\_providers.basic (module), [238](#page-241-0) galaxy.visualization.data\_providers.phyloviz (module), [239](#page-242-0) galaxy.visualization.data\_providers.phyloviz.baseparser (module), [239](#page-242-0) galaxy.visualization.data\_providers.phyloviz.newickparser (module), [240](#page-243-0) galaxy.visualization.data\_providers.phyloviz.nexusparser (module), [240](#page-243-0) galaxy.visualization.data\_providers.phyloviz.phyloxmlparser (module), [241](#page-244-0) galaxy.visualization.genome (module), [241](#page-244-0) galaxy.visualization.genomes (module), [237](#page-240-0) galaxy.visualization.tracks (module), [241](#page-244-0) galaxy.web (module), [241](#page-244-0) galaxy.web.base.controller (module), [246](#page-249-0) galaxy.web.base.controllers.admin (module), [251](#page-254-0) galaxy.web.form\_builder (module), [241](#page-244-0) galaxy.web.framework (module), [253](#page-256-0) galaxy.web.framework.base (module), [253](#page-256-0) galaxy.web.framework.helpers (module), [257](#page-260-0) galaxy.web.framework.helpers.grids (module), [257](#page-260-0) galaxy.web.framework.middleware (module), [264](#page-267-0) galaxy.web.framework.middleware.profile (module), [264](#page-267-0) galaxy.web.framework.middleware.remoteuser (module), [265](#page-268-0) galaxy.web.framework.middleware.static (module), [265](#page-268-0) galaxy.web.framework.middleware.translogger (module), [265](#page-268-0) galaxy.web.framework.middleware.xforwardedhost (module), [265](#page-268-0) galaxy.web.framework.openid\_manager (module), [256](#page-259-0) galaxy.web.params (module), [246](#page-249-0) galaxy.web.security (module), [266](#page-269-0) galaxy.webapps (module), [266](#page-269-0) galaxy.webapps.galaxy.api.annotations (module), [7,](#page-10-0) [272](#page-275-0) galaxy.webapps.galaxy.api.authenticate (module), [8,](#page-11-0) [273](#page-276-0) galaxy.webapps.galaxy.api.configuration (module), [8,](#page-11-0) [273](#page-276-0) galaxy.webapps.galaxy.api.dataset\_collections (module), [9,](#page-12-0) [274](#page-277-0) galaxy.webapps.galaxy.api.datatypes (module), [9,](#page-12-0) [274](#page-277-0) galaxy.webapps.galaxy.api.extended\_metadata (module), [10,](#page-13-0) [275](#page-278-0) galaxy.webapps.galaxy.api.folder\_contents (module), [10,](#page-13-0) [275](#page-278-0) galaxy.webapps.galaxy.api.folders (module), [11,](#page-14-0) [276](#page-279-0) galaxy.webapps.galaxy.api.forms (module), [13,](#page-16-0) [278](#page-281-0) galaxy.webapps.galaxy.api.genomes (module), [13,](#page-16-0) [278](#page-281-0) galaxy.webapps.galaxy.api.group\_roles (module), [13,](#page-16-0) [278](#page-281-0)

galaxy.webapps.galaxy.api.group\_users (module), [14,](#page-17-0) galaxy.webapps.galaxy.controllers.requests (module), [279](#page-282-0) galaxy.webapps.galaxy.api.groups (module), [14,](#page-17-0) [279](#page-282-0) galaxy.webapps.galaxy.api.histories (module), [14,](#page-17-0) [279](#page-282-0) galaxy.webapps.galaxy.api.history\_contents (module), [17,](#page-20-0) [282](#page-285-0) galaxy.webapps.galaxy.api.item\_tags (module), [20,](#page-23-0) [284](#page-287-0) galaxy.webapps.galaxy.api.job\_files (module), [20,](#page-23-0) [285](#page-288-0) galaxy.webapps.galaxy.api.jobs (module), [21,](#page-24-0) [286](#page-289-0) galaxy.webapps.galaxy.api.lda\_datasets (module), [23,](#page-26-0) [287](#page-290-0) galaxy.webapps.galaxy.api.libraries (module), [25,](#page-28-0) [290](#page-293-0) galaxy.webapps.galaxy.api.library\_contents (module), [28,](#page-31-0) [293](#page-296-0) galaxy.webapps.galaxy.api.metrics (module), [30,](#page-33-0) [295](#page-298-0) galaxy.webapps.galaxy.api.page\_revisions (module), [31,](#page-34-0) [295](#page-298-0) galaxy.webapps.galaxy.api.pages (module), [31,](#page-34-0) [296](#page-299-0) galaxy.webapps.galaxy.api.provenance (module), [32,](#page-35-0) [297](#page-300-0) galaxy.webapps.galaxy.api.quotas (module), [33,](#page-36-0) [297](#page-300-0) galaxy.webapps.galaxy.api.request\_types (module), [33,](#page-36-0) [297](#page-300-0) galaxy.webapps.galaxy.api.requests (module), [33,](#page-36-0) [298](#page-301-0) galaxy.webapps.galaxy.api.roles (module), [34,](#page-37-0) [298](#page-301-0) galaxy.webapps.galaxy.api.samples (module), [34,](#page-37-0) [298](#page-301-0) galaxy.webapps.galaxy.api.tool\_data (module), [34,](#page-37-0) [299](#page-302-0) galaxy.webapps.galaxy.api.tool\_shed\_repositories (module), [35,](#page-38-0) [299](#page-302-0) galaxy.webapps.galaxy.api.users (module), [38,](#page-41-0) [302](#page-305-0) galaxy.webapps.galaxy.api.visualizations (module), [38,](#page-41-0) [302](#page-305-0) galaxy.webapps.galaxy.api.workflows (module), [39,](#page-42-0) [303](#page-306-0) galaxy.webapps.galaxy.controllers (module), [306](#page-309-0) galaxy.webapps.galaxy.controllers.admin (module), [306](#page-309-0) galaxy.webapps.galaxy.controllers.admin\_toolshed (module), [312](#page-315-0) galaxy.webapps.galaxy.controllers.async (module), [314](#page-317-0) galaxy.webapps.galaxy.controllers.dataset (module), [314](#page-317-0) galaxy.webapps.galaxy.controllers.error (module), [317](#page-320-0) galaxy.webapps.galaxy.controllers.external\_service (module), [317](#page-320-0) galaxy.webapps.galaxy.controllers.external\_services (module), [318](#page-321-0) galaxy.webapps.galaxy.controllers.forms (module), [318](#page-321-0) galaxy.webapps.galaxy.controllers.history (module), [319](#page-322-0) galaxy.webapps.galaxy.controllers.library (module), [323](#page-326-0) galaxy.webapps.galaxy.controllers.library\_admin (module), [324](#page-327-0) galaxy.webapps.galaxy.controllers.library\_common (module), [325](#page-328-0) galaxy.webapps.galaxy.controllers.mobile (module), [327](#page-330-0) galaxy.webapps.galaxy.controllers.page (module), [327](#page-330-0) galaxy.webapps.galaxy.controllers.request\_type (module), [330](#page-333-0)

[332](#page-335-0) galaxy.webapps.galaxy.controllers.requests\_admin (module), [332](#page-335-0) galaxy.webapps.galaxy.controllers.requests\_common (module), [334](#page-337-0) galaxy.webapps.galaxy.controllers.root (module), [336](#page-339-0) galaxy.webapps.galaxy.controllers.tag (module), [337](#page-340-0) galaxy.webapps.galaxy.controllers.tool\_runner (module), [337](#page-340-0) galaxy.webapps.galaxy.controllers.ucsc\_proxy (module), [338](#page-341-0) galaxy.webapps.galaxy.controllers.user (module), [338](#page-341-0) galaxy.webapps.reports (module), [340](#page-343-0) galaxy.webapps.reports.app (module), [340](#page-343-0) galaxy.webapps.reports.config (module), [341](#page-344-0) galaxy.webapps.reports.controllers (module), [341](#page-344-0) galaxy.webapps.reports.controllers.jobs (module), [341](#page-344-0) galaxy.webapps.reports.controllers.root (module), [343](#page-346-0) galaxy.webapps.reports.controllers.sample\_tracking (module), [343](#page-346-0) galaxy.webapps.reports.controllers.system (module), [345](#page-348-0) galaxy.webapps.reports.controllers.users (module), [345](#page-348-0) galaxy.webapps.reports.controllers.workflows (module), [345](#page-348-0) galaxy.workflow.modules (module), [347](#page-350-0) galaxy\_directory() (in module galaxy.util), [226](#page-229-0) galaxy\_lib\_dir (galaxy.jobs.JobWrapper attribute), [115](#page-118-0) galaxy\_system\_pwent (galaxy.jobs.JobWrapper attribute), [115](#page-118-0) galaxy\_utils.sequence.fasta (module), [352](#page-355-0) galaxy\_utils.sequence.fastq (module), [352](#page-355-0) galaxy\_utils.sequence.sequence (module), [356](#page-359-0) galaxy\_utils.sequence.transform (module), [356](#page-359-0) galaxy\_utils.sequence.vcf (module), [357](#page-360-0) GalaxyConfig (class in galaxy.eggs), [101](#page-104-0) GalaxyRBACAgent (class in galaxy.security), [175](#page-178-0) GalaxySession (class in galaxy.model), [134](#page-137-0) GalaxySessionToHistoryAssociation (class in galaxy.model), [134](#page-137-0) GalaxyTagManager (class in galaxy.managers.tags), [167](#page-170-0) gbrowse\_links() (galaxy.datatypes.interval.Gff method), [66](#page-69-0) gbrowse\_links() (galaxy.datatypes.interval.Wiggle method), [69](#page-72-0) GeminiSQLite (class in galaxy.datatypes.binary), [46](#page-49-0) generate\_auto\_primary\_file() (galaxy.datatypes.data.Data method), [51](#page-54-0) generate\_error() (galaxy.webapps.galaxy.controllers.root.RootController method), [336](#page-339-0) generate\_json\_error() (galaxy.webapps.galaxy.controllers.root.RootController method), [336](#page-339-0)

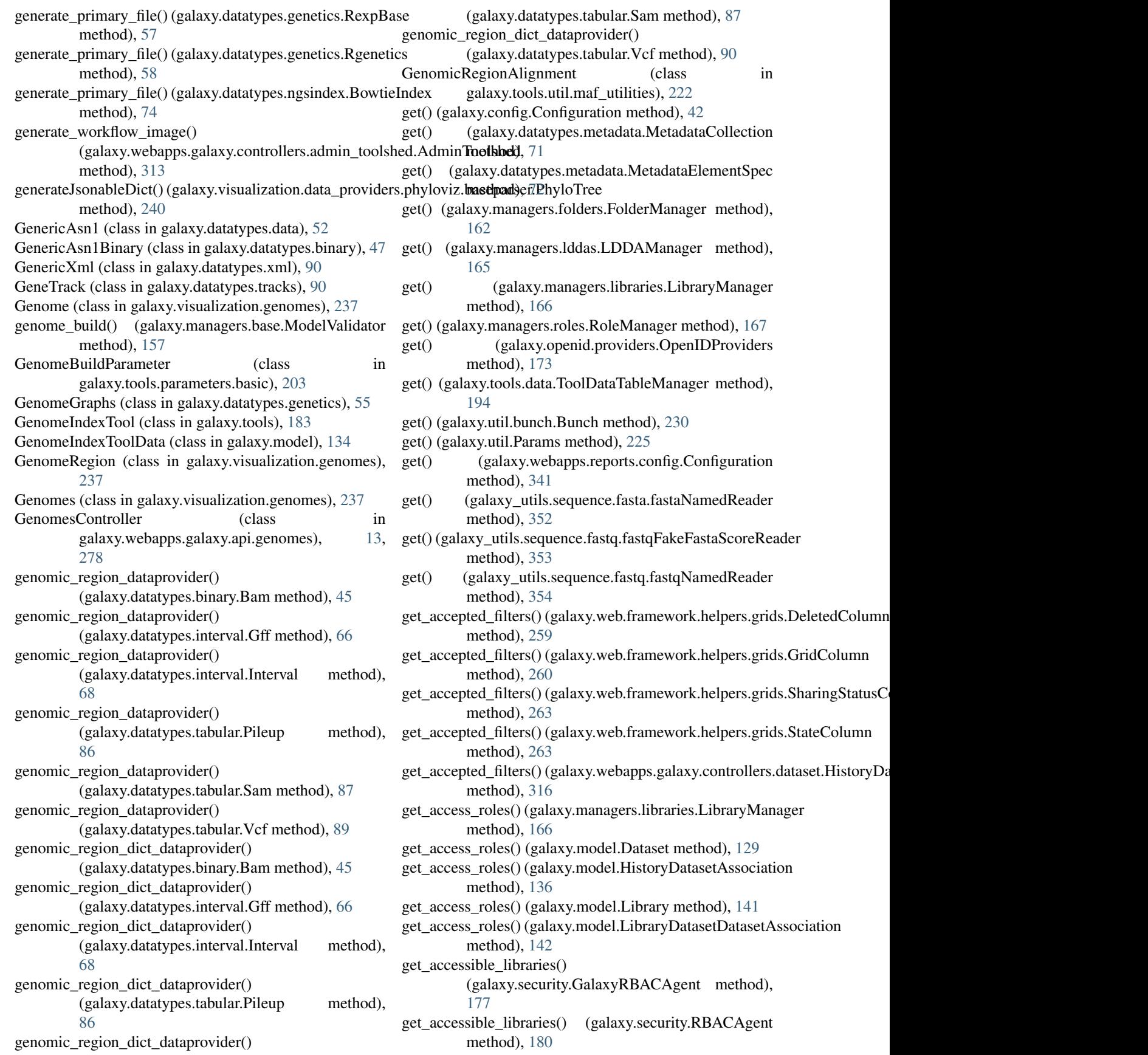

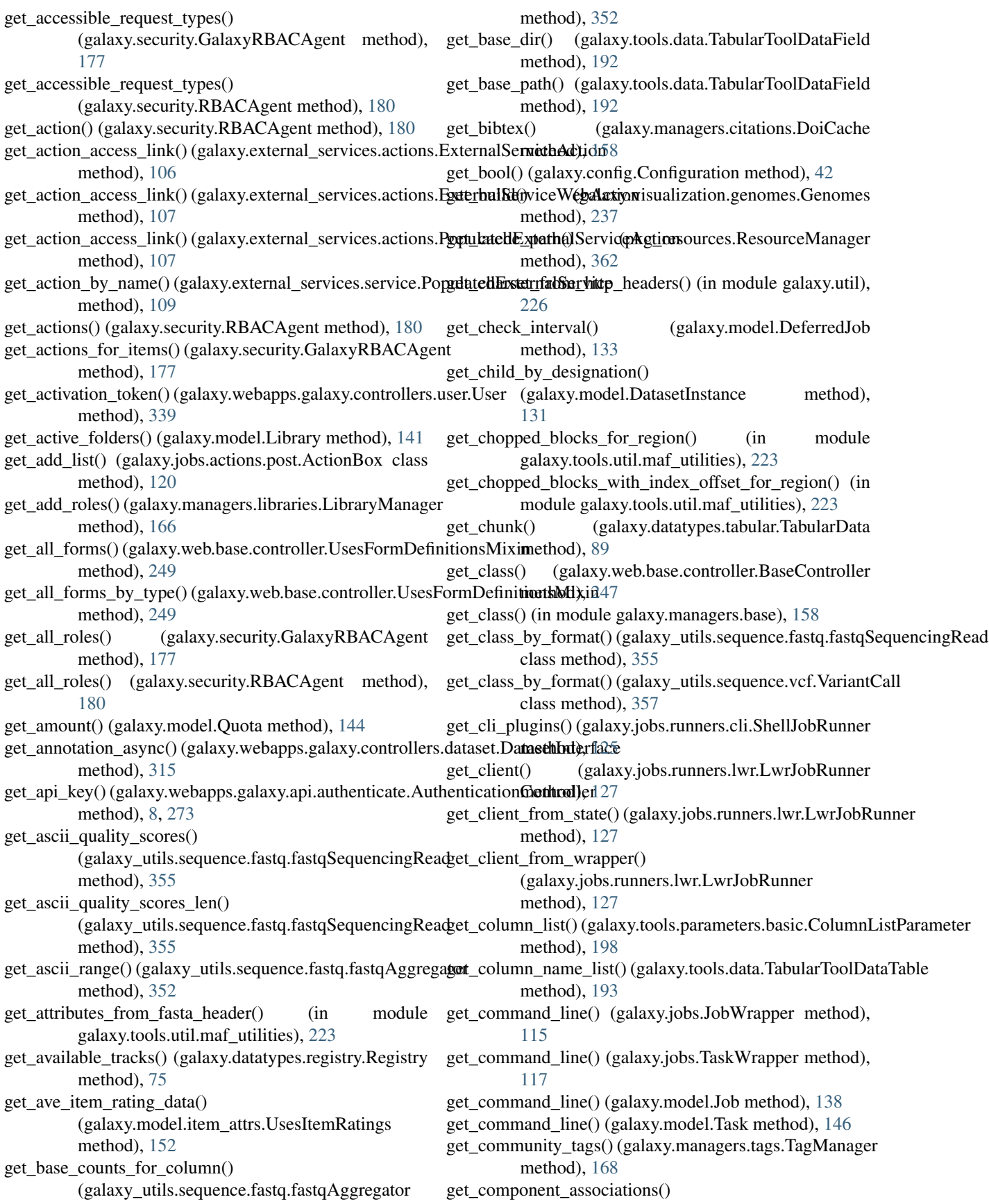

(galaxy.security.GalaxyRBACAgent method), [177](#page-180-0) get\_component\_associations() (galaxy.security.RBACAgent method), [180](#page-183-0) get\_components\_by\_src() (in module galaxy.tools.util.maf\_utilities), [223](#page-226-0) get\_components\_by\_src\_start() (in module galaxy.tools.util.maf\_utilities), [223](#page-226-0) get\_composite\_dataset\_name() (galaxy.tools.parameters.grouping.UploadDataset method), [212](#page-215-0) get\_composite\_extensions() (galaxy.datatypes.registry.Registry method), [75](#page-78-0) get\_composite\_files() (galaxy.datatypes.data.Data method), [51](#page-54-0) get\_comptypes() (in galaxy.webapps.galaxy.controllers.library\_common), [326](#page-329-0) get\_config\_dict() (galaxy.webapps.galaxy.api.configuration.Configura**tiontfood);** aller method), [8,](#page-11-0) [273](#page-276-0) get\_config\_form() (galaxy.jobs.actions.post.ChangeDatatypeAction method), [108](#page-111-0) class method), [120](#page-123-0) get\_config\_form() (galaxy.jobs.actions.post.ColumnSetAction class method), [120](#page-123-0) get\_config\_form() (galaxy.jobs.actions.post.DefaultJobAction class method), [120](#page-123-0) get\_config\_form() (galaxy.jobs.actions.post.DeleteDatasetAction class method), [121](#page-124-0) get\_config\_form() (galaxy.jobs.actions.post.DeleteIntermediatesAction method), [322](#page-325-0) class method), [121](#page-124-0) get\_config\_form() (galaxy.jobs.actions.post.EmailAction class method), [121](#page-124-0) get\_config\_form() (galaxy.jobs.actions.post.HideDatasetAction class method), [121](#page-124-0) get\_config\_form() (galaxy.jobs.actions.post.RenameDatasetAction class method), [121](#page-124-0) get\_config\_form() (galaxy.jobs.actions.post.SetMetadataAction class method), [122](#page-125-0) get\_config\_form() (galaxy.jobs.actions.post.TagDatasetAction class method), [122](#page-125-0) get\_config\_form() (galaxy.workflow.modules.SimpleWorkflowModule [169](#page-172-0) method), [349](#page-352-0) get\_config\_form() (galaxy.workflow.modules.ToolModule method), [349](#page-352-0) get\_config\_form() (galaxy.workflow.modules.WorkflowModude\_data() (galaxy.visualization.data\_providers.basic.BaseDataProvider method), [350](#page-353-0) get\_consumer() (galaxy.web.framework.openid\_manager.OpentIDManagendaxy.visualization.data\_providers.basic.ColumnDataProvider method), [256](#page-259-0) get\_containing\_library\_from\_library\_dataset() (in mod- get\_data()(galaxy.visualization.data\_providers.phyloviz.PhylovizDataProvi ule galaxy.webapps.galaxy.controllers.library\_common), [326](#page-329-0) get\_content\_type() (galaxy.web.framework.base.Response method), [255](#page-258-0) get\_converted\_dataset() (galaxy.model.DatasetInstance method), [131](#page-134-0) get\_converted\_dataset\_deps() (galaxy.model.DatasetInstance method), [131](#page-134-0) get\_converted\_files\_by\_type() (galaxy.model.DatasetInstance method), [131](#page-134-0) get\_converter\_by\_target\_type() (galaxy.datatypes.registry.Registry method), [75](#page-78-0) (galaxy.datatypes.data.Data method), [51](#page-54-0) get\_converter\_types() (galaxy.model.DatasetInstance method), [131](#page-134-0) get\_converters\_by\_datatype() (galaxy.datatypes.registry.Registry method), [75](#page-78-0) module get\_current() (galaxy.managers.histories.HistoryManager method), [164](#page-167-0) get\_current\_case() (galaxy.tools.parameters.grouping.Conditional get\_current\_cases() (galaxy.external\_services.service.ExternalServiceActions get\_current\_form() (galaxy.webapps.galaxy.controllers.forms.Forms method), [318](#page-321-0) get\_current\_item() (galaxy.web.framework.helpers.grids.Grid method), [259](#page-262-0) get\_current\_item() (galaxy.webapps.galaxy.controllers.admin.UserListGrid method), [312](#page-315-0) get\_current\_item() (galaxy.webapps.galaxy.controllers.history.HistoryListG get\_current\_roles() (galaxy.managers.folders.FolderManager method), [162](#page-165-0) get\_current\_roles() (galaxy.managers.libraries.LibraryManager method), [166](#page-169-0) get\_current\_thread\_object\_dict() (in module galaxy.util.heartbeat), [231](#page-234-0) get\_current\_user\_roles() (galaxy.jobs.deferred.FakeTrans method), [122](#page-125-0) get\_current\_user\_roles() (galaxy.managers.context.ProvidesUserContext method), [160](#page-163-0) get\_data() (galaxy.objectstore.DiskObjectStore method), get\_data() (galaxy.objectstore.NestedObjectStore method), [170](#page-173-0) get\_data() (galaxy.objectstore.ObjectStore method), [171](#page-174-0) method), [238](#page-241-0) method), [238](#page-241-0) method), [239](#page-242-0) get\_data\_inputs() (galaxy.workflow.modules.InputModule method), [348](#page-351-0) get\_data\_inputs() (galaxy.workflow.modules.PauseModule method), [348](#page-351-0)

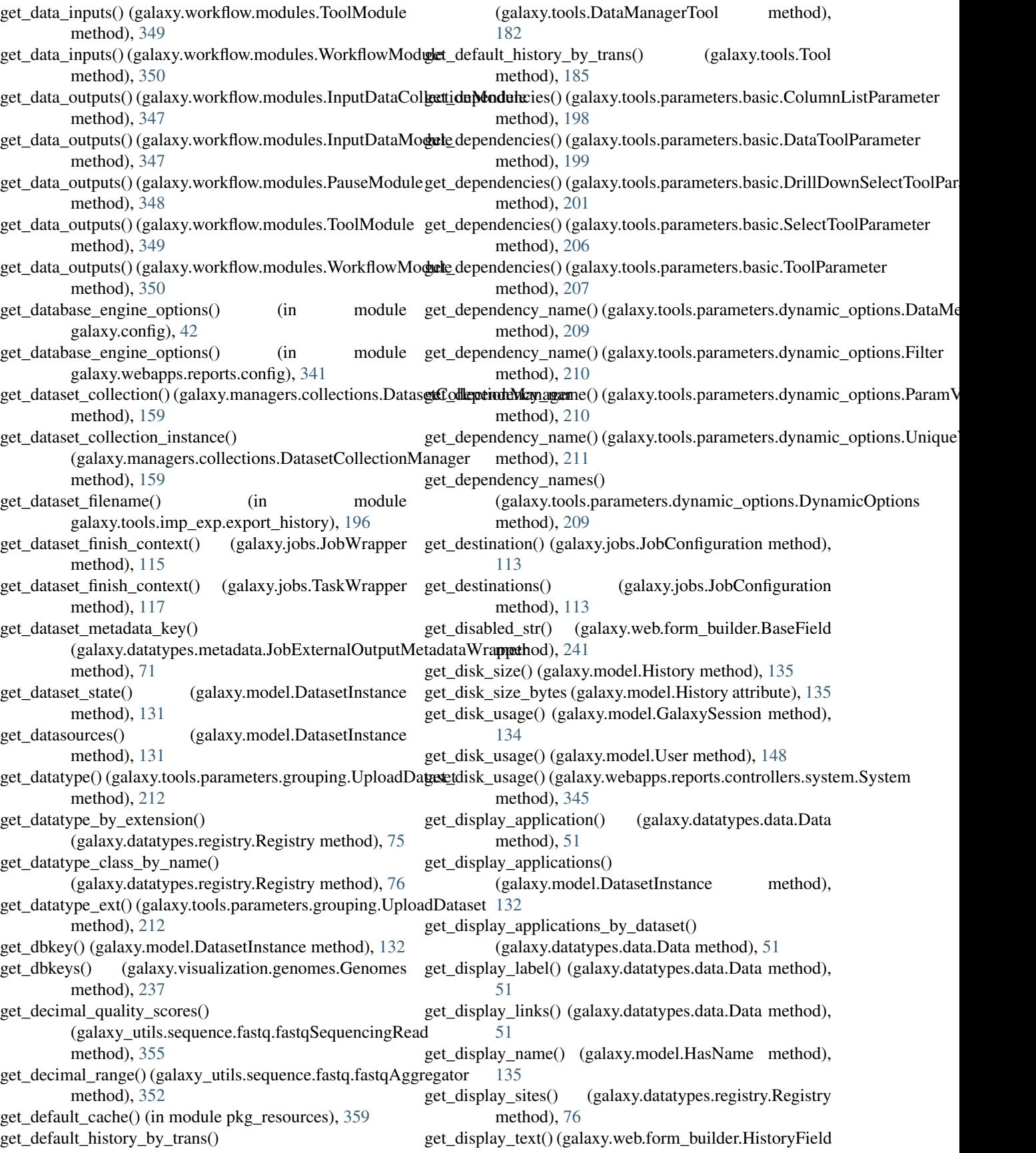

method), [244](#page-247-0) get\_display\_text() (galaxy.web.form\_builder.LibraryField get\_external\_output\_metadata() (galaxy.model.Job method), [244](#page-247-0) get\_display\_text()(galaxy.web.form\_builder.WorkflowMappingEixtherial\_output\_metadata() (galaxy.model.Task method), [246](#page-249-0) get display types() (galaxy.datatypes.data.Data method), get external service() [51](#page-54-0) get\_display\_url() (galaxy.datatypes.display\_applications.applicatione.hidpkeyAipplicationLink method), [96](#page-99-0) get\_distribution() (in module pkg\_resources), [359](#page-362-0) get\_editor\_iframe()(galaxy.webapps.galaxy.controllers.pagg**Pagextemmablervice\_type()** method), [328](#page-331-0) get\_elements() (galaxy.util.topsort.CycleError method), [236](#page-239-0) get\_embed\_html\_async() (galaxy.webapps.galaxy.controllers.dataset.Datasethermally\_referenced\_paths() (galaxy.tools.Tool method), [315](#page-318-0) get\_embed\_html\_async() (galaxy.webapps.galaxy.controllers.page.PageController method), [328](#page-331-0) get\_empty\_field\_by\_name() (galaxy.tools.data.ToolDataTable method), [194](#page-197-0) get\_entries() (galaxy.tools.data.TabularToolDataTable method), [193](#page-196-0) get\_entry() (galaxy.tools.data.TabularToolDataTable method), [193](#page-196-0) get\_entry\_info() (in module pkg\_resources), [359](#page-362-0) get\_entry\_info() (pkg\_resources.Distribution method), [363](#page-366-0) get\_entry\_map() (in module pkg\_resources), [359](#page-362-0) get\_entry\_map() (pkg\_resources.Distribution method), [363](#page-366-0) get\_env() (in module galaxy.eggs), [101](#page-104-0) get\_env\_setup\_clause() (galaxy.jobs.JobWrapper method), [115](#page-118-0) get\_errors() (galaxy.workflow.modules.ToolModule method), [349](#page-352-0) get\_errors() (galaxy.workflow.modules.WorkflowModule method), [350](#page-353-0) get\_estimated\_display\_viewport() (galaxy.datatypes.interval.BedGraph method), [64](#page-67-0) get\_estimated\_display\_viewport() (galaxy.datatypes.interval.CustomTrack method), [65](#page-68-0) get\_estimated\_display\_viewport() (galaxy.datatypes.interval.Gff method), [66](#page-69-0) get\_estimated\_display\_viewport() (galaxy.datatypes.interval.Interval method), [68](#page-71-0) get\_estimated\_display\_viewport() (galaxy.datatypes.interval.Wiggle method), [69](#page-72-0) get\_exit\_code() (galaxy.jobs.TaskWrapper method), [117](#page-120-0) method), [138](#page-141-0) method), [146](#page-149-0)  $(galaxy_model.RequestType$ method), [145](#page-148-0) (galaxy.model.ExternalService method), [134](#page-137-0) (galaxy.webapps.galaxy.controllers.external\_service.ExternalService method), [317](#page-320-0) get\_external\_services\_for\_manual\_data\_transfer() (galaxy.model.RequestType method), [145](#page-148-0) class method), [185](#page-188-0) get extra files path() (galaxy.model.Dataset method), [129](#page-132-0) get fasta header() (in module galaxy.tools.util.maf\_utilities), [223](#page-226-0) get\_field() (galaxy.tools.data.TabularToolDataTable method), [193](#page-196-0) get field by name for value() (galaxy.tools.parameters.dynamic\_options.DynamicOptions method), [209](#page-212-0) get\_fields() (galaxy.tools.data.TabularToolDataTable method), [193](#page-196-0) get\_fields() (galaxy.tools.parameters.dynamic\_options.DynamicOptions method), [209](#page-212-0) get\_fields\_by\_value() (galaxy.tools.parameters.dynamic\_options.DynamicO method), [209](#page-212-0) get\_file\_base\_name() (galaxy.tools.parameters.grouping.UploadDataset method), [213](#page-216-0) get\_file\_contents() (galaxy.webapps.galaxy.controllers.admin\_toolshed.Adr method), [313](#page-316-0) get file\_details() (galaxy.webapps.galaxy.controllers.requests\_admin.Reque method), [333](#page-336-0) get\_file\_name() (galaxy.model.Dataset method), [129](#page-132-0) get\_file\_name() (galaxy.model.DatasetInstance method), [132](#page-135-0) get\_file\_peek() (galaxy.datatypes.genetics.RexpBase method), [57](#page-60-0) get\_file\_peek() (in module galaxy.datatypes.data), [54](#page-57-0) get\_file\_size() (in module galaxy.util), [226](#page-229-0) get\_file\_type() (galaxy.tools.parameters.grouping.UploadDataset method), [213](#page-216-0) get\_filename() (galaxy.objectstore.DiskObjectStore method), [170](#page-173-0) get\_filename() (galaxy.objectstore.NestedObjectStore method), [170](#page-173-0) get\_filename() (galaxy.objectstore.ObjectStore method), [172](#page-175-0) get filename for source()

(galaxy.tools.data.TabularToolDataTable method), [193](#page-196-0) get\_files() (galaxy.tools.data.TabularToolDataField method), [192](#page-195-0) get\_filesize\_map() (galaxy.tools.data.TabularToolDataField method), [192](#page-195-0) get\_filter()(galaxy.web.framework.helpers.grids.CommunityTagsColumnethod), [208](#page-211-0) method), [258](#page-261-0) get\_filter() (galaxy.web.framework.helpers.grids.IndividualTagsColumn method), [241](#page-244-0) method), [261](#page-264-0) get\_filter() (galaxy.web.framework.helpers.grids.TextColumn method), [264](#page-267-0) get\_fingerprint() (galaxy.tools.data.TabularToolDataField method), [192](#page-195-0) get\_folder\_dict() (galaxy.managers.folders.FolderManager method), [162](#page-165-0) get\_form\_template() (in module galaxy.jobs.actions.post), [122](#page-125-0) get\_form\_values() (galaxy.web.base.controller.UsesFormDefinitionsMixiethod), [243](#page-246-0) method), [249](#page-252-0) get\_forms() (galaxy.jobs.actions.post.ActionBox class method), [120](#page-123-0) get\_func\_list() (in module galaxy.web.framework.middleware.profile), [264](#page-267-0) get\_galaxy\_session() (galaxy.jobs.deferred.FakeTrans method), [122](#page-125-0) get\_group() (galaxy.web.base.controller.BaseController method), [247](#page-250-0) get\_group() (in module galaxy.web.base.controllers.admin), [252](#page-255-0) get\_handler() (galaxy.jobs.JobConfiguration method), [113](#page-116-0) get\_handler() (galaxy.model.Job method), [138](#page-141-0) get\_hda() (galaxy.web.base.controller.UsesVisualizationMixin method), [250](#page-253-0) get\_hda\_or\_ldda() (galaxy.web.base.controller.UsesVisualizationMixin method), [246](#page-249-0) method), [250](#page-253-0) get\_headers() (in module galaxy.datatypes.sniff), [83](#page-86-0) get\_history\_datasets() (galaxy.tools.imp\_exp.JobExportHist**gey\_Artrhiv\_bW\_napper**() (galaxy.datatypes.metadata.MetadataCollection method), [195](#page-198-0) get\_hook() (galaxy.tools.Tool method), [185](#page-188-0) get\_html() (galaxy.datatypes.metadata.ColumnParameter method), [70](#page-73-0) get\_html() (galaxy.datatypes.metadata.DBKeyParameter method), [70](#page-73-0) get\_html() (galaxy.datatypes.metadata.FileParameter method), [70](#page-73-0) get\_html() (galaxy.datatypes.metadata.MetadataParameter method), [72](#page-75-0) get\_html() (galaxy.datatypes.metadata.PythonObjectParameter method), [73](#page-76-0) get\_html() (galaxy.datatypes.metadata.RangeParameter method), [73](#page-76-0) get\_html() (galaxy.datatypes.metadata.SelectParameter method), [73](#page-76-0) get\_html() (galaxy.model.UserAddress method), [149](#page-152-0) get\_html() (galaxy.tools.parameters.basic.DrillDownSelectToolParameter method), [201](#page-204-0) get\_html() (galaxy.tools.parameters.basic.ToolParameter get\_html() (galaxy.web.form\_builder.AddressField get\_html() (galaxy.web.form\_builder.BaseField method), [241](#page-244-0) get\_html() (galaxy.web.form\_builder.CheckboxField method), [242](#page-245-0) get\_html() (galaxy.web.form\_builder.DrillDownField method), [243](#page-246-0) get\_html() (galaxy.web.form\_builder.FileField method), [243](#page-246-0) get\_html() (galaxy.web.form\_builder.FTPFileField get\_html() (galaxy.web.form\_builder.HiddenField method), [244](#page-247-0) get\_html() (galaxy.web.form\_builder.HistoryField method), [244](#page-247-0) get\_html() (galaxy.web.form\_builder.LibraryField method), [244](#page-247-0) get\_html() (galaxy.web.form\_builder.PasswordField method), [244](#page-247-0) get\_html() (galaxy.web.form\_builder.SelectField method), [245](#page-248-0) get\_html() (galaxy.web.form\_builder.SwitchingSelectField method), [245](#page-248-0) get\_html() (galaxy.web.form\_builder.TextArea method), [245](#page-248-0) get\_html() (galaxy.web.form\_builder.TextField method), [245](#page-248-0) get\_html() (galaxy.web.form\_builder.WorkflowField get\_html() (galaxy.web.form\_builder.WorkflowMappingField method), [246](#page-249-0) method), [71](#page-74-0) get\_html\_checkboxes() (galaxy.web.form\_builder.SelectField method), [245](#page-248-0) get\_html\_default() (galaxy.web.form\_builder.SelectField method), [245](#page-248-0) get\_html\_field() (galaxy.datatypes.metadata.ColumnParameter method), [70](#page-73-0) get\_html\_field() (galaxy.datatypes.metadata.DBKeyParameter method), [70](#page-73-0) get\_html\_field() (galaxy.datatypes.metadata.FileParameter method), [70](#page-73-0) get\_html\_field() (galaxy.datatypes.metadata.MetadataParameter method), [72](#page-75-0) get\_html\_field() (galaxy.datatypes.metadata.PythonObjectParameter

method), [73](#page-76-0) get\_html\_field() (galaxy.datatypes.metadata.RangeParameteget\_importer() (in module pkg\_resources), [368](#page-371-0) method), [73](#page-76-0) get\_html\_field() (galaxy.datatypes.metadata.SelectParameterget\_index() method), [73](#page-76-0) get\_html\_field() (galaxy.tools.parameters.basic.BaseURLTo**glRarafoct)e**(tgalaxy.model.Job method), [138](#page-141-0) method), [197](#page-200-0) get\_html\_field() (galaxy.tools.parameters.basic.BooleanToo**l&trantet()** (galaxy.model.Task method), [147](#page-150-0) method), [197](#page-200-0) get\_html\_field() (galaxy.tools.parameters.basic.ColorToolParameter [141](#page-144-0) method), [198](#page-201-0) get\_html\_field() (galaxy.tools.parameters.basic.DataCollectionToolParametetod), [142](#page-145-0) method), [199](#page-202-0) get\_html\_field() (galaxy.tools.parameters.basic.DataToolParameter method), [142](#page-145-0) method), [199](#page-202-0) get\_html\_field() (galaxy.tools.parameters.basic.DrillDownSelectToolParethode); [96](#page-99-0) method), [201](#page-204-0) get\_html\_field() (galaxy.tools.parameters.basic.FileToolParameter method), [202](#page-205-0) get\_html\_field() (galaxy.tools.parameters.basic.FloatToolParameter method), [197](#page-200-0) method), [203](#page-206-0) get\_html\_field() (galaxy.tools.parameters.basic.FTPFileToolParameter method), [198](#page-201-0) method), [202](#page-205-0) get\_html\_field() (galaxy.tools.parameters.basic.HiddenDataToolParametethod), [198](#page-201-0) method), [204](#page-207-0) get\_html\_field() (galaxy.tools.parameters.basic.HiddenToolParameter method), [199](#page-202-0) method), [204](#page-207-0) get\_html\_field() (galaxy.tools.parameters.basic.IntegerToolParameter method), [202](#page-205-0) method), [205](#page-208-0) get\_html\_field() (galaxy.tools.parameters.basic.LibraryDatasetToolPananettod), [202](#page-205-0) method), [205](#page-208-0) get\_html\_field() (galaxy.tools.parameters.basic.SelectToolParameter method), [203](#page-206-0) method), [207](#page-210-0) get\_html\_field() (galaxy.tools.parameters.basic.TextToolParameter method), [207](#page-210-0) get\_html\_field() (galaxy.tools.parameters.basic.ToolParameter method), [208](#page-211-0) get\_html\_radio() (galaxy.web.form\_builder.SelectField method), [245](#page-248-0) get\_id() (galaxy.model.Job method), [138](#page-141-0) get\_id() (galaxy.model.Task method), [147](#page-150-0) get\_id() (in module galaxy.webapps.galaxy.api.genomes), [13,](#page-16-0) [278](#page-281-0) get\_id\_col\_in\_item\_tag\_assoc\_table() (galaxy.managers.tags.TagManager method), [168](#page-171-0) get\_id\_tag() (galaxy.jobs.JobWrapper method), [115](#page-118-0) get\_id\_tag() (galaxy.jobs.TaskWrapper method), [117](#page-120-0) get\_id\_tag() (galaxy.model.Job method), [138](#page-141-0) get\_id\_tag() (galaxy.model.Task method), [147](#page-150-0) get\_ids() (galaxy.web.framework.helpers.grids.Grid method), [259](#page-262-0) get\_image\_ext() (in galaxy.datatypes.util.image\_util), [100](#page-103-0) get\_imported() (galaxy.model.Job method), [138](#page-141-0) get incoming value() (in module galaxy.tools), [189](#page-192-0) (galaxy.tools.test.RootParamContext) method), [190](#page-193-0) get\_info() (galaxy.model.LibraryDataset method), [141](#page-144-0) get info association() (galaxy.model.Library method), get\_info\_association() (galaxy.model.LibraryDatasetDatasetAssociation get\_info\_association() (galaxy.model.LibraryFolder get\_inital\_values() (galaxy.datatypes.display\_applications.application.Displ get\_initial\_value() (galaxy.tools.parameters.basic.BaseURLToolParameter method), [197](#page-200-0) get\_initial\_value() (galaxy.tools.parameters.basic.BooleanToolParameter get\_initial\_value() (galaxy.tools.parameters.basic.ColorToolParameter get\_initial\_value() (galaxy.tools.parameters.basic.ColumnListParameter get\_initial\_value() (galaxy.tools.parameters.basic.DataToolParameter get\_initial\_value() (galaxy.tools.parameters.basic.DrillDownSelectToolParameter get\_initial\_value() (galaxy.tools.parameters.basic.FileToolParameter get\_initial\_value() (galaxy.tools.parameters.basic.FloatToolParameter get\_initial\_value() (galaxy.tools.parameters.basic.FTPFileToolParameter method), [202](#page-205-0) get\_initial\_value() (galaxy.tools.parameters.basic.HiddenDataToolParameters. method), [204](#page-207-0) get\_initial\_value() (galaxy.tools.parameters.basic.HiddenToolParameter method), [204](#page-207-0) get\_initial\_value() (galaxy.tools.parameters.basic.IntegerToolParameter method), [205](#page-208-0) get\_initial\_value() (galaxy.tools.parameters.basic.LibraryDatasetToolParam method), [205](#page-208-0) get\_initial\_value() (galaxy.tools.parameters.basic.SelectToolParameter method), [207](#page-210-0) get\_initial\_value() (galaxy.tools.parameters.basic.TextToolParameter method), [207](#page-210-0) get\_initial\_value() (galaxy.tools.parameters.basic.ToolParameter method), [208](#page-211-0) get\_initial\_value() (galaxy.tools.parameters.grouping.Conditional method), [211](#page-214-0) get\_initial\_value() (galaxy.tools.parameters.grouping.Group method), [212](#page-215-0) module get\_initial\_value() (galaxy.tools.parameters.grouping.Repeat method), [212](#page-215-0)

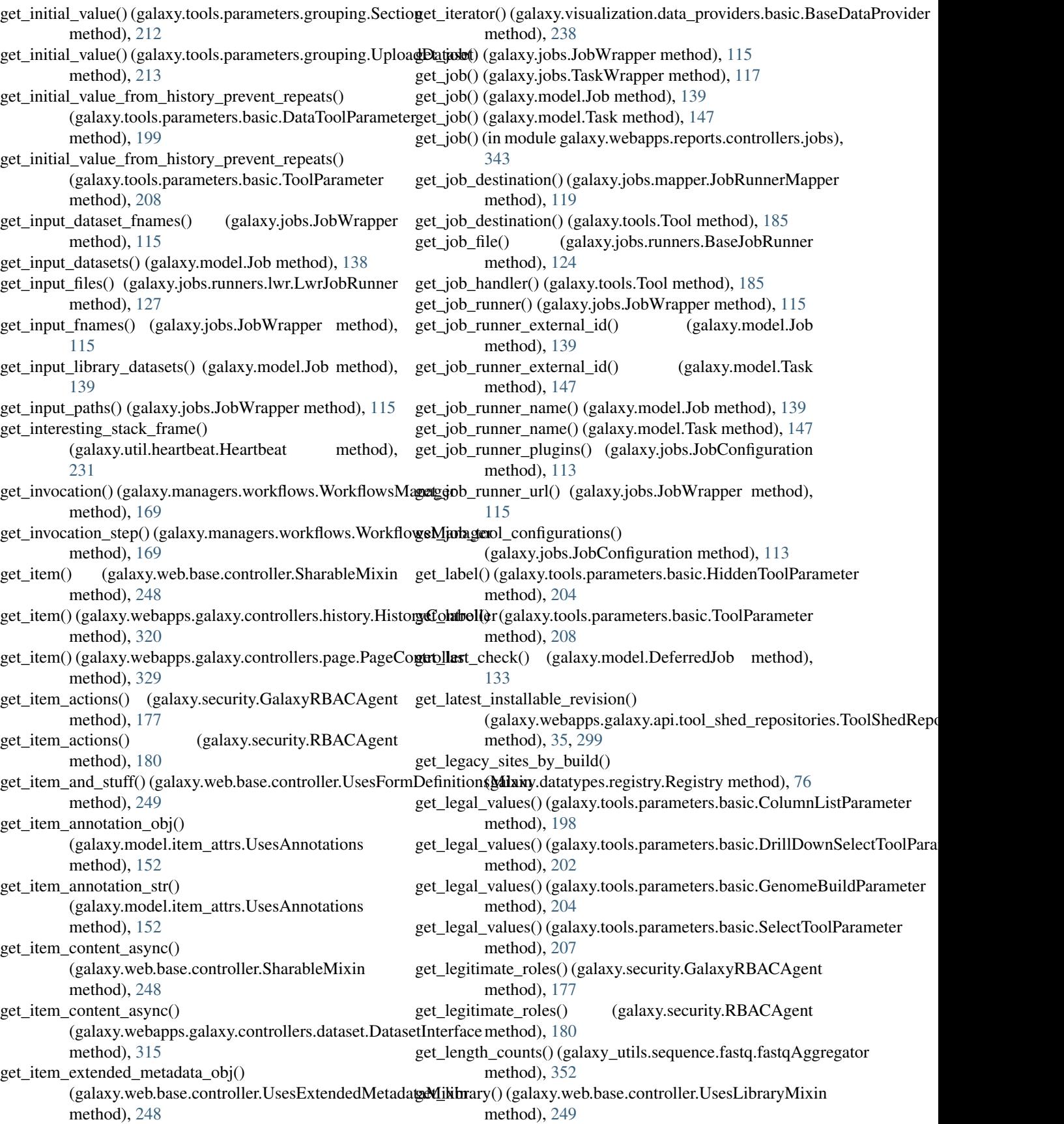

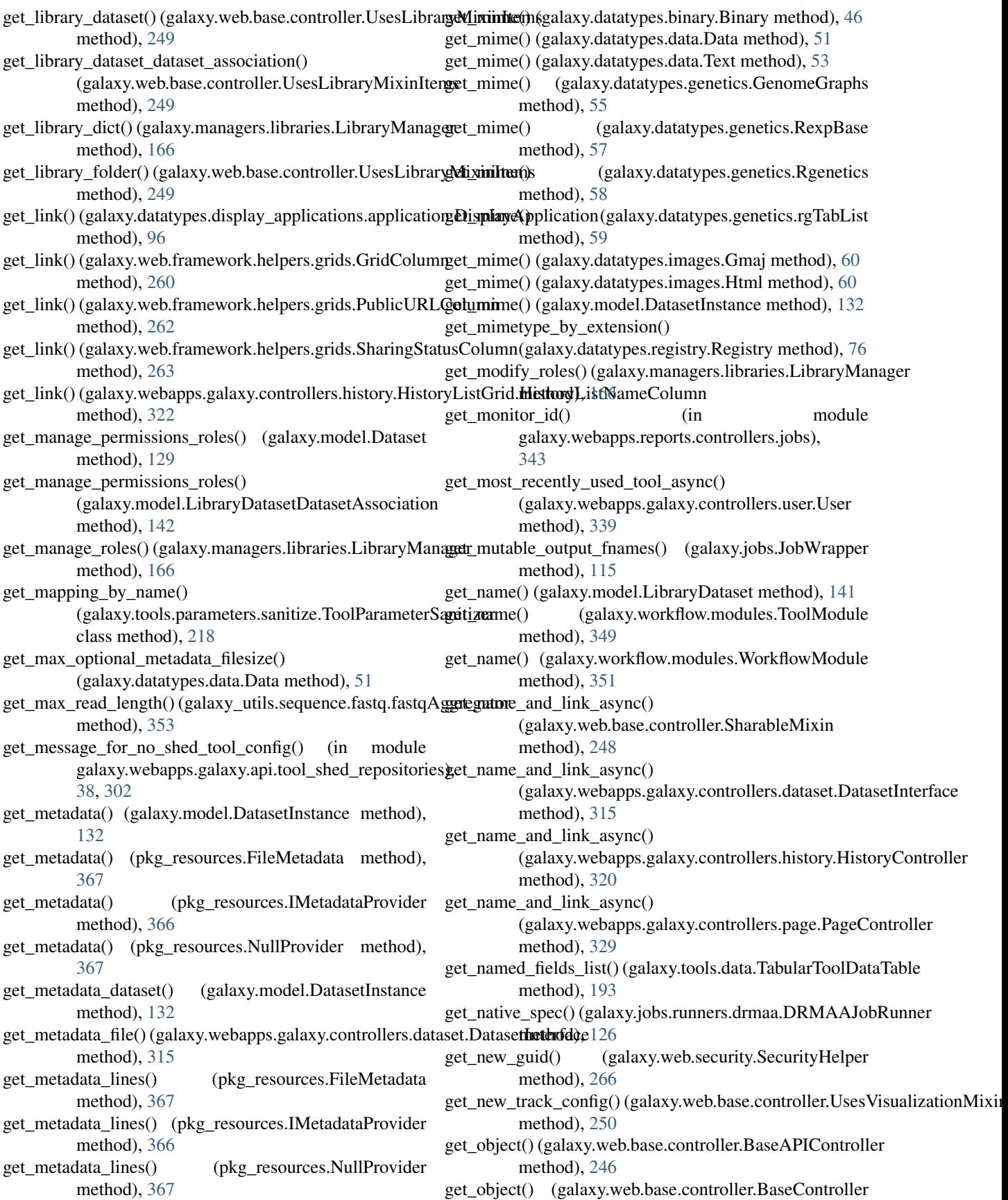

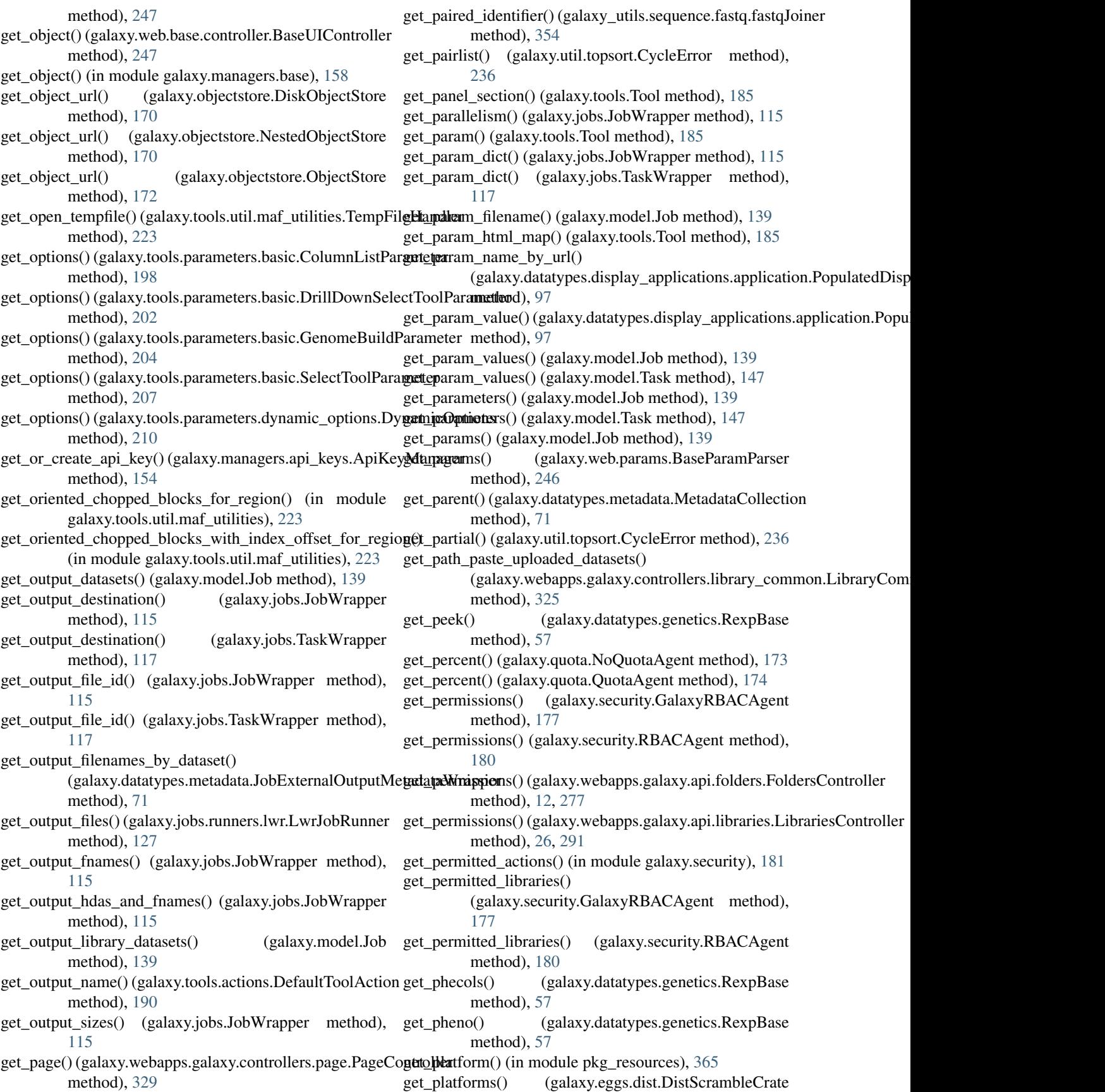

method), [101](#page-104-0) get post job actions() (galaxy.model.Job method), [139](#page-142-0) get post job actions() (galaxy.workflow.modules.ToolModule method), [349](#page-352-0) get\_precreated\_dataset() (in module galaxy.tools.actions.upload\_common), [192](#page-195-0) get precreated datasets() (in module galaxy.tools.actions.upload\_common), [192](#page-195-0) get\_pred\_counts() (galaxy.util.topsort.CycleError method), [236](#page-239-0) get\_preds() (galaxy.util.topsort.CycleError method), [236](#page-239-0) get\_prepare\_input\_files\_cmd() (galaxy.model.Task method), [147](#page-150-0) get\_prepare\_steps() (galaxy.datatypes.display\_applications.applicationrdeoptrientedDisplayAppplicationmEcistNullProvider method), [97](#page-100-0) get\_private\_user\_role()(galaxy.security.GalaxyRBACAgentget\_resource\_string()(pkg\_resources.IResourceProvider method), [178](#page-181-0) get\_private\_user\_role() (galaxy.security.RBACAgent method), [180](#page-183-0) get\_provider() (in module pkg\_resources), [359](#page-362-0) get\_published\_visualizations() (galaxy.web.base.controller.UsesVisualizationMixiget\_role() (in module galaxy.web.base.controllers.admin), method), [250](#page-253-0) get\_quota() (galaxy.quota.NoQuotaAgent method), [173](#page-176-0) get\_quota() (galaxy.quota.QuotaAgent method), [174](#page-177-0) get\_quota() (galaxy.web.base.controller.UsesQuotaMixin method), [249](#page-252-0) get\_quota() (in module galaxy.web.base.controllers.admin), [252](#page-255-0) get\_quota\_params() (galaxy.web.params.QuotaParamParser method), [246](#page-249-0) get random bytes() (in module galaxy.web.security), [266](#page-269-0) get\_raw\_data() (galaxy.datatypes.data.Data method), [51](#page-54-0) get\_raw\_data() (galaxy.model.DatasetInstance method), [132](#page-135-0) get\_read\_count() (galaxy\_utils.sequence.fastq.fastqAggregator method), [353](#page-356-0) get\_read\_count\_for\_column() (galaxy\_utils.sequence.fastq.fastqAggregator method), [353](#page-356-0) get\_ref()(galaxy.external\_services.service.ExternalServiceActionsGroupWorde), [347](#page-350-0) method), [108](#page-111-0) get\_ref()(galaxy.tools.parameters.output.ToolOutputActionConditionalWolhed), [348](#page-351-0) method), [216](#page-219-0) get\_region\_alignment() (in module galaxy.tools.util.maf\_utilities), [224](#page-227-0) get\_reports() (galaxy.util.debugging.SimpleProfiler method), [230](#page-233-0) get\_request() (in module galaxy.webapps.reports.controllers.sample\_trackinge), sample() (galaxy.model.Request method), [144](#page-147-0) [345](#page-348-0) get\_required\_enctype() (galaxy.tools.parameters.basic.FileToolParameterthod), [318](#page-321-0) method), [202](#page-205-0) get\_required\_enctype() (galaxy.tools.parameters.basic.ToolParameter (galaxy\_utils.sequence.fastq.fastqAggregator method), [208](#page-211-0) get resource filename() (pkg\_resources.IResourceProvider method), [366](#page-369-0) get\_resource\_filename() (pkg\_resources.NullProvider method), [367](#page-370-0) get resource filename() (pkg\_resources.ZipProvider method), [368](#page-371-0) get\_resource\_group() (galaxy.jobs.JobToolConfiguration method), [114](#page-117-0) get\_resource\_stream() (pkg\_resources.DefaultProvider method), [368](#page-371-0) get\_resource\_stream() (pkg\_resources.IResourceProvider method), [366](#page-369-0) method), [367](#page-370-0) method), [366](#page-369-0) (pkg\_resources.NullProvider method), [367](#page-370-0) get\_role() (galaxy.web.base.controller.BaseController method), [247](#page-250-0) [252](#page-255-0) get roles for action() (galaxy.security.GalaxyRBACAgent method), [178](#page-181-0) get\_runtime\_input\_dicts() (galaxy.workflow.modules.InputModule method), [348](#page-351-0) get\_runtime\_input\_dicts() (galaxy.workflow.modules.PauseModule method), [348](#page-351-0) get\_runtime\_input\_dicts() (galaxy.workflow.modules.ToolModule method), [349](#page-352-0) get runtime input dicts() (galaxy.workflow.modules.WorkflowModule method), [351](#page-354-0) get\_runtime\_inputs() (galaxy.workflow.modules.InputDataCollectionModule method), [347](#page-350-0) get\_runtime\_inputs() (galaxy.workflow.modules.InputDataModule get\_runtime\_inputs() (galaxy.workflow.modules.PauseModule get\_runtime\_inputs() (galaxy.workflow.modules.WorkflowModule method), [351](#page-354-0) get\_runtime\_state() (galaxy.workflow.modules.InputModule method), [348](#page-351-0) get\_runtime\_state() (galaxy.workflow.modules.PauseModule method), [348](#page-351-0) get\_saved\_form() (galaxy.webapps.galaxy.controllers.forms.Forms get\_score\_at\_position\_for\_column()

method), [353](#page-356-0) get\_score\_list\_for\_column() (galaxy\_utils.sequence.fastq.fastqAggregator method), [353](#page-356-0) get\_score\_max\_for\_column() (galaxy\_utils.sequence.fastq.fastqAggregator method), [353](#page-356-0) get\_score\_min\_for\_column() (galaxy\_utils.sequence.fastq.fastqAggregator method), [353](#page-356-0) get\_score\_sum\_for\_column() (galaxy\_utils.sequence.fastq.fastqAggregator method), [353](#page-356-0) get\_selected() (galaxy.web.form\_builder.SelectField method), [245](#page-248-0) get\_sequence()(galaxy.tools.util.maf\_utilities.RegionAlignrgentsingle\_filter()(galaxy.web.framework.helpers.grids.OwnerAnnotationC method), [222](#page-225-0) get\_sequence()(galaxy.tools.util.maf\_utilities.SplicedAlignment\_single\_filter()(galaxy.web.framework.helpers.grids.TextColumn method), [222](#page-225-0) get\_sequence() (galaxy\_utils.sequence.fastq.fastqCSSangerReadsize() (galaxy.model.Dataset method), [129](#page-132-0) method), [353](#page-356-0) get\_sequence()(galaxy\_utils.sequence.fastq.fastqSequencingReadtred\_accessible\_library\_items() (in module method), [355](#page-358-0) get\_sequence\_reverse\_complement() (galaxy.tools.util.maf\_utilities.RegionAlignment get\_species\_in\_block() (in module method), [222](#page-225-0) get\_sequence\_reverse\_complement() (galaxy.tools.util.maf\_utilities.SplicedAlignment method), [222](#page-225-0) get\_sequences\_per\_file() (galaxy.datatypes.sequence.Sequence method), [81](#page-84-0) get\_server\_dir\_uploaded\_datasets() (galaxy.webapps.galaxy.controllers.library\_common.Library**Giany.tools**.util.maf\_utilities), [224](#page-227-0) method), [325](#page-328-0) get\_session() (galaxy.web.framework.openid\_manager.OpenIDManager (galaxy.datatypes.sequence.Sequence static method), [256](#page-259-0) get\_session\_id() (galaxy.jobs.JobWrapper method), [115](#page-118-0) get\_session\_id() (galaxy.jobs.TaskWrapper method), [117](#page-120-0) get\_session\_id() (galaxy.model.Job method), [139](#page-142-0) get session id() (galaxy.model.Task method), [147](#page-150-0) get\_sharing\_roles() (galaxy.security.GalaxyRBACAgent method), [178](#page-181-0) get\_short\_str() (galaxy.jobs.actions.post.ActionBox class method), [120](#page-123-0) get\_short\_str()(galaxy.jobs.actions.post.ChangeDatatypeAction\_state()(galaxy.jobs.TaskWrapper method), [117](#page-120-0) class method), [120](#page-123-0) get\_short\_str() (galaxy.jobs.actions.post.ColumnSetAction class method), [120](#page-123-0) get\_short\_str() (galaxy.jobs.actions.post.DefaultJobAction get\_state() (galaxy.model.Task method), [147](#page-150-0) class method), [120](#page-123-0) get\_short\_str() (galaxy.jobs.actions.post.DeleteDatasetAction class method), [121](#page-124-0) get\_short\_str() (galaxy.jobs.actions.post.DeleteIntermediatesAction method), [349](#page-352-0) class method), [121](#page-124-0) get\_short\_str() (galaxy.jobs.actions.post.EmailAction class method), [121](#page-124-0) get\_short\_str() (galaxy.jobs.actions.post.HideDatasetAction class method), [121](#page-124-0) get\_short\_str() (galaxy.jobs.actions.post.RenameDatasetAction class method), [121](#page-124-0) get\_short\_str() (galaxy.jobs.actions.post.TagDatasetAction class method), [122](#page-125-0) get\_showable\_folders() (galaxy.security.GalaxyRBACAgent method), [178](#page-181-0) get\_single\_filter() (galaxy.web.framework.helpers.grids.BooleanColumn method), [257](#page-260-0) get\_single\_filter() (galaxy.web.framework.helpers.grids.IntegerColumn method), [261](#page-264-0) method), [262](#page-265-0) method), [264](#page-267-0) get\_size() (galaxy.model.DatasetInstance method), [132](#page-135-0) galaxy.webapps.galaxy.controllers.library\_common), [326](#page-329-0) galaxy.tools.util.maf\_utilities), [224](#page-227-0) get\_species\_in\_maf() (in module galaxy.tools.util.maf\_utilities), [224](#page-227-0) get\_species\_names() (galaxy.tools.util.maf\_utilities.RegionAlignment method), [222](#page-225-0) get\_species\_names() (galaxy.tools.util.maf\_utilities.SplicedAlignment method), [222](#page-225-0) get\_spliced\_region\_alignment() (in module get split commands sequential() method), [81](#page-84-0) get\_split\_commands\_with\_toc() (galaxy.datatypes.sequence.Sequence static method), [81](#page-84-0) get\_sreg() (galaxy.web.framework.openid\_manager.OpenIDManager method), [256](#page-259-0) get\_starts\_ends\_fields\_from\_gene\_bed() (in module galaxy.tools.util.maf\_utilities), [224](#page-227-0) get\_state() (galaxy.jobs.JobWrapper method), [115](#page-118-0) get\_state() (galaxy.jobs.transfer\_manager.TransferManager method), [119](#page-122-0) get\_state() (galaxy.model.Job method), [139](#page-142-0) get\_state() (galaxy.workflow.modules.SimpleWorkflowModule method), [349](#page-352-0) get\_state() (galaxy.workflow.modules.ToolModule
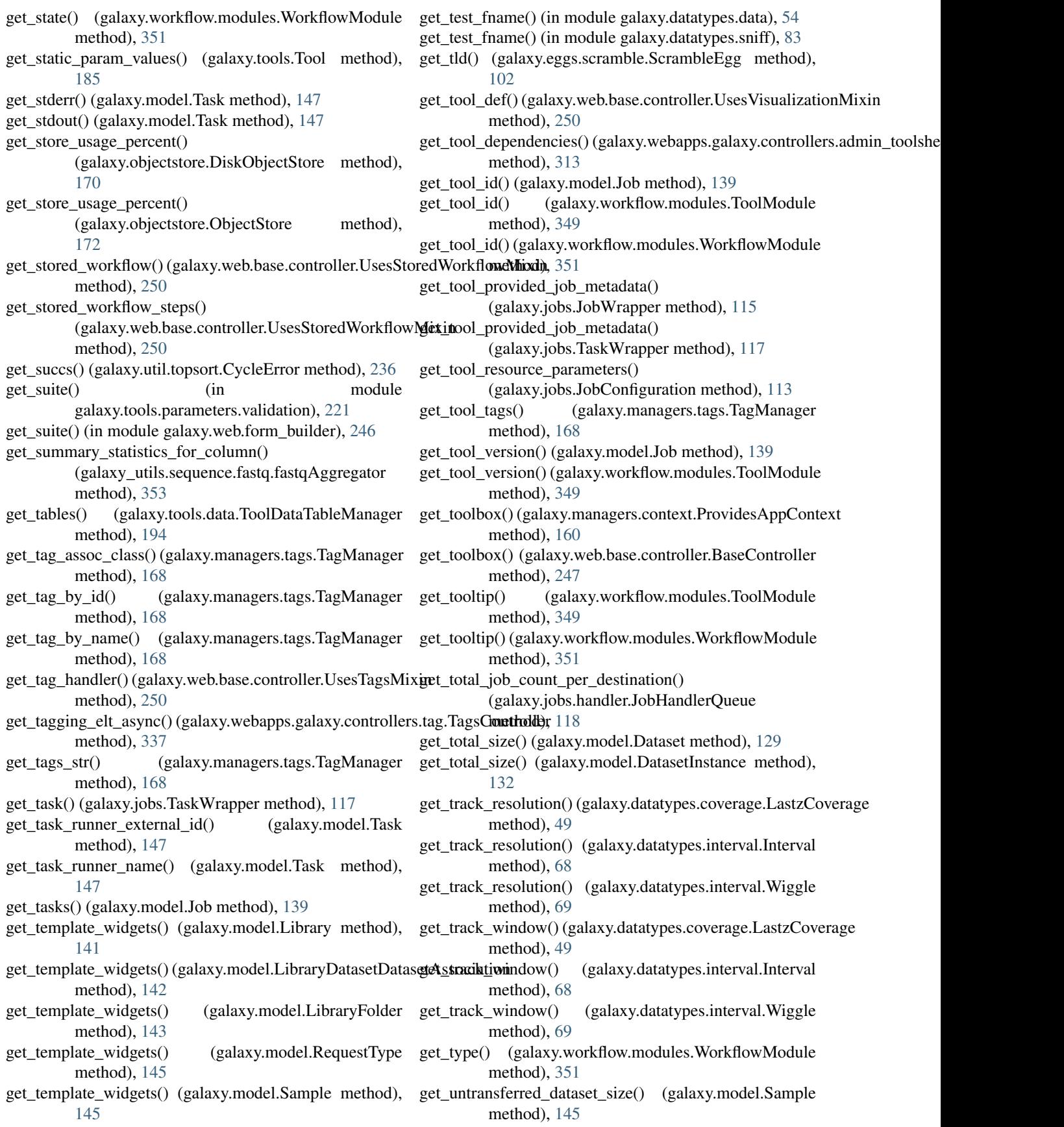

get\_updated\_repository\_information() (galaxy.webapps.galaxy.controllers.admin\_toolshe**getAcmine())(galaexy**.tools.parameters.output.FromFileToolOutputActionOpti method), [313](#page-316-0) get\_upload\_metadata\_params() (galaxy.datatypes.registry.Registry method), [76](#page-79-0) get\_uploaded\_datasets() (galaxy.tools.parameters.grouping.UploadDa(); {galaxy.tools.parameters.output.NullToolOutputActionOption method), [213](#page-216-0) get\_uploaded\_datasets() (in galaxy.tools.actions.upload\_common), [192](#page-195-0) get\_url\_args() (galaxy.web.framework.helpers.grids.Display<del>BytUseluna())(gahakSlugGbridOpexatib</del>inelpers.grids.CommunityRatingColumn method), [259](#page-262-0) get\_url\_args() (galaxy.web.framework.helpers.grids.GridCo**lgannFailluer**() (galaxy.web.framework.helpers.grids.CommunityTagsColumn method), [260](#page-263-0) get\_url\_args() (galaxy.web.framework.helpers.grids.GridOp**erattion**lue() (galaxy.web.framework.helpers.grids.GridColumn method), [261](#page-264-0) get\_usage() (galaxy.quota.NoQuotaAgent method), [173](#page-176-0) get\_user() (galaxy.model.Job method), [139](#page-142-0) get\_user() (galaxy.web.base.controller.BaseController get\_value()(galaxy.web.framework.helpers.grids.OwnerAnnotationColumn method), [247](#page-250-0) get user() (in module galaxy.web.base.controllers.admin), [252](#page-255-0) get\_user\_by\_username() (in galaxy.web.base.controllers.admin), [253](#page-256-0) get\_user\_id() (galaxy.model.Job method), [139](#page-142-0) get\_user\_item\_rating() (galaxy.model.item\_attrs.UsesItemRatings method), [152](#page-155-0) get\_user\_job\_count() (galaxy.jobs.handler.JobHandlerQueue method), [118](#page-121-0) get\_user\_job\_count\_per\_destination() (galaxy.jobs.handler.JobHandlerQueue method), [118](#page-121-0) get\_user\_quotas() (galaxy.quota.NoQuotaAgent method), [173](#page-176-0) get\_user\_quotas() (galaxy.quota.QuotaAgent method), get\_value()(galaxy.webapps.galaxy.controllers.admin.QuotaListGrid.Amou [174](#page-177-0) get\_user\_tags\_used() (galaxy.web.base.controller.UsesTagsM**exi\_r**alue() (galaxy.webapps.galaxy.controllers.admin.QuotaListGrid.Descr method), [250](#page-253-0) get\_valid\_by\_name() (galaxy.tools.parameters.sanitize.Tool**@ata\_welter()agalaxy**.webapps.galaxy.controllers.admin.QuotaListGrid.Group class method), [218](#page-221-0) get\_valid\_formats() (galaxy\_utils.sequence.fastq.fastqAggre**gat**oralue() (galaxy.webapps.galaxy.controllers.admin.QuotaListGrid.Name method), [353](#page-356-0) get\_valid\_roles() (galaxy.security.GalaxyRBACAgent get\_value()(galaxy.webapps.galaxy.controllers.admin.QuotaListGrid.Status method), [178](#page-181-0) get\_value() (galaxy.datatypes.display\_applications.paramete**gs.Displux(AppaliaxyionDappRagainstec**ontrollers.admin.QuotaListGrid.Users method), [97](#page-100-0) get\_value() (galaxy.datatypes.display\_applications.paramete**gs.Displux(AppaliaxyionParappseta**axy.controllers.admin.RoleListGrid.Descrip method), [97](#page-100-0) get\_value() (galaxy.datatypes.display\_applications.paramete**gs.Displux(AppaliaxyisueBapppdagaPaxy.uranter**ollers.admin.RoleListGrid.Groups method), [97](#page-100-0) get\_value() (galaxy.external\_services.parameters.ExternalSe**gviceRhra())&ex**laxy.webapps.galaxy.controllers.admin.RoleListGrid.NameC method), [107](#page-110-0) get\_value() (galaxy.external\_services.parameters.ExternalSe**gviceThmp)&terPax3nmetba**pps.galaxy.controllers.admin.RoleListGrid.StatusC method), [107](#page-110-0) get\_value() (galaxy.tools.parameters.output.FromDataTable**QutpuaAæ@@@ptxyn**webapps.galaxy.controllers.admin.RoleListGrid.TypeCc method), [214](#page-217-0) method), [214](#page-217-0) get\_value()(galaxy.tools.parameters.output.FromParamToolOutputActionO method), [215](#page-218-0) method), [215](#page-218-0) module get\_value() (galaxy.tools.parameters.output.ToolOutputActionOption method), [216](#page-219-0) method), [258](#page-261-0) method), [258](#page-261-0) method), [260](#page-263-0) get\_value() (galaxy.web.framework.helpers.grids.IndividualTagsColumn method), [261](#page-264-0) method), [262](#page-265-0) get\_value() (galaxy.web.framework.helpers.grids.OwnerColumn method), [262](#page-265-0) module get\_value() (galaxy.web.framework.helpers.grids.SharingStatusColumn method), [263](#page-266-0) get\_value() (galaxy.web.framework.helpers.grids.StateColumn method), [264](#page-267-0) get\_value()(galaxy.webapps.galaxy.controllers.admin.GroupListGrid.Name method), [307](#page-310-0) get\_value()(galaxy.webapps.galaxy.controllers.admin.GroupListGrid.Roles method), [307](#page-310-0) get\_value()(galaxy.webapps.galaxy.controllers.admin.GroupListGrid.Status method), [307](#page-310-0) get\_value() (galaxy.webapps.galaxy.controllers.admin.GroupListGrid.Users method), [307](#page-310-0) method), [307](#page-310-0) method), [308](#page-311-0) method), [308](#page-311-0) method), [308](#page-311-0) method), [308](#page-311-0) method), [308](#page-311-0) method), [309](#page-312-0) method), [309](#page-312-0) method), [309](#page-312-0) method), [309](#page-312-0)

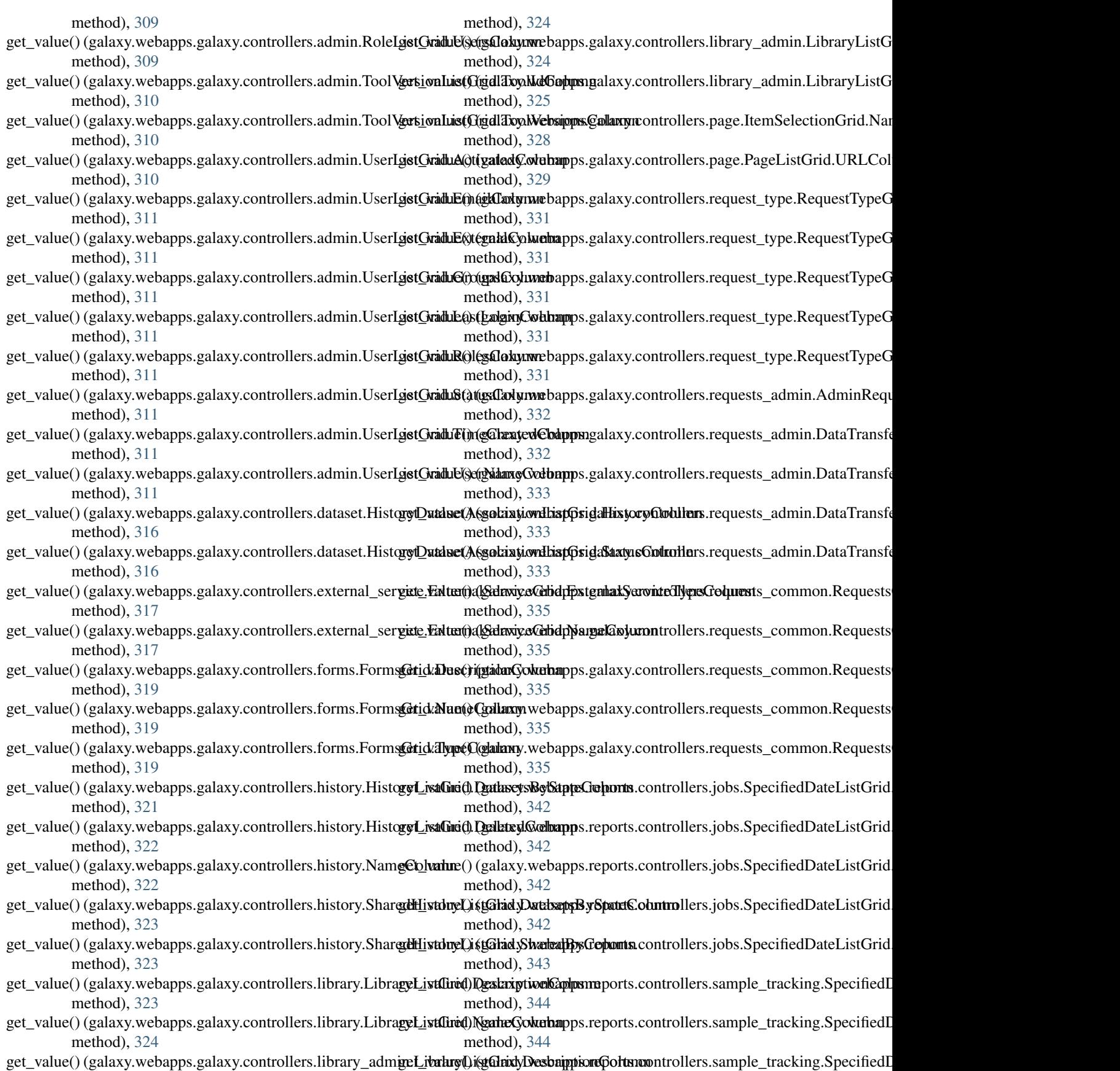

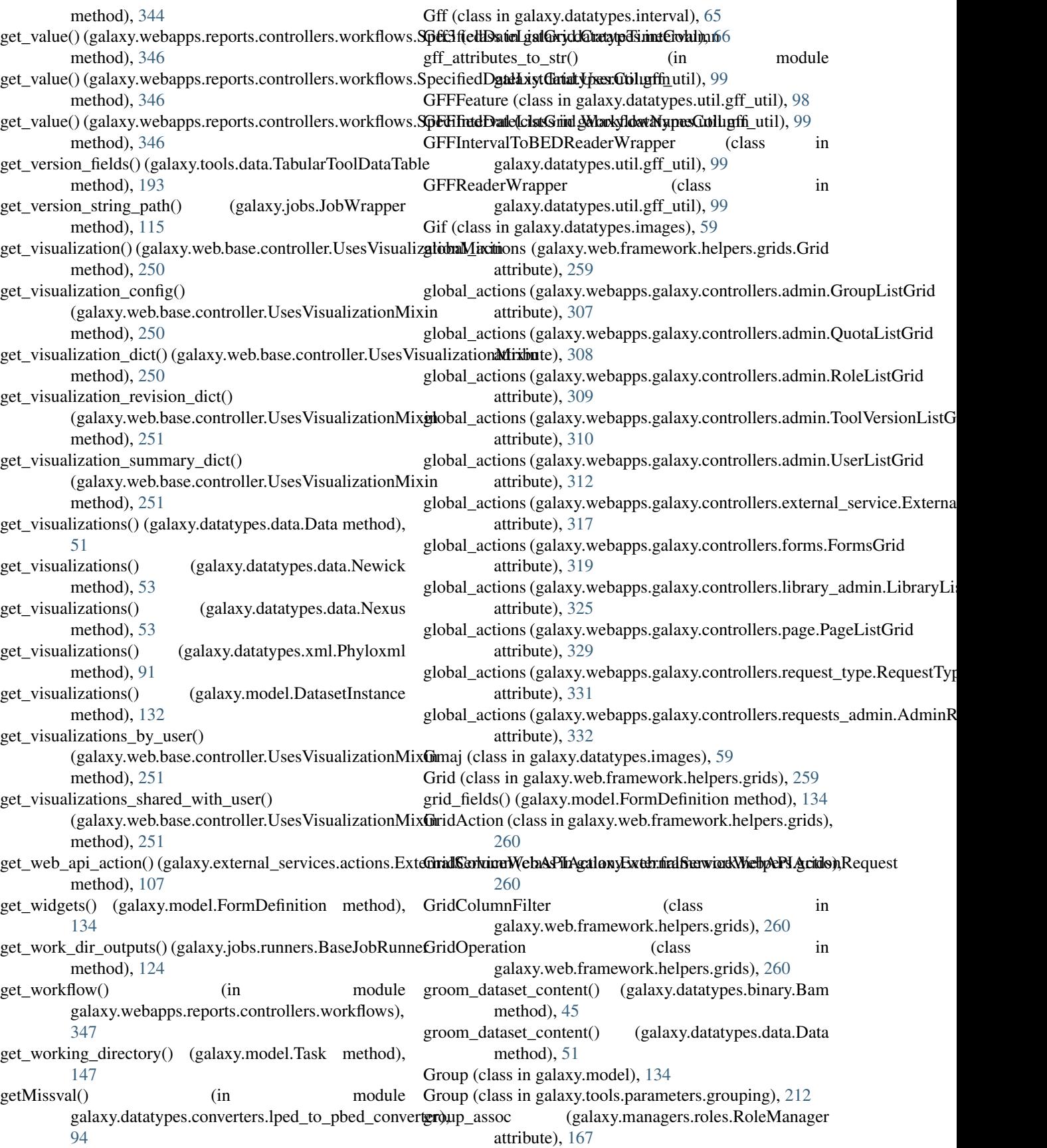

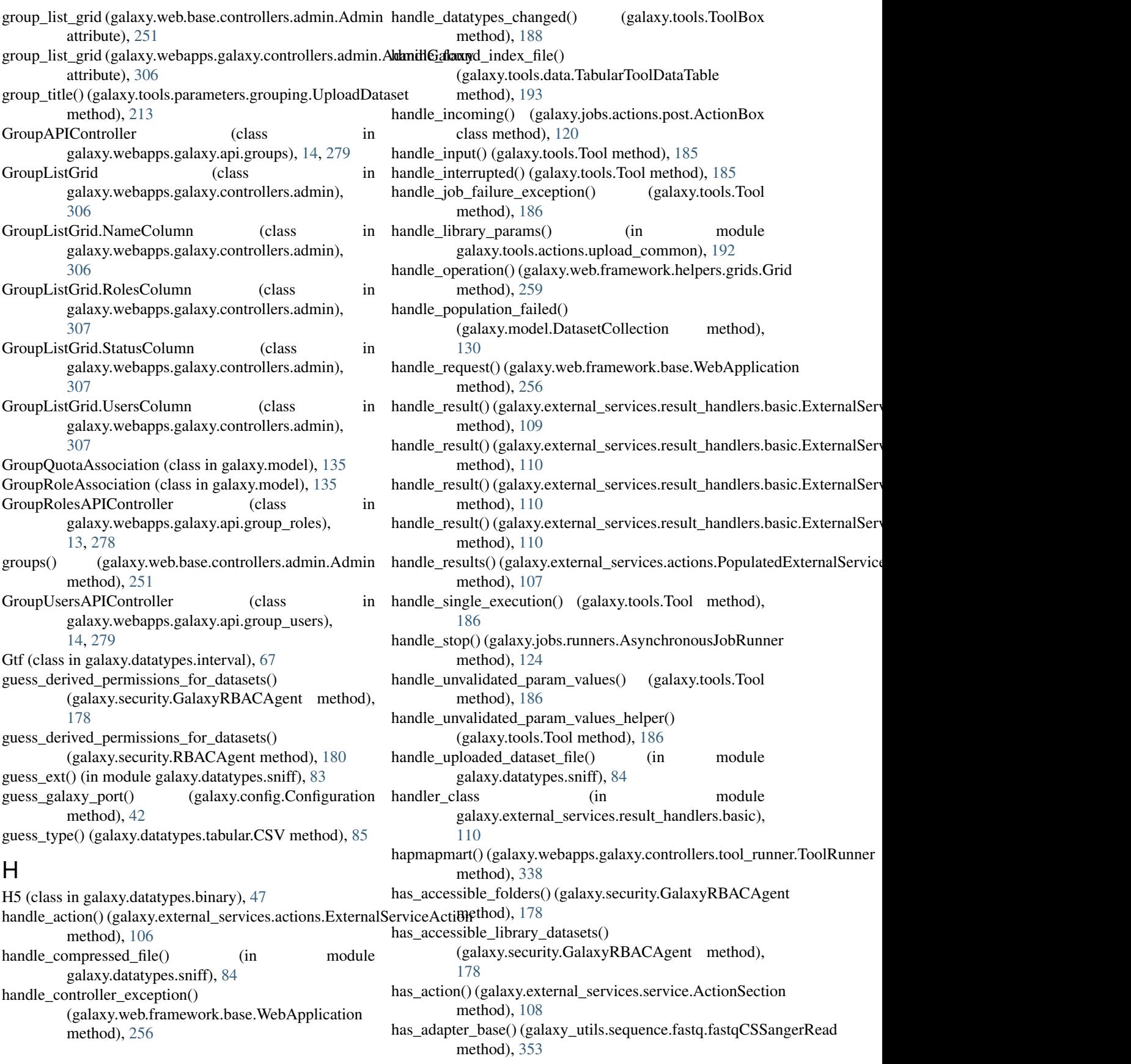

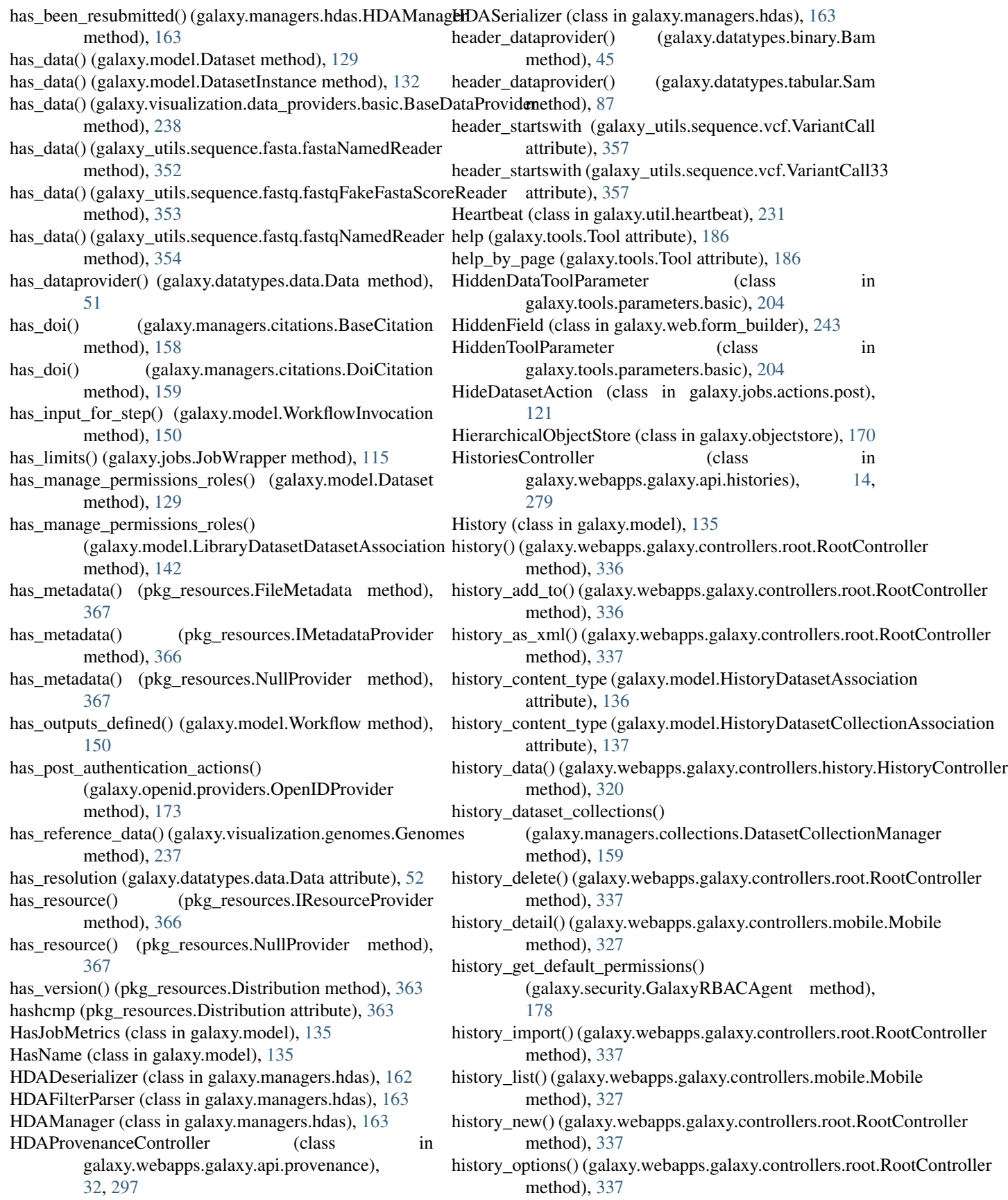

history set default permissions() [178](#page-181-0) history\_set\_default\_permissions() (galaxy.security.RBACAgent method), [180](#page-183-0) history set default permissions() (galaxy.webapps.galaxy.controllers.root.RootController method), [337](#page-340-0) HistoryAllPublishedGrid (class in galaxy.webapps.galaxy.controllers.history), [319](#page-322-0) HistoryAllPublishedGrid.NameURLColumn (class in galaxy.webapps.galaxy.controllers.history), [319](#page-322-0) HistoryAnnotationAssociation (class in galaxy.model), [136](#page-139-0) HistoryAnnotationsController (class in galaxy.webapps.galaxy.api.annotations), [8,](#page-11-0) [273](#page-276-0) HistoryContentAnnotationsController (class in galaxy.webapps.galaxy.api.annotations), [8,](#page-11-0) [273](#page-276-0) HistoryContentsController (class in galaxy.webapps.galaxy.api.history\_contents), [17,](#page-20-0) [282](#page-285-0) HistoryContentTagsController (class in galaxy.webapps.galaxy.api.item\_tags), [20,](#page-23-0) [284](#page-287-0) HistoryController (class in galaxy.webapps.galaxy.controllers.history), [320](#page-323-0) HistoryDatasetAssociation (class in galaxy.model), [136](#page-139-0) HistoryDatasetAssociationAnnotationAssociation (class in galaxy.model), [136](#page-139-0) HistoryDatasetAssociationDisplayAtAuthorization (class in galaxy.model), [136](#page-139-0) HistoryDatasetAssociationListGrid (class in galaxy.webapps.galaxy.controllers.dataset), [316](#page-319-0) HistoryDatasetAssociationListGrid.HistoryColumn (class in galaxy.webapps.galaxy.controllers.datase $\mathbb H$ ostAgent (class in galaxy.security), [179](#page-182-0) [316](#page-319-0) HistoryDatasetAssociationListGrid.StatusColumn (class in galaxy.webapps.galaxy.controllers.dataset), [316](#page-319-0) HistoryDatasetAssociationRatingAssociation (class in galaxy.model), [136](#page-139-0) HistoryDatasetAssociationSelectionGrid (class in galaxy.webapps.galaxy.controllers.page), [327](#page-330-0) HistoryDatasetAssociationSubset (class in galaxy.model), [136](#page-139-0) HistoryDatasetAssociationTagAssociation (class in galaxy.model), [136](#page-139-0) HistoryDatasetCollectionAnnotationAssociation (class in

(galaxy.security.GalaxyRBACAgent method), HistoryDatasetCollectionAssociation (class in galaxy.model), [136](#page-139-0) galaxy.model), [137](#page-140-0) HistoryDatasetCollectionRatingAssociation (class in galaxy.model), [137](#page-140-0) HistoryDatasetCollectionTagAssociation (class in galaxy.model), [137](#page-140-0) HistoryDatasetExtendMetadataController (class in galaxy.webapps.galaxy.api.extended\_metadata), [10,](#page-13-0) [275](#page-278-0) HistoryDeserializer (class in galaxy.managers.histories), [164](#page-167-0) HistoryField (class in galaxy.web.form\_builder), [244](#page-247-0) HistoryFilters (class in galaxy.managers.histories), [164](#page-167-0) HistoryListGrid (class in galaxy.webapps.galaxy.controllers.history), [321](#page-324-0) HistoryListGrid.DatasetsByStateColumn (class in galaxy.webapps.galaxy.controllers.history), [321](#page-324-0) HistoryListGrid.DeletedColumn (class in galaxy.webapps.galaxy.controllers.history), [321](#page-324-0) HistoryListGrid.HistoryListNameColumn (class in galaxy.webapps.galaxy.controllers.history), [322](#page-325-0) HistoryManager (class in galaxy.managers.histories), [164](#page-167-0) HistoryRatingAssociation (class in galaxy.model), [137](#page-140-0) HistorySelectionGrid (class in galaxy.webapps.galaxy.controllers.page), [327](#page-330-0) HistorySerializer (class in galaxy.managers.histories), [165](#page-168-0) HistoryTagAssociation (class in galaxy.model), [137](#page-140-0) HistoryTagsController (class in galaxy.webapps.galaxy.api.item\_tags), [20,](#page-23-0) [285](#page-288-0) HistoryUserShareAssociation (class in galaxy.model), [137](#page-140-0) hmac\_new() (in module galaxy.util.hash\_util), [230](#page-233-0) Html (class in galaxy.datatypes.images), [60](#page-63-0) html\_table (galaxy.datatypes.genetics.RexpBase attribute), [57](#page-60-0) http\_error\_default() (galaxy.eggs.URLRetriever method), [101](#page-104-0) HttpDataTransferFactory (class in galaxy.sample\_tracking.data\_transfer), [174](#page-177-0) humanize() (galaxy.util.inflection.Base method), [231](#page-234-0) humanize() (galaxy.util.inflection.Inflector method), [232](#page-235-0) I id\_seq\_qual\_dataprovider()

(galaxy.datatypes.binary.Bam method), [45](#page-48-0)

id\_seq\_qual\_dataprovider() (galaxy.datatypes.tabular.Sam method), [87](#page-90-0) Idat (class in galaxy.datatypes.binary), [47](#page-50-0) iff() (in module galaxy.web.framework.helpers), [257](#page-260-0) Im (class in galaxy.datatypes.images), [60](#page-63-0) Image (class in galaxy.datatypes.images), [60](#page-63-0) image\_type() (in module galaxy.datatypes.util.image\_util), [100](#page-103-0) IMetadataProvider (class in pkg\_resources), [366](#page-369-0) immediate\_actions (galaxy.jobs.actions.post.ActionBox attribute), [120](#page-123-0) imp() (galaxy.webapps.galaxy.controllers.dataset.DatasetInterface method), [315](#page-318-0) imp() (galaxy.webapps.galaxy.controllers.history.HistoryController method), [320](#page-323-0) impersonate() (galaxy.webapps.galaxy.controllers.admin.AdminGalaxy method), [12,](#page-15-0) [277](#page-280-0) method), [306](#page-309-0) ImplicitlyConvertedDatasetAssociation (class in galaxy.model), [137](#page-140-0) ImplicitlyCreatedDatasetCollectionInput (class in galaxy.model), [137](#page-140-0) import\_archive() (galaxy.webapps.galaxy.controllers.history.HistoryComethildi), [14,](#page-17-0) [278](#page-281-0) method), [320](#page-323-0) import\_datasets\_to\_histories() (galaxy.webapps.galaxy.controllers.library\_commindlextotomonalapps.galaxy.api.groups.GroupAPIController method), [325](#page-328-0) import\_module() (in galaxy.util.backports.importlib), [237](#page-240-0) import\_new\_workflow\_deprecated() (galaxy.webapps.galaxy.api.workflows.WorkflowsAPIContrailethod), [19,](#page-22-0) [283](#page-286-0) method), [40,](#page-43-0) [304](#page-307-0) import\_shared\_workflow\_deprecated() (galaxy.webapps.galaxy.api.workflows.Workflowsi**AP&@ntgalaxy**.webapps.galaxy.api.job\_files.JobFilesAPIController method), [40,](#page-43-0) [304](#page-307-0) import\_visualization()(galaxy.web.base.controller.UsesVisualidextonMtgamlaxy.webapps.galaxy.api.jobs.JobController method), [251](#page-254-0) import\_workflow() (galaxy.webapps.galaxy.api.tool\_shed\_re**pdsrt() (galkxyl\$heddRppggalaxie af oblimalier**s.LibrariesController method), [35,](#page-38-0) [299](#page-302-0) import\_workflow() (galaxy.webapps.galaxy.controllers.admiindiex()}{\galax\dynieRappshgadaxy.api.library\_contents.LibraryContentsControllers. method), [313](#page-316-0) import\_workflows() (galaxy.webapps.galaxy.api.tool\_shed\_i**eplesi())(gal2Ryot&ltedfRepgalatosienControllere**visions.PageRevisionsControlle method), [36,](#page-39-0) [300](#page-303-0) ImportHistoryTool (class in galaxy.tools), [183](#page-186-0) ImportHistoryToolAction (class in galaxy.tools.actions.history\_imp\_exp), [191](#page-194-0) ImportsHistoryMixin (class in galaxy.web.base.controller), [248](#page-251-0) in\_directory() (in module galaxy.util), [226](#page-229-0) in\_ready\_state() (galaxy.model.Dataset method), [129](#page-132-0) InappropriateDatasetContentError, [82](#page-85-0) InconsistentDatabase, [104](#page-107-0) increase\_running\_job\_count() (galaxy.jobs.handler.JobHandlerQueue method), [118](#page-121-0) index() (galaxy.web.base.controllers.admin.Admin method), [251](#page-254-0) index() (galaxy.webapps.galaxy.api.annotations.BaseAnnotationsController method), [7,](#page-10-0) [272](#page-275-0) index() (galaxy.webapps.galaxy.api.configuration.ConfigurationController method), [9,](#page-12-0) [273](#page-276-0) index() (galaxy.webapps.galaxy.api.dataset\_collections.DatasetCollectionsC method), [9,](#page-12-0) [274](#page-277-0) index() (galaxy.webapps.galaxy.api.datatypes.DatatypesController method), [9,](#page-12-0) [274](#page-277-0) index()(galaxy.webapps.galaxy.api.extended\_metadata.BaseExtendedMetad method), [10,](#page-13-0) [275](#page-278-0) index() (galaxy.webapps.galaxy.api.folder\_contents.FolderContentsController method), [11,](#page-14-0) [275](#page-278-0) index() (galaxy.webapps.galaxy.api.folders.FoldersController index() (galaxy.webapps.galaxy.api.forms.FormDefinitionAPIController method), [13,](#page-16-0) [278](#page-281-0) index() (galaxy.webapps.galaxy.api.genomes.GenomesController method), [13,](#page-16-0) [278](#page-281-0) index() (galaxy.webapps.galaxy.api.group\_roles.GroupRolesAPIController index() (galaxy.webapps.galaxy.api.group\_users.GroupUsersAPIController method), [14,](#page-17-0) [279](#page-282-0) method), [14,](#page-17-0) [279](#page-282-0) index() (galaxy.webapps.galaxy.api.histories.HistoriesController method), [16,](#page-19-0) [280](#page-283-0) index() (galaxy.webapps.galaxy.api.history\_contents.HistoryContentsController index() (galaxy.webapps.galaxy.api.item\_tags.BaseItemTagsController method), [20,](#page-23-0) [284](#page-287-0) method), [21,](#page-24-0) [285](#page-288-0) method), [21,](#page-24-0) [286](#page-289-0) method), [26,](#page-29-0) [291](#page-294-0) method), [29,](#page-32-0) [294](#page-297-0) method), [31,](#page-34-0) [295](#page-298-0) index() (galaxy.webapps.galaxy.api.pages.PagesController method), [32,](#page-35-0) [296](#page-299-0) index() (galaxy.webapps.galaxy.api.provenance.BaseProvenanceController method), [32,](#page-35-0) [297](#page-300-0) index() (galaxy.webapps.galaxy.api.quotas.QuotaAPIController method), [33,](#page-36-0) [297](#page-300-0) index() (galaxy.webapps.galaxy.api.request\_types.RequestTypeAPIControll method), [33,](#page-36-0) [298](#page-301-0) index() (galaxy.webapps.galaxy.api.requests.RequestsAPIController method), [33,](#page-36-0) [298](#page-301-0) index() (galaxy.webapps.galaxy.api.roles.RoleAPIController method), [34,](#page-37-0) [298](#page-301-0)

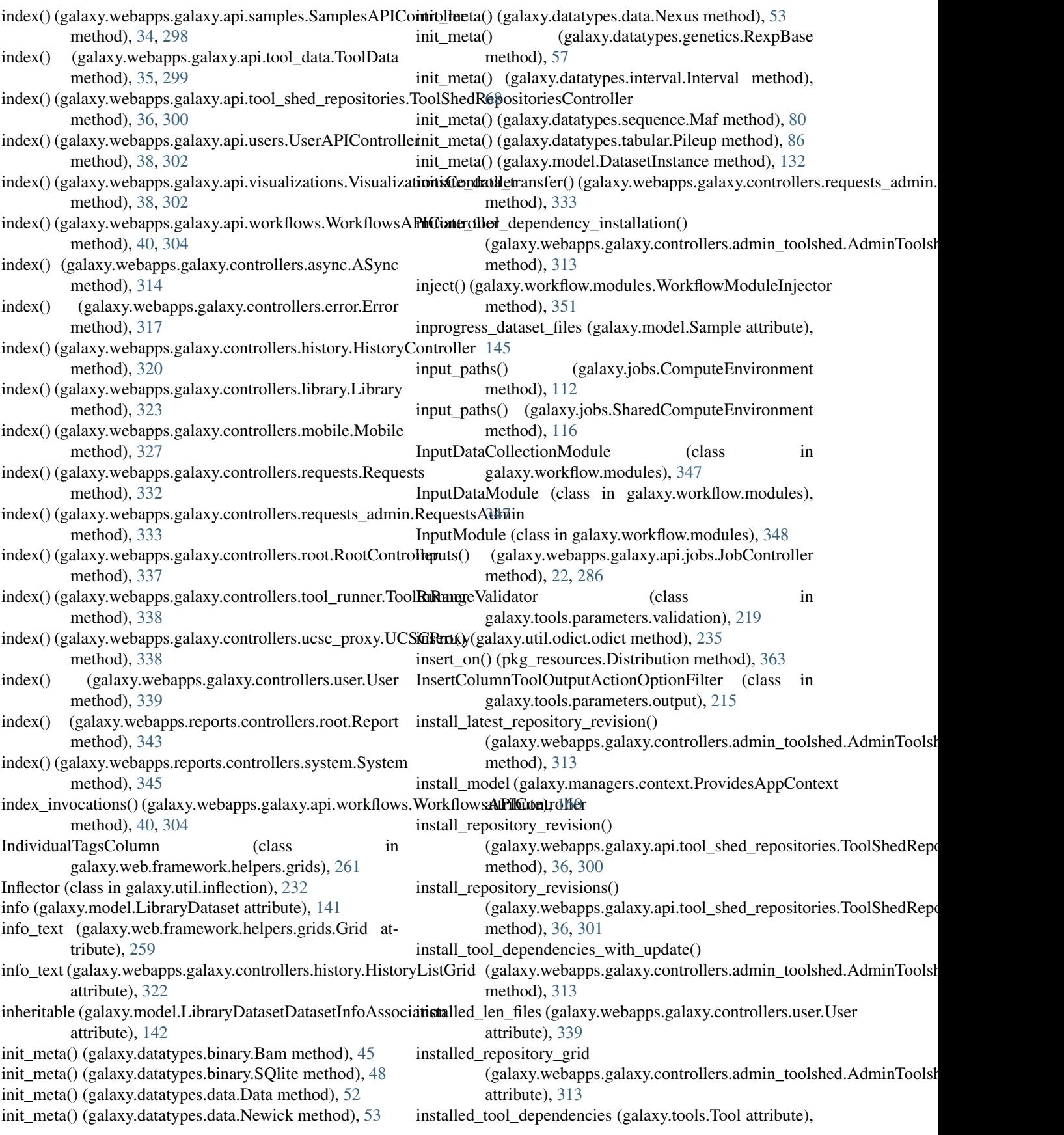

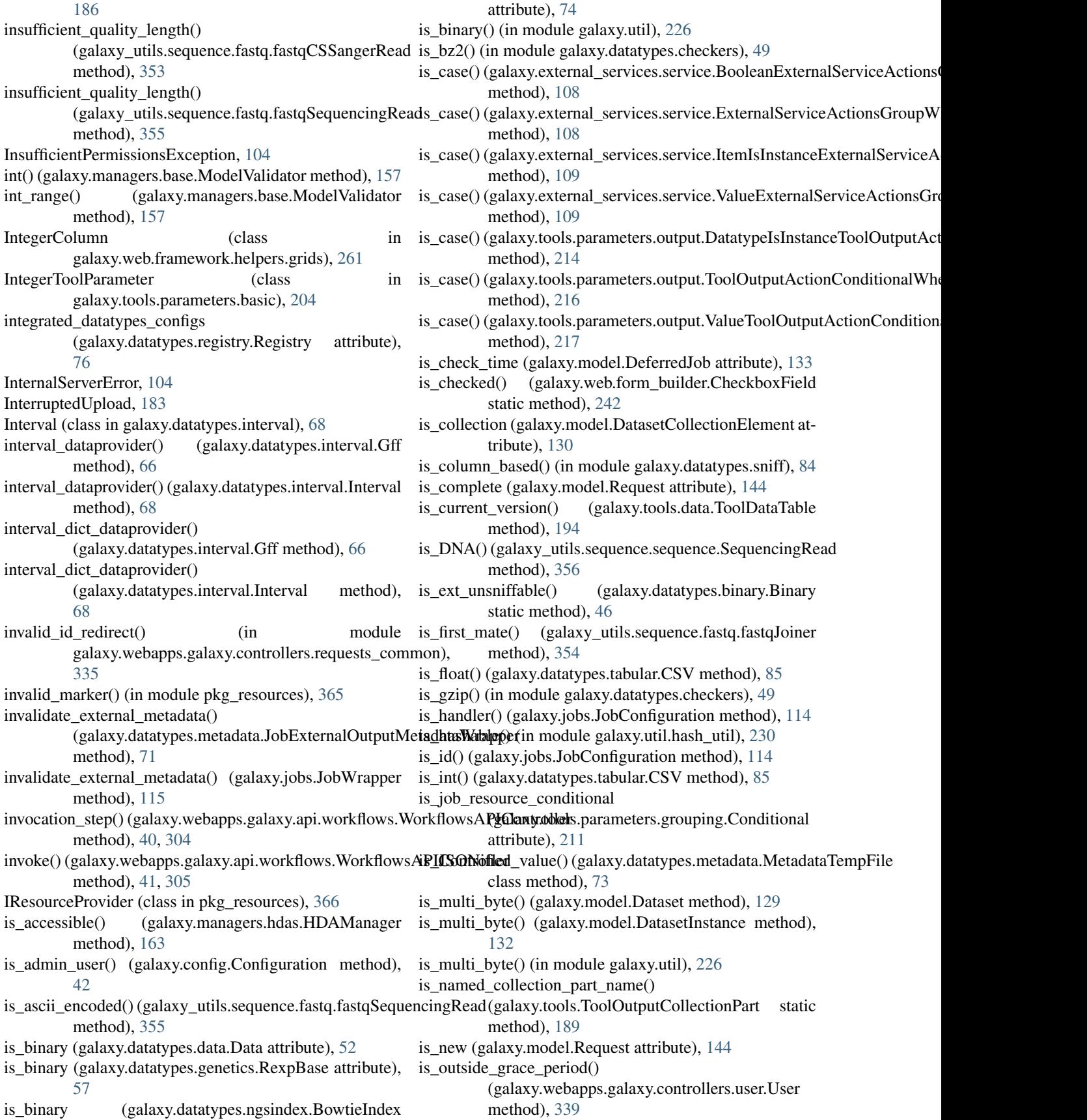

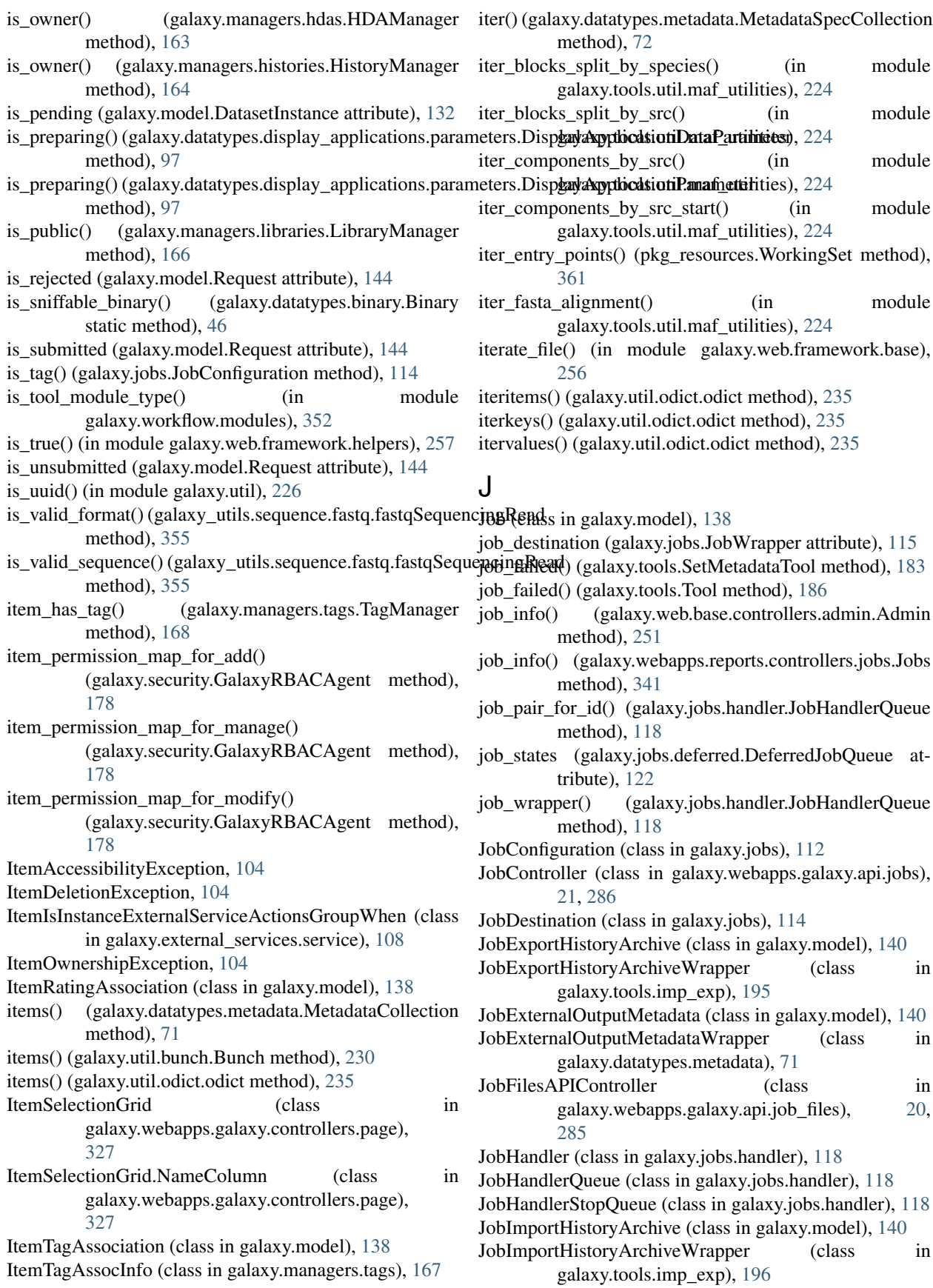

JobManager (class in galaxy.jobs.manager), [119](#page-122-0) JobMappingException, [119](#page-122-0) JobMetricNumeric (class in galaxy.model), [140](#page-143-0) JobMetricText (class in galaxy.model), [140](#page-143-0) JobNotReadyException, [119](#page-122-0) JobParameter (class in galaxy.model), [140](#page-143-0) JobRunnerMapper (class in galaxy.jobs.mapper), [119](#page-122-0) Jobs (class in galaxy.webapps.reports.controllers.jobs), [341](#page-344-0) jobs() (galaxy.web.base.controllers.admin.Admin method), [252](#page-255-0) JobState (class in galaxy.jobs.runners), [125](#page-128-0) JobStateHistory (class in galaxy.model), [140](#page-143-0) JobToImplicitOutputDatasetCollectionAssociation (class in galaxy.model), [140](#page-143-0) JobToInputDatasetAssociation (class in galaxy.model), [140](#page-143-0) JobToInputDatasetCollectionAssociation (class in galaxy.model), [140](#page-143-0) JobToInputLibraryDatasetAssociation (class in galaxy.model), [140](#page-143-0) JobToolConfiguration (class in galaxy.jobs), [114](#page-117-0) JobToOutputDatasetAssociation (class in galaxy.model), [140](#page-143-0) JobToOutputDatasetCollectionAssociation (class in galaxy.model), [141](#page-144-0) JobToOutputLibraryDatasetAssociation (class in galaxy.model), [141](#page-144-0) JobWrapper (class in galaxy.jobs), [114](#page-117-0) join() (galaxy\_utils.sequence.fastq.fastqJoiner method), [354](#page-357-0) Jpg (class in galaxy.datatypes.images), [61](#page-64-0) js() (in module galaxy.web.framework.helpers), [257](#page-260-0) js\_helper() (in module galaxy.web.framework.helpers), [257](#page-260-0) json\_fix() (in module galaxy.tools), [189](#page-192-0) json  $fix()$  (in module galaxy.util.json), [234](#page-237-0) jsonrpc\_request() (in module galaxy.util.json), [234](#page-237-0) jsonrpc\_response() (in module galaxy.util.json), [234](#page-237-0) K label() (galaxy.tools.parameters.grouping.Repeat

k (galaxy.webapps.galaxy.api.samples.SamplesAPIContro attribute), [34,](#page-37-0) [298](#page-301-0) key (galaxy\_utils.sequence.transform.ColorSpaceConverter attribute), [356](#page-359-0) key (pkg\_resources.Distribution attribute), [363](#page-366-0) keys() (galaxy.util.bunch.Bunch method), [230](#page-233-0) keys() (galaxy.util.odict.odict method), [235](#page-238-0) known\_outputs() (galaxy.tools.ToolOutputCollection method), [189](#page-192-0) L method), [326](#page-329-0) library\_dataset\_permissions() method), [326](#page-329-0) method), [326](#page-329-0) library\_is\_public() (galaxy.security.GalaxyRBACAgent method), [178](#page-181-0) library\_is\_public() (galaxy.security.RBACAgent method), [180](#page-183-0)

method), [178](#page-181-0)

label (galaxy.tools.parameters.grouping.Conditional attribute), [211](#page-214-0)

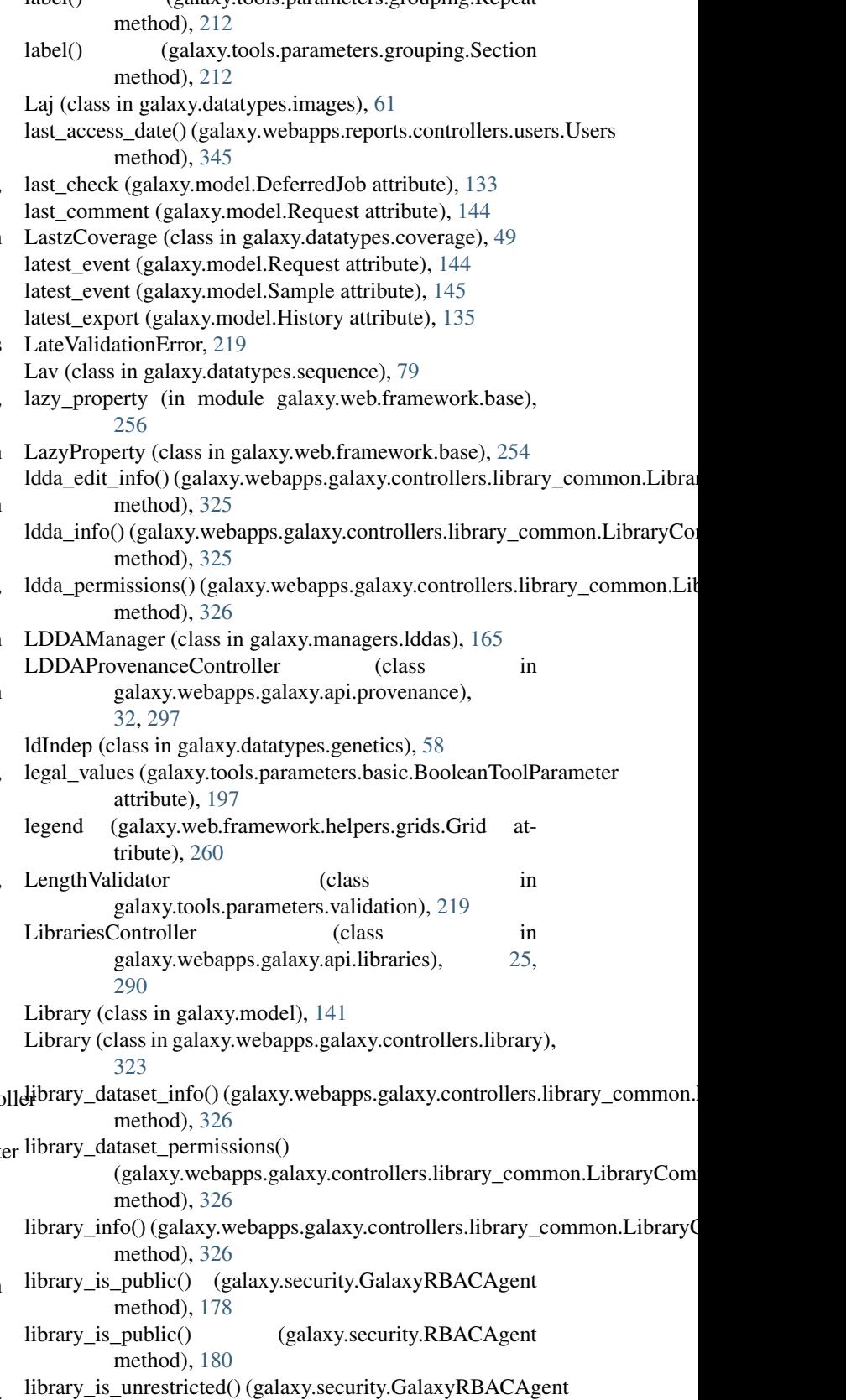

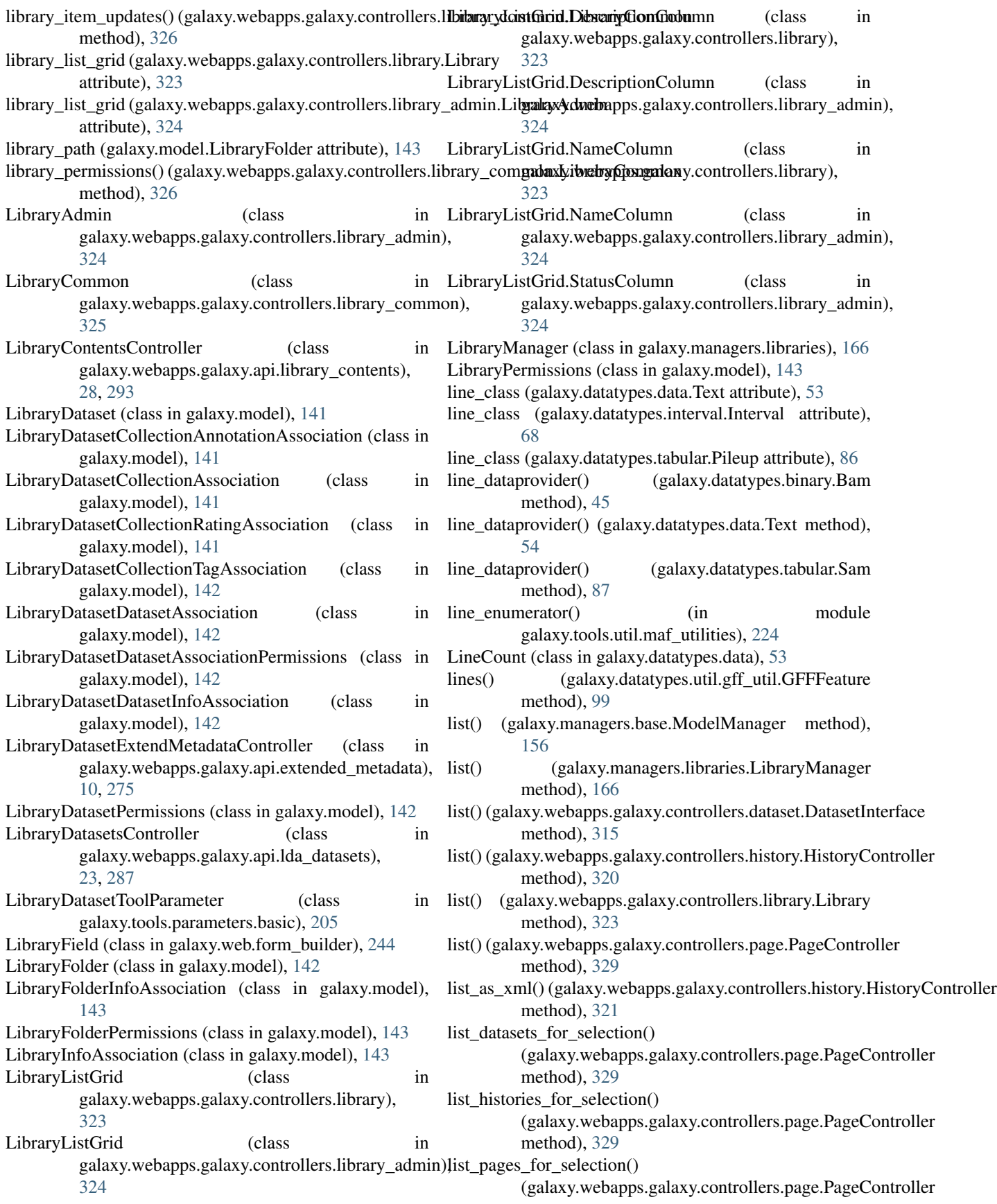

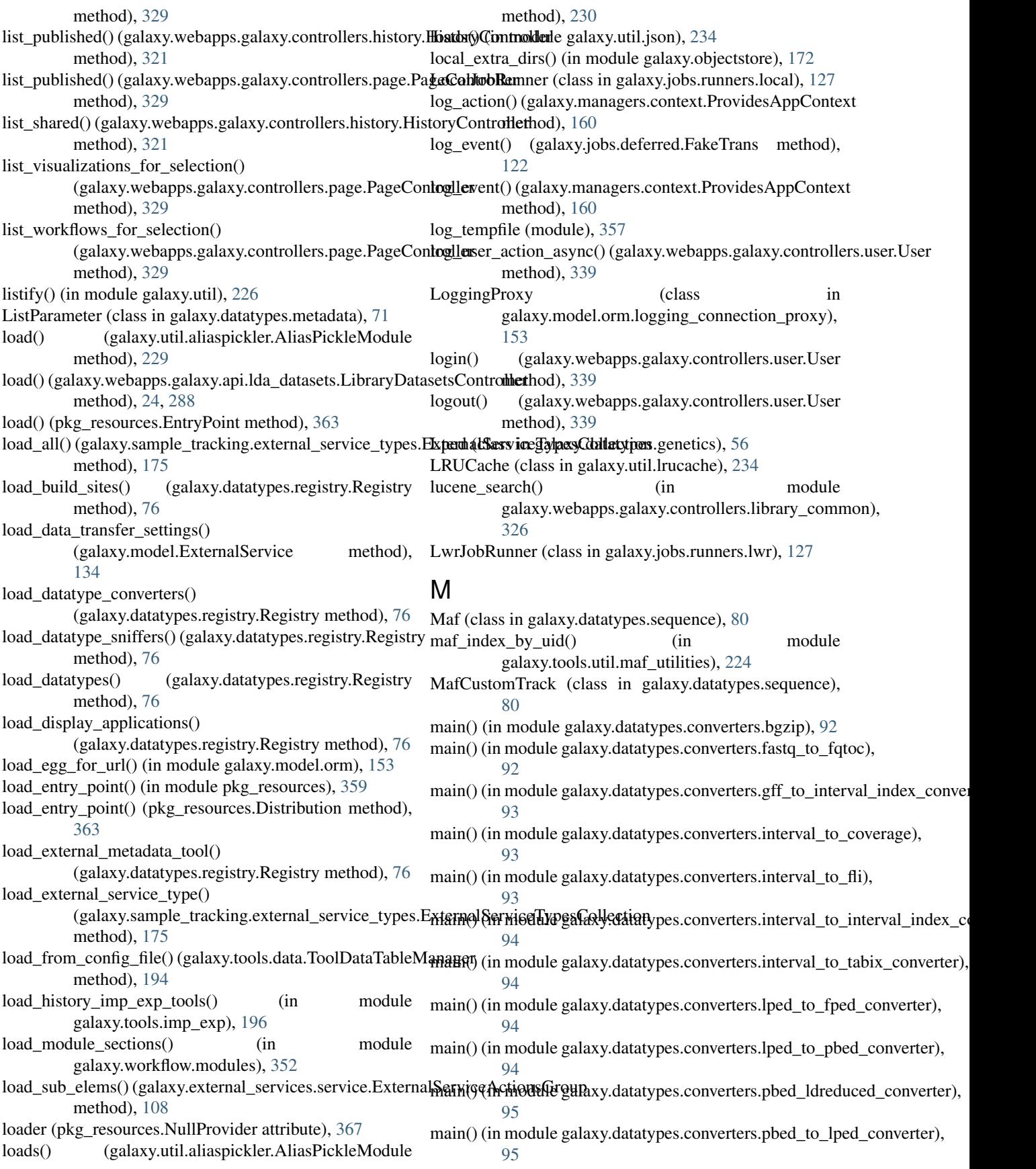

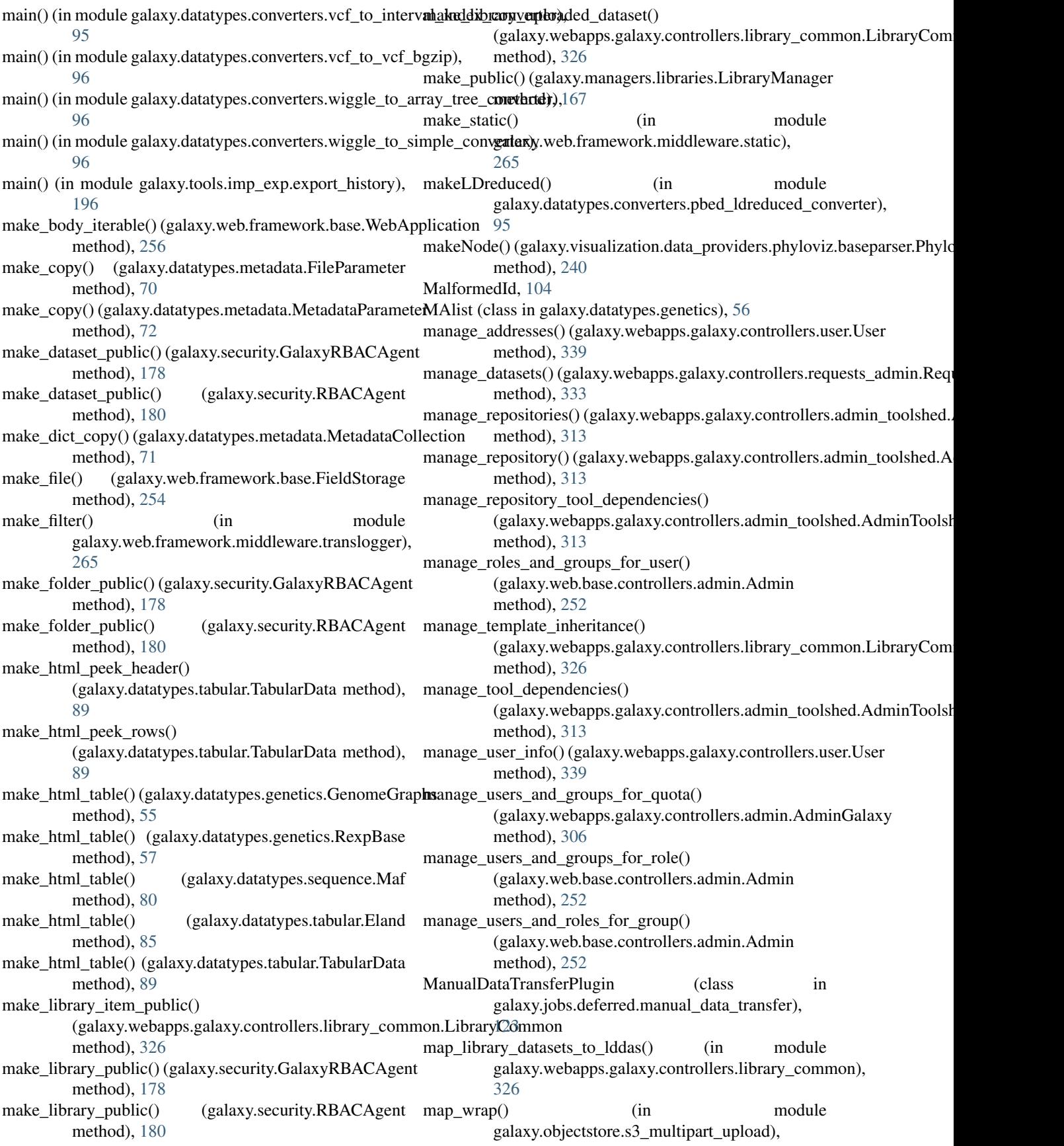

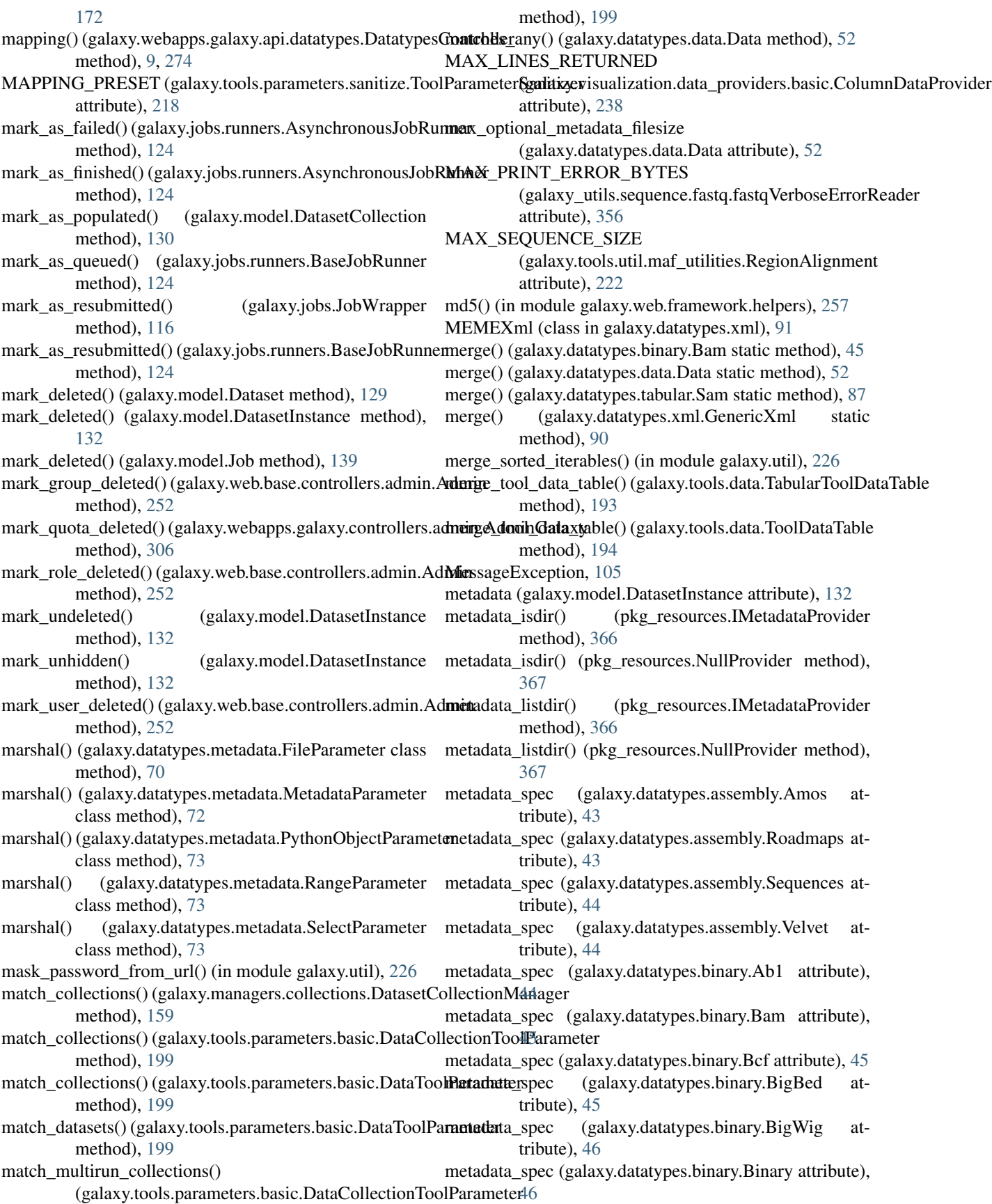

- metadata\_spec (galaxy.datatypes.binary.CompressedArchive attribute), [46](#page-49-0)
- metadata\_spec (galaxy.datatypes.binary.GeminiSQLite attribute), [47](#page-50-0)
- metadata\_spec (galaxy.datatypes.binary.GenericAsn1Binary attribute), [47](#page-50-0)
- metadata spec (galaxy.datatypes.binary.H5 attribute), [47](#page-50-0)
- metadata\_spec (galaxy.datatypes.binary.Idat attribute), [47](#page-50-0) metadata\_spec (galaxy.datatypes.binary.RData attribute), [47](#page-50-0)
- metadata\_spec (galaxy.datatypes.binary.Scf attribute), [48](#page-51-0)
- metadata\_spec (galaxy.datatypes.binary.Sff attribute), [48](#page-51-0)
- metadata\_spec (galaxy.datatypes.binary.SQlite attribute), [48](#page-51-0)
- metadata\_spec (galaxy.datatypes.binary.Sra attribute), [48](#page-51-0)
- metadata\_spec (galaxy.datatypes.binary.TwoBit attribute), [49](#page-52-0)
- metadata\_spec (galaxy.datatypes.binary.Xlsx attribute), [49](#page-52-0)
- metadata\_spec (galaxy.datatypes.chrominfo.ChromInfo attribute), [49](#page-52-0)
- metadata\_spec (galaxy.datatypes.coverage.LastzCoverage attribute), [49](#page-52-0)
- metadata\_spec (galaxy.datatypes.data.Data attribute), [52](#page-55-0)
- metadata\_spec (galaxy.datatypes.data.GenericAsn1 attribute), [53](#page-56-0)
- metadata\_spec (galaxy.datatypes.data.LineCount attribute), [53](#page-56-0)
- metadata\_spec (galaxy.datatypes.data.Newick attribute), [53](#page-56-0)
- metadata\_spec (galaxy.datatypes.data.Nexus attribute), [53](#page-56-0)
- metadata\_spec (galaxy.datatypes.data.Text attribute), [54](#page-57-0)
- metadata\_spec (galaxy.datatypes.genetics.Affybatch attribute), [54](#page-57-0)
- metadata\_spec (galaxy.datatypes.genetics.Eigenstratgeno attribute), [54](#page-57-0)
- metadata\_spec (galaxy.datatypes.genetics.Eigenstratpca attribute), [55](#page-58-0)
- metadata\_spec (galaxy.datatypes.genetics.Eset attribute), [55](#page-58-0)
- metadata\_spec (galaxy.datatypes.genetics.Fped attribute), [55](#page-58-0)
- metadata\_spec (galaxy.datatypes.genetics.Fphe attribute), [55](#page-58-0)
- metadata\_spec (galaxy.datatypes.genetics.GenomeGraphs attribute), [55](#page-58-0)
- metadata\_spec (galaxy.datatypes.genetics.ldIndep attribute), [58](#page-61-0)
- metadata\_spec (galaxy.datatypes.genetics.Lped attribute), [56](#page-59-0)
- metadata\_spec (galaxy.datatypes.genetics.MAlist attribute), [56](#page-59-0)
- metadata\_spec (galaxy.datatypes.genetics.Pbed attribute),

- metadata\_spec (galaxy.datatypes.genetics.Phe attribute), [56](#page-59-0)
- metadata\_spec (galaxy.datatypes.genetics.Pheno attribute), [56](#page-59-0)
- metadata\_spec (galaxy.datatypes.genetics.Pphe attribute), [56](#page-59-0)
- metadata\_spec (galaxy.datatypes.genetics.RexpBase attribute), [57](#page-60-0)
- metadata\_spec (galaxy.datatypes.genetics.Rgenetics attribute), [58](#page-61-0)
- metadata\_spec (galaxy.datatypes.genetics.rgFeatureList attribute), [58](#page-61-0)
- metadata\_spec (galaxy.datatypes.genetics.rgSampleList attribute), [59](#page-62-0)
- metadata\_spec (galaxy.datatypes.genetics.rgTabList attribute), [59](#page-62-0)
- metadata\_spec (galaxy.datatypes.genetics.SNPMatrix attribute), [58](#page-61-0)
- metadata spec (galaxy.datatypes.genetics.Snptest tribute), [58](#page-61-0)
- metadata\_spec (galaxy.datatypes.images.Bmp attribute), [59](#page-62-0)
- metadata spec (galaxy.datatypes.images.Eps attribute), [59](#page-62-0)
- metadata\_spec (galaxy.datatypes.images.Gif attribute), [59](#page-62-0)
- metadata\_spec (galaxy.datatypes.images.Gmaj attribute), [60](#page-63-0)
- metadata\_spec (galaxy.datatypes.images.Html attribute), [60](#page-63-0)
- metadata\_spec (galaxy.datatypes.images.Im attribute), [60](#page-63-0)
- metadata\_spec (galaxy.datatypes.images.Image attribute), [60](#page-63-0)
- metadata\_spec (galaxy.datatypes.images.Jpg attribute), [61](#page-64-0)

metadata\_spec (galaxy.datatypes.images.Laj attribute), [61](#page-64-0)

- metadata\_spec (galaxy.datatypes.images.Pbm attribute), [61](#page-64-0)
- metadata\_spec (galaxy.datatypes.images.Pcd attribute), [61](#page-64-0)
- metadata\_spec (galaxy.datatypes.images.Pcx attribute), [61](#page-64-0)
- metadata\_spec (galaxy.datatypes.images.Pdf attribute), [61](#page-64-0)
- metadata\_spec (galaxy.datatypes.images.Pgm attribute), [62](#page-65-0)
- metadata\_spec (galaxy.datatypes.images.Png attribute), [62](#page-65-0)
- metadata\_spec (galaxy.datatypes.images.Ppm attribute), [62](#page-65-0)
- metadata\_spec (galaxy.datatypes.images.Psd attribute), [62](#page-65-0)
- metadata\_spec (galaxy.datatypes.images.Rast attribute), [62](#page-65-0)

## **Galaxy Code Documentation, Release**

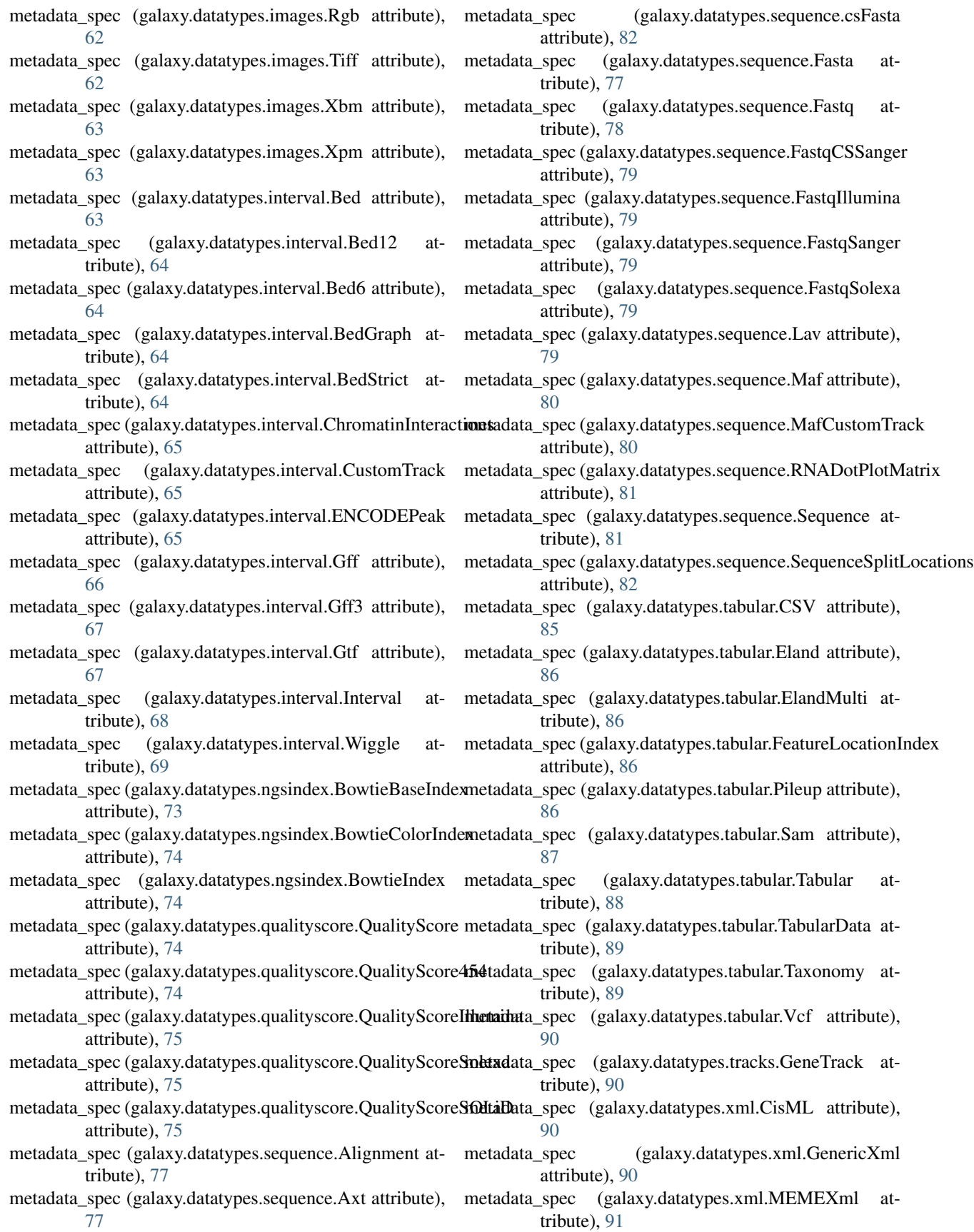

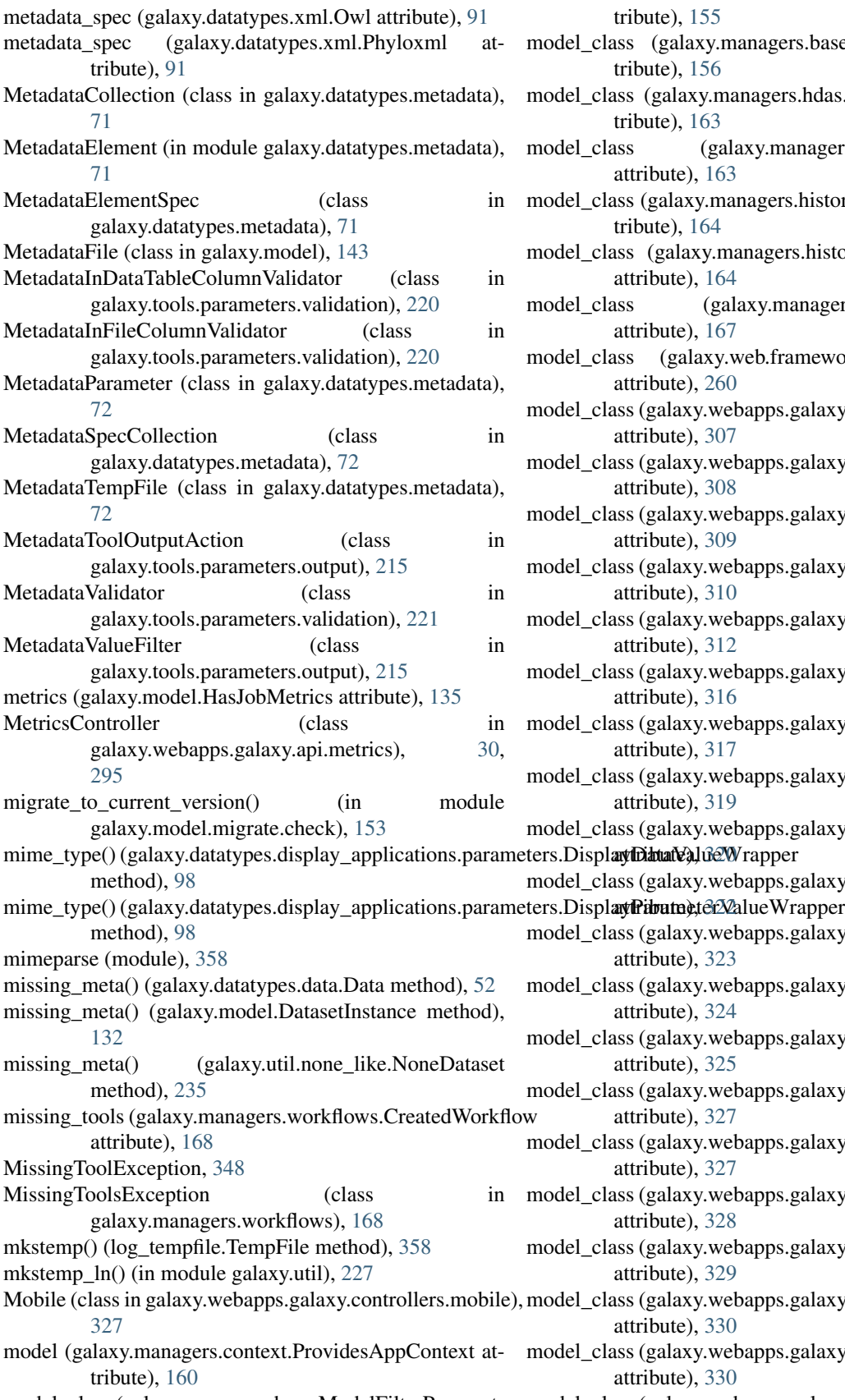

tribute), [155](#page-158-0)

- model\_class (galaxy.managers.base.ModelManager attribute), [156](#page-159-0)
- model\_class (galaxy.managers.hdas.HDAFilterParser attribute), [163](#page-166-0)
- model\_class (galaxy.managers.hdas.HDAManager attribute), [163](#page-166-0)
- model\_class (galaxy.managers.histories.HistoryFilters attribute), [164](#page-167-0)
- model\_class (galaxy.managers.histories.HistoryManager attribute), [164](#page-167-0)
- model\_class (galaxy.managers.roles.RoleManager attribute), [167](#page-170-0)
- model\_class (galaxy.web.framework.helpers.grids.Grid attribute), [260](#page-263-0)
- model\_class (galaxy.webapps.galaxy.controllers.admin.GroupListGrid attribute), [307](#page-310-0)
- model\_class (galaxy.webapps.galaxy.controllers.admin.QuotaListGrid attribute), [308](#page-311-0)
- model\_class (galaxy.webapps.galaxy.controllers.admin.RoleListGrid attribute), [309](#page-312-0)
- model\_class (galaxy.webapps.galaxy.controllers.admin.ToolVersionListGrid attribute), [310](#page-313-0)
- model\_class (galaxy.webapps.galaxy.controllers.admin.UserListGrid attribute), [312](#page-315-0)
- model\_class (galaxy.webapps.galaxy.controllers.dataset.HistoryDatasetAssociation attribute), [316](#page-319-0)
- model\_class (galaxy.webapps.galaxy.controllers.external\_service.ExternalS attribute), [317](#page-320-0)
- model\_class (galaxy.webapps.galaxy.controllers.forms.FormsGrid attribute), [319](#page-322-0)
- model\_class (galaxy.webapps.galaxy.controllers.history.HistoryAllPublishe

model\_class (galaxy.webapps.galaxy.controllers.history.HistoryListGrid

- model\_class (galaxy.webapps.galaxy.controllers.history.SharedHistoryListC attribute), [323](#page-326-0)
- model\_class (galaxy.webapps.galaxy.controllers.library.LibraryListGrid attribute), [324](#page-327-0)
- model\_class (galaxy.webapps.galaxy.controllers.library\_admin.LibraryList attribute), [325](#page-328-0)
- model\_class (galaxy.webapps.galaxy.controllers.page.HistoryDatasetAssoci attribute), [327](#page-330-0)
- model\_class (galaxy.webapps.galaxy.controllers.page.HistorySelectionGrid attribute), [327](#page-330-0)
- model\_class (galaxy.webapps.galaxy.controllers.page.PageAllPublishedGrid attribute), [328](#page-331-0)
- model\_class (galaxy.webapps.galaxy.controllers.page.PageListGrid attribute), [329](#page-332-0)
- model\_class (galaxy.webapps.galaxy.controllers.page.PageSelectionGrid attribute), [330](#page-333-0)
- model\_class (galaxy.webapps.galaxy.controllers.page.VisualizationSelection attribute), [330](#page-333-0)
- model\_class (galaxy.managers.base.ModelFilterParser at-model\_class (galaxy.webapps.galaxy.controllers.page.WorkflowSelectionGrid

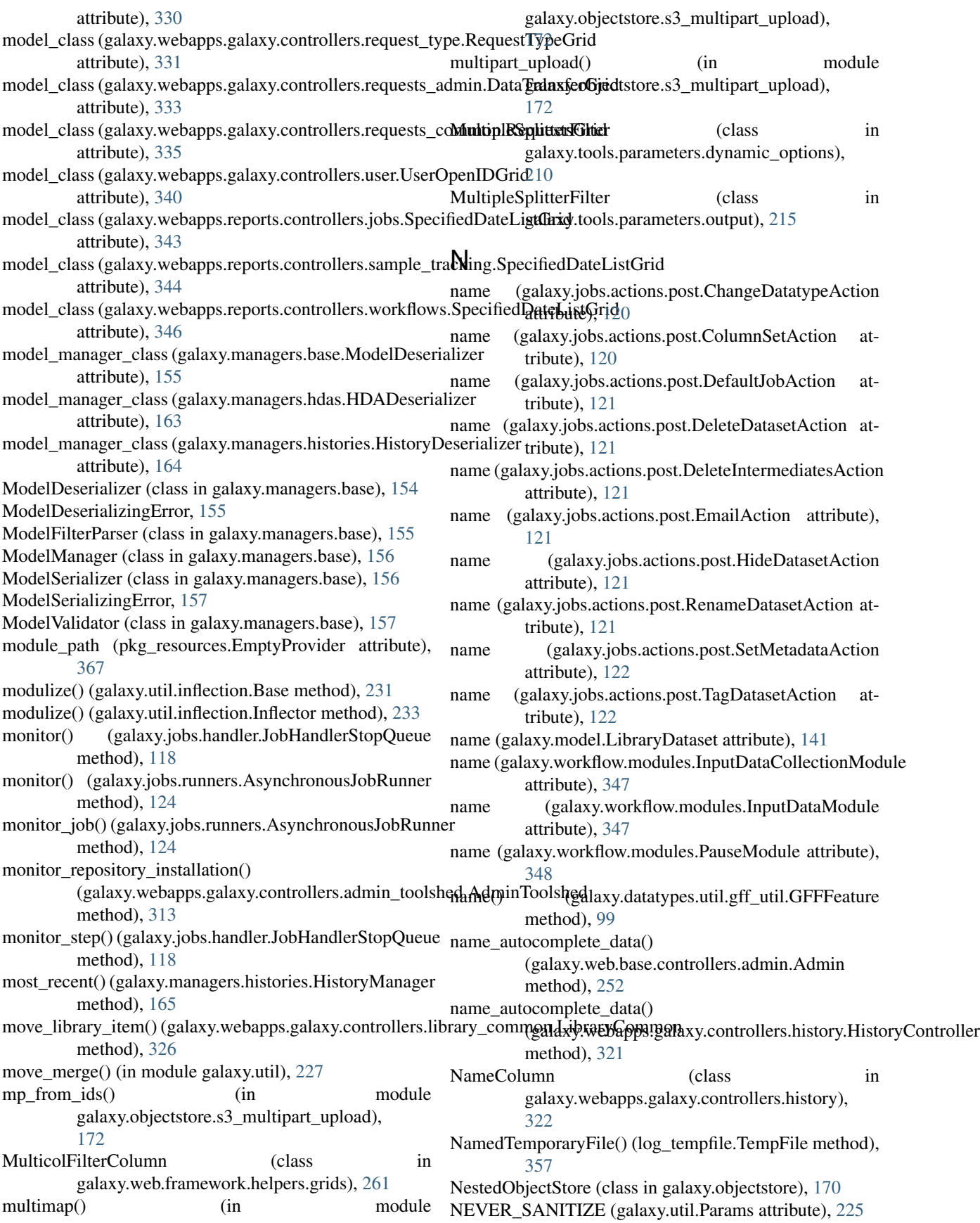

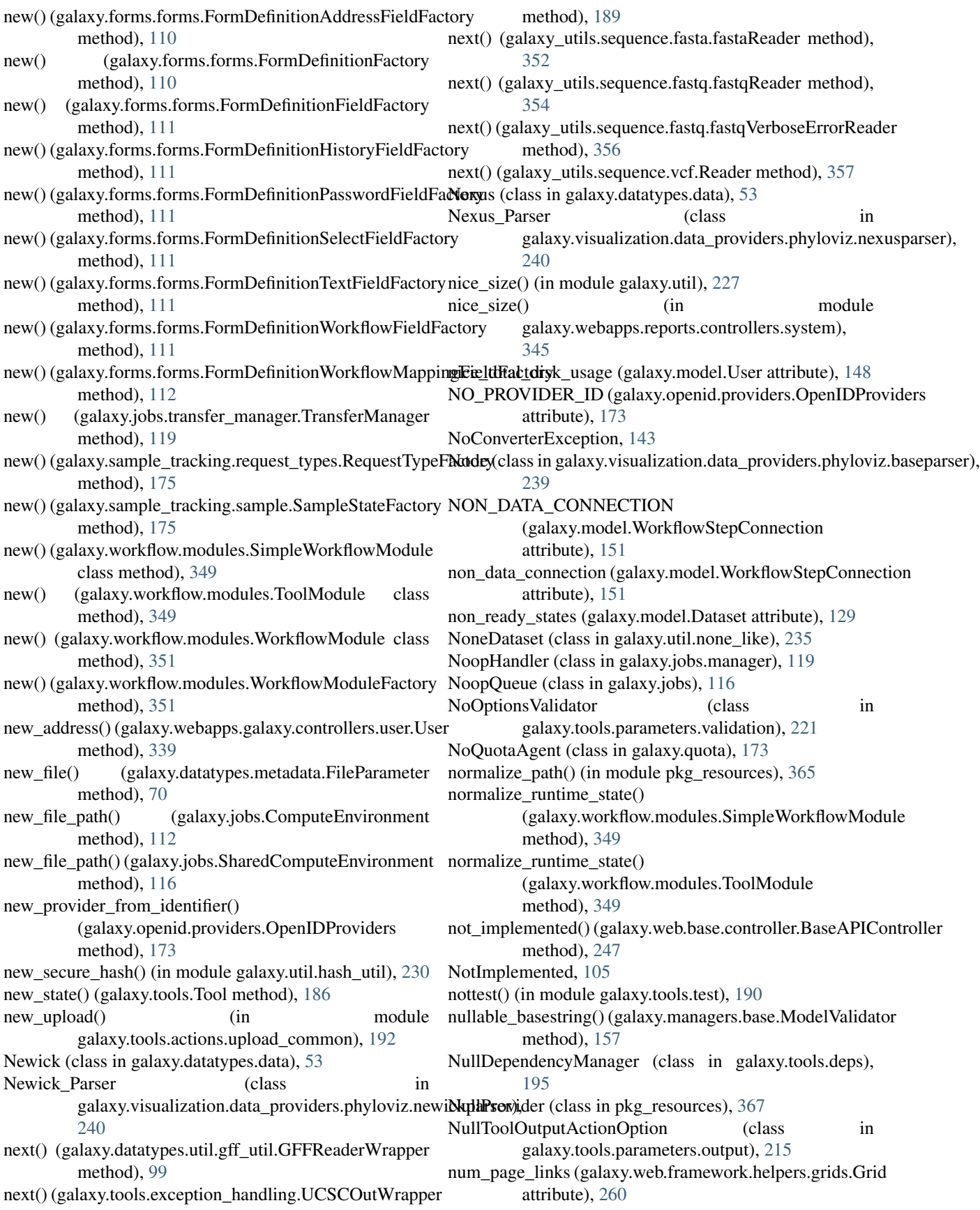

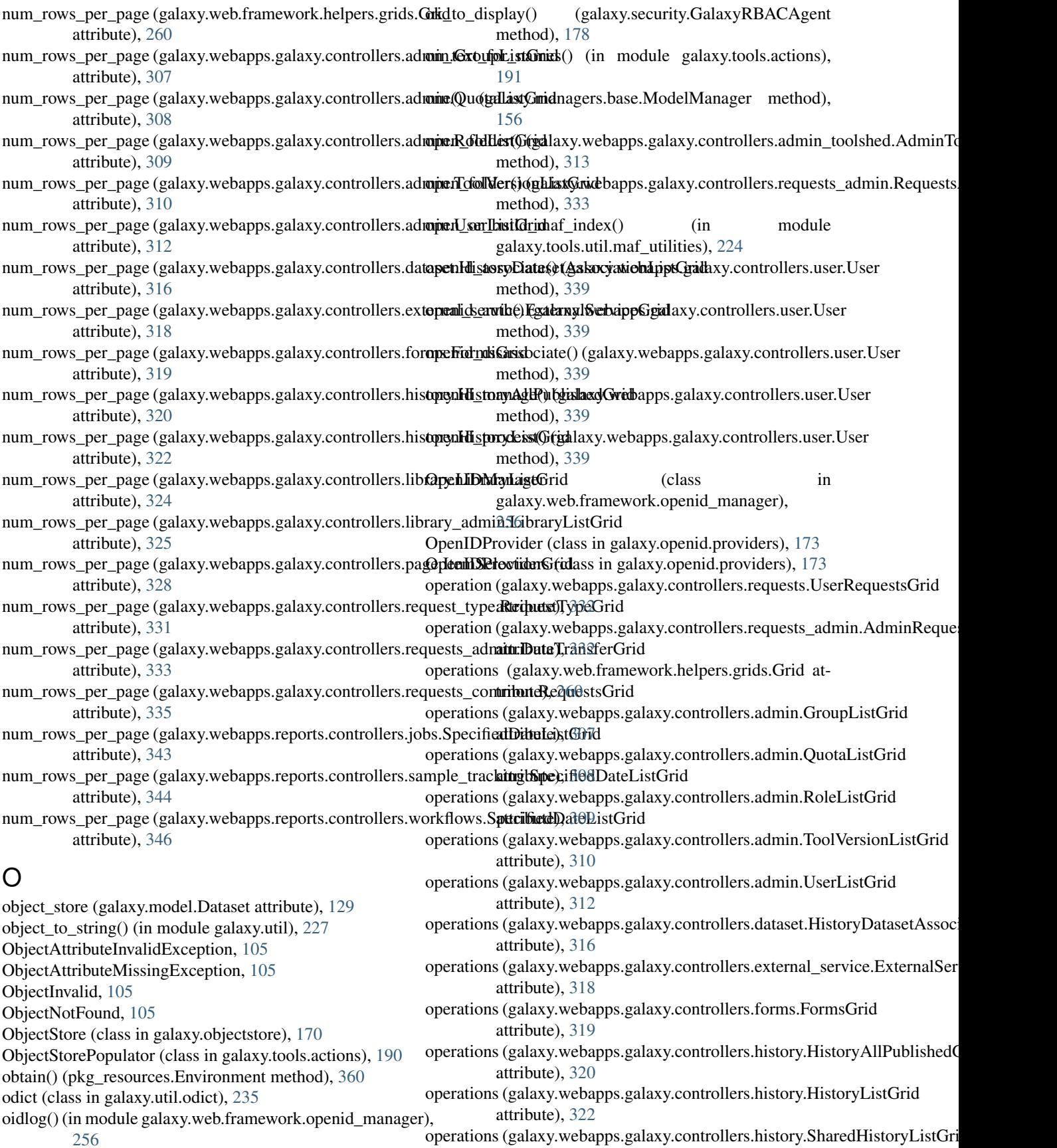

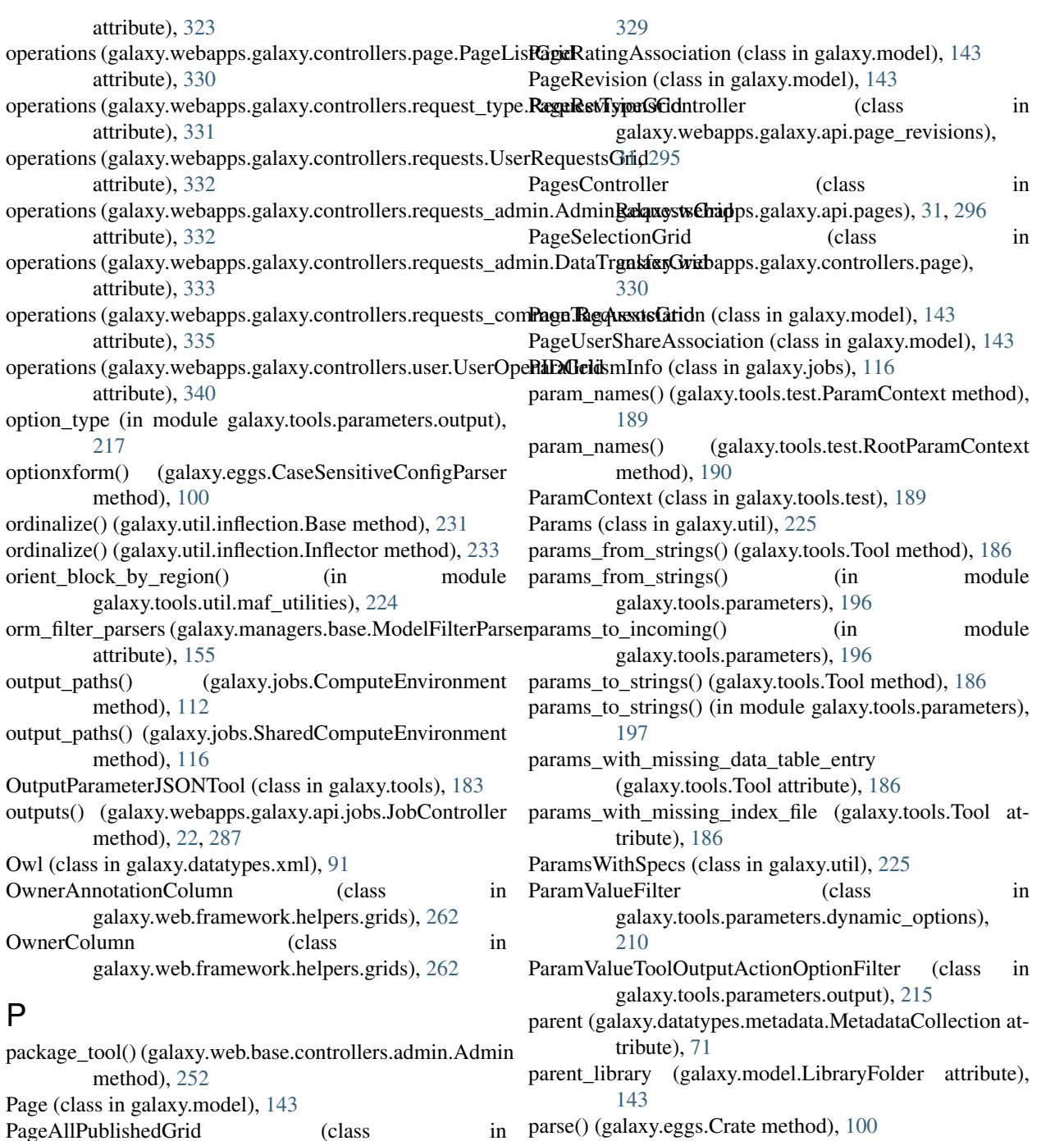

- parse() (galaxy.eggs.Crate method), [100](#page-103-0)
	- parse() (galaxy.eggs.dist.DistScrambleCrate method), [101](#page-104-0)
	- parse() (galaxy.eggs.scramble.ScrambleCrate method), [102](#page-105-0)
	- parse() (galaxy.sample\_tracking.data\_transfer.DataTransferFactory method), [174](#page-177-0)
	- parse() (galaxy.sample\_tracking.data\_transfer.FtpDataTransferFactory method), [174](#page-177-0)
	- parse() (galaxy.sample\_tracking.data\_transfer.HttpDataTransferFactory method), [174](#page-177-0)
	- parse() (galaxy.sample\_tracking.data\_transfer.ScpDataTransferFactory

[328](#page-331-0)

[329](#page-332-0)

galaxy.webapps.galaxy.controllers.page),

PageAnnotationAssociation (class in galaxy.model), [143](#page-146-0) PageController (class in galaxy.webapps.galaxy.controllers.page),

PageListGrid (class in galaxy.webapps.galaxy.controllers.page),

PageListGrid.URLColumn (class in galaxy.webapps.galaxy.controllers.page),

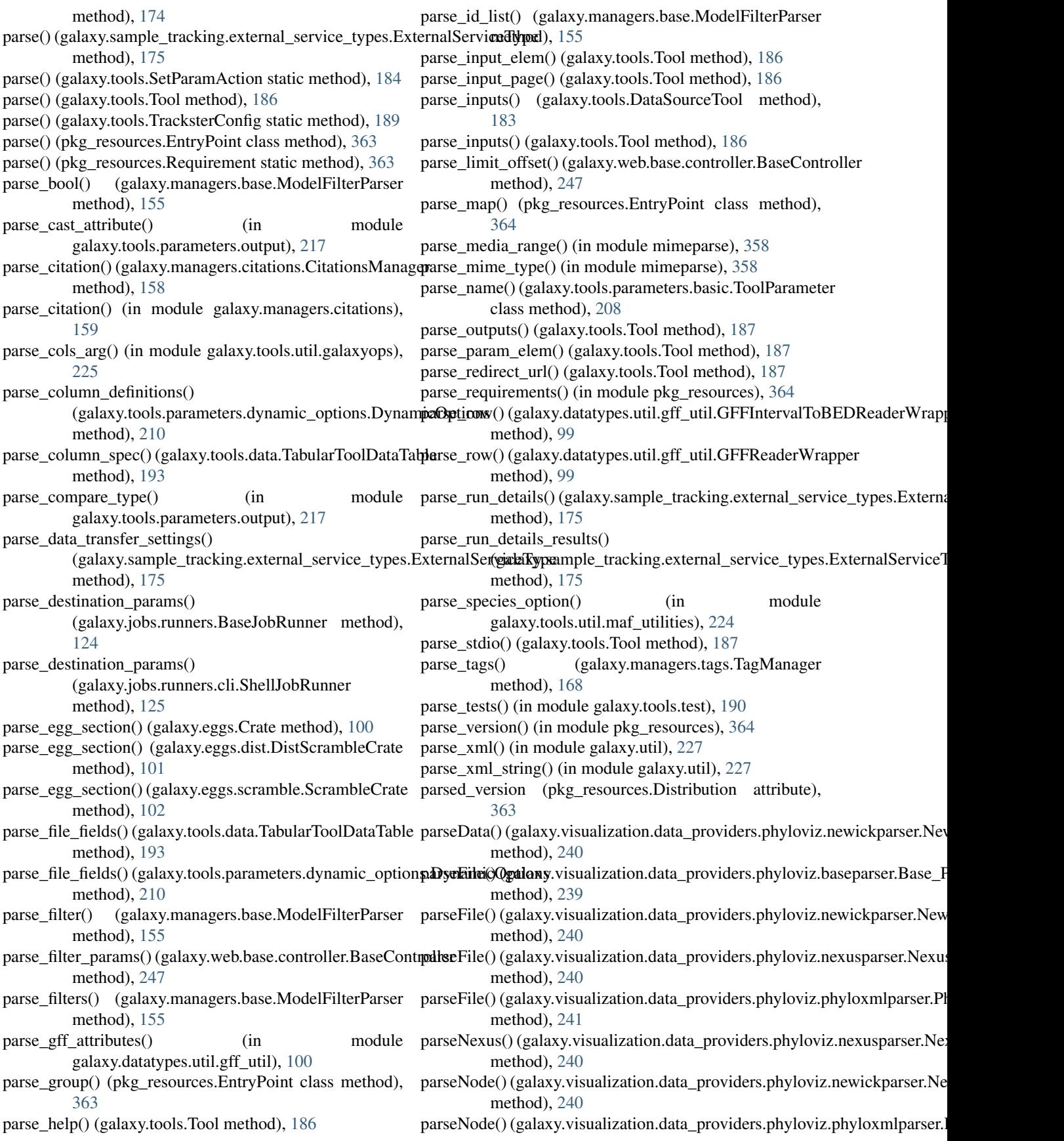

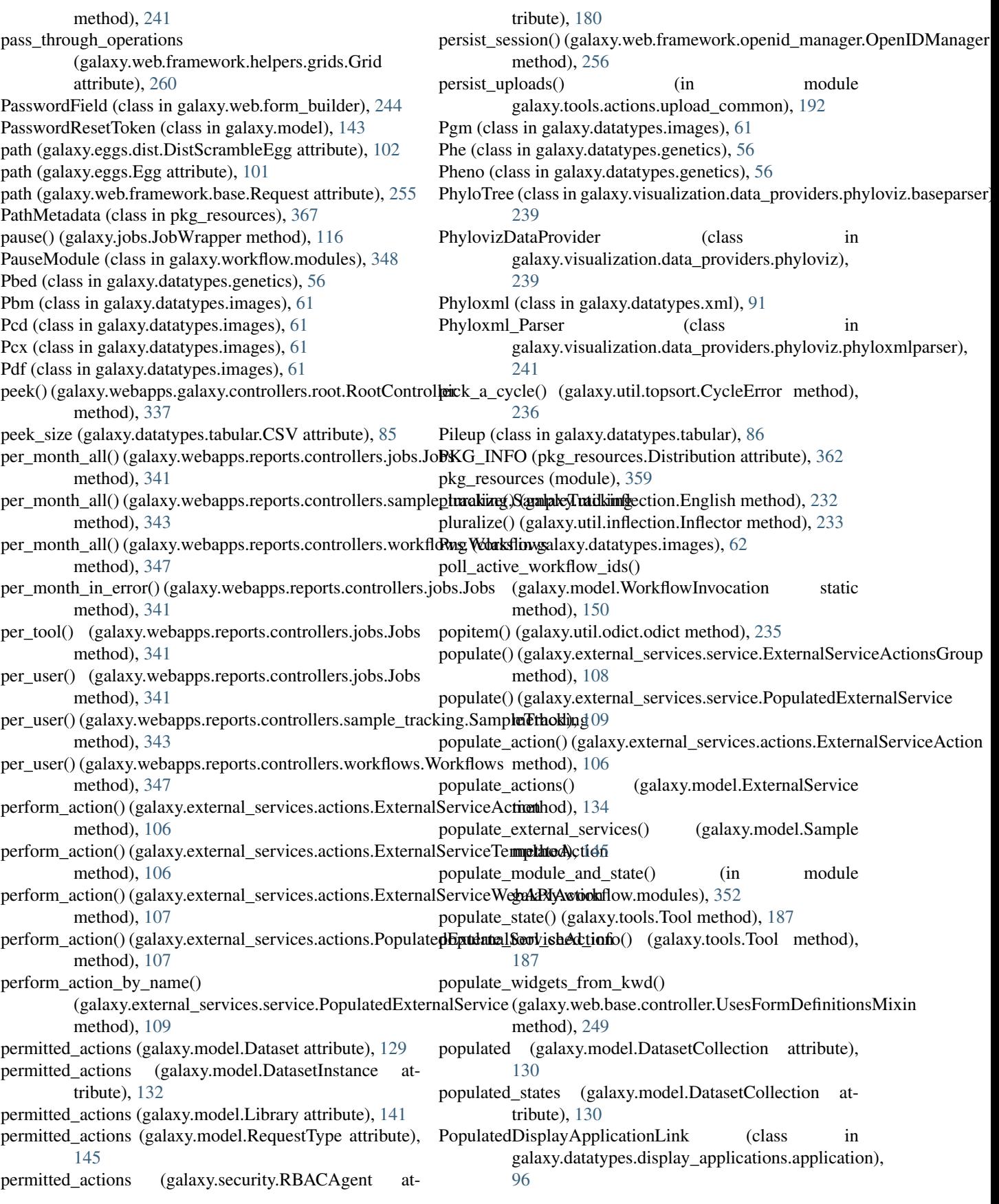

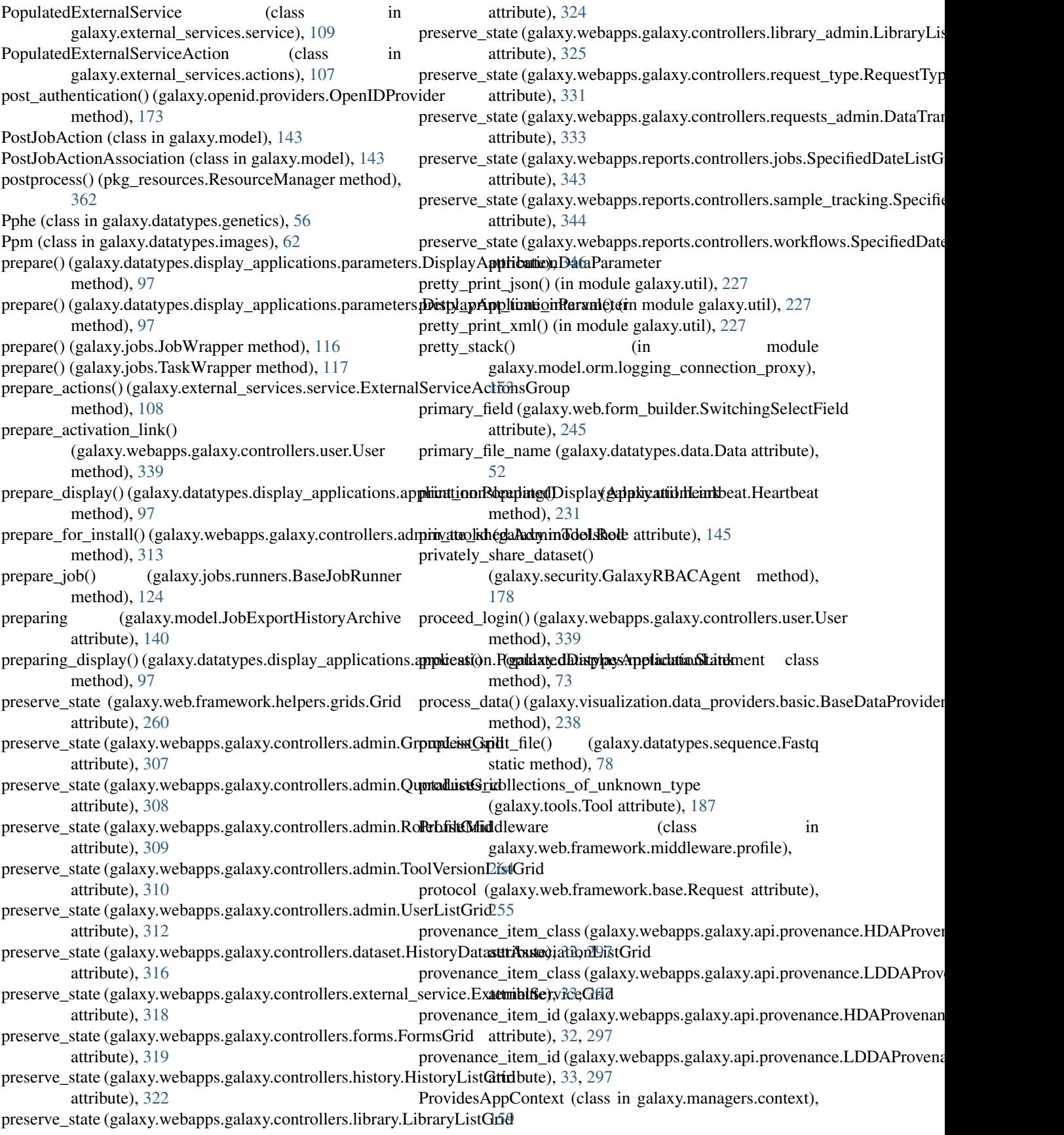

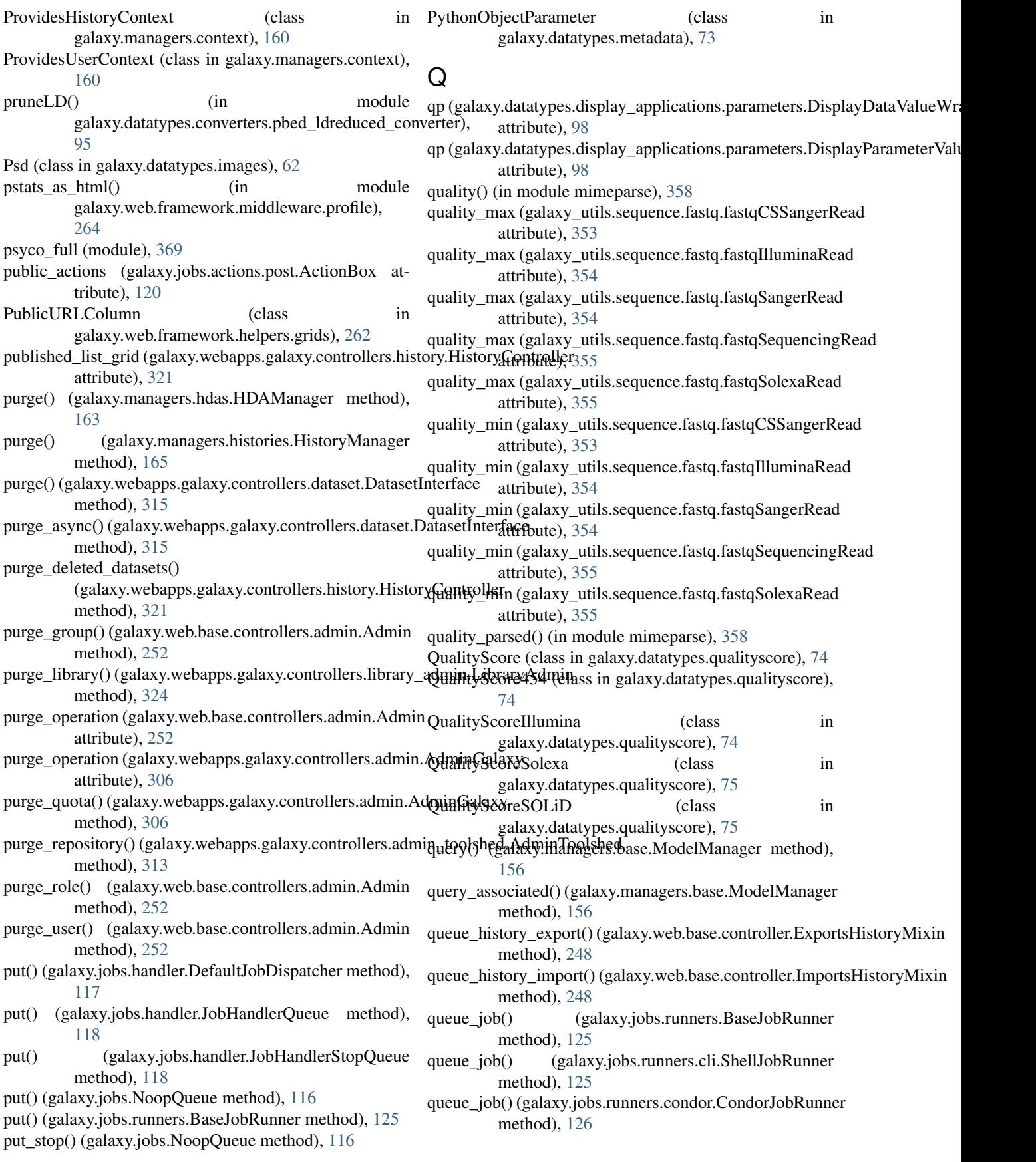

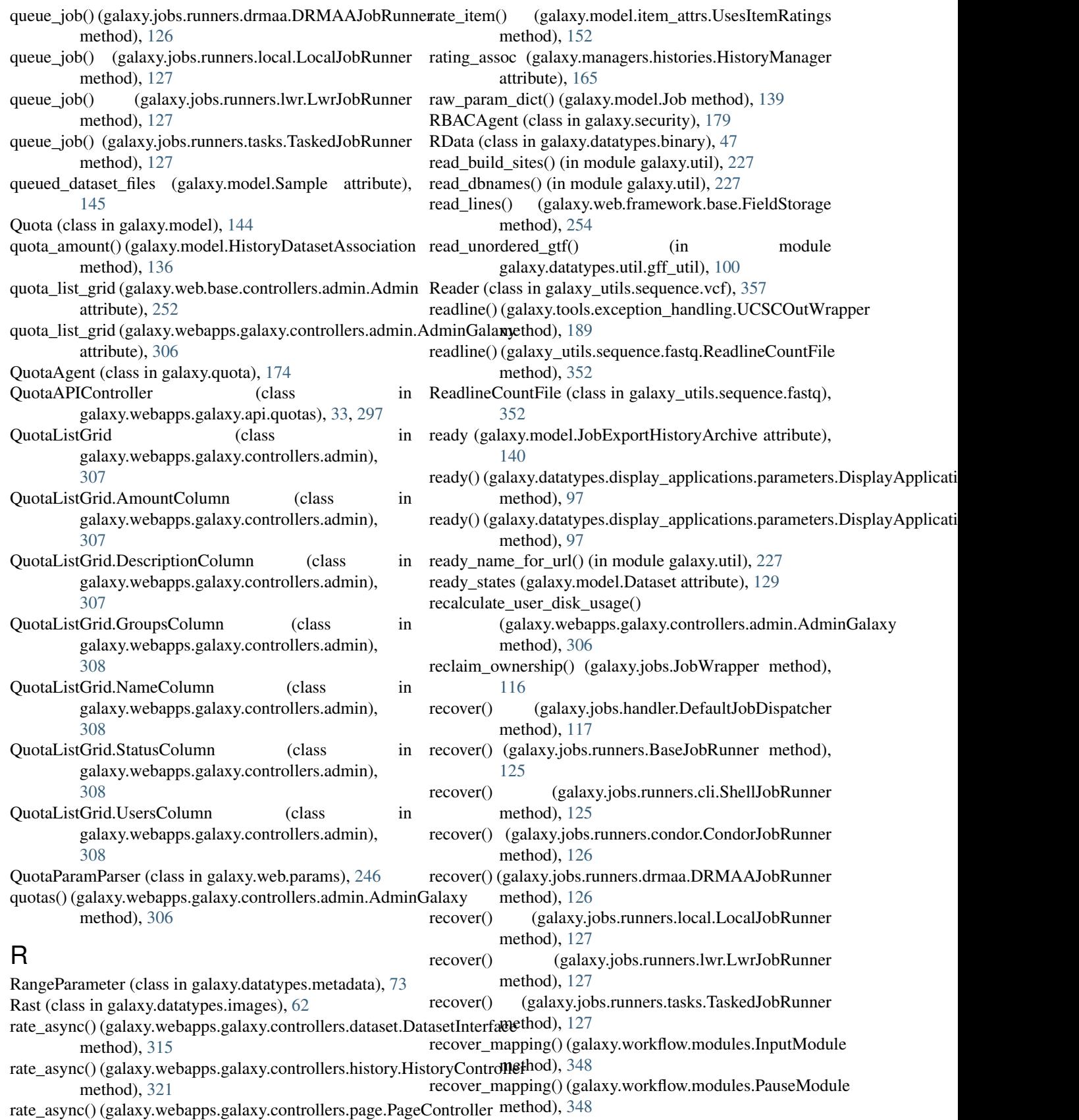

method), [329](#page-332-0)

**456 Index**

recover\_mapping() (galaxy.workflow.modules.ToolModule

method), [349](#page-352-0) recover\_mapping() (galaxy.workflow.modules.WorkflowModule method), [351](#page-354-0) recover\_runtime\_state() (galaxy.workflow.modules.SimpleWorkflowM**odule**y.webapps.reports.controllers.users.Users method), [349](#page-352-0) recover\_runtime\_state() (galaxy.workflow.modules.ToolModulegistry (class in galaxy.datatypes.registry), [75](#page-78-0) method), [350](#page-353-0) recover\_state() (galaxy.workflow.modules.SimpleWorkflowModule method), [42](#page-45-0) method), [349](#page-352-0) recover\_state() (galaxy.workflow.modules.ToolModule method), [350](#page-353-0) recursively\_stringify\_dictionary\_keys() (in module galaxy.util), [227](#page-230-0) RecursiveNone (class in galaxy.util.none\_like), [235](#page-238-0) redirect() (galaxy.webapps.galaxy.controllers.tool\_runner.ToolRunner method), [96](#page-99-0) method), [338](#page-341-0) reduce\_block\_by\_primary\_genome() (in module galaxy.tools.util.maf\_utilities), [224](#page-227-0) reference() (galaxy.visualization.genomes.Genomes method), [238](#page-241-0) regenerate\_primary\_file() (galaxy.datatypes.assembly.Velvet method), [44](#page-47-0) regenerate\_primary\_file() (galaxy.datatypes.genetics.RexpBase method), [57](#page-60-0) regenerate\_primary\_file() (galaxy.datatypes.genetics.Rgenetics method), [58](#page-61-0) regenerate\_primary\_file() (galaxy.datatypes.ngsindex.BowtieIndex method), [74](#page-77-0) regex\_line\_dataprovider() (galaxy.datatypes.binary.Bam method), [45](#page-48-0) regex\_line\_dataprovider() (galaxy.datatypes.data.Text reload\_tool() (galaxy.web.base.controllers.admin.Admin method), [54](#page-57-0) regex\_line\_dataprovider() (galaxy.datatypes.tabular.Sam method), [87](#page-90-0) RegexValidator (class galaxy.tools.parameters.validation), [221](#page-224-0) RegionAlignment (class in galaxy.tools.util.maf\_utilities), [222](#page-225-0) register\_cleanup\_file\_attribute() (galaxy.jobs.runners.AsynchronousJobState method), [124](#page-127-0) register\_finder() (in module pkg\_resources), [368](#page-371-0) register\_loader\_type() (in module pkg\_resources), [368](#page-371-0) register\_namespace\_handler() (in module pkg\_resources), [368](#page-371-0) register\_sniffable\_binary\_format() (galaxy.datatypes.binary.Binary static method), [46](#page-49-0) register\_unsniffable\_binary\_ext() (galaxy.datatypes.binary.Binary static method), remove\_tag\_async() (galaxy.webapps.galaxy.controllers.tag.TagsController [46](#page-49-0) registered\_users() (galaxy.webapps.reports.controllers.users.Users method), [345](#page-348-0) registered\_users\_per\_month() method), [345](#page-348-0) reindex\_tool\_search() (galaxy.config.ConfiguresGalaxyMixin reinstall\_repository() (galaxy.webapps.galaxy.controllers.admin\_toolshed.A method), [313](#page-316-0) reject\_request() (galaxy.webapps.galaxy.controllers.requests\_admin.Requests method), [333](#page-336-0) relativize\_symlinks() (in module galaxy.util), [227](#page-230-0) reload() (galaxy.datatypes.display\_applications.application.DisplayApplication reload() (galaxy.sample\_tracking.external\_service\_types.ExternalServiceTy method), [175](#page-178-0) reload() (galaxy.webapps.galaxy.api.tool\_data.ToolData method), [35,](#page-38-0) [299](#page-302-0) reload\_display\_application() (galaxy.webapps.galaxy.controllers.admin.AdminGalaxy method), [306](#page-309-0) reload\_display\_applications() (galaxy.datatypes.registry.Registry method), [76](#page-79-0) reload\_external\_service\_types() (galaxy.webapps.galaxy.controllers.external\_service.ExternalService method), [317](#page-320-0) reload\_from\_files() (galaxy.tools.data.ToolDataTable method), [194](#page-197-0) reload\_genomes() (galaxy.visualization.genomes.Genomes method), [238](#page-241-0) reload\_tables() (galaxy.tools.data.ToolDataTableManager method), [194](#page-197-0) method), [252](#page-255-0) remote\_host (galaxy.web.framework.base.Request attribute), [255](#page-258-0) in remote\_hostname (galaxy.web.framework.base.Request attribute), [255](#page-258-0) remote\_port (galaxy.web.framework.base.Request attribute), [255](#page-258-0) RemoteUser (class in galaxy.web.framework.middleware.remoteuser), [265](#page-268-0) remove() (pkg\_resources.Environment method), [360](#page-363-0) remove\_display\_app() (galaxy.datatypes.data.Data method), [52](#page-55-0) remove\_doppelgangers() (galaxy.eggs.Egg method), [101](#page-104-0) remove\_entry() (galaxy.tools.data.ToolDataTable method), [194](#page-197-0) remove\_file\_or\_path() (in module galaxy.eggs), [101](#page-104-0) remove\_item\_tag() (galaxy.managers.tags.TagManager method), [168](#page-171-0) method), [337](#page-340-0)

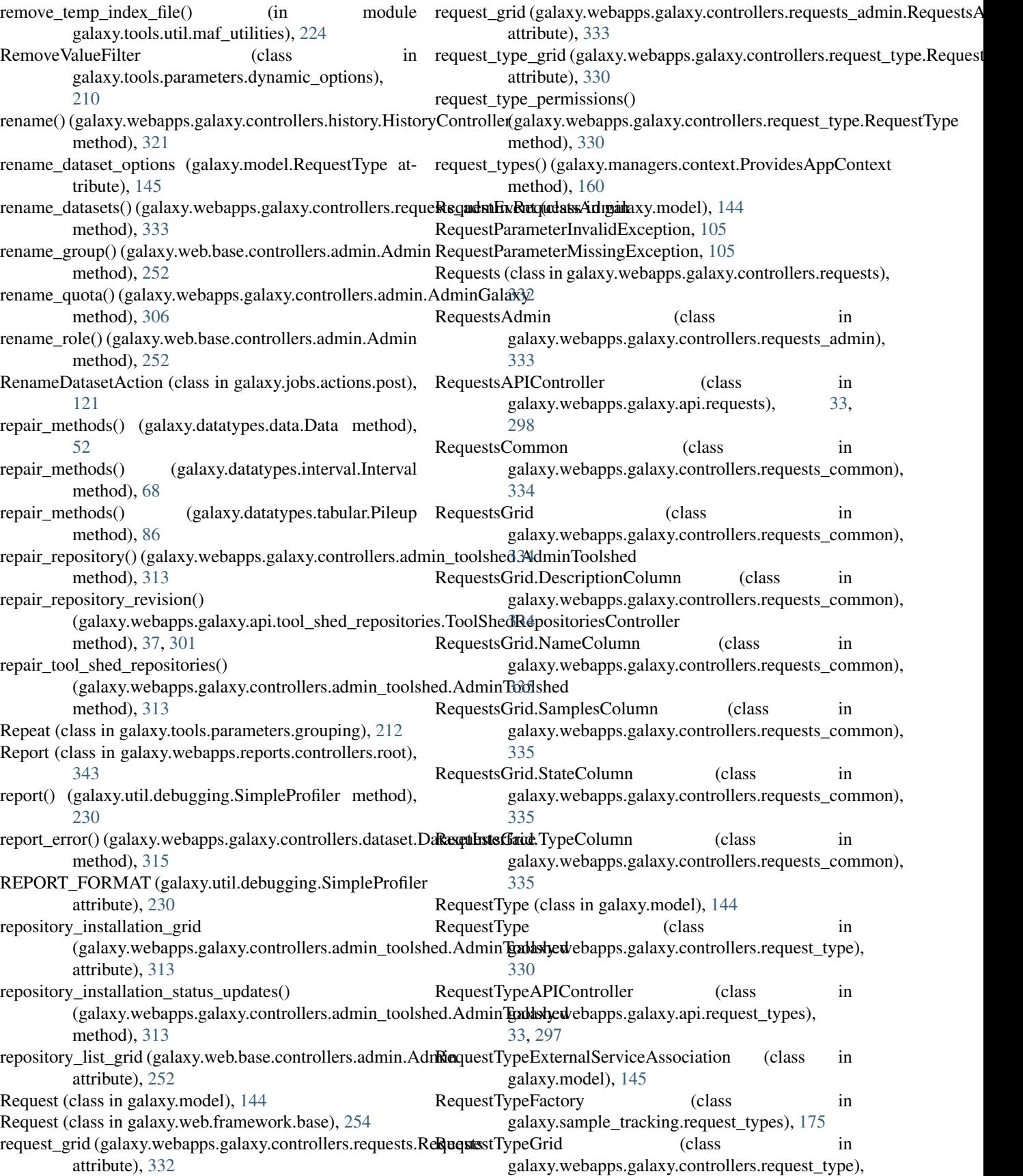

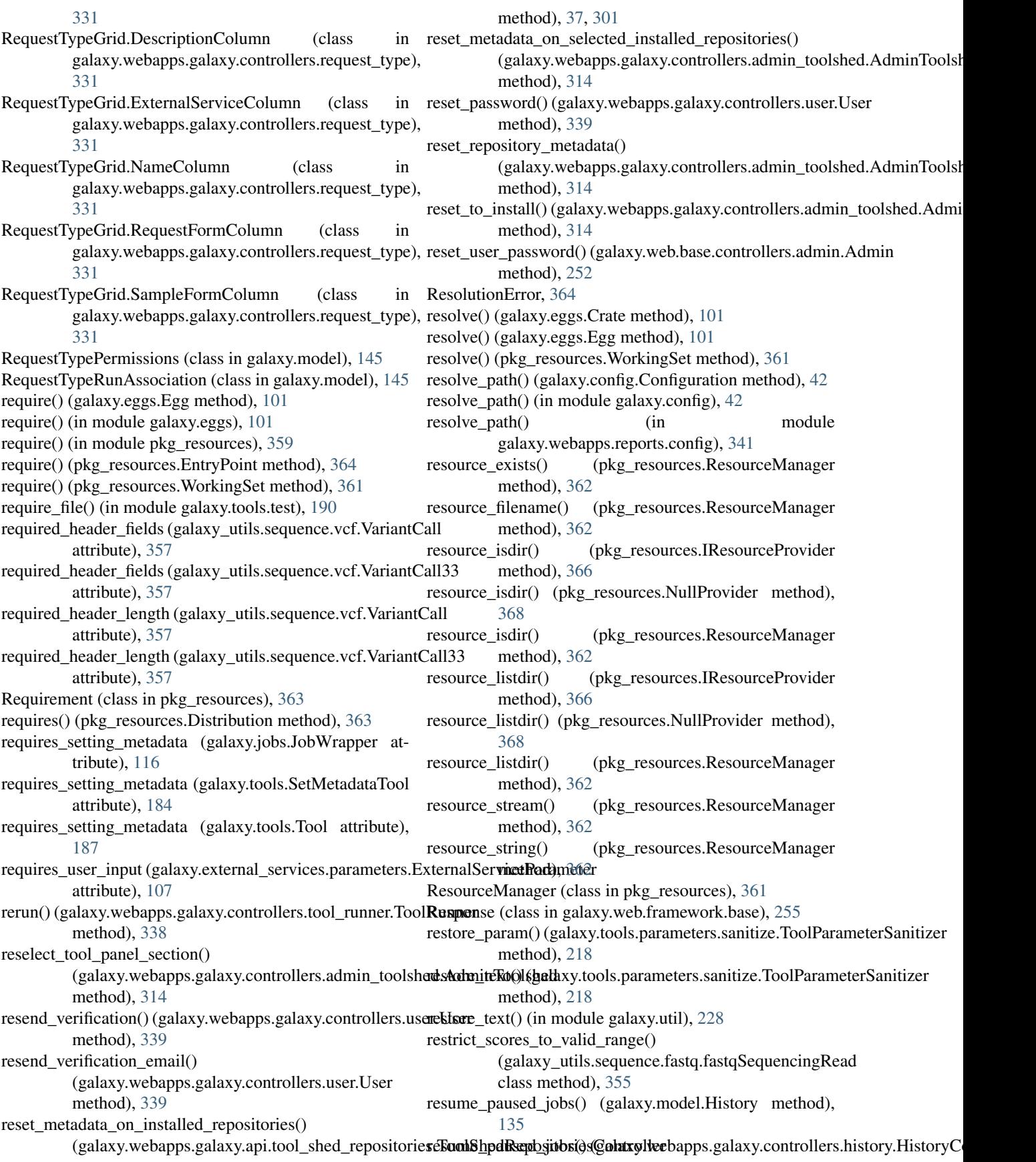

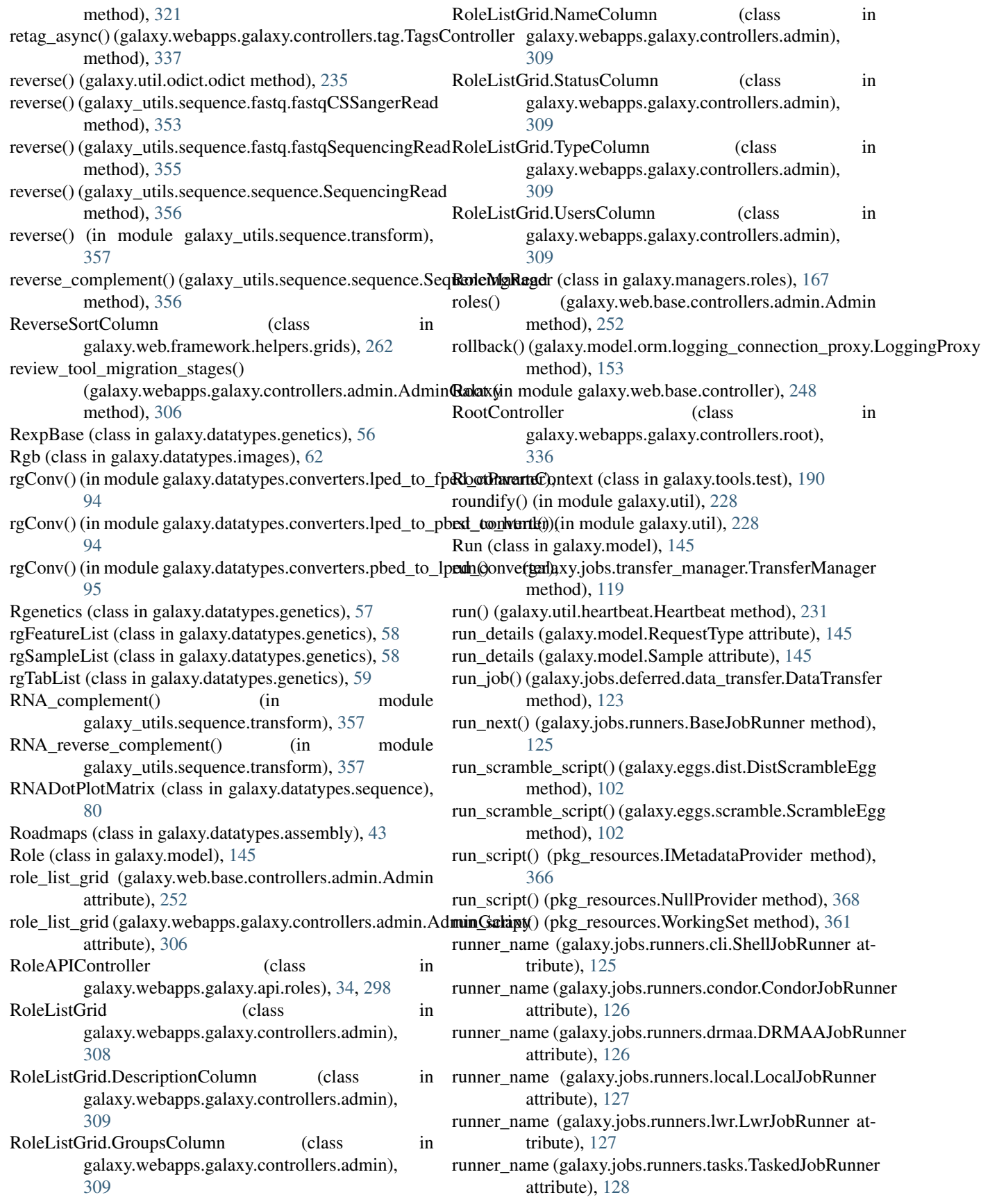

runner\_states (galaxy.jobs.runners.JobState attribute), sanitize\_text()(galaxy.tools.parameters.sanitize.ToolParameterSanitizer [125](#page-128-0) RunnerParams (class in galaxy.jobs.runners), [125](#page-128-0) running (galaxy.jobs.runners.AsynchronousJobState attribute), [124](#page-127-0) RuntimeException, [152](#page-155-0) RuntimeValue (class in galaxy.tools.parameters.basic), [205](#page-208-0) S sa\_session (galaxy.managers.context.ProvidesAppContext attribute), [160](#page-163-0) sa\_session (galaxy.security.GalaxyRBACAgent attribute), [178](#page-181-0) sa\_session (galaxy.security.HostAgent attribute), [179](#page-182-0) sa\_session (galaxy.tools.Tool attribute), [187](#page-190-0) safe\_dumps() (in module galaxy.util.json), [234](#page-237-0) safe\_extra() (in module pkg\_resources),  $365$ safe\_name() (in module pkg\_resources), [365](#page-368-0) safe\_str\_cmp() (in module galaxy.util),  $228$ safe\_version() (in module pkg\_resources), [365](#page-368-0) Sam (class in galaxy.datatypes.tabular), [87](#page-90-0) Sample (class in galaxy.model), [145](#page-148-0) sample datasets updates() (galaxy.webapps.galaxy.controllers.requests\_common.Requastricum method), [334](#page-337-0) sample\_state\_updates() (galaxy.webapps.galaxy.controllers.requests\_cettnihute)[Reque](#page-358-0)stsCommon method), [334](#page-337-0) SampleDataset (class in galaxy.model), [146](#page-149-0) SampleEvent (class in galaxy.model), [146](#page-149-0) SampleRunAssociation (class in galaxy.model), [146](#page-149-0) samples\_have\_common\_state (galaxy.model.Request attribute), [144](#page-147-0) samples\_with\_bar\_code (galaxy.model.Request attribute), [144](#page-147-0) samples\_without\_library\_destinations (galaxy.model.Request attribute), [144](#page-147-0) SamplesAPIController (class in galaxy.webapps.galaxy.api.samples), [34,](#page-37-0) [298](#page-301-0) SampleState (class in galaxy.model), [146](#page-149-0) SampleStateFactory (class in galaxy.sample\_tracking.sample), [175](#page-178-0) SampleTracking (class in galaxy.webapps.reports.controllers.sample\_trackinggarch() [343](#page-346-0) samtools\_dataprovider() (galaxy.datatypes.binary.Bam Section (class in galaxy.tools.parameters.grouping), [212](#page-215-0) method), [45](#page-48-0) sanitize\_for\_filename() (in module galaxy.util), [228](#page-231-0) sanitize\_html() (in module galaxy.util.sanitize\_html), [235](#page-238-0) sanitize\_lists\_to\_string() (in module galaxy.util), [228](#page-231-0) sanitize\_param() (galaxy.tools.parameters.sanitize.ToolParameterBankheek() (galaxy.web.base.controller.SharableItemSecurityMixin method), [218](#page-221-0) sanitize param() (in module galaxy.util), [228](#page-231-0) method), [218](#page-221-0) sanitize  $text()$  (in module galaxy.util), [228](#page-231-0) save() (galaxy.webapps.galaxy.controllers.page.PageController method), [329](#page-332-0) save\_form\_definition() (galaxy.webapps.galaxy.controllers.forms.Forms method), [318](#page-321-0) save\_to\_step() (galaxy.workflow.modules.SimpleWorkflowModule method), [349](#page-352-0) save\_to\_step() (galaxy.workflow.modules.ToolModule method), [350](#page-353-0) save\_to\_step() (galaxy.workflow.modules.WorkflowModule method), [351](#page-354-0) save\_visualization() (galaxy.web.base.controller.UsesVisualizationMixin method), [251](#page-254-0) save\_widget\_field() (galaxy.web.base.controller.UsesFormDefinitionsMixin method), [249](#page-252-0) scan() (pkg\_resources.Environment method), [360](#page-363-0) Scf (class in galaxy.datatypes.binary), [48](#page-51-0) score\_system (galaxy\_utils.sequence.fastq.fastqCSSangerRead attribute), [353](#page-356-0) score\_system (galaxy\_utils.sequence.fastq.fastqIlluminaRead attribute), [354](#page-357-0) score\_system (galaxy\_utils.sequence.fastq.fastqSangerRead score\_system (galaxy\_utils.sequence.fastq.fastqSequencingRead score\_system (galaxy\_utils.sequence.fastq.fastqSolexaRead attribute), [355](#page-358-0) ScpDataTransferFactory (class in galaxy.sample\_tracking.data\_transfer), [174](#page-177-0) scramble() (galaxy.eggs.scramble.ScrambleCrate method), [102](#page-105-0) scramble() (galaxy.eggs.scramble.ScrambleEgg method), [102](#page-105-0) scramble dir (galaxy.eggs.scramble.ScrambleEgg attribute), [102](#page-105-0) ScrambleCrate (class in galaxy.eggs.scramble), [102](#page-105-0) ScrambleEgg (class in galaxy.eggs.scramble), [102](#page-105-0) ScrambleFailure, [102](#page-105-0) script dir (galaxy.eggs.scramble.ScrambleEgg attribute), [102](#page-105-0) search() (galaxy.tools.search.ToolBoxSearch method), [222](#page-225-0) (galaxy.webapps.galaxy.api.jobs.JobController method), [22,](#page-25-0) [287](#page-290-0) secure() (galaxy.managers.folders.FolderManager method), [162](#page-165-0) secure() (galaxy.managers.libraries.LibraryManager method), [167](#page-170-0) method), [248](#page-251-0) security check() (in module galaxy.managers.base), [158](#page-161-0)

SecurityHelper (class in galaxy.web.security), [266](#page-269-0) select datasets to transfer() (galaxy.webapps.galaxy.controllers.requests\_admin.Request&**Adanin**managers.hdas.HDASerializer method), [334](#page-337-0) SelectField (class in galaxy.web.form\_builder), [244](#page-247-0) SelectParameter (class in galaxy.datatypes.metadata), [73](#page-76-0) SelectToolParameter (class in galaxy.tools.parameters.basic), [205](#page-208-0) send\_email\_notification() (galaxy.model.Request method), [144](#page-147-0) send\_file() (in module galaxy.web.framework.base), [256](#page-259-0) send\_mail() (in module galaxy.util), [228](#page-231-0) send\_redirect() (galaxy.web.framework.base.Response method), [255](#page-258-0) send\_verification\_email() (galaxy.webapps.galaxy.controllers.user.User method), [340](#page-343-0) sentry dsn\_public (galaxy.config.Configuration attribute), [42](#page-45-0) sep() (galaxy.jobs.ComputeEnvironment method), [112](#page-115-0) sep() (galaxy.jobs.SimpleComputeEnvironment method), [116](#page-119-0) sep2tabs() (in module galaxy.datatypes.sniff), [85](#page-88-0) Sequence (class in galaxy.datatypes.sequence), [81](#page-84-0) sequence\_as\_DNA() (galaxy\_utils.sequence.sequence.Sequence@equenceingReadstata.ToolDataTableManager method), method), [356](#page-359-0) sequence\_as\_RNA() (galaxy\_utils.sequence.sequence.Seque<del>ncingResu</del>dble\_async() (galaxy.webapps.galaxy.controllers.dataset.DatasetIn method), [356](#page-359-0) sequence\_space (galaxy\_utils.sequence.fastq.fastqCSSanger<del>Read</del>ccessible\_async()(galaxy.webapps.galaxy.controllers.history.HistoryC attribute), [353](#page-356-0) sequence\_space (galaxy\_utils.sequence.fastq.fastqIlluminaReatdaccessible\_async()(galaxy.webapps.galaxy.controllers.page.PageContro attribute), [354](#page-357-0) sequence\_space (galaxy\_utils.sequence.fastq.fastqSangerReadt\_all\_dataset\_permissions() attribute), [354](#page-357-0) sequence\_space (galaxy\_utils.sequence.fastq.fastqSequencingRead attribute), [355](#page-358-0) sequence\_space (galaxy\_utils.sequence.fastq.fastqSolexaRead attribute), [355](#page-358-0) Sequences (class in galaxy.datatypes.assembly), [44](#page-47-0) SequenceSplitLocations (class in galaxy.datatypes.sequence), [82](#page-85-0) SequencingRead (class in galaxy\_utils.sequence.sequence), [356](#page-359-0) serialize() (galaxy.managers.base.ModelSerializer method), [157](#page-160-0) serialize\_contents() (galaxy.managers.histories.HistorySerializerattribute\_metadata() method), [165](#page-168-0) serialize\_date() (galaxy.managers.base.ModelSerializer set\_basic\_defaults() (in module method), [157](#page-160-0) serialize\_display\_apps() (galaxy.managers.hdas.HDASerializet\_check\_interval() (galaxy.model.DeferredJob method), method), [164](#page-167-0) serialize\_history\_state()(galaxy.managers.histories.HistorySettiathwaked() (galaxy.web.form\_builder.CheckboxField method), [165](#page-168-0) serialize\_id() (galaxy.managers.base.ModelSerializer set\_collection\_elements() method), [157](#page-160-0) serialize\_old\_display\_applications() method), [164](#page-167-0) serialize\_state\_counts() (galaxy.managers.histories.HistorySerializer method), [165](#page-168-0) serialize state ids() (galaxy.managers.histories.HistorySerializer method), [165](#page-168-0) serialize\_to\_view() (galaxy.managers.base.ModelSerializer method), [157](#page-160-0) serialize\_type\_id() (galaxy.managers.hdas.HDASerializer method), [164](#page-167-0) serialize\_urls() (galaxy.managers.hdas.HDASerializer method), [164](#page-167-0) serialize\_visualization\_links() (galaxy.managers.hdas.HDASerializer method), [164](#page-167-0) serve ready history export() (galaxy.web.base.controller.ExportsHistoryMixin method), [248](#page-251-0) session (galaxy.web.framework.base.DefaultWebTransaction attribute), [253](#page-256-0) session() (galaxy.managers.base.ModelManager method), [156](#page-159-0) [194](#page-197-0) method), [315](#page-318-0) method), [321](#page-324-0) method), [329](#page-332-0) (galaxy.security.GalaxyRBACAgent method), [178](#page-181-0) set\_all\_dataset\_permissions() (galaxy.security.RBACAgent method), [180](#page-183-0) set\_all\_library\_permissions() (galaxy.security.GalaxyRBACAgent method), [179](#page-182-0) set all library permissions() (galaxy.security.RBACAgent method), [180](#page-183-0) set\_amount() (galaxy.model.Quota method), [144](#page-147-0) set\_as\_current() (galaxy.webapps.galaxy.controllers.history.HistoryController method), [321](#page-324-0) (galaxy.datatypes.interval.Gff method), [66](#page-69-0) galaxy.jobs.splitters.basic), [128](#page-131-0) [133](#page-136-0) method), [242](#page-245-0)

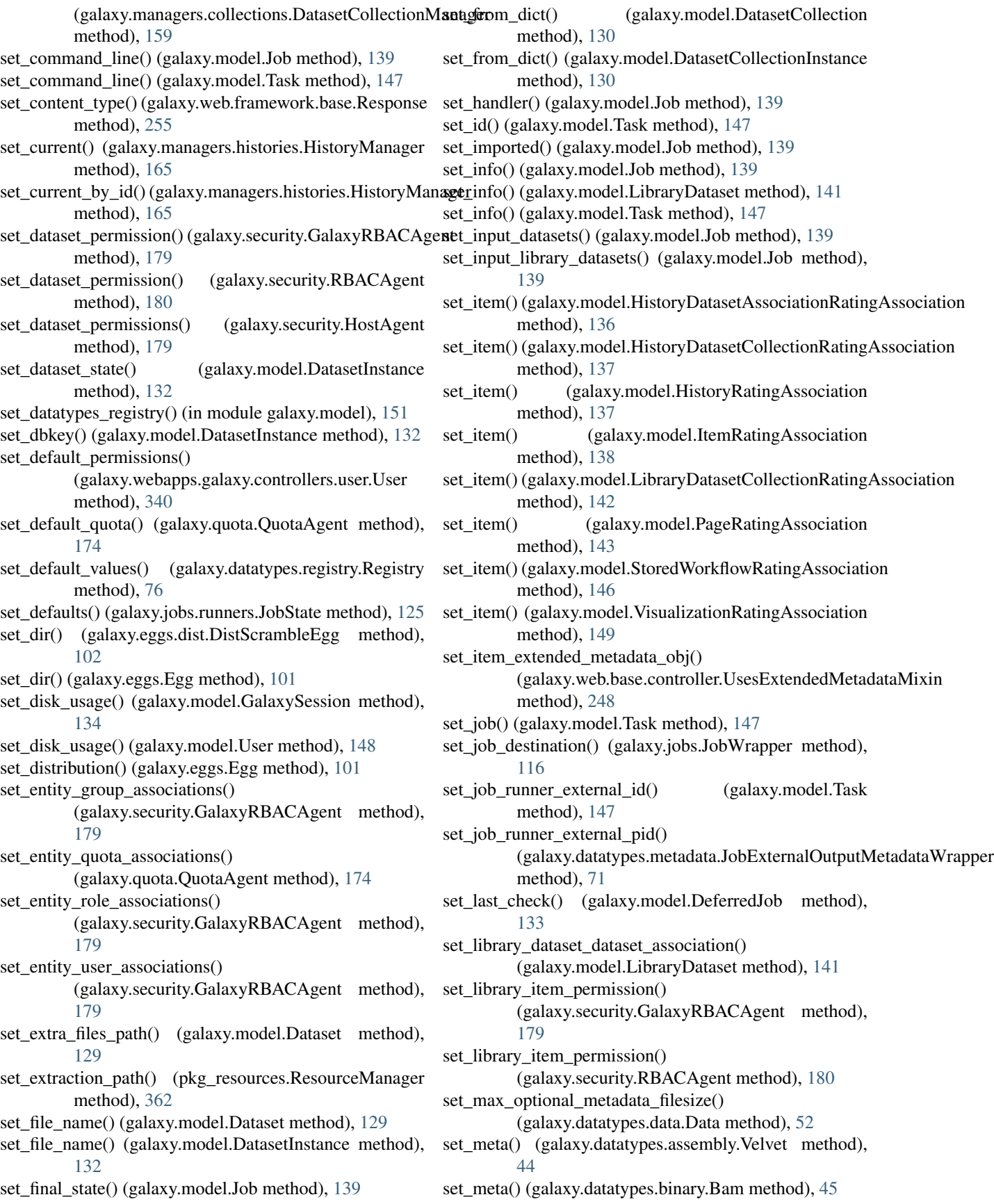

set\_meta() (galaxy.datatypes.binary.GeminiSQLite method), [47](#page-50-0)

- set\_meta() (galaxy.datatypes.binary.SQlite method), [48](#page-51-0)
- set\_meta() (galaxy.datatypes.data.Data method), [52](#page-55-0)
- set\_meta() (galaxy.datatypes.data.Text method), [54](#page-57-0)
- set meta() (galaxy.datatypes.genetics.GenomeGraphs method), [55](#page-58-0)
- set\_meta() (galaxy.datatypes.genetics.RexpBase method), [57](#page-60-0)
- set\_meta() (galaxy.datatypes.genetics.Rgenetics method), [58](#page-61-0)
- set\_meta() (galaxy.datatypes.interval.Bed method), [63](#page-66-0)
- set\_meta() (galaxy.datatypes.interval.BedStrict method), [64](#page-67-0)
- set\_meta() (galaxy.datatypes.interval.CustomTrack method), [65](#page-68-0)
- set\_meta() (galaxy.datatypes.interval.Gff method), [66](#page-69-0)
- set\_meta() (galaxy.datatypes.interval.Gff3 method), [67](#page-70-0)
- set\_meta() (galaxy.datatypes.interval.Interval method), [68](#page-71-0)
- set\_meta() (galaxy.datatypes.interval.Wiggle method), [69](#page-72-0)
- set\_meta() (galaxy.datatypes.qualityscore.QualityScoreSOLiD method), [75](#page-78-0)
- set meta() (galaxy.datatypes.sequence.csFasta method), [82](#page-85-0)
- set\_meta() (galaxy.datatypes.sequence.Fastq method), [78](#page-81-0)
- set\_meta() (galaxy.datatypes.sequence.Maf method), [80](#page-83-0)
- set\_meta() (galaxy.datatypes.sequence.MafCustomTrack method), [80](#page-83-0)
- set\_meta() (galaxy.datatypes.sequence.Sequence method), [81](#page-84-0)
- set\_meta() (galaxy.datatypes.tabular.CSV method), [85](#page-88-0)
- set\_meta() (galaxy.datatypes.tabular.Eland method), [86](#page-89-0)
- set\_meta() (galaxy.datatypes.tabular.Sam method), [87](#page-90-0)
- set\_meta() (galaxy.datatypes.tabular.Tabular method), [88](#page-91-0)
- set\_meta() (galaxy.datatypes.tabular.Vcf method), [90](#page-93-0)
- set\_meta() (galaxy.model.DatasetInstance method), [132](#page-135-0) set\_metadata() (galaxy.model.DatasetInstance method),
- [132](#page-135-0) set\_name() (galaxy.model.LibraryDataset method), [141](#page-144-0) set non data connection()

(galaxy.model.WorkflowStepConnection method), [151](#page-154-0)

- set\_object\_store\_id() (galaxy.tools.actions.ObjectStorePopukatopeek() (galaxy.datatypes.xml.Phyloxml method), [91](#page-94-0) method), [190](#page-193-0)
- set\_output\_datasets() (galaxy.model.Job method), [139](#page-142-0)
- set\_output\_library\_datasets() (galaxy.model.Job method), [139](#page-142-0)
- set\_param\_filename() (galaxy.model.Job method), [139](#page-142-0)
- set\_parameters() (galaxy.model.Job method), [139](#page-142-0)
- set\_parameters() (galaxy.model.Task method), [147](#page-150-0)
- set\_params() (galaxy.model.Job method), [139](#page-142-0)
- set\_parent() (galaxy.datatypes.metadata.MetadataCollection method), [71](#page-74-0)
- set\_password\_cleartext() (galaxy.model.User method), [148](#page-151-0)
- set\_peek() (galaxy.datatypes.binary.Ab1 method), [44](#page-47-0)
- set\_peek() (galaxy.datatypes.binary.Bam method), [45](#page-48-0)
- set\_peek() (galaxy.datatypes.binary.BigWig method),  $46$
- set\_peek() (galaxy.datatypes.binary.Binary method), [46](#page-49-0)
- set\_peek() (galaxy.datatypes.binary.CompressedArchive method), [46](#page-49-0)
- set\_peek() (galaxy.datatypes.binary.GeminiSQLite method), [47](#page-50-0)
- set\_peek() (galaxy.datatypes.binary.H5 method), [47](#page-50-0)
- set\_peek() (galaxy.datatypes.binary.Scf method), [48](#page-51-0)
- set\_peek() (galaxy.datatypes.binary.Sff method), [48](#page-51-0)
- set\_peek() (galaxy.datatypes.binary.SQlite method), [48](#page-51-0)
- set\_peek() (galaxy.datatypes.binary.Sra method), [48](#page-51-0)
- set\_peek() (galaxy.datatypes.binary.TwoBit method), [49](#page-52-0)
- set\_peek() (galaxy.datatypes.data.Data method), [52](#page-55-0)
- set\_peek() (galaxy.datatypes.data.Text method), [54](#page-57-0)
- set\_peek() (galaxy.datatypes.genetics.RexpBase method), [57](#page-60-0)
- set\_peek() (galaxy.datatypes.genetics.SNPMatrix method), [58](#page-61-0)
- set\_peek() (galaxy.datatypes.images.Gmaj method), [60](#page-63-0)
- set\_peek() (galaxy.datatypes.images.Html method), [60](#page-63-0)
- set\_peek() (galaxy.datatypes.images.Image method), [60](#page-63-0)
- set\_peek() (galaxy.datatypes.images.Laj method), [61](#page-64-0)
- set\_peek() (galaxy.datatypes.ngsindex.BowtieIndex method), [74](#page-77-0)
- set\_peek() (galaxy.datatypes.sequence.Maf method), [80](#page-83-0)
- set\_peek() (galaxy.datatypes.sequence.RNADotPlotMatrix method), [81](#page-84-0)
- set\_peek() (galaxy.datatypes.sequence.Sequence method), [81](#page-84-0)
- set\_peek() (galaxy.datatypes.sequence.SequenceSplitLocations method), [82](#page-85-0)
- set\_peek() (galaxy.datatypes.tabular.TabularData method), [89](#page-92-0)
- set\_peek() (galaxy.datatypes.xml.CisML method), [90](#page-93-0)
- set\_peek() (galaxy.datatypes.xml.GenericXml method), [90](#page-93-0)
- set\_peek() (galaxy.datatypes.xml.MEMEXml method), [91](#page-94-0)
- set\_peek() (galaxy.datatypes.xml.Owl method), [91](#page-94-0)
- 
- set\_peek() (galaxy.model.DatasetInstance method), [132](#page-135-0)
- set\_permission\_roles() (galaxy.managers.libraries.LibraryManager method), [167](#page-170-0)
- set\_permissions() (galaxy.webapps.galaxy.api.folders.FoldersController method), [12,](#page-15-0) [277](#page-280-0)
- set\_permissions() (galaxy.webapps.galaxy.api.libraries.LibrariesController method), [27,](#page-30-0) [291](#page-294-0)
- set\_permissions\_old() (galaxy.webapps.galaxy.api.libraries.LibrariesContro method), [27,](#page-30-0) [292](#page-295-0)
- set\_position() (galaxy.tools.util.maf\_utilities.RegionAlignment
method), [222](#page-225-0) set\_post\_job\_actions() (galaxy.model.Job method), [139](#page-142-0) set prepare input files cmd() (galaxy.model.Task method), [147](#page-150-0) set\_public\_username() (galaxy.web.base.controller.SharableMixin method), [248](#page-251-0) set\_quota\_default()(galaxy.webapps.galaxy.controllers.adm**SetAdenadGalaxy.**jon (class in galaxy.jobs.actions.post), method), [306](#page-309-0) set\_range() (galaxy.tools.util.maf\_utilities.RegionAlignmentSetMetadataTool (class in galaxy.tools), [183](#page-186-0) method), [222](#page-225-0) set\_raw\_data() (galaxy.datatypes.data.Data method), [52](#page-55-0) set\_raw\_data() (galaxy.datatypes.data.Text method), [54](#page-57-0) set\_raw\_data() (galaxy.model.DatasetInstance method), [132](#page-135-0) set\_request\_type\_permissions() (galaxy.security.GalaxyRBACAgent method), [179](#page-182-0) set\_runner() (galaxy.jobs.JobWrapper method),  $116$ set\_runner() (galaxy.jobs.TaskWrapper method), [117](#page-120-0) set runner external id() (galaxy.model.Job method), [139](#page-142-0) set\_runner\_name() (galaxy.model.Job method), [139](#page-142-0) set\_session\_id() (galaxy.model.Job method), [140](#page-143-0) set\_size() (galaxy.model.Dataset method), [129](#page-132-0) set\_size() (galaxy.model.DatasetInstance method), [132](#page-135-0) set\_size() (galaxy.web.form\_builder.PasswordField method), [244](#page-247-0) set\_size() (galaxy.web.form\_builder.TextArea method), [245](#page-248-0) set\_size() (galaxy.web.form\_builder.TextField method), [246](#page-249-0) set\_slug\_async() (galaxy.web.base.controller.SharableMixin method), [248](#page-251-0) set\_state() (galaxy.model.Job method), [140](#page-143-0) set\_state() (galaxy.model.Task method), [147](#page-150-0) set\_stderr() (galaxy.model.Task method), [147](#page-150-0) set\_stdout() (galaxy.model.Task method), [147](#page-150-0) set tags from list() (galaxy.managers.tags.TagManager method), [168](#page-171-0) set\_tags\_from\_list() (galaxy.web.base.controller.UsesTagsMixin method), [250](#page-253-0) set task runner external id() (galaxy.model.Task method), [147](#page-150-0) set task runner name() (galaxy.model.Task method), [147](#page-150-0) set\_tool\_id() (galaxy.model.Job method), [140](#page-143-0) set\_tool\_version() (galaxy.model.Job method), [140](#page-143-0) set\_tool\_versions()(galaxy.webapps.galaxy.controllers.admi**shaoedshistory.duritGridlShare**dByColumn (class in method), [314](#page-317-0) set\_total\_size() (galaxy.model.Dataset method), [129](#page-132-0) set\_total\_size() (galaxy.model.DatasetInstance method), [132](#page-135-0) set\_transaction\_factory() (galaxy.web.framework.base.WebApplication method), [256](#page-259-0) set\_user\_id() (galaxy.model.Job method),  $140$ set\_user\_pref\_async() (galaxy.webapps.galaxy.controllers.user.User method), [340](#page-343-0) set\_working\_directory() (galaxy.model.Task method), [147](#page-150-0) setdefault() (galaxy.util.odict.odict method), [235](#page-238-0) [122](#page-125-0) SetMetadataToolAction (class in galaxy.tools.actions.metadata), [191](#page-194-0) SetParamAction (class in galaxy.tools), [184](#page-187-0) settings() (galaxy.webapps.galaxy.controllers.mobile.Mobile method), [327](#page-330-0) setup\_external\_metadata() (galaxy.datatypes.metadata.JobExternalOutputMetadataWrapper method), [71](#page-74-0) setup external metadata() (galaxy.jobs.JobWrapper method), [116](#page-119-0) setup\_external\_metadata() (galaxy.jobs.TaskWrapper method), [117](#page-120-0) setup\_job() (galaxy.tools.imp\_exp.JobExportHistoryArchiveWrapper method), [196](#page-199-0) SETUP\_NEEDED (galaxy.web.framework.openid\_manager.OpenIDManager.org/ attribute), [256](#page-259-0) Sff (class in galaxy.datatypes.binary), [48](#page-51-0) SharableItemSecurityMixin (class in galaxy.web.base.controller), [248](#page-251-0) SharableMixin (class in galaxy.web.base.controller), [248](#page-251-0) share() (galaxy.web.base.controller.SharableMixin method), [248](#page-251-0) share() (galaxy.webapps.galaxy.controllers.history.HistoryController method), [321](#page-324-0) share() (galaxy.webapps.galaxy.controllers.page.PageController method), [329](#page-332-0) share\_restricted() (galaxy.webapps.galaxy.controllers.history.HistoryContro method), [321](#page-324-0) shared\_list\_grid (galaxy.webapps.galaxy.controllers.history.HistoryController attribute), [321](#page-324-0) SharedComputeEnvironment (class in galaxy.jobs), [116](#page-119-0) SharedHistoryListGrid (class in galaxy.webapps.galaxy.controllers.history), [323](#page-326-0) SharedHistoryListGrid.DatasetsByStateColumn (class in galaxy.webapps.galaxy.controllers.history), [323](#page-326-0) galaxy.webapps.galaxy.controllers.history), [323](#page-326-0) sharing() (galaxy.web.base.controller.SharableMixin method), [248](#page-251-0) sharing() (galaxy.webapps.galaxy.controllers.history.HistoryController method), [321](#page-324-0) sharing() (galaxy.webapps.galaxy.controllers.page.PageController

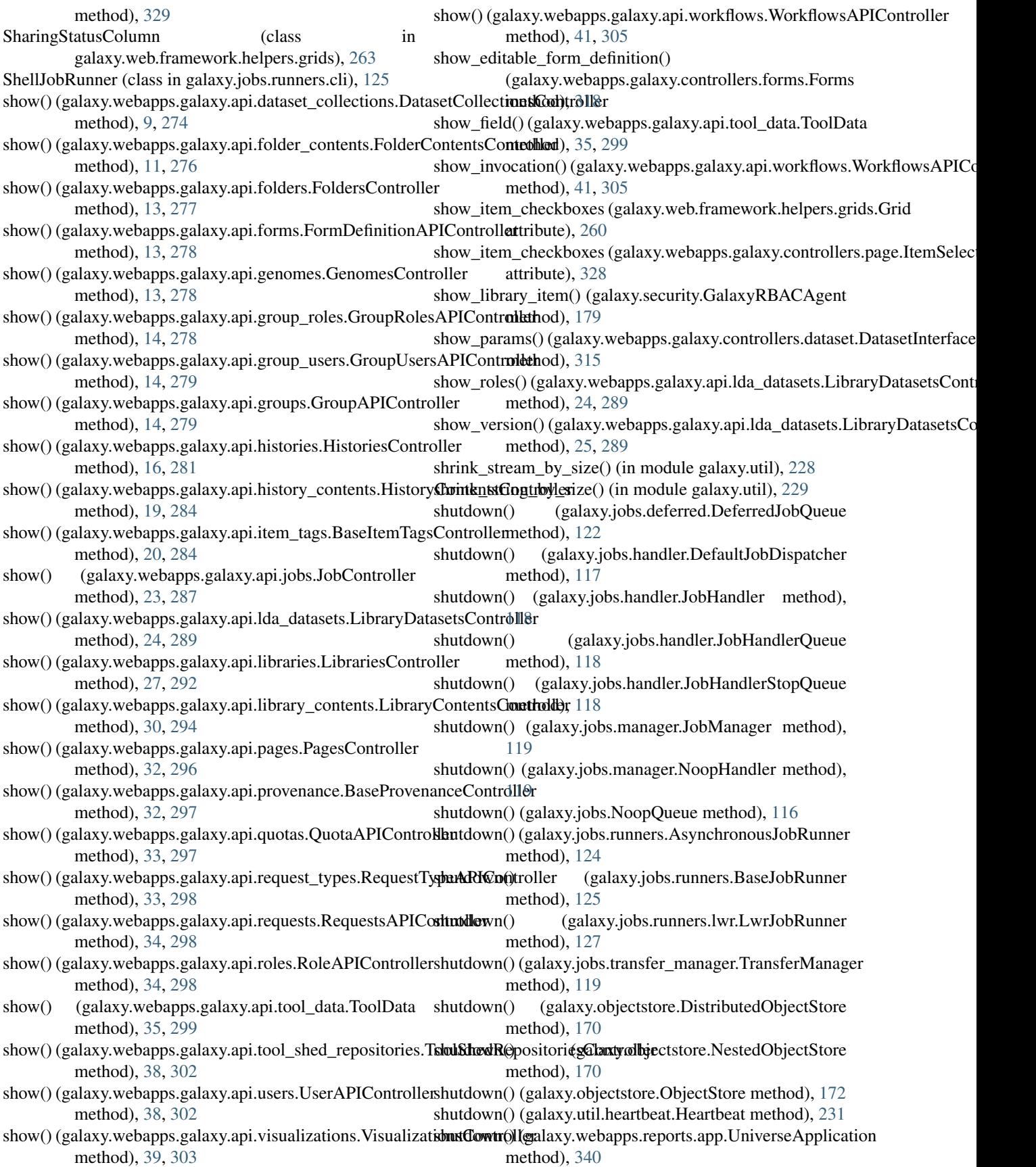

SimpleComputeEnvironment (class in galaxy.jobs), [116](#page-119-0) SimpleProfiler (class in galaxy.util.debugging), [230](#page-233-0) SimpleWorkflowModule (class in galaxy.workflow.modules), [348](#page-351-0) SINGLE\_CHAR\_ABBR (galaxy.managers.histories.HistorySerializer attribute), [165](#page-168-0) singularize() (galaxy.util.inflection.English method), [232](#page-235-0) singularize() (galaxy.util.inflection.Inflector method), [233](#page-236-0) sites (galaxy.security.HostAgent attribute), [179](#page-182-0) size() (galaxy.objectstore.DiskObjectStore method), [170](#page-173-0) size() (galaxy.objectstore.NestedObjectStore method), [170](#page-173-0) size() (galaxy.objectstore.ObjectStore method), [172](#page-175-0) size\_to\_bytes() (in module galaxy.util), [229](#page-232-0) skip() (galaxy.managers.base.ModelSerializer method), [157](#page-160-0) SkipAttribute, [158](#page-161-0) skipped() (in module galaxy.tools.util.galaxyops), [225](#page-228-0) sleep() (galaxy.jobs.deferred.Sleeper method), [122](#page-125-0) sleep() (galaxy.jobs.transfer manager.Sleeper method), [119](#page-122-0) Sleeper (class in galaxy.jobs.deferred), [122](#page-125-0) Sleeper (class in galaxy.jobs.transfer\_manager), [119](#page-122-0) slice() (galaxy\_utils.sequence.fastq.fastqSequencingRead method), [355](#page-358-0) smart\_str() (in module galaxy.util), [229](#page-232-0) SMRTPortalPlugin (class in [123](#page-126-0) sniff() (galaxy.datatypes.assembly.Amos method), [43](#page-46-0) sniff() (galaxy.datatypes.assembly.Roadmaps method), [43](#page-46-0) sniff() (galaxy.datatypes.assembly.Sequences method), [44](#page-47-0) sniff() (galaxy.datatypes.binary.Bam method), [45](#page-48-0) sniff() (galaxy.datatypes.binary.Bcf method), [45](#page-48-0) sniff() (galaxy.datatypes.binary.BigWig method), [46](#page-49-0) sniff() (galaxy.datatypes.binary.GeminiSQLite method), [47](#page-50-0) sniff() (galaxy.datatypes.binary.Idat method), [47](#page-50-0) sniff() (galaxy.datatypes.binary.RData method), [47](#page-50-0) sniff() (galaxy.datatypes.binary.Sff method), [48](#page-51-0) sniff() (galaxy.datatypes.binary.SQlite method), [48](#page-51-0) sniff() (galaxy.datatypes.binary.Sra method), [48](#page-51-0) sniff() (galaxy.datatypes.binary.TwoBit method), [49](#page-52-0) sniff() (galaxy.datatypes.binary.Xlsx method), [49](#page-52-0) sniff() (galaxy.datatypes.data.Newick method), [53](#page-56-0) sniff() (galaxy.datatypes.data.Nexus method), [53](#page-56-0) sniff() (galaxy.datatypes.genetics.GenomeGraphs method), [55](#page-58-0) sniff() (galaxy.datatypes.genetics.rgSampleList method), [59](#page-62-0) sniff() (galaxy.datatypes.genetics.SNPMatrix method), [58](#page-61-0) sniff() (galaxy.datatypes.images.Bmp method), [59](#page-62-0)

sniff() (galaxy.datatypes.images.Eps method), [59](#page-62-0)

galaxy.jobs.deferred.pacific\_biosciences\_smrt\_portalff() (galaxy.datatypes.interval.Gff3 method), [67](#page-70-0) sniff() (galaxy.datatypes.images.Gif method), [59](#page-62-0) sniff() (galaxy.datatypes.images.Gmaj method), [60](#page-63-0) sniff() (galaxy.datatypes.images.Html method), [60](#page-63-0) sniff() (galaxy.datatypes.images.Im method), [60](#page-63-0) sniff() (galaxy.datatypes.images.Image method), [60](#page-63-0) sniff() (galaxy.datatypes.images.Jpg method), [61](#page-64-0) sniff() (galaxy.datatypes.images.Pbm method), [61](#page-64-0) sniff() (galaxy.datatypes.images.Pcd method), [61](#page-64-0) sniff() (galaxy.datatypes.images.Pcx method), [61](#page-64-0) sniff() (galaxy.datatypes.images.Pdf method), [61](#page-64-0) sniff() (galaxy.datatypes.images.Pgm method), [62](#page-65-0) sniff() (galaxy.datatypes.images.Png method), [62](#page-65-0) sniff() (galaxy.datatypes.images.Ppm method), [62](#page-65-0) sniff() (galaxy.datatypes.images.Psd method), [62](#page-65-0) sniff() (galaxy.datatypes.images.Rast method), [62](#page-65-0) sniff() (galaxy.datatypes.images.Rgb method), [62](#page-65-0) sniff() (galaxy.datatypes.images.Tiff method), [62](#page-65-0) sniff() (galaxy.datatypes.images.Xbm method), [63](#page-66-0) sniff() (galaxy.datatypes.images.Xpm method), [63](#page-66-0) sniff() (galaxy.datatypes.interval.Bed method), [63](#page-66-0) sniff() (galaxy.datatypes.interval.BedStrict method), [64](#page-67-0) sniff() (galaxy.datatypes.interval.ChromatinInteractions method), [65](#page-68-0) sniff() (galaxy.datatypes.interval.CustomTrack method), [65](#page-68-0) sniff() (galaxy.datatypes.interval.ENCODEPeak method), [65](#page-68-0) sniff() (galaxy.datatypes.interval.Gff method), [66](#page-69-0) sniff() (galaxy.datatypes.interval.Gtf method), [67](#page-70-0) sniff() (galaxy.datatypes.interval.Interval method), [68](#page-71-0) sniff() (galaxy.datatypes.interval.Wiggle method), [69](#page-72-0) sniff() (galaxy.datatypes.ngsindex.BowtieIndex method), [74](#page-77-0) sniff() (galaxy.datatypes.qualityscore.QualityScore454 method), [74](#page-77-0) sniff() (galaxy.datatypes.qualityscore.QualityScoreSOLiD method), [75](#page-78-0) sniff() (galaxy.datatypes.sequence.Axt method), [77](#page-80-0) sniff() (galaxy.datatypes.sequence.csFasta method), [82](#page-85-0) sniff() (galaxy.datatypes.sequence.Fasta method), [77](#page-80-0) sniff() (galaxy.datatypes.sequence.Fastq method), [78](#page-81-0) sniff() (galaxy.datatypes.sequence.Lav method), [79](#page-82-0) sniff() (galaxy.datatypes.sequence.Maf method), [80](#page-83-0) sniff() (galaxy.datatypes.sequence.RNADotPlotMatrix method), [81](#page-84-0) sniff() (galaxy.datatypes.sequence.SequenceSplitLocations method), [82](#page-85-0) sniff() (galaxy.datatypes.tabular.CSV method), [85](#page-88-0) sniff() (galaxy.datatypes.tabular.Eland method), [86](#page-89-0) sniff() (galaxy.datatypes.tabular.ElandMulti method), [86](#page-89-0)

- sniff() (galaxy.datatypes.tabular.Pileup method), [86](#page-89-0) sniff() (galaxy.datatypes.tabular.Sam method), [87](#page-90-0)
- sniff() (galaxy.datatypes.tabular.Vcf method), [90](#page-93-0)

sniff() (galaxy.datatypes.xml.CisML method), [90](#page-93-0) sniff() (galaxy.datatypes.xml.GenericXml method), [90](#page-93-0) sniff() (galaxy.datatypes.xml.MEMEXml method), [91](#page-94-0) sniff() (galaxy.datatypes.xml.Owl method), [91](#page-94-0) sniff() (galaxy.datatypes.xml.Phyloxml method), [91](#page-94-0) sniffable\_binary\_formats (galaxy.datatypes.binary.Binary attribute), [46](#page-49-0) sniffers() (galaxy.webapps.galaxy.api.datatypes.DatatypesComperified\_date\_list\_grid (galaxy.webapps.reports.controllers.workflows.Workflows. method), [9,](#page-12-0) [274](#page-277-0) SNPMatrix (class in galaxy.datatypes.genetics), [58](#page-61-0) Snptest (class in galaxy.datatypes.genetics), [58](#page-61-0) sort() (galaxy.web.framework.helpers.grids.BooleanColumn specified\_month\_all() (galaxy.webapps.reports.controllers.jobs.Jobs method), [257](#page-260-0) sort()(galaxy.web.framework.helpers.grids.CommunityRatingcaifindnicanth\_in\_error() method), [258](#page-261-0) sort() (galaxy.web.framework.helpers.grids.DateTimeColumn method), [258](#page-261-0) sort() (galaxy.web.framework.helpers.grids.GridColumn method), [260](#page-263-0) sort() (galaxy.web.framework.helpers.grids.IntegerColumn SpecifiedDateListGrid (class in method), [261](#page-264-0) sort() (galaxy.web.framework.helpers.grids.OwnerColumn method), [262](#page-265-0) sort() (galaxy.web.framework.helpers.grids.ReverseSortColumn method), [263](#page-266-0) sort() (galaxy.web.framework.helpers.grids.TextColumn SpecifiedDateListGrid.CreateTimeColumn (class in method), [264](#page-267-0) sort() (galaxy.webapps.galaxy.controllers.history.HistoryListGpridifiedEnethColumid.CreateTimeColumn (class in method), [322](#page-325-0) sort\_block\_components\_by\_block() (in module galaxy.tools.util.maf\_utilities), [224](#page-227-0) sort\_by\_attr() (galaxy.security.GalaxyRBACAgent method), [179](#page-182-0) sort\_by\_attr() (in module galaxy.web.base.controller), [251](#page-254-0) sort\_by\_attr() (in module galaxy.webapps.galaxy.controllers.library\_commospecifiedDateListGrid.EmailColumn (class in [327](#page-330-0) SortByColumnFilter (class in galaxy.tools.parameters.dynamic\_options), [211](#page-214-0) sorter() (in module galaxy.webapps.reports.controllers.jobs), [343](#page-346-0) source\_dataset\_chain (galaxy.model.DatasetInstance attribute), [133](#page-136-0) source\_library\_dataset (galaxy.model.DatasetInstance attribute), [133](#page-136-0) spec (galaxy.datatypes.metadata.MetadataCollection attribute), [71](#page-74-0) specified\_date() (galaxy.webapps.reports.controllers.users.Users method), [345](#page-348-0) specified\_date\_handler() (galaxy.webapps.reports.controllers.jobs.Jobs galaxy.webapps.reports.controllers.sample\_tracking), method), [341](#page-344-0) specified\_date\_handler() (galaxy.webapps.reports.controller**s.pampled\_lDateKing(Sridt)pactridedDa**teColumn (class in method), [343](#page-346-0) specified date handler() (galaxy.webapps.reports.controllers.workflows.Wo method), [347](#page-350-0) specified\_date\_list\_grid (galaxy.webapps.reports.controllers.jobs.Jobs attribute), [341](#page-344-0) specified date list grid (galaxy.webapps.reports.controllers.sample tracking.Sample attribute), [343](#page-346-0) attribute), [347](#page-350-0) specified\_month() (galaxy.webapps.reports.controllers.users.Users method), [345](#page-348-0) method), [341](#page-344-0) (galaxy.webapps.reports.controllers.jobs.Jobs method), [341](#page-344-0) SpecifiedDateListGrid (class in galaxy.webapps.reports.controllers.jobs), [342](#page-345-0) galaxy.webapps.reports.controllers.sample\_tracking), [344](#page-347-0) SpecifiedDateListGrid (class in galaxy.webapps.reports.controllers.workflows), [345](#page-348-0) galaxy.webapps.reports.controllers.jobs), [342](#page-345-0) galaxy.webapps.reports.controllers.sample\_tracking), [344](#page-347-0) SpecifiedDateListGrid.CreateTimeColumn (class in galaxy.webapps.reports.controllers.workflows), [345](#page-348-0) SpecifiedDateListGrid.EmailColumn (class in galaxy.webapps.reports.controllers.jobs), [342](#page-345-0) galaxy.webapps.reports.controllers.sample\_tracking), [344](#page-347-0) SpecifiedDateListGrid.EmailColumn (class in galaxy.webapps.reports.controllers.workflows), [346](#page-349-0) SpecifiedDateListGrid.JobIdColumn (class in galaxy.webapps.reports.controllers.jobs), [342](#page-345-0) SpecifiedDateListGrid.RequestNameColumn (class in galaxy.webapps.reports.controllers.sample\_tracking), [344](#page-347-0) SpecifiedDateListGrid.SpecifiedDateColumn (class in galaxy.webapps.reports.controllers.jobs), [342](#page-345-0) SpecifiedDateListGrid.SpecifiedDateColumn (class in [344](#page-347-0)

galaxy.webapps.reports.controllers.workflows), [346](#page-349-0) SpecifiedDateListGrid.StateColumn (class in galaxy.webapps.reports.controllers.jobs), [342](#page-345-0) SpecifiedDateListGrid.ToolColumn (class in galaxy.webapps.reports.controllers.jobs), [342](#page-345-0) SpecifiedDateListGrid.UserColumn (class in galaxy.webapps.reports.controllers.jobs), [343](#page-346-0) SpecifiedDateListGrid.UserColumn (class in galaxy.webapps.reports.controllers.sample\_tracking), [344](#page-347-0) SpecifiedDateListGrid.UserColumn (class in galaxy.webapps.reports.controllers.workflows), [346](#page-349-0) SpecifiedDateListGrid.WorkflowNameColumn (class in galaxy.webapps.reports.controllers.workflows), [346](#page-349-0) SplicedAlignment (class in galaxy.tools.util.maf\_utilities), [222](#page-225-0) split() (galaxy.datatypes.data.Text class method), [54](#page-57-0) split() (galaxy.datatypes.sequence.Alignment method), [77](#page-80-0) split() (galaxy.datatypes.sequence.Fasta class method), [78](#page-81-0) split() (galaxy.datatypes.sequence.Fastq class method), [79](#page-82-0) split() (galaxy.datatypes.sequence.Sequence method), [81](#page-84-0) split() (galaxy\_utils.sequence.fastq.fastqSplitter method), [355](#page-358-0) split\_output\_name() (galaxy.tools.ToolOutputCollectionPart start() (galaxy.jobs.manager.NoopHandler method), [119](#page-122-0) static method), [189](#page-192-0) split\_sections() (in module pkg\_resources), [365](#page-368-0) splitLinebyWhitespaces() (galaxy.visualization.data\_providers.phyloviz.nexuspters@alMaxyusodRatsEratasetCollectionInstance attribute), method), [240](#page-243-0) SQlite (class in galaxy.datatypes.binary), [47](#page-50-0) sqlite\_datadictprovider()\_(galaxy.datatypes.binary.SQlite method), [48](#page-51-0) sqlite\_dataprovider() (galaxy.datatypes.binary.SQlite method), [48](#page-51-0) sqlite\_datatableprovider() (galaxy.datatypes.binary.SQlite method), [48](#page-51-0) Sra (class in galaxy.datatypes.binary), [48](#page-51-0) src\_merge() (in module galaxy.tools.util.maf\_utilities), [224](#page-227-0) src\_split() (in module galaxy.tools.util.maf\_utilities), [224](#page-227-0) stack\_trace\_string() (in module galaxy.util.debugging), [230](#page-233-0) standard\_filters (galaxy.web.framework.helpers.grids.Grid attribute), [260](#page-263-0) standard\_filters (galaxy.webapps.galaxy.controllers.admin.Gataupd.utgtGridy.model.Request attribute), [144](#page-147-0) attribute), [307](#page-310-0) standard\_filters (galaxy.webapps.galaxy.controllers.admin.Quotal.iggGarid.model.TransferJob attribute), [148](#page-151-0) attribute), [308](#page-311-0) standard\_filters (galaxy.webapps.galaxy.controllers.admin.RoleListGrid attribute), [310](#page-313-0) standard\_filters (galaxy.webapps.galaxy.controllers.admin.ToolVersionListOrganation attribute), [310](#page-313-0) standard\_filters (galaxy.webapps.galaxy.controllers.admin.UserListGrid attribute), [312](#page-315-0) standard\_filters (galaxy.webapps.galaxy.controllers.dataset.HistoryDatasetA attribute), [316](#page-319-0) standard\_filters (galaxy.webapps.galaxy.controllers.history.HistoryListGrid attribute), [322](#page-325-0) standard\_filters (galaxy.webapps.galaxy.controllers.history.SharedHistoryLi attribute), [323](#page-326-0) standard\_filters (galaxy.webapps.galaxy.controllers.library.LibraryListGrid attribute), [324](#page-327-0) standard\_filters (galaxy.webapps.galaxy.controllers.library\_admin.LibraryL attribute), [325](#page-328-0) standard\_filters (galaxy.webapps.reports.controllers.jobs.SpecifiedDateList attribute), [343](#page-346-0) standard\_filters (galaxy.webapps.reports.controllers.sample\_tracking.Specif attribute), [345](#page-348-0) standard\_filters (galaxy.webapps.reports.controllers.workflows.SpecifiedDa attribute), [346](#page-349-0) start (galaxy.tools.util.maf\_utilities.SplicedAlignment attribute), [222](#page-225-0) start() (galaxy.jobs.handler.JobHandler method), [118](#page-121-0) start() (galaxy.jobs.handler.JobHandlerQueue method), [118](#page-121-0) start() (galaxy.jobs.manager.JobManager method), [119](#page-122-0) start() (galaxy.util.debugging.SimpleProfiler method), [230](#page-233-0) state (galaxy.model.DatasetCollection attribute), [130](#page-133-0) [130](#page-133-0) state (galaxy.model.DatasetInstance attribute), [133](#page-136-0) state (galaxy.model.Request attribute), [144](#page-147-0) state (galaxy.model.Sample attribute), [145](#page-148-0) state\_fields (galaxy.workflow.modules.InputDataCollectionModule attribute), [347](#page-350-0) state\_fields\_(galaxy.workflow.modules.InputDataModule attribute), [347](#page-350-0) state fields (galaxy.workflow.modules.PauseModule attribute), [348](#page-351-0) StateColumn (class in galaxy.web.framework.helpers.grids), [263](#page-266-0) Statement (class in galaxy.datatypes.metadata), [73](#page-76-0) states (galaxy.model.Dataset attribute), [129](#page-132-0) states (galaxy.model.DatasetInstance attribute), [133](#page-136-0) states (galaxy.model.DeferredJob attribute), [133](#page-136-0) states (galaxy.model.Job attribute), [140](#page-143-0) states (galaxy.model.Task attribute), [147](#page-150-0)

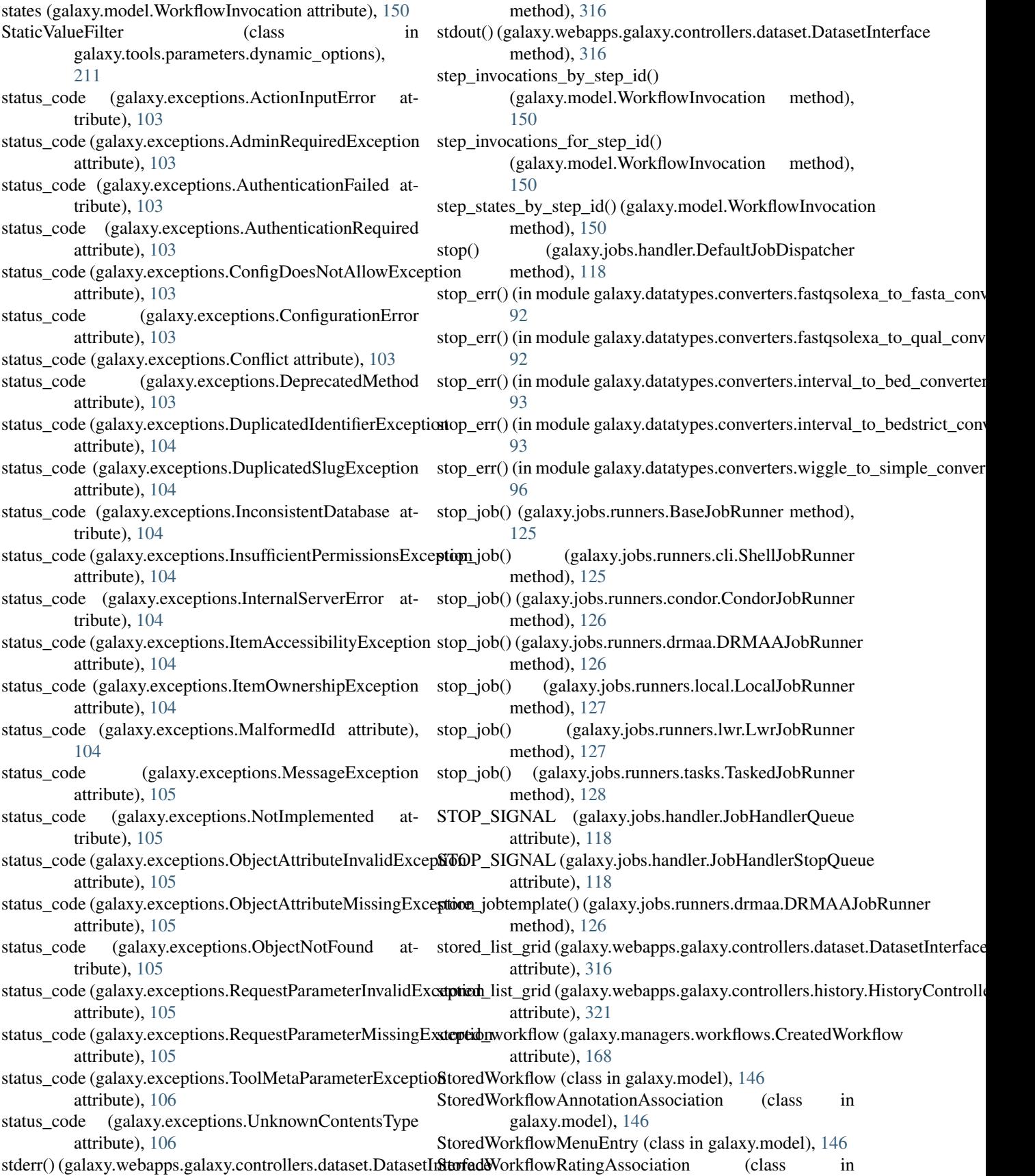

galaxy.model), [146](#page-149-0) StoredWorkflowTagAssociation (class in galaxy.model), [146](#page-149-0) StoredWorkflowUserShareAssociation (class in galaxy.model), [146](#page-149-0) stream() (galaxy.util.streamball.StreamBall method), [236](#page-239-0) stream() (galaxy.util.streamball.ZipBall method), [236](#page-239-0) stream\_to\_file() (in module galaxy.datatypes.sniff), [85](#page-88-0) stream\_to\_open\_named\_file() (in module galaxy.datatypes.sniff), [85](#page-88-0) StreamBall (class in galaxy.util.streamball), [236](#page-239-0) string\_as\_bool() (in module galaxy.eggs), [101](#page-104-0) string\_as\_bool() (in module galaxy.util), [229](#page-232-0) string\_as\_bool\_or\_none() (in module galaxy.util), [229](#page-232-0) string\_replace() (galaxy.util.inflection.Base method), [231](#page-234-0) string\_standard\_ops() (galaxy.managers.base.ModelFilterParser method), [156](#page-159-0) string to object() (in module galaxy.util), [229](#page-232-0) StringFunctionFilter (class in galaxy.tools.parameters.output), [215](#page-218-0) stringify\_dictionary\_keys() (in module galaxy.util), [229](#page-232-0) stripwd() (in module galaxy.model.orm.logging\_connection\_proxy), attribute), [215](#page-218-0) [153](#page-156-0) structure() (galaxy.webapps.galaxy.controllers.history.HistoryControllattribute), [215](#page-218-0) method), [321](#page-324-0) submit\_request() (galaxy.webapps.galaxy.controllers.requests\_commo**ntRicute);** 305mmon method), [334](#page-337-0) subscribe() (pkg\_resources.WorkingSet method), [361](#page-364-0) SUCCESS (galaxy.web.framework.openid\_manager.OpenIDManager.tools.parameters.output.ToolOutputAction atattribute), [256](#page-259-0) supported\_display\_apps (galaxy.datatypes.data.Data at-tag (galaxy.tools.parameters.output.ToolOutputActionConditional tribute), [52](#page-55-0) supported\_field\_types (galaxy.model.FormDefinition attribute), [134](#page-137-0) supported field types (galaxy.model.Sample attribute), [145](#page-148-0) switch\_to\_history() (galaxy.webapps.galaxy.controllers.hist**org.HistoryCoolsplaea**meters.output.ToolOutputActionOption method), [321](#page-324-0) SwitchingSelectField (class in galaxy.web.form\_builder), tag (galaxy.tools.parameters.output.ToolOutputActionOptionFilter [245](#page-248-0) synchronized() (in module galaxy.util), [229](#page-232-0) System (class in galaxy.webapps.reports.controllers.system), [345](#page-348-0) T tableize() (galaxy.util.inflection.Base method), [232](#page-235-0) tableize() (galaxy.util.inflection.Inflector method), [233](#page-236-0) Tabular (class in galaxy.datatypes.tabular), [88](#page-91-0) TabularData (class in galaxy.datatypes.tabular), [88](#page-91-0) TabularToolDataField (class in galaxy.tools.data), [192](#page-195-0) TabularToolDataTable (class in galaxy.tools.data), [192](#page-195-0) Tag (class in galaxy.model), [146](#page-149-0) tag (galaxy.tools.parameters.output.BooleanFilter attribute), [214](#page-217-0) tag (galaxy.tools.parameters.output.ColumnReplaceFilter attribute), [214](#page-217-0) tag (galaxy.tools.parameters.output.ColumnStripFilter attribute), [214](#page-217-0) tag (galaxy.tools.parameters.output.DatatypeIsInstanceToolOutputActionCo attribute), [214](#page-217-0) tag (galaxy.tools.parameters.output.FormatToolOutputAction attribute), [214](#page-217-0) tag (galaxy.tools.parameters.output.FromDataTableOutputActionOption attribute), [214](#page-217-0) tag (galaxy.tools.parameters.output.FromFileToolOutputActionOption attribute), [214](#page-217-0) tag (galaxy.tools.parameters.output.FromParamToolOutputActionOption attribute), [215](#page-218-0) tag (galaxy.tools.parameters.output.InsertColumnToolOutputActionOptionF attribute), [215](#page-218-0) tag (galaxy.tools.parameters.output.MetadataToolOutputAction attribute), [215](#page-218-0) tag (galaxy.tools.parameters.output.MetadataValueFilter attribute), [215](#page-218-0) tag (galaxy.tools.parameters.output.MultipleSplitterFilter tag (galaxy.tools.parameters.output.NullToolOutputActionOption tag (galaxy.tools.parameters.output.ParamValueToolOutputActionOptionFil tag (galaxy.tools.parameters.output.StringFunctionFilter attribute), [215](#page-218-0) tribute), [215](#page-218-0) attribute), [216](#page-219-0) tag (galaxy.tools.parameters.output.ToolOutputActionConditionalWhen attribute), [216](#page-219-0) tag (galaxy.tools.parameters.output.ToolOutputActionGroup attribute), [216](#page-219-0) attribute), [216](#page-219-0) attribute), [216](#page-219-0) tag (galaxy.tools.parameters.output.ValueToolOutputActionConditionalWhen attribute), [217](#page-220-0) tag\_assoc (galaxy.managers.hdas.HDAManager attribute), [163](#page-166-0) tag\_assoc (galaxy.managers.histories.HistoryManager attribute), [165](#page-168-0) tag\_autocomplete\_data() (galaxy.webapps.galaxy.controllers.tag.TagsController method), [337](#page-340-0) TagDatasetAction (class in galaxy.jobs.actions.post), [122](#page-125-0) tagged\_item\_class (galaxy.webapps.galaxy.api.item\_tags.HistoryContentTa attribute), [20,](#page-23-0) [285](#page-288-0) tagged\_item\_class (galaxy.webapps.galaxy.api.item\_tags.HistoryTagsContr attribute), [20,](#page-23-0) [285](#page-288-0) tagged item class (galaxy.webapps.galaxy.api.item tags.WorkflowTagsCont

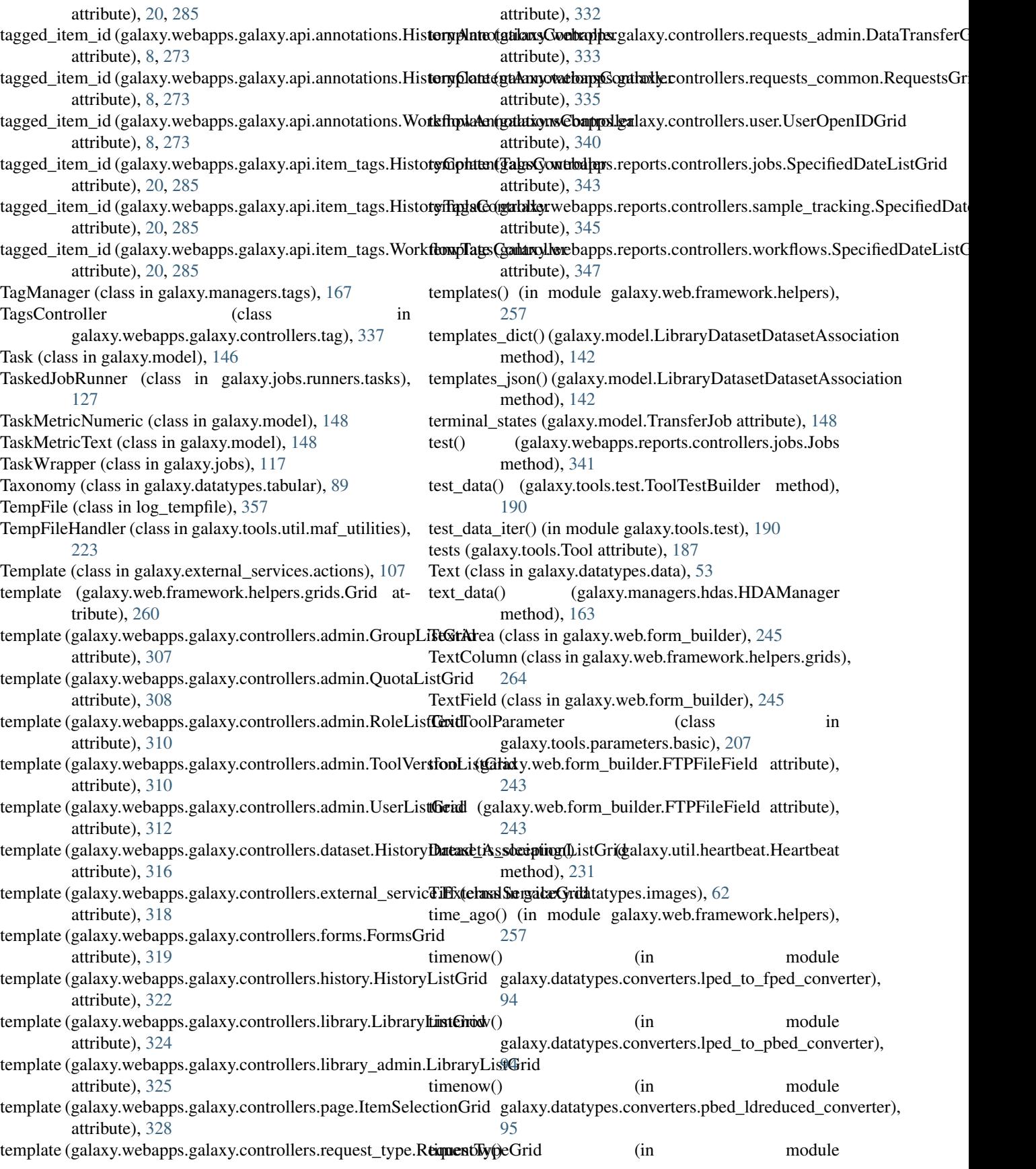

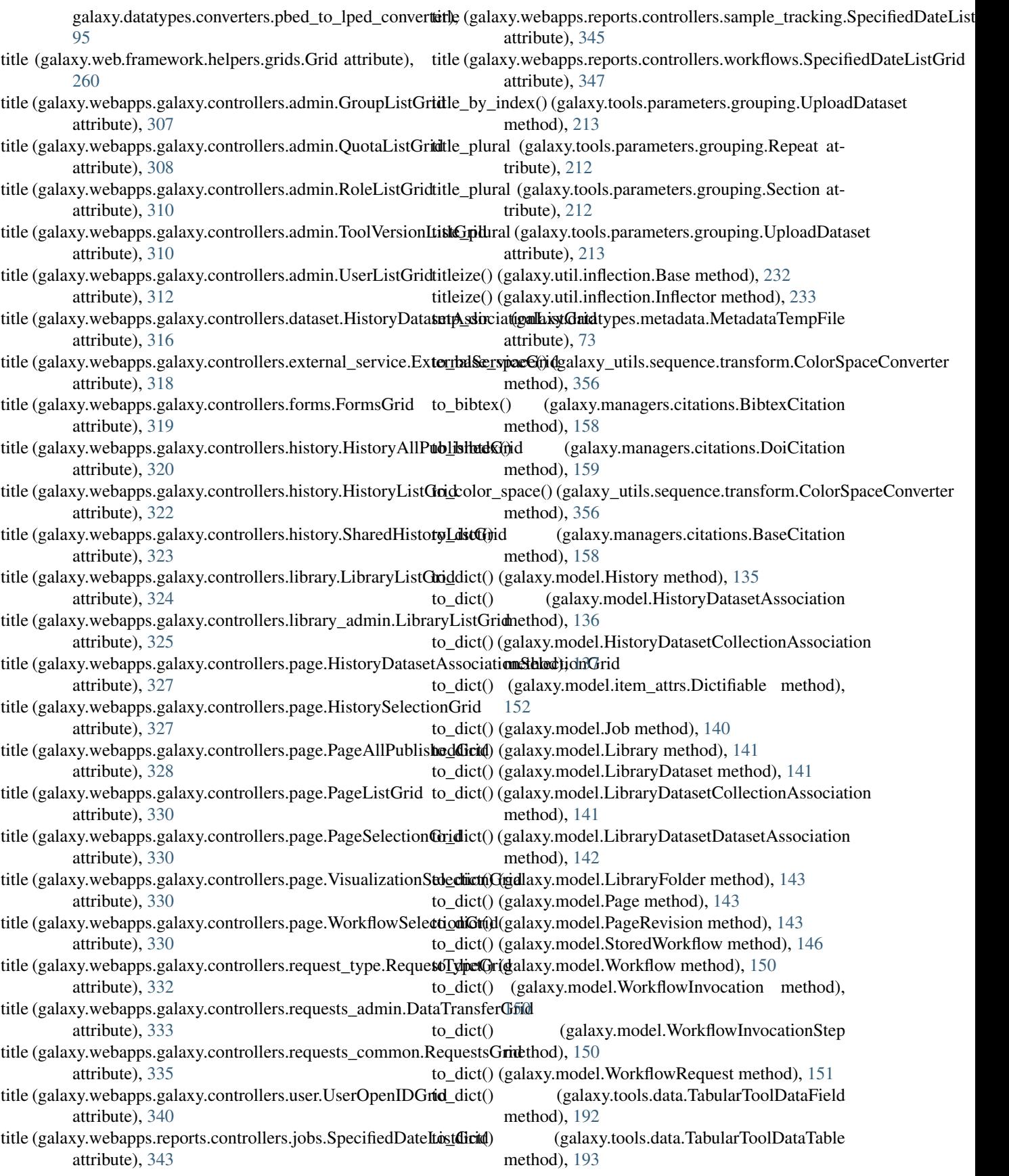

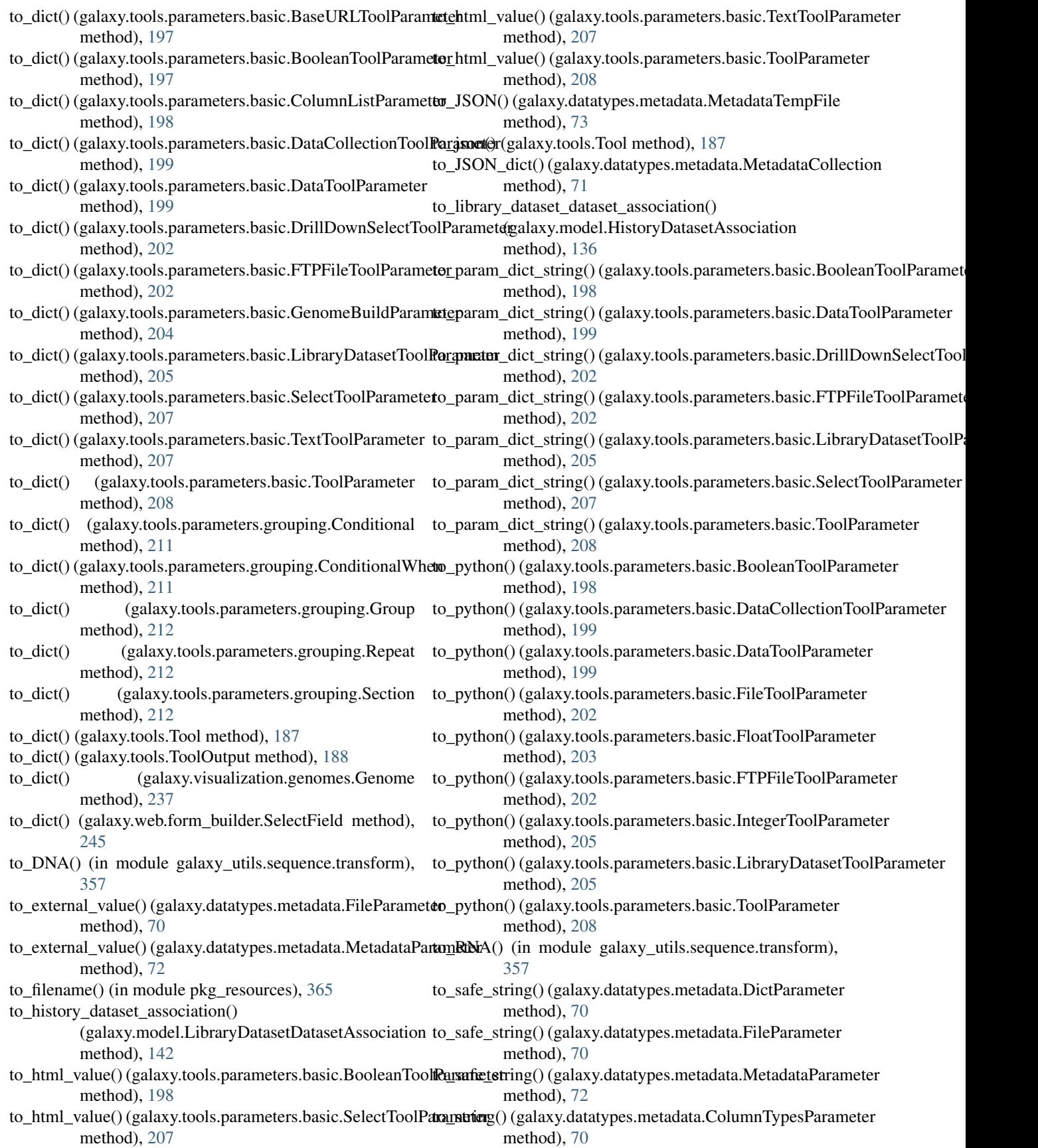

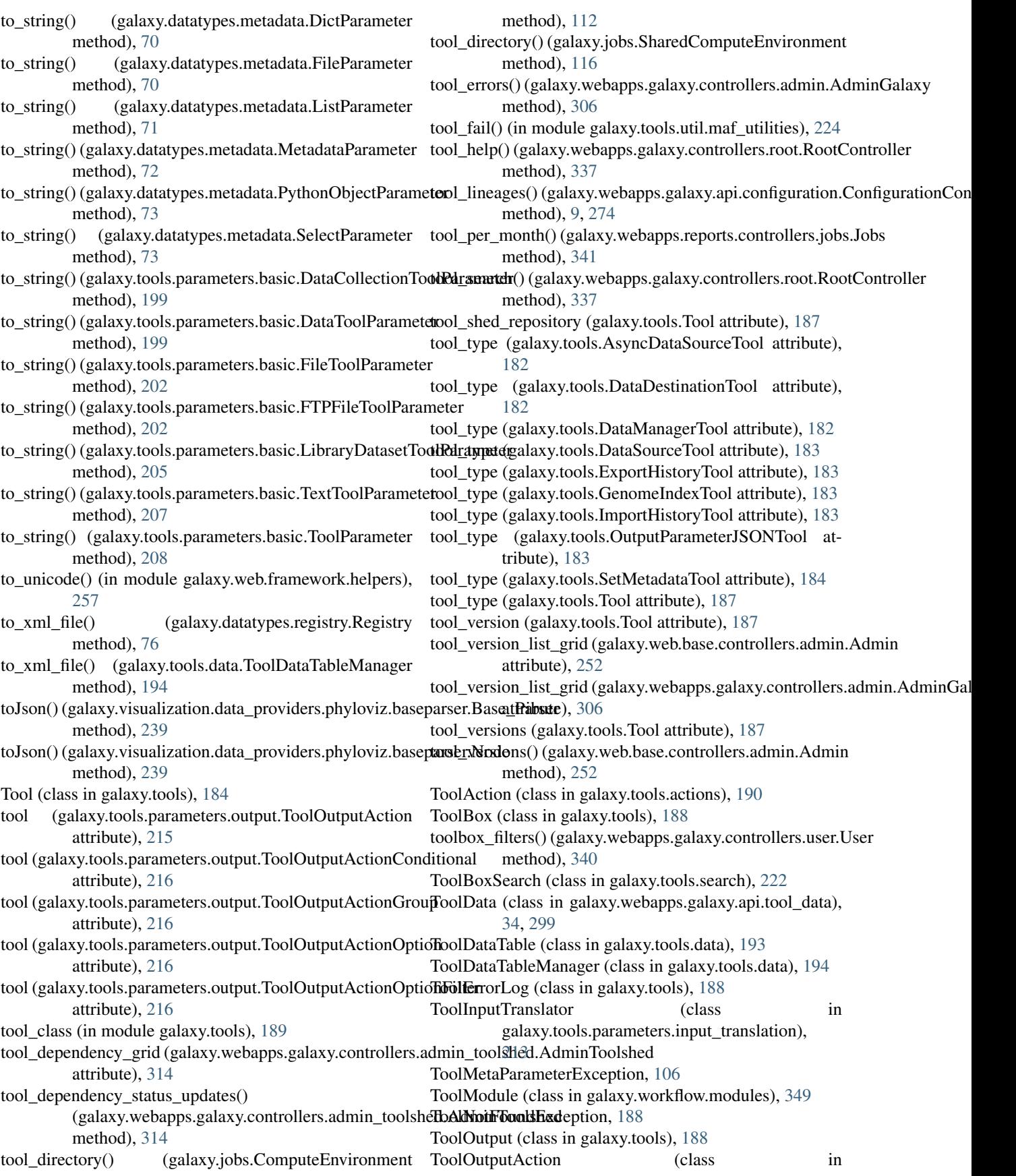

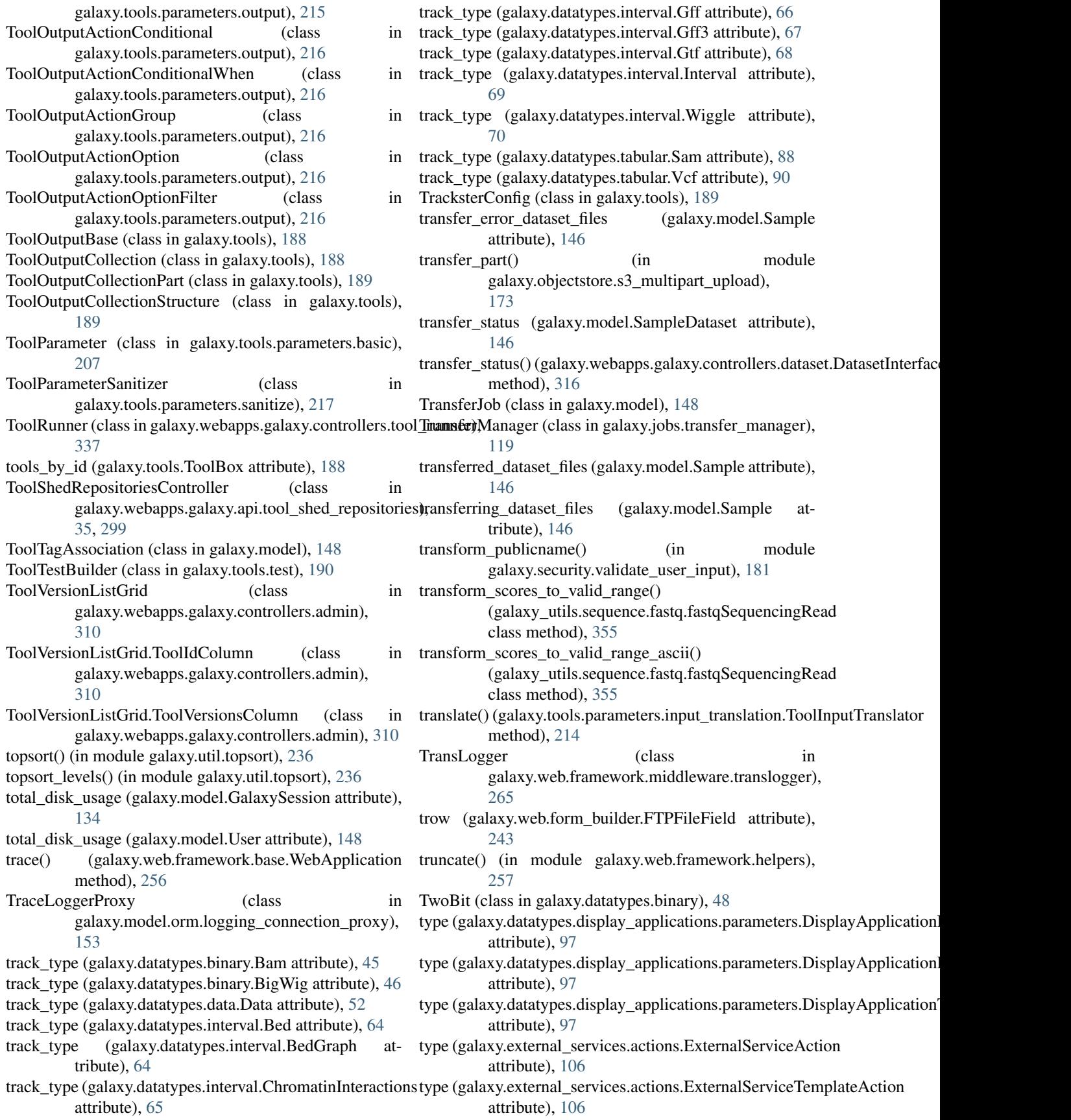

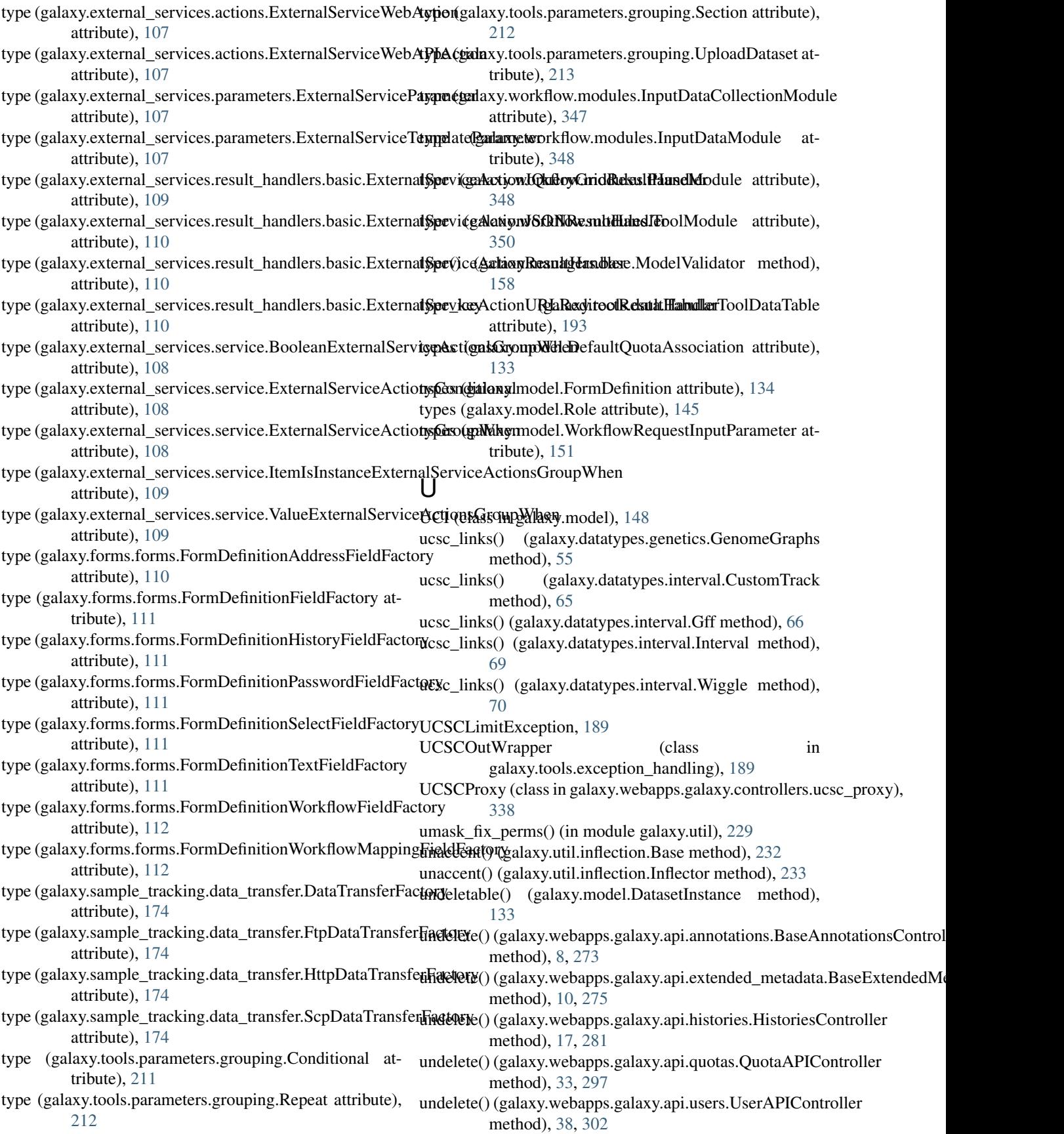

undelete() (galaxy.webapps.galaxy.controllers.dataset.DatasetInterface attribute), [356](#page-359-0) method), [316](#page-319-0) undelete\_address() (galaxy.webapps.galaxy.controllers.user.**Ust**knownExtra, [364](#page-367-0) method), [340](#page-343-0) undelete\_async() (galaxy.webapps.galaxy.controllers.dataset.DatasetIn**galfax**getools.imp\_exp.unpack\_tar\_gz\_archive), method), [316](#page-319-0) undelete\_external\_service() (galaxy.webapps.galaxy.controllers.external\_service.Externalsethod), [102](#page-105-0) method), [317](#page-320-0) undelete\_form\_definition() (galaxy.webapps.galaxy.controllers.forms.Forms method), [318](#page-321-0) undelete\_group() (galaxy.web.base.controllers.admin.Admin method), [252](#page-255-0) undelete\_library() (galaxy.webapps.galaxy.controllers.library\_a[dmin](#page-105-0).Lii**brahryd)**,diniid method), [324](#page-327-0) undelete\_library\_item() (galaxy.webapps.galaxy.controllers.l**ibsat**y<u>it</u>emm**extenklibraryCadataoob**j() method), [326](#page-329-0) undelete\_operation (galaxy.web.base.controllers.admin.Admin attribute), [252](#page-255-0) undelete\_operation (galaxy.webapps.galaxy.controllers.admin.AdminGadatayd), [306](#page-309-0) attribute), [306](#page-309-0) undelete\_quota() (galaxy.webapps.galaxy.controllers.admin.AdminGalaxy.datatypes.binary.Binary attribute), method), [306](#page-309-0) undelete\_request() (galaxy.webapps.galaxy.controllers.requestins**pecrimedBRiedWalidatiom**mon (class in method), [334](#page-337-0) undelete\_request\_type() (galaxy.webapps.galaxy.controllers.**reqtrestt\_trype\\_Retqt\_restTyjper**() method), [330](#page-333-0) undelete\_role() (galaxy.web.base.controllers.admin.Admin method), [252](#page-255-0) undelete\_user() (galaxy.web.base.controllers.admin.Admin method), [252](#page-255-0) underscore() (galaxy.util.inflection.Base method), [232](#page-235-0) underscore() (galaxy.util.inflection.Inflector method), [233](#page-236-0) UNDERSCORED\_OPS (galaxy.managers.base.ModelFilterParseridatedValue (class in attribute), [155](#page-158-0) unhide() (galaxy.webapps.galaxy.controllers.dataset.Dataset**Interfap**é) (galaxy.datatypes.metadata.MetadataElementSpec method), [316](#page-319-0) unhide\_datasets() (galaxy.model.History method), [136](#page-139-0) unhide\_datasets() (galaxy.webapps.galaxy.controllers.history.HistoryGonetholde); [72](#page-75-0) method), [321](#page-324-0) unicodify() (in module galaxy.util), [229](#page-232-0) uninstall tool dependencies() (galaxy.webapps.galaxy.controllers.admin\_toolshed.AdminTloodshed method), [314](#page-317-0) unique\_id() (in module galaxy.util), [229](#page-232-0) UniqueValueFilter (class in update() galaxy.tools.parameters.dynamic\_options), [211](#page-214-0) UniverseApplication (class in galaxy.webapps.reports.app), [340](#page-343-0) unknown\_base (galaxy\_utils.sequence.transform.ColorSpaceConverter method), [150](#page-153-0) attribute), [356](#page-359-0) unknown\_color (galaxy\_utils.sequence.transform.ColorSpace@Contextertegalaxy.util.Params method), [225](#page-228-0) UnknownContentsType, [106](#page-109-0) unpack\_archive() (in module [196](#page-199-0) unpack if needed() (galaxy.eggs.dist.DistScrambleEgg unpack\_if\_needed() (galaxy.eggs.Egg method), [101](#page-104-0) unpack\_source() (galaxy.eggs.scramble.ScrambleEgg method), [102](#page-105-0) unpack\_tar() (galaxy.eggs.scramble.ScrambleEgg method), [102](#page-105-0) unpack\_zip() (galaxy.eggs.scramble.ScrambleEgg unpack\_zipfile() (in module galaxy.eggs), [101](#page-104-0) (galaxy.web.base.controller.UsesExtendedMetadataMixin method), [249](#page-252-0) unset\_quota\_default() (galaxy.webapps.galaxy.controllers.admin.AdminGal unsniffable\_binary\_formats [46](#page-49-0) galaxy.tools.parameters.validation), [221](#page-224-0) (galaxy.jobs.ComputeEnvironment method), [112](#page-115-0) unstructured\_path\_rewriter() (galaxy.jobs.SimpleComputeEnvironment method), [116](#page-119-0) untransferred\_dataset\_files (galaxy.model.Sample attribute), [146](#page-149-0) galaxy.tools.parameters.basic), [208](#page-211-0) method), [72](#page-75-0) unwrap() (galaxy.datatypes.metadata.MetadataParameter up\_to\_date (galaxy.model.JobExportHistoryArchive attribute), [140](#page-143-0) update() (galaxy.managers.base.ModelManager method), update() (galaxy.managers.collections.DatasetCollectionManager method), [159](#page-162-0) (galaxy.managers.libraries.LibraryManager) method), [167](#page-170-0) update() (galaxy.model.WorkflowInvocation method), [150](#page-153-0) update() (galaxy.model.WorkflowInvocationStep update() (galaxy.util.odict.odict method), [235](#page-238-0)

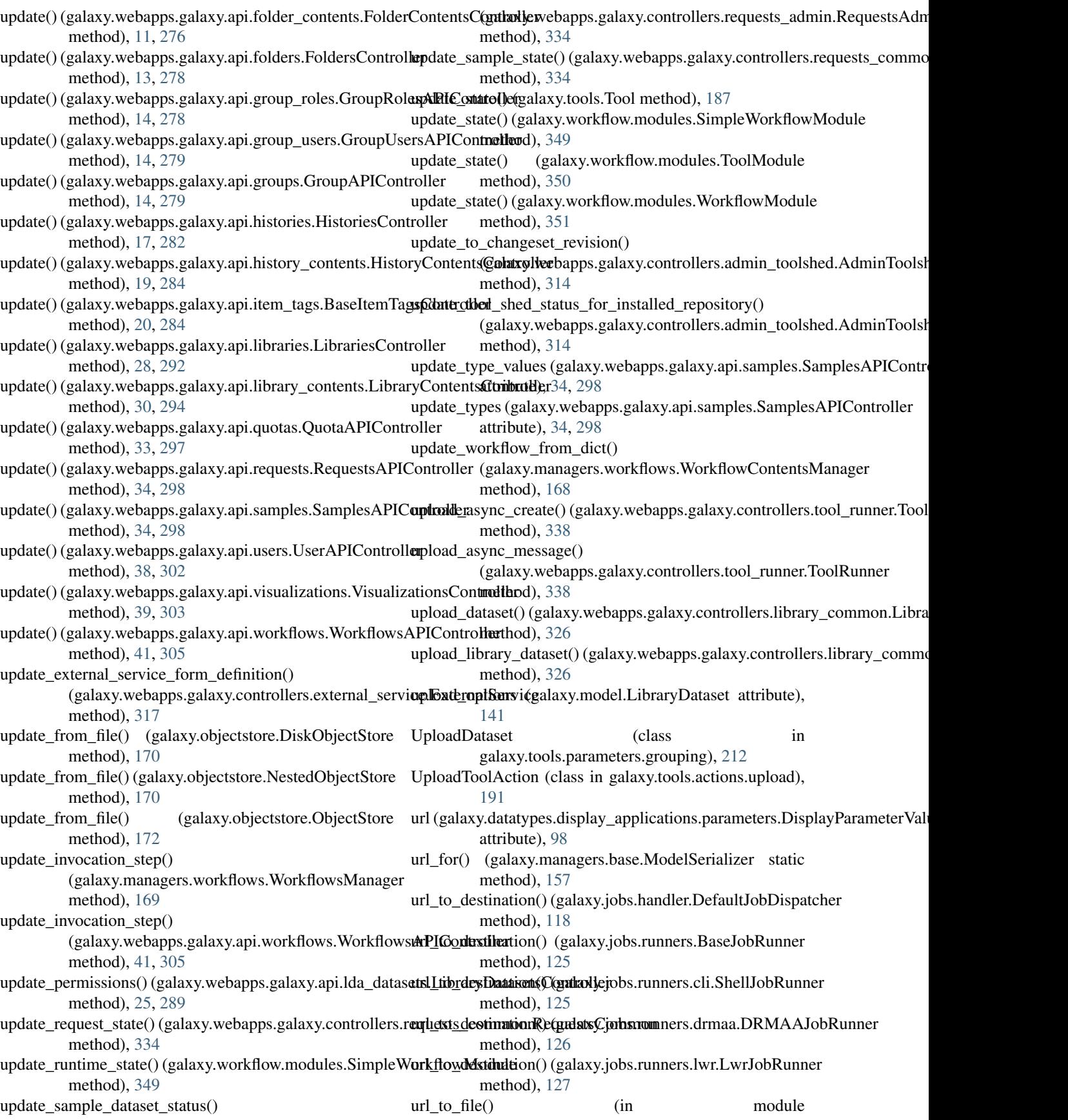

galaxy.tools.imp\_exp.unpack\_tar\_gz\_archive), [196](#page-199-0) urlize() (galaxy.util.inflection.Base method), [232](#page-235-0) urlize() (galaxy.util.inflection.Inflector method), [233](#page-236-0) URLRetriever (class in galaxy.eggs), [101](#page-104-0) use\_async (galaxy.web.framework.helpers.grids.Grid attribute), [260](#page-263-0) use\_async (galaxy.webapps.galaxy.controllers.dataset.Histor**yDapagings(galaxiymlelstqpixl**reports.controllers.sample\_tracking.SpecifiedE attribute), [316](#page-319-0) use\_async (galaxy.webapps.galaxy.controllers.history.Histor**y:sel<u>l</u>Pagilist)(gtfGridy**.webapps.reports.controllers.workflows.SpecifiedDateLi attribute), [320](#page-323-0) use\_async (galaxy.webapps.galaxy.controllers.history.Histor**y&eisp@mel**s (galaxy.webapps.galaxy.controllers.page.PageAllPublishedGrid attribute), [322](#page-325-0) use\_async (galaxy.webapps.galaxy.controllers.page.ItemSelecstionGridds (galaxy.webapps.galaxy.controllers.page.PageListGrid attribute), [328](#page-331-0) use\_async (galaxy.webapps.galaxy.controllers.page.PageAll**BsblixhedGfgal**laxy.webapps.galaxy.controllers.user.UserOpenIDGrid attribute), [328](#page-331-0) use\_async (galaxy.webapps.reports.controllers.jobs.Specified**Ratphkstf2ridellanty.model.User attribute)**, [148](#page-151-0) attribute), [343](#page-346-0) use\_async (galaxy.webapps.reports.controllers.sample\_track**ling:SpeciasedDatghlistGrid**ebapps.galaxy.controllers.user), attribute), [345](#page-348-0) use\_async (galaxy.webapps.reports.controllers.workflows.Spexeifi(egtlDartylicht ChidWrapper attribute), [116](#page-119-0) attribute), [347](#page-350-0) use\_hide\_message (galaxy.web.framework.helpers.grids.Grid attribute), [260](#page-263-0) use\_paging (galaxy.web.framework.helpers.grids.Grid attribute), [260](#page-263-0) use\_paging (galaxy.webapps.galaxy.controllers.admin.Grou**pkest@ridk\_**usage()(galaxy.webapps.reports.controllers.users.Users attribute), [307](#page-310-0) use\_paging (galaxy.webapps.galaxy.controllers.admin.QuotalsistGripddir (galaxy.managers.context.ProvidesUserContext attribute), [308](#page-311-0) use\_paging (galaxy.webapps.galaxy.controllers.admin.RoleLuistGriduct\_default\_permissions() attribute), [310](#page-313-0) use\_paging (galaxy.webapps.galaxy.controllers.admin.ToolVersionListGfld attribute), [310](#page-313-0) use\_paging (galaxy.webapps.galaxy.controllers.admin.UserListGrid method), [160](#page-163-0) attribute), [312](#page-315-0) use\_paging (galaxy.webapps.galaxy.controllers.dataset.HistoryDatasetatisibutet), manastGrid attribute), [317](#page-320-0) use\_paging (galaxy.webapps.galaxy.controllers.external\_service.Exter**ntilSoutei)eCh6d** attribute), [318](#page-321-0) use\_paging (galaxy.webapps.galaxy.controllers.forms.FormsGrid attribute), [319](#page-322-0) use\_paging (galaxy.webapps.galaxy.controllers.history.HistoryAllPublinshethiGd)jcB42 attribute), [320](#page-323-0) use\_paging (galaxy.webapps.galaxy.controllers.history.HistoryListGrid method), [343](#page-346-0) attribute), [322](#page-325-0) use\_paging (galaxy.webapps.galaxy.controllers.library.LibraryListGrid method), [347](#page-350-0) attribute), [324](#page-327-0) use\_paging (galaxy.webapps.galaxy.controllers.library\_admin.Library**Laintary** GalaxyRBACAgent method), attribute), [325](#page-328-0) use\_paging (galaxy.webapps.galaxy.controllers.page.ItemSelexetionGridefault\_permissions() attribute), [328](#page-331-0) use\_paging (galaxy.webapps.galaxy.controllers.request\_type**uRequebstFypeGibid**(galaxy.managers.histories.HistoryManager attribute), [332](#page-335-0) use\_paging (galaxy.webapps.galaxy.controllers.requests\_admin.DataTransfe attribute), [333](#page-336-0) use\_paging (galaxy.webapps.galaxy.controllers.requests\_common.Requests attribute), [335](#page-338-0) use\_paging (galaxy.webapps.reports.controllers.jobs.SpecifiedDateListGrid attribute), [343](#page-346-0) attribute), [345](#page-348-0) attribute), [347](#page-350-0) attribute), [328](#page-331-0) attribute), [330](#page-333-0) attribute), [340](#page-343-0) User (class in galaxy.model), [148](#page-151-0) [338](#page-341-0) user\_assoc (galaxy.managers.roles.RoleManager attribute), [167](#page-170-0) user\_can\_do\_run\_as() (galaxy.managers.context.ProvidesUserContext method), [160](#page-163-0) user\_can\_purge (galaxy.model.Dataset attribute), [129](#page-132-0) method), [345](#page-348-0) attribute), [160](#page-163-0) (galaxy.security.GalaxyRBACAgent method), user\_is\_admin() (galaxy.managers.context.ProvidesUserContext user\_list\_grid (galaxy.web.base.controllers.admin.Admin user\_list\_grid (galaxy.webapps.galaxy.controllers.admin.AdminGalaxy user\_openid\_grid (galaxy.webapps.galaxy.controllers.user.User attribute), [340](#page-343-0) user\_per\_month() (galaxy.webapps.reports.controllers.jobs.Jobs user\_per\_month() (galaxy.webapps.reports.controllers.sample\_tracking.San user\_per\_month() (galaxy.webapps.reports.controllers.workflows.Workflows user\_set\_default\_permissions() [179](#page-182-0) (galaxy.security.RBACAgent method), [180](#page-183-0)

attribute), [165](#page-168-0) user system pwent (galaxy.jobs.JobWrapper attribute), [116](#page-119-0) user\_template\_environment() (galaxy.model.User static method), [148](#page-151-0) UserAction (class in galaxy.model), [149](#page-152-0) UserAddress (class in galaxy.model), [149](#page-152-0) UserAPIController (class in galaxy.webapps.galaxy.api.users), [38,](#page-41-0) [302](#page-305-0) UserGroupAssociation (class in galaxy.model), [149](#page-152-0) userless\_histories() (galaxy.webapps.reports.controllers.sys method), [345](#page-348-0) UserListGrid (class in galaxy.webapps.galaxy.controllers.admin), [310](#page-313-0) UserListGrid.ActivatedColumn (class in galaxy.webapps.galaxy.controllers.admin), [310](#page-313-0) UserListGrid.EmailColumn (class in galaxy.webapps.galaxy.controllers.admin), [310](#page-313-0) UserListGrid.ExternalColumn (class in galaxy.webapps.galaxy.controllers.admin), [311](#page-314-0) UserListGrid.GroupsColumn (class in galaxy.webapps.galaxy.controllers.admin), [311](#page-314-0) UserListGrid.LastLoginColumn (class in galaxy.webapps.galaxy.controllers.admin), [311](#page-314-0) UserListGrid.RolesColumn (class in galaxy.webapps.galaxy.controllers.admin), [311](#page-314-0) UserListGrid.StatusColumn (class in galaxy.webapps.galaxy.controllers.admin), [311](#page-314-0) UserListGrid.TimeCreatedColumn (class in galaxy.webapps.galaxy.controllers.admin), [311](#page-314-0) UserListGrid.UserNameColumn (class in galaxy.webapps.galaxy.controllers.admin), [311](#page-314-0) UserOpenID (class in galaxy.model), [149](#page-152-0) UserOpenIDGrid (class in galaxy.webapps.galaxy.controllers.user), [340](#page-343-0) UserPreference (class in galaxy.model), [149](#page-152-0) UserQuotaAssociation (class in galaxy.model), [149](#page-152-0) UserRequestsGrid (class in galaxy.webapps.galaxy.controllers.requests), [332](#page-335-0) UserRoleAssociation (class in galaxy.model), [149](#page-152-0) Users (class in galaxy.webapps.reports.controllers.users), [345](#page-348-0)

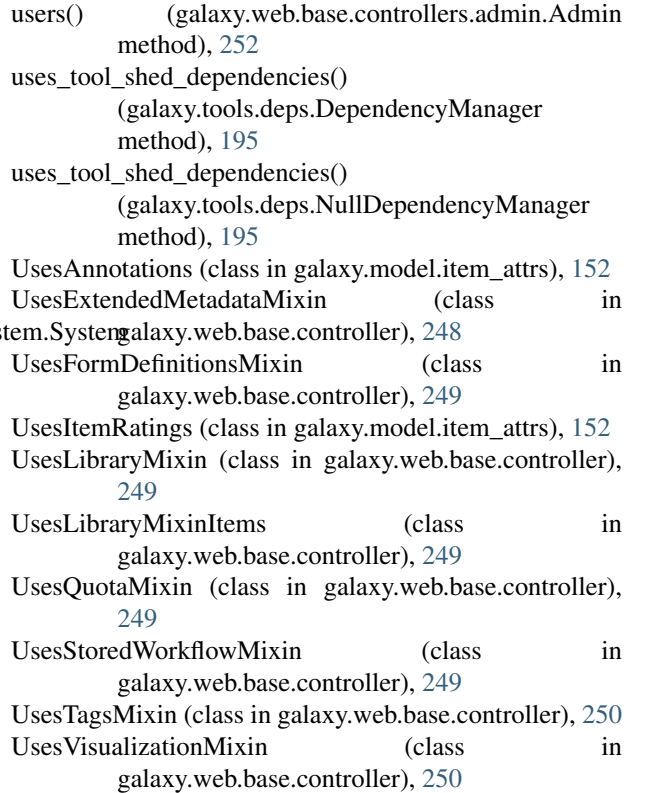

## V

v (galaxy.webapps.galaxy.api.requests.RequestsAPIController attribute), [34,](#page-37-0) [298](#page-301-0) v (galaxy.webapps.galaxy.api.samples.SamplesAPIController attribute), [34,](#page-37-0) [298](#page-301-0) VALID\_FORMATS (galaxy\_utils.sequence.fastq.fastqAggregator attribute), [352](#page-355-0) valid gff3 phase (galaxy.datatypes.interval.Gff3 attribute), [67](#page-70-0) valid\_gff3\_strand (galaxy.datatypes.interval.Gff3 attribute), [67](#page-70-0) valid\_operations (galaxy.model.Quota attribute), [144](#page-147-0) VALID\_PRESET (galaxy.tools.parameters.sanitize.ToolParameterSanitizer attribute), [218](#page-221-0) valid\_sequence\_list (galaxy\_utils.sequence.fastq.fastqCSSangerRead attribute), [353](#page-356-0) valid\_sequence\_list (galaxy\_utils.sequence.sequence.SequencingRead attribute), [356](#page-359-0) validate() (galaxy.datatypes.data.Data method), [52](#page-55-0) validate() (galaxy.datatypes.genetics.GenomeGraphs method), [56](#page-59-0) validate() (galaxy.datatypes.interval.Interval method), [69](#page-72-0) validate() (galaxy.datatypes.metadata.MetadataParameter method), [72](#page-75-0) validate() (galaxy.model.DatasetCollection method), [130](#page-133-0) validate() (galaxy.tools.parameters.basic.DataCollectionToolParameter method), [199](#page-202-0)

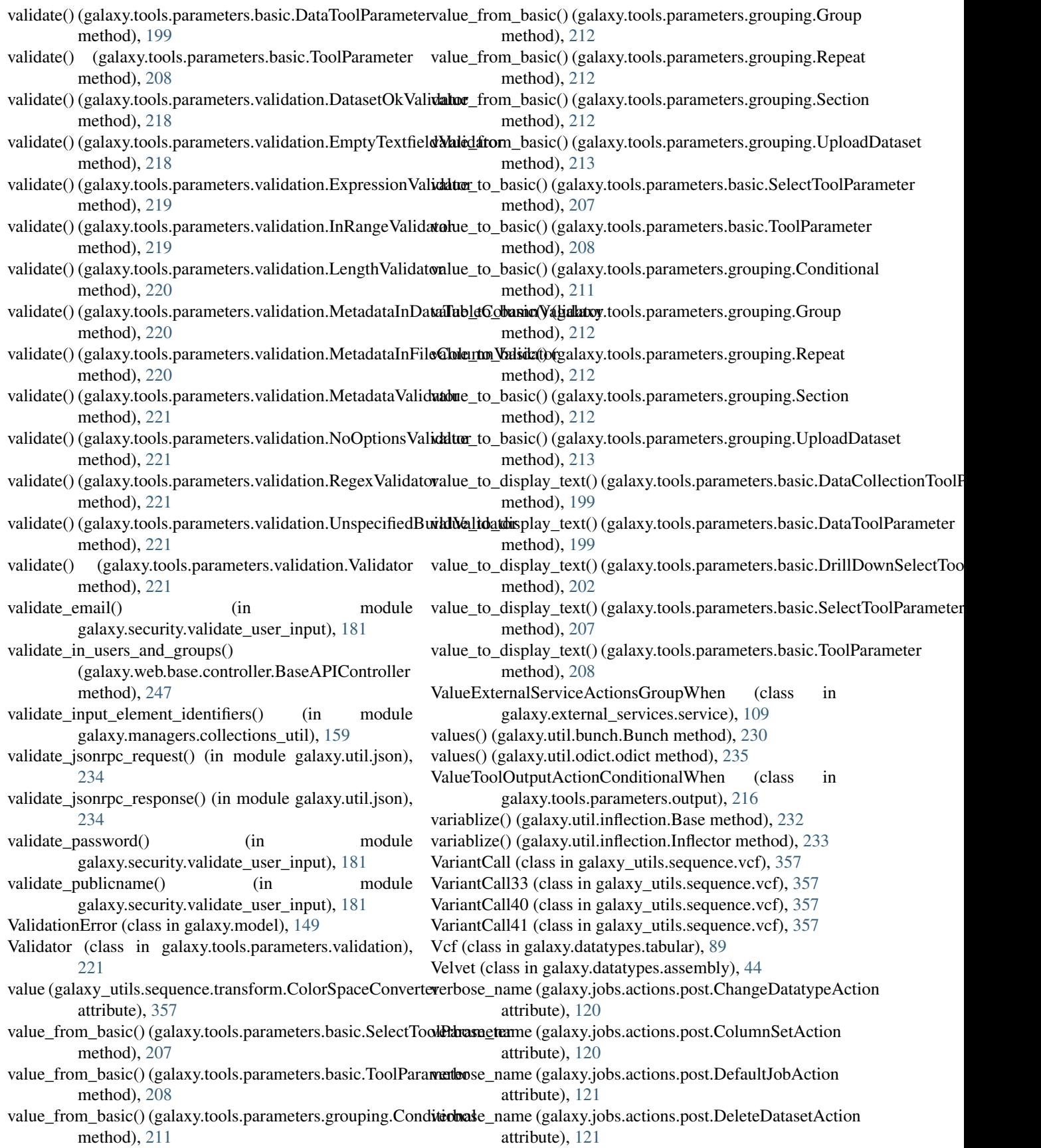

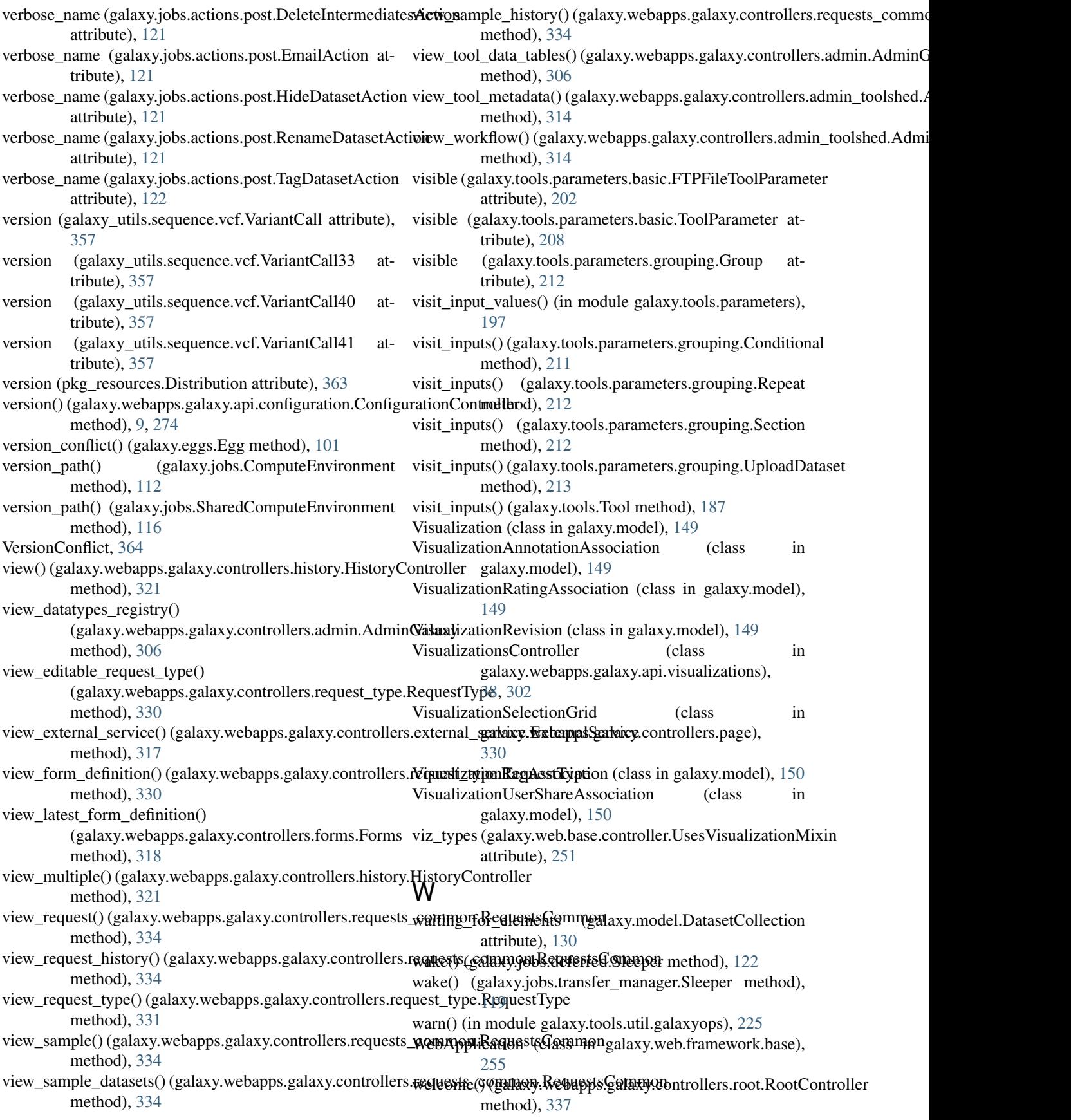

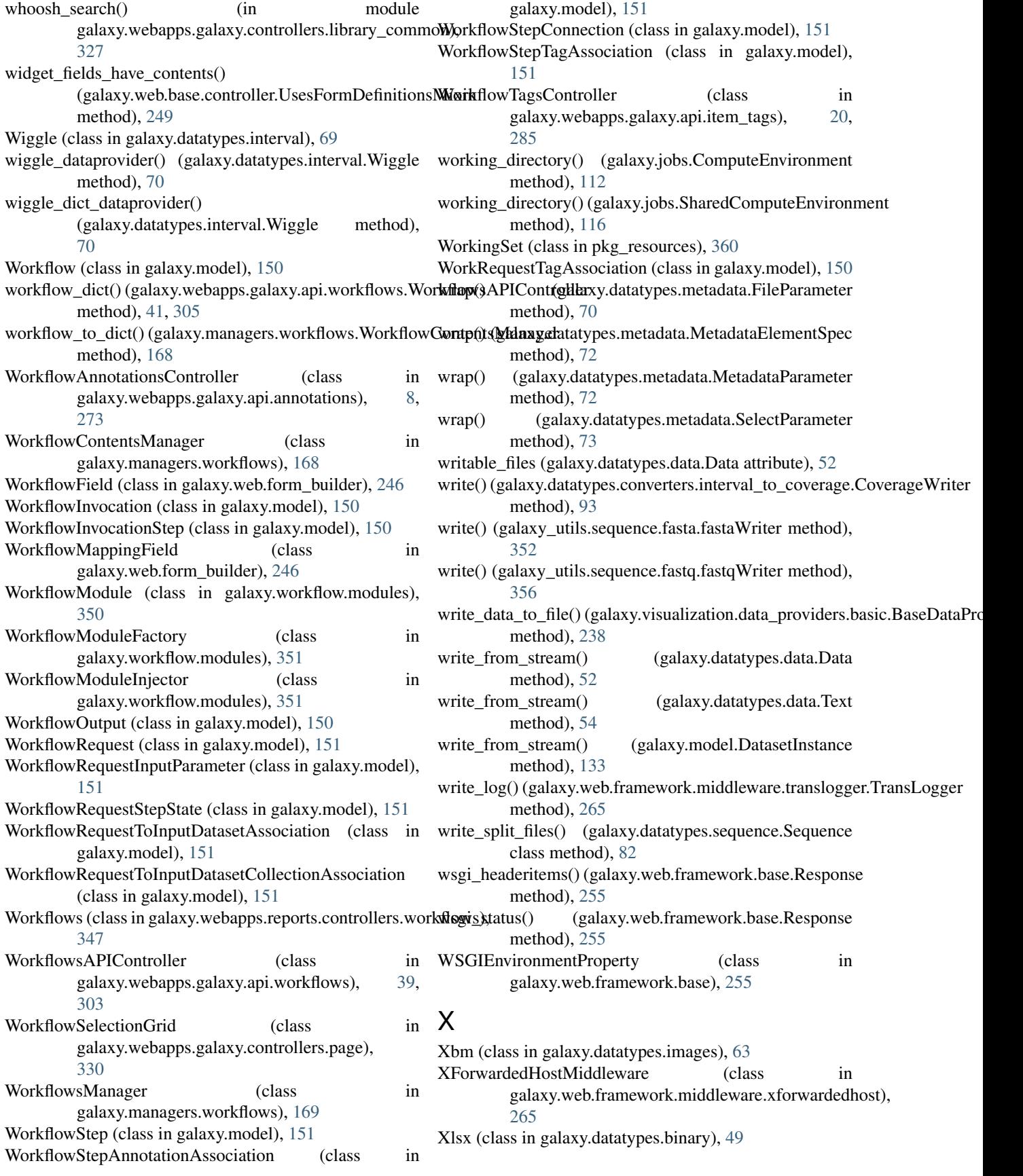

- xml\_dataprovider() (galaxy.datatypes.xml.GenericXml method), [90](#page-93-0) xml\_element\_compare() (in module galaxy.util), [229](#page-232-0)
- xml\_element\_list\_compare() (in module galaxy.util), [229](#page-232-0)
- xml\_element\_to\_dict() (in module galaxy.util), [229](#page-232-0)

xml\_string (galaxy.tools.data.TabularToolDataTable attribute), [193](#page-196-0)

- xml\_text() (in module galaxy.util), [229](#page-232-0)
- xml\_to\_string() (in module galaxy.util), [229](#page-232-0)
- Xpm (class in galaxy.datatypes.images), [63](#page-66-0)

## Y

yield\_lines() (in module pkg\_resources), [365](#page-368-0)

## Z

ZipBall (class in galaxy.util.streamball), [236](#page-239-0) ZipProvider (class in pkg\_resources), [368](#page-371-0)